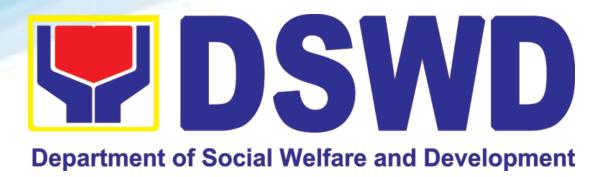

# DEPARTMENT OF SOCIAL WELFARE AND DEVELOPMENT

# CITIZEN'S CHARTER HANDBOOK 7<sup>TH</sup> EDITION

2023

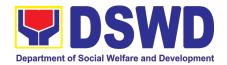

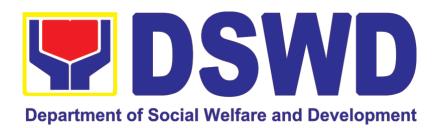

## DEPARTMENT OF SOCIAL WELFARE AND DEVELOPMENT

# FIELD OFFICE MIMAROPA

CITIZEN'S CHARTER 7<sup>th</sup> Edition 2023

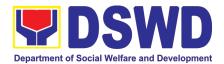

### **Quality Policy**

### DEPARTMENT OF SOCIAL WELFARE AND DEVELOPMENT

- Deliver, coordinate, and monitor social protection programs and services to the poor, vulnerable, and disadvantaged population towards a fair, just and peaceful society;
- **S**ustain a culture of excellence through continual improvement of systems, mechanisms, and procedures in the delivery of programs and services;
- Work with integrity and adhere to ethical standards for customer satisfaction and quality service by complying with the DSWD mandates, and other pertinent laws; and
- Demonstrate genuine concern for the poor, prompt compassionate service, and free from any form of corruption.

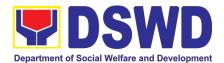

#### I. Mandate:

The Department of Social Welfare and Development (DSWD) is the primary government agency mandated to develop, implement and coordinate social protection and poverty-reduction solutions for and with the poor, vulnerable and disadvantaged.

#### II. Vision:

The Department of Social Welfare and Development envisions all Filipinos free from hunger and poverty, have equal access to opportunities, enabled by a fair, just, and peaceful society.

#### III. Mission:

To lead in the formulation, implementation, and coordination of social welfare and development policies and programs for and with the poor, vulnerable, and disadvantaged.

#### **IV. Service Pledge:**

We are committed to provide quality, prompt, and courteous service from Mondays to Fridays, 8:00 A.M. to 5:00 P.M., without noon breaks and thereby ensure that all applicants or requesting parties who are within the DSWD premises prior to the end of the official working hours and during lunch break shall be attended to. In view of this, we shall ensure availability of Officers-in-Charge of our frontline services at all times for consultation and advice.

Furthermore, we shall endeavor to complete transactions within the day and in the event that we are unable to do so, we shall inform you promptly of our actions taken so far and clearly explain the reason/s for such delay.

We shall appreciate any positive or negative feedback regarding our services, facilities, and personnel.

All these we pledge for the best interest of the clients/customers we serve.

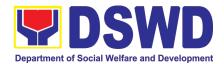

### **TABLE OF CONTENTS**

| ι.  | MANDATE:IV                                                                                                    |
|-----|----------------------------------------------------------------------------------------------------|
| п.  | VISION:IV                                                                                                    |
| ш.  | MISSION:IV                                                                                                    |
| IV. | SERVICE PLEDGE:IV                                                                                                    |
| ТА  | BLE OF CONTENTSV                                                                                                    |
| FR  | ONTLINE (EXTERNAL) SERVICES                                                                                                    |
| AD  | MINISTRATIVE DIVISION                                                                                                    |
| 1.  | Issuance of Gate Pass for Service Providers and Suppliers19                                                                                |
| 2.  | Issuance of Property Clearance for Separated Officials and Employees                                                                       |
| 3.  | Receiving Request for Information23                                                                                                    |
| AG  | ENCY OPERATIONS CENTER                                                                                                    |
| 1.  | Handling of 8888 Complaints and Grievances (Group: Program wide / Division wide)27                                                         |
| CA  | PACITY BUILDING SECTION                                                                                                    |
| DI  | SASTER RESPONSE MANAGEMENT DIVISION                                                                                                    |
| 1.  | Processing of Relief Augmentation Request by DSWD Field Offices                                                                            |
| FII | NANCIAL MANAGEMENT DIVISION                                                                                                    |
| 1.  | Processing of BIR Form 2322 (Certificate of Donation)41                                                                                    |
| 2.  | Processing of Request for Accounting Certification of Former DSWD Employees                                                                |
| HU  | IMAN RESOURCE MANAGEMENT AND DEVELOPMENT DIVISION 49                                                                                       |
| 1.  | Issuance of Service Record to Separated Officials and Employees                                                                            |
| 2.  | Issuance of Completed Office Clearance Certificate for Money, Property, and Legal<br>Accountabilities to Separated Officials and Employees |

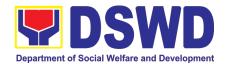

| 3.  | Issuance of Certificate of Employment to separated Officials, Employees and Contract of Service Workers                                                                                                    |
|-----|----------------------------------------------------------------------------------------------------|
| 4.  | Issuance of Certificate of Leave Without Pay (LWOP)/No LWOP to Separated Officials and Employees                                                                                                    |
| KA  | PIT-BISIG LABAN SA KAHIRAPAN COMPREHENSIVE AND                                                                                                    |
| IN. | TEGRATED DELIVERY OF SOCIAL SERVICES NATIONAL                                                                                                    |
| CO  | MMUNITY-DRIVEN DEVELOPMENT PROGRAM                                                                                                    |
| 1.  | Eligibility Assessment for the Balik Probinsya, Bagong Pag-asa Program                                                                                                    |
| LE  | GAL UNIT                                                                                                    |
| 1.  | Rendering Legal Opinion and Advice on Matters Brought by External Clients71                                                                                                    |
| NA  | TIONAL HOUSEHOLD TARGETTING SECTION                                                                                                    |
| 1.  | Walk-in Name Matching Data Request85                                                                                                    |
| 2.  | Data Sharing - Name Matching Request86                                                                                                    |
| 3.  | Data Sharing - List of Data Subjects90                                                                                                    |
| 4.  | Data Sharing - Statistics/Raw Data Request98                                                                                                    |
| PA  | NTAWID PAMILYA PILIPINO PROGRAM                                                                                                    |
| 1.  | Grievance Intake and Response103                                                                                                    |
| 2.  | Request for 4Ps Data107                                                                                                    |
| PO  | LICY DEVELOPMENT AND PLANNING SECTION                                                                                                    |
| 1.  | Approval for the conduct of Research Study & Acquiring Primary Data from DSWD Officials/<br>Personnel, beneficiaries, and clients (Approval for the conduct of research studies in DSWD<br>Offices, Centers, and Institutions)112 |
| 2.  | Obtaining Social Welfare and Development (SWD) Data and Information                                                                                                    |
| PR  | OTECTIVE SERVICES DIVISION                                                                                                    |
| 1.  | Implementation of the Assistance to Individuals in Crisis Situation Program for Individual Clients Transacting within the DSWD Offices (CIU/CIS/SWAD OFFICES)                                                                     |
| 2.  | Implementation of the Assistance to Individuals in Crisis Situation Program for Clients<br>Tagged as Group of Individuals133                                                                                                    |
| 3.  | Facilitation of Referral on Children in Need of Special Protection (CNSP) to Field Offices and Other Intermediaries141                                                                                                    |

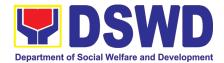

| 4.  | Securing Travel Clearance for Minors Traveling Abroad145                                                                                                    |
|-----|----------------------------------------------------------------------------------------------------|
| 5.  | Provision of Assistance to Solo Parent152                                                                                                    |
| 6.  | Auxiliary Social Services to Persons with Disabilities158                                                                                                    |
| 7.  | Case Management in Center and Residential Care Facility (Case Management on the<br>Provision of Center and Residential Care Services)161                                              |
| 8.  | Implementation of Government Internship Program (GIP) to Central office and Field<br>Offices                                                                                          |
| 9.  | Implementation of the Supplementary Feeding Program172                                                                                                    |
| 10. | PLHIV Referral for Care and Support Services180                                                                                                    |
| 11. | Provision of Assistance to Person living with HIV (PLHIV)182                                                                                                    |
| 12. | Procedure for Social Pension Provision to Indigent Senior Citizens (SPISC)                                                                                                    |
| 13. | Provision of Assistance under the Recovery and Reintegration Program for Trafficked<br>Persons (RRPTP)195                                                                             |
| 14. | Provision of Centenarian Gifts to Centenarian198                                                                                                    |
| ST  | ANDARDS SECTION                                                                                                    |
| 1.  | Issuance of Certificate of Authority to Conduct National Fund-Raising Campaign to<br>Individual, Corporation and Organization: Temporary Permit During State of<br>Emergency/Calamity |
| 2.  | Issuance of Certificate of Authority to Conduct National Fund-Raising Campaign to<br>Individual, Corporation and Organization: National Regular Permit                                |
| The | process of assessing the applicant person/individual, corporation, organization or association eligibility to conduct fund raising campaign                                           |
| 3.  | Issuance of Certificate of Authority to Conduct Fund-Raising Campaign to Individual,<br>Corporation and Organization: Regional Temporary Permit During State of<br>Emergency/Calamity |
| 4.  | Issuance of Certificate of Authority to Conduct Fund-Raising Campaign to Individual,<br>Corporation, Organization and Association: Regional Regular Permit                            |
| 5.  | Registration of Private Social Welfare and Development Agencies (SWDAS) - Operating in more than one Region                                                                           |
| 6.  | Registration of Social Welfare and Development Agencies (SWDAS) Operating in One Region                                                                                               |
| 7.  | Licensing of Private Social Welfare and Development Agencies (SWDAS) - Operating in more than One Region                                                                              |
| 8.  | Licensing of Private Social Welfare and Development Agencies (SWDAs) – Operating in One Region                                                                                        |

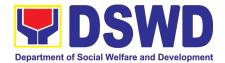

| 9.  | Accreditation of Social Welfare and Development Programs and Services (Licensed Private SWAs and Public SWDAs)                                               |
|-----|----------------------------------------------------------------------------------------------------|
| Ref | ers to the process of assessing the Licensed Social Welfare Agency (SWA) and Public SWDA<br>if their Programs and Services are compliant to set standards    |
| 10. | Pre-Accreditation Assessment of Social Welfare and Development Programs and Services (Licensed Private SWAs and Public SWDAs) - Operating within the Region  |
| 11. | Accreditation of Civil Society Organizations to Implement DSWD Projects and/or Programs using DSWD Funds                                                     |
| 12. | Accreditation of Civil Society Organization (CSOs) as Beneficiary of DSWD Projects and/or<br>Program - Organized by the Sustainable Livelihood Program (SLP) |
| 13. | Accreditation of Civil Society Organization (CSOs) as Beneficiary of DSWD Projects and/or<br>Program - Non-SLP Organized                                     |
| 14. | Accreditation of Pre-Marriage Counselors                                                                                                    |
| 15. | Endorsement of Duty-Exempt Importation of Donations to SWDAS                                                                                                 |
| 16. | Accreditation of Social Workers Managing Court Cases (SWMCCS)                                                                                                |
| SU  | STAINABLE LIVELIHOOD PROGRAM                                                                                                    |
| SO  | CIAL TECHNOLOGY UNIT                                                                                                    |
| 1.  | Technical Assistance on STB-developed Programs and Projects                                                                                                  |
| 2.  | Technical Assistance on Program / Project Development or Enhancement                                                                                         |
| NC  | ON- FRONTLINE (INTERNAL) SERVICES                                                                                                    |
| AD  | MINISTRATIVE DIVISION                                                                                                    |
| 1.  | Issuance of Sticker Pass                                                                                                    |
| 2.  | Transfer of Property Accountability                                                                                                    |
| 3.  | Surrender / Turnover of Property and Cancellation of Property Accountability                                                                                 |
| 4.  | Recording, Documentation, and Issuance of Expendable or Consumable Supplies                                                                                  |
| 5.  | Re-issuance of Equipment and Semi-Expendable Supplies                                                                                                    |
| 6.  | Provision of Technical Assistance on Property and Supply Management                                                                                          |
| 7.  | Facilitation of Request for Relief from Property Accountability from Commission on Audit 371                                                                 |
| 8.  | Facilitation of Request for Replacement/ Reimbursement of Lost Damaged or Destroyed<br>Properties                                                            |

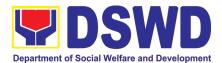

| 9.  | Request for Air Transport Service                                                                                   |
|-----|----------------------------------------------------------------------------------------------------|
| 10. | Request for Use and Monitoring of Vehicle                                                                           |
| 11. | Request for Use of DSWD Conference Room                                                                             |
| 12. | Request for Technical Assistance Relative to Building and Grounds Management                                        |
| 13. | Request for Technical Assistance for Special Sanitation and Disinfection of the Offices383                          |
| 16. | Competitive Bidding / Public Bidding                                                                                |
| 17. | Procurement under Small Value Procurement                                                                           |
| 18. | Procurement under Lease of Real Property and Venue407                                                               |
| 19. | Procurement under Shopping under Section 52.1 (B)411                                                                |
| 20. | Procurement under Scientific, Scholarly or Artistic Work, Exclusive Technology and Media<br>Services                |
| 21. | Procurement under Highly Technical Consultant                                                                       |
| 22. | Procurement under Agency to Agency424                                                                               |
| 23. | Procurement under Direct Contracting428                                                                             |
| 24. | Procurement under Repeat Order432                                                                                   |
| 25. | Procurement under Two (2) Failed Biddings436                                                                        |
| 26. | Procurement under Emergency Cases                                                                                   |
| 27. | Procurement under Direct Retail Purchase of Petroleum Fuel, Oil and Lubricant (POL)<br>Products and Airline Tickets |
| CA  | PACITY BUILDING SECTION                                                                                             |
| 1.  | Endorsement of Continuing Professional Development Application and Completion<br>Report                             |
| 2.  | KEC Function Room Reservation and Use458                                                                            |

#### **HUMAN RESOURCE MANAGEMENT AND DEVELOPMENT DIVISION. 461**

| 1. | Issuance of Service Record to Current Officials and Employees                                         | 462 |
|----|----------------------------------------------------------------------------------------------------|-----|
| 2. | Issuance of Certificate of Employment to Current Officials, Employees and Contract of Service Workers | 465 |
| 3. | Issuance of Certificate of Leave Without Pay (LWOP)/No LWOP to Current Officials and Employees        | 468 |

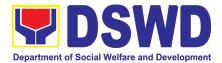

| 4. | Issuance of Certificate of Leave Credits (CLC) to Current Officials and Employees                                                |
|----|----------------------------------------------------------------------------------------------------|
| 5. | Certification of Performance Ratings                                                                                             |
|    | EGIONAL INFORMATION COMMUNICATION TECHNOLOGY<br>ANAGEMENT SECTION                                                                |
| 1. | ICT Support Ticketing System                                                                                                    |
| LE | GAL UNIT                                                                                                    |
| 1. | Issuance of Online Certificate of No Pending Administrative Cases Certificate of No Pending<br>Administrative Cases (CENOPAC)480 |
| N/ | ATIONAL HOUSEHOLD TARGETTING SECTION                                                                                             |
| 1. | Data Sharing with DSWD OBSUs - Name Matching487                                                                                  |
| 2. | Data Sharing with DSWD OBSUs - List of Data Subjects                                                                             |
| 3. | Data Sharing with DSWD OBSUs - Statistics/Raw Data Request                                                                       |
| FE | EEDBACK AND COMPLAINTS MECHANISM                                                                                                 |
| LI | ST OF OFFICES                                                                                                    |

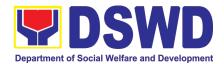

### V. List of Services

| Offices | DOCUMENT #<br>(SOP Number) | Type of<br>Service    | Name Of Service                                         |
|---------|----------------------------|-----------------------|---------------------------------------------------------|
| AD      | DSWD-AS-<br>SOP-004        | Service<br>(Internal) | Physical Count of Property, Plant and Equipment (PPE)   |
| AD      | DSWD-AS-                   | Service               | Recording, Documentation and Issuance of Expendable     |
|         | SOP-008                    | (Internal)            | or Consumable Supplies                                  |
| AD      | DSWD-AS-                   | Service               | Recording, Documentation and Issuance of PPE and        |
|         | SOP-009                    | (Internal)            | Semi-Expendable Properties                              |
| AD      | DSWD-AS-                   | Service               | Request for Technical Assistance relative to Building   |
|         | SOP-010                    | (Internal)            | and Grounds Management                                  |
| AD      | DSWD-AS-<br>SOP-011        | Service<br>(Internal) | Request for Use and Monitoring of Vehicle               |
| AD      | DSWD-AS-                   | Service               | Surrender/Turnover of Property and Cancellation of      |
|         | SOP-012                    | (Internal)            | Property Accountability                                 |
| AD      | DSWD-AS-<br>SOP-013        | Service<br>(Internal) | Transfer of Property Accountability                     |
| AD      | DSWD-AS-                   | Service               | Facilitation of Request for Relief from Property        |
|         | SOP-014                    | (Internal)            | Accountability from Commission on Audit                 |
| AD      | DSWD-AS-                   | Service               | Facilitation of Request for Replacement/ Reimbursement  |
|         | SOP-015                    | (Internal)            | of Lost Damaged or Destroyed Properties                 |
| AD      | DSWD-AS-                   | Service               | Issuance of Gate Pass for Service Providers and         |
|         | SOP-016                    | (External)            | Suppliers                                               |
| AD      | DSWD-AS-                   | Service               | Issuance of Property Clearance for Separated Official   |
|         | SOP-017                    | (External)            | and Employees                                           |
| AD      | DSWD-AS-<br>SOP-018        | Service<br>(Internal) | Issuance of Sticker Pass                                |
| AD      | DSWD-AS-                   | Service               | Provision of Technical Assistance on Property and       |
|         | SOP-019                    | (Internal)            | Supply Management                                       |
| AD      | DSWD-AS-<br>SOP-020        | Service<br>(External) | Receiving Request for Information                       |
| AD      | DSWD-AS-                   | Service               | Re-issuance of Equipment and Semi-expendable            |
|         | SOP-021                    | (Internal)            | Supplies                                                |
| AD      | DSWD-AS-<br>SOP-022        | Service<br>(Internal) | Request for Air Transport Service                       |
| AD      | DSWD-AS-                   | Service               | Request for Technical Assistance for Special Sanitation |
|         | SOP-024                    | (Internal)            | and Disinfection of the Offices                         |
| AD      | DSWD-AS-<br>SOP-025        | Service<br>(Internal) | Request for the Use of DSWD Conference Room             |
| AD      | DSWD-AS-<br>SOP-028        | Service<br>(Internal) | Procurement under Agency to Agency                      |
| AD      | DSWD-AS-<br>SOP-029        | Service<br>(Internal) | Procurement under Direct Contracting                    |

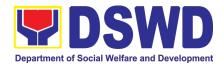

| Offices | DOCUMENT #<br>(SOP Number)  | Type of<br>Service    | Name Of Service                                                                                                    |
|---------|-----------------------------|-----------------------|----------------------------------------------------------------------------------------------------|
| AD      | DSWD-AS-<br>SOP-030         | Service<br>(Internal) | Procurement under Direct Retail Purchase of Petroleum<br>Fuel, Oil and Lubricant (POL) Products and Airline<br>Tickets                                                  |
| AD      | DSWD-AS-<br>SOP-031         | Service<br>(Internal) | Procurement under Emergency Cases                                                                                                    |
| AD      | DSWD-AS-<br>SOP-032         | Service<br>(Internal) | Procurement under Highly Technical Consultant                                                                                                    |
| AD      | DSWD-AS-<br>SOP-033         | Service<br>(Internal) | Procurement under Lease of Real Property and Venue                                                                                                    |
| AD      | DSWD-AS-<br>SOP-034         | Service<br>(Internal) | Procurement under Repeat Order                                                                                                    |
| AD      | DSWD-AS-<br>SOP-035         | Service<br>(Internal) | Procurement under Scientific, Scholarly or Artistic Work,<br>Exclusive Technology and Media Services                                                                    |
| AD      | DSWD-AS-<br>SOP-036         | Service<br>(Internal) | Procurement under Shopping under Section 52.1 (B)                                                                                                    |
| AD      | DSWD-AS-<br>SOP-037         | Service<br>(Internal) | Procurement under Small Value Procurement                                                                                                    |
| AD      | DSWD-AS-<br>SOP-038         | Service<br>(Internal) | Procurement under Two (2) Failed Biddings                                                                                                    |
| HRMDD   | DSWD-<br>HRMDS-SOP-<br>001  | Service<br>(Internal) | Certification of Performance Rating                                                                                                    |
| HRMDD   | DSWD-<br>HRMDS-SOP-<br>006  | Service<br>(External) | Issuance of Completed Central Office Clearance<br>Certificate from Money, Property and Legal<br>Accountabilities (CO Clearance) to Separated Officials<br>and Employees |
| HRMDD   | DSWD-<br>HRMDS-SOP-<br>007A | Service<br>(Internal) | Issuance of Certificate of Employment to current officials, employees and Contract of Service Workers                                                                   |
| HRMDD   | DSWD-<br>HRMDS-SOP-<br>007B | Service<br>(Internal) | Issuance of Certificate of Leave Credits to current officials and employees                                                                                             |
| HRMDD   | DSWD-<br>HRMDS-SOP-<br>007C | Service<br>(Internal) | Issuance of Certificate of Leave Without Pay (LWOP)/No<br>LWOP to current officials and employees                                                                       |
| HRMDD   | DSWD-<br>HRMDS-SOP-<br>008  | Service<br>(Internal) | Issuance of Service Record to current Officials and<br>Employees                                                                                                    |
| HRMDD   | DSWD-<br>HRMDS-SOP-<br>009  | Service<br>(External) | Issuance of Service Record to Separated Officials and<br>Employees                                                                                                    |
| HRMDD   | DSWD-<br>HRMDS-SOP-<br>010A | Service<br>(External) | Issuance of Certificate of Employment to Separated Officials, Employees, and Contract of Service Workers                                                                |

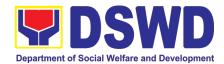

| Offices | DOCUMENT #<br>(SOP Number)  | Type of<br>Service    | Name Of Service                                                                                                    |
|---------|-----------------------------|-----------------------|----------------------------------------------------------------------------------------------------|
| HRMDD   | DSWD-<br>HRMDS-SOP-<br>010B | Service<br>(External) | Issuance of Certificate of Leave Without Pay (LWOP)/No<br>LWOP to Separated Officials and Employees                                                    |
| LU      | DSWD-LS-<br>SOP-001         | Service<br>(Internal) | Issuance of Online Certificate of No Pending<br>Administrative Cases (CENOPAC)                                                                         |
| LU      | DSWD-LS-<br>SOP-002         | Service<br>(External) | Rendering Legal Opinions and Advice on Matters<br>Brought by External Clients                                                                          |
| FMD     | DSWD-FMS-<br>SOP-003        | Service<br>(External) | Processing of BIR Form 2322: Certificate of Donation                                                                                                   |
| FMD     | DSWD-FMS-<br>SOP-006        | Service<br>(External) | Processing of Request for Accounting Certifications of<br>Former DSWD Employees                                                                        |
| DRMD    | DSWD-DRMG-<br>SOP-001A      | Service<br>(External) | Processing of Relief Augmentation Request by DSWD<br>Field Offices                                                                                     |
| PSD     | DSWD-PMB-<br>SOP-004        | Service<br>(External) | Securing Travel Clearance for Minors Traveling Abroad                                                                                                  |
| PSD     | DSWD-PMB-<br>SOP-005        | Service<br>(External) | Provision of Assistance to Solo Program                                                                                                    |
| PSD     | DSWD-PMB-<br>SOP-006        | Service<br>(External) | Auxiliary Social Services to Persons with Disabilities                                                                                                 |
| PSD     | DSWD-PMB-<br>SOP-007        | Service<br>(External) | Case Management in Center and Residential Care<br>Facility                                                                                             |
| PSD     | DSWD-PMB-<br>SOP-009        | Service<br>(External) | Facilitation of Referral on Child in Need of Special<br>Protection (CNSP) to Field Offices and other<br>Intermediaries                                 |
| PSD     | DSWD-PMB-<br>SOP-010        | Service<br>(External) | Implementation of the Assistance to Individuals in Crisis<br>Situation Program for Clients Transacting with the<br>DSWD Offices (CIU/CIS/SWAD OFFICES) |
| PSD     | DSWD-PMB-<br>SOP-011        | Service<br>(External) | Implementation of the Assistance to Individuals in Crisis<br>Situation Program for Clients Tagged as Group of<br>Individuals                           |
| PSD     | DSWD-PMB-<br>SOP-012        | Service<br>(Internal) | Implementation of Government Internship Program (GIP) to Central Office and Field Offices                                                              |
| PSD     | DSWD-PMB-<br>SOP-013        | Service<br>(External) | Implementation of the Supplementary Feeding Program (SFP)                                                                                              |
| PSD     | DSWD-PMB-<br>SOP-017        | Service<br>(External) | PLHIV Referral for Care and Support Services                                                                                                    |
| PSD     | DSWD-PMB-<br>SOP-020        | Service<br>(External) | Provision of Assistance to People Living with HIV<br>(PLHIV)                                                                                           |
| PSD     | DSWD-PMB-<br>SOP-021B       | Service<br>(External) | 21B. Procedure for Social Pension Provision to Indigent<br>Senior Citizens                                                                             |
| PSD     | DSWD-PMB-<br>SOP-022        | Service<br>(External) | Provision of Assistance under the Recovery and<br>Reintegration Program for Trafficked Persons (RRPTP)                                                 |
| PSD     | DSWD-PMB-<br>SOP-023        | Service<br>(External) | Provision of Centenarian Gift to Centenarians                                                                                                    |

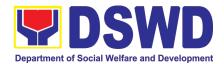

| Offices          | DOCUMENT #<br>(SOP Number)  | Type of<br>Service    | Name Of Service                                                                                                    |
|------------------|-----------------------------|-----------------------|----------------------------------------------------------------------------------------------------|
| 4PS              | DSWD-4PS-<br>SOP-001        | Service<br>(External) | Request for 4Ps Data                                                                                                    |
| 4PS              | DSWD-4PS-<br>SOP-002        | Service<br>(External) | Grievance Intake and Response                                                                                                    |
| KALAHI-<br>CIDSS | DSWD-<br>KALAHI-SOP-<br>004 | Service<br>(External) | Eligibility Assessment for the Balik Probinsya Bagong<br>Pag-Asa Program                                                                                                    |
| SLP              | DSWD-SLP-<br>SOP-003        | Service<br>(External) | Referral Management Process for SLP-RPMO                                                                                                    |
| SLP              | DSWD-SLP-<br>SOP-004        | Service<br>(External) | Grievance Management Process for SLP-RPMO                                                                                                    |
| CBS              | DSWD-SWIDB-<br>SOP-002      | Service<br>(Internal) | Borrowing of KEC Materials and Collections                                                                                                    |
| CBS              | DSWD-SWIDB-<br>SOP-003      | Service<br>(Internal) | Endorsement of Continuing Professional Development<br>Application and Completion Report                                                                                                  |
| CBS              | DSWD-SWIDB-<br>SOP-004      | Service<br>(Internal) | KEC Function Room Reservation and Use                                                                                                    |
| CBS              | DSWD-SWIDB-<br>SOP-005      | Service<br>(External) | Provision of Resource Person to DSWD Intermediaries<br>and Stakeholders                                                                                                    |
| STU              | DSWD-STB-<br>SOP-001        | Service<br>(External) | Technical Assistance on Program/Project Development<br>or Enhancement                                                                                                    |
| STU              | DSWD-STB-<br>SOP-003        | Service<br>(External) | Technical Assistance on STB-developed Programs and<br>Projects                                                                                                    |
| SS               | DSWD-SB-<br>SOP-001         | Service<br>(External) | Accreditation of Civil Society Organizations (CSOs) To<br>Implement DSWD Projects and/or Program using DSWD<br>Funds                                                                     |
| SS               | DSWD-SB-<br>SOP-002         | Service<br>(External) | Accreditation of Social Welfare and Development<br>Programs and Services (Licensed Private SWAs and<br>Public SWDAs)                                                                     |
| SS               | DSWD-SB-<br>SOP-003         | Service<br>(External) | Endorsement of Duty-Exempt Importation of Donations to SWDAs                                                                                                    |
| SS               | DSWD-SB-<br>SOP-004         | Service<br>(External) | Issuance of Certificate of Authority to Conduct National<br>Fund-Raising Campaign to Individual, Corporation and<br>Organization: Temporary Permit During State of<br>Emergency/Calamity |
| SS               | DSWD-SB-<br>SOP-005         | Service<br>(External) | Licensing of Private Social Welfare and Development<br>Agencies (SWDAs) - Operating in more than one Region                                                                              |
| SS               | DSWD-SB-<br>SOP-006         | Service<br>(External) | Registration of Private Social Welfare and Development<br>Agencies (SWDAS) - Operating in more than one<br>Region                                                                        |
| SS               | DSWD-SB-<br>SOP-007         | Service<br>(External) | Accreditation of Civil Society Organization (CSOs) as<br>Beneficiary of DSWD Projects and/or Program -<br>Organized by the Sustainable Livelihood Program (SLP)                          |

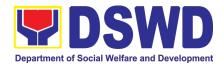

| Offices | DOCUMENT #<br>(SOP Number) | Type of<br>Service    | Name Of Service                                                                                                    |
|---------|----------------------------|-----------------------|----------------------------------------------------------------------------------------------------|
| SS      | DSWD-SB-<br>SOP-008        | Service<br>(External) | Accreditation of Civil Society Organization (CSOs) as<br>Beneficiary of DSWD Projects and/or Program - Non-<br>SLP Organized                                                              |
| SS      | DSWD-SB-<br>SOP-009        | Service<br>(External) | Accreditation of Pre - Marriage Counselors                                                                                                    |
| SS      | DSWD-SB-<br>SOP-010        | Service<br>(External) | Accreditation of Social Workers Managing Court Cases                                                                                                    |
| SS      | DSWD-SB-<br>SOP-011        | Service<br>(External) | Issuance of Certificate of Authority to Conduct National<br>Fund-Raising Campaign to Individual, Corporation and<br>Organization: National Regular Permit                                 |
| SS      | DSWD-SB-<br>SOP-012        | Service<br>(External) | Issuance of Certificate of Authority to Conduct Fund-<br>Raising Campaign to Individual, Corporation,<br>Organization and Association: Regional Regular Permit                            |
| SS      | DSWD-SB-<br>SOP-013        | Service<br>(External) | Issuance of Certificate of Authority to Conduct Fund-<br>Raising Campaign to Individual, Corporation and<br>Organization: Regional Temporary Permit During State<br>of Emergency/Calamity |
| SS      | DSWD-SB-<br>SOP-014        | Service<br>(External) | Licensing of Private Social Welfare and Development<br>Agencies (SWDAs) - Operating in one Region                                                                                         |
| SS      | DSWD-SB-<br>SOP-015        | Service<br>(External) | Pre-Accreditation Assessment of Social Welfare and<br>Development Programs and Services (Licensed Private<br>SWAs and Public SWDAs) - Operating within the Region                         |
| SS      | DSWD-SB-<br>SOP-016        | Service<br>(External) | Registration of Private Social Welfare and Development<br>Agencies (SWDAS) - Operating in one Region                                                                                      |
| AOC     | DSWD-AOC-<br>SOP-001       | Service<br>(External) | Handling of 8888 Complaints and Grievances (Group:<br>Program wide/Division Wide)                                                                                                    |
| RICTMS  | DSWD-ICTMS-<br>SOP-001     | Service<br>(Internal) | ICT Support Services                                                                                                    |
| PDPS    | DSWD-PDPB-<br>SOP-001      | Service<br>(External) | Approval for the conduct of research study & acquiring<br>primary data from DSWD officials/personnel,<br>beneficiaries, and clients                                                       |
| PDPS    | DSWD-PDPB-<br>SOP-002      | Service<br>(External) | Obtaining Social Welfare and Development (SWD) Data and Information                                                                                                    |
| NHTS    | DSWD-NHTO-<br>SOP-001      | Service<br>(External) | Data-sharing- list of data Subjects                                                                                                    |
| NHTS    | DSWD-NHTO-<br>SOP-002      | Service<br>(External) | Data-sharing- name matching                                                                                                    |
| NHTS    | DSWD-NHTO-<br>SOP-003      | Service<br>(External) | Data-sharing. Statistics/Raw Data Request                                                                                                    |
| NHTS    | DSWD-NHTO-<br>SOP-004      | Service<br>(Internal) | Data Sharing with DSWD OBSUs – List of Data Subject                                                                                                    |
| NHTS    | DSWD-NHTO-<br>SOP-005      | Service<br>(Internal) | Data Sharing with DSWD OBSUs- Name Matching                                                                                                    |
| NHTS    | DSWD-NHTO-<br>SOP-006      | Service<br>(External) | Walk-in name matching data request                                                                                                    |

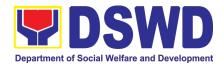

| Offices | DOCUMENT #<br>(SOP Number) | Type of<br>Service | Name Of Service                                    |
|---------|----------------------------|--------------------|----------------------------------------------------|
| NHTS    | DSWD-NHTO-                 | Service            | Data Sharing with DSWD OBSUs – Statistics/Raw Data |
|         | SOP-007                    | (Internal)         | Request                                            |

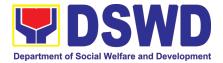

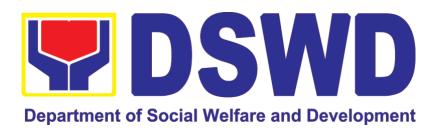

### DEPARTMENT OF SOCIAL WELFARE AND DEVELOPMENT

### FIELD OFFICE MIMAROPA

# FRONTLINE (EXTERNAL) SERVICES

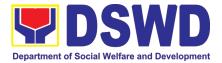

# ADMINISTRATIVE DIVISION (AD)

### **FRONTLINE (EXTERNAL) SERVICES**

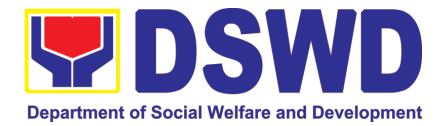

### 1. Issuance of Gate Pass for Service Providers and Suppliers

Issued for properties that are to be used outside of DSWD premises, for properties to be brought outside of DSWD premises for repair or replacement by the supplier, for properties that are to be disposed through sale/transfer/other mode of disposition

| Office/Division:                                                                                                    | Administrative Divisio                                                                                                    | Administrative Division – Property and Supply Section (AD-PSS)                                                                            |                    |                       |  |  |  |  |
|----------------------------------------------------------------------------------------------------|----------------------------------------------------------------------------------------------------|----------------------------------------------------------------------------------------------------|--------------------|-----------------------|--|--|--|--|
| Classification:                                                                                                    | Simple                                                                                                    |                                                                                                    |                    |                       |  |  |  |  |
| Type of<br>Transaction:                                                                                                    | G2C – Government t<br>G2G - Government to<br>G2B - Government to                                                                                                    | Governme                                                                                                    |                    |                       |  |  |  |  |
| Who may avail:                                                                                                    | who are:<br>a. DSWD emp<br>b. DSWD serv<br>c. DSWD supp                                                                                                    | Department of Social Welfare and Development (DSWD) Employees<br>who are:<br>a. DSWD employees and officials<br>b. DSWD service providers |                    |                       |  |  |  |  |
| CHECKLIST C                                                                                                    | <b>FREQUIREMENTS</b>                                                                                                    |                                                                                                    | WHERE TO S         | SECURE                |  |  |  |  |
| 2. Number of Province<br>2. Number of Province<br>3. Two (2) copie<br>Equipment From accourting<br>the borrowe<br>4. One (1) photo | <ol> <li>Three (3) original copies of duly<br/>accomplished Gate Pass</li> <li>To be prepared by the client OBSUs'<br/>Designated Property and Supply<br/>Custodian (DPSC) through the Property<br/>Records and Equipment Monitoring<br/>Inventory System (PREMIS) with<br/>prescribed format</li> <li>To be prepared by the client without any<br/>prescribed format</li> <li>To be prepared by the client Without any<br/>prescribed format</li> <li>To be prepared by the client OBSUs'<br/>Designated Property<br/>Records and Equipment Monitoring<br/>Inventory System (PREMIS) with<br/>prescribed format</li> <li>To be prepared by the client OBSUs'<br/>DPSC through PREMIS with prescribed<br/>format</li> <li>Records and Archives Management<br/>Section (RAMS)</li> </ol> |                                                                                                    |                    |                       |  |  |  |  |
| CLIENT STEPS                                                                                                    | AGENCY ACTION                                                                                                    | FEES<br>TO BE<br>PAID                                                                                                    | PROCESSING<br>TIME | PERSON<br>RESPONSIBLE |  |  |  |  |
| 1. Submit duly<br>accomplished<br>gate pass with<br>attachments and<br>present property<br>for Checking                            | <ol> <li>Received and review<br/>submitted duly<br/>accomplished gate pass<br/>and attachments vis-à-<br/>vis property presented.</li> <li>Update the Property<br/>Records and Equipment<br/>Monitoring Inventory System</li> </ol>                                                                                                    | None                                                                                                    | 15 Minutes         | PSS staff             |  |  |  |  |

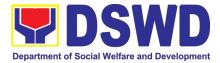

|                                                                                              | (PREMIS) regarding the gate<br>pass through scanning the<br>barcode of the Gate Pass to<br>record the time of receipt of<br>request in and endorse the<br>same to the AD-PSS Section<br>Head for approval.<br>1.2 Approve Gate Pass                                                                           | None | 5 Minutes  | PSS Section Head           |
|----------------------------------------------------------------------------------------------|----------------------------------------------------------------------------------------------------|------|------------|----------------------------|
|                                                                                              | 1.3 Scan the Gate Pass barcode to record the time of approval.                                                                                                    | None | 2 Minutes  | PSS Staff                  |
|                                                                                              | <ul> <li>1.4 Forward copy of the approved Gate Pass to: <ul> <li>a. Original copy –</li> <li>Security Guard</li> </ul> </li> <li>b. Duplicate copy – Person who shall take the equipment out of DSWD premises to present to Security Guard On-Duty/Property Officer</li> <li>Triplicate – PSS copy</li> </ul> | None | 5 Minutes  | PSS Staff                  |
| 2.Present<br>property                                                                        | borrower/person who shall<br>take the equipment out of the<br>DSWD premises and instruct<br>the latter to secure new gate<br>pass reflecting the correct<br>details of the property to be<br>borrowed/brought outside the<br>DSWD premises                                                                    | None | 10 Minutes | Security Guard On-<br>Duty |
| together with the<br>duplicate copy<br>of the approved<br>Gate Pass to the<br>security guard | b. Without discrepancy<br>– Security Guard On- Duty<br>shall sign the gate pass, both<br>the original and duplicate<br>copy, return signed duplicate<br>copy to the<br>borrower/personnel                                                                                                    |      |            |                            |
|                                                                                              | 2.2 Scan the barcode of the Gate Pass to record the time of bringing out of the equipment in the PREMIS.                                                                                                    | None | 2 Minutes  | Security Guard On-<br>Duty |

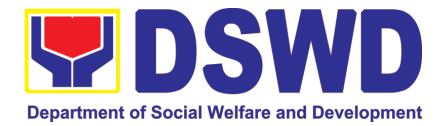

|                                                                                                    | TOTAL:                                                                                                    | None | 1 HOUR, 16 MI |                            |
|----------------------------------------------------------------------------------------------------|----------------------------------------------------------------------------------------------------|------|---------------|----------------------------|
|                                                                                                    | 3.4 File gate pass for safe keeping and future reference                                                                                                    | None | 10 Minutes    | AD-PSS staff               |
|                                                                                                    | 3.3 Update record of gate<br>pass in PREMIS indicating<br>the actual the date of return of<br>the property                                                                                                    | None | 10 Minutes    | AD-PSS staff               |
|                                                                                                    | 3.2 Surrender original<br>copies of gate pass for<br>returned property<br>to AD-PSS                                                                                                    | None | 5 Minutes     | Security Guard on<br>Duty  |
|                                                                                                    | 3.1 Scan the barcode in the Gate Pass to record the time of return of equipment                                                                                                    | None | 2 Minutes     | Security Guard on<br>Duty  |
| 3. Upon return<br>of property<br>brought outside<br>the DSWD<br>premises,<br>present to the<br>Security Guard<br>On-Duty signed<br>duplicate copy<br>of gate pass<br>together with<br>the property | <ul> <li>3. Review and validate returned property vis-à-vis signed duplicate copy of gate pass</li> <li>1. With discrepancy – Go to AD-PSS and inquire on how to proceed</li> <li>b. Without discrepancy – sign the gate pass, both the original and duplicate copy and indicate the date of return</li> </ul> | None | 10 Minutes    | Security Guard On-<br>Duty |

### 2. Issuance of Property Clearance for Separated Officials and Employees

Property Clearance is issued to DSWD employees who are retired/transferred to another government agency/detail separation from the service, promotion/reassignment/transfer from one organizational unit within the Department. Approved Property Clearance shall be issued immediately upon cancellation of property accountability.

| Office/Division: | Administrative Division – Property and Supply Section (AD-<br>PSS)                                             |
|------------------|----------------------------------------------------------------------------------------------------|
| Classification:  | Simple                                                                                                    |
| Type of          | G2C – Government to Citizen                                                                                    |
| Transaction:     |                                                                                                    |
| Who may avail:   | Department of Social Welfare and Development (DSWD) Employees who are:                                         |
|                  | <ol> <li>Resigned</li> <li>Transferred to other Government Offices</li> <li>Non-renewal of Contract</li> </ol> |
|                  | 4.Terminated                                                                                                   |

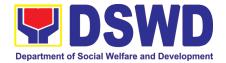

|                                                                                                    | 5.Retired                                                                                                    |                                                                                                    |                       |                        |  |  |
|----------------------------------------------------------------------------------------------------|----------------------------------------------------------------------------------------------------|----------------------------------------------------------------------------------------------------|-----------------------|------------------------|--|--|
| CHECKLIST OF                                                                                                    | WHERE TO SECURE                                                                                                    |                                                                                                    |                       |                        |  |  |
| <ul> <li>A. <u>Without Property Accountability</u> <ol> <li>Three (3) copies of Clearance Form</li> </ol> </li> <li>B. <u>With Property Accountability</u> <ol> <li>Three (3) copies of Clearance Form</li> <li>One (1) Original Copy of Duly</li> <li>Accomplished Furniture and Equipment</li> <li>Transfer Slip (FETS) to transfer/turnover of property accountabilities</li> <li>With request for relief from property accountability due to loss - one (1) copy of COA decision</li> <li>With request for replacement of lost property - One (1) photo copy of request for replacement approved by the Undersecretary for General Administration and Support Services Group</li> </ol> </li> </ul> |                                                                                                    | <ul> <li>A. <u>Without Property Accountability</u> <ol> <li>Personnel Administration Division with prescribed format.</li> </ol> </li> <li>B. <u>With Property Accountability</u> <ol> <li>Personnel Administration Division prescribed format</li> <li>To be prepared by the client OBSUs Designated Property and Supply Custodiar through the Property Records and Equipment Monitoring Inventory System (PREMIS) with prescribed format</li> <li>DSWD Commission on Audit without any prescribed format</li> <li>Property Supply and Asset Management Division without any prescribed format</li> </ol> </li> </ul> |                       |                        |  |  |
| CLIENT STEPS                                                                                                    | AGENCY ACTION                                                                                                    | FEES<br>TO BE<br>PAID                                                                                                    | PROCESSING<br>TIME    | PERSON<br>RESPONSIBLE  |  |  |
| 1. Submit duly<br>approved request for<br>transfer, resignation<br>and/or retirement 2<br>months before the                                                                                                    | 1. Receive and record<br>the submitted duly<br>approved request for<br>transfer, resignation<br>and/or retirement                                                                | None                                                                                                    | 15 Minutes            | PSS Technical Staff    |  |  |
| effectivity of<br>retirement, 30 days of<br>resignation or transfer                                                                                                    | 1.1 Review and validate<br>recorded<br>accountability/ies on file<br>using Property Records<br>and Equipment<br>Monitoring Inventory<br>System (PREMIS) and<br>individual folder | None                                                                                                    | 1 Hour, 30<br>Minutes | PSS Technical Staff    |  |  |
| 1.2 No<br>Accountabilities<br>Process the clearance by<br>affixing initial and forward<br>to the Division Chief for<br>approval                                                                                                    |                                                                                                    | None                                                                                                    | 15 Minutes            | PSS Technical<br>Staff |  |  |
|                                                                                                    | With Accountabilities<br>Inform OBSU of the<br>applicant on the<br>remaining<br>accountabilities to<br>process cancellation of<br>accountabilities through<br>Memorandum         |                                                                                                    |                       |                        |  |  |

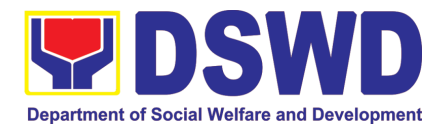

| TOTAL:                                                                                               |                                                                                                    | None | 3          | HOURS                            |
|----------------------------------------------------------------------------------------------------|----------------------------------------------------------------------------------------------------|------|------------|----------------------------------|
|                                                                                                    | 2.4. Upload<br>scanned signed<br>clearance in PREMIS                                                                                 | None | 10 Minutes | PSS technical staff              |
|                                                                                                    | 2.3. Scan and<br>record signed clearance<br>in logbook and forward to<br>the next office concerned                                   | None | 10 Minutes | Incoming / Outgoing<br>PSS Staff |
|                                                                                                    | 2.2. Sign Clearance                                                                                                    | None | 5 Minutes  | PSS Division Chief               |
|                                                                                                    | 2.1. If property<br>accountability was<br>cancelled, initial<br>clearance and forward to<br>the Division Chief (DC)<br>for signature | None | 5 Minutes  | PSS technical staff              |
| 2. Submit<br>documents and other<br>requirements as proof<br>of cancelled property<br>accountability | 2. Receive and validate<br>submitted documents<br>and other requirements<br>as proof of cancelled<br>property accountability         | None | 30 Minutes | PSS Technical Staff              |

#### 3. Receiving Request for Information

The Administrative Division – Records and Archives Management Section (AD– RAMS) shall be receiving and conducting an initial evaluation of requests on Freedom of Information (FOI) being received by the Department. This process covers requests for information/data of Department through FOI pursuant to Executive Order No. 02, series of 2016, on FOI.

These are information involving transactions, general operations, thrusts, and programs of the Department involving public interest subject to the procedures and limitations provided in the Executive Order 02, series of 2016.

| Office or Division:                                                                                                    | Office or Division: AD-RECORDS AND ARCHIVE MANAGEMENT SECTION |                 |  |  |
|----------------------------------------------------------------------------------------------------|---------------------------------------------------------------|-----------------|--|--|
| Classification:                                                                                                    | Covered by special law (Executive Order No. 02, s. of 2016)   |                 |  |  |
| Type of Transaction:                                                                                                    | G2C – Government to Citizens                                  |                 |  |  |
| Who may avail:                                                                                                    | Individuals with Filipino Citizenship                         |                 |  |  |
| CHECKLIST OF REQUIREM                                                                                                    | ENTS                                                          | WHERE TO SECURE |  |  |
| <ol> <li>Standard Request</li> <li>One (1) Request letter addressed to Secretary Rex<br/>Gatchalian at DSWD-Central Office, IBP Road</li> </ol> |                                                               |                 |  |  |

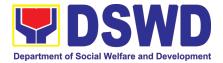

| Quezon City.<br>2. Attach one (1) FOI<br>1. Must state<br>information and                                                                                                    | your complete name,<br>d purpose of your request<br>ocopy of government issu                                                                                                    | or<br>Secure FOI Rec<br>AD-RAMS       | juest Form in the DSWD- |                                                                |
|----------------------------------------------------------------------------------------------------|----------------------------------------------------------------------------------------------------|---------------------------------------|-------------------------|----------------------------------------------------------------|
| <b>3.</b> One (1) Receiving of                                                                                                    | opy (for client reference)                                                                                                    |                                       |                         |                                                                |
| <ul> <li>2. Online Requests o</li> <li>1. Visit the eFOI weld</li> <li>1. Choose Make</li> <li>2. Select Deparation of the second of the second of the sec</li></ul> | r through eFOI portal<br>posite<br>e a Request icon<br>artment of Social V<br>Development<br>e My Request<br>e all the mandatory fields a<br>put<br>y of government issued I.E<br>or registered students) with<br>a written request, becaus<br>ity<br>SWD Office or contact Ms.<br>SWD-Field Office MIMARC | website to place<br>https://www.foi.g |                         |                                                                |
| <ul> <li>M Montenegro in DSWD-Field Office MIMAROPA at (02) 5- 328-5111 to 5114 local 24049 for inquiries</li> <li>2. Make verbal request to the DSWD FOI Receiving Officer (FRO) who shall reduce the request to FOI Request Form</li> <li>3. Provide one (1) copy of government issued I.D or school I.D (for registered students) with photo and authorization</li> </ul>                                                                                                    |                                                                                                    |                                       |                         |                                                                |
| CLIENT STEPS                                                                                                    | AGENCY ACTIONS                                                                                                    | FEES<br>TO<br>BE<br>PAID              | PROCESSING<br>TIME      | PERSON<br>RESPONSIBLE                                          |
| 1. Submit FOI<br>Request with attached<br>photocopy of any<br>government issued<br>I.D or school I.D (for<br>registered students)<br>with photo                                                                                                    | <ol> <li>DSWD FRO shall<br/>receive and<br/>conduct initial<br/>evaluation to FOI<br/>Request</li> <li>Check if<br/>requested<br/>information is already<br/>posted and available<br/>online:</li> <li>1.1.1. If available,<br/>inform the requesting<br/>party and provide the</li> </ol>                 | None                                  | 1 hour                  | Kenneth M.<br>Montenegro<br>OIC – Division Chief /<br>DSWD FRO |

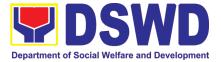

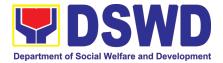

# AGENCY OPERATIONS CENTER (AOC)

### **FRONTLINE (EXTERNAL) SERVICES**

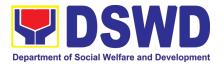

# 1. Handling of 8888 Complaints and Grievances (Group: Program wide / Division wide)

In line with Executive Order No. 06., Series of 2016, "Institutionalizing the 8888 Citizens' Complaint Hotline and Establishing the 8888 Citizens' Complaint Center,". Hence, The Agency Operation Center will ensure action on concerns, complaints and requests for assistance referred to Department of Social Welfare and Development through 8888 Citizens' Complaint Hotline in compliance with the 72 - Hour directive of the President.

| Office or Division:                                                                                                    | Agency Operation Center – 8888 Action Center                                       |       |                    |                         |                                                                                 |  |
|----------------------------------------------------------------------------------------------------|------------------------------------------------------------------------------------|-------|--------------------|-------------------------|---------------------------------------------------------------------------------|--|
| Classification:                                                                                                    | Simple                                                                             |       |                    |                         |                                                                                 |  |
| Type of Transaction:                                                                                                    | Government – to – Citizens (G2C); Government – to – Government (G2G)               |       |                    |                         |                                                                                 |  |
| Who may avail:                                                                                                    | Person who has conce<br>Welfare and Developr<br>Hotline.                           |       |                    |                         |                                                                                 |  |
| CHECKLIST OF                                                                                                    | REQUIREMENTS                                                                       |       | W                  | HERE TO SECURI          |                                                                                 |  |
|                                                                                                    |                                                                                    |       |                    | ı Center – 8888 A       |                                                                                 |  |
| CLIENT STEPS                                                                                                    | AGENCY ACTIONS                                                                     |       | FEES TO<br>BE PAID | PROCESSING<br>TIME      | PERSON<br>RESPONSIBLE                                                           |  |
| 1. 8888 Citizen's<br>Complaint Hotline<br>refer / send the<br>referral letter to<br>DSWD through the<br>8888 web system. | 1. Receive, assess, rec<br>and endorse the ticket to<br>concerned OBSU, FOs<br>AA. | b the | None               | 20 Minutes              | <i>Technical Staff</i><br>(AOC – 8888<br>Action Center)                         |  |
| 2. Hotline 8888<br>client to receive<br>response / action on<br>the concern.                                             | OBSU, FOs and AA receive,                                                          |       | None               | 71 Hours, 10<br>Minutes | Technical Staff<br>Designated<br>Division / Unit<br>in DSWD<br>(OBSU/FO/<br>AA) |  |
| 3. 8888 Citizen's<br>Complaint Center to<br>receive response /<br>update / feedback.                                     | 3.1 DSWD AOC recorrections and acknowledge signed official document responses.     | the   | None               | 25 Minutes              | <i>Technical Staff</i><br>(AOC – 8888<br>Action Center)                         |  |

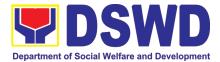

|        | <ul> <li>3.2 For not concrete and specific response – return the letter to the concerned office and inform them to act on the concern.</li> <li>3.3 For concrete and specific response – request the closure of the ticket to Hotline 8888 Administrator.</li> <li>4. Update the database and mark it as closed.</li> </ul> | None | 5 Minutes | <i>Technical Staff</i><br>(AOC – 8888<br>Action Center) |
|--------|----------------------------------------------------------------------------------------------------|------|-----------|---------------------------------------------------------|
| TOTAL: |                                                                                                    | None | 72 H      | lours                                                   |

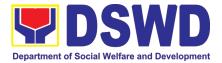

## CAPACITY BUILDING SECTION (CBS)

### **FRONTLINE (EXTERNAL) SERVICES**

Page 29 of 516

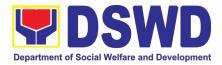

# 1. Provision of Resource Person to DSWD Intermediaries and Stakeholders

Processing of requests for resource persons to capacitate intermediaries and stakeholders with the needed knowledge and skills to effectively implement social welfare and development and social protection programs and services that are responsive to the needs of different sectoral groups in the community.

| Office or       | Capacity Building Section                                           |  |  |  |  |
|-----------------|---------------------------------------------------------------------|--|--|--|--|
| Division:       |                                                                     |  |  |  |  |
| Classification: | Complex                                                             |  |  |  |  |
| Type of         | G2G - Government to Government                                      |  |  |  |  |
| Transaction:    | G2C - Government to Citizen                                         |  |  |  |  |
| Who may avail:  | DSWD intermediaries (local government units, non-government         |  |  |  |  |
|                 | organizations, peoples' organizations, civil society organizations, |  |  |  |  |
|                 | academe) and stakeholders                                           |  |  |  |  |

| CHECKLIST OF REQUIREMENTS                           |                                                                                                    |                                     | WHERE TO SECURE     |                                                          |  |  |
|-----------------------------------------------------|----------------------------------------------------------------------------------------------------|-------------------------------------|---------------------|----------------------------------------------------------|--|--|
| Memo of Request                                     |                                                                                                    | Requesting party                    |                     |                                                          |  |  |
| Confirmation Letter/ Regret Letter/ Referral Letter |                                                                                                    | DSWD Field Office Capacity Building |                     |                                                          |  |  |
|                                                     |                                                                                                    |                                     | n/Social Welfa      | re Institutional                                         |  |  |
| Client Satisfact                                    | ion Measurement Survey Form                                                                                                    |                                     | Development Section |                                                          |  |  |
| CLIENT<br>STEPS                                     | AGENCY ACTIONS                                                                                                    | FEES<br>TO<br>BE<br>PAID            | PROCESSING<br>TIME  | PERSON<br>RESPONSIBLE                                    |  |  |
| 1.Send<br>request letter<br>to DSWD                 |                                                                                                    | None                                |                     |                                                          |  |  |
|                                                     | <ol> <li>Receive, check and log the<br/>request letter.</li> <li>Create a Routing Slip for the<br/>received request.</li> <li>After recording, forward the<br/>request letter and the routing slip<br/>to the Office of the Regional<br/>Director (ORD).</li> </ol> | None                                | 1 Hour              | Records<br>Section:<br>Administrative<br>Staff (RS:AS)   |  |  |
|                                                     | <ol> <li>Upon receipt at the ORD, record the received request.</li> <li>Then, forward the request to the Regional Director for his/her action.</li> </ol>                                                                                                    | None                                | 3 Hours             | Regional<br>Executive<br>Assistant<br>(REA)/ORD<br>Staff |  |  |
|                                                     | 3. Review the letter and provide instruction/s. Then, endorse the                                                                                                    | None                                | 3 Hours             | Regional<br>Director                                     |  |  |

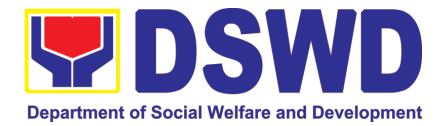

| request letter to the SWIDS/ CBS                                                                                                    |      |                       |                                                        |
|----------------------------------------------------------------------------------------------------|------|-----------------------|--------------------------------------------------------|
| Admin Staff.                                                                                                    |      |                       |                                                        |
| 4. Receive and record the request letter, and forward it to the Section Head/OIC for review of the request.                                                                                                    | None | 3 Hours               | Queenie<br>Sumaculub<br>Administrative<br>Assistant II |
| 5. Review the request and assign it to technical staff.                                                                                                    | None | 1 Hour                | Angelyn<br>Agundo<br>Administrative<br>Officer V       |
| 6. Review the completeness of the request.                                                                                                    | None | 15 minutes            | Valerie Jayne<br>Jingco<br>Training<br>Specialist II   |
| 7. If the details of the request are<br>complete, identify a resource<br>person by checking the directory<br>of Core Group of Specialists                                                                                                    | None | 1 Hour and 45 minutes | Valerie Jayne<br>Jingco<br>Training<br>Specialist II   |
| If not complete, coordinate with<br>the requestor to complete the<br>details of the request through a<br>request form.                                                                                                    |      |                       |                                                        |
| Note: If the request indicates<br>preference in RP for the activity,<br>the assigned CBS/ SWIDS staff<br>shall still take a look at the<br>available list and offer to change<br>the RP if there will be an available<br>RP on top of the preferred one. |      |                       |                                                        |
| 8. Once the senior specialist is identified per database/list, coordinate with the supervisor of the CGS member (Specialist)/ to inform and check on his/her availability.                                                                               | None | 12 Hours              | Valerie Jayne<br>Jingco<br>Training<br>Specialist II   |
| Note: If the supervisor of the CGS<br>member will not be able to<br>respond within 5 hours, assigned<br>CBS/SWIDS staff will e-mail the<br>CGS member with the details of<br>the request.                                                                |      |                       |                                                        |
| If the senior specialist is not available, coordinate with the                                                                                                    |      |                       |                                                        |

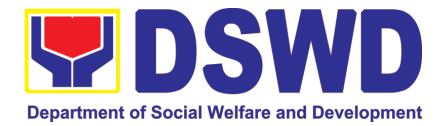

| <ul> <li>prospective RPs in the following order:</li> <li>1. Junior Specialist (JS)</li> <li>2. Program Focal (PF)</li> <li>3. SWDL Net Member</li> <li>If no RP is available, coordinate with the requestor and negotiate the date of the activity to suit the availability of the prospective RP and the requester.</li> <li>If the requester is amenable to changing the date, the same process of coordination, following the sequence, will be done.</li> </ul> |      |         |                                                      |
|----------------------------------------------------------------------------------------------------|------|---------|------------------------------------------------------|
| <ul> <li>9. Prepare and forward the Routing Slip, Confirmation Letter/<br/>Regret Letter, and RSO/ Referral Letter to the CB/SWID Section Head for review and initials.</li> <li>If no RP is available and the requester is not amenable to</li> </ul>                                                                                                    | None | 2 Hours | Valerie Jayne<br>Jingco<br>Training<br>Specialist II |
| changing the date, prepare a letter of regret and the CSMS Form.                                                                                                    |      |         |                                                      |
| 10. Review and forward the<br>Routing Slip, Confirmation Letter/<br>Regret Letter, and RSO/ Referral<br>Letter to the Office of the Regional<br>Director.<br><i>with corrections:</i><br>Return the Confirmation Letter/<br>Regret Letter, and draft RSO to                                                                                                    | None | 3 Hours | Angelyn<br>Agundo<br>Administrative<br>Officer V     |
| the assigned CBS/ SWIDS staff.<br><i>with no correction:</i><br>Forward the Confirmation Letter/<br>Regret Letter, and RSO to the<br>PSD Chief/ Division Chief<br>concerned.                                                                                                    |      |         |                                                      |
| 11. Review and approve the Confirmation Letter/ Regret Letter, and RSO/ Referral Letter.                                                                                                    | None | 3 Hours | Regional<br>Director                                 |
| <i>if with corrections:</i> Return the Confirmation Letter/ Regret                                                                                                    |      |         |                                                      |

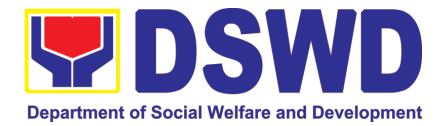

|                                                                                                    | to CBS/SWIDS Head.<br><i>If with no corrections:</i> Approve the<br>Confirmation Letter/ Regret<br>Letter, and RSO/ Referral Letter                                                                 |      |                                                                                  |                                                        |
|----------------------------------------------------------------------------------------------------|----------------------------------------------------------------------------------------------------|------|----------------------------------------------------------------------------------|--------------------------------------------------------|
|                                                                                                    | then forwards to CBS/SWIDS Administrative Staff.                                                                                                    |      |                                                                                  |                                                        |
|                                                                                                    | 12. Send the Confirmation Letter/<br>Regret Letter, and CSMS Form<br>(google form) to the Requester,<br>and RSO to the RP Supervisor/<br>Referral Letter to SWD L-Net<br>Member.                    | None | 1 Hour                                                                           | Queenie<br>Sumaculub<br>Administrative<br>Assistant II |
|                                                                                                    | Record the details in the Logbook/<br>Incoming Database.                                                                                                    |      |                                                                                  |                                                        |
| 2. Accomplish<br>CSMS Form<br>then submit to<br>the<br>CBS/SWIDS<br>Administrative<br>Staff via email | <ul><li>13. Collect the accomplished CSMS Form (google form), convert it to PDF then forward the pdf copy to the Document Custodian via E-mail.</li><li>Encode the rest of the details of</li></ul> | None |                                                                                  | Queenie<br>Sumaculub<br>Administrative<br>Assistant II |
|                                                                                                    | the request to the Database.                                                                                                    | Nonc |                                                                                  |                                                        |
| TOTAL PROCE                                                                                           | ESSING TIME:                                                                                                    | None | <ul><li>34 Working</li><li>Hours or</li><li>4 Days and 2</li><li>Hours</li></ul> |                                                        |

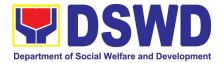

# DISASTER RESPONSE MANAGEMENT DIVISION (DRMD)

### **FRONTLINE (EXTERNAL) SERVICES**

Page 34 of 516

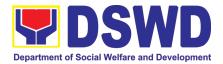

#### 1. Processing of Relief Augmentation Request by DSWD Field Offices

This process intends to provide a system on receiving, recording, approving and determining the requirements for request for resource augmentation to the Local Government Units (LGUs) in response to the needs of the families affected by disasters, calamities, and pandemic. Likewise, it aims to ensure that management and mobilization of food and non-food items (FNIs) are done in an effective, efficient, timely and coordinated manner.

This procedure applies to the processes to be undertaken in providing relief augmentation to the LGUs during disaster operations and other calamities and the pandemic. It covers the receipt of the Field Office/s request until the delivery or release of welfare goods. However, special requests from Legislators are not covered by this SOP. Assistance through congressional requests are considered direct assistance from the DSWD to the disaster victims subject to usual accounting and auditing rules. Further, requests for FNIs that are not disaster related are not covered in this process.

| Office or Division:                                                                                                    | Disaster Respo                                                                                                    | Disaster Response Management Division |                       |                    |                                       |  |
|----------------------------------------------------------------------------------------------------|----------------------------------------------------------------------------------------------------|---------------------------------------|-----------------------|--------------------|---------------------------------------|--|
| Classification:                                                                                                    | Complex                                                                                                    | Complex                               |                       |                    |                                       |  |
| Type of Transaction:                                                                                                    | G2G – Govern                                                                                                    | mer                                   | nt to Gov             | ernment            |                                       |  |
| Who may avail:                                                                                                    | Local Governm                                                                                                    | nent                                  | t Units               |                    |                                       |  |
| CHECKLIST OF RE                                                                                                    | EQUIREMENTS                                                                                                    |                                       |                       | WHERE TO SEC       | CURE                                  |  |
| LGU Request, with either of the following<br>attachments: Situational Report /<br>Assessment Report / Disaster Incident<br>Report and its relative attachments based<br>on existing guidelines |                                                                                                    | c/o the Concerned LGU                 |                       |                    |                                       |  |
| Response Letter to LG                                                                                                    | iUs                                                                                                    | DS                                    | DSWD FO               |                    |                                       |  |
| Delivery Receipt                                                                                                    |                                                                                                    | DSWD FO                               |                       |                    |                                       |  |
| Relief Distribution She                                                                                                    | et (RDS)                                                                                                    | DSWD FO                               |                       |                    |                                       |  |
| CLIENT STEPS                                                                                                    | AGENCY ACTION                                                                                                    | IS                                    | FEES<br>TO BE<br>PAID | PROCESSING<br>TIME | PERSON<br>RESPONSIBLE                 |  |
| <ol> <li>Send request<br/>letter with either of<br/>the following<br/>attachments:<br/>Situational Report<br/>/ Assessment</li> </ol>                                                          | <ol> <li>Receive the<br/>request and logs<br/>the documents,<br/>and route LGU<br/>request to DRME<br/>Chief</li> </ol> |                                       | none                  | 5 minutes          | DRMD Admin<br>Staff and DRMD<br>Chief |  |
| Report / Disaster<br>Incident Report<br>and its relative<br>attachments                                                                                                    | <ol> <li>DRMD Chief<br/>endorses reques<br/>to DRRS Sectior<br/>Head for review</li> </ol>                              |                                       | None                  | 10 minutes         | DRMD Chief                            |  |
| based on existing guidelines                                                                                                    | <ol> <li>Conduct desk<br/>review /</li> </ol>                                                                           |                                       | none                  | 2 hours            | DRRS Head                             |  |

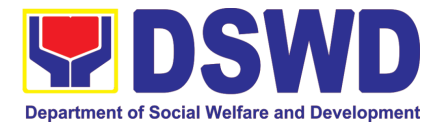

|              |                                                                                                    | FEES          |                    |                       |
|--------------|----------------------------------------------------------------------------------------------------|---------------|--------------------|-----------------------|
| CLIENT STEPS | AGENCY ACTIONS                                                                                                    | TO BE<br>PAID | PROCESSING<br>TIME | PERSON<br>RESPONSIBLE |
|              | assessment and<br>validation of<br>request: review,<br>validate and<br>assess the<br>request by the<br>concerned<br>Section Head<br>through the<br>LDRRMC of<br>requesting LGUs,<br>or through review<br>of the following<br>reports, if<br>available:<br>a.latest DROMIC<br>Report<br>b.RDANA Report<br>c.DSWD<br>Predictive<br>Analytics |               |                    |                       |
|              | 4) DRMD Chief<br>coordinates with<br>the RROS Head /<br>Staff to validate<br>availability of FNI<br>Resources for<br>augmentation to<br>LGUs, and to<br>determine other<br>logistics<br>requirements                                                                                                    | none          | 30 minutes         | DRRS Head /<br>Staff  |
|              | 5) If FNIs are not<br>available, prepare<br>Request Letter for<br>Augmentation of<br>FNI Resources<br>from OUSDRMG,<br>attention DRMB                                                                                                    | none          | * 30 minutes       | RROS Head             |
|              | 6) If FNIs are<br>available, prepare<br>RIS/IF (c/o<br>RROS) and<br>Response Letter<br>to LGUs (c/o                                                                                                    | none          | 1 hour             | DRRS / RROS<br>Head   |

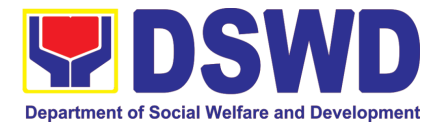

| CLIENT STEPS                                                                   | AGENCY ACTIONS                                                                                                    | FEES<br>TO BE<br>PAID | PROCESSING<br>TIME | PERSON<br>RESPONSIBLE                                      |
|--------------------------------------------------------------------------------|----------------------------------------------------------------------------------------------------|-----------------------|--------------------|------------------------------------------------------------|
|                                                                                | DRRS), and<br>endorse to the<br>DRMD chief                                                                                                    |                       |                    |                                                            |
|                                                                                | 7) Division Chief<br>reviews all<br>documents;<br>provide<br>recommendation;<br>initial pertinent<br>documents; and<br>endorse to the<br>ARDO. If<br>documents are<br>not in order, return<br>to Agency Action<br>(AA) #3. | none                  | 1 hour             | DRMD Chief                                                 |
|                                                                                | 8) Review all<br>documents and<br>provide<br>recommendations;<br>sign RIS/IF and<br>initial on other<br>pertinent<br>documents. If<br>documents are<br>not in order, return<br>to AA #7                                    | none                  | 1 hour             | Assistant<br>Regional Director<br>for Operations<br>(ARDO) |
|                                                                                | <ol> <li>9) If documents are<br/>in order, endorse<br/>to the RD for<br/>approval /<br/>disapproval</li> </ol>                                                                                                    | none                  | 1 hour             | Regional Director<br>(RD)                                  |
| 2) Receive letter of<br>approved request<br>on the release of<br>goods to LGUs | 10) Send Response<br>Letter to LGUs<br>through DRMD<br>Admin Staff and<br>forward RIS/IF,<br>Assessment<br>Report, LGU<br>Request Letter to<br>RROS Head /<br>Staff for release<br>of Goods                                | none                  | 1 hour             | DRMD Chief                                                 |

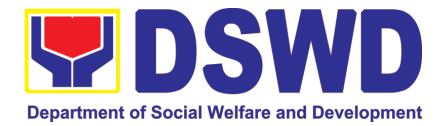

|                                                                 |                                                                                                    | FEES          |                    |                                                   |
|-----------------------------------------------------------------|----------------------------------------------------------------------------------------------------|---------------|--------------------|---------------------------------------------------|
| CLIENT STEPS                                                    | AGENCY ACTIONS                                                                                                    | TO BE<br>PAID | PROCESSING<br>TIME | PERSON<br>RESPONSIBLE                             |
| 3) Receive requested<br>goods through<br>hauling or delivery    | <ul> <li>11)Coordinate with concerned LGUs for release of goods through delivery or hauling, and facilitate the following:</li> <li>a) coordination on the schedule of delivery / hauling of goods from DSWD warehouse to LGU;</li> <li>b) Facilitate preparation and signature of Delivery Receipt by RROS Head; and</li> <li>c) Facilitate release of goods to LGUs and ensure signed receipts of RIS/IF and Delivery Receipt by receiving LGUs</li> </ul> | none          | 2 hours            | DRRS/RROS<br>Head / Staff<br>RROS / DRRS<br>Staff |
| 4) Fill up Client<br>Satisfaction<br>Measurement<br>Form (CSMF) | 12)Conduct survey<br>on Client<br>Satisfaction thru<br>release of CSMF<br>to recipient LGUs                                                                                                    | none          | 30 minutes         | RROS / DRRS<br>Staff                              |
|                                                                 | 13) Report on the<br>release of FNIs<br>thru submission<br>of any of the<br>following –<br>* Summary<br>Report                                                                                                    | none          | 1 hour             | RROS / DRMD<br>Staff                              |

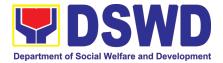

| CLIENT STEPS                                     | AGENCY ACTIONS                                                                                                    | FEES<br>TO BE<br>PAID | PROCESSING<br>TIME                                                                         | PERSON<br>RESPONSIBLE |
|--------------------------------------------------|----------------------------------------------------------------------------------------------------|-----------------------|--------------------------------------------------------------------------------------------|-----------------------|
|                                                  | * Feedback<br>Report<br>* Signed RIS<br>* Delivery<br>Receipts<br>* FNI<br>Augmentation<br>and Delivery<br>Report<br>– reflecting<br>release of goods<br>to the DRMD<br>Head and<br>DROMIC |                       |                                                                                            |                       |
| 5) Submit signed<br>Relief Distribution<br>Sheet | 14)Gather all RDS<br>submitted by the<br>LGUs for<br>liquidation and<br>accountability<br>purposes.                                                                                        | none                  | within 60 days<br>after receipt of<br>goods<br>(not included in<br>the processing<br>time) | RROS / DRMD<br>Staff  |
| тот                                              | TAL                                                                                                    | NONE                  | 11 Hours,<br>15 Minutes                                                                    |                       |

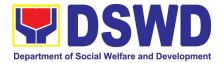

## FINANCIAL MANAGEMENT DIVISION (FMD)

### **FRONTLINE (EXTERNAL) SERVICES**

Page 40 of 516

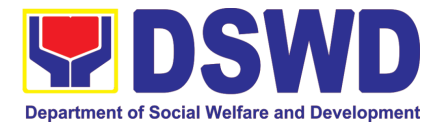

#### 1. **Processing of BIR Form 2322 (Certificate of Donation)**

This covers the request of Donor's Certificate of Donation / Deed of donation or any document showing proof of donations.

| Office or Division:                                                                                                    | Financial Manager                                                                                | ment Division-Accounting Section                                                                                                    |  |  |  |
|----------------------------------------------------------------------------------------------------|--------------------------------------------------------------------------------------------------|----------------------------------------------------------------------------------------------------|--|--|--|
| Classification:                                                                                                    | Complex                                                                                          |                                                                                                    |  |  |  |
| Type of Transaction:                                                                                                    | Processing of Certificate of Donations                                                           |                                                                                                    |  |  |  |
| Who may avail:                                                                                                    | Donors of cash and in-kind donations                                                             |                                                                                                    |  |  |  |
| CHECKLIST OF REQU                                                                                                    | IREMENTS                                                                                         | WHERE TO SECURE                                                                                                    |  |  |  |
| Electronic or hard copy of<br>Certificate of Donation (DSWD                                                                                                    |                                                                                                  | <ol> <li>The Donor may download and print the request<br/>form from <u>https://www.dswd.gov.ph/about-us-</u><u>2/citizens-charter/</u> form is located under General<br/>Administration and Support Services Group,<br/>select Request form for Certificate of Donation;<br/>-or-</li> <li>Personally visit the Accounting Section to fill-up<br/>and submit the request form.</li> <li>Schedule of request:<br/>Monday – Friday, 9:00 AM – 5:00 PM</li> <li>Note: Online requests beyond 5 PM will be<br/>responded/acknowledged the following<br/>working day.</li> </ol> |  |  |  |
| Electronic or hard copy o documents:                                                                                                    | f the supporting                                                                                 | Requesting Party/Donor                                                                                                    |  |  |  |
| <ul> <li>A. Donor must submit:</li> <li>1. Filled up request form;</li> <li>1. Signed and Notarized Deed</li> <li>2. Official receipt for cash dona</li> <li>3. Acknowledgement receipt at<br/>for Donations in Kind.</li> <li>B. Authorized representative m</li> <li>1. Filled up request form an<br/>requirements;</li> <li>2. Authorization letter from the</li> <li>3. Photocopy of government<br/>donor and the authorized representation (1 copy)</li> </ul> | tions; or<br>nd delivery receipt<br>ust submit:<br>d above mention<br>donor;<br>issued ID of the |                                                                                                    |  |  |  |

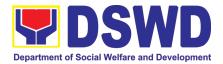

| CLIENT STEPS                                                                                                    | AGENCY<br>ACTIONS                                                                                                    | FEES TO<br>BE PAID | PROCESSING<br>TIME          | PERSON<br>RESPONSIBLE                                                                            |
|----------------------------------------------------------------------------------------------------|----------------------------------------------------------------------------------------------------|--------------------|-----------------------------|--------------------------------------------------------------------------------------------------|
| <ol> <li>The Donor may download<br/>and print the request form<br/>(DSWD-FMS-GF-002)<br/>from<br/><u>https://www.dswd.gov.ph/ab</u><br/><u>out-us-2/citizens-charter/</u><br/>(the form is located under<br/>General Administration<br/>and Support Services<br/>Group, select Request<br/>Form for Certificate of<br/>Donation);</li> </ol> | None                                                                                                    | None               | 5 minutes-<br>walk-in/email | Donor                                                                                            |
| 1.2 Personally visit<br>the Accounting Section to<br>fill-up and submit the<br>request form                                                                                                    | Accounting<br>Section shall<br>issue the request<br>form                                                                                                    | None               |                             | FMD-Accounting<br>Section (Ms. Ma.<br>Corazon B.<br>Calumpad/<br>Administrative<br>Assistant II) |
| <ul> <li>2.1 Scan the filled-up form and email together with the supporting documents to accounting.fomimaropa@dswd.gov.ph</li> <li>and mcbcalumpad@dswd.gov.ph</li> <li>-or-</li> <li>Personally submit the filled-up form together with the supporting documents to Accounting Section.</li> </ul>                                         | For E-mail - The<br>Accounting staff<br>shall<br>acknowledge<br>and review the<br>received<br>documents as to<br>completeness<br>and request for<br>original copy<br>upon claiming.<br>For Walk-in- The<br>Accounting Staff<br>shall receive and<br>check the<br>completeness of<br>the request form<br>and required<br>supporting<br>documents<br>Note: Only<br>request with<br>complete<br>requirements will<br>be accepted and<br>processed. All | None               | 5 minutes-<br>walk-in/email | FMD-Accounting<br>Section (Ms. Ma.<br>Corazon B.<br>Calumpad/<br>Administrative<br>Assistant II) |

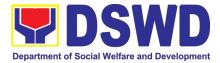

|                                                                                                    | request with<br>incomplete<br>requirements<br>shall be returned<br>to client.                                                                                                    |      |                                                                                   |                                                                                                  |
|----------------------------------------------------------------------------------------------------|----------------------------------------------------------------------------------------------------|------|-----------------------------------------------------------------------------------|--------------------------------------------------------------------------------------------------|
| 3. Wait for the acknowledgement receipt through email or ask for the claim stub for walk-in requests with schedule to claim the certificate                                                                                                    | The Accounting<br>Staff shall record<br>the details of<br>donation and<br>indicate the<br>schedule of<br>release of BIR<br>Form 2322:<br>Certificate of<br>Donation.                                                                 | None | 6 minutes<br>walk-in/email<br>Schedule: Six<br>(6) days and<br>seven (7)<br>hours | FMD-Accounting<br>Section (Ms. Ma.<br>Corazon B.<br>Calumpad/<br>Administrative<br>Assistant II) |
|                                                                                                    | Certificate of<br>Donation for<br>Signature of the<br>Secretary or the<br>Authorized<br>Representative                                                                                                    |      |                                                                                   |                                                                                                  |
| <ul> <li>2. Present the following:</li> <li>4.1 Donor must present the following</li> <li>(Walk in) Claim stub</li> <li>(Email) printed Email of Acknowledgement</li> <li>Receipt and original copy of supporting documents.</li> <li>4.2 The Authorized representative must present the following:</li> <li>Above mention supporting documents</li> <li>Authorization letter for the representative, if claimed by person other than the former employee, together with the photocopy of the latter's</li> </ul> | The<br>Accounting<br>Staff shall<br>update the<br>status of<br>request for<br>certificate on<br>the monitoring<br>file. All<br>certificates<br>that are ready<br>for release<br>shall be<br>issued to the<br>requesting<br>party/ies | None | 10 minutes                                                                        | FMD-Accounting<br>Section (Ms. Ma.<br>Corazon B.<br>Calumpad/<br>Administrative<br>Assistant II) |
| <ol> <li>Accept the requested<br/>certificate and sign the</li> </ol>                                                                                                    | The Accounting<br>Staff shall issue<br>and assist the                                                                                                    | None | 1. minutes                                                                        | FMD-Accounting<br>Section (Ms. Ma.<br>Corazon B.<br>Calumpad/                                    |

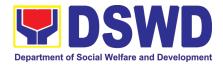

| 6. Provide Customer<br>Feedback Form to the<br>requesting party | Form 2322:<br>Certificate of<br>Donation.<br>The Accounting<br>staff shall provide<br>the customer<br>feedback to the<br>requesting party<br>for the service<br>provided. | None | 1 minutes | FMD-Accounting<br>Section (Ms. Ma.<br>Corazon B.<br>Calumpad/<br>Administrative<br>Assistant II) |
|-----------------------------------------------------------------|----------------------------------------------------------------------------------------------------|------|-----------|--------------------------------------------------------------------------------------------------|
| logbook for<br>acknowledgement                                  | requesting party<br>to receive the<br>certificate and<br>sign the logbook<br>for<br>acknowledgeme<br>nt of the BIR                                                        |      |           | Administrative<br>Assistant II)                                                                  |

# 2. Processing of Request for Accounting Certification of Former DSWD Employees

This covers the processing of requests by DSWD separated employees for the certifications in the Accounting e.g., certifications of remittances to the government agencies for the mandatory deductions such as GSIS, HDMF and Philhealth.

| Office or Division:     | Financial Management                                                  | Division-Accounting Section                                                                                                    |  |  |  |  |  |
|-------------------------|-----------------------------------------------------------------------|----------------------------------------------------------------------------------------------------|--|--|--|--|--|
| Classification:         | Complex                                                               |                                                                                                    |  |  |  |  |  |
| Type<br>of Transaction: | Processing of Reques<br>Employees                                     | Processing of Request for Accounting Certification of Former DSWD Employees                                                                                                    |  |  |  |  |  |
| Who may avail:          | Former employees representative                                       |                                                                                                    |  |  |  |  |  |
| CHECKLIST OF            | REQUIREMENTS WHERE TO SECURE                                          |                                                                                                    |  |  |  |  |  |
|                         | opy of the request form for<br>cation of Former DSWD<br>0-FMS-GF-001) | <ul> <li>1.1. The former DSWD employee or his/ he authorized representative may download and print the request form via <u>https://www.dswd.gov.ph/about-us-2/citizens-charter/</u> (form is located under General Administration and Support Services Group, select Request Form for Accounting Certification of the Former DSWD Employees);</li> <li>1.2. Personally visit the Financial Management Division-Accounting Section</li> </ul> |  |  |  |  |  |

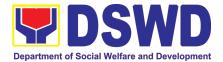

| <ul> <li>Filled-up reque</li> </ul>                                                                                                    | employee must submit:                                                                                                    | Monday -<br>Note: C<br>respond<br>day.<br>Former E | ed/acknowledge     | beyond 5 pm will be<br>d the following working<br>of the Department; or                                                                                                    |
|----------------------------------------------------------------------------------------------------|----------------------------------------------------------------------------------------------------|----------------------------------------------------|--------------------|----------------------------------------------------------------------------------------------------|
| government-is<br>B. Authorized representative<br>Authorization<br>representative<br>other than the<br>Photocopy of<br>government-is<br>authorized rep<br>C. Upon claiming of<br>Claim Stub<br>Acknowledgen<br>presented;<br>Identification<br>employee or a<br>Authorization I<br>claimed by per | sued ID (1 copy)<br>esentative must submit:<br>est form:<br>letter for the<br>former employee;<br>the former employee<br>sued ID and the<br>resentative (1 copy)<br>the certification:<br>or Printed Email<br>nent Receipt must be<br>card (ID) of the former<br>uthorized representative;<br>etter for representative, if<br>son other than the former<br>ether with the photocopy |                                                    |                    |                                                                                                    |
| CLIENT STEPS                                                                                                    | AGENCY ACTIONS                                                                                                    | FEES<br>TO BE<br>PAID                              | PROCESSING<br>TIME | PERSON<br>RESPONSIBLE                                                                                                    |
| 1. The former<br>DSWD employee<br>or his/ he<br>authorized<br>representative<br>may access,<br>download and<br>print the request<br>form (DSWD-<br>FMS-GF-001)<br>via<br><u>https://www.dswd.</u><br><u>gov.ph/Download</u><br>(form is located                                                  | None<br>Accounting<br>Certifications<br>1. Cost of Service (COS)<br>worker:<br>•Last Cost of Services<br>Processed;                                                                                                    | None                                               | 5 minutes          | Former employees of the<br>Department; or<br>His/Her authorized<br>representatives<br>FMD-Accounting Section<br>(Ms. Ma. Corazon B.<br>Calumpad/ Administrative<br>Assistant II/<br>Administrative Assistant<br>II) |

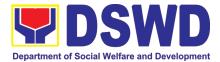

| Administration                                                                                                    | <ul> <li>1.2 Permanent, Casual and Contractual employee:</li> <li>Last Salary Processed;</li> <li>Pag-IBIG Loan Amortization Withheld and Remittances;</li> <li>GSIS Loan Amortization Withheld and Remittances</li> <li>Philhealth Contribution and Remittances (maximum of one year)</li> </ul> |      |            |                                                                                            |
|----------------------------------------------------------------------------------------------------|----------------------------------------------------------------------------------------------------|------|------------|--------------------------------------------------------------------------------------------|
| 2. The former<br>employee of the<br>Department; or<br>his/her<br>authorized<br>representative<br>may send<br>the scanned<br>form and<br>supporting<br>documents to<br>Accounting | Email) - The<br>accounting staff shall<br>acknowledge and<br>review the received<br>documents as to<br>completeness and<br>request for original<br>copy or print the<br>emailed scanned<br>documents;                                                                                             | None | 10 minutes | Former employees of the<br>Department; or<br>His/Her authorized<br>representatives         |
| AccountingSection addressaccounting.fomimaropa@dswd.gov.phand mcbcalumpad@dswd.gov.phPersonally submitthe filled-up formtogether with thesupporting                              | (Walk-in) - The<br>Accounting Staff shall<br>receive and secure<br>the completeness of<br>the request form and<br>required supporting<br>documents.                                                                                                    |      |            | FMD-Accounting Section<br>(Ms. Ma. Corazon B.<br>Calumpad/ Administrative<br>Assistant II) |
| documents to the<br>Accounting<br>Section                                                                                                    | Note:<br>Only request with<br>complete<br>requirements will be<br>accepted and<br>processed. All request<br>with incomplete<br>requirements shall be<br>returned to the client.                                                                                                    |      |            |                                                                                            |

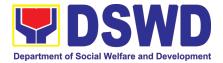

| 3.Wait for the acknowledgement receipt through email or ask for the claim stub for walk-<br>in requests with schedule to claim the certificate | shall record to the<br>monitoring sheet the<br>details of the request<br>and indicate the                                                                                                    | None | 15 minutes –<br>walk-in/ email | FMD-Accounting Section<br>(Ms. Ma. Corazon B.<br>Calumpad/ Administrative<br>Assistant II) |
|----------------------------------------------------------------------------------------------------|----------------------------------------------------------------------------------------------------|------|--------------------------------|--------------------------------------------------------------------------------------------|
|                                                                                                    | PreparationofCertificateforAccountingCertificationforformerDSWDEmployees:TheTheAccountingStaffshallcollectthedatatotheconcernedDivision/Section/Unit(Cash(CashandPreparetherequestforAccountingCertificationofFormerDSWD-Employees.TheUnitHeadshallreviewthecertificationandtheHeadofAccountingshallsignthereviewedcertification. | None | 6 days and 35<br>minutes       | Accounting,<br>Cash and HRMDD-PAS<br>Staff                                                 |

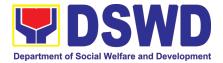

| 6.Provide Customer<br>Feedback Form to<br>the requesting party                                                                                                    | The Accounting staff<br>shall provide the<br>customer feedback to<br>the requesting party for<br>the service provided.                                                                                                    | None | 2 minutes  | FMD-Accounting Section<br>(Ms. Ma. Corazon B.<br>Calumpad/ Administrative<br>Assistant II) |
|----------------------------------------------------------------------------------------------------|----------------------------------------------------------------------------------------------------|------|------------|--------------------------------------------------------------------------------------------|
| 5.Accept the<br>requested<br>certificate and sign<br>the logbook for<br>acknowledgement                                                                                                    | The Accounting Staff<br>shall issue and assist the<br>requesting party to<br>receive and sign in the<br>logbook for<br>acknowledgement of the<br>Certificate for<br>Accounting Certification<br>of Former DSWD<br>Employees. | None | 5 minutes  | FMD-Accounting Section<br>(Ms. Ma. Corazon B.<br>Calumpad/ Administrative<br>Assistant II) |
| Authorization<br>letter for the<br>representative,<br>if claimed by<br>person other<br>than the former<br>employee,<br>together with the<br>photocopy of the<br>latter's<br>government-<br>issued ID (1<br>copy)       |                                                                                                    |      |            |                                                                                            |
| <ul> <li>4.Present the following:</li> <li>Former DSWD Employees:</li> <li>Claim stub or Printed Email</li> <li>Acknowle dgement Receipt</li> <li>The Authorized representative must present the following:</li> </ul> | The Accounting Staff<br>shall update the status of<br>request for certificate on<br>the monitoring file. All<br>certificates that are<br>ready for release and<br>shall be issued to the<br>requesting party/ies             | None | 15 minutes | FMD-Accounting Section<br>(Ms. Ma. Corazon B.<br>Calumpad/ Administrative<br>Assistant II) |

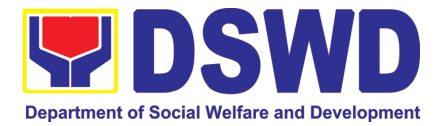

## HUMAN RESOURCE MANAGEMENT AND DEVELOPMENT DIVISION (HRMDD)

### **FRONTLINE (EXTERNAL) SERVICES**

Page 49 of 516

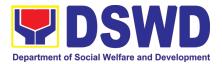

#### 1. Issuance of Service Record to Separated Officials and Employees

The Service Record (SR) is being issued to separated Officials and employees in the Central Office who have been cleared of money, property, and legal accountabilities. As requested, the SR provides and certifies their detailed government service, to include: Full Name, Date and Place of Birth, Positions, Status of Employment and Equivalent Periods and Salaries

| Office or Division:                                                                                                    | Personnel Administrati                                                                                        | ion Sectio            | on (PAS)            |                                                                                                    |
|----------------------------------------------------------------------------------------------------|----------------------------------------------------------------------------------------------------|-----------------------|---------------------|----------------------------------------------------------------------------------------------------|
| Classification:                                                                                                    | Complex                                                                                                    |                       |                     |                                                                                                    |
| Type of Transaction:                                                                                                    | G2C – Government to                                                                                           |                       |                     |                                                                                                    |
| Who may avail:                                                                                                    | Separated Field Office                                                                                        | (FO) Off              |                     |                                                                                                    |
| CHECKLIST OF F                                                                                                    |                                                                                                    |                       | WHERE TO S          | SECURE                                                                                                    |
|                                                                                                    | Form or formal letter or                                                                                      |                       | ceiving Area        |                                                                                                    |
| e-mail request                                                                                                    | •                                                                                                    | Client                | rifnana Ell E 201   |                                                                                                    |
| FO Clearance Certificate<br>Special Power of At                                                                                                    |                                                                                                    | Client                | r if none, FILE 201 |                                                                                                    |
| representative)                                                                                                    | uonney (n authonzeu                                                                                           | Client                |                     |                                                                                                    |
| CLIENT STEPS                                                                                                    | AGENCY ACTIONS                                                                                                | FEES<br>TO BE<br>PAID | PROCESSING<br>TIME  | PERSON<br>RESPONSIBLE                                                                                                    |
| <ol> <li>Send Request/s<br/>thru:         <ul> <li>a. Courier<br/>Mail.</li> <li>Send mail to:<br/>DSWD FO<br/>MIMAROPA,<br/>1680 Benitez<br/>St, cor,<br/>Gen. Malvar St,<br/>Malate, 1004</li> </ul> </li> <li>Attention to:<br/>Personnel<br/>Administration<br/>Section</li> <li>b. E-mail.</li> <li>Send email to:<br/><u>hrmdd.fomimaro</u><br/>pa@dswd.gov.ph</li> </ol> | 1. Receive the mail/e-mail/ Request Form with the complete documents submitted by the requesting party/client |                       | 10 minutes          | Jelly B. Escobar<br>/Administrative<br>Aide IV<br>Sittie R. Hamima<br>Macadato<br>/Administrative<br>Aide IV<br>Monifah D.<br>Daragangan /<br>Administrative<br>Officer II<br>Krizzie Ross C.<br>Garduque /<br>Administrative<br>Assistant III |

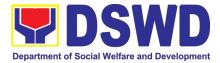

| c. Walk-in.<br>1. Accomplish the                                 |                                                                                                    |      |                                                                        |                                                                |
|------------------------------------------------------------------|----------------------------------------------------------------------------------------------------|------|------------------------------------------------------------------------|----------------------------------------------------------------|
| HRMDD-PAS Request                                                |                                                                                                    |      |                                                                        |                                                                |
| Form (write contact                                              |                                                                                                    |      |                                                                        |                                                                |
| details as well if                                               |                                                                                                    |      |                                                                        |                                                                |
|                                                                  |                                                                                                    |      |                                                                        |                                                                |
| •                                                                |                                                                                                    |      |                                                                        |                                                                |
| receipt via courier,                                             |                                                                                                    |      |                                                                        |                                                                |
| purposes, as needed)                                             |                                                                                                    |      |                                                                        |                                                                |
| and submit to PAS                                                |                                                                                                    |      |                                                                        |                                                                |
| together with                                                    |                                                                                                    |      |                                                                        |                                                                |
| complete supporting                                              |                                                                                                    |      |                                                                        |                                                                |
| documents.                                                       |                                                                                                    |      |                                                                        |                                                                |
| <b>2.</b> Wait for advice<br>of the assigned PAD<br>Focal Person | 2.1. Review the<br>Service Card data, if<br>updated review<br>documents submitted<br>and check the FILE<br>201 / PER 16 if          | none | 2 Days, 4<br>hours<br>(depending on<br>the period of<br>retrieving the | Sittie R. Hamima<br>Macadato<br>/Administrative<br>Aide IV     |
|                                                                  | needed.                                                                                                    |      | files)                                                                 | Monifah D.                                                     |
|                                                                  | 2.2. Encode/check                                                                                                    |      | , ,                                                                    | Daragangan /                                                   |
|                                                                  | details of SR, print                                                                                                    | none |                                                                        | Administrative                                                 |
|                                                                  | the issuance and                                                                                                    |      |                                                                        | Officer II                                                     |
|                                                                  | attach the necessary                                                                                                    |      |                                                                        |                                                                |
|                                                                  | documents                                                                                                    |      |                                                                        |                                                                |
|                                                                  | 2.3. Review and                                                                                                    |      |                                                                        | Mary Grace C.                                                  |
|                                                                  | Sign/initial the SR                                                                                                    | none | 2 hours<br>(depending on<br>the availability<br>of signatories)        | Samonte / OIC-<br>Section Head<br>Personnel Admin.<br>Division |
|                                                                  |                                                                                                    |      |                                                                        |                                                                |
|                                                                  |                                                                                                    |      |                                                                        | Joel S. Mijares /<br>Division Chief                            |
|                                                                  |                                                                                                    |      |                                                                        | Human Resource<br>Management and<br>Development<br>Division    |
| 3. Inform PAS on                                                 | 3. Inform the                                                                                                    |      |                                                                        | Sittie R. Hamima                                               |
| method of receiving<br>the duly-signed SR.                       | client that the SR is ready and ask if for                                                                                          | none | 5 minutes                                                              | Macadato<br>/Administrative                                    |
|                                                                  | pick-up or for courier                                                                                                    |      |                                                                        | Aide IV                                                        |
| 1                                                                |                                                                                                    |      | 1                                                                      |                                                                |
|                                                                  | service (either                                                                                                    |      |                                                                        | Monifah D.                                                     |
|                                                                  | service (either<br>through chat, e-mail                                                                                             |      |                                                                        |                                                                |
| 1.1 If the CD is to be                                           | service (either<br>through chat, e-mail<br>or phone call)                                                                           |      |                                                                        | Monifah D.<br>Daragangan /<br>Administrative                   |
| 4.1. If the SR is to be                                          | service (either<br>through chat, e-mail<br>or phone call)<br>4.1.1. Prepare and                                                     |      | 20 minutos                                                             | Daragangan /                                                   |
| sent via courier                                                 | service (either<br>through chat, e-mail<br>or phone call)<br>4.1.1. Prepare and<br>print the transmittal                            | none | 20 minutes                                                             | <b>Daragangan</b> /<br>Administrative                          |
| sent via courier service, wait until the                         | service (either<br>through chat, e-mail<br>or phone call)<br>4.1.1. Prepare and<br>print the transmittal<br>letter with information | none | 20 minutes                                                             | <b>Daragangan</b> /<br>Administrative                          |
| sent via courier                                                 | service (either<br>through chat, e-mail<br>or phone call)<br>4.1.1. Prepare and<br>print the transmittal                            | none | 20 minutes                                                             | <b>Daragangan</b> /<br>Administrative                          |

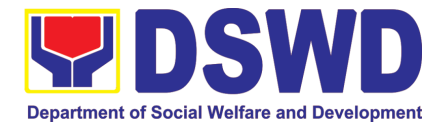

|                                                                                        | Attach one originally<br>signed SR and one<br>Customer Feedback<br>Form for<br>accomplishment<br>4.1.2. Review and<br>Sign/Initial the<br>transmittal letter  | none | 1 hour     | Mary Grace C.<br>Samonte / OIC-<br>Section Head<br>Personnel Admin.<br>Division<br>Joel S. Mijares /<br>Division Chief<br>Human Resource<br>Management and<br>Development<br>Division |
|----------------------------------------------------------------------------------------|----------------------------------------------------------------------------------------------------|------|------------|----------------------------------------------------------------------------------------------------|
|                                                                                        | 4.1.3. Encode<br>tracking details in the<br>e-DTMS                                                                                                    | none | 5 minutes  | Sittie R. Hamima<br>Macadato<br>/Administrative                                                                                                    |
|                                                                                        | 4.1.4. Forward the document to the AS-<br>RAMD for courier service                                                                                            | none | 5 minutes  | Aide IV<br>Monifah D.<br>Daragangan /<br>Administrative<br>Officer II                                                                                                    |
| 4.2. If the SR is for<br>pick-up, proceed to<br>PAD and get the<br>requested document. | 4.2.1. Provide one<br>originally signed SR<br>to the client and have<br>it properly received.<br>Ask the client to<br>accomplish<br>Customer Feedback<br>Form | none | 10 minutes | Sittie R. Hamima<br>Macadato<br>/Administrative<br>Aide IV<br>Monifah D.<br>Daragangan /                                                                                              |
| 4.3. 4.3. If the SR is<br>to be sent via<br>Electronic Mail (Email)                    | 4.3.1. 4.3.1. Email<br>and Attach the<br>scanned copy of<br>duly-signed SR and<br>one Electronic<br>Customer Feedback<br>Form for<br>accomplishment           | none | 5 minutes  | Administrative<br>Officer II                                                                                                    |
| тот                                                                                    |                                                                                                    | none | 3 Days     | May be extended<br>depending on the<br>volume of<br>transactions<br>handled                                                                                                    |

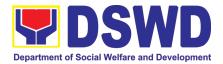

# 2. Issuance of Completed Office Clearance Certificate for Money, Property, and Legal Accountabilities to Separated Officials and Employees

The CO Clearance Certificate is being provided to Officials and employees who were separated from the Department which certifies that the former Official/employee no longer has money, property and legal accountabilities. The provision of the CO Clearance Certificate may be requested by separated Officials and employees if the CO Clearance Certificate initially-issued to them was lost, damaged, etc., or the Official/employee was not able to secure the duly-accomplished CO Clearance Certificate at the time of their separations.

| Office or Division:                                                                                                    | Personnel Administration Section (PAS)                                                                                                    |                       |                    |                                                                                                    |
|----------------------------------------------------------------------------------------------------|----------------------------------------------------------------------------------------------------|-----------------------|--------------------|----------------------------------------------------------------------------------------------------|
| Classification:                                                                                                    | Complex                                                                                                    |                       | · · ·              |                                                                                                    |
| Type of Transaction:                                                                                                    | G2C – Governmer                                                                                                    | t to Trans            | sacting Public     |                                                                                                    |
| Who may avail:                                                                                                    | Separated Field Office (FO) Officials and Employees who already<br>has a duly-accomplished FO Clearance Certificate on file/submitted<br>to PAS and without any money, property, and legal accountabilities |                       |                    |                                                                                                    |
| CHECKLIST OF REQ                                                                                                    | UIREMENTS                                                                                                    |                       | WHERE TO S         | ECURE                                                                                                    |
| HRMDD-PAS Request Forr<br>e-mail request                                                                                                    | n or formal letter or                                                                                                    | PAS Re<br>Client      | ceiving Area       |                                                                                                    |
| Letter of Separation and its                                                                                                    | Acceptance                                                                                                    | Client or             | if none, FILE 201  |                                                                                                    |
| Special Power of Attorn representative)                                                                                                    | ey (If authorized                                                                                                    | Client                |                    |                                                                                                    |
| CLIENT STEPS                                                                                                    | AGENCY<br>ACTIONS                                                                                                    | FEES<br>TO BE<br>PAID | PROCESSING<br>TIME | PERSON<br>RESPONSIBLE                                                                                                    |
| <ol> <li>Send Request/s thru:         <ol> <li>Courier<br/>Mail.</li> <li>Send mail to:<br/>DSWD FO<br/>MIMAROPA,<br/>1680 Benitez St,<br/>cor,<br/>Gen. Malvar St,<br/>Malate, 1004</li> </ol> </li> <li>Attention to:<br/>Personnel<br/>Administration<br/>Section</li> </ol> | 1. Receive<br>the mail/e-mail/<br>Request Form<br>with the<br>complete<br>documents<br>submitted.                                                                                                    | none                  | 10 minutes         | Jelly B.<br>Escobar /Administ<br>rative Aide IV<br>Sittie R. Hamima<br>Macadato<br>/Administrative<br>Aide IV<br>Monifah D.<br>Daragangan /<br>Administrative<br>Officer II<br>Krizzie Ross C.<br>Garduque /<br>Administrative<br>Assistant III |
| b. E-mail.                                                                                                    |                                                                                                    |                       |                    |                                                                                                    |

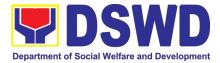

| <ul> <li>Send email to:<br/><u>hrmdd.fomimaropa</u><br/><u>@dswd.gov.ph</u> </li> <li>C. Walk-in.         <ul> <li>Accomplish the<br/>HRMDD-PAS<br/>Request Form<br/>(write contact<br/>details as well if<br/>preferred mode of<br/>receipt via courier,<br/>purposes, as<br/>needed) and<br/>submit to PAS<br/>together with<br/>complete<br/>supporting<br/>documents.         </li> </ul> </li> <li>Wait for advice of<br/>the assigned PAS Focal<br/>Person     </li> </ul> | 2.1. Review<br>the documents<br>submitted and<br>check the FILE<br>201 / PER 16 to<br>retrieve the CO<br>Clearance<br>Certificate on file.<br>2.2. If there is<br>an extra original<br>copy of the CO | none | 2 days, 6 hours<br>(may take longer<br>hours depending<br>on the period of<br>retrieving the files) | Ma. Apple Charize<br>D. Simon /<br>Administrative<br>Assistant II<br>Sittie R. Hamima<br>Macadato<br>/Administrative<br>Aide IV<br>Monifah D.<br>Daragangan / |
|----------------------------------------------------------------------------------------------------|----------------------------------------------------------------------------------------------------|------|----------------------------------------------------------------------------------------------------|----------------------------------------------------------------------------------------------------|
| supporting<br>documents.2.Wait for advice of<br>the assigned PAS Focal                                                                                                    | the documents<br>submitted and<br>check the FILE<br>201 / PER 16 to<br>retrieve the CO<br>Clearance<br>Certificate on file.<br>2.2. If there is<br>an extra original                                  |      | (may take longer<br>hours depending<br>on the period of                                             | D. Simon /<br>Administrative<br>Assistant II<br>Sittie R. Hamima<br>Macadato<br>/Administrative<br>Aide IV<br>Monifah D.                                      |

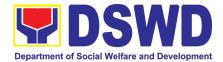

|                                                                                                    | 2.3. Sign the<br>photocopied CO<br>Clearance<br>Certificate as to<br>the "Certified<br>True Copy"                                                                                                    | none |            | Mary Grace C.<br>Samonte / OIC-<br>Section Head<br>Personnel Admin.<br>Division<br>Joel S. Mijares /<br>Division Chief<br>Human Resource<br>Management and<br>Development<br>Division |
|----------------------------------------------------------------------------------------------------|----------------------------------------------------------------------------------------------------|------|------------|----------------------------------------------------------------------------------------------------|
| 3. Inform PAS of<br>preferred method of<br>receiving the original/CTC<br>copy of the CO Clearance<br>Certificate                                             | 3. Inform the client that the original/CTC copy of his/her CO Clearance Certificate is ready and ask if for pick-up or for courier service (either through chat, e-mail, or phone call)                                                                     | none | 10 minutes | Ma. Apple Charize<br>D. Simon /<br>Administrative<br>Assistant II<br>Sittie R. Hamima<br>Macadato<br>/Administrative<br>Aide IV<br>Monifah D.<br>Daragangan /<br>Administrative       |
| 4. If the original/CTC<br>copy of the CO Clearance<br>Certificate is to be sent via<br>courier service, wait until<br>the parcel is sent to given<br>address | 4.1. Prepare<br>and print the<br>transmittal letter<br>with information<br>on how to return<br>customer<br>feedback. Attach<br>one original/CTC<br>copy of the CO<br>Clearance<br>Certificate and<br>one Customer<br>Feedback Form<br>for<br>accomplishment | none | 30 minutes | Officer II<br>Krizzie Ross C.<br>Garduque /<br>Administrative<br>Assistant III                                                                                                    |
|                                                                                                    | 4.2. Review<br>and Sign/initial<br>the transmittal<br>letter                                                                                                    | none | 1 hour     | Mary Grace C.<br>Samonte / OIC-<br>Section Head<br>Personnel Admin.<br>Division<br>Joel S. Mijares /<br>Division Chief                                                                |

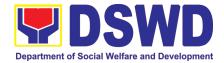

|                                                                                | 4.3. Encode<br>tracking details in<br>the e-DTMS                                                                                                    | none | 5 minutes  | Human Resource<br>Management and<br>Development<br>Division<br>Sittie R. Hamima<br>Macadato<br>/Administrative<br>Aide IV                   |
|--------------------------------------------------------------------------------|----------------------------------------------------------------------------------------------------|------|------------|----------------------------------------------------------------------------------------------------|
|                                                                                | 4.4. Forward<br>the document to<br>the AD-RAMS for<br>courier service                                                                                        | none | 5 minutes  | Monifah D.<br>Daragangan /<br>Administrative<br>Officer II<br>Krizzie Ross C.<br>Garduque /<br>Administrative<br>Assistant III              |
| If the SR is for pick-up,<br>proceed to PAS and get<br>the requested document. | Provide one<br>originally signed<br>SR to the client<br>and have it<br>properly<br>received. Ask the<br>client to<br>accomplish<br>Customer<br>Feedback Form | none | 10 minutes | Sittie R. Hamima<br>Macadato<br>/Administrative<br>Aide IV<br>Monifah D.<br>Daragangan /<br>Administrative<br>Officer II<br>Krizzie Ross C. |
| 4.3. If the SR is to be sent<br>via Electronic Mail (Email)                    | 4.3.1. Email and<br>Attach the<br>scanned copy of<br>duly-signed SR<br>and one<br>Electronic<br>Customer<br>Feedback Form<br>for<br>accomplishment           | none | 10 minutes | Garduque /<br>Administrative<br>Assistant III                                                                                               |
|                                                                                | TOTAL:                                                                                                    | none | 3 days     | May be extended<br>depending on the<br>volume of<br>transactions<br>handled                                                                 |

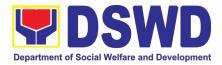

# 3. Issuance of Certificate of Employment to separated Officials, Employees and Contract of Service Workers

The COE is issued to separated Officials and employees in the Central Office who have been cleared of money, property, and legal accountabilities, which certifies their services rendered in the Department.

| Office or Division:                                                                                                    | Personnel Administration Section (PAS)      |                       |                     |                                                                                                    |
|----------------------------------------------------------------------------------------------------|---------------------------------------------|-----------------------|---------------------|----------------------------------------------------------------------------------------------------|
| Classification:                                                                                                    | Complex                                     |                       |                     |                                                                                                    |
| Type of Transaction:                                                                                                    | G2C – Government                            | to Transa             | acting Public       |                                                                                                    |
| Who may avail:                                                                                                    | Separated Field Offi                        | ce (FO) C             | Officials and Emplo | yees                                                                                                    |
| CHECKLIST OF RE                                                                                                    | QUIREMENTS                                  |                       | WHERE TO SI         | ECURE                                                                                                    |
| HRMDD-PAS Request Fo<br>e-mail request                                                                                                    | rm or formal letter or                      | PAS Re<br>Client      | ceiving Area        |                                                                                                    |
| FO Clearance Certificate                                                                                                    |                                             | Client or             | if none, FILE 201   |                                                                                                    |
| Special Power of Attor representative)                                                                                                    | ney (If authorized                          | Client                |                     |                                                                                                    |
| CLIENT STEPS                                                                                                    | AGENCY<br>ACTIONS                           | FEES<br>TO BE<br>PAID | PROCESSING<br>TIME  | PERSON<br>RESPONSIBLE                                                                                                    |
| <ol> <li>Send Request/s thru:         <ul> <li>a. Courier<br/>Mail.</li> <li>Send mail to:<br/>DSWD FO<br/>MIMAROPA,<br/>1680 Benitez St,<br/>cor,<br/>Gen. Malvar St,<br/>Malate, 1004</li> </ul> </li> <li>Attention to:<br/>Personnel<br/>Administration<br/>Section</li> </ol> | 1. Receive the complete documents submitted | none                  | 10 minutes          | Jelly B.<br>Escobar /Admini<br>strative Aide IV<br>Sittie R. Hamima<br>Macadato<br>/Administrative<br>Aide IV<br>Monifah D.<br>Daragangan /<br>Administrative<br>Officer II<br>Krizzie Ross C.<br>Garduque /<br>Administrative<br>Assistant III |
| <ul> <li>b. E-mail.</li> <li>Send email to:<br/><u>hrmdd.fomimarop</u><br/>a@dswd.gov.ph</li> </ul>                                                                                                    |                                             |                       |                     |                                                                                                    |

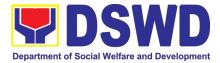

| c. Walk-in.<br>1. Accomplish the<br>HRMDD-PAS Request<br>Form (write contact<br>details as well if<br>preferred mode of<br>receipt via courier,<br>purposes, as needed)<br>and submit to PAS<br>together with<br>complete supporting<br>documents. |                                                                                                    |      |                                                                            |                                                                                                    |
|----------------------------------------------------------------------------------------------------|----------------------------------------------------------------------------------------------------|------|----------------------------------------------------------------------------|----------------------------------------------------------------------------------------------------|
| 2. Wait for advice of<br>the assigned PAS Focal<br>Person                                                                                                    | 2.1. Review the<br>documents<br>submitted and<br>check the FILE<br>201 if needed.                                                     | none | 2 days, 4 hours<br>(may take longer<br>hours depending<br>on the period of | Sittie R. Hamima<br>Macadato<br>/Administrative<br>Aide IV                                                                                                    |
|                                                                                                    | 2.2. Encode/<br>check details to<br>COE, print the<br>issuance and<br>attach the<br>necessary<br>documents                            | none | retrieving files, if<br>needed)                                            | Monifah D.<br>Daragangan /<br>Administrative<br>Officer II<br>Krizzie Ross C.<br>Garduque /<br>Administrative<br>Assistant III                                                        |
|                                                                                                    | 2.3. Review and<br>Sign/initial the<br>COE                                                                                            | none | 2 hours                                                                    | Mary Grace C.<br>Samonte / OIC-<br>Section Head<br>Personnel Admin.<br>Division<br>Joel S. Mijares /<br>Division Chief<br>Human Resource<br>Management and<br>Development<br>Division |
| 3. Inform PAS of<br>preferred method of<br>receiving the duly<br>signed COE                                                                                                    | 3. Inform the client that the COE is ready and ask if for pick up or for courier service (either through chat, e-mail, or phone call) | none | 10 minutes                                                                 | Sittie R. Hamima<br>Macadato<br>/Administrative<br>Aide IV<br>Monifah D.<br>Daragangan /                                                                                              |

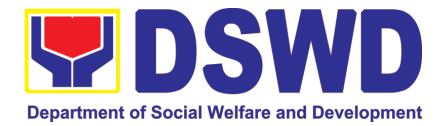

| 4.1. If COE is to be sent<br>via courier service, wait<br>until the parcel is sent to<br>given address. | 4.1.1 Prepare and<br>print the<br>transmittal letter<br>with information<br>on how to return<br>customer<br>feedback. Attach<br>one originally<br>signed COE and<br>one Customer<br>Feedback Form<br>for<br>accomplishment. | none | 15 minutes | Administrative<br>Officer II<br>Krizzie Ross C.<br>Garduque /<br>Administrative<br>Assistant III   |
|----------------------------------------------------------------------------------------------------|----------------------------------------------------------------------------------------------------|------|------------|----------------------------------------------------------------------------------------------------|
|                                                                                                    | 4.1.2. Review and<br>Sign/Initial the<br>transmittal letter                                                                                                    | none | 1 Hour     | Mary Grace C.<br>Samonte / OIC-<br>Section Head<br>Personnel Admin.<br>Division                    |
|                                                                                                    |                                                                                                    |      |            | Joel S. Mijares /<br>Division Chief<br>Human Resource<br>Management and<br>Development<br>Division |
|                                                                                                    | 4.1.3. Encode<br>tracking details in<br>the e-DTMS                                                                                                    | none | 5 minutes  | Sittie R. Hamima<br>Macadato<br>/Administrative<br>Aide IV                                         |
|                                                                                                    | 4.1.4 Forward the<br>document to the AD-<br>RAMS for courier<br>service                                                                                                    | none | 5 minutes  | Monifah D.<br>Daragangan /<br>Administrative<br>Officer II                                         |
|                                                                                                    |                                                                                                    |      |            | Krizzie Ross C.<br>Garduque /<br>Administrative<br>Assistant III                                   |
| 4.2 If COE is for pick-up,<br>proceed to PAS and get<br>the requested<br>document.                      | COE to the client<br>and have it<br>properly received                                                                                                    | none | 10 minutes | Sittie R. Hamima<br>Macadato<br>/Administrative<br>Aide IV                                         |
|                                                                                                    | by him/her. Ask<br>the client to<br>accomplish<br>Customer<br>Feedback Form                                                                                                    |      |            | Monifah D.<br>Daragangan /                                                                         |

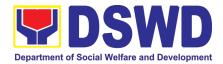

| 4.3. If the SR is to be<br>sent via Electronic Mail<br>(Email) | 4.3.1. Email and<br>Attach the<br>scanned copy of<br>duly-signed SR<br>and one Electronic<br>Customer<br>Feedback Form for<br>accomplishment | none | 5 minutes | Administrative<br>Officer II<br>Krizzie Ross C.<br>Garduque /<br>Administrative<br>Assistant III |
|----------------------------------------------------------------|----------------------------------------------------------------------------------------------------|------|-----------|--------------------------------------------------------------------------------------------------|
|                                                                | TOTAL:                                                                                                    | None | 3 days    | May be extended<br>depending on the<br>volume of<br>transactions<br>handled                      |

# 4. Issuance of Certificate of Leave Without Pay (LWOP)/No LWOP to Separated Officials and Employees

The Certificate of Leave Without Pay (LWOP)/No LWOP is issued to separated Officials and employees in the Central Office who have been cleared of money, property, and legal accountabilities, which certifies that they have/do not have Leave Without Pay (LWOP) for a certain period.

| Office or Division:                                                              | Personnel Administra                                 | tion Section          | n (PAS)            |                                                                   |
|----------------------------------------------------------------------------------|------------------------------------------------------|-----------------------|--------------------|-------------------------------------------------------------------|
| Classification:                                                                  | Complex                                              |                       |                    |                                                                   |
| Type of Transaction:                                                             | G2C – Government to                                  | o Transactii          | ng Public          |                                                                   |
| Who may avail:                                                                   | Separated Field Office (FO) Officials and Employees  |                       |                    | es                                                                |
| CHECKLIST OF RE                                                                  |                                                      |                       | WHERE TO SE        | ECURE                                                             |
| HRMDD-PAS Request For<br>e-mail request                                          | orm or formal letter or                              | PAS Rece<br>Client    | eiving Area        |                                                                   |
| FO Clearance Certificate                                                         |                                                      | Client or i           | f none, FILE 201   |                                                                   |
| Special Power of Attor<br>representative)                                        | orney (If authorized                                 | Client                |                    |                                                                   |
| CLIENT STEPS                                                                     | AGENCY ACTIONS                                       | FEES<br>TO BE<br>PAID | PROCESSING<br>TIME | PERSON<br>RESPONSIBLE                                             |
| <ol> <li>Send Request/s thru:</li> <li>a. Courier<br/>Mail.</li> </ol>           | 1. Receive the<br>complete<br>documents<br>submitted | none                  | 5 minutes          | Jelly B.<br>Escobar /Admini<br>strative Aide IV                   |
| <ul> <li>Send mail to:<br/>DSWD FO<br/>MIMAROPA,<br/>1680 Benitez St,</li> </ul> |                                                      |                       |                    | Ma. Apple<br>Charize D. Simon<br>/ Administrative<br>Assistant II |
| cor,<br>Gen. Malvar St,<br>Malate, 1004                                          |                                                      |                       |                    | Sittie R. Hamima<br>Macadato<br>/Administrative<br>Aide IV        |

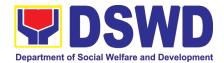

| Attention to:                      |                     |      |                  | Monifah D.       |
|------------------------------------|---------------------|------|------------------|------------------|
| Personnel                          |                     |      |                  | Daragangan /     |
| Administration                     |                     |      |                  | Administrative   |
| Section                            |                     |      |                  | Officer II       |
| Coclient                           |                     |      |                  | O moor m         |
|                                    |                     |      |                  |                  |
|                                    |                     |      |                  |                  |
| b. E-mail.                         |                     |      |                  |                  |
| <ul> <li>Send email to:</li> </ul> |                     |      |                  |                  |
| hrmdd.fomimarop                    |                     |      |                  |                  |
| a@dswd.gov.ph                      |                     |      |                  |                  |
| <u>a@uswu.gov.pii</u>              |                     |      |                  |                  |
|                                    |                     |      |                  |                  |
|                                    |                     |      |                  |                  |
| c. Walk-in.                        |                     |      |                  |                  |
| Accomplish the                     |                     |      |                  |                  |
| HRMDD-PAS                          |                     |      |                  |                  |
| Request Form                       |                     |      |                  |                  |
| (write contact                     |                     |      |                  |                  |
| details as well if                 |                     |      |                  |                  |
| preferred mode                     |                     |      |                  |                  |
| of receipt via                     |                     |      |                  |                  |
| courier,                           |                     |      |                  |                  |
| purposes, as                       |                     |      |                  |                  |
| needed) and                        |                     |      |                  |                  |
| submit to PAS                      |                     |      |                  |                  |
|                                    |                     |      |                  |                  |
| together with                      |                     |      |                  |                  |
| complete                           |                     |      |                  |                  |
| supporting                         |                     |      |                  |                  |
| documents.                         |                     |      |                  |                  |
| 2. Wait for advice of the          | 2.1 Review the      | none | 6 days, 4 hours  | Ma. Apple        |
| assigned Focal Person              | documents           |      | and 35 minutes   | Charize D. Simon |
|                                    | submitted and       |      |                  | / Administrative |
|                                    | check if the client |      | (May be          | Assistant II     |
|                                    | already has an      |      | shortened if     | Sittia D. Hamima |
|                                    | encoded ELARS.      |      | there is already | Sittie R. Hamima |
|                                    |                     |      | a reviewed       | Macadato         |
|                                    | If there is none,   |      | ELARS, or        | /Administrative  |
|                                    | encode the ELARS.   |      | may be           | Aide IV          |
|                                    |                     |      | extended         | Monifah D.       |
|                                    | If there is an      |      | depending on     | Daragangan /     |
|                                    | encoded ELARS,      |      | the number of    | Administrative   |
|                                    | proceed to step 2.5 |      | ELARS being      | Officer II       |
|                                    | proceed to step 2.3 |      | encoded/         |                  |
|                                    | lf there is an      |      | reviewed at a    |                  |
|                                    | If there is an      |      | given time, the  |                  |
|                                    | encoded and         |      | time needed to   |                  |
|                                    | reviewed ELARS,     |      |                  |                  |
|                                    | proceed to step 3.  |      | review the       |                  |
|                                    |                     |      | ELARS, or        |                  |
|                                    |                     |      | length of        |                  |

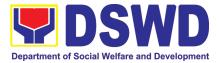

|                                                                                      | <ul> <li>2.2 Review/check<br/>the ELARS vis-à-<br/>vis the leave card.</li> <li>2.3 Reprint the<br/>corrected ELARS,<br/>if errors are found.</li> <li>2.4 Encode the<br/>needed details to<br/>the<br/>CLWOP/CNLWOP,</li> </ul>                               |      | service of the<br>client.) |                                                                                                    |
|--------------------------------------------------------------------------------------|----------------------------------------------------------------------------------------------------|------|----------------------------|----------------------------------------------------------------------------------------------------|
|                                                                                      | print the issuance<br>and attach the<br>necessary<br>documents.<br>2.5 The PAS Focal<br>Person shall<br>forward the<br>CLWOP/CNLWOP<br>to the Certifying<br>Authority for<br>certification.<br>The Certifying<br>Authority shall sign<br>the CLWOP/<br>CNLWOP. | none | 2 hours                    | Ma. Apple<br>Charize D. Simon<br>/ Administrative<br>Assistant II<br>Sittie R. Hamima<br>Macadato<br>/Administrative<br>Aide IV<br>Monifah D.<br>Daragangan /<br>Administrative<br>Officer II |
|                                                                                      |                                                                                                    |      |                            | Mary Grace C.<br>Samonte / OIC-<br>Section Head<br>Personnel Admin.<br>Division<br>Joel S. Mijares /<br>Division Chief<br>Human Resource<br>Management and<br>Development<br>Division         |
| 3.Inform PAD of<br>preferred method of<br>receiving the duly-<br>signed Certificate. | 3. Inform the client<br>that the Certificate<br>is ready and ask if<br>for pick-up or for                                                                                                    | none | 10 minutes                 | Ma. Apple<br>Charize D. Simon                                                                                                    |

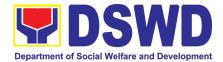

|                                                                               | courier service<br>(either through chat,<br>e-mail or phone<br>call)<br>4.1 Ensure that the<br>CLWOP/CNLWOP<br>has a security<br>feature (e.g.<br>barcode dry seal | none | 5 minutes | <ul> <li>/ Administrative<br/>Assistant II</li> <li>Sittie R. Hamima<br/>Macadato<br/>/Administrative<br/>Aide IV</li> <li>Monifah D.<br/>Daragangan /<br/>Administrative<br/>Officer II</li> <li>Ma. Apple<br/>Charize D. Simon<br/>/ Administrative<br/>Assistant II</li> </ul> |
|-------------------------------------------------------------------------------|----------------------------------------------------------------------------------------------------|------|-----------|----------------------------------------------------------------------------------------------------|
|                                                                               | barcode, dry seal,<br>etc.) to avoid data<br>fraud or<br>falsification of<br>document.<br>4.2 Inform the                                                           |      |           | Assistant II<br>Sittie R. Hamima<br>Macadato<br>/Administrative<br>Aide IV<br>Monifah D.                                                                                                    |
| 4. Inform PAD of                                                              | client that the<br>CLWOP/ CNLWOP<br>is ready for<br>releasing via<br>email/SMS/call/chat                                                                           |      |           | Daragangan /<br>Administrative<br>Officer II                                                                                                    |
| preferred method of receiving the duly-signed Certificate.                    | 4.3 Ask the client<br>of the preferred<br>method of<br>receiving the duly<br>signed CLWOP/<br>CNLWOP:                                                              |      |           |                                                                                                    |
|                                                                               | If through courier<br>service, proceed to<br>step 5.                                                                                                    |      |           |                                                                                                    |
|                                                                               | If the CLWOP/<br>CNLWOP will be<br>picked up at the<br>office, proceed to<br>step 6.                                                                               |      |           |                                                                                                    |
| 5. If the Certificate is to<br>be sent via courier<br>service, wait until the | 5.1 Outgoing Clerk<br>or Email Custodian<br>shall return the                                                                                                    | none | 1 hour    | Ma. Apple<br>Charize D. Simon                                                                                                    |

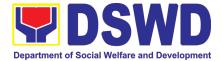

| parcel is sent to given address.           | CLWOP/ CNLWOP<br>to the Focal                    |      |            | / Administrative<br>Assistant II      |
|--------------------------------------------|--------------------------------------------------|------|------------|---------------------------------------|
|                                            | Person.                                          |      |            | Sittie R. Hamima                      |
|                                            | 5.2 The Focal<br>Person shall                    |      |            | Macadato<br>/Administrative           |
|                                            | prepare the transmittal with                     |      |            | Aide IV<br>Monifah D.                 |
|                                            | information on how to return the                 |      |            | <b>Daragangan</b> /<br>Administrative |
|                                            | CSMF. Attach the duly signed                     |      |            | Officer II                            |
|                                            | CLWOP/ CNLWOP                                    |      |            | Mary Grace C.                         |
|                                            | and one (1) CSMF for accomplishment              |      |            | Samonte / OIC-<br>Section Head        |
|                                            | 5.3 Certifying<br>Authority shall                |      |            | Personnel Admin.<br>Division          |
|                                            | sign the transmittal letter.                     |      |            | Joel S. Mijares /                     |
|                                            |                                                  |      |            | Division Chief<br>Human Resource      |
|                                            | 5.4 Encode<br>tracking details in                |      |            | Management and<br>Development         |
|                                            | the applicable<br>document tracking              |      |            | Division                              |
|                                            | system used by<br>the office or<br>through logs. |      |            |                                       |
|                                            | 5.5 Forward the document to the                  |      |            |                                       |
|                                            | Records and<br>Archives                          |      |            |                                       |
|                                            | Management<br>Division/Section                   |      |            |                                       |
|                                            | for courier service.                             |      |            |                                       |
|                                            | (The CSMF will be followed-up within 3           |      |            |                                       |
|                                            | working days upon receipt of the                 |      |            |                                       |
| 6. If the Certificate is                   | document.)<br>6. If the CLWOP/                   | none | 10 minutes | Ma. Apple                             |
| for pick-up, proceed to<br>PAS and get the | CNLWOP is for<br>pick-up, provide                |      |            | / Administrative                      |
| requested document.                        | one (1) duly signed<br>CLWOP/CNLWOP              |      |            | Assistant II                          |

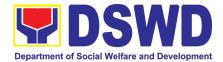

| 7. If the Certificate is to<br>be sent via Electronic<br>Mail (Email) | to the client and<br>request the client to<br>accomplish the<br>CSMF to be<br>submitted via drop<br>box, email or<br>Google form.<br>7. Email and Attach<br>the scanned copy of<br>duly-signed<br>CLWOP/ CNLWOP<br>and one Electronic<br>Customer<br>Feedback Form for<br>accomplishment | none | 5 minutes                                                                       | Sittie R. Hamima<br>Macadato<br>/Administrative<br>Aide IV<br>Monifah D.<br>Daragangan /<br>Administrative<br>Officer II<br>Ma. Apple<br>Charize D. Simon<br>/ Administrative<br>Assistant II<br>Sittie R. Hamima<br>Macadato<br>/Administrative<br>Aide IV<br>Monifah D.<br>Daragangan /<br>Administrative<br>Officer II |
|-----------------------------------------------------------------------|----------------------------------------------------------------------------------------------------|------|---------------------------------------------------------------------------------|----------------------------------------------------------------------------------------------------|
| TOTAL:                                                                |                                                                                                    | none | May be extended<br>volume of transa<br>the length of servi<br>Official/employee | days<br>d depending on the<br>ctions handled and<br>ice of the separated<br>e as recorded in the<br>e Ledger                                                                                                    |

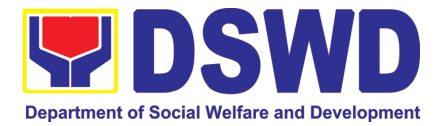

## KAPIT-BISIG LABAN SA KAHIRAPAN COMPREHENSIVE AND INTEGRATED DELIVERY OF SOCIAL SERVICES NATIONAL COMMUNITY-DRIVEN DEVELOPMENT PROGRAM (KALAHI-CIDSS NCDDP)

### **FRONTLINE (EXTERNAL) SERVICES**

Page 66 of 516

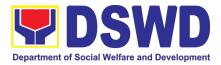

#### 1. Eligibility Assessment for the Balik Probinsya, Bagong Pag-asa Program

The Balik Probinsya, Bagong Pag Asa Program conducts an eligibility assessment of the endorsed list of applicants. Eligible families are provided with the assistance package as part of their integration into their respective provinces.

| Office or Divisior                                                                                                    | n: Balik Probinsya, Ba                                                                                                    | agong Pag A                                                                                                    | sa                 |                                                           |  |
|----------------------------------------------------------------------------------------------------|----------------------------------------------------------------------------------------------------|----------------------------------------------------------------------------------------------------|--------------------|-----------------------------------------------------------|--|
| Classification:                                                                                                    | Simple                                                                                                    |                                                                                                    |                    |                                                           |  |
| Type of Transact                                                                                                    | ion: G2C – Government                                                                                                    | t to Citizen                                                                                                    |                    |                                                           |  |
| Who may avail:                                                                                                    | <ul> <li>communities and renot limited to the fore of the fore of</li></ul> | <ul> <li>Affected by human-induced and/or natural hazards or disasters, including health hazards;</li> <li>Affected by loss of job and/or income opportunities;</li> <li>Disadvantaged, vulnerable, and/or marginalized individuals or</li> </ul> |                    |                                                           |  |
| CHECKLIST                                                                                                    | OF REQUIREMENTS                                                                                                    |                                                                                                    | WHERE TO S         | SECURE                                                    |  |
| One (1) Copy of an<br>client/person applyi<br>Program<br>One (1) Copy of th<br>Traveling Minors (A                                                                                                    | y valid identification of the<br>ng for the Balik Probinsya<br>ne Birth Certificate of the<br>uthorization Letter from the<br>he accompanying adult is                                                                                                    | such as S<br>PRC, COM                                                                                                    | nt Agencies issui  | ng identification cards<br>PAG-IBIG, LTO, DFA,<br>others. |  |
| CLIENTS STEPS                                                                                                    | AGENCY ACTIONS                                                                                                    | FEES TO<br>BE PAID                                                                                                    | PROCESSING<br>TIME | RESPONSIBLE<br>PERSON                                     |  |
| 1. a. Applicant1. a. The Nationalaccomplishes the<br>applicationHousing Authority (NHA)<br>is the agency in charge of<br>the processing of all<br>online application through<br>the Balik Probinsya portal |                                                                                                    | N/A                                                                                                    | N/A                | National Housing<br>Authority                             |  |
| 1. b. Walk-in<br>applicants<br>proceed to the<br>KALAHI CIDSS<br>office to<br>accomplish the<br>application.                                                                                               | 1.b.1 Provide forms to be<br>filled up by the applicant<br>and/or facilitate the online<br>registration in the<br><i>balikprobinsya.ph</i> portal                                                                                                    | None                                                                                                    | 30 Minutes         | Social Welfare<br>Officer II                              |  |

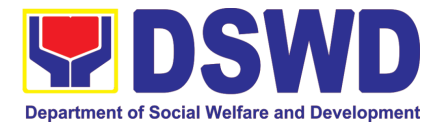

| 2. Client                                                                          | 2.1 Receive and                                                                                                    | None | 3 Minutes                      | Administrative Officer                                                                |
|------------------------------------------------------------------------------------|----------------------------------------------------------------------------------------------------|------|--------------------------------|---------------------------------------------------------------------------------------|
| undergoes<br>eligibility<br>assessment and                                         | acknowledge the<br>endorsed list of applicants<br>from the NHA.                                                                                                    |      |                                | 11                                                                                    |
| waits for the results.                                                             | 2.2 Assign applicants to designated Social Workers.                                                                                                    | None | 10 Minutes                     | Social Welfare<br>Officer III                                                         |
| <i>Note:</i> The endorsement of applicants is sent                                 | 2.3 Conduct of eligibility assessment thru phone call.                                                                                                    | None | 1 Hour and<br>30 minutes       | Social Welfare<br>Officer II                                                          |
| by the National<br>Housing Authority                                               | 2.4 Preparation of Social Case Study Report.                                                                                                    | None | 2 Hours per<br>eligible family | Social Welfare<br>Officer II                                                          |
| (NHA) in batches<br>and will take time<br>to be consolidated<br>before. the actual | 2.5 Conduct of assessment using the Unified Livelihood Assessment Tool.                                                                                                    | None | 1 Hour per<br>eligible family  | Social Welfare<br>Officer II                                                          |
| eligibility<br>assessment.                                                         | 2.6 Review and approval<br>of Social Case Study<br>Report                                                                                                    | None | 2 hours per<br>eligible family | Social Welfare<br>Officer III<br>Division Chief/Deputy<br>National Program            |
|                                                                                    | 2.7 Consolidate List of<br>Applicants who are not<br>eligible to the BP2<br>Program for Referral to<br>other OBSUs and<br>Agencies                                                                                                    | None | 20 minutes                     | Manager<br>Social Welfare<br>Officer II                                               |
|                                                                                    | 2.8 Preparation of<br>Endorsement Letter                                                                                                    | None | 20 minutes                     | Social Welfare<br>Officer III                                                         |
|                                                                                    | 2.9 Review, Approval and<br>Endorsement of Letter to<br>other OBSUs and Partner<br>Agencies                                                                                                    | None | 20 minutes                     | Division Chief/Deputy<br>National Program<br>ManageR/<br>Administrative Officer<br>II |
|                                                                                    | 2.10ConsolidateAssessmentResultofEndorsedListofApplicants                                                                                                    | None | 1 hour and 30<br>minutes       | Social Welfare<br>Officer III                                                         |
|                                                                                    | <ul> <li>2.11 Review and<br/>Approval of DSWD<br/>Assessment Results</li> <li>2.11 a. If Approved<br/>proceed to Endorsement<br/>to NHA at Step 2,12</li> <li>2.11 b. If Disapproved<br/>return to Step 2.6 for<br/>review of Social Welfare<br/>Officer III</li> </ul> | None | 20 minutes                     | Division Chief /<br>Deputy National<br>Program Manager                                |
|                                                                                    | Endorsement of<br>approved assessment<br>results to NHA for<br>processing                                                                                                    | None | 2 hours                        | Administrative Officer<br>II                                                          |

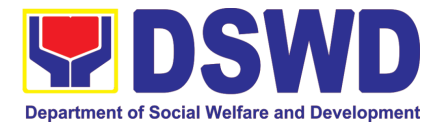

| TOTAL                                          | None          | 10 hours and 13 minutes                 |
|------------------------------------------------|---------------|-----------------------------------------|
| Note: Processing time does not include waiting | g time for ba | tch consolidation and processing by the |
| NHA and the scheduling of send-off activities. |               |                                         |

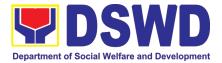

### **LEGAL UNIT**

### **FRONTLINE (EXTERNAL) SERVICES**

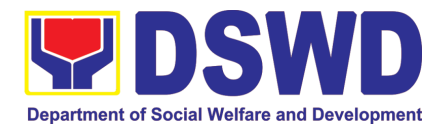

#### 1. Rendering Legal Opinion and Advice on Matters Brought by External Clients

This process covers rendering legal assistance, through legal advice or opinion, to external clients on matters concerning the DSWD's formal mandate and exercise of official powers and functions.

Rendering Legal Opinions and Advice Matters may serve on legal purpose to wit:

- a. Review of Contract;
- b. Review of Bills and IRR;
- c. Technical Assistance;
- d. Review of Guidelines;
- e. Provision of Legal Advice; and
- f. Provision of Legal Opinion

| Opisina o Sangay:       Eggin Holdente Division         Opisina o Sangay:       Lubos na Panteknikal         Type of Transaction:       G2G – Government to Government/ G2C – Government to Citizens/ G2B – Government to Business         Who Can Use the Service:       Individual or Organization         Mga Maaring Gumamit ng       Individual or Organization         Serbisyo:       Individual or Organisasyon         LISTAHAN NG MGA REQUIREMENTS/<br>HIHINGIN       SAAN KUKUNIN         1. Request Letter       DSWD Central Office         Liham ng Kahilingan       Tanggapang Sentral ng DSWD         2. Answered Client Feedback Form       DSWD Central office         Sinagutang Client Feedback Form       Tanggapang Sentral ng DSWD         CLIENT       AGENCY ACTION<br>Aksiyon ng ahensya       FEES<br>Bayad       PROCESSING<br>TIME<br>Tagal ng proseso       PERSON<br>RESPONSIBLE<br>Nakatalagang<br>Yunit/Kawani         Kliyente       1. Receives and screens the<br>completeness of the<br>documents and details of<br>the client: name, address,<br>contact details, electronic<br>mail address       None       10 minuto       Aide IV         1. Pagtanggap at pagsuri sa       I. Pagtanggap at pagsuri sa       Intervention       Intervention | Office or | Division:                  | Legal Ass                  | Legal Assistance Division |                    |                 |  |
|----------------------------------------------------------------------------------------------------|-----------|----------------------------|----------------------------|---------------------------|--------------------|-----------------|--|
| Classification:Highly TechnicalKlasipikasyon:Lubos na PanteknikalType of Transaction:G2G - Government to Government/ G2C - Government to<br>Citizens/ G2B - Government to BusinessWho Can Use the Service:Individual or OrganizationMga Maaring Gumamit ng<br>Serbisyo:Individual or OrganizationLISTAHAN NG MGA REQUIREMENTS/<br>HIHINGINSAAN KUKUNINLISTAHAN NG MGA REQUIREMENTS/<br>HIHINGINDSWD Central Office<br>Tanggapang Sentral ng DSWD1. Request Letter<br>Liham ng KahilinganDSWD Central Office<br>Tanggapang Sentral ng DSWD2. Answered Client Feedback Form<br>Sinagutang Client Feedback FormFEES<br>BayadPROCESSING<br>TIME<br>Tagal ng prosesoPERSON<br>RESPONSIBLE<br>Nakatalagang<br>Yunit/KawaniCLIENT<br>gawin ng<br>kliyenteA GENCY ACTION<br>documents and details of<br>the client: name, address,<br>contact details, electronic<br>mail addressNone<br>Wala10 minutoAdministrative<br>Aide IV                                                                                                    |           |                            | Logar / Coloranoo Division |                           |                    |                 |  |
| Klasipikasyon:       Lubos na Panteknikal         Type of Transaction:       G2G – Government to Government/ G2C – Government to Uri ng Transaksyon:         Who Can Use the Service:       Individual or Organization         Mga Maaring Gumamit ng Serbisyo:       Individual or Organisasyon         LISTAHAN NG MGA REQUIREMENTS/       SAAN KUKUNIN         HIHINGIN       Individual or Organisasyon         1. Request Letter       DSWD Central Office         Liham ng Kahilingan       Tanggapang Sentral ng DSWD         2. Answered Client Feedback Form       DSWD Central Office         Steps       Aksiyon ng ahensya         Dapat gawin ng kliyente       Aksiyon ng ahensya         1. Receives and screens the completeness of the documents and details of the client: name, address, contact details, electronic mail address       None       10 minutes         Administrative Aide IV       Address, contact details, electronic mail address       Address, contact details, electronic                                                                                                    |           |                            | Highly Te                  | Highly Toobaical          |                    |                 |  |
| Type of Transaction:       G2G - Government to Government/G2C - Government to Citizens/G2B - Government to Business         Who Can Use the Service:       Individual or Organization         Mga Maaring Gumamit ng Serbisyo:       Individual or Organisasyon         LISTAHAN NG MGA REQUIREMENTS/<br>HIHINGIN       SAAN KUKUNIN         1. Request Letter       DSWD Central Office         Liham ng Kahilingan       DSWD Central Office         2. Answered Client Feedback Form       DSWD Central ng DSWD         2. Answered Client Feedback Form       DSWD Central ng DSWD         CLIENT       AGENCY ACTION<br>Japat       FEES         Dapat       Bayad       TIME<br>Tagal ng proseso       RESPONSIBLE<br>Nakatalagang<br>Yunit/Kawani         1. Receives and screens the<br>completeness of the<br>documents and details of<br>the client: name, address,<br>contact details, electronic<br>mail address       None       10 minutes       Administrative<br>Aide IV                                                                                                    |           |                            |                            |                           | ikal               |                 |  |
| Úri ng Transaksyon:Citizens/ G2B – Government to BusinessWho Can Use the Service:<br>Mga Maaring Gumamit ng<br>Serbisyo:Individual or Organization<br>Indibidwal o OrganisasyonLISTAHAN NG MGA REQUIREMENTS/<br>HIHINGINIndibidwal o OrganisasyonLISTAHAN NG MGA REQUIREMENTS/<br>HIHINGINDSWD Central Office<br>Tanggapang Sentral ng DSWD1. Request Letter<br>Liham ng KahilinganDSWD Central Office<br>Tanggapang Sentral ng DSWD2. Answered Client Feedback Form<br>Sinagutang Client Feedback FormPROCESSING<br>BayadPERSON<br>TIME<br>Tagal ng prosesoCLIENT<br>STEPS<br>Dapat<br>gawin ng<br>kliyenteAdesncy ACTION<br>Aksiyon ng ahensyaFEES<br>BayadPROCESSING<br>TIME<br>Tagal ng prosesoPERSON<br>RESPONSIBLE<br>Nakatalagang<br>Yunit/Kawani1. Receives and screens the<br>completeness of the<br>documents and details of<br>the client: name, address,<br>contact details, electronic<br>mail addressNone<br>address,<br>contact details, electronic<br>mail addressNone<br>address10 minutoAdministrative<br>Aide IV                                                                                                    |           |                            |                            |                           |                    | C Covernment to |  |
| Who Can Use the Service:<br>Mga Maaring Gumamit ng<br>Serbisyo:Individual or Organization<br>Indibidwal o OrganisasyonLISTAHAN NG MGA REQUIREMENTS/<br>HIHINGINSAAN KUKUNIN1. Request Letter<br>Liham ng KahilinganDSWD Central Office<br>Tanggapang Sentral ng DSWD2. Answered Client Feedback Form<br>Sinagutang Client Feedback FormDSWD Central ng DSWDCLIENT<br>STEPS<br>Dapat<br>gawin ng<br>kliyenteAGENCY ACTION<br>Aksiyon ng ahensyaFEES<br>Bayad<br>TIME<br>Tagal ng prosesoPERSON<br>RESPONSIBLE<br>None<br>10 minutes1. Receives and screens the<br>completeness of the<br>documents and details of<br>the client: name, address,<br>contact details, electronic<br>mail addressNone<br>Wala10 minutes<br>Administrative<br>Aide IV                                                                                                    | ••        |                            |                            |                           |                    |                 |  |
| Mga Maaring Gumamit ng<br>Serbisyo:Indibidwal o OrganisasyonLISTAHAN NG MGA REQUIREMENTS/<br>HIHINGINSAAN KUKUNIN1. Request Letter<br>Liham ng KahilinganDSWD Central Office<br>Tanggapang Sentral ng DSWD2. Answered Client Feedback Form<br>Sinagutang Client Feedback FormDSWD Central Office<br>Tanggapang Sentral ng DSWDCLIENT<br>STEPS<br>Dapat<br>gawin ng<br>kliyenteAGENCY ACTION<br>Aksiyon ng ahensyaFEES<br>BayadPROCESSING<br>TIME<br>Tagal ng prosesoPERSON<br>RESPONSIBLE<br>Nakatalagang<br>Yunit/Kawani1. Receives and screens the<br>completeness of the<br>documents and details of<br>the client: name, address,<br>contact details, electronic<br>mail addressNone<br>HO minutoAdministrative<br>Aide IV                                                                                                    |           |                            |                            |                           |                    | 55              |  |
| Serbisyo:       SAAN KUKUNIN         LISTAHAN NG MGA REQUIREMENTS/<br>HIHINGIN       SAAN KUKUNIN         1. Request Letter<br>Liham ng Kahilingan       DSWD Central Office<br>Tanggapang Sentral ng DSWD         2. Answered Client Feedback Form<br>Sinagutang Client Feedback Form       DSWD Central ng DSWD         2. Answered Client Feedback Form<br>Sinagutang Client Feedback Form       FEES<br>Adsiyon ng ahensya       PROCESSING<br>TIME<br>Tagal ng proseso       PERSON<br>RESPONSIBLE<br>Nakatalagang<br>Yunit/Kawani         2. Answered Client Feedback Form       None       10 minutes       Additional sectors and<br>Responsible         3. Agency Action<br>gawin ng<br>kliyente       Agency Action<br>Aksiyon ng ahensya       FEES<br>Bayad       PROCESSING<br>TIME<br>Tagal ng proseso       PERSON<br>RESPONSIBLE<br>Nakatalagang<br>Yunit/Kawani         1. Receives and screens the<br>completeness of the<br>documents and details of<br>the client: name, address,<br>contact details, electronic<br>mail address       None       10 minuto       Administrative<br>Aide IV                                                                                                    |           |                            |                            |                           |                    |                 |  |
| HIHINGIN1. Request Letter<br>Liham ng KahilinganDSWD Central Office<br>Tanggapang Sentral ng DSWD2. Answered Client Feedback Form<br>Sinagutang Client Feedback FormDSWD Central office<br>Tanggapang Sentral ng DSWDCLIENT<br>STEPS<br>Dapat<br>gawin ng<br>kliyenteAGENCY ACTION<br>Aksiyon ng ahensyaFEES<br>BayadPROCESSING<br>TIME<br>Tagal ng prosesoPERSON<br>RESPONSIBLE<br>Nakatalagang<br>Yunit/Kawani1. Receives and screens the<br>completeness of the<br>documents and details of<br>the client: name, address,<br>contact details, electronic<br>mail addressNone<br>Wala10 minutes<br>Administrative<br>Aide IV                                                                                                    | -         |                            | maibiawa                   | ai o Orgai                | lisasyon           |                 |  |
| 1. Request Letter       DSWD Central Office         Liham ng Kahilingan       Tanggapang Sentral ng DSWD         2. Answered Client Feedback Form       Sinagutang Client Feedback Form         CLIENT STEPS Dapat gawin ng kliyente       Aksiyon ng ahensya       FEES Bayad       PROCESSING TIME Tagal ng proseso       PERSON RESPONSIBLE Nakatalagang Yunit/Kawani         1. Receives and screens the completeness of the documents and details of the client: name, address, contact details, electronic mail address       None       10 minuto       Administrative Aide IV                                                                                                    | LISTAHA   |                            | EMENTS/                    |                           | SAAN KUKU          | ININ            |  |
| Liham ng KahilinganTanggapang Sentral ng DSWD2. Answered Client Feedback FormTanggapang Sentral ng DSWDSinagutang Client Feedback FormCLIENT<br>STEPS<br>Dapat<br>gawin ng<br>kliyenteAgency Action<br>Aksiyon ng ahensyaFEES<br>BayadPROCESSING<br>TIME<br>Tagal ng prosesoPERSON<br>RESPONSIBLE<br>Nakatalagang<br>Yunit/Kawani1. Receives and screens the<br>completeness of the<br>                                                                                                    |           |                            |                            |                           | Control Office     |                 |  |
| 2. Answered Client Feedback Form<br>Sinagutang Client Feedback FormCLIENT<br>STEPS<br>Dapat<br>gawin ng<br>kliyenteAGENCY ACTION<br>Aksiyon ng ahensyaFEES<br>BayadPROCESSING<br>TIME<br>Tagal ng prosesoPERSON<br>RESPONSIBLE<br>Nakatalagang<br>Yunit/Kawani1. Receives and screens the<br>completeness of the<br>documents and details of<br>the client: name, address,<br>contact details, electronic<br>mail addressNone<br>Wala10 minutes<br>10 minuteAdministrative<br>Aide IV                                                                                                    |           |                            |                            |                           |                    | סעע             |  |
| Sinagutang Client Feedback FormCLIENT<br>STEPS<br>Dapat<br>gawin ng<br>kliyenteAGENCY ACTION<br>Aksiyon ng ahensyaFEES<br>BayadPROCESSING<br>TIME<br>Tagal ng prosesoPERSON<br>RESPONSIBLE<br>Nakatalagang<br>Yunit/Kawani1. Receives and screens the<br>completeness of the<br>documents and details of<br>the client: name, address,<br>contact details, electronic<br>mail addressNone<br>Wala10 minutes<br>10 minutoAdministrative<br>Aide IV                                                                                                    | Linan     | ng Kaniingan               |                            | ranggap                   | Dang Sentral ng Da | 500             |  |
| CLIENT<br>STEPS<br>Dapat<br>gawin ng<br>kliyenteAGENCY ACTION<br>Aksiyon ng ahensyaFEES<br>BayadPROCESSING<br>TIME<br>Tagal ng prosesoPERSON<br>RESPONSIBLE<br>Nakatalagang<br>Yunit/Kawani1. Receives and screens the<br>completeness of the<br>documents and details of<br>the client: name, address,<br>contact details, electronic<br>mail addressNone<br>Wala10 minutes<br>10 minutoAdministrative<br>Aide IV                                                                                                    | 2. Answe  | ered Client Feedback       | Form                       |                           |                    |                 |  |
| STEPS<br>Dapat<br>gawin ng<br>kliyenteAksiyon ng ahensyaBayadTIME<br>Tagal ng prosesoRESPONSIBLE<br>Nakatalagang<br>Yunit/Kawani1. Receives and screens the<br>completeness of the<br>documents and details of<br>the client: name, address,<br>contact details, electronic<br>mail addressNone<br>Wala10 minutes<br>10 minutoAdministrative<br>Aide IV                                                                                                    | Sinag     | utang Client Feedba        | ck Form                    |                           |                    |                 |  |
| Dapat<br>gawin ng<br>kliyenteTagal ng prosesoNakatalagang<br>Yunit/Kawani1. Receives and screens the<br>completeness of the<br>documents and details of<br>the client: name, address,<br>contact details, electronic<br>mail addressNone<br>Wala10 minutes<br>10 minutoAdministrative<br>Aide IV                                                                                                    | -         |                            | -                          | _                         |                    |                 |  |
| gawin ng<br>kliyenteYunit/Kawani1. Receives and screens the<br>completeness of the<br>documents and details of<br>the client: name, address,<br>contact details, electronic<br>mail addressNone<br>Wala10 minutes<br>10 minutoAdministrative<br>Aide IV                                                                                                    | • • • •   | Aksiyon ng ahei            | nsya                       | Bayad                     | · ····=            |                 |  |
| kliyente       1. Receives and screens the completeness of the documents and details of the client: name, address, contact details, electronic mail address       None       10 minutes       Administrative Aide IV                                                                                                    |           |                            |                            |                           | ragai ng proseso   |                 |  |
| completeness of the<br>documents and details of<br>the client: name, address,<br>contact details, electronic<br>mail addressWala10 minutoAide IV                                                                                                    |           |                            |                            |                           |                    | runiyi karrani  |  |
| documents and details of<br>the client: name, address,<br>contact details, electronic<br>mail address                                                                                                    |           | 1. Receives and scr        | eens the                   | None                      | 10 minutes         | Administrative  |  |
| the client: name, address,<br>contact details, electronic<br>mail address                                                                                                    |           | completeness of t          | he                         | Wala                      | 10 minuto          | Aide IV         |  |
| contact details, electronic<br>mail address                                                                                                    |           | documents and d            | etails of                  |                           |                    |                 |  |
| contact details, electronic<br>mail address                                                                                                    |           | the client: name, address, |                            |                           |                    |                 |  |
| mail address                                                                                                    |           |                            | •                          |                           |                    |                 |  |
|                                                                                                    |           |                            | eeuenie                    |                           |                    |                 |  |
| 1. Pagtanggap at pagsuri sa                                                                                                    |           |                            |                            |                           |                    |                 |  |
|                                                                                                    |           | 1. Pagtanggap at p         | aqsuri sa                  |                           |                    |                 |  |
| mga kumpletong                                                                                                    |           |                            |                            |                           |                    |                 |  |
| dokumento at detalye ng                                                                                                    |           | •                          |                            |                           |                    |                 |  |

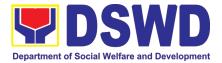

|   | kliyente: pangalan,<br>tirahan, mga detalye ng<br>contact, electronic mail                                                                    |  |
|---|----------------------------------------------------------------------------------------------------|--|
|   | address                                                                                                    |  |
| 1 | .1. If the documents are<br>complete, receive the<br>request and stamp<br>"RECEIVED" with date,<br>time and name of the<br>receiving officer. |  |
|   | Proceed to step 1.3                                                                                                    |  |
|   | 1.1. Kung kumpleto na<br>ang mga dokumento,<br>tanggapin ang<br>kahilingan at lagyan<br>ng selyo na                                           |  |
|   | "RECEIVED" na may<br>petsa, oras at<br>pangalan ng                                                                                            |  |
|   | tumanggap na<br>opisyal, pagkatapos<br>ay itala sa                                                                                            |  |
|   | EDTMS/Kasangkapa<br>n sa Pagsubaybay                                                                                                    |  |
| 1 | .2. If the documents are incomplete, return the request to the client and advise them to submit the complete documents.                       |  |
|   | 1.2. Kung hindi, ibalik ang<br>kahilingan sa kliyente<br>at payuhan silang<br>isumite ang<br>kumpletong mga<br>dokumento.                     |  |
|   | 1.2.1 Stamp the request<br>"RECEIVED" then<br>write the date and time<br>and name of the<br>receiving officer.                                |  |
|   | 1.2.1 Ang AA-ID ay<br>tatatakan ang                                                                                                    |  |

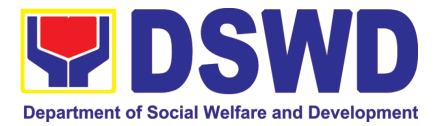

| kahilingannaRECEIVED"<br>pagkatapos ay isulat<br>ang petsa at oras.1.3. Return the receiving copy<br>to the requesting<br>party/client.1.3. Ibabalik ang kopya sa<br>humihiling                                                                                                    |                     |                                             |                              |
|----------------------------------------------------------------------------------------------------|---------------------|---------------------------------------------|------------------------------|
| <ul> <li>partido/kliyente.</li> <li>1.4. Record the request in the EDTMS and Legal Case Portal monitoring tool, including the sender, subject, date, and time received.</li> <li>1.4. Itatala ang kahilingan sa EDTMS at Legal Case Portal na tool sa pagsubaybay, kasama ang nagpadala, paksa, petsa, at oras na natanggap.</li> </ul> |                     |                                             |                              |
| <ul> <li>1.5. Scan/digitize the documents.</li> <li>1.5. Dapat i-scan/digitize ng ang mga dokumento.</li> <li>1.6 Forward the request via electronic mail to LS Director.</li> <li>1.6 Ipasa ang kahilingan sa pamamagitan ng electronic mail sa Direktor ng LS.</li> </ul>                                                             |                     |                                             |                              |
| <ul> <li>2. Assigns the request.</li> <li>2. Itinalaga ang kahilingan.</li> <li>2.1 Reads and assesses what is needed for the request.</li> </ul>                                                                                                    | None<br><i>Wala</i> | Within the day<br>(8hours)<br><b>8 Oras</b> | Lawyer or Legal<br>Assistant |

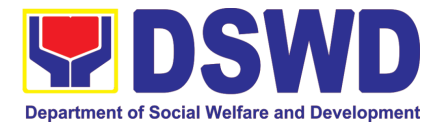

| <ul> <li>2.1 Binabasa at sinusuri kung ano ang kinakailangan para sa kahilingan.</li> <li>2.2 Assigns a Lawyer or Legal Assistant (LA) to act on the request, with further instruction, if any.</li> <li>2.2 Magtatalaga ng isang Abogado o LA upang umaksyon sa nasabing kahilingan.</li> </ul>                                                 |                     |                                                                                                    |                            |
|----------------------------------------------------------------------------------------------------|---------------------|----------------------------------------------------------------------------------------------------|----------------------------|
| <ul> <li>3. Lawyer or LA studies the request.</li> <li>3. Pinag-aaralan ng abogado o LA ang kahilingan.</li> <li>3.1 Reads and studies the request.</li> <li>3.1 Pag-aaralan ang kahilingan.</li> <li>3.2 Follows the instructions given by the LS Director, if any.</li> <li>3.2 Susunod sa instruksyong ibinigay ng Direktor ng LS.</li> </ul> | None<br><i>Wala</i> | Complex: up to<br>5 working days<br>Highly<br>Technical: up to<br>16 working days<br>or more <sup>3</sup><br><i>Kumplikado:</i> 5<br><i>araw,</i> o Highly<br>Technical: 16<br><i>araw o higit pa</i> | Lawyer/ Legal<br>Assistant |

<sup>3</sup> In practice, the Legal Service provides prompt legal advice to the client but the length of time needed in rendering legal opinion may vary depending on the nature and complexity of the legal issues involved. Item (b), Section 9 of Republic Act No. 11032 provides that *"The maximum time prescribed above may be extended only once for the same number of days, which shall be indicated in the Citizen's Charter."* 

Sa pagsasagawa, ang Serbisyong Legal ay nagbibigay ng agarang legal na payo sa kliyente ngunit ang tagal ng oras na kailangan sa pagbibigay ng legal na opinyon ay maaaring mag-iba depende sa kalikasan at pagiging kumplikado ng mga legal na isyu na kasangkot. Ang aytem (b), Seksyon 9 ng Batas Republika Blg. 11032 ay nagtatadhana na "Ang pinakamataas na oras na itinakda sa itaas ay maaaring palawigin nang isang beses lamang para sa parehong bilang ng mga araw, na dapat ipahiwatig sa Charter ng Mamamayan."

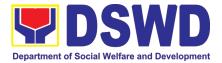

| Conducts research<br>necessary for the<br>request.                                                                                |                          |  |
|----------------------------------------------------------------------------------------------------|--------------------------|--|
| Magsasagawa ng<br>research patungkol<br>sa kahilingan.                                                                            |                          |  |
| <ul> <li>3.3.1 Reviews pertinent laws and regulations.</li> <li>3.3.1 Sinusuri ang kaugnay na mga batas at regulasyon.</li> </ul> |                          |  |
| 3.3.2 Determines if<br>further<br>supporting<br>documents from<br>the requesting<br>party are<br>needed.                          |                          |  |
| 3.3.2 Tukuyin kung<br>may mga<br>karagdagang<br>dokumento<br>ang kailangan<br>mula sa taong<br>humiling.                          | 8 hours<br><b>8 oras</b> |  |
| 3.3.3 Asks the client<br>for further<br>documents,<br>either by<br>sending a letter<br>or verbal<br>request. <sup>1</sup>         |                          |  |
| 3.3.3 Hihilingin sa<br>kliyente ang<br>karagdagang                                                                                |                          |  |

<sup>1</sup> Requesting additional documents to the clients will interrupt the turnaround time in accomplishing the request for legal opinion or advice.

Ang paghiling ng mga karagdagang dokumento sa mga kliyente ay makakaabala sa kabuuang oras ng pagsasagawa ng kahilingan para sa legal na opinyon o payo.

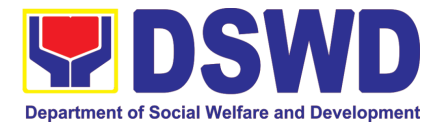

| dokumento sa<br>pamamagitan<br>ng<br>pagpapadala<br>ng liham o<br>verbal request.<br>3.3.3.1Lawyer<br>or LA informs<br>the AA for<br>Request<br>Monitoring on |                            |
|----------------------------------------------------------------------------------------------------|----------------------------|
| the request for additional documents.                                                                                                    |                            |
| 3.3.3.1<br>Sasabihan ang<br>AA upang<br>imonitor ang<br>kahilingan para<br>sa<br>karagdagang<br>dokumento.                                                    |                            |
| 3.3.3.2. Upon<br>receipt of the<br>requested<br>documents,<br>Lawyer or LA<br>reviews the<br>additional<br>documents.                                         | Lawyer/ Legal<br>Assistant |
| 3.3.3.2 Sa<br>pagtanggap ng<br>hiniling na mga<br>dokumento,<br>sinusuri ng<br>Abogado o LA<br>ang mga<br>karagdagang<br>dokumento.                           |                            |
| 3.3.3.3. If the<br>requested<br>documents are<br>NOT received<br>after a                                                                                      |                            |

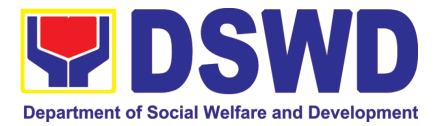

| reasonable<br>time, the Lawyer<br>or LA returns the<br>documents to<br>the requesting<br>party through a<br>letter.                              |  |
|----------------------------------------------------------------------------------------------------|--|
| 3.3.3.3. Kung<br>HINDI<br>natanggap ang<br>hiniling na mga<br>dokumento<br>pagkatapos ng                                                         |  |
| makatwirang<br>panahon,<br>ibabalik ng<br>Abogado o LA<br>ang mga<br>dokumento sa                                                                |  |
| humihiling na<br>partido sa<br>pamamagitan<br>ng isang sulat.<br>3.4 Lawyer or LA formulates                                                     |  |
| the legal opinion, advice or<br>assistance sought.                                                                                               |  |
| 3.4 Ang Abogado o LA ay<br>babalangkas ng legal na<br>opinyon, payo o tulong na<br>hinahangad.                                                   |  |
| 3.5 If necessary, Lawyer or LA<br>endorses the request to<br>appropriate OBSU and/or<br>input from other OBSUs<br>may be requested. <sup>2</sup> |  |
| 3.5 Kung kinakailangan,<br>ineendorso ng Abogado<br>o LA ang kahilingan sa                                                                       |  |

<sup>&</sup>lt;sup>2</sup> OBSUs may treat the LS request according to their processing time, based on EODB Law.

Maaaring ituring ng mga OBSU ang kahilingan ng LS ayon sa kanilang oras ng pagproseso, batay sa EODB Law.

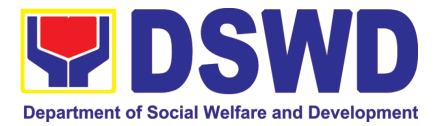

| naaangkop na OBSU<br>at/o maaaring hilingin<br>ang input mula sa iba<br>pang OBSUs.                                                                |                     |                               |                        |
|----------------------------------------------------------------------------------------------------|---------------------|-------------------------------|------------------------|
| 3.5.1. Lawyer or<br>LA drafts the<br>appropriate<br>response<br>document ( <i>e.g.</i> ,<br>reply letter/<br>endorsement<br>letter).               |                     |                               |                        |
| 3.5.1 Ang abogado o<br>LA ay<br>babalangkas ng<br>naaangkop na<br>dokumento ng<br>pagtugon (hal.,<br>sulat ng tugon/<br>liham ng pag-<br>endorso). |                     |                               |                        |
| 3.6 Lawyer or LA submits the<br>draft legal opinion/advice<br>or assistance to LS<br>Director.                                                     |                     |                               |                        |
| 3.6 Aaprubahan at<br>pipirmahan ng LS<br>Direktor ang huling<br>balangkas na tugon.                                                                |                     |                               |                        |
| Lawyer or LA shall update the<br>Legal Case Portal monitoring<br>tool.                                                                             |                     |                               |                        |
| Dapat i-update ng abogado o<br>Legal Assistant ang tool sa<br>pagsubaybay sa Legal Case<br>Portal.                                                 |                     |                               |                        |
| 4. Reviews the draft.                                                                                                    | None<br><b>Wala</b> | Complex: up to 2 working days | LS Director<br>/Lawyer |
| 4. Sinusuri ang draft.                                                                                                    |                     | Highly<br>Technical: up to    |                        |

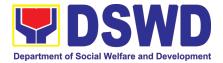

| 4.1 If the draft is not         | 4 working days       |
|---------------------------------|----------------------|
| acceptable, LS                  | or more <sup>4</sup> |
| Director approves and           |                      |
|                                 |                      |
| signs the draft                 |                      |
| response. Proceed to            | araw, o Highly       |
| step 5.                         | Technical: 4         |
|                                 | araw                 |
| 4.1 Provide Tagalog             |                      |
| translation                     |                      |
| แล้ารเล่นบา                     |                      |
|                                 |                      |
| 4.2 If the draft needs further  |                      |
| revision, LS Director either    |                      |
| returns the draft to the Lawyer |                      |
| with additional instruction or  |                      |
|                                 |                      |
| revises the draft himself.      |                      |
|                                 |                      |
| 4.2 Kung hindi katanggap-       |                      |
| tanggap ang draft, ibabalik     |                      |
| ng Direktor ng LS ang draft     |                      |
| sa Abogado, na may              |                      |
|                                 |                      |
| karagdagang mga tagubilin,      |                      |
| o siya mismo ang magrebisa      |                      |
| ng draft.                       |                      |
|                                 |                      |
| 4.2.1 Lawyer reviews the        |                      |
| request, once more, in          |                      |
|                                 |                      |
| accordance with Step            |                      |
| 3.                              |                      |
|                                 |                      |
| 4.2.1 Sinusuri ng               |                      |
| abogado ang                     |                      |
| kahilingan, muli,               |                      |
| <b>.</b>                        |                      |
| alinsunod sa                    |                      |
| Hakbang 3.                      |                      |
|                                 |                      |
| 4.1.2 Lawyer submits the        |                      |
| revised draft legal             |                      |
| ieviseu ulait leyal             |                      |

<sup>&</sup>lt;sup>4</sup> In practice, the Legal Service provides prompt legal advice to the client but the length of time needed in rendering legal opinion may vary depending on the nature and complexity of the legal issues involved. Item (b), Section 9 of Republic Act No. 11032 provides that *"The maximum time prescribed above may be extended only once for the same number of days, which shall be indicated in the Citizen's Charter."* 

Sa pagsasagawa, ang Serbisyong Legal ay nagbibigay ng agarang legal na payo sa kliyente ngunit ang tagal ng oras na kailangan sa pagbibigay ng legal na opinyon ay maaaring mag-iba depende sa kalikasan at pagiging kumplikado ng mga legal na isyu na kasangkot. Ang aytem (b), Seksyon 9 ng Batas Republika Blg. 11032 ay nagtatadhana na "Ang pinakamataas na oras na itinakda sa itaas ay maaaring palawigin nang isang beses lamang para sa parehong bilang ng mga araw, na dapat ipahiwatig sa Charter ng Mamamayan."

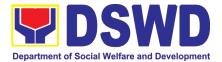

| opinion/advice or<br>assistance to LS<br>Director (Step 4).<br>4.1.2 Aaprubahan at<br>pipirmahan ng LS<br>Direktor ang huling<br>balangkas na tugon.                                   |                     |                                |             |
|----------------------------------------------------------------------------------------------------|---------------------|--------------------------------|-------------|
| 5. LS Director gives the signed<br>response letter to the<br>Administrative Staff for release<br>to the requesting party through<br>the RAMD and/or electronic<br>email.               | None<br><i>Wala</i> | 10 minutes<br><b>10 minuto</b> | LS Director |
| 5. Ibibigay ng Direktor ng LS<br>ang nilagdaang dokumento<br>ng pagtugon sa<br>Administrative staff upang<br>ipadala sa humiling at<br>ilalabas ito sa pamamagitan<br>ng RAMD o email. |                     |                                |             |
| Release through RAMD:<br>Ilabas sa pamamagitan ng<br>RAMD:                                                                                                    |                     |                                |             |
| 5.1 AA shall attach Client<br>Satisfaction Measurement<br>Form (CSMF) to the<br>response letter.                                                                                       |                     |                                |             |
| Provide Tagalog translation<br>5.1. Dapat ilakip ng AA<br>ang Client Satisfaction<br>Measurement Form <sup>5</sup><br>(CSMF) sa sulat ng<br>tugon.                                     |                     |                                |             |

<sup>5</sup> DSWD-QMS-GF-005. For the consolidation, data gathering, analysis, evaluation and reporting of accomplished CSMF, DSWD-QMS-SOP-001 shall apply.

DSWD-QMS-GF-005. Para sa pagsasama-sama, pangangalap ng datos, pagsusuri, at pag-uulat ng natapos na CSMF, dapat ilapat ang DSWD-QMS-SOP-001.

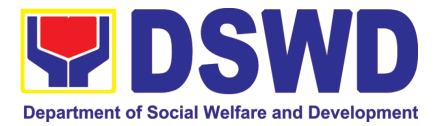

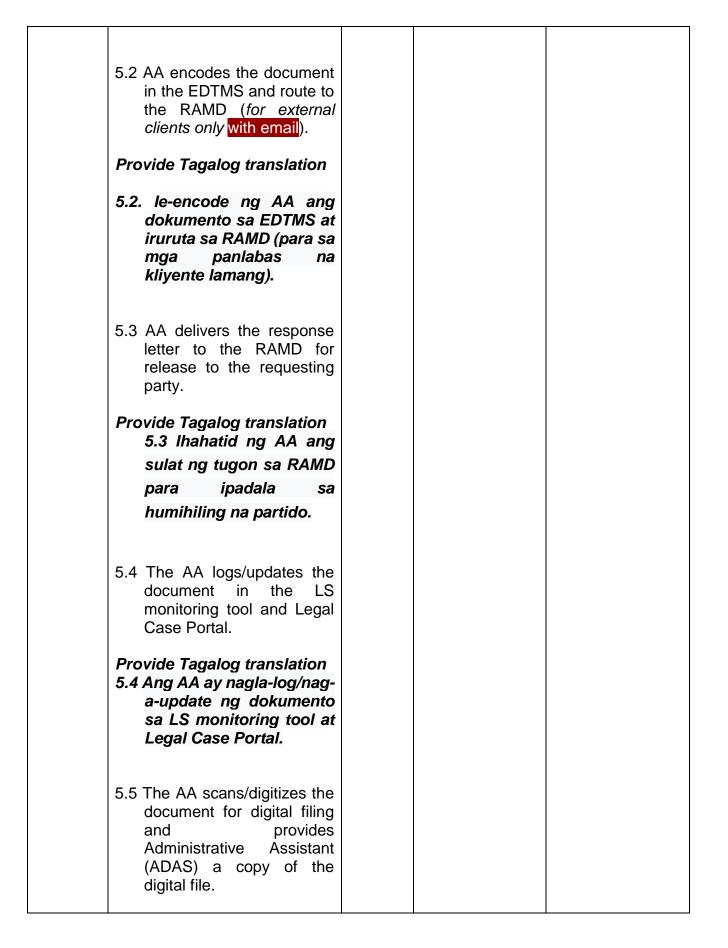

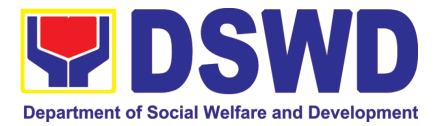

|      | · · · · · · · · · · · · · · · · · · ·                  |
|------|--------------------------------------------------------|
| Pr   | ovide Tagalog translation<br>5.5 Ang AA ay nag-        |
|      | scan/nagdi-digitize ng                                 |
|      | dokumento para sa                                      |
|      | digital filing at bibigyan                             |
|      | ang Administrative                                     |
|      | Assistant (ADAS) ng                                    |
|      | kopya ng digital file.                                 |
|      |                                                        |
|      |                                                        |
| 5.6  | AA files/stores the digital file and hard copy of the  |
|      | receiving documents.                                   |
|      | _                                                      |
| 5.6  | S.Ifile/imbak ng AA ang<br>digital file at hard copy   |
|      | ng mga dokumentong                                     |
|      | may pagtanggap.                                        |
|      |                                                        |
| Re   | lease through electronic                               |
|      | mail, If applicable:                                   |
|      | ovido Toxolox tropolotion                              |
| Pro  | ovide Tagalog translation<br>Ipalabas sa               |
|      | pamamagitan ng                                         |
|      | electronic mail, Kung                                  |
|      | naaangkop:                                             |
|      | ······································                 |
|      |                                                        |
| 5.7  | ADAS sends the scanned                                 |
|      | copy of the response letter<br>to the requesting party |
|      | using the LS official email.                           |
| ,    | The link for the COME shall                            |
|      | The link for the CSMF shall be included in the email   |
|      | communication.                                         |
|      |                                                        |
|      | ovide Tagalog translation<br>7 Ipapadala ng ADAS ang   |
|      | -scan na kopya ng sulat ng                             |
| tug  | gon sa humihiling na                                   |
| -    | rtido gamit ang opisyal na                             |
| i en | nail ng LS.                                            |

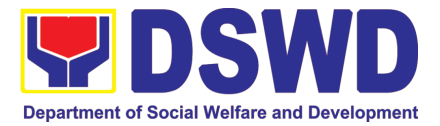

| Ang link para sa CSMF ay<br>dapat isama sa<br>komunikasyon sa email. |                                                                                                    |
|----------------------------------------------------------------------|----------------------------------------------------------------------------------------------------|
| Total Processing Time:<br><i>Kabuuang Oras ng Pagproseso:</i>        | Complex: up to 7 working days<br>Highly Technical: up to 20 working days or<br>more <sup>6</sup>   |
|                                                                      | Kumplikado: hanggang 7 araw ng trabaho<br>Highly Technical: hanggang 20 working days o<br>higit pa |

<sup>&</sup>lt;sup>6</sup> In practice, the Legal Service provides prompt legal advice to the client but the length of time needed in rendering legal opinion may vary depending on the nature and complexity of the legal issues involved. Item (b), Section 9 of Republic Act No. 11032 provides that *"The maximum time prescribed above may be extended only once for the same number of days, which shall be indicated in the Citizen's Charter."* 

Sa pagsasagawa, ang Serbisyong Legal ay nagbibigay ng agarang legal na payo sa kliyente ngunit ang tagal ng oras na kailangan sa pagbibigay ng legal na opinyon ay maaaring mag-iba depende sa kalikasan at pagiging kumplikado ng mga legal na isyu na kasangkot. Ang aytem (b), Seksyon 9 ng Batas Republika Blg. 11032 ay nagtatadhana na "Ang pinakamataas na oras na itinakda sa itaas ay maaaring palawigin nang isang beses lamang para sa parehong bilang ng mga araw, na dapat ipahiwatig sa Charter ng Mamamayan."

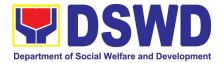

# NATIONAL HOUSEHOLD TARGETTING SECTION (NHTS)

## **FRONTLINE (EXTERNAL) SERVICES**

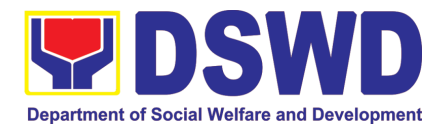

#### 1. Walk-in Name Matching Data Request

Provision of data corresponding to the individual/s name matching request – to determine if a household is in the Listahanan database and its corresponding poverty status

| Office or Division:                                                                                                    |                                                                                                    | National Household Targeting Office (NHTO) / National Household |                    |                                      |  |
|----------------------------------------------------------------------------------------------------|----------------------------------------------------------------------------------------------------|-----------------------------------------------------------------|--------------------|--------------------------------------|--|
| Classification:                                                                                                    | Simple                                                                                                    | Targeting Section (NHTS)                                        |                    |                                      |  |
| Type of Transaction                                                                                                    |                                                                                                    | izen (G2C)                                                      |                    |                                      |  |
| Who may avail:                                                                                                    | All walk-in clients                                                                                                    |                                                                 |                    |                                      |  |
| CHECKLIST OF RE                                                                                                    |                                                                                                    | W                                                               | HERE TO SECUR      | RE                                   |  |
| 1. (1) Valid Identifi                                                                                                    | cation Card/Proof of                                                                                                    |                                                                 | by the Client      |                                      |  |
| Identity                                                                                                    |                                                                                                    | 2. Grievanc                                                     | e Officer (GO) – N | IHTO / NHTS.                         |  |
| 2. Walk-in Name Mate                                                                                                    | ching Form (1 original)                                                                                                    |                                                                 |                    |                                      |  |
| CLIENT STEPS                                                                                                    | AGENCY ACTIONS                                                                                                    | FEES TO<br>BE PAID                                              | PROCESSING<br>TIME | PERSON<br>RESPONSIBLE                |  |
| <ol> <li>Provide Valid<br/>Identification<br/>Card / Proof of<br/>Identity</li> <li>1.1 Fill-out the<br/>name matching<br/>form</li> </ol> | <ol> <li>Interview the client to evaluate the validity of the request as to its purpose:</li> <li>Invalid – Inform the client on the grounds for the denial of the request based on the DSWD MC 15, s. 2021. End of process</li> <li>Valid – Provide the name matching form upon confirming the validity of the request and proceed for processing the name matching</li> </ol> | None                                                            | 30 minutes         | Grievance<br>Officer                 |  |
| 2. Receive the<br>Name Matching<br>result                                                                                                  | Explain the result of<br>Name Matching                                                                                                    | None                                                            | 5 minutes          | Information<br>Technology<br>Officer |  |

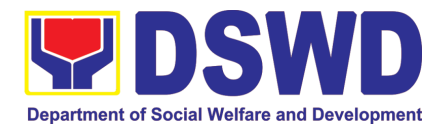

| 3. Fill-out the<br>Client the<br>Satisfactory<br>Measurement<br>Survey (CSMS) |        | None | 5 minutes  | Information<br>Technology<br>Officer |
|-------------------------------------------------------------------------------|--------|------|------------|--------------------------------------|
|                                                                               | TOTAL: | None | 40 minutes |                                      |

#### 2. Data Sharing - Name Matching Request

Provision of data corresponding the individual/s name matching request to determine if a household is in the Listahanan database and its poverty status.

| Of  | fice or Division:                          |                                                       | rgeting Office (NHTO) / National Household     |  |  |  |
|-----|--------------------------------------------|-------------------------------------------------------|------------------------------------------------|--|--|--|
|     | assification:                              | Targeting Section (NHTS)<br>Complex, Highly Technical |                                                |  |  |  |
|     | pe of Transaction:                         |                                                       | ment (G2G), Government to Business (G2B),      |  |  |  |
| ц   | pe or transaction.                         | Government to Citizen (                               |                                                |  |  |  |
| \\/ | ho may avail:                              |                                                       | nt Agencies (NGAs), Local Government Units     |  |  |  |
| ••• | no may avan.                               |                                                       | whed and Controlled Corporations (GOCCs)       |  |  |  |
|     |                                            |                                                       | anizations (NGOs), Civil Society Organizations |  |  |  |
|     |                                            |                                                       | and Private Foundations.                       |  |  |  |
|     | CHECKLIST OF REC                           |                                                       | WHERE TO SECURE                                |  |  |  |
| 1.  | Letter of request (Inc                     | dicate reason for name                                | Provided by the Requesting Party               |  |  |  |
|     | matching)                                  |                                                       |                                                |  |  |  |
| 2.  | Electronic copy (Pref                      | erably in CSV format) of                              |                                                |  |  |  |
|     | the name to be mate                        | ched which includes the                               |                                                |  |  |  |
|     | following:                                 |                                                       |                                                |  |  |  |
|     | • Complete name (                          | Last name, First Name,                                |                                                |  |  |  |
|     | Middle Name, Ext                           | ension Name)                                          |                                                |  |  |  |
|     | • Birth Date (YYYY-                        | MM-DD format)                                         |                                                |  |  |  |
|     | •                                          | andard Geographic                                     |                                                |  |  |  |
|     | Classification of                          | 0 1                                                   |                                                |  |  |  |
|     | City/Municipality,                         | ( )                                                   |                                                |  |  |  |
| 3.  |                                            | ntities of the Personal                               |                                                |  |  |  |
|     | Information Controller (PIC), Data Privacy |                                                       |                                                |  |  |  |
|     | Officer (DPO), Compl                       |                                                       |                                                |  |  |  |
| 4.  | · · · ·                                    | ement (DSA) signed by the:                            |                                                |  |  |  |
|     |                                            | s PIC, (2) designated DPO                             |                                                |  |  |  |
|     | or COP                                     |                                                       |                                                |  |  |  |
| 5.  |                                            | o will access, process,                               |                                                |  |  |  |
|     |                                            | stahanan data, including                              |                                                |  |  |  |
|     | the employed data pr                       | , 0                                                   |                                                |  |  |  |
| L   |                                            | 0                                                     |                                                |  |  |  |

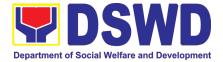

| <ul> <li>6. Original Copy of the Resolution of Governing<br/>Board authorizing head of agency (NGOs,<br/>CSOs, and Private Foundations)</li> <li><i>For Local Government Unit (LGU)</i>:</li> <li>The letter of request shall be signed by the<br/>Local Chief Executive (LCE) accompanied by<br/>a Sanggunian resolution authorizing the LCE<br/>to enter a data sharing agreement with the<br/>DSWD</li> <li>The DSWD Regional Director (RD) and the<br/>incumbent LCE shall sign the DSA</li> </ul> |                                                                                                    |                    |                    |                                                        |
|----------------------------------------------------------------------------------------------------|----------------------------------------------------------------------------------------------------|--------------------|--------------------|--------------------------------------------------------|
| CLIENT STEPS                                                                                                    | AGENCY ACTIONS                                                                                                    | FEES TO<br>BE PAID | PROCESSING<br>TIME | PERSON<br>RESPONSIBLE                                  |
| 1. Provide the<br>letter of request<br>together with the<br>electronic copy<br>of the names for<br>name matching                                                                                                    | 1. Receive the request<br>1.1 Record the request in<br>the DSWD EDTMS / any<br>other tracking system<br>Endorse request to the<br>NHTO Director / Regional<br>Director                                             | None               | 15 minutes         | AA-NHTS<br>(Operation)                                 |
|                                                                                                    | <ul> <li>1.2 Provide instruction to facilitate/review the request</li> <li>1.3 Endorse to the NHTS DRPM - Policy and Plans Division (PPD) Chief/NHTS RFC</li> </ul>                                                | None               | 2 hours            | NHTS DRPM-<br>PPD Chief/<br>NHTS RFC<br>(Section head) |
|                                                                                                    | <ul> <li>1.4 Provide<br/>recommendations on<br/>the request</li> <li>Endorse to the assigned<br/>Project Development</li> <li>Officer (PDO) to inform the<br/>client on the status of their<br/>request</li> </ul> | None               | 1 hour             | NHTS DRPM-<br>PPD Chief/<br>NHTS RFC<br>(Section head) |
|                                                                                                    | 1.5 Status of the approval<br>/ disapproval of the<br>data request based on<br>the DSWD MC 15,<br>s.2021.                                                                                                    | None               | 1 hour             | Regional<br>Director<br>NHTS-Regional<br>Field         |

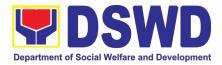

|                                                                                                    | <ul> <li>Disapproved – Sign<br/>the letter of<br/>disapproval and<br/>endorse to the<br/>client. End of<br/>process.</li> <li>Approved – Notify<br/>and provide the<br/>DSA and<br/>documentary<br/>requirements to the<br/>client</li> </ul>                                                                                                    |      |                                                                                    | Coordinator<br>(RFC)                                                                              |
|----------------------------------------------------------------------------------------------------|----------------------------------------------------------------------------------------------------|------|------------------------------------------------------------------------------------|---------------------------------------------------------------------------------------------------|
| 2. Provide the<br>documentary<br>requirements<br>and the DSA<br>signed by the<br>Head of Office<br>(HOO) as<br>Personal<br>Information<br>Controller (PIC)<br>and the<br>designated Data<br>Privacy Officer<br>(DPO) /<br>Compliance<br>Officer for<br>Privacy (COP) | <ul> <li>2.1. Review all documentary requirements including the DSA submitted by the client</li> <li>Non-Compliant – Inform the client regarding the incomplete requirement via email.</li> <li>Compliant:</li> <li>a. Sign the DSA and endorse to the DPO and the Office of the Secretary for signature Endorse the signed DSA to Information Technology Division (ITD) for processing</li> </ul> | None | 2 hours                                                                            | NHTS-RFC/AA-<br>NHTS<br>(Operation)<br>AA-NHTS<br>(Operation) /<br>RITO<br>AA-NHTS<br>(Operation) |
|                                                                                                    | <ul> <li>2.2. Review the compliance of the electronic copy of names with the required template/format:</li> <li>Non-Compliant – Inform the client about the findings via email.</li> <li>Compliant – Process the request within the set deadline depending on the</li> </ul>                                                                                                    | None | 1 hour<br>1 day<br>(5,000 and<br>below)<br>3 days<br>(5,001 –<br>50,000)<br>7 days | RITO – NHTS<br>RITO – NHTS                                                                        |

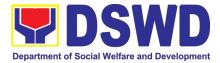

| <b></b>                  |                                                    |         | (=0.004              |                     |
|--------------------------|----------------------------------------------------|---------|----------------------|---------------------|
|                          | volume or number of                                |         | (50,001 -            |                     |
|                          | names to be matched                                |         | 400,000)             |                     |
|                          |                                                    |         | 20 days              |                     |
|                          |                                                    |         | (400,001 –           |                     |
|                          |                                                    |         | 1,000,000)           |                     |
| 3. Provide a             | Secure the data by adding                          | None    | 3 hours              | RITO –NHTS          |
| storage device           | a password to the file                             |         | 0 110010             |                     |
| that is approved         | 3.1. Prepare the Data                              |         |                      |                     |
| by the IT Chief or       | Release Form                                       |         |                      |                     |
| request for a            | (DRF)                                              |         |                      |                     |
| Google Drive             | 3.2. Draft the response                            |         |                      |                     |
| link                     | memorandum                                         |         |                      |                     |
|                          | 3.3. Save the results in                           |         |                      |                     |
|                          | a compact disc                                     |         |                      |                     |
|                          | (CD), Universal                                    |         |                      |                     |
|                          | Serial Bus (USB)                                   |         |                      |                     |
|                          | stick, or hard drive                               |         |                      | NHTS – RFC /        |
|                          | 3.4. Sign the DRF                                  |         |                      | RITO                |
|                          | Endorse the finalized                              |         |                      | 1410                |
|                          | documents to NHTO                                  |         |                      |                     |
|                          | Director / PPD Chief                               |         |                      |                     |
|                          | 3.5 Sign the memorandum                            | None    | 1 hour               | Regional            |
|                          | and endorse to AU / AA for                         | None    | THOUT                | Director            |
|                          |                                                    |         |                      | 2.100101            |
| 4. Receive the           | releasing                                          | None    | 5 minutoo            | AA-NHTS             |
| 4. Receive the documents | Track the documents in the EDTMS / any other       | none    | 5 minutes            | (Operation)         |
| uocuments                | ,                                                  |         |                      | (Operation)         |
|                          | tracking system                                    |         |                      |                     |
|                          | 4.1.Scan a copy of the documents for               |         |                      |                     |
|                          | documents for<br>record keeping                    |         |                      |                     |
|                          | Release the document to                            |         |                      |                     |
|                          | the client                                         |         |                      |                     |
| 5. Fill-out the          |                                                    | None    | 10 minutes           | RITO – NHTS         |
| Satisfactory             |                                                    | NOTE    | TO MINULES           | $R_{110} = N_{113}$ |
| Measurement              | CSMS form per Committee                            |         |                      |                     |
| Survey (CSMS)            | on Anti-Red Tape (CART)                            |         |                      |                     |
|                          | guidelines.                                        | Nievez  |                      |                     |
| *With possible and       | TOTAL:                                             | None    | Minimum – 2          |                     |
| -                        | ension on the actual data<br>ding on the number of |         | days, 3<br>hours, 45 |                     |
| • • •                    |                                                    | minutes |                      |                     |
| •                        | t shall not exceed forty (40)                      |         |                      |                     |
| •                        | e in RA-IRR-11032.Rule                             |         | Maximum –            |                     |
| 7.Section 3.c.           |                                                    |         | 21 days, 3           |                     |

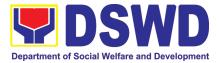

| hours and 4<br>minutes | 5 |
|------------------------|---|
|                        |   |

#### 3. Data Sharing - List of Data Subjects

Generation of data sets with Personal Information (PI) and Sensitive Personal Information (SPI) with a Memorandum of Agreement (MOA).

| 0  | ffice or Division                                                                                                    | National Househo<br>System                                                      | ehold Targeting Office/ National Household Targeting                                                                                      |  |  |  |  |
|----|----------------------------------------------------------------------------------------------------|---------------------------------------------------------------------------------|----------------------------------------------------------------------------------------------------|--|--|--|--|
| C  | lassification:                                                                                                    | Highly Technical                                                                |                                                                                                    |  |  |  |  |
|    | /pe of Transaction:                                                                                                    |                                                                                 | overnment (G2G), Government to Citizen (G2C),                                                                                             |  |  |  |  |
|    | ho may avail:                                                                                                    | All National Gove<br>(LGUs), Governm<br>Non-Governmenta                         | rnment Agencies (NGAs), Local Government Units<br>ent-Owned and Controlled Corporations (GOCCs)<br>al Organizations (NGOs), Civil Society |  |  |  |  |
|    |                                                                                                    | <b>.</b>                                                                        | SOs), the Academe, and Private Foundations for the g the data for social protection programs.                                             |  |  |  |  |
|    | CHECKLIST OF REQUIRE                                                                                                    |                                                                                 | WHERE TO SECURE                                                                                                    |  |  |  |  |
|    | Letter of Request (indic<br>the request and specific<br>expected to be acquired<br>Listahanan database)<br>Accomplished Data Sha                                                        | c data sets<br>d from the                                                       | Provided by the Requesting Party                                                                                                    |  |  |  |  |
|    | (DSA)<br>Document indicating the<br>NPC-registered Data P<br>(DPO)                                                                                                    | e appointed and                                                                 |                                                                                                    |  |  |  |  |
|    | Privacy Manual or appr<br>on the security measure<br>indicates the data prote<br>and processes of the of<br>addressing breaches                                                         | es in place which<br>ection procedures<br>fice/agency in                        |                                                                                                    |  |  |  |  |
|    | List of identified staff wl<br>process, and safeguard<br>data including the data<br>employed                                                                                            | I the Listahanan processing to be                                               |                                                                                                    |  |  |  |  |
| 6. | Hardware and Security<br>supporting images and                                                                                                    | •                                                                               |                                                                                                    |  |  |  |  |
| 7. | Documentation of phys measures in place                                                                                                    | ical security                                                                   |                                                                                                    |  |  |  |  |
|    | Original Copy of the Re<br>Governing Board author<br>agency to enter into a co<br>agreement with DSWD<br>CSOs, and Private Four<br>Valid Proof of Identities<br>head and their designat | rizing head of<br>lata sharing<br>(only for NGOs,<br>ndations)<br>of the agency |                                                                                                    |  |  |  |  |

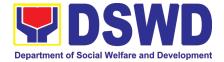

| for NGOs, CSOs, and F<br>Foundations)<br>10. Valid documents indica<br>legitimacy of the organi<br>NGOs, CSOs, and Priv<br><i>For Local Government Uni</i><br>• The letter of request s<br>the Local Chief E<br>accompanied by a Sang<br>authorizing the LCE<br>sharing agreement with<br>The DSWD Regional Dire<br>incumbent LCE shall sign t | ting the<br>zation (only for<br>ate Foundations)<br><i>It (LGU)</i> :<br>hall be signed by<br>Executive (LCE)<br>ggunian resolution<br>to enter a data<br>the DSWD<br>ctor (RD) and the                                                                                                    |                       |                    |                                                    |
|----------------------------------------------------------------------------------------------------|----------------------------------------------------------------------------------------------------|-----------------------|--------------------|----------------------------------------------------|
| CLIENT STEPS                                                                                                    | AGENCY<br>ACTIONS                                                                                                    | FEES<br>TO BE<br>PAID | PROCESSING<br>TIME | PERSON<br>RESPONSIBLE                              |
| 1 Submit the letter of<br>request with attached<br>electronic copy of the<br>data requirements (if<br>available) to NHTO/<br>NHTS.                                                                                                    | <ol> <li>Receive and<br/>record the request<br/>in the document<br/>transaction/<br/>tracking system.</li> <li>Advise the<br/>requesting party<br/>that they will<br/>receive an email<br/>or call after 1<br/>working day on<br/>the approval of<br/>their request and<br/>the expected<br/>schedule of<br/>release of the<br/>results.</li> <li>Forward the<br/>request to the<br/>Director for<br/>approval.</li> </ol> | None                  | 15 minutes         | AA-NHTS<br>(Operation)                             |
|                                                                                                    | 2. Input comments<br>and decide if the<br>request is for<br>processing or<br>not, then                                                                                                    | None                  | 6 hours            | NHTS DRPM-PPD Chief/<br>NHTS RFC (Section<br>head) |

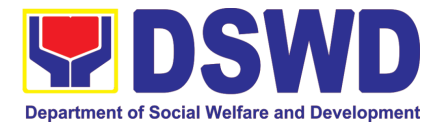

| · · · · · · · · · · · · · · · · · · · |                                                                                                    |      |         | 1                                                  |
|---------------------------------------|----------------------------------------------------------------------------------------------------|------|---------|----------------------------------------------------|
|                                       | endorse it to the<br>NHTO<br>Operations<br>Division Chief/                                                                                                    |      |         |                                                    |
|                                       | NHTS Policy and                                                                                                    |      |         |                                                    |
|                                       | Plans Division<br>(PPD) Chief.                                                                                                    |      |         |                                                    |
|                                       | 3.Input comments<br>and endorse it to<br>the Project<br>Development<br>Officer (PDO).                                                                                                    | None | 3 hours | NHTS DRPM-PPD Chief/<br>NHTS RFC (Section<br>head) |
|                                       | 4.Inform the requesting party on the approval of the data request based on the DSWD MC 15, s. 2021.                                                                                                    | None | 2 hours | AA-NHTS<br>(Operation)                             |
|                                       | If approved-<br>the<br>orientation<br>will be<br>scheduled<br>including the<br>preparation<br>of the other<br>documentary<br>requirements<br>not included<br>in the<br>submission<br>of letter of<br>request.<br>• If<br>disapproved-<br>Inform the<br>requesting |      |         |                                                    |
|                                       | party of the disapproval                                                                                                    |      |         |                                                    |

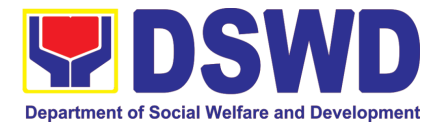

| 5.Requesting Party will<br>attend the scheduled<br>orientation with the NHTO<br>ACBS & Inspection<br>Team / NHTS designated<br>personnel & Inspection<br>Team       So Orient the<br>requesting party<br>about the<br>Listahanan,<br>Data Privacy Act<br>of 2012 MC 12,<br>s. 2021, and<br>data sharing<br>requirements.       None       2 hours       NHTS AA (Social<br>Marketing)// NHTS<br>designated personnel<br>& Inspection Team         5.1. Issuance of<br>Orientation on<br>the Data Privacy<br>Act (DPA) of<br>2012       5.1. Issuance of<br>Orientation on<br>the Data Privacy<br>Act (DPA) of<br>2012       5.2. Send to the<br>requesting party<br>via email the<br>copy of the law,<br>IRR and the<br>issuances of<br>NPC together<br>with the<br>asid lawpolicies.       None       2 hours       NHTS AA (Social<br>Marketing)/ NHTS<br>designated personnel<br>& Inspection Team         6. Submission of signed<br>Data Sharing Agreement<br>(DSA) — and other<br>requirements not       6. Review all<br>documentary<br>requirements       None       2 hours       NHTS AA (Social<br>Marketing)/ NHTS<br>designated personnel<br>& Inspection Team                                                                                                    | <b></b>                 |                  |      |          | ,               |
|----------------------------------------------------------------------------------------------------|-------------------------|------------------|------|----------|-----------------|
| for such<br>denial<br>through<br>writing. End<br>of process.for such<br>denial<br>through<br>writing. End<br>of process.Image: Construction of the scheduled<br>requesting party<br>about<br>the scheduled<br>personnel & Inspection<br>Team.None<br>2 hoursNHTS AA (Social<br>Marketing)/ NHTS<br>designated personnel<br>& Inspection TeamTeam.NHTS designated<br>personnel & Inspection<br>Team.Data Privacy Act<br>of 2012, MC 12,<br>s. 2021, and<br>data sharing<br>requirements.S. I. Issuance of<br>Certificate of<br>Orientation on<br>the Data Privacy<br>Act (DPA) of<br>2012S. Send to the<br>requesting party<br>via email the<br>copy of the law,<br>IRR and the<br>issuances of<br>NPC together<br>with<br>the<br>said law/policies.None2 hoursNHTS AA (Social<br>Marketing)/ NHTS<br>designated personnel<br>& Inspection Team6. Submission of signed<br>Data Sharing Agreement<br>(DSA)—and other<br>documentary6. Review all<br>documentaryNone2 hoursNHTS AA (Social<br>Marketing)/ NHTS<br>designated personnel<br>& Inspection Team6. Submission of signed<br>locumentary6. Review all<br>documentaryNone2 hoursNHTS AA (Social<br>Marketing)/ NHTS<br>designated personnel<br>& Inspection Team                                                                                                    |                         |                  |      |          |                 |
| denial<br>through<br>writing. End<br>of process.None2 hoursNHTS AA (Social<br>Marketing)/ NHTS<br>designated personnel<br>& Inspection<br>Team.5.Requesting Party<br>orientation with the NHTO<br>ACBS & Inspection<br>Team.5. Orient the<br>requesting party<br>about<br>the bata Privacy Act<br>of 2012, MC 12,<br>s. 2021, and<br>data Sharing<br>requirements.None<br>the sharing<br>requirements.2 hoursNHTS AA (Social<br>Marketing)/ NHTS<br>designated personnel<br>& Inspection Team<br>Data Privacy Act<br>of 2012, MC 12,<br>s. 2021, and<br>data Sharing<br>requirements.None<br>the Data Privacy<br>Act (DPA) of<br>20122 hoursNHTS AA (Social<br>Marketing)/ NHTS<br>designated personnel<br>& Inspection Team5.1. Issuance of<br>Certificate of<br>Orientation on<br>the Data Privacy<br>Act (DPA) of<br>20125.2. Send to the<br>requesting party<br>via email the<br>copy of the law,<br>IRR and the<br>issuance of<br>Certification on<br>the<br>Acknowledgeme<br>nt Receipt of the<br>said law/policiesNone<br>the<br>the<br>the<br>said law/policies2 hoursNHTS AA (Social<br>Marketing)/ NHTS<br>designated personnel<br>& Inspection Team6. Submission of signed<br>Data Sharing Agreement<br>(DSA)—and other<br>iocluming DSANone<br>the<br>A hours2 hoursNHTS AA (Social<br>Marketing)/ NHTS<br>designated personnel<br>& Inspection Team                                                                                                    |                         | the grounds      |      |          |                 |
| through<br>writing. End<br>of process.through<br>writing. End<br>of process.None2 hoursMHTS AA (Social<br>Marketing)/ NHTS<br>designated personnel<br>& Inspection Team5. Requesting Party<br>vientation with the NHTO<br>Team.5. Orient the<br>requesting party<br>about the<br>Listahanan,<br>Data Privacy Act<br>of 2012, MC 12,<br>s. 2021, and<br>data sharing<br>requirements.2 hoursNHTS AA (Social<br>Marketing)/ NHTS<br>designated personnel<br>& Inspection Team5.1. Issuance of<br>Certificate of<br>Orientation on<br>the Data Privacy<br>Act (DPA) of<br>20125.2. Send to the<br>requesting party<br>via email the<br>issuances of<br>NPC to gether<br>with the<br>issuance of<br>Certification on<br>the East Privacy<br>Act (DPA) of<br>20125.2. Send to the<br>requesting party<br>via email the<br>sisuances of<br>NPC to gether<br>with the<br>issuance of<br>Certification on<br>the Acknowledgeme<br>nt Receipt of the<br>said law/policies.None<br>2 hours1/11 State<br>Marketing)/ NHTS<br>designated personnel<br>& Inspection Team6. Submission of signed<br>Data Sharing Agreement<br>(DSA)—mand other<br>documentary6. Review all<br>honeNone<br>2 hours2 hoursNHTS AA (Social<br>Marketing)/ NHTS<br>designated personnel<br>& Inspection Team                                                                                                    |                         | for such         |      |          |                 |
| s. Requesting Party will<br>orientation with the NHTO<br>ACBS & Inspection<br>Team/ NHTS designated<br>personnel & Inspection<br>Team.S. Orient the<br>requesting party<br>about the<br>Listahanan,<br>Data Privacy Act<br>of 2012, MC 12,<br>s. 2021, and<br>data sharing<br>requirements.None<br>2 hours2 hoursNHTS AA (Social<br>Marketing)/ NHTS<br>designated personnel<br>& Inspection Team5.1. Issuance of<br>Certificate of<br>Orientation on<br>the Data Privacy<br>Act (DPA) of<br>20125.1. Issuance of<br>Certificate of<br>Orientation on<br>the Data Privacy<br>Act (DPA) of<br>20125.2. Send to the<br>requesting party<br>via email the<br>copy of the law,<br>IRR and the<br>issuances of<br>NPC together<br>with the<br>issuance of<br>Certification on<br>the Acknowledgeme<br>nt Receipt of the<br>said law/policies.2 hoursNHTS AA (Social<br>Marketing)/ NHTS<br>designated personnel<br>& Inspection Team6. Submission of signed<br>Data Sharing Agreement<br>(DSA)—and other<br>documentary6. Review all<br>MoneNone2 hoursNHTS AA (Social<br>Marketing)/ NHTS<br>designated personnel<br>& Inspection Team                                                                                                    |                         | denial           |      |          |                 |
| s. Requesting Party will<br>orientation with the NHTO<br>ACBS & Inspection<br>Team/ NHTS designated<br>personnel & Inspection<br>Team.S. Orient the<br>requesting party<br>about the<br>Listahanan,<br>Data Privacy Act<br>of 2012, MC 12,<br>s. 2021, and<br>data sharing<br>requirements.None<br>2 hours2 hoursNHTS AA (Social<br>Marketing)/ NHTS<br>designated personnel<br>& Inspection Team5.1. Issuance of<br>Certificate of<br>Orientation on<br>the Data Privacy<br>Act (DPA) of<br>20125.1. Issuance of<br>Certificate of<br>Orientation on<br>the Data Privacy<br>Act (DPA) of<br>20125.2. Send to the<br>requesting party<br>via email the<br>copy of the law,<br>IRR and the<br>issuances of<br>NPC together<br>with the<br>issuance of<br>Certification on<br>the Acknowledgeme<br>nt Receipt of the<br>said law/policies.2 hoursNHTS AA (Social<br>Marketing)/ NHTS<br>designated personnel<br>& Inspection Team6. Submission of signed<br>Data Sharing Agreement<br>(DSA)—and other<br>documentary6. Review all<br>MoneNone2 hoursNHTS AA (Social<br>Marketing)/ NHTS<br>designated personnel<br>& Inspection Team                                                                                                    |                         | through          |      |          |                 |
| of process.of process.of process.5. Requesting Party will<br>attend the scheduler<br>requesting party<br>about the<br>Listahanan,<br>Data Privacy Act<br>of 2012, MC 12,<br>s. 2021, and<br>data sharing<br>requirements.None<br>2 hours2 hoursNHTS AA (Social<br>Marketing)/ NHTS<br>designated personnel<br>& Inspection Team5. 1. Issuance of<br>Certificate of<br>Orientation on<br>the Data Privacy<br>Act (DPA) of<br>20125.1. Issuance of<br>Certificate of<br>Orientation on<br>the Data Privacy<br>Act (DPA) of<br>20125.2. Send to the<br>requesting party<br>via email the<br>issuances of<br>Certification on<br>the Copy of the law,<br>IRR and the<br>issuance of<br>Certification on<br>the Scheduler<br>the Acknowledgeme<br>nt Receipt of the<br>said law/policies.None<br>2 hours2 hoursNHTS AA (Social<br>Marketing)/ NHTS<br>designated personnel<br>& Inspection Team6. Submission of signed<br>Data Sharing Agreement<br>(DSA)—mand other<br>(DSA)—mand other<br>(DSA)—mand other<br>(DSA)6. Review all<br>NoneNone<br>2 hours2 hoursNHTS AA (Social<br>Marketing)/ NHTS<br>designated personnel<br>& Inspection Team                                                                                                    |                         | U U              |      |          |                 |
| 5.Requesting Party will<br>attend the scheduled<br>orientation with the NHTO<br>ACBS & Inspection<br>Team.       5. Orient the<br>requesting party<br>about the<br>Listahanan,<br>Data Privacy Act<br>of 2012, MC 12,<br>s. 2021, and<br>data sharing<br>requirements.       2 hours       NHTS AA (Social<br>Marketing)/NHTS<br>designated personnel<br>& Inspection Team         5.1. Issuance of<br>Certificate of<br>Orientation on<br>the Data Privacy<br>Act (DPA) of<br>2012       5.1. Issuance of<br>Certificate of<br>Orientation on<br>the Data Privacy<br>Act (DPA) of<br>2012       5.2. Send to the<br>requesting party<br>via email the<br>copy of the law,<br>IRR and the<br>issuances of<br>NPC together<br>with the<br>issuance of<br>Certification on<br>the<br>Acknowledgeme<br>nt Receipt of the<br>said law/policies.       None       2 hours       NHTS AA (Social<br>Marketing)/NHTS         6. Submission of signed<br>Data Sharing Agreement<br>(DSA)—and other<br>documentary       6. Review all<br>documentary       None       2 hours       NHTS AA (Social<br>Marketing)/NHTS                                                                                                    |                         | -                |      |          |                 |
| attend the scheduled<br>orientation with the NHTO<br>ACBS & Inspection<br>Team.requesting party<br>about the<br>Listahanan,<br>Data Privacy Act<br>of 2012, MC 12,<br>s. 2021, and<br>data sharing<br>requirements.Marketing// NHTS<br>designated personnel<br>& Inspection Team5.1. Issuance of<br>Certificate of<br>Orientation on<br>the Data Privacy<br>Act (DPA) of<br>20125.2. Send to the<br>requesting party<br>via email the<br>copy of the law,<br>IRR and the<br>issuance of<br>Certification on<br>the Data Privacy<br>Act (DPA) of<br>20125.2. Send to the<br>requesting party<br>via email the<br>copy of the law,<br>IRR and the<br>issuance of<br>Certification on<br>the Receipt of the<br>said law/policies.None<br>2 hoursNHTS AA (Social<br>Marketing)/ NHTS<br>designated personnel<br>& Inspection Team6. Submission of signed<br>Data Sharing Agreement<br>(DSA)—and other<br>requirements6. Review all<br>documentaryNone<br>2 hours2 hoursNHTS AA (Social<br>Marketing)/ NHTS<br>designated personnel<br>& Inspection Team                                                                                                    | 5 Desugation Destu      | •                | None | 2 houro  |                 |
| orientation with the NHTO<br>ACBS & Inspection<br>Team/.NHTS designated<br>personnel & Inspection<br>Team.about<br>the<br>Listahanan,<br>Data Privacy Act<br>of 2012, MC 12,<br>s. 2021, and<br>data sharing<br>requirements.designated personnel<br>& Inspection Team5.1. Issuance of<br>Certificate of<br>Orientation on<br>the Data Privacy<br>Act (DPA) of<br>20125.1. Issuance of<br>Certificate of<br>Orientation on<br>the Data Privacy<br>Act (DPA) of<br>20125.2. Send to the<br>requesting party<br>via email the<br>copy of the law,<br>IRR and the<br>issuances of<br>NPC together<br>with the<br>the said law/policies.2. hoursNHTS AA (Social<br>Marketing)/ NHTS<br>designated personnel<br>& Inspection Team6. Submission of signed<br>Data Sharing Agreement<br>(DSA)—and other<br>documentary6. Review all<br>honeNone<br>2 hours2 hoursNHTS AA (Social<br>Marketing)/ NHTS<br>designated personnel<br>& Inspection Team                                                                                                    |                         |                  | None | 2 110015 |                 |
| ACBS & Inspection<br>Team/ NHTS designated<br>personnel & Inspection<br>Team.                                                                                                    |                         |                  |      |          | σ,              |
| Team/ NHTS designated<br>personnel & Inspection<br>Team.Listananan,<br>Data Privacy Act<br>of 2012, MC 12,<br>s. 2021, and<br>data sharing<br>requirements.5.1. Issuance of<br>Certificate of<br>Orientation on<br>                                                                                                    |                         |                  |      |          |                 |
| personnel & Inspection<br>Team.Data Privady Act<br>of 2012, MC 12,<br>s. 2021, and<br>data sharing<br>requirements.5.1. Issuance of<br>Certificate of<br>Orientation on<br>the Data Privacy<br>Act (DPA) of<br>20125.2. Send to the<br>requesting party<br>via email the<br>copy of the law,<br>IRR and the<br>issuances of<br>NPC together<br>with the<br>issuance of<br>Certification on<br>the<br>Acknowledgeme<br>nt Receipt of the<br>said law/policies.6. Submission of signed<br>Data Sharing Agreement<br>(DSA)—and other<br>requirements8. Review all<br>NoneNone<br>2 hours2 hours6. Submission of signed<br>documentary6. Review all<br>requirementsNone<br>a 2 hours2 hoursNHTS AA (Social<br>Marketing)/NHTS<br>designated personnel<br>& Inspection Team                                                                                                    |                         | Listahanan,      |      |          | a mopeouon roam |
| Team.of 2012, MC 12,<br>s. 2021, and<br>data sharing<br>requirements.5.1. Issuance of<br>Certificate of<br>Orientation on<br>the Data Privacy<br>Act (DPA) of<br>20125.2. Send to the<br>requesting party<br>via email the<br>copy of the law,<br>IRR and the<br>issuances of<br>NPC together<br>with the<br>issuance of<br>Certification on<br>the Example.6. Submission of signed<br>Data Sharing Agreement<br>(DSA)—and other<br>documentary6. Review all<br>documentaryNone<br>the 2 hours2 hoursNHTS AA (Social<br>Marketing)/NHTS<br>designated personnel                                                                                                    |                         | Data Privacy Act |      |          |                 |
| <ul> <li>s. 2021, and data sharing requirements.</li> <li>5.1. Issuance of Certificate of Orientation on the Data Privacy Act (DPA) of 2012</li> <li>5.2. Send to the requesting party via email the copy of the law, IRR and the issuances of NPC together with the issuance of Certification on the Acknowledgeme nt Receipt of the said law/policies.</li> <li>6. Submission of signed Data Sharing Agreement (DSA) — and other documentary requirements iscuance DSA</li> </ul>                                                                                                    |                         | of 2012, MC 12,  |      |          |                 |
| <ul> <li>requirements.</li> <li>5.1. Issuance of<br/>Certificate of<br/>Orientation on<br/>the Data Privacy<br/>Act (DPA) of<br/>2012</li> <li>5.2. Send to the<br/>requesting party<br/>via email the<br/>copy of the law,<br/>IRR and the<br/>issuances of<br/>NPC together<br/>with the<br/>issuance of<br/>Certification on<br/>the<br/>Acknowledgeme<br/>nt Receipt of the<br/>said law/policies.</li> <li>6. Submission of signed<br/>Data Sharing Agreement<br/>(DSA)—and other<br/>documentary</li> <li>7. Issuance of<br/>Certification on<br/>the<br/>Acknowledgeme<br/>nt Receipt of the<br/>said law/policies.</li> <li>8. Submission of signed<br/>Certification on the<br/>requirements<br/>including DSA</li> </ul>                                                                                                    |                         | s. 2021, and     |      |          |                 |
| <ul> <li>requirements.</li> <li>5.1. Issuance of<br/>Certificate of<br/>Orientation on<br/>the Data Privacy<br/>Act (DPA) of<br/>2012</li> <li>5.2. Send to the<br/>requesting party<br/>via email the<br/>copy of the law,<br/>IRR and the<br/>issuances of<br/>NPC together<br/>with the<br/>issuance of<br/>Certification on<br/>the<br/>Acknowledgeme<br/>nt Receipt of the<br/>said law/policies.</li> <li>6. Submission of signed<br/>Data Sharing Agreement<br/>(DSA)—and other<br/>documentary</li> <li>7. Issuance of<br/>Certification on<br/>the<br/>Acknowledgeme<br/>nt Receipt of the<br/>said law/policies.</li> <li>8. Submission of signed<br/>focumentary</li> <li>8. Review all<br/>documentary</li> </ul>                                                                                                    |                         | data sharing     |      |          |                 |
| 5.1. Issuance of<br>Certificate of<br>Orientation on<br>the Data Privacy<br>Act (DPA) of<br>2012       5.2. Send to the<br>requesting party<br>via email the<br>copy of the law,<br>IRR and the<br>issuances of<br>NPC together<br>with the<br>issuance of<br>Certification on<br>the<br>Acknowledgeme<br>nt Receipt of the<br>said law/policies.       Image: Comparison of the<br>said law/policies.         6. Submission of signed<br>Data Sharing Agreement<br>(DSA)and other<br>documentary       6. Review all<br>documentary       None       2 hours       NHTS AA (Social<br>Marketing)/ NHTS<br>designated personnel<br>& Inspection Team                                                                                                    |                         | 0                |      |          |                 |
| Certificate of<br>Orientation on<br>the Data Privacy<br>Act (DPA) of<br>2012Image: Certificate of<br>Orientation on<br>the Data Privacy<br>Act (DPA) of<br>2012Image: Certificate of<br>20125.2. Send to the<br>requesting party<br>via email the<br>copy of the law,<br>IRR and the<br>issuances of<br>NPC together<br>with the<br>issuance of<br>Certification on<br>the<br>Acknowledgeme<br>nt Receipt of the<br>said law/policies.Image: Certificate of<br>orientation on<br>the<br>Acknowledgeme<br>nt Receipt of the<br>said law/policies.Image: NHTS AA (Social<br>Marketing)/ NHTS<br>designated personnel<br>& Inspection Team                                                                                                    |                         |                  |      |          |                 |
| Certificate of<br>Orientation on<br>the Data Privacy<br>Act (DPA) of<br>2012Section to the<br>requesting party<br>via email the<br>copy of the law,<br>IRR and the<br>issuances of<br>NPC together<br>with the<br>issuance of<br>Certification on<br>the<br>Acknowledgeme<br>nt Receipt of the<br>said law/policies.None<br>2 hoursNHTS AA (Social<br>Marketing)/ NHTS<br>designated personnel<br>& Inspection Team6. Submission of signed<br>Data Sharing Agreement<br>documentary6. Review all<br>documentaryNone2 hoursNHTS AA (Social<br>Marketing)/ NHTS<br>designated personnel<br>& Inspection Team                                                                                                    |                         | 5.1 lequance of  |      |          |                 |
| Orientation on<br>the Data Privacy<br>Act (DPA) of<br>2012Orientation on<br>the Data Privacy<br>Act (DPA) of<br>2012Image: Second Second |                         |                  |      |          |                 |
| <ul> <li>the Data Privacy<br/>Act (DPA) of<br/>2012</li> <li>5.2. Send to the<br/>requesting party<br/>via email the<br/>copy of the law,<br/>IRR and the<br/>issuances of<br/>NPC together<br/>with the<br/>issuance of<br/>Certification on<br/>the<br/>Acknowledgeme<br/>nt Receipt of the<br/>said law/policies.</li> <li>Submission of signed<br/>Data Sharing Agreement<br/>(DSA)—and other<br/>documentary</li> <li>Submission of signed<br/>Data Sharing Agreement<br/>including DSA</li> <li>None</li> <li>Shurs</li> <li>NHTS AA (Social<br/>Marketing)/ NHTS<br/>designated personnel<br/>&amp; Inspection Team</li> </ul>                                                                                                    |                         |                  |      |          |                 |
| Act (DPA) of<br>2012Act (DPA) of<br>20125.2. Send to the<br>requesting party<br>via email the<br>copy of the law,<br>IRR and the<br>issuances of<br>NPC together<br>with the<br>issuance of<br>Certification on<br>the<br>Acknowledgeme<br>nt Receipt of the<br>said law/policies.Image: Comparison of the said law/policies.6. Submission of signed<br>Data Sharing Agreement<br>(DSA)—and other<br>documentary6. Review all<br>NoneNone<br>2 hours2 hoursNHTS AA (Social<br>Marketing)/ NHTS<br>designated personnel<br>& Inspection Team                                                                                                    |                         |                  |      |          |                 |
| 20125.2. Send to the<br>requesting party<br>via email the<br>copy of the law,<br>IRR and the<br>issuances of<br>NPC together<br>with the<br>issuance of<br>Certification on<br>the<br>Acknowledgeme<br>nt Receipt of the<br>said law/policies.6. Submission of signed<br>Data Sharing Agreement<br>(DSA)—and other<br>documentary6. Review all<br>documentaryNone<br>2 hours2 hours7. Submission of signed<br>documentary6. Review all<br>documentaryNone<br>a 2 hours2 hours8. Submission of signed<br>documentary6. Review all<br>documentaryNone<br>a 2 hours2 hours9. Submission of signed<br>documentary6. Review all<br>documentaryNone<br>a 2 hours2 hours9. Submission of signed<br>documentary6. Review all<br>documentaryNone<br>a 2 hours2 hours9. Submission of signed<br>documentary6. Review all<br>documentaryNone<br>a 2 hours2 hours                                                                                                    |                         | -                |      |          |                 |
| <ul> <li>5.2. Send to the requesting party via email the copy of the law, IRR and the issuances of NPC together with the issuance of Certification on the Acknowledgeme nt Receipt of the said law/policies.</li> <li>6. Submission of signed Data Sharing Agreement (DSA)—and other documentary requirements including DSA</li> </ul>                                                                                                    |                         | Act (DPA) of     |      |          |                 |
| <ul> <li>requesting party via email the copy of the law, IRR and the issuances of NPC together with the issuance of Certification on the Acknowledgeme nt Receipt of the said law/policies.</li> <li>Submission of signed Data Sharing Agreement (DSA)—and other documentary</li> </ul>                                                                                                    |                         | 2012             |      |          |                 |
| <ul> <li>requesting party via email the copy of the law, IRR and the issuances of NPC together with the issuance of Certification on the Acknowledgeme nt Receipt of the said law/policies.</li> <li>Submission of signed Data Sharing Agreement (DSA)—and other documentary</li> </ul>                                                                                                    |                         |                  |      |          |                 |
| <ul> <li>via email the copy of the law, IRR and the issuances of NPC together with the issuance of Certification on the Acknowledgeme nt Receipt of the said law/policies.</li> <li>Submission of signed Data Sharing Agreement (DSA)—and other documentary</li> <li>Submission of the said law/policies including DSA</li> </ul>                                                                                                    |                         | 5.2. Send to the |      |          |                 |
| <ul> <li>via email the copy of the law, IRR and the issuances of NPC together with the issuance of Certification on the Acknowledgeme nt Receipt of the said law/policies.</li> <li>Submission of signed Data Sharing Agreement (DSA)—and other documentary</li> <li>Submission of the said law/policies including DSA</li> </ul>                                                                                                    |                         | requesting party |      |          |                 |
| <ul> <li>copy of the law,<br/>IRR and the<br/>issuances of<br/>NPC together<br/>with the<br/>issuance of<br/>Certification on<br/>the<br/>Acknowledgeme<br/>nt Receipt of the<br/>said law/policies.</li> <li>6. Review all<br/>Data Sharing Agreement<br/>(DSA)—and other<br/>documentary</li> <li>6. Review all<br/>bata Sharing Agreement<br/>(DSA)—and other<br/>including_DSA</li> <li>None</li> <li>2 hours</li> <li>NHTS AA (Social<br/>Marketing)/ NHTS<br/>designated personnel<br/>&amp; Inspection Team</li> </ul>                                                                                                    |                         |                  |      |          |                 |
| <ul> <li>IRR and the issuances of NPC together with the issuance of Certification on the Acknowledgeme nt Receipt of the said law/policies.</li> <li>Submission of signed Data Sharing Agreement (DSA)—and other documentary requirements including DSA</li> </ul>                                                                                                    |                         |                  |      |          |                 |
| issuances of<br>NPC together<br>with the<br>issuance of<br>Certification on<br>the<br>Acknowledgeme<br>nt Receipt of the<br>said law/policies                                                                                                    |                         |                  |      |          |                 |
| NPC together<br>with<br>issuance of<br>Certification on<br>the<br>Acknowledgeme<br>nt Receipt of the<br>said law/policies                                                                                                    |                         |                  |      |          |                 |
| withthe<br>issuancewiththe<br>issuanceof<br>Certificationon<br>the<br>Acknowledgeme<br>nt Receipt of the<br>said law/policies.on<br>Certificationon<br>certificationon<br>certificationon<br>certificationon<br>certificationon<br>                                                                                                    |                         |                  |      |          |                 |
| <ul> <li>issuance of<br/>Certification on<br/>the<br/>Acknowledgeme<br/>nt Receipt of the<br/>said law/policies.</li> <li>Submission of signed<br/>Data Sharing Agreement<br/>(DSA)—and other<br/>documentary</li> <li>Review all<br/>documentary</li> <li>None</li> <li>None</li> <li>Pours</li> <li>NHTS AA (Social<br/>Marketing)/ NHTS<br/>designated personnel<br/>&amp; Inspection Team</li> </ul>                                                                                                    |                         | 5                |      |          |                 |
| Certification on<br>the<br>Acknowledgeme<br>nt Receipt of the<br>said law/policies.Image: Certification on<br>the<br>Acknowledgeme<br>nt Receipt of the<br>said law/policies.Image: Certification on<br>the<br>the<br>the<br>the<br>the<br>the<br>the<br>the<br>the<br>the<br>the<br>the<br>the<br>the<br>the<br>the<br>the<br>the<br>the<br>the<br>the<br>the<br>the<br>the<br>the<br>the<br>the<br>the<br>                                                                                                    |                         |                  |      |          |                 |
| the<br>Acknowledgeme<br>nt Receipt of the<br>said law/policies.Image: Constraint of the<br>said law/policies.Image: Constraint of the<br>said law/policies.Image: Constraint of the<br>said law/policies.6. Submission of signed<br>Data Sharing Agreement<br>(DSA)—and other<br>documentary6. Review all<br>documentary<br>requirements<br>including DSANone2 hoursNHTS AA (Social<br>Marketing)/ NHTS<br>designated personnel<br>& Inspection Team                                                                                                    |                         |                  |      |          |                 |
| Acknowledgeme<br>nt Receipt of the<br>said law/policies.Acknowledgeme<br>nt Receipt of the<br>said law/policies.Image: Constraint of the said law/policies.6. Submission of signed<br>Data Sharing Agreement<br>(DSA)—and other<br>documentary6. Review all<br>documentaryNone2 hoursNHTS AA (Social<br>Marketing)/ NHTS<br>designated personnel<br>& Inspection Team                                                                                                    |                         | Certification on |      |          |                 |
| nt Receipt of the<br>said law/policies.nt Receipt of the<br>said law/policies.nt Receipt of the<br>said law/policies.nt Receipt of the<br>said law/policies.6. Submission of signed<br>Data Sharing Agreement<br>(DSA)—and other<br>documentary6. Review all<br>documentaryNone<br>to 2 hours2 hoursNHTS AA (Social<br>Marketing)/ NHTS<br>designated personnel<br>& Inspection Team                                                                                                    |                         | the              |      |          |                 |
| said law/policies.said law/policies.None2 hoursNHTS AA (Social<br>Marketing)/ NHTS6. Submission of signed<br>Data Sharing Agreement<br>(DSA)—and other<br>documentary6. Review all<br>documentaryNone2 hoursNHTS AA (Social<br>Marketing)/ NHTS<br>designated personnel<br>& Inspection Team                                                                                                    |                         | Acknowledgeme    |      |          |                 |
| said law/policies.said law/policies.None2 hoursNHTS AA (Social<br>Marketing)/ NHTS6. Submission of signed<br>Data Sharing Agreement<br>(DSA)—and other<br>documentary6. Review all<br>documentaryNone2 hoursNHTS AA (Social<br>Marketing)/ NHTS<br>designated personnel<br>& Inspection Team                                                                                                    |                         | -                |      |          |                 |
| 6. Submission of signed Data Sharing Agreement (DSA)—and other documentary including DSA 6. Review all None 2 hours NHTS AA (Social Marketing)/ NHTS designated personnel & Inspection Team                                                                                                    |                         |                  |      |          |                 |
| Data Sharing Agreement<br>(DSA)—anddocumentary<br>requirements<br>includingMarketing)/ NHTS<br>designated personnel<br>& Inspection Team                                                                                                    | 6. Submission of signed |                  | None | 2 hours  | NHTS AA (Social |
| (DSA)—and other requirements documentary including DSA designated personnel & Inspection Team                                                                                                    | •                       |                  |      |          |                 |
| documentary including DSA & Inspection Team                                                                                                    | •••                     | -                |      |          |                 |
|                                                                                                    | · · · ·                 | •                |      |          |                 |
|                                                                                                    | -                       |                  |      |          |                 |

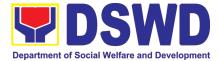

| included in the<br>submission of letter of<br>request to the NHTO/<br>NHTS for review on<br>completeness | submitted by the requesting party.<br>6.1 Make a schedule with the requesting party on the conduct of virtual/physical inspection meeting                                                                                   |      |         | NHTS RITO/ NHTS<br>Listahanan<br>Inspection Team |
|----------------------------------------------------------------------------------------------------|----------------------------------------------------------------------------------------------------|------|---------|--------------------------------------------------|
| 7.Requesting party will<br>present their IT facilities to<br>the NHTO Inspection Team.                   | Virtual/physical<br>Inspection of IT<br>facilities of the<br>requesting party<br>7.1. Issuance of<br>Certifications<br>(Physical and<br>Technical Set-up<br>Certification and<br>Organizational<br>Set-up<br>Certification) | None | 1 day   | NHTS RITO<br>/Listahanan<br>Inspection Team      |
|                                                                                                    | 7.2 .<br>Certifications<br>and<br>documentary<br>requirements will<br>be attached to<br>the<br>accomplished<br>DSA—and for<br>endorsement by<br>the NHTO<br>Director/Region<br>al Field<br>Coordinator to<br>the            | None | 2 hours | Regional Director<br>Director/ RFC               |

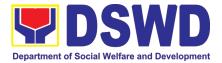

| Department's/R                                                                                                    |      |        |                                                               |
|----------------------------------------------------------------------------------------------------|------|--------|---------------------------------------------------------------|
| egional DPO                                                                                                    |      |        |                                                               |
| 7.3 Assess the<br>accomplished<br>DSA, and<br>documentary<br>attachments.<br>Once approved,<br>the DPO will<br>endorse the DSA<br>for the<br>Department<br>Secretary's<br>signature/Regio<br>nal Director. | None | 1 day  | DSWD Regional<br>Data Protection<br>Officer                   |
| 7.4 Review and<br>sign the DSA.<br>The signed DSA<br>will be endorsed<br>to the<br>NHTO/NHTS for<br>data processing.                                                                                       | None | 3 days | NHTS Regional<br>Director                                     |
| 7.5 Generate the requested data                                                                                                    | None | 3 days | RITO - NHTS                                                   |
| 7.6 Review result<br>of the data<br>generation                                                                                                    | None | 1 day  | RFC NHTS/<br>RITO - NHTS                                      |
| <ul> <li>7.8 Secure the data by adding password protection to the file.</li> <li>7.9 Prepare Data Release Form (DRF), draft memorandum</li> </ul>                                                          | None | 1 day  | PPD Division Chief<br>(DRPM) / RFC -<br>NHTS & RITO -<br>NHTS |
| reply, and burn<br>results in a<br>compact disc                                                                                                    |      |        |                                                               |

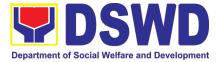

| (CD), USB stick, or hard drive. |  |  |
|---------------------------------|--|--|
|                                 |  |  |
| Other electro-                  |  |  |
| mechanical                      |  |  |
| storage                         |  |  |
| device may                      |  |  |
| apply as long<br>as it is       |  |  |
|                                 |  |  |
| approved by                     |  |  |
| the IT Head                     |  |  |
| and the                         |  |  |
| storage                         |  |  |
| device is                       |  |  |
| provided by                     |  |  |
| the                             |  |  |
| requesting                      |  |  |
| party.                          |  |  |
| Google drive                    |  |  |
| may also be                     |  |  |
| used as a                       |  |  |
| storage of the                  |  |  |
| requested                       |  |  |
| data as long                    |  |  |
| as it is                        |  |  |
| encrypted                       |  |  |
| and                             |  |  |
| password-                       |  |  |
| protected.                      |  |  |
| Further, the                    |  |  |
| password will                   |  |  |
| only be                         |  |  |
| released to                     |  |  |
| the                             |  |  |
| authorized                      |  |  |
| personnel of                    |  |  |
| the                             |  |  |
| requesting                      |  |  |
| party.                          |  |  |
| 740 0000                        |  |  |
| 7.10 Counter                    |  |  |
| sign in the DRF.                |  |  |
|                                 |  |  |

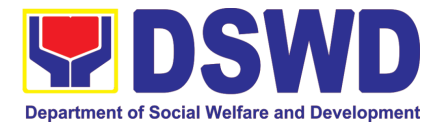

|                                                                                                    | 7.11 Finalize the<br>memo, attach<br>the Data<br>Release Form<br>(DRF) and<br>secure data then<br>forward it to the<br>Administrative<br>unit.7.12 Track and<br>scan the<br>documents upon<br>releasing the | None | 10 minutes                            | AA - NHTS<br>(Operation) |
|----------------------------------------------------------------------------------------------------|----------------------------------------------------------------------------------------------------|------|---------------------------------------|--------------------------|
| 8.0 Call NHTO/NHTS for<br>retrieval of password upon<br>receipt of the result.                                                              | result to the<br>requesting<br>Party.<br>8.1 Provide the<br>password of the<br>file to the<br>requesting party<br>thru phone upon<br>inquiry and<br>administer the<br>Client<br>Satisfactory<br>Measurement | None | 10 minutes                            | NHTS RITO                |
|                                                                                                    | Survey (CSMS)<br>form per<br>Committee on<br>Anti-Red Tape<br>(CART)<br>guidelines.                                                                                                    |      |                                       |                          |
| *with possible extension of<br>processing depending on t<br>requirements, number of na<br>the compliance and su<br>documentary requirements | the volume of data<br>ames required, and<br>bmission of the                                                                                                    | None | 10 days, 1<br>hour, and 35<br>minutes |                          |

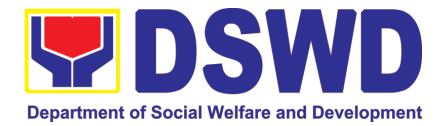

#### 4. Data Sharing - Statistics/Raw Data Request

Generation of source data, unprocessed anonymized data or numerical processed data as requested by the client.

| Office or Division:                                                                                                    | NHTO – Operations Div                                                                     | vision                   |                    |                          |  |
|----------------------------------------------------------------------------------------------------|-------------------------------------------------------------------------------------------|--------------------------|--------------------|--------------------------|--|
| Classification:                                                                                                    | Complex                                                                                   |                          |                    |                          |  |
| Type of Transaction:                                                                                                    | Government to Government (G2G), Government to Citizen (G2C), Government to Business (G2B) |                          |                    |                          |  |
| Who may avail:                                                                                                    | All                                                                                       |                          |                    |                          |  |
| CHECKLIST OF REG                                                                                                    | UIREMENTS                                                                                 |                          | WHERE TO SE        | CURE                     |  |
| 1.Letter of Request (sport requested)                                                                                                    | ecify purpose and data                                                                    |                          |                    |                          |  |
| CLIENT STEPS                                                                                                    | AGENCY ACTIONS                                                                            | FEES<br>TO<br>BE<br>PAID | PROCESSING<br>TIME | PERSON<br>RESPONSIBLE    |  |
| 1.The requesting party<br>(NGAs, CSOs / NGOs,<br>LGUs, academe etc.)<br>sends a<br>communication letter<br>addressed to the<br>NHTO Director/ NHTS<br>Regional Director for<br>request of statistical<br>data/ raw data<br>generated from<br><i>Listahanan.</i> | the request in the<br>document<br>transaction/ tracking<br>system.<br>1.1. Forward the    | None                     | 30 minutes         | AA - NHTS<br>(Operation) |  |
|                                                                                                    | then endorse to the OD - Statistics                                                       |                          | 5 hours<br>1 hour  | Regional Director        |  |
|                                                                                                    | Section/ NHTS<br>1.4 Provide instruction<br>based on the data                             | None                     | 1 hour             | NHTS – RFC               |  |

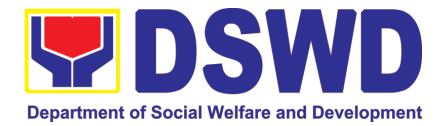

| requested, then                                                    |      |       |                                           |
|--------------------------------------------------------------------|------|-------|-------------------------------------------|
| forward to the                                                     |      |       |                                           |
| Associate Statistician                                             |      |       |                                           |
| for data generation.                                               | Nana | 1     | Devienal Associate                        |
| <ul><li>1.5. If the request is:</li><li><i>Not clear</i></li></ul> | None | 1 day | Regional Associate<br>Statistician - NHTS |
|                                                                    |      |       |                                           |
| a. In case of vague data request, the                              |      |       |                                           |
| Associate                                                          |      |       |                                           |
| Statisticians shall                                                |      |       |                                           |
| coordinate with                                                    |      |       |                                           |
| the data users                                                     |      |       |                                           |
| (through emails,                                                   |      |       |                                           |
| recorded calls or                                                  |      |       |                                           |
| text) to clarify the                                               |      |       |                                           |
| data requirement.                                                  |      |       |                                           |
| h ha an an al                                                      |      |       |                                           |
| b. In case the                                                     |      |       |                                           |
| requested data is not available in                                 |      |       |                                           |
| the Listahanan                                                     |      |       |                                           |
| database, the                                                      |      |       |                                           |
| Associate                                                          |      |       |                                           |
| Statistician shall                                                 |      |       |                                           |
| provide                                                            |      |       |                                           |
| recommendation                                                     |      |       |                                           |
| s to the                                                           |      |       |                                           |
| requesting party                                                   |      |       |                                           |
| on other possible                                                  |      |       |                                           |
| data available.                                                    |      |       |                                           |
| Clear                                                              |      |       |                                           |
| 5.1 Generate the                                                   |      |       |                                           |
| requested data                                                     |      |       |                                           |
| from the                                                           |      |       |                                           |
| Listahanan                                                         |      |       |                                           |
| database (in                                                       |      |       |                                           |
| excel or in any                                                    |      |       |                                           |
| format available).                                                 |      |       |                                           |
| 5.2 Draft                                                          |      |       |                                           |
| response letter/                                                   |      |       |                                           |
| memorandum to                                                      |      |       |                                           |
| the requesting                                                     |      |       |                                           |
| party and attach                                                   |      |       |                                           |
| routing slip.                                                      |      |       |                                           |

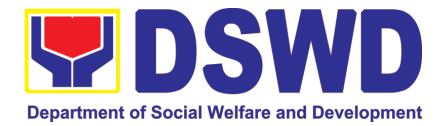

| 1.6 Submit to the<br>Statistics Section<br>Head/ RFC.                                                                                                    |                                                                                                    |                                                                                                    |                                                                                                    |
|----------------------------------------------------------------------------------------------------|----------------------------------------------------------------------------------------------------|----------------------------------------------------------------------------------------------------|----------------------------------------------------------------------------------------------------|
| <ul> <li>1.7. Review the generated statistical /raw data. In case the generated data is:</li> <li>Not accurate – Return the generated statistical/raw data to the Associate Statisticians for revision.</li> <li>Accurate – Submit to the NHTO Operations Division Chief / PPD Chief for approval and data release.</li> </ul> | None                                                                                                    | 4 hours                                                                                                    | RFC -NHTS                                                                                                    |
| 1.8.Countersignresponseletter/memorandumthenendorse to the NHTODirector/RegionalDirector for approval.                                                                                                    | None                                                                                                    | 1 hour                                                                                                    | PPD Chief (DRPM)                                                                                                    |
| <ul> <li>2.1. Approval of the facilitated data request for release to the requesting party.</li> <li>Not approved – Return the facilitated request to the NHTO Operations Division / NHTS for revision.</li> <li>Approved – Sign the response letter/</li> </ul>                                                               | None                                                                                                    | 5 hours                                                                                                    | Regional Director                                                                                                    |
|                                                                                                    | Statistics Section<br>Head/ RFC.<br>1.7. Review the<br>generated statistical<br>/raw data. In case the<br>generated data is:<br>• Not accurate –<br>Return the<br>generated<br>statistical/raw<br>data to the<br>Associate<br>Statisticians for<br>revision.<br>Accurate – Submit to<br>the NHTO Operations<br>Division Chief / PPD<br>Chief for approval and<br>data release.<br>1.8. Countersign<br>response letter/<br>memorandum then<br>endorse to the NHTO<br>Director for approval.<br>2.1. Approval of the<br>facilitated data<br>request for release to<br>the requesting party.<br>• Not approved –<br>Return the<br>facilitated request<br>to the NHTO<br>Operations<br>Division / NHTS for<br>revision.<br>• Approved –<br>Sign the<br>response | StatisticsSection<br>Head/ RFC.1.7.Review the<br>generated statistical<br>/raw data. In case the<br>generated data is:None•Not accurate -<br>Return the<br>generated<br>statistical/raw<br>data to the<br>Associate<br>Statisticians for<br>revisionAccurate -<br>Statisticians for<br>revision.NoneAccurate -<br>Statisticians for<br>revisionNoneAccurate -<br>Statisticians for<br>revisionNoneStatisticians for<br>revisionNoneAccurate -<br>Statisticians for<br>revisionNoneNone<br>response<br>letter/<br>memorandum then<br>endorse to the NHTO<br>Director for approval.None2.1.Approval of the<br>facilitated data<br>request for release to<br>the requesting party.None•Not approved -<br>Return the<br>facilitated request<br>to the NHTO<br>Operations<br>Division / NHTS for<br>revision.None | StatisticsSection<br>Head/ RFC.1.7.Review the<br>generated statistical<br>/raw data. In case the<br>generated data is:None4 hours <i>i</i> and the accurate of the statistical/raw<br>data to the<br>Associate<br>Statisticial/raw<br>data to the<br>Associate<br>Statisticians for<br>revision.None4 hours <i>Accurate</i> -<br>Return<br>the NHTO Operations<br>Division Chief / PPD<br>Chief for approval and<br> |

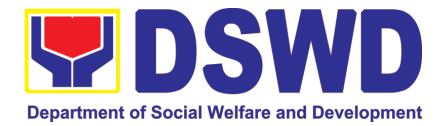

|                                                          | memorandum<br>with the<br>attached<br>facilitated data<br>request for<br>release.                                                                                                    |      |                  |                        |
|----------------------------------------------------------|----------------------------------------------------------------------------------------------------|------|------------------|------------------------|
| 3. Receive the data requested and fill-out the CSMS form | facilitate the release<br>of the approved data<br>request to the<br>requesting party.<br>3.2 Administer Client<br>Satisfaction<br>Measurement Form<br>(CSMF) during the<br>release of approved<br>data request.<br>9.2. Update and close<br>transaction in the<br>document/ tracking<br>system. | None | 30 minutes       | AA-NHTS<br>(Operation) |
|                                                          | Total:                                                                                                    | None | 3 days and 2 hou | urs                    |

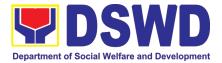

## PANTAWID PAMILYA PILIPINO PROGRAM (4PS)

### **FRONTLINE (EXTERNAL) SERVICES**

Page 102 of 516

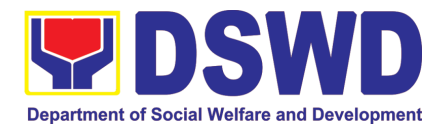

#### 1. Grievance Intake and Response

**Intake and response** refers to the recording of a grievance and providing the client an initial response, which usually involves an explanation about how the grievance will be processed by the DSWD and other actors.

As a general rule, anyone may **accept** a grievance but only the City/Municipal Link and grievance officers may ascertain its validity and thereafter **intake** the grievance. To 'accept' a grievance is to receive the transaction but to 'intake' is to record the transaction in a grievance form after ascertaining its validity. Intake and response require technical know-how about the GRS, particularly on the procedures in resolving the specific types and subtypes of grievances.

| Office or Division:                                                                                                    |                                            | Pantawid Pamilyan                                                                                                    | g Pilipino               | Program                               |                                                   |
|----------------------------------------------------------------------------------------------------|--------------------------------------------|----------------------------------------------------------------------------------------------------|--------------------------|---------------------------------------|---------------------------------------------------|
| Classification:                                                                                                    |                                            | Simple                                                                                                    |                          |                                       |                                                   |
| Type of Transaction                                                                                                    | n:                                         | G2C – Government                                                                                                    | to Citize                | en                                    |                                                   |
| Who may avail:                                                                                                    |                                            | All                                                                                                    |                          |                                       |                                                   |
| CHECKLIST OF                                                                                                    | RE                                         | QUIREMENTS                                                                                                    |                          | WHERE TO                              | SECURE                                            |
| If 4Ps beneficiary, verification to 4Ps sta                                                                                                    |                                            | ent the 4Ps ID for                                                                                                    |                          | by the assigned<br>inity Facilitators | City/Municipal Link,                              |
| Proof of grievance, if                                                                                                    | ava                                        | ilable                                                                                                    |                          |                                       |                                                   |
| If non-4Ps beneficiar                                                                                                    | y, ar                                      | ny valid ID                                                                                                    |                          |                                       |                                                   |
| CLIENT STEPS                                                                                                    | AC                                         | GENCY ACTIONS                                                                                                    | FEES<br>TO<br>BE<br>PAID | PROCESSING<br>TIME                    | PERSON<br>RESPONSIBLE                             |
| 1. Log-in at the visitors log book located at the office lobby and present the 4Ps ID if a 4Ps beneficiary. If non-4Ps beneficiary, present any valid ID. | clier<br>logt<br>him                       | Ensure that the<br>nt fills out the<br>book and directs<br>/her to the 4Ps<br>istance Desk.                                                                  | None                     | 2 minutes                             | Guard on duty                                     |
| 2. Proceed to the<br>4Ps Assistance<br>Desk for<br>verification of<br>identity.                                                                           | inqu<br>con<br>and<br>of th<br>Refe<br>Rec | Receive the client,<br>uire what the<br>cern is all about,<br>verify the identity<br>ne client.<br>er to the Grievance<br>dress System Field<br>nual for the | None                     | 5 minutes                             | Officer-of-the-Day/ /<br>Assigned Focal<br>Person |

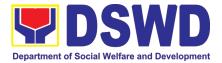

|                                                                                                    | guidance on the intake of grievances.                                                                                                    |      |         |                                                   |
|----------------------------------------------------------------------------------------------------|----------------------------------------------------------------------------------------------------|------|---------|---------------------------------------------------|
| 3. Provide details<br>about the<br>grievance and<br>supporting<br>documents, if<br>available,<br>depending on the<br>type of grievance<br>reported. | <ul> <li>3.1. If the client is a beneficiary or a former beneficiary or a former beneficiary, check the status of the concerned beneficiary in the Pantawid Pamilya Information System (PPIS).</li> <li>3.2. Encode the transaction correctly and completely in the GRS Information System/Tracker.</li> <li>For instances when the GRS Information System/Tracker.</li> <li>For instances when the GRS Information System is inaccessible, the staff may use GRS form to intake the grievance</li> <li>3.3. Check the supporting documents provided, if available.</li> <li>3.4. Assess all the data and information available and discuss with the beneficiary the findings and next steps to take.</li> <li>3.4.1. If all information is readily available to resolve the grievance and provide feedback to the client.</li> <li>3.4.2. If other information is needed and the grievance cannot be resolved immediately, explain to the client the process</li> </ul> | None | 20 mins | Officer-of-the-Day/ /<br>Assigned Focal<br>Person |

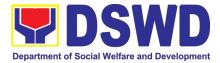

|                                                                                       | that will be undertaken<br>in processing the<br>grievance, and inform<br>the client that he/she<br>will be contacted thru<br>his/her mobile number.<br>Print and provide a<br>copy of the encoded<br>transaction to the<br>client.                                                                                                    |      |                          |                                                   |
|---------------------------------------------------------------------------------------|----------------------------------------------------------------------------------------------------|------|--------------------------|---------------------------------------------------|
| 4. Accomplish the client satisfaction measurement survey                              | <ul> <li>4.1 Administer the Client Satisfaction Measurement Survey</li> <li>4.2. Analyze the data and include it in the Client Satisfaction Measurement Report.</li> </ul>                                                                                                    | None | 5 minutes                | Officer-of-the-Day/ /<br>Assigned Focal<br>Person |
| 5. Proceed to the office lobby and logout from the client's logbook.                  | <ul><li>5.1 Dismiss the client gracefully.</li><li>If the grievance has already been resolved proceed directly to step 7.2</li></ul>                                                                                                    | None | 1 minute                 | Guard on Duty                                     |
| 6. Wait for the<br>updates on the<br>status of grievance<br>within three (3)<br>days. | 6.1 Endorse the transaction to the concerned office (DSWD Field Office, Provincial/Municipal Operations Office and/or OBSU) for processing and updating of the transaction in the Grievance Information System (GIS), reflecting the actions taken by the concerned office within three (3) working days. (If the transaction was received at the NPMO, the Assigned Officer of the day shall send an | None | 7 hours and 7<br>minutes | Officer-of-the-Day/ /<br>Assigned Focal<br>Person |

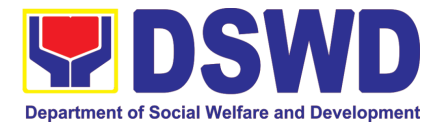

|                                                                      | r                                                                                                    |      |            | I                        |
|----------------------------------------------------------------------|----------------------------------------------------------------------------------------------------|------|------------|--------------------------|
|                                                                      | email notification to the<br>Regional Grievance<br>Officer to inform<br>him/her.)                                                                                    |      |            |                          |
|                                                                      | 6.2 Monitor the status<br>of transaction and<br>check for updates from<br>the concerned office in<br>the GRS Information<br>System.                                  | None | 2 Days     | Assigned Focal<br>Person |
| 7. Received<br>update/feedback<br>on the status of the<br>grievance. | 7.1 Provide the client<br>an update/feedback<br>about the status of<br>his/her concern either<br>through text<br>messaging or phone<br>call.                         | None | 10 minutes | Assigned Focal<br>Person |
|                                                                      | For instances when the client did not give or cannot provide contact information, the provision of feedback may be coursed through the assigned City/Municipal Link. |      |            |                          |
|                                                                      | 7.2 Update the status<br>of the transaction in the<br>GRS Information<br>System.                                                                                     | None | 10 minutes | Assigned Focal<br>Person |
| Total if grievance is resolved outright                              |                                                                                                    | None | 33 r       | ninutes                  |
| •                                                                    | is referred to Field<br>ion and feedback is<br>ent                                                                                                    | None | 3 days     |                          |
|                                                                      | Total                                                                                                    | None | 3          | days                     |

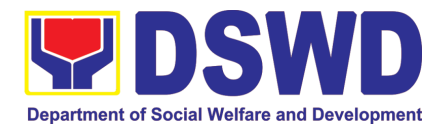

#### 2. Request for 4Ps Data

This section describes the process of providing assistance to clients and various stakeholders (general public and other government organizations) both within and outside DSWD through the sharing of public data. However, access to data will be subject to the limitations set to safeguard privacy of the beneficiaries, data security and data misappropriation. Therefore, access to data shall be carefully considered and granted in accordance with the Pantawid data sharing protocol.

In processing the request, there is an expectation that all documentary requirements have been submitted by the requesting party. Otherwise, the start of processing may take an extended period of time.

| Office or Divisi<br>Classification:<br>Type of Transa<br>Who may avail:<br>CHECKLIST<br>One (1) Accomp | ction:                                                                                                    | Pantawid Pamilyang Pilipino Program         Planning, Monitoring, and Evaluation (PMED)         The PMED – Research and Statistics Units facilitate all data/research         requests from different stakeholders, both internally and externally.         Highly Technical         G2C - Government to Citizen         Public         QUIREMENTS |                       |                             |                                                                                                    |  |
|----------------------------------------------------------------------------------------------------|----------------------------------------------------------------------------------------------------|----------------------------------------------------------------------------------------------------|-----------------------|-----------------------------|----------------------------------------------------------------------------------------------------|--|
|                                                                                                    |                                                                                                    |                                                                                                    |                       | ,                           | Pantawid NPMO<br>.ph/citizens-charter)                                                                                                    |  |
| CLIENT<br>STEPS                                                                                        | AGE                                                                                                    | NCY ACTIONS                                                                                                    | FEES<br>TO BE<br>PAID | PROCESSING<br>TIME          | PERSON<br>RESPONSIBLE                                                                                                    |  |
| Client sends<br>filled up data<br>request form                                                         | filled of<br>form or<br>(with<br>applical<br>1.1 Er<br>request<br>or t<br>Docume<br>System<br>incomin<br>1.2. /<br>and as<br>Plannin<br>Evaluat<br>(PMED<br>Region | acoding of data<br>to monitoring tool<br>hru Electronic<br>ent Management<br>(EDMS) of the<br>g data request.<br>Acknowledgement<br>sessment by the<br>g, Monitoring and<br>ion Division<br>) at the NPMO or<br>al Monitoring and<br>ion Unit (RMEU)                                                                                               | None                  | 2 hours<br>30 mins<br>1 day | Project Evaluation<br>Officer (PEO)/<br>Statistician at the<br>National Program<br>Management Office<br>(NPMO) or Regional<br>Monitoring and<br>Evaluation Officer<br>(RMEO) at the<br>Regional Program<br>Management Office<br>(RPMO)<br>PEO/ Statistician or<br>Administrative<br>Assistant |  |

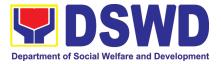

|                                                                           | <ul> <li>1.2.1. If Primary Data, endorse the request to the concerned Office.</li> <li>1.2.2. If Secondary Data, determine if the data that are being requested are <b>public or classified</b> based on the submitted documents.</li> </ul> |      |         | PEO/ Statistician or<br>RMEO |
|---------------------------------------------------------------------------|----------------------------------------------------------------------------------------------------|------|---------|------------------------------|
| 2. Receive<br>requested data<br>and fill out the<br>client survey<br>form | 2. If the data requested is identified as <b>Public Data</b> , the PMED/RMEU will forward the request to the appropriate division/unit for data generation and preparation.                                                                  | None | 4 hours | PEO/Statistician or<br>RMEO  |
|                                                                           | 2.1 If the data is in the<br>periodic reports, IEC<br>materials, and/or<br>Pantawid Pamilya<br>website, the<br>PMED/RMEU will refer<br>the client to the resource<br>site or provide the readily                                             |      | 1 day   | PEO/ Statistician or<br>RMEO |
|                                                                           | available data and client<br>satisfaction survey form.<br>2.2.1 If the data needs to                                                                                                    |      | 5 days  | PEO/ Statistician or<br>RMEO |
|                                                                           | be generated, data<br>generation shall be<br>undertaken by the<br>PMED/RMEU.                                                                                                    |      | 6 hours | PEO/ Statistician or<br>RMEO |
|                                                                           | 2.2.2. Preparation of memo endorsement to the NPM or RD for approval.                                                                                                    |      | 4 hours | PEO/ Statistician or<br>RMEO |
|                                                                           | 2.2.2.1. If the data request is approved, provide the data request to the client and submit a request to accomplish the client satisfaction measurement form                                                                                 |      | 4 hours | PEO/ Statistician or<br>RMEO |

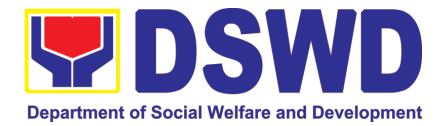

| 2.2.2.2. If the data<br>request is disapproved,<br>provide the data request<br>to the client and submit a<br>request to accomplish the<br>client satisfaction<br>measurement form.                                                                                                    |                   |                                              |
|----------------------------------------------------------------------------------------------------|-------------------|----------------------------------------------|
| 2.3. If the data requested<br>is identified as <b>Classified</b><br><b>Data</b> , the request will be<br>forwarded to the NPMO<br>for review and evaluation.<br>The PMED or RMEU will<br>provide initial comments<br>prior to endorsing the<br>request to the Data<br>Protection Officer (DPO)<br>and NPM or RD. | 3 days<br>6 days  | PEO/Statistician or<br>RMEO                  |
| 2.3.1 If the request is<br>valid, a Memorandum of<br>Agreement (MOA) on<br>data sharing between the<br>requesting party and the<br>Department/Pantawid<br>Pamilya NPMO or RPMO<br>will be prepared by<br>PMED or RMEU prior to<br>the release of data<br>requested.                                              | 4 hours<br>3 days | PEO/ Statistician or<br>RMEO                 |
| 2.3.1.1. Sharing of the draft MOA to the client for review.                                                                                                    | 2 days            | PEO/ Statistician or<br>RMEO                 |
| 2.3.1.2. Review of the MOA and endorsement of comments/inputs to PMED/MEU from the Legal Section/Service.                                                                                                    | 4 hours           | Legal Service/<br>Section Technical<br>Staff |
| 2.3.1.3. Revision of the MOA based on the Legal Service/Section's comments.                                                                                                    | 4 hours           | PEO/ Statistician or<br>RMEO                 |
| 2.3.1.4. Sharing of MOA to the client.                                                                                                    | 4 hours           | PEO/ Statistician or<br>RMEO                 |

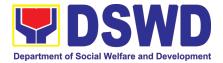

|                                                                                                    | <ul> <li>2.3.1.5.</li> <li>Acknowledgement of receipt of MOA approved by the client.</li> <li>2.3.1.6. Preparation of communication to client regarding MOA signing</li> <li>2.3.1.7. Signing of MOA with the client</li> <li>2.3.1.8. Provision of the data request to the client and submission of request to accomplish the client satisfaction measurement form.</li> <li>2.3.2. If the data request to the client is disapproved, provide the data request to the client and submit a request to accomplish the client and submit a request to accomplish the client and submit a request to accomplish the client and submit a request to accomplish the client satisfaction measurement form.</li> </ul> |          | 1 day<br>4 hours<br>4 hours                                                | PEO/ Statistician or<br>RMEO<br>PEO/ Statistician or<br>RMEO<br>PEO/ Statistician or<br>RMEO<br>PEO/ Statistician or<br>RMEO |
|----------------------------------------------------------------------------------------------------|----------------------------------------------------------------------------------------------------|----------|----------------------------------------------------------------------------|----------------------------------------------------------------------------------------------------|
| TOTAL:<br>Output 1: Request for Secondary Data<br>Output 2: Request for Administrative<br>Data<br>Output 3.1 (Approved MOA):<br>Output 3.2 (Disapproved MOA): |                                                                                                    | Non<br>e | 2 days, 6 hours a<br>6 days, 6 hours<br>19 days, 2hrs a<br>4 days, 2hrs ar | s and 30 mins<br>and 30 mins                                                                                                 |

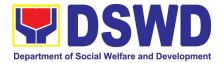

## POLICY DEVELOPMENT AND PLANNING SECTION (PDPS)

#### **FRONTLINE (EXTERNAL) SERVICES**

Page 111 of 516

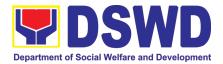

# 1. Approval for the conduct of Research Study & Acquiring Primary Data from DSWD Officials/ Personnel, beneficiaries, and clients (Approval for the conduct of research studies in DSWD Offices, Centers, and Institutions)

Approval is issued to internal and external researchers who intend to conduct research studies related to or involving the Department. The processing of requests to conduct research studies in DSWD Offices, Centers, and Institutions particularly applies to researchers who wish to acquire primary data through first-hand investigation, e.g., face-to-face interviews, survey questionnaires, focused group discussions, case study among others from the DSWD including clients/beneficiaries currently at its Centers/Institutions, and on-going DSWD programs, projects, and services wherein their main subject of research study involves DSWD as an organization. Request to conduct such activities need to undergo research protocol. Research in which target respondents **involve more than one (1) region** shall seek the approval of the PDPB Director. Research requests must be submitted to PDPB Director at least one (1) month before the projected start of data gathering activity.

On the other hand, research requests for the following need not go through the protocol and may be approved and provided by submitting a letter of request addressed to the head of the concerned office, bureau, service or unit:

- Observations and/or photo/video/audio shoots at DSWD premises, except those involving DSWD's clients or beneficiaries. If a photo, audio or video of client or beneficiary is essential for the study, researcher shall secure the consent of the Center Head/Client/Beneficiary.
- Briefing/interview/orientation sessions with key focal persons in the Central Office on general information about DSWD programs, policies and projects. The Department however, discourages requests for "practice interviews" of DSWD personnel for the sole purpose of student's acquisition of interview skills, in consideration of the valuable time taken away from the personnel when accommodating student researchers.
- Conduct of surveys with DSWD employees about subject matters that do not directly concern the Department or not related to the Department's program operations.
- Studies conducted by consultants/researchers under the Technical Assistance Facility (TAF) grant portfolio. The researchers, however shall adhere on the policies in undertaking research and evaluation studies as stipulated in the Guidelines for the Conduct of Research and Evaluation in the DSWD.

| Office or Division:  | Policy and Plans Division (PPD) - Policy Development and      |  |  |  |  |
|----------------------|---------------------------------------------------------------|--|--|--|--|
|                      | Planning Section (PDPS)                                       |  |  |  |  |
| Classification:      | Highly Technical                                              |  |  |  |  |
| Type of Transaction: | G2C - Government to Citizen                                   |  |  |  |  |
|                      | G2G - Government to Government                                |  |  |  |  |
| Who may avail:       | External researchers (e.g., students, academe, other          |  |  |  |  |
|                      | government agencies including members of other branches of    |  |  |  |  |
|                      | government, local and international organizations or research |  |  |  |  |

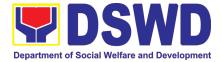

| institutions, and other independent researchers, including<br>DSWD personnel researching to pursue higher academic<br>education) who intend to conduct research studies related to or<br>involving the DSWD.<br>CHECKLIST OF REQUIREMENTS WHERE TO SECURE<br>If request shall not undergo Research<br>Protocol:<br>1. Request letter<br>If the request shall undergo Research<br>Protocol:<br>1. Request letter<br>2. Research Request Form<br>Researcher<br>PD-PDPS<br>Researcher<br>PD-PDPS<br>Researcher |                                                                                                    |                       |                    |                                                       |  |
|----------------------------------------------------------------------------------------------------|----------------------------------------------------------------------------------------------------|-----------------------|--------------------|-------------------------------------------------------|--|
| <ol> <li>Research Brie</li> <li>Research Inst</li> </ol>                                                                                                    | ef                                                                                                    |                       |                    |                                                       |  |
| CLIENT STEPS                                                                                                    | AGENCY ACTION                                                                                                    | FEES<br>TO BE<br>PAID | PROCESSING<br>TIME | RESPONSIBLE<br>PERSON                                 |  |
| 1. Submit the<br>request letter<br>and/or the<br>research<br>request<br>documents                                                                                                    | <ol> <li>Receive request         <ol> <li>Receive the request letter addressed to the Regional Director and/or the research request documents and encode the details in the office's document tracking/monitorin g system</li> <li>Furnish researcher with a receiving copy of the request letter, along with printed or digital leaflets/ information, education, and communication (IEC) materials detailing the process flow and requirements. If request is received through email, reply and acknowledge receipt with</li> </ol> </li> </ol> | None                  | 4 hours            | Irish May S. Villar,<br>Administrative staff,<br>PDPS |  |

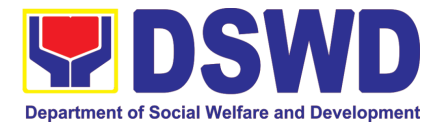

| attached digital<br>leaflets/IEC<br>materials<br>showing the<br>process flow and<br>requirements<br>1.1.1. Endorse to the<br>PPD Division Chief or<br>PDPS Head for<br>assignment and further<br>instructions (if any) to<br>the concerned technical<br>staff                                                                                                    |      |         |                                                        |
|----------------------------------------------------------------------------------------------------|------|---------|--------------------------------------------------------|
| 1.4. Review the<br>request and<br>assign to<br>available<br>technical staff                                                                                                    | None | 2 hours | Ms. Roselle Hermano<br>Section Head,<br><i>PDPS</i>    |
| <ul> <li>1.5. Review the request as to the following:</li> <li>1.5.1. Area/region of coverage (refer to Memorandum Circular No. 10, s. 2019 Section VII. Item 4) to ensure that it is sent to the correct office. Otherwise, endorse to the correct office.</li> <li>1.5.2. Completeness of submitted requirements. If incomplete, assist the researcher in the completion of documentary requirements and provide</li> </ul> | None | 2 hours | Mr. Rafael L. Gaca,<br>Technical Staff,<br><i>PDPS</i> |

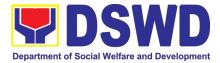

| orientation on<br>the research<br>protocol. Then<br>go back to Step<br>1.1 and restart<br>count of working<br>hours/days                                                                                                    |        |                                                        |
|----------------------------------------------------------------------------------------------------|--------|--------------------------------------------------------|
| <ul> <li>1.6. If the request falls within the scope of the office, assess if it shall undergo research protocol (i.e., approval of the PPD Chief) using the <i>Checklist for Reviewing Research and Social Welfare and Development (SWD) Data Requests</i></li> <li>1.6.1. If the request falls within the scope of the office, assess if it shall undergo research protocol (i.e., approval of the PPD Chief) using the Checklist for Reviewing Research and Social Welfare and Development (SWD) Data Requests for Reviewing Research and Social Welfare and Development (SWD) Data Reviewing Research and Social Welfare and Development (SWD) Data Reviewing Research and Social Welfare and Development (SWD) Data Requests (either hard copy or soft copy via email)</li> </ul> | 4 days | Mr. Rafael L. Gaca,<br>Technical Staff,<br><i>PDPS</i> |

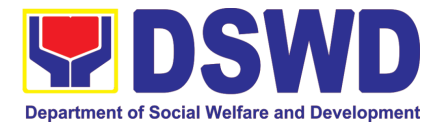

|     | then request the                                                                    |      |        |                                                        |
|-----|-------------------------------------------------------------------------------------|------|--------|--------------------------------------------------------|
|     | researcher to fill<br>up the Client<br>Satisfaction                                 |      |        |                                                        |
|     | Measurement<br>Survey (either                                                       |      |        |                                                        |
|     | online or paper-<br>based) and                                                      |      |        |                                                        |
|     | proceed to step 2.                                                                  |      |        |                                                        |
| 1.6 | .2. For requests<br>with complete<br>documentary<br>requirements                    | None | 7 days | Mr. Rafael L. Gaca,<br>Technical Staff,<br>PDPS        |
|     | that need to go<br>through the<br>protocol,<br>proceed to the<br>review of the      |      |        | Concerned Field<br>Office ODSUs                        |
|     | research request<br>in consultation<br>with concerned<br>OBSUs and<br>Field Offices |      |        |                                                        |
| 4.7 | (FOs).                                                                              | None | 1 dov  | Mr. Dofool I. Coop                                     |
| 1.7 | . Receive the<br>comments/inputs<br>and<br>recommendation                           | None | 1 day  | Mr. Rafael L. Gaca,<br>Technical Staff,<br><i>PDPS</i> |
|     | s from other<br>offices. These<br>shall be the                                      |      |        |                                                        |
|     | basis for<br>decision to<br>approve/<br>disapprove the                              |      |        |                                                        |
|     | request.                                                                            |      |        |                                                        |
| 1.8 | Approval?                                                                           | None | 1 day  | Mr. Rafael L. Gaca,<br>Technical Staff,                |
| 1.8 | .1. Yes - Prepare a recommendation                                                  |      |        | PDPS                                                   |
|     | for approval<br>using the <i>Outline</i><br><i>Memorandum</i> of                    |      |        | Ms. Roselle<br>Hermano, Section<br>Head, <i>PDPS</i>   |
|     | Recommendatio<br>n on the<br>Research                                               |      |        | and Ms. Editha                                         |
|     | Request for                                                                         |      |        | Ocampo, OIC-PPD<br>Chief                               |

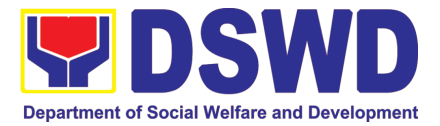

|        |                      | <br> |  |
|--------|----------------------|------|--|
|        | review and initial   |      |  |
|        | of the Division      |      |  |
|        | Chief/Section        |      |  |
|        |                      |      |  |
|        | Head. This shall     |      |  |
|        | include the          |      |  |
|        | consolidated         |      |  |
|        | recommendation       |      |  |
|        | s from the           |      |  |
|        | concerned            |      |  |
|        | OBSUs/FOs.           |      |  |
| 1.8.2. |                      |      |  |
| 1.0.2. | Communicate          |      |  |
|        | decision to the      |      |  |
|        |                      |      |  |
|        | researcher and       |      |  |
|        | inform them of       |      |  |
|        | relevant             |      |  |
|        | revisions that       |      |  |
|        | are needed to be     |      |  |
|        | made. Two (2)        |      |  |
|        | days will be         |      |  |
|        | given to             |      |  |
|        | researchers to       |      |  |
|        | officially           |      |  |
|        |                      |      |  |
|        | respond, through     |      |  |
|        | a letter, if they    |      |  |
|        | will continue or     |      |  |
|        | terminate their      |      |  |
|        | request. If          |      |  |
|        | pursuing             |      |  |
|        | request, ask the     |      |  |
|        | researcher to re-    |      |  |
|        | submit the           |      |  |
|        | revised request      |      |  |
|        | based on             |      |  |
|        | DSWD's               |      |  |
|        | comments, then       |      |  |
|        |                      |      |  |
|        | go back to step      |      |  |
|        | 1.6.2 and restart    |      |  |
|        | count of working     |      |  |
|        | hours/days.          |      |  |
|        | Otherwise,           |      |  |
|        | request the          |      |  |
|        | researcher to fill   |      |  |
|        | up the <i>Client</i> |      |  |
|        | Satisfaction         |      |  |
|        | Measurement          |      |  |
|        |                      |      |  |
|        | Survey (either       |      |  |
|        | online or paper-     |      |  |
|        | based) and           |      |  |

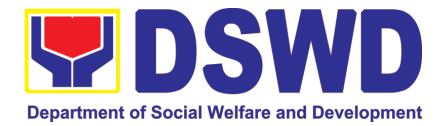

|                                                                       | proceed to step<br>2.<br>1.9. Regional<br>Director to<br>approve/disappr<br>ove request<br>based on<br>recommendation<br>s                   | None | 2 days                                                                      | Leonardo C.<br>Reynoso, CESO III,<br>Regional<br>Director |
|-----------------------------------------------------------------------|----------------------------------------------------------------------------------------------------|------|-----------------------------------------------------------------------------|-----------------------------------------------------------|
| 2. Accomplish<br>the Client<br>Satisfaction<br>Measureme<br>nt Survey | 2. Receive the<br>accomplished <i>Client</i><br><i>Satisfaction</i><br><i>Measurement</i><br><i>Survey</i> (either online<br>or paper-based) | None |                                                                             | Mr. Rafael L. Gaca,<br>Technical Staff,<br><i>PDPS</i>    |
|                                                                       | Total                                                                                                    | None | 5 working<br>days<br>(non-<br>protocol)<br>12 working<br>days<br>(protocol) |                                                           |

# 2. Obtaining Social Welfare and Development (SWD) Data and Information

The SWD data and information is provided to internal and external researchers who are requesting current and secondary SWD data and statistics from the Department. Request for SWD data and information need not go through the protocol and may be approved and provided by submitting a letter of request addressed to the head of the concerned office, bureau, service or unit. Secondary SWD data refers to data that has already been consolidated and/or published by DSWD and readily available as public document.

| Office or Division  | Policy and Plans Division (PPD) - Policy Development and Planning Section (PDPS)                                                                                                    |                 |  |  |
|---------------------|----------------------------------------------------------------------------------------------------|-----------------|--|--|
| Classification      | Simple                                                                                                    |                 |  |  |
| Type of Transaction | G2C - Government to Cit                                                                                                    | tizen           |  |  |
|                     | G2G - Government to Government                                                                                                    |                 |  |  |
| Who may avail       | Researchers such as students, academe, other government<br>agencies including members of other branches of government, local<br>and international organizations or research institutions and other<br>independent researchers who are requesting current and secondary<br>SWD data and statistics from the DSWD. |                 |  |  |
| CHECKLIST OF R      | EQUIREMENTS                                                                                                    | WHERE TO SECURE |  |  |
| Request letter      |                                                                                                    | Data user       |  |  |

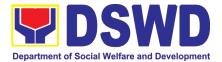

| CLIENT STEPS                                              | AGENCY ACTION                                                                                                    | FEES<br>TO BE | PROCESSING<br>TIME | RESPONSIBLE<br>PERSON                                                                                                  |
|-----------------------------------------------------------|----------------------------------------------------------------------------------------------------|---------------|--------------------|----------------------------------------------------------------------------------------------------|
| 1. Submit the required document ( <i>Request Letter</i> ) | <ol> <li>Receive request<br/>letter</li> <li>Receive<br/>request for<br/>SWD data<br/>from the<br/>researcher</li> <li>1.1.1. For<br/>Walk-in:<br/>Receive<br/>request letter<br/>and ask the<br/>researcher to<br/>provide<br/>details in the<br/>logbook</li> <li>1.1.1.2. For<br/>Email:<br/>Download<br/>and print</li> </ol> | PAID          | 10 minutes         | Irish May S.<br>Villar,<br>Administrative<br>staff, PDPS                                                               |
|                                                           | request<br>1.2. Check<br>completeness of<br>information in<br>the request<br>letter (i.e., name<br>of the<br>researcher,<br>contact details,<br>and data being<br>requested)<br>If complete,<br>acknowledge<br>receipt of the<br>request (for email)                                                                              | None          | 10 minutes         | Irish May S.<br>Villar,<br>Administrative<br>staff, PDPS<br>or any<br>Administrative<br>Staff from<br>receiving office |
|                                                           | or provide receiving<br>copy (for walk-in)<br>1.3. Encode details<br>to the system<br>or the<br>Enhanced<br>Document                                                                                                    |               | 5 minutes          | Irish May S.<br>Villar,<br>Administra-tive<br>staff, PDPS                                                              |

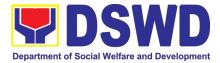

|                                                                                                    | 1                                                                                                    |                                                                                                    |                                                                                                    |
|----------------------------------------------------------------------------------------------------|----------------------------------------------------------------------------------------------------|----------------------------------------------------------------------------------------------------|----------------------------------------------------------------------------------------------------|
| Transaction<br>Management<br>System<br>(EDTMS)                                                                                                    |                                                                                                    |                                                                                                    |                                                                                                    |
| 1.3.1. For email:<br>Request Letter                                                                                                    |                                                                                                    |                                                                                                    |                                                                                                    |
| 1.3.2. For walk-in:<br>Information provided<br>in the Researcher's<br>Logbook                                                                                                    |                                                                                                    |                                                                                                    |                                                                                                    |
| 1.4. Endorse<br>request to the<br>concerned<br>Division (for<br>PPD)/ Unit (for<br>PDPS)                                                                                                    |                                                                                                    | 5 minutes                                                                                                    |                                                                                                    |
| 1.5. Assign request<br>to concerned<br>technical staff                                                                                                    | None                                                                                                    | 5 minutes                                                                                                    | Ms. Roselle<br>Hermano<br>Section Head,<br><i>PDPS</i>                                                                                                    |
| 1.6. Assess if the<br>data/information<br>being requested<br>is available<br>within the<br>division                                                                                                    | None                                                                                                    | 10 minutes                                                                                                    | Mr. Rafael L.<br>Gaca, Technical<br>Staff, <i>PDPS</i>                                                                                                    |
| 1.7. If data is<br>available,<br>prepare the data<br>and letter<br>response<br>(utilizing the<br>letter response<br>template) which<br>includes a<br>request to<br>accomplish the<br>Client<br>Satisfaction<br>Measurement<br>Survey | None                                                                                                    | Single data: 7<br>hours<br>Multiple data: 1<br>day and 4 hours                                                                                                    | Mr. Rafael L.<br>Gaca, Technical<br>Staff, <i>PDPS</i>                                                                                                    |
|                                                                                                    | Management<br>System<br>(EDTMS)<br>1.3.1. For email:<br>Request Letter<br>1.3.2. For walk-in:<br>Information provided<br>in the Researcher's<br>Logbook<br>1.4. Endorse<br>request to the<br>concerned<br>Division (for<br>PDD)/ Unit (for<br>PDPS)<br>1.5. Assign request<br>to concerned<br>technical staff<br>1.6. Assess if the<br>data/information<br>being requested<br>is available<br>within the<br>division<br>1.7. If data is<br>available,<br>prepare the data<br>and letter<br>response<br>(utilizing the<br>letter response<br>template) which<br>includes a<br>request to<br>accomplish the<br>Client<br>Satisfaction<br>Measurement | Management<br>System<br>(EDTMS)1.3.1. For email:<br>Request Letter1.3.2. For walk-in:<br>Information provided<br>in the Researcher's<br>Logbook1.4. Endorse<br>request to the<br>concerned<br>Division (for<br>PPD)/ Unit (for<br>PPDS)1.5. Assign request<br>to concerned<br>technical staff1.6. Assess if the<br>data/information<br>being requested<br>is available<br>within the<br>division1.7. If data is<br>available,<br>prepare the data<br>and letter<br>response<br>(utilizing the<br>letter response<br>template) which<br>includes a<br>request to<br>accomplish the<br>Client<br>Satisfaction<br>Measurement | Management<br>System<br>(EDTMS)Image Provided<br>System<br>(EDTMS)1.3.1. For email:<br>Request Letter1.3.2. For walk-in:<br>Information provided<br>in the Researcher's<br>Logbook5 minutes1.4. Endorse<br>request to the<br>concerned<br>Division (for<br>PPD)/ Unit (for<br>PDPS)5 minutes1.5. Assign request<br>to concerned<br>technical staffNone5 minutes1.6. Assess if the<br>data/information<br>being requested<br>is available<br>within the<br>divisionNone10 minutes1.7. If data is<br>available,<br>prepare the data<br>and letter<br>(utilizing the<br>letter response<br>template) which<br>includes a<br>request to<br>accomplish the<br>Client<br>Satisfaction<br>MeasurementNoneSingle data: 7<br>hours |

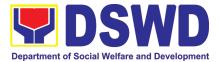

| Outback to                                                                                                    |            | ]                                                      |
|----------------------------------------------------------------------------------------------------|------------|--------------------------------------------------------|
| Submit to         Division         Chief/Unit Head         for review,         approval, and         signature.         1.7.1. If not         available         within the         office/         section,         endorse the         request to         the         concerned         office/divisio         n/ section         using the         Endorseme         nt of         Research         and SWD         Data         Request         Form.         1.7.2. If data/         information         is not         available in         DSWD,         inform the | 30 minutes | Mr. Rafael L.<br>Gaca, Technical<br>Staff, <i>PDPS</i> |
| inform the<br>researcher<br>of other<br>sources of<br>data                                                                                                    |            |                                                        |
| Prepare a letter<br>response<br>(utilizing the<br><i>letter response</i><br><i>template</i> ) which<br>includes a<br>request to<br>accomplish the<br><i>Client</i><br><i>Satisfaction</i>                                                                                                    |            |                                                        |

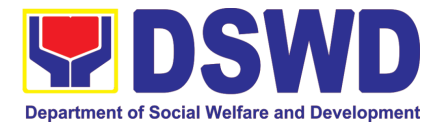

|                                                 |                                                                                                    |      | 1 working da                                                   | y, 5 hours, 15<br>ultiple data)                                                                                                 |
|-------------------------------------------------|----------------------------------------------------------------------------------------------------|------|----------------------------------------------------------------|----------------------------------------------------------------------------------------------------|
|                                                 | Total                                                                                                    | None | 1 working da<br>(single)                                       | y, 15 minutes<br>e data)                                                                                                    |
| Measurement<br>Survey                           | <i>Client</i><br><i>Satisfaction</i><br><i>Measurement</i><br><i>Survey</i> (either<br>online or paper-<br>based)                                                                                                    |      | As soon as the<br>clients<br>accompli-shed<br>the form (Email) | Staff, PDPS                                                                                                    |
| 2. Accomplish the<br><i>Client Satisfaction</i> | form.<br>2. Receive the<br>accomplished                                                                                                    | None | 5 Minutes<br>(walk-in)                                         | Mr. Rafael L.<br>Gaca, Technical                                                                                                |
|                                                 | 1.9. Send the<br>signed letter<br>response<br>containing the<br><i>Client</i><br><i>Satisfaction</i><br><i>Measurement</i><br><i>Survey Form</i><br>link/code to the<br>researcher<br>together with<br>the approved<br>data (if<br>available) and<br>applicable | None | 10 minutes                                                     | PDPS/PSD/PM<br>D<br>Irish May S.<br>Villar,<br>Administra- tive<br>Staff or from the<br>concerned<br>Office<br>PDPS/PSD/<br>PMD |
|                                                 | Measurement<br>Survey<br>Submit to the<br>Division<br>Chief/Unit Head<br>for review,<br>approval, and<br>signature.<br>1.8. Review,<br>approve and<br>sign the letter<br>response,<br>prepared data<br>(if available),<br>and applicable<br>form                | None | 20 minutes                                                     | Ms. Editha B.<br>Ocampo /Ms.<br>Princess T.<br>Vagilidad/ Ms.<br>Shiela S. Tapia<br>Division Chief                              |

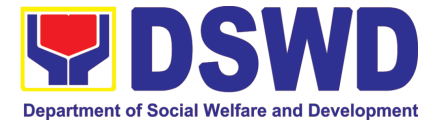

|  | 1 hour, 45 minutes (no data) |
|--|------------------------------|
|  | Thou, 45 minutes (no data)   |

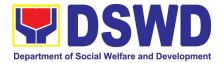

### PROTECTIVE SERVICES DIVISION (PSD)

#### **FRONTLINE (EXTERNAL) SERVICES**

Page 124 of 516

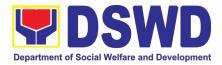

#### 1. Implementation of the Assistance to Individuals in Crisis Situation Program for Individual Clients Transacting within the DSWD Offices (CIU/CIS/SWAD OFFICES)

AICS serves as a social safety net or stop-gap measure to support the recovery of individuals and families identified to be suffering from any adversity or crisis through the provision of financial assistance, psychosocial intervention, and referral services that will enable the clients to meet their basic needs in the form of food, transportation, medical, educational, material, funeral, and cash assistance for other support services, among others.

The provision of psychosocial support, including psychological first aid, and counseling, as well as financial assistance to disadvantaged and marginalized sectors, are part of the social protection services of the Department. These protective services aim to help individuals and families to cope with the present difficult situation they are experiencing, such as illness, death, loss of job, or source of income. In order to effectively and efficiently respond to existing and emerging crisis situations among vulnerable sectors, a Citizens Charter was crafted to provide a comprehensive guide on the provision of the aforementioned assistance.

| Office or Division:                                                    | Crisis Intervention Sec | ction                                                                                                    |  |  |  |
|------------------------------------------------------------------------|-------------------------|----------------------------------------------------------------------------------------------------|--|--|--|
| Classification:                                                        | Simple                  |                                                                                                    |  |  |  |
| Type of Transaction:                                                   | G2C- Government to      | Citizen                                                                                                    |  |  |  |
| Who may avail:                                                         | and families or are     | Indigent, marginalized, and vulnerable/disadvantaged individuals<br>and families or are otherwise in crisis situation based on the<br>assessment of the Social Worker                                                                                                    |  |  |  |
| CHECKLIST OF R                                                         | EQUIREMENTS             | WHERE TO SECURE                                                                                                    |  |  |  |
| One (1) valid identificat<br>person to be interviewe<br>(2 Photo copy) |                         | <ul> <li>Preferably issued by any government agencies such as but not limited to:</li> <li>Philippine Statistics Authority (PhilSys ID)</li> <li>Social Security System/Government Service Insurance System (UMID ID, SSS/GSIS ID)</li> <li>Philhealth (Philhealth ID)</li> <li>Land Transportation Office (Driver's License)</li> <li>Professional Regulation Commission (PRC ID)</li> <li>Overseas Workers Welfare Administration (OWWA ID)</li> <li>Department of Labor and Employment (iDOLE)</li> <li>Pag-IBIG Fund (PAG-IBIG ID)</li> <li>Commission on Election (Voter's ID or Voter's Certification)</li> <li>Post Office (Postal ID)</li> </ul> |  |  |  |

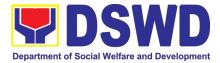

|                                                                                                    | <ul> <li>Department of Foreign Affairs<br/>(Philippine Passport)</li> <li>National Bureau of Investigation (NBI<br/>Clearance)</li> <li>Department of Social Welfare and<br/>Development (4Ps ID)</li> <li>Local Government Unit         <ul> <li>PWD ID</li> <li>Solo Parent ID</li> <li>City/Municipal ID</li> <li>Barangay ID</li> <li>Office of Senior Citizen Affairs<br/>(OSCA ID)</li> </ul> </li> <li>Police Clearance</li> <li>or any ID preferably with validity date,<br/>and picture and signature of the<br/>client.</li> </ul> |
|----------------------------------------------------------------------------------------------------|----------------------------------------------------------------------------------------------------|
| Signed Authorization Letter (if applicable)                                                                                                    | Beneficiary of Assistance except for those who do not have the capacity to act or below 18 years old                                                                                                    |
| TRANSPORTATION ASSISTANCE                                                                                                    |                                                                                                    |
| <ol> <li>Other supporting document/s such as<br/>but are not limited to, justification of the<br/>social worker, medical certificate,<br/>death certificate, and/or court<br/>order/subpoena<br/>(1 Photocopy)</li> </ol>                           | Police Station - Police Blotter<br>Hospitals/clinic - medical abstract<br>Court- court order/subpoena<br>Social worker-justification                                                                                                    |
| MEDICAL ASSISTANCE FOR HOSPITAL BI                                                                                                    | LL                                                                                                    |
| 1. Medical Certificate/Clinical<br>Abstract/Discharge Summary/Alagang Pinoy<br>Tagubilin Form with Diagnosis with complete<br>name, license number and signature of the<br>Physician issued within three months<br>(Original / Certified true copy) | Medical records of the Hospital/Clinic or the Attending Physician                                                                                                    |
| <ul><li>1.2. Hospital bill / Statement of Account<br/>(outstanding balance) with name and<br/>signature of billing clerk.</li><li>(Original / Certified true copy)</li></ul>                                                                        | Billing Office of the hospital                                                                                                    |

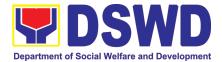

| 2. Social Case Study Report/ Case<br>Summary.                                                                                                    | Registered Social Worker in public or private<br>practice.<br>• DSWD<br>• LSWDO<br>• NGO<br>• Medical Social Service |
|----------------------------------------------------------------------------------------------------|----------------------------------------------------------------------------------------------------|
| MEDICAL ASSISTANCE FOR MEDICINE/ AS                                                                                                    | SSISTIVE DEVICE                                                                                                    |
| 1.Medical Certificate/Clinical<br>Abstract/Discharge Summary/Alagang Pinoy<br>Tagubilin Form with Diagnosis with complete<br>name, license number and signature of the<br>Physician issued within three months<br>(Original / Certified true copy)  | Medical records of the Hospital/Clinic or the Attending Physician                                                    |
| <ul> <li>1.2. Prescription with date of issuance, complete name, license number and signature of the Physician issued within three months.</li> <li>(1 Photo copy)</li> </ul>                                                                       | Attending Physician from a hospital/clinic.                                                                          |
| 2 Social Case Study Report/ Case Summary.                                                                                                    | Registered Social Worker in public or<br>private practice.<br>• DSWD<br>• LSWDO<br>• NGO<br>• Medical Social Service |
| MEDICAL ASSISTANCE FOR LABORATOR                                                                                                    | Y                                                                                                    |
| 1. Medical Certificate/Clinical<br>Abstract/Discharge Summary/Alagang Pinoy<br>Tagubilin Form with Diagnosis with complete<br>name, license number and signature of the<br>Physician issued within three months<br>(Original / Certified true copy) | Attending Physician or from Medical Records of the hospital/clinic.                                                  |
| 1.2. Laboratory Requests with name,<br>license number, and signature of the<br>Physician                                                                                                    | Attending Physician from a hospital/clinic                                                                           |
| 2. Social Case Study Report/ Case<br>Summary.                                                                                                    | Registered Social Worker in public or<br>private practice.<br>• DSWD<br>• LSWDO<br>• NGO<br>• Medical Social Service |

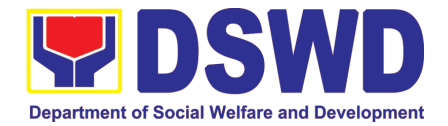

| FUNERAL ASSISTANCE FOR FUNERAL BI                                                                                                    | FUNERAL ASSISTANCE FOR FUNERAL BILL                                                                    |  |  |  |  |  |  |
|----------------------------------------------------------------------------------------------------|----------------------------------------------------------------------------------------------------|--|--|--|--|--|--|
| 1. Death Certificate/ Certification from the<br>Tribal Chieftain (Original / certified true copy                                                                                         | City/Municipal Hall (Civil Registry Office),<br>Hospital, Funeral Parlor, Tribal Chieftain or<br>Imam  |  |  |  |  |  |  |
| <ol> <li>Promissory Note/Certificate of Balance<br/>(1 Photo copy)</li> </ol>                                                                                                    | Authorized staff of the Funeral Parlor/<br>Memorial Chapel                                             |  |  |  |  |  |  |
| 2.1. Funeral Contract                                                                                                    | Authorized staff of the Funeral Parlor/<br>Memorial Chapel                                             |  |  |  |  |  |  |
| FUNERAL ASSISTANCE FOR TRANSFER C                                                                                                    | OF CADAVER                                                                                             |  |  |  |  |  |  |
| 1. Death Certificate/ Certification from the Tribal Chieftain (Original/certified true copy)                                                                                             | City/Municipal Hall (Civil Registry Office),<br>hospital, funeral parlor, tribal chieftain or<br>Imam. |  |  |  |  |  |  |
| <ol> <li>Transfer Permit</li> <li>(1 Photo copy)</li> </ol>                                                                                                    | City/Municipal Hall                                                                                    |  |  |  |  |  |  |
| EDUCATIONAL ASSISTANCE                                                                                                    |                                                                                                    |  |  |  |  |  |  |
| 1. Validated School ID and Valid I.D (2 Photo copy)                                                                                                    | School                                                                                                 |  |  |  |  |  |  |
| <ul> <li>a. Enrolment Assessment Form; or</li> <li>b. Certificate of Enrolment or Registration; or</li> <li>c. Statement of Account</li> <li>(Original / Certified true copy)</li> </ul> | School Registrar or Concerned Office                                                                   |  |  |  |  |  |  |
| FOOD ASSISTANCE FOR INDIVIDUAL AND                                                                                                    | FAMILIES ENDORSED IN GROUPS                                                                            |  |  |  |  |  |  |
| 1. Project proposal                                                                                                    | Local Government Unit                                                                                  |  |  |  |  |  |  |
| 2. Barangay Certificate or Residency or<br>Certificate of Indigency or Certificate that<br>the client is in need of assistance may be<br>required                                        | Barangay Hall where the client is presently residing                                                   |  |  |  |  |  |  |
| CASH ASSISTANCE FOR OTHER SUPPOR                                                                                                    | T SERVICES                                                                                             |  |  |  |  |  |  |
| Depending on the circumstances:                                                                                                    |                                                                                                    |  |  |  |  |  |  |
| . <b>For Fire Victims:</b> Police Report/<br>Bureau of Fire Protection Report from the<br>Bureau of Fire                                                                                 | Bureau of Fire/PNP                                                                                     |  |  |  |  |  |  |

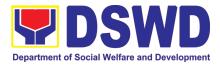

| b. For Distressed OFs: Passport, Travel<br>Document/s, certification from OWWA<br>or the Barangay                                                                                                    | Overseas Workers Welfare<br>Administration/Department of Migrant<br>Workers/ Barangay                                                                                                    |
|----------------------------------------------------------------------------------------------------|----------------------------------------------------------------------------------------------------|
| c. For Rescued Client: Certification from<br>a social worker or Case manager from<br>rescued clients.                                                                                                    | Local Social Welfare and Development Office or other social welfare agencies                                                                                                    |
| d. For victims of Online Sexual Exploitation: Police Blotter and social worker's certification for the victims of online sexual exploitation of children                                                                                                    | Local Social Welfare and Development<br>Office or other social welfare agencies                                                                                                    |
| <ul> <li>e. For Locally stranded individuals<br/>(LSI): LSI without valid IDs, the<br/>Medical Certificate or the Travel<br/>Authority issued by the Philippine<br/>National Police will suffice and be<br/>accepted to prove his/her identity.<br/>(1 Photo copy)</li> <li>For all other incidents:</li> <li>Barangay Certificate of Residency or<br/>Certificate of Indigency or Certificate of the<br/>Client is in Need of Assistance as well as<br/>other documents from legal<br/>authorities/regulating agencies, as may be<br/>applicable such as but not limited to Police<br/>Report/Blotter, Spot report from the AFP or<br/>PNP, Joint AFP-PNP Intelligence Committee<br/>(JAPIC) certificate, Certification of death,<br/>Disaster Assistance Family Access Card<br/>(DAFAC); Medico-legal certification<br/>(Original / Certified true copy)</li> </ul> | <ul> <li>Police Station –Police Blotter</li> <li>Hospital/Clinic - Medical Certificate signed<br/>by the Registered Physician</li> <li>Barangay Hall where the client is<br/>presently residing</li> <li>Police Station</li> <li>AFP or PNP</li> <li>Office of Civil Registry</li> <li>Certificate from the LDRMO; or</li> <li>Local Government Unit</li> <li>Hospital or Clinic signed by<br/>Licensed Physician</li> </ul> |
| MATERIAL ASSISTANCE                                                                                                    |                                                                                                    |
| <ol> <li>General Intake Sheet</li> <li>Material Assistance Distribution Sheet</li> </ol>                                                                                                    | DSWD CIU/CIS/SWAD<br>DSWD CIU/CIS/SWAD                                                                                                    |
|                                                                                                    |                                                                                                    |

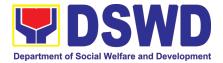

| ON-SIT | ON-SITE TRANSACTION                  |                                                                                                    |                    |                    |                                             |  |
|--------|--------------------------------------|----------------------------------------------------------------------------------------------------|--------------------|--------------------|---------------------------------------------|--|
| CLII   | ENT STEPS                            | AGENCY<br>ACTIONS                                                                                                    | FEES<br>TO<br>PAID | PROCESSING<br>TIME | PERSON<br>RESPONSIBLE                       |  |
| 1      | 1.1 Secure a<br>queuing<br>number.   | 1.1.1 Provide Client<br>with queuing<br>number.                                                                                                    | None               | 10 Minutes         | DSWD Personnel<br>(Administrative<br>Staff) |  |
|        | 1.2 Present<br>pertinent<br>Document | 1.2.1 DSWD<br>personnel will check<br>the validity, and<br>completeness of<br>required documents<br>presented by the<br>client.                                                                                                    | None               | 20 Minutes         | DSWD Personnel                              |  |
|        |                                      | 1.2.2 Check the<br>client's record to the<br>Crisis Intervention<br>Monitoring System<br>(CrIMS)                                                                                                    | None               | 20 Minutes         | DSWD Personnel                              |  |
|        |                                      | 1.2.3 If documents<br>are complete and<br>valid, and right<br>frequency of<br>availment, the client<br>will be advised to<br>proceed to step 2<br>and submit<br>documents<br>pertinent to their<br>request. If not, the<br>client will be advise<br>to comply with the<br>needed documents<br>or be rescheduled<br>to the date wherein<br>the proper<br>frequency of<br>availment will be<br>met | None               | 10 Minutes         | DSWD Personnel                              |  |
| 2      | Submit<br>pertinent                  | 2.1 The DSWD<br>Social Welfare                                                                                                    | None               | 40 Minutes         | SWO                                         |  |

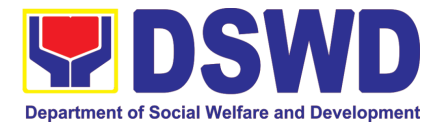

| documents for<br>Interview and<br>Assessment | Officer (SWO) shall<br>interview, assess<br>the documentary<br>requirements<br>presented, and Fill<br>out the information<br>in the General<br>Intake Sheet (GIS)<br>and the Certificate<br>of Eligibility (CE).                                                          |      |            |     |
|----------------------------------------------|----------------------------------------------------------------------------------------------------|------|------------|-----|
|                                              | 2.2 The DSWD<br>Social Welfare<br>Officer (SWO) shall<br>determine the<br>eligibility of the<br>client to receive<br>assistance, and<br>recommend the<br>appropriate<br>assistance.                                                                                       | None | 40 Minutes | SWO |
|                                              | If found to be<br>ineligible for the<br>services under the<br>program, the client<br>will be formally<br>informed of the<br>reason of<br>ineligibility and<br>henceforth be<br>declined and<br>provided with a<br>letter of<br>disqualification to<br>receive assistance. |      |            |     |
|                                              | Advise the client to<br>Proceed to Step 3<br>and wait to be called<br>for the release of<br>assistance.                                                                                                    | None | 40 Minutes | SWO |

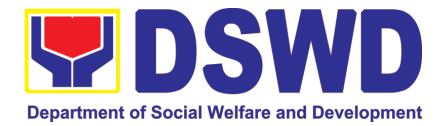

|       |                                                          | Forward the Client's<br>Document to the<br>Authorized<br>Approving Officer.                                             | None | 40 Minutes                                                  | Authorized<br>official/s        |
|-------|----------------------------------------------------------|----------------------------------------------------------------------------------------------------|------|-------------------------------------------------------------|---------------------------------|
|       |                                                          | Approve the Social<br>Worker's<br>recommendation if<br>found reasonable<br>and with complete<br>and valid<br>documents. | None | 40 Minutes                                                  | Authorized<br>Approving Officer |
|       |                                                          | Scan the client's<br>approved<br>documents for filing,<br>and forward to Step<br>3 for releasing of<br>assistance.      | None | 30 Minutes                                                  | DSWD Personnel                  |
| 3     | Receive<br>Assistance                                    | Check the Client's<br>Identity                                                                                          | None | 15 Minutes                                                  | SDO/RDO/DSWD<br>personnel       |
|       |                                                          | Release the<br>Assistance.                                                                                              | None | 15 Minutes                                                  | SDO/RDO/DSWD<br>personnel       |
| 4     | Fill out client<br>satisfaction<br>measurement<br>survey | Receive the client satisfaction survey                                                                                  | None | 20 Minutes                                                  | Administrative<br>personnel     |
| TOTAL |                                                          |                                                                                                    | None | 5 Hour, 40<br>Minutes for<br>Cash Out<br>Right <sup>7</sup> |                                 |

<sup>&</sup>lt;sup>7</sup> Time may vary depending on the influx of clients, technical, and other circumstances outside the control of the Department.

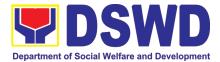

| 1 Day or 24<br>Hours for |  |
|--------------------------|--|
| Guarantee                |  |
| Letter <sup>8</sup>      |  |

#### 2. Implementation of the Assistance to Individuals in Crisis Situation Program for Clients Tagged as Group of Individuals

AICS serves as a social safety net or stop-gap measure to support the recovery of individuals and families identified to be suffering from any adversity or crisis through the provision of financial assistance, psychosocial intervention, and referral services that will enable the clients to meet their basic needs in the form of food, transportation, medical, educational, material, funeral, and cash assistance for other support services, among others.

The provision of psychosocial support, including psychological first aid, and counseling, as well as financial assistance to disadvantaged and marginalized sectors, are part of the social protection services of the Department. These protective services aim to help individuals and families to cope with the present difficult situation they are experiencing, such as illness, death, loss of job, or source of income. In order to effectively and efficiently respond to existing and emerging crisis situations among vulnerable sectors, a Citizens Charter was crafted to provide a comprehensive guide on the provision of the aforementioned assistance.

| Office or Division:                                                     | Crisis Intervention Section                                                                                                    |                                                                                                    |  |  |
|-------------------------------------------------------------------------|----------------------------------------------------------------------------------------------------|----------------------------------------------------------------------------------------------------|--|--|
| Classification:                                                         | Simple                                                                                                    |                                                                                                    |  |  |
| Type of Transaction:                                                    | G2C- Government to C                                                                                                    | Sitizen                                                                                                    |  |  |
| Who may avail:                                                          | Indigent, marginalized, and vulnerable/disadvantaged individuals<br>and families or are otherwise in crisis situation based on the<br>assessment of the Social Worker |                                                                                                    |  |  |
| CHECKLIST OF F                                                          | REQUIREMENTS                                                                                                    | WHERE TO SECURE                                                                                                    |  |  |
| One (1) valid identificat<br>person to be interviewed<br>(2 Photo copy) |                                                                                                    | <ul> <li>Preferably issued by any government agencies such as but not limited to: <ul> <li>Philippine Statistics Authority (PhilSys ID)</li> <li>Social Security System/Government Service Insurance System (UMID ID, SSS/GSIS ID)</li> <li>Philhealth (Philhealth ID)</li> <li>Land Transportation Office (Driver's License)</li> <li>Professional Regulation Commission (PRC ID)</li> </ul> </li> </ul> |  |  |

<sup>&</sup>lt;sup>8</sup> Time may vary depending on the influx of clients, technical, and other circumstances outside the control of the Department.

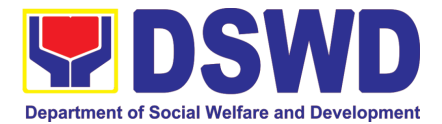

|                                                                                                    | <ul> <li>Overseas Workers Welfare<br/>Administration (OWWA ID)</li> <li>Department of Labor and<br/>Employment (iDOLE)</li> <li>Pag-IBIG Fund (PAG-IBIG ID)</li> <li>Commission on Election (Voter's<br/>ID or Voter's Certification)</li> <li>Post Office (Postal ID)</li> <li>Department of Foreign Affairs<br/>(Philippine Passport)</li> <li>National Bureau of Investigation<br/>(NBI Clearance)</li> <li>Department of Social Welfare and<br/>Development (4Ps ID)</li> <li>Local Government Unit         <ul> <li>PWD ID</li> <li>Solo Parent ID</li> <li>City/Municipal ID</li> <li>Barangay ID</li> <li>Office of Senior Citizen<br/>Affairs (OSCA ID)</li> </ul> </li> <li>Police Clearance</li> <li>or any ID preferably with validity<br/>date, and picture and signature of<br/>the client.</li> </ul> |
|----------------------------------------------------------------------------------------------------|----------------------------------------------------------------------------------------------------|
| Signed Authorization Letter (if applicable)                                                                                                    | Beneficiary of Assistance except for those who do not have the capacity to act or below 18 years old                                                                                                    |
| TRANSPORTATION ASSISTANCE                                                                                                    |                                                                                                    |
| Other supporting document/s such as but are not limited<br>to, justification of the social worker, medical certificate,<br>death certificate, and/or court order/subpoena<br>(1 Photocopy)                                                          | Police Station - Police Blotter<br>Hospitals/clinic - medical abstract<br>Court- court order/subpoena<br>Social worker-justification                                                                                                    |
| MEDICAL ASSISTANCE FOR HOSPITAL BILL                                                                                                    | -                                                                                                    |
| 1. Medical Certificate/Clinical<br>Abstract/Discharge Summary/Alagang Pinoy<br>Tagubilin Form with Diagnosis with complete<br>name, license number and signature of the<br>Physician issued within three months (Original /<br>Certified true copy) | Medical records of the Hospital/Clinic or the Attending Physician                                                                                                    |
| <ol> <li>Hospital bill / Statement of Account<br/>(outstanding balance) with name and<br/>signature of billing clerk.</li> </ol>                                                                                                    | Billing Office of the hospital                                                                                                    |

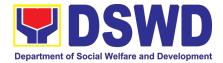

| (Original / Certified true copy)                                           |                                                         |
|----------------------------------------------------------------------------|---------------------------------------------------------|
| (Original / Certified true copy)                                           |                                                         |
|                                                                            |                                                         |
|                                                                            |                                                         |
| 3. Social Case Study Report/ Case Summary.                                 | Registered Social Worker in public or                   |
|                                                                            | private practice.                                       |
|                                                                            | DSWD                                                    |
|                                                                            | LSWDO                                                   |
|                                                                            | NGO                                                     |
|                                                                            | Medical Social Service                                  |
| MEDICAL ASSISTANCE FOR MEDICINE/ ASS                                       | DISTIVE DEVICE                                          |
| 1.Medical Certificate/Clinical                                             |                                                         |
| Abstract/Discharge Summary/Alagang Pinoy                                   | Medical records of the Hospital/Clinic or               |
| Tagubilin Form with Diagnosis with complete                                | the Attending Physician                                 |
| name, license number and signature of the                                  |                                                         |
| Physician issued within three months (Original /                           |                                                         |
| Certified true copy)                                                       |                                                         |
| 2. Prescription with date of issuance,                                     | Attending Physician from a                              |
| complete name, license number and                                          | hospital/clinic.                                        |
| signature of the Physician issued within                                   |                                                         |
| three months.                                                              |                                                         |
| (1 Photo copy)                                                             |                                                         |
| 3. Social Case Study Report/ Case Summary.                                 | Registered Social Worker in public or                   |
|                                                                            | private practice.                                       |
|                                                                            | • DSWD                                                  |
|                                                                            | LSWDO                                                   |
|                                                                            | NGO                                                     |
|                                                                            | Medical Social Service                                  |
| MEDICAL ASSISTANCE FOR LABORATORY                                          |                                                         |
| 1. Medical Certificate/Clinical                                            | Attending Physician or from Medical                     |
| Abstract/Discharge Summary/Alagang                                         | Records of the hospital/clinic.                         |
| Pinoy Tagubilin Form with Diagnosis with complete name, license number and |                                                         |
| signature of the Physician issued within                                   |                                                         |
| three months (Original / Certified true copy)                              |                                                         |
|                                                                            |                                                         |
| 2. Laboratory Requests with name, license                                  | Attending Physician from a hospital/clinic              |
| number, and signature of the Physician                                     |                                                         |
| 2 Social Case Study Depart/ Case Summer                                    | Degistered Social Worker in public at                   |
| 3. Social Case Study Report/ Case Summary.                                 | Registered Social Worker in public or private practice. |
|                                                                            | DSWD                                                    |
|                                                                            | LSWDO                                                   |
|                                                                            | NGO                                                     |
|                                                                            | Medical Social Service                                  |

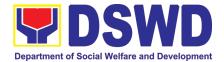

| City/Municipal Hall (Civil Registry Office),<br>Hospital, Funeral Parlor, Tribal Chieftain<br>or Imam  |  |  |  |
|----------------------------------------------------------------------------------------------------|--|--|--|
| Authorized staff of the Funeral Parlor/<br>Memorial Chapel                                             |  |  |  |
| Authorized staff of the Funeral Parlor/<br>Memorial Chapel                                             |  |  |  |
| CADAVER                                                                                                |  |  |  |
| City/Municipal Hall (Civil Registry Office),<br>hospital, funeral parlor, tribal chieftain or<br>Imam. |  |  |  |
| City/Municipal Hall                                                                                    |  |  |  |
|                                                                                                    |  |  |  |
| r                                                                                                    |  |  |  |
| School                                                                                                 |  |  |  |
| School Registrar or Concerned Office                                                                   |  |  |  |
| AMILIES ENDORSED IN GROUPS                                                                             |  |  |  |
| Local Government Unit                                                                                  |  |  |  |
| Barangay Hall where the client is presently residing                                                   |  |  |  |
| SERVICES                                                                                               |  |  |  |
|                                                                                                    |  |  |  |
| Bureau of Fire/PNP                                                                                     |  |  |  |
|                                                                                                    |  |  |  |

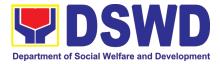

| Overseas Workers Welfare<br>Administration/Department of Migrant<br>Workers/ Barangay                                                                                                    |
|----------------------------------------------------------------------------------------------------|
| Local Social Welfare and Development<br>Office or other social welfare agencies                                                                                                    |
| Local Social Welfare and Development<br>Office or other social welfare agencies                                                                                                    |
| Police Station –Police Blotter<br>Hospital/Clinic - Medical Certificate<br>signed by the Registered Physician                                                                                                    |
| <ul> <li>Barangay Hall where the client is presently residing</li> <li>Police Station</li> <li>AFP or PNP</li> <li>Office of Civil Registry</li> <li>Certificate from the LDRMO; <i>or</i></li> <li>Local Government Unit</li> <li>Hospital or Clinic signed by Licensed Physician</li> </ul> |
|                                                                                                    |
| DSWD CIU/CIS/SWAD                                                                                                    |
| DSWD CIU/CIS/SWAD                                                                                                    |
|                                                                                                    |

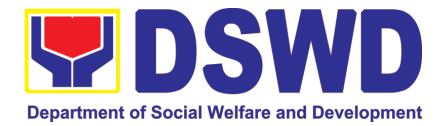

| OFF-SITE | OFF-SITE TRANSACTION              |                                                                                                    |                           |                                           |                              |  |  |
|----------|-----------------------------------|----------------------------------------------------------------------------------------------------|---------------------------|-------------------------------------------|------------------------------|--|--|
| CLIEN    | IT STEPS                          | AGENCY ACTIONS                                                                                                    | AGENCY ACTIONS TO<br>PAID |                                           | PERSON<br>RESPONSIB<br>LE    |  |  |
|          | PF                                | RE-OFFSITE PREPAR                                                                                                    | ATION -                   | Complex                                   |                              |  |  |
| 1        | 1.1 Submit<br>Project<br>Proposal | 1.1.1 Receive<br>Project Proposal                                                                                                    | None                      | 5 Minutes<br>(Excluding<br>Queuing Time)  | Administrativ<br>e Staff     |  |  |
|          |                                   | 1.1.2 Assess and<br>review the received<br>Project proposal.<br>If found in order, the<br>project proposal is<br>recommended for<br>the approval of the<br>Secretary or his duly<br>authorized official/<br>representative for<br>CO and FOs. If not,<br>the project proposal<br>is sent back to the<br>requesting party for<br>compliance | None                      | 3 Hour<br>(Excluding<br>Queuing Time)     | Social<br>Welfare<br>Officer |  |  |
|          |                                   | 1.1.3 Forward the recommendation for the approval of the project proposal to the Secretary                                                                                                    | None                      | 5 minutes<br>(Excluding<br>Queuing Time)  | Administrativ<br>e Staff     |  |  |
|          |                                   | 1.1.4 Approve the recommendation for the approval of project proposal                                                                                                    | None                      | 5 Minutes<br>(Excluding<br>Queuing Time)  | DSWD<br>Secretary            |  |  |
|          |                                   | 1.1.5 Forward the<br>Approved project<br>proposal to the<br>Crisis Intervention<br>Division/Section                                                                                                    | None                      | 20 Minutes<br>(Excluding<br>Queuing Time) | Administrativ<br>e Staff     |  |  |

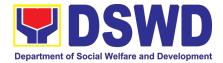

|   |                                                       | 1.1.5 Endorse the<br>Approved project<br>proposal to the<br>Authorized Social<br>Welfare Officer                                                                                                    | None | 3 Hours<br>(Excluding<br>Queuing Time)    | Administrativ<br>e Staff<br>Social<br>Welfare<br>Officer |
|---|-------------------------------------------------------|----------------------------------------------------------------------------------------------------|------|-------------------------------------------|----------------------------------------------------------|
|   |                                                       | 1.1.6 Cross-match<br>the submitted list of<br>beneficiaries to the<br>DSWD existing<br>program monitoring<br>system.                                                                                                    | None | 3 Hours<br>(Excluding<br>Queuing Time)    | Administrativ<br>e Staff                                 |
|   |                                                       | 1.1.7 Inform the<br>group about the<br>documentary<br>requirements neede<br>d and the schedule<br>of the payout                                                                                                    |      | 3 Hours<br>(Excluding<br>Queuing Time)    | Social<br>Welfare<br>Officer                             |
|   | OFF-SITE TR                                           | ANSACTION                                                                                                    |      | 1                                         |                                                          |
| 1 | 1.1 Present<br>Pertinent<br>Documents                 | <ul> <li>1.1.1 The assigned personnel shall check the validity and completeness of the required documents presented by the client.</li> <li>If the client submits missing documents, the SWO will advise the client to comply with relevant documents before proceeding to the next step.</li> </ul> | None | 5 Minutes<br>(Excluding<br>Queuing Time)  | Administrativ<br>e Staff                                 |
| 2 | 2.1 Submit<br>pertinent<br>documents<br>for Interview | 2.1.1 Filling out the<br>identifying<br>information of the<br>client in the GIS;                                                                                                    | None | 15 Minutes<br>(Excluding<br>Queuing Time) | SWO                                                      |

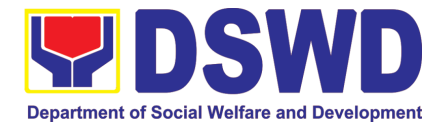

|   | TOTAL                     |                                                                                                    | None | 13 Hours, 10<br>Minutes for<br>Cash Out<br>Right <sup>9</sup><br>1 Day or 24<br>Hours for<br>Guarantee<br>Letter <sup>10</sup> |                               |
|---|---------------------------|----------------------------------------------------------------------------------------------------|------|----------------------------------------------------------------------------------------------------|-------------------------------|
|   |                           | 3.1.2 Release the Assistance.                                                                                                    | None | 3 Minute<br>(Excluding<br>Queuing Time)                                                                                        | SDO/RDO/D<br>SWD<br>personnel |
| 5 | 5.1 Receive<br>Assistance | 3.1.1 Check the<br>Client's Identity                                                                                                    | None | 2 Minutes<br>(Excluding<br>Queuing Time)                                                                                       | SDO/RDO/D<br>SWD<br>personnel |
|   | and<br>Assessment         | 2.1.2 The SWO to<br>conduct an interview<br>and assessment<br>and establish the<br>eligibility of the client<br>and complete the<br>filling out of the GIS<br>and CE | None | 15 Minutes<br>(Excluding<br>Queuing Time)                                                                                      | SWO                           |

<sup>&</sup>lt;sup>9</sup> Time may vary depending on the influx of clients, technical, and other circumstances outside the control of the Department.

<sup>&</sup>lt;sup>10</sup> Time may vary depending on the influx of clients, technical, and other circumstances outside the control of the Department.

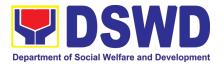

## 3. Facilitation of Referral on Children in Need of Special Protection (CNSP) to Field Offices and Other Intermediaries

Children in Need of Special Protection (CNSP) refer to all persons below 18 years of age, or those 18 years old and over but are unable to take care of themselves because of physical or mental disability condition; who are vulnerable to or are victims of abuse, neglect, exploitation, cruelty, discrimination, and violence (armed conflict, domestic violence and other analogous conditions prejudicial to their development) per Memorandum Circular No. 29, series of 2005.

| Office or Divisio                                                       | on:                                             | Sectoral Programs                                                                                                    | s Division            |                               |                                                       |  |
|-------------------------------------------------------------------------|-------------------------------------------------|----------------------------------------------------------------------------------------------------|-----------------------|-------------------------------|-------------------------------------------------------|--|
| <b>Classification:</b>                                                  |                                                 | Highly Technical                                                                                                    |                       |                               |                                                       |  |
| Type<br>Transaction:                                                    | of                                              | G2G – Governmer                                                                                                    | ent to Government     |                               |                                                       |  |
| Who may avail:                                                          |                                                 | OBSUs/ Field Offic                                                                                                    | ce/Other i            | ntermediaries                 |                                                       |  |
| CHECKLIST                                                               | OF RE                                           | EQUIREMENTS                                                                                                    |                       | WHERE TO                      | SECURE                                                |  |
| The request of signed by the Re                                         |                                                 | hnical Assistance<br>Il Director                                                                                                    | Field Off             | ices                          |                                                       |  |
| CLIENT<br>STEPS                                                         | AG                                              | ENCY ACTIONS                                                                                                    | FEES<br>TO BE<br>PAID | PROCESSIN<br>G TIME           | PERSON<br>RESPONSIBLE                                 |  |
| 1. Endorsement<br>and/or<br>receipt of the<br>CNSP cases<br>to the PMB. | b<br>F<br>tr<br>e<br>fr<br>E<br>C<br>p          | NSP cases may<br>e received by the<br>ocal Person<br>nrough walk-in,<br>mail, phone-in<br>nquiries, and<br>ndorsed referrals<br>om the<br>XECOM/MAN-<br>COM, other<br>ersonnel, and<br>nter-agency.                       | None                  | 1 day                         | PMB Focal Person<br>for CNSP                          |  |
|                                                                         | c:<br>a<br>E<br>3. F<br>ir<br>a<br>o<br>p<br>ir | eceived CNSP<br>ases or referrals<br>re logged in the<br>DTMS.<br>ocal Person<br>onducts an initial<br>nterview and<br>ssesses the needs<br>f walk-in clients,<br>hone-in and email<br>nquiries, and<br>ndorsed referrals | None                  | 5 minutes<br>15-30<br>minutes | Administrative staff.<br>PMB Focal Person<br>for CNSP |  |

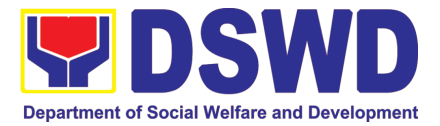

|                                                                                                 |      |            | []                           |
|-------------------------------------------------------------------------------------------------|------|------------|------------------------------|
| from the<br>EXECOM/MAN-<br>COM and inter-                                                       |      |            |                              |
| agency.                                                                                         |      |            |                              |
| <u>If no referral letter is</u><br><u>needed:</u>                                               |      |            | PMB Focal Person for CNSP    |
| 1. Focal person<br>provides<br>information<br>relative to the<br>inquiry/ies of                 | None | 25 minutes | PMB Focal Person             |
| the client/s.                                                                                   |      |            | for CNSP and Client          |
| 2. Focal Person<br>requests the<br>client to<br>respond / fill-up<br>the Client<br>Satisfaction | None | 10 minutes | PMB CSMS Focal               |
| Measurement<br>Survey<br>(CSMS).                                                                |      |            | Person                       |
| 3. Accomplished<br>CSMS is<br>submitted to the<br>CSMS Focal<br>Person for<br>consolidation.    | None | 10 minutes |                              |
| <u>If a referral letter is</u><br><u>needed:</u>                                                |      |            | PMB Focal Person<br>for CNSP |
| 1. Focal person<br>drafts referral<br>letter to the<br>concerned Field<br>Office/s and          | None | 1 day      |                              |
| other<br>intermediaries,<br>and response<br>letter to the<br>referring<br>agency.               |      |            | PMB Focal Person for CNSP    |
| 2. Focal person conducts initial                                                                |      |            |                              |

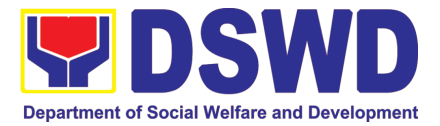

| coordination                                                                                                    |      |            |                              |
|----------------------------------------------------------------------------------------------------|------|------------|------------------------------|
| with the<br>concerned Field<br>Office/s and<br>other<br>intermediaries<br><i>(if necessary).</i>                                                                   | None | 20 minutes |                              |
| <u>lf referral letter</u><br><u>needs</u><br>revision:                                                                                                    |      |            | PMB Focal Person<br>for CNSP |
| 3. Focal Person<br>enhances/revis<br>e the referral to<br>FO and<br>response letter<br>to the referring<br>agency based<br>on the<br>comments/input<br>s received. | None | 30 minutes |                              |
| 4. Division Chief<br>approves the<br>referral to FO<br>and response<br>letter to the<br>referring<br>agency.                                                       |      |            | Programs Division<br>Chief   |
| 5. Bureau Director<br>(BD) approves<br>the referral<br>letter and<br>response letter<br>to the referring<br>agency.                                                | None | ½ day      | PMB Bureau<br>Director       |
| If necessary,<br>CNSP Focal<br>Person further<br>revises<br>documents and<br>carries out other<br>instructions.                                                    | None | 1 day      | PMB Focal Person<br>for CNSP |
| 6. Log the document                                                                                                    |      |            |                              |

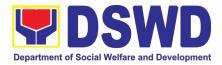

|                                                                                                    |      |                           | DMD Outgoing                         |
|----------------------------------------------------------------------------------------------------|------|---------------------------|--------------------------------------|
| number of the<br>referral and<br>response letter<br>in the DTS.                                          |      |                           | PMB Outgoing<br>Administrative Staff |
| <ol> <li>Send through<br/>email an<br/>advance copy<br/>of the referral to<br/>FO.</li> </ol>            | None | 1 day                     |                                      |
| <ol> <li>Endorse to<br/>Records Unit /<br/>Section.</li> </ol>                                           | None |                           |                                      |
| 9. Transmits the<br>approved<br>referral and<br>response letter<br>to the FO and<br>referring<br>agency. | None |                           | DSWD CO Records<br>Officer           |
| 10. CNSP Focal<br>Person<br>monitors status<br>of referral to the<br>concerned FO.                       | None | 20 minutes                | PMB Focal Person<br>for CNSP         |
| 11. The Field Office<br>concerned<br>provides<br>feedback on the<br>referred case<br>through official    | None |                           | FO Focal Person for                  |
| correspondenc<br>e/memo.                                                                                 |      | 1-15 days                 | CNSP / FO<br>concerned               |
| 12.CNSP Focal<br>acknowledges<br>Feedback<br>Report from<br>concerned FO                                 | None | 1-15 days<br>upon receipt |                                      |
| and inputs in database.                                                                                  |      |                           | PMB Focal Person for CNSP            |
|                                                                                                    | None |                           |                                      |

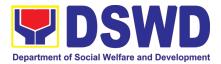

|       |      | 1 day                                         |  |
|-------|------|-----------------------------------------------|--|
|       |      |                                               |  |
|       | None |                                               |  |
| TOTAL | NONE | 20 & ½ days<br>and 2 hours<br>& 30<br>minutes |  |

### 4. Securing Travel Clearance for Minors Traveling Abroad

Travel Clearance is a document issued by the Department of Social Welfare and Development for a minor who is below 18 years old, who wants to travel abroad alone, without any of his or her parent or legal guardian

| Office or Division:                                                                                                    | Protective Services Division - Travel Clearance Unit                                                                                                    |                                                                                                    |  |  |
|----------------------------------------------------------------------------------------------------|----------------------------------------------------------------------------------------------------|----------------------------------------------------------------------------------------------------|--|--|
| Classification:                                                                                                    | Simple                                                                                                    |                                                                                                    |  |  |
| Type of Transaction:                                                                                                    | G2C- Government to Citizen                                                                                                    |                                                                                                    |  |  |
| Who may avail:                                                                                                    | Filipino Minors Traveling Abroad                                                                                                    |                                                                                                    |  |  |
| CHECKLIST OF REQUIREMENTS                                                                                                    |                                                                                                    | WHERE TO SECURE                                                                                                    |  |  |
| ไรรเ                                                                                                    | ance of Trave                                                                                                    | el Clearance Certificate                                                                                                    |  |  |
| A. For Minors Traveling                                                                                                    | Alone to a Foreig                                                                                                    | n Country for the First Time                                                                                                    |  |  |
| <ol> <li>Duly accomplish<br/>Form</li> <li>LSWDO/SWAD S<br/>assessment, when</li> <li>PSA issued Birth<br/>Minor</li> <li>One (1) Photocopy<br/>Marriage Contrac<br/>parents/ Copy of<br/>Legal Guardiansh<br/>Fasakh Certificat<br/>Shariah Court or an<br/>religious leader.<br/>PSA issued C<br/>illegitimate minors</li> </ol> | Bocial Worker's<br>necessary<br>Certificate of<br>of PSA issued<br>of minor's<br>Court issued<br>hip/ Tallaq or<br>ion from the<br>hy Muslim Bgy or<br>ENOMAR for | DSWD Field Offices or at download form at<br>www.dswd.gov.ph<br>Local Social Welfare and Development Office<br>where the minor resides<br>Philippine Statistics Authority (PSA)<br>Philippine Statistics Authority (PSA); Court who<br>handled the Legal Guardianship petition;<br>Shariah Court or Religious Leader |  |  |

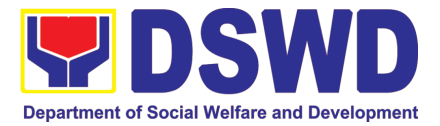

| 5. Notarized Affidavit of Consent or<br>Written Consent of both parents/<br>legal guardian/solo parent,<br>whichever is applicable. Photocopy<br>of valid passport and valid visa or<br>valid ID issued abroad, if parents<br>are working abroad. | Law Office and Notarized at the place where the<br>minor resides/ Philippine Embassy (if minors<br>parent/s are abroad) |
|----------------------------------------------------------------------------------------------------|----------------------------------------------------------------------------------------------------|
| <ol> <li>Two (2) original colored passport<br/>size photos of the minor (in White,<br/>Red or Blue Background) taken<br/>within the last 6 months. No<br/>scanned picture is allowed.</li> </ol>                                                  | Applicant                                                                                                    |
| 7. Affidavit of Support and Certified<br>copy of evidence to show financial<br>capability of sponsor e.g Certificate<br>of Employment, Latest Income Tax<br>Return, Bank Statement, etc)                                                          | Applicant                                                                                                    |
| 8. Certified True Copy of the Death<br>Certificate (for deceased parent/s)<br>on SECPA;                                                                                                    | Applicant                                                                                                    |
| 9. Unaccompanied Minor Certificate from the Airlines                                                                                                    | Airline Company where ticket is obtained                                                                                |
| 10. Waiver from the parents releasing<br>DSWD from any<br>liability/responsibility in case of<br>untoward incident during the travel<br>of the child.                                                                                             | Applicant                                                                                                    |
| For Succeeding Travel of Unac                                                                                                    | companied minor or Traveling ALONE                                                                                      |
| 1. Duly accomplished Application<br>Form                                                                                                    | DSWD Field Office/ DSWD website:<br>www.dswd.gov.ph                                                                     |
| 2. Notarized Affidavit or Written<br>Consent of both parents, the Solo<br>parent and the legal guardian,<br>whichever is applicable, with copy<br>of valid ID with signature                                                                      | Law Office and Notarized at the applicants place of residence                                                           |
| 3. Original copy of the previous Travel<br>Clearance issued                                                                                                    | Applicant                                                                                                    |
| <ol> <li>Two (2) colored passport size<br/>pictures of the minor (in white, red<br/>or blue background) taken within<br/>the last 6 months. No scanned<br/>pictures will be accepted.</li> </ol>                                                  |                                                                                                    |
| 5. Unaccompanied Minor Certificate from the Airline                                                                                                    | Airline Company                                                                                                    |
| 6. Waiver from the parents releasing<br>DSWD from any liability in case of                                                                                                    | Applicant                                                                                                    |

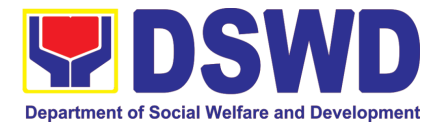

| untoward incident during the travel                                                                                                    |                                                                                             |
|----------------------------------------------------------------------------------------------------|---------------------------------------------------------------------------------------------|
| of the child.                                                                                                    | vith persons other than the Parents or Legal                                                |
|                                                                                                    | Guardian                                                                                    |
| 1. Duly accomplished Application<br>Form                                                                                                    | DSWD Field Office/ DSWD website<br>www.dswd.gov.ph                                          |
| 2. Copy of the PSA issued birth certificate of the minor                                                                                                    | Philippine Statistics Authority (PSA)                                                       |
| <ol> <li>Notarized affidavit or written<br/>consent of both parents or solo<br/>parent or legal guardian, attached<br/>with valid identification card with<br/>specimen signature.</li> </ol>                                                                                                    | Applicant                                                                                   |
| <ol> <li>Copy of Marriage Certificate of<br/>minors parents (SECPA), Solo<br/>Parent ID, for Solo Parents, Court<br/>Decree of Separation, Annulment<br/>or Divorce, for illegitimate minors,<br/>CENOMAR from PSA; in case of<br/>deceased parent/s, copy of the<br/>Death Certificate.</li> </ol> | PSA, Local Social Welfare and Developmen<br>Office (for the Solo Parents ID); Family Court. |
| <ol> <li>Two (2) colored passport size<br/>pictures of the minor (in white, red<br/>or blue background) taken within<br/>the last 6 months. No scanned<br/>pictures will be accepted.</li> </ol>                                                                                                    | Applicant                                                                                   |
| <ol><li>Photocopy of the passport of the<br/>traveling companion.</li></ol>                                                                                                    |                                                                                             |
| • • • •                                                                                                    | h a Person Other than the Parents of Legal                                                  |
|                                                                                                    | Guardian                                                                                    |
| 1. Duly accomplished Application<br>Form                                                                                                    | DSWD Field Office/ DSWD website                                                             |
| 2. Original copy of the Travel<br>Clearance previously issued by the<br>DSWD Field Office;                                                                                                    | www.dswd.gov.ph<br>Applicant                                                                |
| 3. Notarized Affidavit of Consent from<br>biological parent/s, legal guardian<br>authorizing a particular person to<br>accompany the child in his/her<br>travel abroad, with a copy of the<br>valid identification card with<br>specimen signature.                                                 | Applicant                                                                                   |
| <ol> <li>Two (2) original colored passport<br/>size photos of the minor taken<br/>within the last six (6) months. No<br/>scanned pictures will be accepted;</li> </ol>                                                                                                    | Applicant                                                                                   |

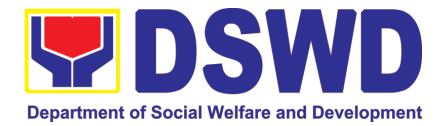

| 5. Photocopy of the Passport of the               | Minor's traveling companion                  |  |  |
|---------------------------------------------------|----------------------------------------------|--|--|
| traveling companion.                              |                                              |  |  |
| Additional Requirements for M                     | linors Under Special Circumstances:          |  |  |
| For Filipino Minors Migrating to Another Country  |                                              |  |  |
| 1. Visa Petition Approval                         | Applicant                                    |  |  |
| For Minors Studying Abroad                        |                                              |  |  |
| 1. Acceptance or Certificate of                   | Applicant                                    |  |  |
| Enrollment or Registration from                   |                                              |  |  |
| the School where the minor is to                  |                                              |  |  |
| be enrolled.                                      |                                              |  |  |
|                                                   | Study Tours, Competition, Student Exchange   |  |  |
|                                                   | orld Youth Day and Other Related Activities: |  |  |
| 1. Certification from Sponsoring                  | Sponsor Organization                         |  |  |
| Organization<br>2. Affidavit of Undertaking of    | Sports Agency                                |  |  |
| Companion indicating safety                       | opons Agency                                 |  |  |
| measures undertaken by the                        |                                              |  |  |
| Sports Agency                                     |                                              |  |  |
| 3. Signed Invitation from the                     | Sponsoring Organization                      |  |  |
| Sponsoring Agency/Organization                    |                                              |  |  |
| abroad with itinerary of travel and               |                                              |  |  |
| list of participants and duration of              |                                              |  |  |
| the activity/travel                               |                                              |  |  |
| Minors going Abroad for Medical Purpose           |                                              |  |  |
| 1. Medical Abstract of the Minor                  | Attending Physician                          |  |  |
| 2. Recommendation from the                        |                                              |  |  |
| Attending Physician that such                     |                                              |  |  |
| medical procedure is not available                |                                              |  |  |
| in the country<br>3. Letter from the Sponsor      | Sponsor                                      |  |  |
| Minors going Abroad for Inter-Country Ad          |                                              |  |  |
| 1. Placement Authority issued by                  |                                              |  |  |
| ICAB                                              |                                              |  |  |
| 2. Authority to Escort issued by ICAB             | Inter-Country Adoption Board (ICAB)          |  |  |
| Minors under Foster Care                          | · · · · · · · · · · · · · · · · · · ·        |  |  |
| 1. Notarized Affidavit of Undertaking             | Foster Parent                                |  |  |
| by the Foster Parents                             |                                              |  |  |
| 2. Notarized Affidavit of Consent                 | DSWD Regional Director                       |  |  |
| from the Regional Director or                     |                                              |  |  |
| Authorized Representative                         | Applicant                                    |  |  |
| 3. Photocopy of Foster Placement                  | Applicant                                    |  |  |
| Authority<br>4 Photocopy of Foster Care License   | Applicant                                    |  |  |
| 4. Photocopy of Foster Care License of the Family |                                              |  |  |
| 5. DSWD Certification of the                      | DSWD                                         |  |  |
| CDCLAA Except those under                         |                                              |  |  |
| Kinship Care                                      |                                              |  |  |
|                                                   | 1                                            |  |  |

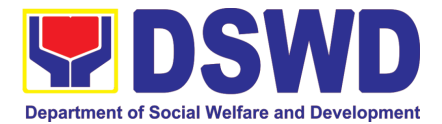

| 6. Return Ticke                                                                                                   | +                                                                                                    | Applicant             |                      |                                          |  |
|----------------------------------------------------------------------------------------------------|----------------------------------------------------------------------------------------------------|-----------------------|----------------------|------------------------------------------|--|
| Minors Under Legal                                                                                                | Арріїсані                                                                                                    | •                     |                      |                                          |  |
| 1. Certified True Copy of the Court                                                                               |                                                                                                    | Court                 |                      |                                          |  |
| Order on Legal Guardianship                                                                                       |                                                                                                    | Count                 |                      |                                          |  |
| For Minors whose p                                                                                                |                                                                                                    |                       |                      |                                          |  |
|                                                                                                    | from the Manning                                                                                                    | Applicant             | -                    |                                          |  |
|                                                                                                    | sting to the parents                                                                                                    | , applicant           | •                    |                                          |  |
| employment                                                                                                    |                                                                                                    |                       |                      |                                          |  |
| 2. Photocopy c                                                                                                    |                                                                                                    |                       |                      |                                          |  |
| Parent/s                                                                                                    |                                                                                                    |                       |                      |                                          |  |
| For Minors with alle                                                                                              | ged missing parent/s                                                                                                    | I                     |                      |                                          |  |
|                                                                                                    | Study Report from the                                                                                                    | Local So              | cial Welfare an      | d Development Office                     |  |
|                                                                                                    | here the alleged                                                                                                    |                       |                      | ·                                        |  |
| missing pa                                                                                                    | rent's last known                                                                                                    |                       |                      |                                          |  |
| address                                                                                                    |                                                                                                    |                       |                      |                                          |  |
|                                                                                                    | ort from either local                                                                                                    |                       |                      | y of the alleged missing                 |  |
|                                                                                                    | arangay Certification                                                                                                    | parent/s l            | last known add       | ress                                     |  |
|                                                                                                    | ality of the last known                                                                                                    |                       |                      |                                          |  |
|                                                                                                    | the alleged missing                                                                                                    |                       |                      |                                          |  |
| parent                                                                                                    |                                                                                                    | A                     |                      |                                          |  |
|                                                                                                    | ned registered mail to                                                                                                    | Applicant             | I                    |                                          |  |
|                                                                                                    | own address of the                                                                                                    |                       |                      |                                          |  |
| address.                                                                                                    | sing parent/s known                                                                                                    |                       |                      |                                          |  |
| auuress.                                                                                                    |                                                                                                    |                       |                      |                                          |  |
| Within the Day Tra                                                                                                | Within the Day Transaction                                                                                                    |                       |                      |                                          |  |
| CLIENT STEPS AGENCY                                                                                               |                                                                                                    |                       |                      |                                          |  |
| CLIENT STEPS                                                                                                    | AGENCY                                                                                                    | FEES                  | PROCESSI             | PERSON                                   |  |
| CLIENT STEPS                                                                                                    | AGENCY<br>ACTIONS                                                                                                    | FEES<br>TO BE         | PROCESSI<br>NG TIME  | PERSON<br>RESPONSIBLE                    |  |
| CLIENT STEPS                                                                                                    |                                                                                                    |                       |                      | RESPONSIBLE                              |  |
| CLIENT STEPS 1. Registration                                                                                      | ACTIONS 1.1 Issuance of                                                                                                    | TO BE                 |                      |                                          |  |
|                                                                                                    | ACTIONS<br>1.1 Issuance of<br>Service Sequence                                                                                                    | TO BE<br>PAID         | NG TIME              | RESPONSIBLE                              |  |
|                                                                                                    | ACTIONS<br>1.1 Issuance of<br>Service Sequence<br>Number                                                                                                    | TO BE<br>PAID         | NG TIME              | RESPONSIBLE                              |  |
|                                                                                                    | ACTIONS<br>1.1 Issuance of<br>Service Sequence<br>Number<br>1.2 Encoding of the                                                                                                    | TO BE<br>PAID         | NG TIME              | RESPONSIBLE                              |  |
|                                                                                                    | ACTIONS<br>1.1 Issuance of<br>Service Sequence<br>Number<br>1.2 Encoding of the<br>client's information                                                                                                    | TO BE<br>PAID         | NG TIME              | RESPONSIBLE                              |  |
|                                                                                                    | ACTIONS<br>1.1 Issuance of<br>Service Sequence<br>Number<br>1.2 Encoding of the<br>client's information<br>in online                                                                                                    | TO BE<br>PAID         | NG TIME              | RESPONSIBLE                              |  |
|                                                                                                    | ACTIONS<br>1.1 Issuance of<br>Service Sequence<br>Number<br>1.2 Encoding of the<br>client's information<br>in online<br>Spreadsheet                                                                                                    | TO BE<br>PAID         | NG TIME              | RESPONSIBLE                              |  |
|                                                                                                    | ACTIONS<br>1.1 Issuance of<br>Service Sequence<br>Number<br>1.2 Encoding of the<br>client's information<br>in online<br>Spreadsheet<br>1.3 Issuance of the                                                                                                    | TO BE<br>PAID         | NG TIME              | RESPONSIBLE                              |  |
|                                                                                                    | ACTIONS<br>1.1 Issuance of<br>Service Sequence<br>Number<br>1.2 Encoding of the<br>client's information<br>in online<br>Spreadsheet<br>1.3 Issuance of the<br>Client Satisfaction                                                                                                 | TO BE<br>PAID         | NG TIME              | RESPONSIBLE                              |  |
|                                                                                                    | ACTIONS<br>1.1 Issuance of<br>Service Sequence<br>Number<br>1.2 Encoding of the<br>client's information<br>in online<br>Spreadsheet<br>1.3 Issuance of the<br>Client Satisfaction<br>Survey Form (CSS                                                                             | TO BE<br>PAID         | NG TIME              | RESPONSIBLE                              |  |
| 1. Registration                                                                                                   | ACTIONS<br>1.1 Issuance of<br>Service Sequence<br>Number<br>1.2 Encoding of the<br>client's information<br>in online<br>Spreadsheet<br>1.3 Issuance of the<br>Client Satisfaction<br>Survey Form (CSS<br>Form                                                                     | TO BE<br>PAID<br>None | NG TIME<br>5 minutes | <b>RESPONSIBLE</b><br>Officer of the Day |  |
| <ol> <li>Registration</li> <li>Submission of</li> </ol>                                                           | ACTIONS<br>1.1 Issuance of<br>Service Sequence<br>Number<br>1.2 Encoding of the<br>client's information<br>in online<br>Spreadsheet<br>1.3 Issuance of the<br>Client Satisfaction<br>Survey Form (CSS<br>Form<br>2.1 Receives Filled                                              | TO BE<br>PAID         | NG TIME              | RESPONSIBLE                              |  |
| 1. Registration2. Submission of<br>Application and                                                                | ACTIONS<br>1.1 Issuance of<br>Service Sequence<br>Number<br>1.2 Encoding of the<br>client's information<br>in online<br>Spreadsheet<br>1.3 Issuance of the<br>Client Satisfaction<br>Survey Form (CSS<br>Form<br>2.1 Receives Filled<br>Up Application                            | TO BE<br>PAID<br>None | NG TIME<br>5 minutes | <b>RESPONSIBLE</b><br>Officer of the Day |  |
| <ol> <li>Registration</li> <li>Registration</li> <li>Submission of<br/>Application and<br/>Documentary</li> </ol> | ACTIONS<br>1.1 Issuance of<br>Service Sequence<br>Number<br>1.2 Encoding of the<br>client's information<br>in online<br>Spreadsheet<br>1.3 Issuance of the<br>Client Satisfaction<br>Survey Form (CSS<br>Form<br>2.1 Receives Filled<br>Up Application<br>Form and                | TO BE<br>PAID<br>None | NG TIME<br>5 minutes | <b>RESPONSIBLE</b><br>Officer of the Day |  |
| 1. Registration2. Submission of<br>Application and                                                                | ACTIONS<br>1.1 Issuance of<br>Service Sequence<br>Number<br>1.2 Encoding of the<br>client's information<br>in online<br>Spreadsheet<br>1.3 Issuance of the<br>Client Satisfaction<br>Survey Form (CSS<br>Form<br>2.1 Receives Filled<br>Up Application<br>Form and<br>Documentary | TO BE<br>PAID<br>None | NG TIME<br>5 minutes | <b>RESPONSIBLE</b><br>Officer of the Day |  |
| <ol> <li>Registration</li> <li>Registration</li> <li>Submission of<br/>Application and<br/>Documentary</li> </ol> | ACTIONS<br>1.1 Issuance of<br>Service Sequence<br>Number<br>1.2 Encoding of the<br>client's information<br>in online<br>Spreadsheet<br>1.3 Issuance of the<br>Client Satisfaction<br>Survey Form (CSS<br>Form<br>2.1 Receives Filled<br>Up Application<br>Form and                | TO BE<br>PAID<br>None | NG TIME<br>5 minutes | <b>RESPONSIBLE</b><br>Officer of the Day |  |

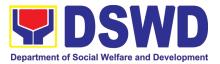

| 3. Screening of<br>Application Form<br>and documentary<br>requirements | 3.1 Social Worker<br>will check the<br>presented<br>documentary<br>requirements are<br>complete. If not, the<br>client will be asked<br>to comply. If<br>Complete, proceed<br>to the next Step.                                   | None | 5 minutes                            | Social Worker                                                     |
|------------------------------------------------------------------------|----------------------------------------------------------------------------------------------------|------|--------------------------------------|-------------------------------------------------------------------|
| 4.<br>Interview/Assessm<br>ent*                                        | <ul> <li>4.1 Social Worker<br/>interviews and<br/>conducts<br/>assessment of the<br/>application;</li> <li>4.2 Recommends for<br/>the approval or<br/>disapproval of the<br/>application to the<br/>Signing Authority.</li> </ul> | None | 20 minutes                           | Social Worker                                                     |
|                                                                        | <ul> <li>4.3</li> <li>Approves/Disapproves the application</li> <li>4.3.1 If Approved, proceed to step 6</li> <li>4.3.2 If</li> <li>Disapproved, Counseling and Explanation of reason for disapproval of application</li> </ul>   | None | 5 Minutes<br>5 Minutes<br>10 Minutes | Supervisor/OIC<br>Social Worker<br>Social Worker<br>Social Worker |
|                                                                        | 4.4 Notify the DFA,<br>BI PMB,<br>DSWD-CO.<br>If Exempted,<br>Prepares the<br>Certificate of<br>Exemption for<br>Approval of the<br>Regional Director                                                                             |      |                                      | Social Worker/Admin<br>Staff                                      |

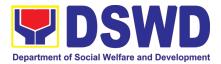

|                                     |                                         |           | minutes**  |                                 |
|-------------------------------------|-----------------------------------------|-----------|------------|---------------------------------|
|                                     |                                         | 600.00    | 18         |                                 |
| TOTAL                               |                                         | P300-     | 1 hour and |                                 |
| Clearance/Certific ate of Exemption |                                         |           |            |                                 |
| Travel                              |                                         |           |            |                                 |
| the Received                        |                                         |           |            |                                 |
| the Logbook for                     |                                         |           |            |                                 |
|                                     | Receipt of the Filled                   |           |            |                                 |
|                                     | Applicant/ Certificate<br>of Exemption/ |           |            |                                 |
|                                     | Certificate to the                      |           |            |                                 |
| Travel Clearance                    |                                         |           |            | Administrative Staff            |
| 7. Receipt of the                   |                                         | None      | 5 Minutes  | Social Worker                   |
|                                     | applicants                              |           |            |                                 |
|                                     | Exempted                                |           |            |                                 |
|                                     | Certificate of<br>Exemption for         |           |            | Approved Signatory              |
|                                     | the Application or                      |           |            | the Authorized                  |
|                                     | 6.2 Signs/Approves                      | None      | 5 Minutes  | Regional Director or            |
|                                     | Certificate                             |           |            |                                 |
| on certificate                      | Travel Clearance                        |           |            |                                 |
| certificate/exempti                 |                                         |           |            | Staff                           |
|                                     | 6.1 Encodes/Types the details of the    | NULLE     | ro minutes | Social<br>Worker/Administrative |
| 6 lesuance of the                   | processing)                             | None      | 10 Minutes | Social                          |
|                                     | maximum of 3 days                       |           |            |                                 |
|                                     | processing and                          |           |            |                                 |
|                                     | (Minimum of 1-day                       |           |            |                                 |
|                                     | schedule of release                     |           |            | Stall                           |
|                                     | 5.3 Issuance of<br>Claim Stub           |           |            | Social Worker/Admin<br>Staff    |
|                                     |                                         | validity  |            |                                 |
|                                     | Payment Received                        | years     |            |                                 |
| , selle relievy                     | Applicant on the                        | 00 for 2  |            |                                 |
| years validity                      | Receipt to the                          | Php600.   |            |                                 |
| year validity;<br>Php600.00 for 2   | 5.2 Issues Official                     | validity; |            |                                 |
| Php 300.00 for 1                    | Statement                               | 1year     |            |                                 |
|                                     | Payment /Billing                        | 00 for    |            |                                 |
| 5. Payment of:                      | 5.1 Issues Order of                     |           | 3 minutes  | Cashier                         |

\*Social Workers may require additional documents from the applicant as a basis of assessment whether or not the minor's travel will not constitute trafficking, exploitation and abuse.

\*\*Processing time may vary per region but shall not exceed a maximum of three (3) days as indicated in AO 12, series of 2017

\*\*\*The application for travel clearance, together with the supporting documents required shall be submitted/filed at the DSWD Regional Office that has jurisdiction over the minor's residence.

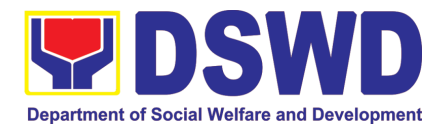

### 5. Provision of Assistance to Solo Parent

Solo parents are those who are left alone with the responsibility of rearing their children regardless of marital status and based on National Statistics Office (NSO) data, there are about 14 million solo parents in the Philippines. The increasing number of solo parents has led the national government to pass Republic Act 8972, or the Solo Parents' Welfare Act of 2000, which was promulgated on November 7, 2000. While being a solo parent can be difficult, the passage of RA 8972 has somehow made it rewarding.

RA 8972 was enacted to provide a comprehensive program of services for solo parents and their children. This law covers fathers or mothers who raise their children by themselves, either because of the death of, a spouse, abandonment, separation or even those who have children as a result of rape.

DSWD is mandated to protect and promote the welfare of the disadvantaged group including the solo parents, provide technical assistance to partner stakeholders (National Government, Local Government Unit, and Civil Society Organizations). Any solo parent whose income in the place of domicile falls equal to or below the poverty threshold as set by the NSCB and subject to the assessment of the duly appointed or designated social worker in the area shall be eligible for assistance: Provided, however, that any solo parent whose income is above the poverty threshold shall enjoy the benefits mentioned in Sections 16, 17, 18, 19, 20, 21 and 23 of these Rules.

| Office or Division     | Sectoral Programs Division                                              |                         |  |  |  |
|------------------------|-------------------------------------------------------------------------|-------------------------|--|--|--|
| Classification         | Simple                                                                  |                         |  |  |  |
| Type of                | G2C – Government to Citizen                                             |                         |  |  |  |
| Transaction            |                                                                         |                         |  |  |  |
| Who may avail          | ELLIGIBLE SOLO PARENTS                                                  |                         |  |  |  |
| CHECKLIST OF           | OF REQUIREMENTS WHERE TO SECURE                                         |                         |  |  |  |
| Requirement for Al     | CS Assistance                                                           |                         |  |  |  |
| Transportation Ass     | sistance                                                                |                         |  |  |  |
| •                      | t identification card of the Local Government Unit                      |                         |  |  |  |
| client/ person to be i | nterviewed                                                              |                         |  |  |  |
| 2. Police Blotter/ F   | Police Certification (for From the Police Station                       |                         |  |  |  |
| victims of pickpocke   | kets, illegal recruitment,                                              |                         |  |  |  |
| etc.);                 |                                                                         |                         |  |  |  |
| 0,                     | 3. Barangay Certificate/ Certificate of From the Barangay where the cli |                         |  |  |  |
| Residency              |                                                                         | presently residing.     |  |  |  |
| MEDICAL ASSISTA        | MEDICAL ASSISTANCE FOR HOSPITAL BILL                                    |                         |  |  |  |
| 1. Valid Solo parent i | dentification card of the                                               | Local Government Unit   |  |  |  |
| client/ person to be i |                                                                         |                         |  |  |  |
| 2. Medical Certifi     | cate/Clinical Abstract                                                  | 0,                      |  |  |  |
| •                      | e, license number and                                                   | of the hospital/clinic. |  |  |  |
| •                      | hysician issued within                                                  |                         |  |  |  |
| three months (Origin   | al / Certified true copy)                                               |                         |  |  |  |

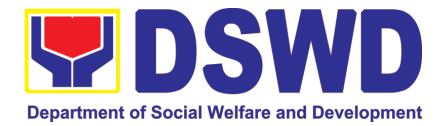

| 3. Hospital bill / Statement of Account         | Billing clerk of the hospital                 |
|-------------------------------------------------|-----------------------------------------------|
| (outstanding balance) with name and             |                                               |
| signature                                       |                                               |
| 4. Social Case Study Report/ Case               | Licensed social worker from DSWD, Local       |
| Summary                                         | Social Welfare and Development Office and     |
|                                                 | Medical Social Service                        |
| 5. Barangay Certificate/ Certificate of         |                                               |
| Residency                                       | presently residing.                           |
| MEDICAL ASSISTANCE FOR MEDICINE/                |                                               |
| 1. Medical Certificate/Clinical Abstract        | Attending Physician or from Medical Records   |
| complete with name, license number and          | of the hospital/clinic.                       |
| signature of the Physician issued within        |                                               |
| three months (Original / Certified true copy)   |                                               |
| 2. Prescription with date of issuance,          | Attending Physician from a hospital/clinic    |
| complete name, license number and               |                                               |
| signature of the Physician issued within        |                                               |
| three months.                                   |                                               |
| 3. Valid Solo parent identification card        | Local Government Unit                         |
| 4. Social Case Study Report/ Case               | Licensed social worker from DSWD, Local       |
| Summary                                         | Social Welfare and Development Office and     |
|                                                 | Medical Social Service                        |
| 5. Barangay Certificate/ Certificate of         | From the Barangay where the client is         |
| Residency                                       | presently residing.                           |
| MEDICAL ASSISTANCE FOR LABORATO                 |                                               |
| 1. Valid Solo parent identification card of the | Local Government Unit                         |
| client/ person to be interviewed                |                                               |
| 2. Medical Certificate/Clinical Abstract        | Attending Physician or from Medical Records   |
| complete with name, license number and          | of the hospital/clinic.                       |
| signature of the Physician issued within        |                                               |
| three months (Original / Certified true copy)   |                                               |
| 3. Laboratory Requests with name, license       | Attending Physician from a hospital/clinic    |
| number and signature of the Physician           |                                               |
| 4. Social Case Study Report/ Case               | Licensed social worker from DSWD, Local       |
| Summary                                         | Social Welfare and Development Office and     |
|                                                 | Medical Social Service                        |
| 5. Barangay Certificate/ Certificate of         |                                               |
| Residency                                       | presently residing.                           |
| BURIAL ASSISTANCE FOR FUNERAL BIL               |                                               |
| 1. Valid Solo parent identification card of the | Local Government Unit                         |
| client/ person to be interviewed                |                                               |
| 2. Registered Death Certificate/                | City/Municipal Hall ( Civil Registry Office), |
| Certification from the Tribal Chieftain         | hospital, Funeral Parlor or Tribal chieftain, |
| (Original / certified true copy)                |                                               |
| 3. Funeral Contract                             | The authorized staff of the Funeral Parlor/   |
|                                                 | Memorial Chapel                               |
| 4. Barangay Certificate/ Certificate of         |                                               |
| 5,                                              | 5,5                                           |
| Residency BURIAL ASSISTANCE FOR TRANSFER O      | presently residing.                           |
| DURIAL ASSISTANCE FUR TRANSFER U                |                                               |

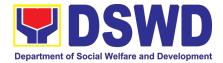

| 1. Valid Solo parent identification card of the<br>client/ person to be interviewed                                                          |                                                                                                    |
|----------------------------------------------------------------------------------------------------|----------------------------------------------------------------------------------------------------|
| 2. Registered Death Certificate/<br>Certification from the Tribal Chieftain<br>(Original / certified true copy)                              | City/Municipal Hall (Civil Registry Office),<br>hospital, Funeral Parlor or Tribal chieftain,              |
| 3. Funeral Contract                                                                                                    | The authorized staff of the Funeral parlor/<br>Memorial Chapel                                             |
| 4. Transfer Permit                                                                                                    | City/Municipal Hall, hospital, funeral Parlor or Tribal chieftain,                                         |
| 5. Barangay certificate/ certificate of Residency                                                                                            | From the Barangay where the client is presently residing.                                                  |
| EDUCATIONAL ASSISTANCE                                                                                                    |                                                                                                    |
| 1. Validated School ID and Valid Solo parent I.D of the Parent/guardian                                                                      | Registrar, Authorized staff from the school, Local Government Unit                                         |
| 2. Enrolment Assessment Form or Certificate of Enrolment or Registration                                                                     | Registrar, Authorized staff from the school                                                                |
| 3. Statement of Account for college students, when available. This may not available to State Universities                                   | Registrar officer, Authorized staff from the school                                                        |
| 4. Barangay Certificate/Certificate of Residency or Certificate of Indigency                                                                 | presently residing                                                                                         |
| FOOD ASSISTANCE FOR INDIVIDUAL AN                                                                                                    | D FAMILIES ENDORSED IN GROUPS                                                                              |
| 1. Valid Solo parent identification card of the                                                                                              | Local Government Unit                                                                                      |
| client/ person to be interviewed                                                                                                    |                                                                                                    |
| 2. Project proposal and Food distribution<br>List(CRCF client)                                                                               | Local Government Unit / or Head of the residential care facility                                           |
| 3. Barangay certificate/ certificate of Residency                                                                                            | From the Barangay where the client is presently residing.                                                  |
| CASH ASSISTANCE FOR OTHER SUPPO                                                                                                    | RT SERVICES                                                                                                |
| 1. Validated School ID and Valid Solo parent ID of the Parent/guardian                                                                       | Registrar, Authorized staff from the school,<br>Local Government Unit                                      |
| 2. Depending on the circumstances:<br><b>For Fire Victims:</b> Police Report/ Bureau of<br>Fire Protection Report from the Bureau of<br>Fire | Police Station, Bureau of Fire, Philippine<br>Embassy / Consulate, Social Worker from<br>welfare agencies. |
| For Distressed OFs: Passport, Travel<br>Document/s, certification from OWWA or<br>the Barangay                                               |                                                                                                    |
| For Rescued Client: Certification from a social worker or Case manager from rescued clients.                                                 |                                                                                                    |
| For victims of Online Sexual Exploitation: Police Blotter and social worker's certification for the victims of online                        |                                                                                                    |
| sexual exploitation of children<br>For Locally stranded individuals (LSI):<br>LSI without valid IDs, the Medical Certificate                 |                                                                                                    |

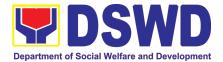

| or the Travel Authority issued by the<br>Philippine National Police will suffice and be<br>accepted to prove his/her identity.<br><b>For all other incidents:</b><br>3. Barangay Certificate of Residency or<br>Certificate of Indigency or Certificate of the<br>Client is in Need of Assistance as well as<br>other documents from legal<br>authorities/regulating agencies, as may be<br>applicable.<br><b>PROVISION OF PPE</b> |                                                                                                    | From<br>r preset         | the Barangay<br>ntly residing. | where the client is   |
|----------------------------------------------------------------------------------------------------|----------------------------------------------------------------------------------------------------|--------------------------|--------------------------------|-----------------------|
| client/ person to<br>2. RT-PCR* Tes                                                                                                    | ent identification card of the<br>be interviewed<br>t Result, if applicable;<br>cription - Polymerase Chair                                                                                                    |                          | Government Unit                |                       |
| CLIENT<br>STEPS                                                                                                    | AGENCY ACTIONS                                                                                                    | FEES<br>TO<br>BE<br>PAID | PROCESSING<br>TIME             | PERSON<br>RESPONSIBLE |
| 1. Receipt of<br>application for<br>assistance of a<br>solo parent                                                                                                    | <ul> <li>1.1 Admin personnel will direct the client to the solo parent focal</li> <li>1.2 If necessary, the client will be provided with a queueing number</li> </ul>                                                                                                    | None                     | 5 minutes                      | Administrative Staff  |
| 2. Submit<br>required<br>documents for<br>assistance                                                                                                    | <ul> <li>2.1 Checking of the authenticity and completeness of presented documentary requirements, along with the valid Solo Parent ID</li> <li>If clients have incomplete requirements, give a list of required documents and advise the client to come back upon completion of requirements</li> <li>2.2 If the requirements are complete, the social</li> </ul> | None                     | 10 minutes                     | CBSS Social<br>Worker |

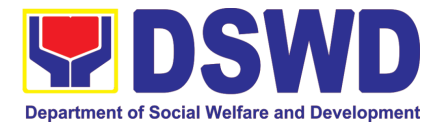

|                  | worker will interview the<br>client utilizing the<br>general intake sheet and<br>recommend assistance<br>based on the assessed<br>needs                                                                                                    | None     | 10 minutes      | CBSS Social<br>Worker                                                                                   |
|------------------|----------------------------------------------------------------------------------------------------|----------|-----------------|----------------------------------------------------------------------------------------------------|
| Provision of Ps  | ychosocial support, AIC                                                                                                    | 2 bnc 2  | unnlemental Liv | elibood Program                                                                                         |
|                  | 2.3 Provision of<br>Psychosocial support-<br>The psychosocial<br>services for solo parents<br>are part of the<br>comprehensive program<br>for solo parents and their<br>children, to aid them in<br>their role performance of<br>being a solo parent.                                                   |          | 30 minutes      | CBSS Social<br>Worker                                                                                   |
|                  | <ul> <li>2.3.1 If for AICS, solo parent focal will facilitate referral to CIS or SWADT</li> <li>2.3.2 If for SLP, Solo parent focal will facilitate referral to SLP</li> </ul>                                                                                                    | None     | 10 minutes      | CBSS Social<br>Worker and<br>CIS/SWAD Social<br>Worker<br>CBSS Social<br>Worker and SLP<br>Focal Person |
| TOTAL            |                                                                                                    | None     | 65 minutes      |                                                                                                    |
|                  |                                                                                                    |          |                 |                                                                                                    |
| Deferrel for oar | a a madel Cill and other A                                                                                                    | acreice  |                 |                                                                                                    |
|                  | <ul> <li>For all other A</li> <li>For all other services of the Department, the social worker further must refer the client to the bureau/office implementing the program that may respond to the client's needs. Endorsement to the other national government agencies, partner NGOs, CSOs,</li> </ul> | 30110103 |                 |                                                                                                    |

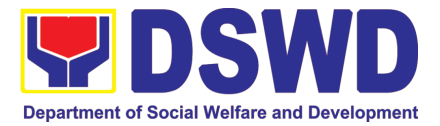

| <br>••                               |      |            |        |        |
|--------------------------------------|------|------------|--------|--------|
| residential care                     |      |            |        |        |
| facilities (for                      |      |            |        |        |
| protective                           |      |            |        |        |
| custody) and                         |      |            |        |        |
| others shall be                      |      |            |        |        |
| done if the                          |      |            |        |        |
| programs or                          |      |            |        |        |
| resources of the                     |      |            |        |        |
| DSWD could not                       |      |            |        |        |
| meet the client's                    |      |            |        |        |
| needs.                               |      |            |        |        |
|                                      |      |            |        |        |
| 2.6 If for referral to               |      |            |        |        |
| concerned LGU or other               |      |            |        |        |
| agencies, in favor of the            |      |            |        |        |
| client who needs other               |      |            |        |        |
| local services that                  |      |            |        |        |
| should be catered                    | None | 10 minutes | CBSS   | Social |
| thereby- The social                  |      |            | Worker | 000101 |
| worker will prepare the              |      |            |        |        |
| referral letter                      |      |            |        |        |
|                                      |      |            |        |        |
| • If necessary, the                  |      |            |        |        |
| social worker                        |      |            |        |        |
| handling the                         |      |            |        |        |
| case shall                           |      |            |        |        |
|                                      |      |            |        |        |
| prepare a case                       |      |            |        |        |
| summary<br>indicating his/her        |      |            |        |        |
| assessment and                       |      |            |        |        |
|                                      |      |            |        |        |
| recommendation,<br>and shall include |      |            |        |        |
| it in the referral                   |      |            |        |        |
| letter of the                        |      |            |        |        |
| client. In all                       |      |            |        |        |
|                                      |      |            |        |        |
| cases, the<br>FO/LSWDO shall         |      |            |        |        |
| coordinate                           |      |            |        |        |
|                                      |      |            |        |        |
| accordingly to<br>ensure that the    |      |            |        |        |
| referrals are                        |      |            |        |        |
|                                      |      |            |        |        |
| immediately and                      |      |            |        |        |
| properly acted                       |      |            |        |        |
| upon.                                |      |            |        |        |
| Coordination for                     |      |            |        |        |
| the after-care                       |      |            |        |        |
| and other social                     |      |            |        |        |
| welfare support                      |      |            |        |        |
| services for the                     |      |            |        |        |

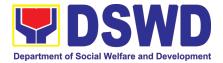

|       | <ul> <li>client shall<br/>likewise be done<br/>by the handling<br/>social worker.</li> <li>2.7 the referral letter will<br/>be forwarded to the Unit<br/>head for initial;</li> <li>If approved, it will be<br/>forwarded to the<br/>Assistant Regional<br/>Director (ARD) for initial<br/>and will be forwarded to<br/>the Regional Director<br/>(RD) for approval.</li> <li>2.8 Once approved, the</li> </ul> | None | 10 minutes |  |
|-------|----------------------------------------------------------------------------------------------------|------|------------|--|
|       | referral letter will be<br>forwarded to the records<br>manager to transmit the<br>approved referral letter<br>to the concerned LGU or<br>other referring agency.                                                                                                    | None | To minutes |  |
| TOTAL |                                                                                                    | NONE | 85 minutes |  |

### 6. Auxiliary Social Services to Persons with Disabilities

As a part of Auxiliary Social Services and in support to the Magna Carta for Persons with Disabilities the DSWD through our Field Offices provides augmentation support under the Persons with Disability budget in assistive devices, medical assistance, Educational assistance, Burial Assistance and Livelihood Assistance for Persons with Disabilities specifically with those Physical Disabilities, Visual Disability and Learners with Disabilities. In doing this, the Department's aim is to contribute to the Physical Restoration, self, and social enhancement of Persons with Disabilities to attain more meaningful and contributing members of society.

| Office or Division:                                            | Field Office                                    | (Protective Services Division/Unit, Community                     |  |  |  |  |  |
|----------------------------------------------------------------|-------------------------------------------------|-------------------------------------------------------------------|--|--|--|--|--|
|                                                                | Based Servic                                    | Based Services Unit/ Section                                      |  |  |  |  |  |
| Classification:                                                | Simple/ Com                                     | blex                                                              |  |  |  |  |  |
| Type of Transaction:                                           | G2C- Government to Citizen                      |                                                                   |  |  |  |  |  |
| Who may avail:                                                 | Filipino Children and Persons with Disabilities |                                                                   |  |  |  |  |  |
| CHECKLIST OF REQU                                              | REMENTS                                         | WHERE TO SECURE                                                   |  |  |  |  |  |
| Provision of Assistive Devices                                 |                                                 |                                                                   |  |  |  |  |  |
| Provision of Assistive De                                      | vices                                           |                                                                   |  |  |  |  |  |
| 1.) Medical Certificate (<br>specific assistive dev<br>needed) | ndicating the                                   | Attending Physician (Hospital, Clinic, Barangay<br>Health Worker) |  |  |  |  |  |

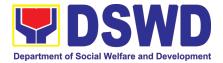

| 2.) Barangay Cer                                                                      | rtificate of Indigency                                                                                                    | Bar                                                | rangay           | Hall                     |                                                                        |  |  |  |
|---------------------------------------------------------------------------------------|----------------------------------------------------------------------------------------------------|----------------------------------------------------|------------------|--------------------------|------------------------------------------------------------------------|--|--|--|
|                                                                                       | Study Report/ Case                                                                                                    | Loc                                                | cal Go           | overnment Unit           | or Medical Social                                                      |  |  |  |
| Summary                                                                               |                                                                                                    |                                                    |                  | Service                  |                                                                        |  |  |  |
| 4.) 2x2 Picture or 1 whole body                                                       |                                                                                                    |                                                    | ent              |                          |                                                                        |  |  |  |
| picture                                                                               | -                                                                                                    |                                                    | 4                |                          |                                                                        |  |  |  |
| 5.) Request letter<br>*Provision of the assistance is still based on the record       |                                                                                                    |                                                    | ent              | of the client and assess | ment of Social Worker                                                  |  |  |  |
| *Documents is still subject                                                           | for verification and additional                                                                                                 | l docur                                            | ments m          | ay be required dependi   | ing on the case.                                                       |  |  |  |
| For Assistive Devic                                                                   | 265                                                                                                    |                                                    |                  |                          |                                                                        |  |  |  |
|                                                                                       |                                                                                                    | F                                                  | FEES             |                          |                                                                        |  |  |  |
| CLIENT STEPS                                                                          | AGENCY ACTIONS                                                                                                    | _                                                  | TO<br>BE<br>PAID | PROCESSING<br>TIME       | PERSON<br>RESPONSIBLE                                                  |  |  |  |
| 1. Persons with<br>Disabilities or<br>Family members of<br>Person with                | For walk-in clients<br>1. Social Worker of<br>Focal Person<br>receives the client                                               | or                                                 | None             | 2 Minutes                | FO Social Worker/<br>Person with<br>Disability focal<br>Person         |  |  |  |
| Disability may Visit<br>the SWADT offices<br>or Field Offices<br>(Walk-in Clients) to | 1.2 Provide a list or requirements                                                                                              |                                                    | None             | 2 minutes                | FO Social Worker/<br>Person with<br>Disability focal<br>Person         |  |  |  |
| submit their<br>complete<br>requirements                                              | 1.3 Social Worke<br>Focal Perso<br>conducts an intervie<br>and assessment of<br>Persons with<br>Disability needs                | on<br>w<br>of                                      | None             | 5 minutes                | FO Social Worker/<br>Focal Person,<br>Person with<br>Disability Client |  |  |  |
|                                                                                       | 1.4 Social Worke<br>Focal person decide<br>with the Person wit<br>Disability/ fami<br>member what<br>services can b<br>provided | es<br>th<br>lly                                    | None             | 5 minutes                | FO Social Worker/<br>Focal Person<br>FO Social Worker/                 |  |  |  |
|                                                                                       | 1.5 Screening<br>documents;<br>documents ai<br>complete, Soci<br>Worker/ Focal Perso                                            | If<br>re<br>al<br>on<br>an<br>nd<br>ne<br>es<br>at | None             | 5 minutes                | FO Social Worker/<br>Focal Person                                      |  |  |  |

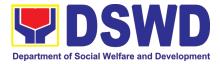

| <br>1                                                                                                    |      |                                                                                                    |                                                                       |
|----------------------------------------------------------------------------------------------------|------|----------------------------------------------------------------------------------------------------|-----------------------------------------------------------------------|
| 1.6 Social Worker or<br>Focal Person to<br>prepare the general<br>intake sheet,<br>certificate of eligibility,<br>voucher (service<br>provider) for the<br>approval of the<br>division chief                            | None | 20 minutes                                                                                         | Unit Head or Division<br>Chief and Budget<br>Officer                  |
| 1.7 For assistive device<br>and technology available,<br>PSU/CBU/CBSS Division<br>Chief and Budget Officer<br>recommend the provision<br>of assistance                                                                  | None | 30 minutes                                                                                         | Unit Head or Division<br>Chief and Budget<br>Officer                  |
| 1.7.a For assistive devices<br>and technology not<br>available                                                                                                    | None | 3 days                                                                                             |                                                                       |
| Release of the<br>assistive device<br>Note: If the assistive<br>device is available in the<br>FO, focal Person will also<br>prepare the gate pass or<br>Requisition and Issue Slip<br>for approval of division<br>chief |      |                                                                                                    |                                                                       |
| 1.8 Log the<br>transaction in a<br>distribution sheet<br>signed by the<br>receiving<br>person/client                                                                                                    | None | 5 minutes                                                                                          | FO Focal Person or<br>Admin staff<br>Person with<br>Disability client |
| 1.9 Facilitate filling out<br>of client satisfaction<br>survey/ feedback                                                                                                    | None | 5 minutes                                                                                          | FO Focal Person<br>Person with<br>Disability client/<br>family member |
| 1.10 For assistive device<br>and technology available,<br>releasing of approved gate<br>pass or RIS                                                                                                    | None | 20 minutes<br>Within the day<br>for available                                                      | Cash Unit<br>FO Social Worker/<br>Focal Person or<br>Admin Staff      |
| For assistive devices and<br>technology not available,<br>Persons with Disability/<br>family member/guardian<br>will be provided with a<br>claiming stub.                                                               |      | 5-7 working days<br>upon approval<br>depending on the<br>availability of the<br>assistive devices. |                                                                       |

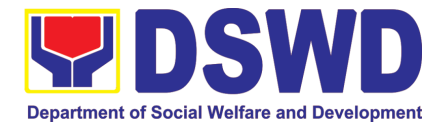

| Total                                                                                                    | If available:<br>If not available:                                                                                                    | None                          | 1 hour and 39<br>minutes<br>10 days and<br>79 minutes |                                                                                      |
|----------------------------------------------------------------------------------------------------|----------------------------------------------------------------------------------------------------|-------------------------------|-------------------------------------------------------|--------------------------------------------------------------------------------------|
| CLIENT STEPS                                                                                                    | ntional, Burial Assistan<br>AGENCY ACTIONS                                                                                                    | <i>ce, Live</i><br>FEES<br>TO | PROCESSING<br>TIME                                    | PERSON<br>RESPONSIBLE                                                                |
|                                                                                                    |                                                                                                    | BE<br>PAID                    |                                                       |                                                                                      |
| 1. Persons with<br>Disabilities or<br>Family members of<br>Person with<br>Disability may Visit<br>the SWADT offices<br>or Field Offices | Person receives and                                                                                                    | None                          | 3-5 minutes                                           | FO Social Worker/<br>Person with<br>Disability focal<br>Person                       |
| (Walk-in Clients) to<br>submit their<br>complete<br>requirements                                                                        | 2.Interview<br>assessmentand<br>of<br>withPersonswithDisability needs                                                                                                    | None                          | 5 minutes                                             | FO Social Worker/<br>Person with<br>Disability focal<br>Person                       |
|                                                                                                    | 3. The FO Focal Person/<br>Social Worker or SWADT<br>Social Worker decides<br>with the Person with<br>Disability/ family member/<br>guardian what services<br>can be provided. | None                          | 5 minutes                                             | FO Social Worker/<br>Person with<br>Disability Focal<br>Person                       |
|                                                                                                    | 4. If For AICS, FO Social<br>Worker/ Focal Person to<br>provide referral letter or<br>endorsement to CIS or<br>SWADT                                                           |                               | 10 minutes                                            | FO Social Worker/<br>Person with<br>Disability Focal<br>Person<br>And Division chief |
| Total                                                                                                    |                                                                                                    | None                          | 25 minutes                                            |                                                                                      |

# 7. Case Management in Center and Residential Care Facility (Case Management on the Provision of Center and Residential Care Services)

Procedures in ensuring that clients receive all the services they need in a timely and appropriate manner towards sustaining, enhancing, and restoring clients' social functioning.

| Office or Division:  | Center Development Division                         |
|----------------------|-----------------------------------------------------|
| Classification:      | Highly Technical                                    |
| Type of Transaction: | G2G – Government to Government, G2C – Government to |
|                      | Citizen                                             |

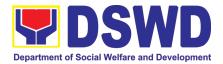

| Who may avail:                                                  | :                                                                                                    | Field Offices Cent                                                                                                    | nter Facilities    |                             |                          |  |
|-----------------------------------------------------------------|----------------------------------------------------------------------------------------------------|----------------------------------------------------------------------------------------------------|--------------------|-----------------------------|--------------------------|--|
| CHECKLIST OF REQUIREMENTS                                       |                                                                                                    |                                                                                                    |                    | WHERE TO SE                 | ECURE                    |  |
| Referral Letter                                                 |                                                                                                    |                                                                                                    | LGU/ other         | r referring party           |                          |  |
| Social Case Stu                                                 |                                                                                                    | ort                                                                                                    |                    | r referring party           |                          |  |
| Medical Clearan                                                 |                                                                                                    |                                                                                                    | Private/ Go        | overnment Physi             | cian                     |  |
| Court Order (if a                                               |                                                                                                    | rtificato                                                                                                    |                    | n any Office                |                          |  |
| Barangay Cleara                                                 |                                                                                                    | nents per CRCF                                                                                                    | Local Bara         | ngay Office                 |                          |  |
| manual                                                          | uocun                                                                                                    |                                                                                                    |                    |                             |                          |  |
| CLIENT STEPS                                                    | AGE                                                                                                    | ENCY ACTIONS                                                                                                    | FEES TO<br>BE PAID | PROCESSING<br>TIME          | PERSON<br>RESPONSIBLE    |  |
| Pre-Admission                                                   |                                                                                                    |                                                                                                    |                    | -<br>-                      |                          |  |
| 1. Client submits<br>for initial<br>interview and<br>assessment | intervie<br>(either<br>outreact<br>the Loc<br>(LGU),<br>agency<br>and or of<br>Agencie<br>governi<br>agencie<br>eligibilit<br>services<br><i>Remark</i><br>situatio<br>infectio<br>LGUs<br>refer<br>conside<br>safety p<br>availab<br>the RC.<br>If upor<br>client is<br>Worker<br>Intake<br>client/re<br>the SW<br>consen<br>data ga | Conducts initial<br>w with the client<br>walk-in,<br>hed, referral from<br>al Government Unit<br>law enforcement<br>, hospital, court,<br>other Social Welfare<br>es, individuals and<br>ment or private<br>es), to determine<br>y to receive<br>s in the CRCF.<br><i>As: In new normal</i><br><i>n/emerging</i><br><i>us diseases, the</i><br><i>are encouraged to</i><br><i>clients in group</i><br><i>ering health and</i><br><i>protocols and use of</i><br><i>le isolation facility in</i><br><i>F.</i><br><i>assessment, the</i><br><i>seligible, the Social</i><br><i>accomplish the</i><br><i>Sheet, and the</i><br><i>eferring party and</i><br><i>signs the informed</i><br><i>t portion for further</i><br><i>thering activities.</i> | None               | 30 minutes<br>Within 5 days | Social Worker on<br>duty |  |

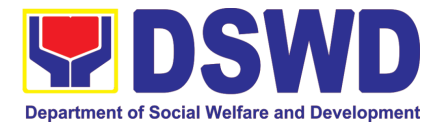

|                                            | the service capacity of the<br>CRCF.<br>(Endorsement should be<br>made depending on the                                                                                                    |      |               |                                                                                     |
|--------------------------------------------|----------------------------------------------------------------------------------------------------|------|---------------|-------------------------------------------------------------------------------------|
|                                            | Level of Accreditation)                                                                                                    |      |               |                                                                                     |
| 2. Attends pre-<br>admission<br>conference | 2. Conduct of pre-<br>admission with referring<br>party, client's family, and<br>other center staff to<br>discuss the problem of the<br>client in line with his/her<br>admission to the facility                                                                                                    | None | 2 hours       | Social Worker,<br>Referring Party,<br>Parents or any<br>available family<br>members |
|                                            | Remarks: In some cases,<br>like walk-in and<br>emergency, pre-admission<br>conference cannot be<br>done, and therefore<br>admission conference<br>comes immediately once<br>client is assessed to be<br>eligible for services.                                                                                                    |      |               |                                                                                     |
| Total                                      |                                                                                                    | None | 5 Days, 2 hou | rs and 30 minutes                                                                   |
| Admission Pha                              |                                                                                                    |      |               |                                                                                     |
| Attend<br>admission<br>conference          | 1. Facilitates conduct of<br>admission conference,<br>Contract Setting with<br>referring party and<br>orientation on the general<br>rules and polices of the<br>facility                                                                                                    | None | 1 day         | Helping<br>Team/Multidisciplin<br>ary Team,<br>Referring Party                      |
|                                            | The Social Worker<br>accomplish Admission<br>Slip, and requires referring<br>party's signature.<br>Client/resident of legal age<br>is required to affix his/her<br>signature as an expression<br>of conformity.<br>Parent/relative of minor<br>client/resident should sign<br>the admission slip<br>witnessed by the referring<br>party. Client/Resident<br>signing of Data Privacy<br>Consent or Pahintulot<br>Hinggil sa Pagkalihim ng<br>Datos' is also facilitated in<br>compliance to Data<br>Privacy Act of 2012. |      |               | Social Worker                                                                       |

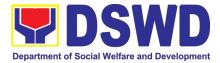

|                                                                                        | <ol> <li>Conducts further<br/>interviews with the client to<br/>gather additional relevant<br/>information on the problem<br/>presented as a basis for<br/>assessment and<br/>recommendation.</li> <li>Conducts initial<br/>psychological assessment<br/>of the client. Psychological<br/>assessment will only be<br/>administered to children<br/>who are 5 years old and<br/>above.</li> </ol> | None         | During the client's 1 <sup>st</sup> day in the facility                                                | Social Worker<br>Psychologist,<br>Psychometrician<br>Outsourced service<br>of a psychologist<br>should there be no<br>resident |
|----------------------------------------------------------------------------------------|----------------------------------------------------------------------------------------------------|--------------|----------------------------------------------------------------------------------------------------|----------------------------------------------------------------------------------------------------|
|                                                                                        | ntervention Phase                                                                                                    | None         | 1 day                                                                                                  |                                                                                                    |
| Total                                                                                  | 5. Endorses the client to<br>the Houseparent on duty,<br>and brief the latter on the<br>client's disposition as well<br>as the case background to<br>enable the Houseparent to<br>understand the child's<br>behavior and interact with<br>his/her properly. (( <i>This is</i><br><i>not applicable to non-</i><br><i>residential facilities</i> ).)                                              | None<br>None | During the<br>client's first day<br>in the facility<br><b>1 day</b>                                    | Social Worker,<br>Houseparent                                                                                                  |
| clothing and<br>other provisions<br>to be provided.<br>Submits self for<br>examination | set of clothing, toiletries,<br>footwear, and the like<br>based on standards as per<br>AO 22 s.2005 and on the<br>result of the inventory of<br>the client's belongings<br>(( <i>This is not applicable to</i><br><i>non-residential facilities</i> )<br>4. Refers or submits client<br>for physical examination<br>and pre-natal check-up in<br>case client is pregnant.                        | None         | Client's 1 <sup>st</sup> day<br>in the facility<br>During the<br>client's first day<br>in the facility | Medical Officer,<br>Nurse                                                                                                    |
| Submits self to<br>the inventory of<br>belongings<br>Accepts set of                    | Orients client/resident<br>about the facility and on the<br>existing house rules and<br>policies of the facility, and<br>introduces his/her to the<br>Helping Team/Multi-<br>disciplinary Team.<br>2. Conducts an inventory of<br>the client's belongings and<br>records them.<br>3. Provides the client with a                                                                                  | None         | During the<br>Client's 1 <sup>st</sup> day<br>in the facility<br>During the                            | Houseparent                                                                                                    |

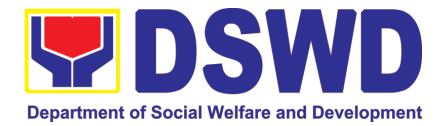

|                                                                                         |                                                                                                    |      |                                                                                                    | Psychologist/<br>Psychometrician in<br>the CRCFs.                                       |
|-----------------------------------------------------------------------------------------|----------------------------------------------------------------------------------------------------|------|----------------------------------------------------------------------------------------------------|-----------------------------------------------------------------------------------------|
|                                                                                         | 3. Gathers additional information from the client, significant others and the worker's own observation on the client                                                                                                    | None | During client's<br>2 <sup>nd</sup> to 3 <sup>rd</sup> week<br>of in the facility                                                            | Helping<br>Team/Multidisciplin<br>ary members,<br>Referring Party,<br>LGU Social Worker |
|                                                                                         | At this stage, the request<br>for Parental/Family<br>Capability Assessment<br>(PCA) is also coordinated<br>by the Social Worker to the<br>concerned LGU.                                                                                                    |      |                                                                                                    |                                                                                         |
|                                                                                         | 4. Drafts the Initial Social<br>Case Study Report, and<br>Intervention Plan with the<br>client/resident. The Social<br>Worker addresses with the<br>clients/residents<br>collaboratively to identify<br>the problem areas and<br>needs, then formulate a<br>structured plan for<br>achieving both short- and<br>long-term goals. | None | Within 30 days<br>after admission<br>Within 15 days<br>after admission<br>for the<br>Intervention<br>Plan                                   | Social Worker,<br>Client/Resident                                                       |
|                                                                                         | 5. Present the case to the<br>Rehabilitation team. The<br>result of the case<br>conference shall be the<br>basis for the formulation<br>and implementation of the<br>Intervention Plan<br>Case conference is also<br>conducted as need arises                                                                                    | None | During the<br>client's 4 <sup>th</sup><br>week in the<br>facility;<br>monthly                                                               | Helping<br>Team/Multidisciplin<br>ary Team,<br>Referring Party,<br>LGU                  |
|                                                                                         | 6. Review and update the<br>Intervention Plan based on<br>the result of the case<br>conference, if necessary.                                                                                                    | None | During the<br>client's 4 <sup>th</sup><br>week in the<br>facility                                                                           | Helping<br>Team/Multidisciplin<br>ary Team                                              |
| Receives the<br>provisions of the<br>center and<br>various<br>interventions<br>provided | 7. Implements and facilitates the provision of services to the client towards the improvement of social functioning and rehabilitation goal                                                                                                    | None | During the<br>client's/residen<br>t's stay in the<br>facility which is<br>a minimum of<br>six months with<br>exception to<br>the following: | Helping<br>Team/Multidisciplin<br>ary Team                                              |

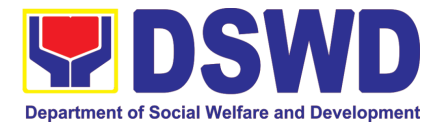

|                | 8. Monitors the progress of<br>the client in relation to the                                                                                                    | None | <ul> <li>a. Early<br/>reintegratio<br/>n/<br/>rehabilitatio<br/>n prior to six<br/>months;</li> <li>b. Six months<br/>and beyond<br/>depending<br/>on the<br/>coping of<br/>client/<br/>resident<br/>and other<br/>circumstan<br/>ces of the<br/>case and<br/>the<br/>assessmen<br/>t of the<br/>Social<br/>Worker.</li> </ul> | Helping Team/<br>Multidisciplinary                                                                                       |
|----------------|----------------------------------------------------------------------------------------------------|------|----------------------------------------------------------------------------------------------------|----------------------------------------------------------------------------------------------------|
|                | achievement of goals. The<br>Rehabilitation Team<br>conducts regular case<br>conferences as part of<br>monitoring the case                                                                                        |      |                                                                                                    | Team                                                                                                    |
|                | 9. Reassesses and<br>modifies the intervention<br>plan per<br>developments/changes<br>along helping process and<br>based on the assessment<br>of other members of the<br>Helping Team/<br>Multidisciplinary Team. | None | During the<br>client's 3 <sup>rd</sup><br>month in the<br>facility                                                                                                    | Social Worker,<br>Helping Team/<br>Multidisciplinary<br>Team                                                             |
| Evaluation and | Termination                                                                                                    |      |                                                                                                    |                                                                                                    |
|                | 1. The Social Worker<br>conducts individual or<br>group session with<br>clients/residents and<br>meets with the Helping<br>Team/Multidisciplinary<br>Team to evaluate the<br>progress of the                      | None | 3 months prior<br>to discharge                                                                                                    | Helping<br>Team/Multidisciplin<br>ary Team,<br>Referring Party,<br>LGU Social<br>Worker, Client's<br>family if available |

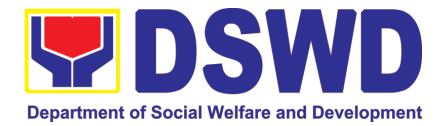

|                                         |                                                                                                    |      |                                                  | ]                                                                                                    |
|-----------------------------------------|----------------------------------------------------------------------------------------------------|------|--------------------------------------------------|----------------------------------------------------------------------------------------------------|
|                                         | clients/residents in relation to the helping goals set.                                                                                                    |      |                                                  |                                                                                                    |
|                                         | <ul> <li>2. Informs the referring party regarding the client's achievement of rehabilitation/helping goals, and requests for Parental Capability Assessment Report (PCAR).</li> <li>For CICL cases, the Social Worker informs the court of the achievement of the rehabilitation goals of the client/resident.</li> </ul>                                                                                                    | None | Upon receipt of<br>P/FCAR<br>submitted by<br>LGU | Social Worker                                                                                                    |
| Attends pre-<br>discharge<br>conference | <ul> <li>3. Conducts pre-discharge conference either through virtual meeting or in person. The result of the pre-discharge conference is confirmed to the receiving LGU/Agency/other facilities with reintegration agreement duly signed by all parties.</li> <li>The Helping Team/ Multidisciplinary Team prepares After Care Plan</li> <li>The results of case review and assessment of the Helping Team/ Multidisciplinary Team and referring party shall be the basis for the client's transfer to other agency, placement to other form of alternative care or reunification to the family and community. Likewise, the receiving agency is hereby informed of the necessary preparation for the transfer of the client.</li> <li>If the family is assessed to be not yet ready for the LGU is</li> </ul> | None | 2 hours                                          | Helping Team/<br>Multidisciplinary<br>Team, Accepting<br>Party, Client's<br>family, Key<br>members in the<br>community such as<br>Barangay Officials<br>among others |

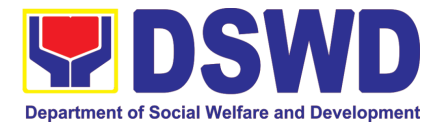

| r                                                                                                    |                                                                                                    | 1    | 1                                            | []                                                                                     |
|----------------------------------------------------------------------------------------------------|----------------------------------------------------------------------------------------------------|------|----------------------------------------------|----------------------------------------------------------------------------------------|
|                                                                                                    | requested to provide the necessary intervention.                                                                                                    |      |                                              |                                                                                        |
|                                                                                                    | 4. Prepares Termination<br>Report if client is for<br>reintegration, and Transfer<br>Summary if the client is for<br>transfer to other SWA.                                                                                                    | None | 5 days                                       | Social Worker                                                                          |
| Submit to<br>medical<br>examination                                                                                                    | 5. The Medical Officer or<br>any available medical<br>personnel in the facility<br>conduct general medical<br>examination to the client.                                                                                                    | None | One week prior<br>scheduled<br>discharge     | Medical<br>Officer/Nurse or<br>other medical<br>personnel in the<br>facility           |
| Attends<br>discharged<br>conference and<br>turnover to the<br>either to the<br>LGU, family,<br>SWA, placement<br>to independent<br>living, group<br>home living<br>arrangement,<br>adoption or<br>foster care. | 6. Facilitates discharge<br>conference for the turn-<br>over of the client either to<br>the LGU, family, SWA,<br>placement to independent<br>living, group home living<br>arrangement, adoption or<br>foster care.                                                                                                    | None | 2 hours                                      | Helping Team/<br>Multidisciplinary<br>Team, Client,<br>Family, concerned<br>SWDAs, LGU |
|                                                                                                    | 7. The Social Worker<br>administers satisfaction<br>survey to the client to<br>determine satisfaction of<br>the resident on the<br>programs and services of<br>the CRCF. This will also<br>serve as basis to enhance<br>or improved the existing<br>programs and services of<br>the CRCF to its<br>clients/residents.                      | None | After conduct<br>of Discharge<br>Conference. | Social Worker,<br>Client/ Resident                                                     |
| Post Center ba                                                                                                    | sed Intervention Phase                                                                                                    |      |                                              |                                                                                        |
|                                                                                                    | 1. Sends request to<br>concerned LGU for the<br>submission of detailed<br>progress report on the<br>adjustment of the client in<br>his/her family and<br>community, likewise the<br>status of implementation of<br>after-care services<br>provided based on the<br>agreed After Care Plan.<br>The submission of<br>Progress Report is also | None | 3 months to 6<br>months after<br>discharge   | Social Worker,<br>LGU, other<br>Stakeholders,<br>Client, Client's<br>family            |

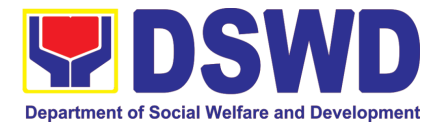

| TOTAL |                                                                                                    | NONE | 6 months fo<br>Phase                                                        | r Center Based |
|-------|----------------------------------------------------------------------------------------------------|------|-----------------------------------------------------------------------------|----------------|
|       | 4. After receipt of Progress<br>Report and or detailed<br>information /feedback<br>directly from the client, the<br>Social Worker<br>recommends to the<br>Helping Team/<br>Multidisciplinary Team the<br>closing of the case or for<br>referral to other agencies<br>for other support services,<br>and thus prepares the<br>Closing Summary Report. | None | Upon<br>completion of<br>at least 50% of<br>the After- Care<br>Program Plan | Social Worker  |
|       | 3. Follows up with the LGU for the submission of the aftercare report.                                                                                                    | None | Within first<br>three months;<br>Monthly<br>For CICL:<br>Quarterly          | Social Worker  |
|       | Honorable Courts.<br>2. Reviews and evaluates<br>the after-care service<br>report, and check if the<br>agreed aftercare<br>plan/reintegration<br>agreement is achieved or<br>not.                                                                                                    | None | Upon receipt of the report                                                  |                |
|       | discussed with the LGU<br>during the Discharge<br>Conference.<br>In some facility, the request<br>for LGU to submit aftercare<br>report is incorporated in the<br>Final Report submitted to                                                                                                    |      |                                                                             |                |

## 8. Implementation of Government Internship Program (GIP) to Central office and Field Offices

The Government Internship Program is part of the Kabataan 2000 program of the government. It was developed with the end goal of providing opportunity for both out-of-school-youth (OSY) and in-school-youth (ISY) a hands-on experience of working in various government agencies, which they could later use when they later decide to be part of the government workforce. This is likewise an opportunity for them to learn life skills in the workplace at the same time earn money to augment their school needs. This program is implemented during school break when the youth are on vacation, thus using their available time in a productive manner.

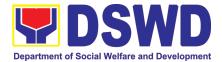

| Office or Division                                                                   | Protective Services Division                                                                                                    |            |                    |                                                    |  |  |  |
|--------------------------------------------------------------------------------------|----------------------------------------------------------------------------------------------------|------------|--------------------|----------------------------------------------------|--|--|--|
| Classification                                                                       | Simple                                                                                                    |            |                    |                                                    |  |  |  |
| Type of Transaction                                                                  | Government to trai                                                                                                    | nsacting   | Public (External   | Applicants)                                        |  |  |  |
| .,,,,,,,,,,,,,,,,,,,,,,,,,,,,,,,,,,,,,,                                              | G2G – Governmer                                                                                                    |            |                    |                                                    |  |  |  |
| Who may avail                                                                        | Indigent In-School-                                                                                                    | Youth (    | 18 – 25 Years old  | ))                                                 |  |  |  |
| CHECKLIST OF R                                                                       |                                                                                                    |            | WHERE TO           |                                                    |  |  |  |
| Government Internshi                                                                 | p Program Impleme                                                                                                    | entation   |                    |                                                    |  |  |  |
| A. Application as partici                                                            | pants of the program                                                                                                    | 1          |                    |                                                    |  |  |  |
| 1. Duly accomplished Application Form Field Office                                   |                                                                                                    |            |                    |                                                    |  |  |  |
| 2. Photocopy of PSA/LCR issued Birth LCR/Philippine Statistics Authority (PSA        |                                                                                                    |            |                    | tics Authority (PSA)                               |  |  |  |
| Certificate of the Yout                                                              | h or any governme                                                                                                    |            | cerned Governme    |                                                    |  |  |  |
| issued ID indicating the                                                             | e date of birth - you                                                                                                    | th         |                    | -                                                  |  |  |  |
| must be aged 18-25 yea                                                               | ars old.                                                                                                    |            |                    |                                                    |  |  |  |
| 3. School ID/Recent Sc                                                               |                                                                                                    | m Sch      | ool                |                                                    |  |  |  |
| or certification from the                                                            |                                                                                                    |            |                    |                                                    |  |  |  |
| recent year/semester of                                                              |                                                                                                    |            |                    |                                                    |  |  |  |
| attendance.                                                                          |                                                                                                    |            |                    |                                                    |  |  |  |
| 4. Photocopy of incom                                                                | e tax return (ITR)                                                                                                    | of Bar     | angay or Concer    | ned Office/s of the                                |  |  |  |
| parents/head of the                                                                  | family/guardian                                                                                                    | or pare    | ents               |                                                    |  |  |  |
| Barangay Certificate of                                                              | Indigency confirmi                                                                                                    | ng         |                    |                                                    |  |  |  |
| that family is residing in                                                           |                                                                                                    | Ū          |                    |                                                    |  |  |  |
|                                                                                      | 0,1                                                                                                    |            |                    |                                                    |  |  |  |
| Transaction                                                                          |                                                                                                    |            |                    |                                                    |  |  |  |
|                                                                                      |                                                                                                    | FEES       |                    |                                                    |  |  |  |
| AGENCY                                                                               |                                                                                                    |            |                    |                                                    |  |  |  |
| CLIENT STEPS                                                                         |                                                                                                    | ТО         | PROCESSING         | PERSON                                             |  |  |  |
| CLIENT STEPS                                                                         | AGENCY<br>ACTIONS                                                                                                    | BE         | PROCESSING<br>TIME | PERSON<br>RESPONSIBLE                              |  |  |  |
|                                                                                      | ACTIONS                                                                                                    | _          |                    |                                                    |  |  |  |
| I. Pre-Implementation                                                                | ACTIONS<br>Phase                                                                                                    | BE<br>PAID | TIME               | RESPONSIBLE                                        |  |  |  |
| I. Pre-Implementation<br>1.Project Proposal                                          | ACTIONS Phase 1.1 Prepare,                                                                                                    | BE         |                    | RESPONSIBLE<br>Youth Focal                         |  |  |  |
| I. Pre-Implementation                                                                | ACTIONS<br>Phase<br>1.1 Prepare,<br>submit and                                                                                                    | BE<br>PAID | TIME               | RESPONSIBLE                                        |  |  |  |
| I. Pre-Implementation<br>1.Project Proposal                                          | ACTIONS<br>Phase<br>1.1 Prepare,<br>submit and<br>approval project                                                                                                    | BE<br>PAID | TIME               | RESPONSIBLE<br>Youth Focal                         |  |  |  |
| I. Pre-Implementation<br>1.Project Proposal                                          | ACTIONS<br>Phase<br>1.1 Prepare,<br>submit and<br>approval project<br>proposal to the                                                                                                    | BE<br>PAID | TIME               | RESPONSIBLE<br>Youth Focal                         |  |  |  |
| I. Pre-Implementation<br>1.Project Proposal                                          | ACTIONS<br>Phase<br>1.1 Prepare,<br>submit and<br>approval project<br>proposal to the<br>Finance and                                                                                                    | BE<br>PAID | TIME               | RESPONSIBLE<br>Youth Focal                         |  |  |  |
| I. Pre-Implementation<br>1.Project Proposal                                          | ACTIONS<br>Phase<br>1.1 Prepare,<br>submit and<br>approval project<br>proposal to the<br>Finance and<br>Management                                                                                                    | BE<br>PAID | TIME               | RESPONSIBLE<br>Youth Focal                         |  |  |  |
| I. Pre-Implementation<br>1.Project Proposal                                          | ACTIONS<br>Phase<br>1.1 Prepare,<br>submit and<br>approval project<br>proposal to the<br>Finance and<br>Management<br>Bureau and to the                                                                                | BE<br>PAID | TIME               | RESPONSIBLE<br>Youth Focal                         |  |  |  |
| I. Pre-Implementation<br>1.Project Proposal                                          | ACTIONS<br>Phase<br>1.1 Prepare,<br>submit and<br>approval project<br>proposal to the<br>Finance and<br>Management<br>Bureau and to the<br>Undersecretary of                                                           | BE<br>PAID | TIME               | RESPONSIBLE<br>Youth Focal                         |  |  |  |
| I. Pre-Implementation<br>1.Project Proposal                                          | ACTIONS<br>Phase<br>1.1 Prepare,<br>submit and<br>approval project<br>proposal to the<br>Finance and<br>Management<br>Bureau and to the                                                                                | BE<br>PAID | TIME               | RESPONSIBLE<br>Youth Focal                         |  |  |  |
| <b>I. Pre-Implementation</b><br>1.Project Proposal<br>Preparation                    | ACTIONS<br>Phase<br>1.1 Prepare,<br>submit and<br>approval project<br>proposal to the<br>Finance and<br>Management<br>Bureau and to the<br>Undersecretary of<br>Operations                                             | BE<br>PAID | TIME<br>10 Days    | RESPONSIBLE<br>Youth Focal<br>Person               |  |  |  |
| I. Pre-Implementation1. ProjectProposalPreparationPreparation2. Meeting of Technical | ACTIONS<br>Phase<br>1.1 Prepare,<br>submit and<br>approval project<br>proposal to the<br>Finance and<br>Management<br>Bureau and to the<br>Undersecretary of<br>Operations<br>2.1 The youth                            | BE<br>PAID | TIME               | <b>RESPONSIBLE</b> YouthFocalPersonFocalYouthFocal |  |  |  |
| <b>I. Pre-Implementation</b><br>1.Project Proposal<br>Preparation                    | ACTIONS Phase 1.1 Prepare, submit and approval project proposal to the Finance and Management Bureau and to the Undersecretary of Operations 2.1 The youth focal person                                                | BE<br>PAID | TIME<br>10 Days    | RESPONSIBLE<br>Youth Focal<br>Person               |  |  |  |
| I. Pre-Implementation1.ProjectProposalPreparationPreparation2.Meeting of Technical   | ACTIONS Phase 1.1 Prepare, submit and approval project proposal to the Finance and Management Bureau and to the Undersecretary of Operations 2.1 The youth focal person together with the                              | BE<br>PAID | TIME<br>10 Days    | <b>RESPONSIBLE</b> YouthFocalPersonFocalYouthFocal |  |  |  |
| I. Pre-Implementation1.ProjectProposalPreparationPreparation2.Meeting of Technical   | ACTIONS Phase 1.1 Prepare, submit and approval project proposal to the Finance and Management Bureau and to the Undersecretary of Operations 2.1 The youth focal person                                                | BE<br>PAID | TIME<br>10 Days    | <b>RESPONSIBLE</b> YouthFocalPersonFocalYouthFocal |  |  |  |
| I. Pre-Implementation1. ProjectProposalPreparationPreparation2. Meeting of Technical | ACTIONS Phase 1.1 Prepare, submit and approval project proposal to the Finance and Management Bureau and to the Undersecretary of Operations 2.1 The youth focal person together with the                              | BE<br>PAID | TIME<br>10 Days    | <b>RESPONSIBLE</b> YouthFocalPersonFocalYouthFocal |  |  |  |
| I. Pre-Implementation1. ProjectProposalPreparationPreparation2. Meeting of Technical | ACTIONS Phase 1.1 Prepare, submit and approval project proposal to the Finance and Management Bureau and to the Undersecretary of Operations 2.1 The youth focal person together with the technical working            | BE<br>PAID | TIME<br>10 Days    | <b>RESPONSIBLE</b> YouthFocalPersonFocalYouthFocal |  |  |  |
| I. Pre-Implementation1. ProjectProposalPreparationPreparation2. Meeting of Technical | ACTIONS Phase 1.1 Prepare, submit and approval project proposal to the Finance and Management Bureau and to the Undersecretary of Operations 2.1 The youth focal person together with the technical working group will | BE<br>PAID | TIME<br>10 Days    | <b>RESPONSIBLE</b> YouthFocalPersonFocalYouthFocal |  |  |  |

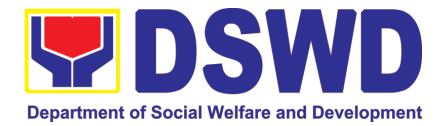

|                         | -                      |       | 1          |                |
|-------------------------|------------------------|-------|------------|----------------|
|                         | of the                 |       |            |                |
|                         | implementation of      |       |            |                |
|                         | the program            |       |            |                |
| 3.Notice of             | 3.1                    | None  | 3 Days     | Youth Focal    |
| Acceptance of           | Announcement           |       |            | Person and TWG |
| Applications            | during flag            |       |            |                |
|                         | ceremony, press        |       |            |                |
|                         | releases and radio     |       |            |                |
|                         | announcements          |       |            |                |
|                         | announcements          |       |            |                |
| 4. Screening of         | 4.1 The focal          | None  | 1 Day      | Youth Focal    |
| Documents               | person will screen     | NONE  | TDay       | Person and TWG |
| Documents               | all the documents      |       |            |                |
|                         |                        |       |            |                |
|                         | of the applicants      |       |            |                |
|                         | based on the           |       |            |                |
|                         | authenticity of the    |       |            |                |
|                         | required               |       |            |                |
|                         | documents. Once        |       |            |                |
|                         | the applicant is       |       |            |                |
|                         | not qualified, they    |       |            |                |
|                         | will be informed       |       |            |                |
|                         | via call / text        |       |            |                |
|                         | message                |       |            |                |
| 5. Interview of         | 5.1 All applicants     | None  | 2 Days     | Youth Focal    |
| Applicants              | will be interviewed    |       | -          | Person and TWG |
|                         | by the youth focal     |       |            |                |
|                         | person and TWG         |       |            |                |
| 6. Final Screening      | .1 All qualified       | None  | 2 Days     | Youth Focal    |
| 3                       | applicants will be     |       |            | Person and TWG |
|                         | notified on the        |       |            |                |
|                         | next steps to take.    |       |            |                |
|                         | While the              |       |            |                |
|                         | applicants who did     |       |            |                |
|                         |                        |       |            |                |
|                         | not qualify will still |       |            |                |
|                         | be notified about      |       |            |                |
|                         | the status of their    |       |            |                |
|                         | application.           |       |            |                |
| TOTAL                   |                        | Nono  |            |                |
| II. Implementation Pha  | 22                     | None  | 19 Days    |                |
| 8. Orientation with the | 8.1 All participants   | None  | 30 Working | Youth Focal    |
|                         |                        | NULLE | •          |                |
| selected participants   | will be provided       |       | Days       | Person and TWG |
|                         | with orientation       |       |            |                |
|                         | about the program      |       | 4          |                |
| 9. 30 days              |                        |       |            |                |
|                         | 9.1 All participants   | None  |            |                |
| implementation          | will be assigned in    | None  |            |                |
| Implementation          |                        | None  |            |                |

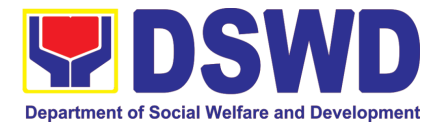

|                         |                      |        | [       |             |
|-------------------------|----------------------|--------|---------|-------------|
|                         | Offices including    |        |         |             |
|                         | centers/institution  |        |         |             |
|                         | s for 30 working     |        |         |             |
|                         | days.                |        |         |             |
| 10. Provision of        | 10.1 Monthly         | None   |         |             |
| Stipend                 | stipend which        | 1 tono |         |             |
| Olipend                 | 75% of the           |        |         |             |
|                         |                      |        |         |             |
|                         | regional existing    |        |         |             |
|                         | wage rate will be    |        |         |             |
|                         | provided to all      |        |         |             |
|                         | participants         |        |         |             |
| 11.Capacity building    | 11.1 The youth       | None   |         |             |
| activities              | focal person         |        |         |             |
|                         | together with        |        |         |             |
|                         | TWG will conduct     |        |         |             |
|                         | capacity building    |        |         |             |
|                         | activities for all   |        |         |             |
|                         |                      |        |         |             |
| 12.Monitoring of all    | participants.        | None   |         |             |
| Ũ                       |                      | none   |         |             |
| participants/           | participants will be |        |         |             |
| beneficiaries           | monitored to         |        |         |             |
|                         | assess and assist    |        |         |             |
|                         | them on their        |        |         |             |
|                         | needs.               |        |         |             |
| TOTAL                   |                      | None   | 30 Days |             |
| III. Post-Implementatio | on Phase             |        |         |             |
| 13. Evaluation of       | 13.1 The Youth       | None   | 1 Day   | Youth Focal |
| Program                 | Focal Person         |        |         | Person/TWG  |
| Implementation          | together with the    |        |         |             |
|                         | TWG will conduct     |        |         |             |
|                         | evaluation based     |        |         |             |
|                         | on the               |        |         |             |
|                         | effectiveness of     |        |         |             |
|                         | the                  |        |         |             |
|                         | implementation of    |        |         |             |
|                         | •                    |        |         |             |
| TOTAL                   | the program.         | None   | 1 Day   |             |
| IUTAL                   |                      | None   | TDay    |             |

### 9. Implementation of the Supplementary Feeding Program

The enactment of the Republic Act 11037 or the Masustansyang Pagkain Para sa Batang Pilipino Act institutionalized the implementation of the Supplementary Feeding Program which is the provision of food on top of the regular meals to children ages 2-4 years old enrolled in Supervised Neighborhood Playgroup (SNP), 3-4 years old children enrolled in the Child Development Centers (CDC) and 5-year-old children not enrolled in DepEd but is enrolled in the CDCs.3

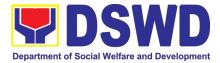

| Office or Division:                                                                                                    | Supplementary Feeding Program (SFP)                                             |                                                                                                    |                          |                                              |                                                                            |
|----------------------------------------------------------------------------------------------------|---------------------------------------------------------------------------------|----------------------------------------------------------------------------------------------------|--------------------------|----------------------------------------------|----------------------------------------------------------------------------|
| Classification:                                                                                                    | Highly Technical                                                                |                                                                                                    |                          |                                              |                                                                            |
| Type of Transaction:                                                                                                    | G2G-Governmen                                                                   | t to (                                                                                                    | Governn                  | nent                                         |                                                                            |
| Who may avail:                                                                                                    | Local Governmen                                                                 | t Ur                                                                                                    | nits                     |                                              |                                                                            |
| CHECKLIST OF R                                                                                                    | EQUIREMENTS                                                                     |                                                                                                    |                          | WHERE TO S                                   | ECURE                                                                      |
| Understanding (MOU)                                                                                                    | emorandum of                                                                    | C/I                                                                                                    | MSWDO                    | ))                                           | Office of the Mayor/                                                       |
| Certified True Copy<br>Bayan Resolution                                                                                                | of Sangguniang                                                                  | Lo                                                                                                    | cal Gove                 | ernment Unit (Of                             | fice of the Mayor)                                                         |
| Duly signed Project Pr                                                                                                    | oposal                                                                          |                                                                                                    | cal Gov<br>MSWDO         |                                              | Office of the Mayor/                                                       |
| Weight Monitoring Re                                                                                                    | oort (Form 3.A)                                                                 | C/I<br>De<br>Ne                                                                                                    | MSWDO<br>velopme         | ( Child Developent Worker<br>bod Play/ Super | pment Center/ Child<br>)/ (Supervised<br>vised Neighborhood                |
| Masterlist of Beneficia                                                                                                    | ries (Form 2.A)                                                                 | C/MSWDO (Child Development Center/Child<br>Development Worker)/ (Supervised<br>Neighborhood Play/Supervised Neighborhood<br>Play Worker) |                          |                                              |                                                                            |
| Masterlist of Child Dev<br>(Form 2.B)                                                                                                  |                                                                                 |                                                                                                    |                          | ernment Unit (C/                             |                                                                            |
| *These documentary                                                                                                    | equirements are pr                                                              | eser                                                                                                    | nted to tl               | he DSWD Field                                | Office personnel.                                                          |
| CLIENT STEPS                                                                                                    | AGENCY ACTION                                                                   | IS                                                                                                    | FEES<br>TO<br>BE<br>PAID | PROCESSING<br>TIME                           | PERSON<br>RESPONSIBLE                                                      |
| I Social Preparation for                                                                                                    | r the Implementatio                                                             | n of                                                                                                    | SFP (LC                  | GU to Field Offic                            | es)                                                                        |
| 1. LGU to submit the<br>required documents<br>for the program<br>inclusion per Day<br>Care Centers/<br>Supervised<br>Neighborhood Play |                                                                                 |                                                                                                    | None                     | 3 days                                       | DSWD Field Office<br>staff responsible in<br>receiving<br>documents (AAII) |
|                                                                                                    | 1.2 Process<br>submitted docume<br>for inclusion in<br>program<br>beneficiaries |                                                                                                    | None                     | 20 days                                      | DSWD Field Office<br>SFP Focal<br>Person/ND/PDO                            |
|                                                                                                    | 1.4 Consolidate all submitted master with nutritional sta                       | list                                                                                                    | None                     | 20 days                                      | DSWD Field Office<br>SFP Focal<br>Person/ND/PDO                            |

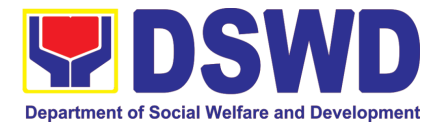

|                                                                                             | for submission of monthly report to the Central Office                                                                                                    |      |         |                                                                                       |
|---------------------------------------------------------------------------------------------|----------------------------------------------------------------------------------------------------|------|---------|---------------------------------------------------------------------------------------|
|                                                                                             | 1.5 Keeps the<br>document for data<br>banking and<br>comparison on the<br>succeeding nutritional<br>status/ improvement<br>of the children<br>beneficiaries            |      |         | AA II                                                                                 |
| 2. Comply with the necessary signatures /action needed for the processing of the documents. | 2.A Facilitate signing<br>and Notarization of<br>Memorandum of                                                                                                    | None | 20 days | DSWD Field Office<br>SFP Focal<br>Person/ND/PDO<br>Regional Director<br>Finance staff |
|                                                                                             | 2.A.1 Proceed with<br>the processing of the<br>procurement of<br>commodities                                                                                           | None | 20 days | DSWD Field Office<br>SFP Focal<br>Person/ND/PDO                                       |
|                                                                                             | 2.B If TOF is allowed,<br>review eligibility of<br>LGU based on<br>previous<br>performances in<br>program<br>implementation and<br>timely and complete<br>liquidation. | None | 20 days | DSWD Field Office<br>SFP Focal<br>Person/ND/PDO                                       |
|                                                                                             | 2.B.1 If LGU is<br>eligible, facilitate<br>signing and<br>Notarization of<br>Memorandum of<br>Agreement (MOA)<br>between LGU and<br>DSWD FO.                           | None | 20 days | DSWD Field Office<br>SFP Focal Person<br>Regional Director<br>Finance staff           |
|                                                                                             | 2.B.2 Facilitate<br>processing and<br>Distribution of<br>available checks /<br>ADA for the LGU.                                                                        | None | 20 days | DSWD Field Office<br>Cash<br>Section/Disbursing<br>Officer                            |

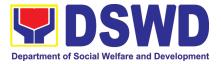

| 4.LGU to participate<br>to the program<br>orientation                                                                                                    | 4.1. Conduct program<br>orientation/updates<br>and reiterates<br>necessary<br>documents, proper<br>accomplishment, and<br>signatories for<br>submission to the<br>Field Office. | None | 1 day per<br>LGU/Provinc<br>e | DSWD Field Office<br>SFP Focal and<br>staff |
|----------------------------------------------------------------------------------------------------|----------------------------------------------------------------------------------------------------|------|-------------------------------|---------------------------------------------|
| то                                                                                                    | ΓAL                                                                                                    | None | 14                            | l4 days                                     |
| <ul> <li>Republic Act No. 9184 or Government Procurement Reform Act - Annex C (Recommended Earliest Possible Time and Maximum Period allowed for the Procurement of Goods and Services; Article 11, Section 37,38)</li> <li>RA 7160, 54a – "The veto shall be communicated by the local chief executive concerned to the sanggunian within fifteen (15) days in the case of a province, and ten (10) days in the case of a city or a municipality; otherwise the ordinance shall be deemed approved as if he had signed it"</li> <li>II. Creation of Cycle Menu and Supervision of Feeding Implementation</li> </ul> |                                                                                                    |      |                               |                                             |
|                                                                                                    | 1.1 Conducts market                                                                                                    | None | 7days                         | DSWD Field Office                           |
| 1. Assist in the<br>Conduct of Market<br>Research                                                                                                    | research of the most                                                                                                    | None | , days                        | SFP PDO /ND                                 |
| 2. Participation in the creation of cycle menu                                                                                                    |                                                                                                    | None | 1 day/per<br>province         | DSWD Field Office<br>SFP NDs/PDO            |

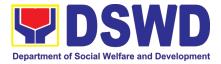

|                                                                                   | 2.2 Drafts two-four-<br>week cycle menu<br>based on the market<br>research conducted,<br>budget and the<br>agreed Menu<br>preference of the<br>focal persons per<br>province following<br>the 1/3 PDRI<br>requirements of the<br>children<br>beneficiaries and/or<br>DOST-FNRI<br>Pinggang Pinoy for<br>Kids |      |         | DSWD Field Office<br>SFP NDs                        |
|-----------------------------------------------------------------------------------|----------------------------------------------------------------------------------------------------|------|---------|-----------------------------------------------------|
| 3. Finalization of the Cycle menu                                                 | 3.1 Submits the draft cycle menu for approval of the SFP Focal.                                                                                                    | None | 4 hours | DSWD Field Office<br>SFP NDs<br>DSWD Field Office   |
|                                                                                   | 3.2 Approves the cycle menu for allocation in the purchase request.                                                                                                    |      | 4 hours | SFP Focal                                           |
|                                                                                   | 3.3 Prepares the<br>Food Distribution<br>Plan per Mun/City,<br>Province, as basis in<br>the allocation in the<br>Purchase Request                                                                                                    |      | 20 days | DSWD Field Office<br>SFP NDs                        |
| 4. Implement the approved cycle menu                                              | 4.1 Distributes copy<br>of the menu to the<br>LGU SFP Focal<br>Person for reference<br>and implementation.                                                                                                    | None | 20 days | DSWD Field Office<br>NDs/ PDOs in<br>charge for SFP |
| 5. Receives and the food and assist in the delivery of foods to the beneficiaries | 5.1 Monitors the delivery of food commodities to the implementing LGU                                                                                                    | None | 3 days  | DSWD Field Office<br>NDs/ PDOs in<br>charge for SFP |

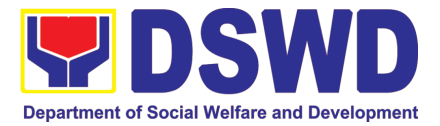

| based on distribution<br>plan            | 5.2 The FO shall<br>monitor the feeding<br>implementation of<br>SFP by the LGUs<br>based on the<br>approved cycle<br>menu, target<br>beneficiaries and<br>areas of<br>implementation.                                             |      | 120 feeding<br>days     |                               |
|------------------------------------------|----------------------------------------------------------------------------------------------------|------|-------------------------|-------------------------------|
| 6.Submit the<br>Accomplishment<br>Report | 6.1 The FO to<br>acknowledge and<br>analyze the<br>submitted<br>accomplishment<br>reports of LGUs (e.g.<br>Physical, Narrative,<br>Financial, Nutritional<br>status reports) and<br>provide technical<br>assistance as<br>needed. | None | 7 days                  | DSWD Field Office<br>SFP team |
|                                          | 6.2 The FO will<br>consolidate and<br>evaluate the<br>submitted reports of<br>the LGUs for<br>endorsement to the<br>Central Office                                                                                                | None | 20 days                 | DSWD Field Office<br>SFP team |
| TOTAL                                    | <i>«</i> и <i>с</i> и                                                                                                    | None | 198 days and<br>8 hours |                               |

RA 11037, Section 4a – "...that the program shall include the provision of at least one (1) fortified meal for a period of not less than one hundred twenty (120) days in a year.

### III. Monitoring and Evaluation (Field Office to Local Government Unit)

|                                                                    |                       | 1    |         |                   |
|--------------------------------------------------------------------|-----------------------|------|---------|-------------------|
| 1. Coordinate with the<br>Field Office for<br>technical assistance | 1.1 Prepare           | None | 4 hours | DSWD Field Office |
|                                                                    | monitoring and        |      |         | NDs/ PDOs in      |
|                                                                    | technical assistance  |      |         | charge for SFP    |
|                                                                    | plan for the          |      |         |                   |
|                                                                    | implementation of     |      |         |                   |
|                                                                    | the current SFP       |      |         |                   |
|                                                                    | cycle based on the    |      |         |                   |
|                                                                    | result of the program |      |         |                   |
|                                                                    | review submitted by   |      |         |                   |
|                                                                    | the LGUs.             |      |         |                   |

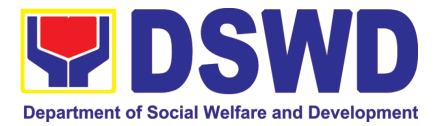

|                                                                             | 1.1a FO may also<br>conduct spot checks<br>to assess and<br>monitor the<br>implementation<br>(delivery/feeding/wei<br>ghing, quality and<br>quantity etc.).                                                                                                    | 3 days<br>LGU | per |                                                                 |
|-----------------------------------------------------------------------------|----------------------------------------------------------------------------------------------------|---------------|-----|-----------------------------------------------------------------|
|                                                                             | 1.2 Notifies the Local<br>Government on the<br>schedule of the<br>actual visit and/or<br>virtual provision of<br>technical assistance                                                                                                    | 1 day         |     | DSWD Field Office<br>NDs/ PDOs in<br>charge for SFP             |
|                                                                             | 1.3 Prepares the<br>Travel Order and/or<br>Virtual Link for the<br>Technical<br>Assistance                                                                                                    | 1 day         |     | Admin Staff                                                     |
|                                                                             | 3.1 Provides<br>technical assistance<br>through either demo,<br>actual observation of<br>the procedure and /<br>or virtual provision of<br>technical assistance<br>ensuring LGUs<br>compliance to<br>EODB-ARTA<br>requirements such<br>as the SFP<br>guidelines, among<br>others. | 7 days        |     | DSWD Field Office<br>Focal Person/<br>PDOs in charge for<br>SFP |
| 2. Provide feedback,<br>issues and concerns<br>on the SFP<br>implementation | 4.1 Discusses the salient findings and recommendations to the Local Chief Executive during the Exit Conference.                                                                                                    | 1 day         |     | DSWD Field Office<br>NDs/ PDOs in<br>charge for SFP             |

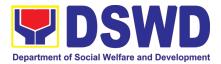

|                                                     | <ul> <li>5.1Prepares the Feedback Report and Confirmation Report to the LGU monitored.</li> <li>5.2 Approves the feedback report and confirmation report.</li> </ul>                                                                                            |      | 1 day<br>1 day                 | DSWD Field Office<br>NDs/ PDOs in<br>charge for SFP<br>Regional Director |
|-----------------------------------------------------|----------------------------------------------------------------------------------------------------|------|--------------------------------|--------------------------------------------------------------------------|
|                                                     | Focal Person will be<br>responsible for any e<br>revisions and other<br>instructions in the<br>feedback report and<br>confirmation report.<br>5.2a Log the<br>document number of<br>the confirmation<br>report in the DTS.<br>5.2c Endorse to<br>Records Unit / |      | 5 minutes<br>5 minutes         | Outgoing<br>Administrative Staff<br>Outgoing<br>Administrative Staff     |
| 3. Respond to Client<br>Satisfaction Survey<br>Form | Section.<br>6.1 Transmits the<br>approved<br>confirmation report<br>to the LGU and<br>request the LGU<br>counterpart to<br>respond to the Client<br>Satisfaction Survey<br>relative to the TA<br>through a Google<br>form                                       |      | c/o records<br>unit            | Outgoing<br>Administrative Staff<br>/SFP                                 |
| Total                                               |                                                                                                    | None | 15 days 4 hours and 10 minutes |                                                                          |

\*For procurement process, kindly refer to Citizens Charter of Procurement Management Service/ Section

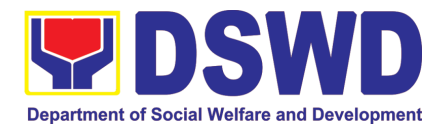

#### 10. PLHIV Referral for Care and Support Services

In compliance with Section 35 of the Implementing Rule and Regulations of the then Philippine AIDS Prevention and Control Act of 1998 or RA 8504, the DSWD has developed a referral system to assist Persons Living with HIV and AIDS in accessing available care and support services. The new Philippine HIV and AIDS Policy Act or RA 11166 also cites the use of the Department's Referral Mechanism for various stakeholders to protect and promote the rights of PLHIVs and affected families.

This mechanism aims to ensure access of PLHIV to quality and timely delivery of services and is also intended to facilitate coordination between and among service providers.

| Office or Division:                                                                                                    | Protective Services                                                                                                    | Protective Services Division - Community Based Services Section |                    |                                  |  |  |
|----------------------------------------------------------------------------------------------------|----------------------------------------------------------------------------------------------------|-----------------------------------------------------------------|--------------------|----------------------------------|--|--|
| Classification:                                                                                                    | Simple                                                                                                    | Simple                                                          |                    |                                  |  |  |
| Type of Transaction:         G2C - Government to                                                                                                    |                                                                                                    |                                                                 |                    |                                  |  |  |
| Who may avail: People Living with H                                                                                                    |                                                                                                    | IIV (PLHI                                                       |                    |                                  |  |  |
| CHECKLIST OF REQUIREMENTS                                                                                                    |                                                                                                    | WHERE TO SECURE                                                 |                    |                                  |  |  |
| <ol> <li>Form 1: Intake Form</li> <li>Informed Consent</li> <li>Form 2: Referral for Service</li> <li>Form 3: Referral Feedback</li> <li>Form 4: Referral Registry</li> </ol> |                                                                                                    | Referring agency                                                |                    |                                  |  |  |
| Within the Day Trar                                                                                                    | nsactions                                                                                                    |                                                                 |                    |                                  |  |  |
| CLIENT STEPS                                                                                                    | AGENCY ACTIONS                                                                                                    | FEES<br>TO BE<br>PAID                                           | PROCESSING<br>TIME | PERSON<br>RESPONSIBLE            |  |  |
| 1. Clients get<br>queuing and<br>accomplish Health<br>Declaration Form                                                                                                    | 1.1 Issuance of Queue<br>Number and Health<br>Declaration Form                                                                                                    | None                                                            | 5 Minutes          | Admin / Security<br>personnel    |  |  |
| 2. Submit complete<br>requirements/<br>documents to<br>PLHIV Focal/<br>Social Worker on<br>duty                                                                               | <ul> <li>2.1 Receive and review of submitted documents</li> <li>2.2 Provide appropriate action and assistance:</li> <li>If the client is a referral from other agencies or organizations: <ul> <li>Check Documentary Requirements for particular assistance needed;</li> </ul> </li> </ul> | None                                                            | 30 minutes         | PLHIV Focal Staff /<br>Alternate |  |  |

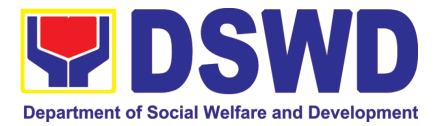

|                                                     |                                                                                                    |      |            | ,                                |
|-----------------------------------------------------|----------------------------------------------------------------------------------------------------|------|------------|----------------------------------|
|                                                     | Proceed to SOP No.     2: Provision of     Assistance to     PLHIVs                                                                                                    |      |            |                                  |
|                                                     | If a client needs<br>additional services,<br>DSWD will act as the<br>Referring Agency and<br>will facilitate Referral<br>Mechanism:<br>• Consult Directory to<br>identify the<br>appropriate service<br>provider / agency;<br>• Fill-out Form 2 then<br>give it to the client;<br>• Fill-out Form 4 then<br>place it in the client's<br>file;<br>• Complete and<br>update Referral<br>Register on<br>spreadsheet;<br>• Advise client to go to<br>the Receiving<br>Agency; and<br>• Coordinate with<br>Receiving Agency<br>regarding the<br>referral/client and<br>accomplishment of<br>Form 3 |      |            |                                  |
| 3. Accomplish<br>Client Satisfaction<br>Survey Form | 3.1 Issue Client<br>Satisfaction Survey<br>Form (CSS) and collect<br>filled-out CSS                                                                                                    | None | 5 minutes  | PLHIV Focal Staff /<br>Alternate |
|                                                     | 4. Conduct follow-up<br>from Receiving Agency<br>and/or client within 15<br>days upon receipt of<br>referral:                                                                                                    |      | 15 minutes | PLHIV Focal Staff /<br>Alternate |

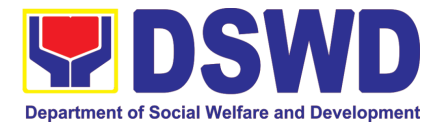

| update Case File<br>and Referral<br>Register<br>TOTAL                                                                                        | NONE | 55 minutes |  |
|----------------------------------------------------------------------------------------------------|------|------------|--|
| and seek for<br>updates;<br>• Ask for Form 3 either<br>from the client and or<br>Receiving Agency;<br>• Review Form 3; and<br>• Complete and |      |            |  |
| Coordinate with     Receiving Agency                                                                                                    |      |            |  |

## 11. Provision of Assistance to Person living with HIV (PLHIV)

As part of the DSWD's psychosocial care and support services for persons living with HIV (PLHIV) and their affected families and in accordance with Section 36 of RA 11166, the Department, through its Field Offices (FOs) provides economic assistance for education, livelihood, burial/funeral, transportation, medical, and food. These forms of assistance are meant for individuals and families of PLHIV in need of social welfare and development interventions.

The direct provision of this assistance aims to mitigate the impact of HIV and AIDS on affected individuals and their families, assuring their well-being and; contributing to the overall response of the national government to HIV and AIDS.

| Office or Division:                                                                                                    | Protective Services Division - Community Based Services Section |                                                                                                    |  |  |
|----------------------------------------------------------------------------------------------------|-----------------------------------------------------------------|----------------------------------------------------------------------------------------------------|--|--|
| Classification:                                                                                                    | Simple                                                          |                                                                                                    |  |  |
| Type of Transaction:                                                                                                    | G2C - Government t                                              | o Citizens                                                                                                    |  |  |
| Who may avail:                                                                                                    | People Living with H                                            | IV (PLHIV) and their affected families                                                                                                    |  |  |
| CHECKLIST OF RE                                                                                                    | EQUIREMENTS                                                     | WHERE TO SECURE                                                                                                    |  |  |
| Medical Assistance for                                                                                                    | <sup>-</sup> Hospital Bill                                      |                                                                                                    |  |  |
| 1. Any valid identification person to be interviewed                                                                                                    |                                                                 | <ul> <li>Government agencies issuing an<br/>identification card(SSS, Philhealth, LTO,<br/>PAG-IBIG, COMELEC, NBI, DFA and<br/>among others)</li> </ul>                                  |  |  |
| 2. Medical Certificate/Clinical Abstract<br>complete with name, license number and<br>signature of the Physician issued within three<br>months (original and one(1) photocopy) |                                                                 | <ul> <li>Attending Physician or from Medical<br/>Records of the designated Treatment Hubs<br/>and/or Primary HIV Care Facilities</li> </ul>                                             |  |  |
| 3. Hospital bill / Statement of Account<br>(outstanding balance) with name and<br>signature (original and one(1) photocopy)                                                    |                                                                 | <ul> <li>Billing clerk of the hospital</li> </ul>                                                                                                    |  |  |
| 4. Social Case Study Report/ Case Summary                                                                                                    |                                                                 | <ul> <li>Licensed social worker from DSWD, Local<br/>Social Welfare and Development Office,<br/>Medical Social Services, Treatment Hubs,<br/>and Primary HIV Care Facilities</li> </ul> |  |  |

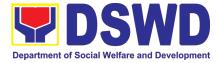

| 5. Certificate of Indigency or Barangay                                           | •From the Barangay where the client is                                                           |
|-----------------------------------------------------------------------------------|--------------------------------------------------------------------------------------------------|
| Certificate declaring client's situation (original                                | presently residing.                                                                              |
| and one(1) photocopy)                                                             |                                                                                                  |
| Medical Assistance for Medicine                                                   |                                                                                                  |
| 1. Medical Certificate/Clinical Abstract                                          | •Attending Physician or from Medical                                                             |
| complete with name, license number, and                                           | Records of the designated Treatment Hubs                                                         |
| signature of the attending physician issued                                       | and/or Primary HIV Care Facilities                                                               |
| within three months (original and one(1)                                          |                                                                                                  |
| photocopy)                                                                        | Attending Dhunining on frage Marlingh                                                            |
| 2. Prescription with the date of issuance, complete name, license number, and     | Attending Physician or from Medical                                                              |
| complete name, license number, and signature of the Physician issued within three | Records of the designated Treatment Hubs                                                         |
| •                                                                                 | and/or Primary HIV Care Facilities                                                               |
| (3) (original and one(1) photocopy)                                               | - Covernment exercise issuing on                                                                 |
| 3. Any valid identification card of the client/<br>person to be interviewed       | <ul> <li>Government agencies issuing an<br/>identification card(SSS, Philhealth, LTO,</li> </ul> |
| person to be interviewed                                                          | PAG-IBIG, COMELEC, NBI, DFA and                                                                  |
|                                                                                   |                                                                                                  |
| 4. Social Case Study Report/ Case Summary                                         | <ul><li>among others)</li><li>Licensed social worker from DSWD, Local</li></ul>                  |
| 4. Social Case Study Report Case Summary                                          | Social Welfare and Development Office,                                                           |
|                                                                                   | Medical Social Services, Treatment Hubs,                                                         |
|                                                                                   | and Primary HIV Care Facilities                                                                  |
| 5. Certificate of Indigency or Barangay                                           | • From the Barangay where the client is                                                          |
| Certificate declaring client's situation (original                                | presently residing.                                                                              |
| and one(1) photocopy)                                                             | presently residing.                                                                              |
| Medical Assistance for Laboratory Reques                                          | te                                                                                               |
| 1. Any valid identification card of the client/                                   | Government agencies issuing an                                                                   |
| person to be interviewed                                                          | identification card(SSS, Philhealth, LTO,                                                        |
|                                                                                   | PAG-IBIG, COMELEC, NBI, DFA and                                                                  |
|                                                                                   | among others)                                                                                    |
| 2. Medical Certificate/Clinical Abstract                                          | • Attending Physician or from Medical                                                            |
| complete with name, license number and                                            | Records of the designated Treatment Hubs                                                         |
| signature of the Physician issued within three                                    | and/or Primary HIV Care Facilities                                                               |
| months (original and one(1) photocopy)                                            |                                                                                                  |
| 3. Laboratory Requests with name, license                                         | •Attending Physician or from Medical                                                             |
| number and signature of the attending                                             | Records of the designated Treatment Hubs                                                         |
| physician issued within three (3) months                                          | and/or Primary HIV Care Facilities                                                               |
| (original and one(1) photocopy)                                                   |                                                                                                  |
| 4. Social Case Study Report/ Case Summary                                         | •Licensed social worker from DSWD, Local                                                         |
|                                                                                   | Social Welfare and Development Office,                                                           |
|                                                                                   | Medical Social Services, Treatment Hubs,                                                         |
|                                                                                   | and Primary HIV Care Facilities                                                                  |
| 5. Certificate of Indigency or Barangay                                           | •From the Barangay where the client is                                                           |
| Certificate declaring client's situation (original                                | presently residing.                                                                              |
| and one(1) photocopy)                                                             |                                                                                                  |
| Burial Assistance for Funeral Bill                                                |                                                                                                  |
|                                                                                   |                                                                                                  |
| 1. Any valid identification card of the client/                                   | Government agencies issuing an                                                                   |

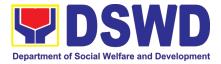

|                                                                                                    | PAG-IBIG, COMELEC, NBI, DFA and among others)                                                                                                    |
|----------------------------------------------------------------------------------------------------|----------------------------------------------------------------------------------------------------|
| 2.Death Certificate or Certification from the<br>Tribal Chieftain (for IPs), Imam (for Moro), or<br>any authorized medical practitioner in the<br>absence of a death certificate (original and<br>one(1) photocopy)  | City/Municipal Hall ( Civil Registry<br>Office), hospital, Funeral Parlor or<br>Tribal/Religious Chieftain/Leader,                                     |
| 3. Funeral Contract with Outstanding<br>Balance except for Muslims and Indigenous<br>People performing customary practices<br>(original and one(1) photocopy)                                                        | Authorized staff of the Funeral Parlor/<br>Memorial Chapel                                                                                             |
| 4.Certificate of Indigency or Barangay<br>Certificate declaring client's situation (original<br>and one(1) photocopy)                                                                                                | <ul> <li>From the Barangay where the client is<br/>presently residing.</li> </ul>                                                                      |
| Burial Assistance for Transfer of Cadaver                                                                                                    |                                                                                                    |
| 1. Any valid identification card of the client/<br>person to be interviewed                                                                                                    | <ul> <li>Government agencies issuing an<br/>identification card(SSS, Philhealth, LTO,<br/>PAG-IBIG, COMELEC, NBI, DFA and<br/>among others)</li> </ul> |
| 2. Death Certificate or Certification from the<br>Tribal Chieftain (for IPs), Imam (for Moro), or<br>any authorized medical practitioner in the<br>absence of a death certificate (original and<br>one(1) photocopy) | <ul> <li>City/Municipal Hall (Civil Registry Office),<br/>hospital, Funeral Parlor or Tribal/Religious<br/>Chieftain/Leader</li> </ul>                 |
| 3. Funeral Contract except for Muslims and<br>Indigenous People performing customary<br>practices (original and one(1) photocopy)                                                                                    | Authorized staff of the Funeral Parlor/<br>Memorial Chapel                                                                                             |
| 5. Certificate of Indigency or Barangay<br>Certificate declaring client's situation (original<br>and one(1) photocopy)                                                                                               | <ul> <li>From the Barangay where the client is<br/>presently residing.</li> </ul>                                                                      |
| Educational Assistance                                                                                                    |                                                                                                    |
| 1. Any valid identification card of the client/<br>person to be interviewed                                                                                                    | <ul> <li>Government agencies issuing an<br/>identification card(SSS, Philhealth, LTO,<br/>PAG-IBIG, COMELEC, NBI, DFA and<br/>among others)</li> </ul> |
| 2. Validated school ID of the student beneficiary                                                                                                    | <ul> <li>Registrar, Authorized staff from the<br/>school</li> </ul>                                                                                    |
| 2.Enrolment Assessment Form or Certificate<br>of Enrolment or Registration (original and<br>one(1) photocopy)                                                                                                    | <ul> <li>Registrar, Authorized staff from the<br/>school</li> </ul>                                                                                    |
| 3. Statement of Account for college students,<br>when available. This may not available to<br>State Universities<br>Registrar (original and one(1) photocopy)                                                        | Registrar officer, Authorized staff from the school                                                                                                    |
| 4. Certificate of Indigency or Barangay<br>Certificate declaring client's situation (original<br>and one(1) photocopy)                                                                                               | <ul> <li>From the Barangay where the client is<br/>presently residing.</li> </ul>                                                                      |

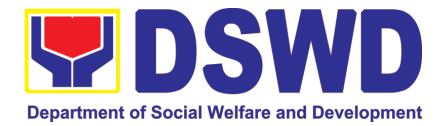

| Food Assistance for                                                                                                    | Individuals and Familie                                                                                                    | S                                                  |                                       |                                                         |  |
|----------------------------------------------------------------------------------------------------|----------------------------------------------------------------------------------------------------|----------------------------------------------------|---------------------------------------|---------------------------------------------------------|--|
| <ol> <li>Any valid identification person to be interview</li> </ol>                                                                                                    | <ul> <li>Government agencies issuing an<br/>identification card(SSS, Philhealth, LTO,<br/>PAG-IBIG, COMELEC, NBI, DFA and<br/>among others)</li> </ul> |                                                    |                                       |                                                         |  |
| 2. Barangay Certil Residency                                                                                                    | ficate/ Certificate of                                                                                                    |                                                    | om the Barangay<br>presently residing | where the client/s                                      |  |
| Transportation and (                                                                                                    | Cash Assistance for Oth                                                                                                    | ner Suppo                                          | ort Services                          |                                                         |  |
|                                                                                                    | tion card of the client/                                                                                                    | <ul> <li>Governidentifi</li> <li>PAG-II</li> </ul> | nment agencio<br>cation card(SSS      | es issuing an<br>5, Philhealth, LTO,<br>5, NBI, DFA and |  |
| 2. Depending on the c<br>-Police Report/ Bure<br>Report from the Burea                                                                                                    | au of Fire Protection                                                                                                    | Embas                                              |                                       | of Fire, Philippine<br>Social Worker from               |  |
| -Passport, Travel Do<br>from OWWA or the Ba                                                                                                    | ocument/s, certification<br>arangay                                                                                                    |                                                    |                                       |                                                         |  |
| -Certification from so<br>manager from rescue                                                                                                    | ocial worker or Case<br>d clients.                                                                                                    |                                                    |                                       |                                                         |  |
|                                                                                                    | nd social worker's<br>ctims of online sexual<br>า                                                                                                    |                                                    |                                       |                                                         |  |
| without valid IDs, the<br>the Travel Authority is<br>National Police will su<br>to prove his/her identi                                                                                                    |                                                                                                    |                                                    |                                       |                                                         |  |
| <ul> <li>3. For all other incidents- Barangay Certificate of Residency or Certificate of Indigency or Certificate of the Client is in Need of Assistance as well as other documents from legal authority's/regulating agencies, as may be applicable.</li> <li>From the Barangay where the client is presently residing.</li> </ul> |                                                                                                    |                                                    |                                       | where the client is                                     |  |
| CLIENT STEPS                                                                                                    | AGENCY ACTIONS                                                                                                    | S FEES PROCESSING PERSON<br>TO BE TIME RESPONSIBLE |                                       |                                                         |  |
| 1. Client receives<br>accomplished1. Issuance of Health<br>Declaration Form and<br>queue numberHealth Declaration<br>Form and received<br>queuing number1. Issuance of Health<br>Declaration Form and<br>queue number                                                                                                    |                                                                                                    | None                                               | 5 minutes                             | Admin / Security<br>Personnel                           |  |
| 2. Submits documents and self                                                                                                    | 2.1 Conduct initial interview to identify                                                                                                    | None                                               | 5 minutes                             | Designated PLHIV<br>Focal Staff /<br>Alternate          |  |

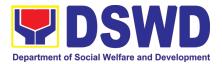

| for interview | and | needs/queries of the                                                                                                    | None | 5 minutes | Designated PLHIV           |
|---------------|-----|----------------------------------------------------------------------------------------------------|------|-----------|----------------------------|
| assessment    | anu | client                                                                                                    | NOTE | 5 minutes | Focal Staff /<br>Alternate |
|               |     | If asking for<br>informational service,<br>provide the necessary<br>information and a copy                                                       |      |           |                            |
|               |     | of the checklist of requirements.                                                                                                    |      |           |                            |
|               |     | If submission of<br>requirements to avail<br>service, receive<br>documents                                                                       |      |           |                            |
|               |     | 2.2 Review documents submitted by client.                                                                                                    |      |           |                            |
|               |     | If the client is a <b>referral</b> from other agencies or organizations:                                                                         |      |           |                            |
|               |     | <ul> <li>Check Documentary<br/>Requirements for<br/>needed Assistance<br/>and completeness of<br/>forms for referrals</li> </ul>                 |      |           |                            |
|               |     | If the <b>walk-in client</b> ,<br>PLHIV:                                                                                                    |      |           |                            |
|               |     | <ul> <li>Conduct initial<br/>interview to identify<br/>assistance being<br/>sought for and<br/>review document<br/>requirements being</li> </ul> |      |           |                            |
|               |     | presented as to<br>completeness and<br>compliance                                                                                                |      |           |                            |
|               |     | If supporting documents are <b>incomplete</b> and <b>non</b> -                                                                                   |      |           |                            |
|               |     | <b>compliant</b> , provide a<br>checklist.<br><i>Check the completed /</i><br><i>compliant documentary</i>                                       |      |           |                            |
|               |     | requirements and highlight incomplete/                                                                                                    |      |           |                            |

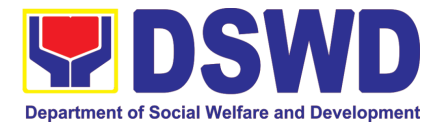

|                       | noncompliant                           |      |                | 1                |
|-----------------------|----------------------------------------|------|----------------|------------------|
|                       | noncompliant                           |      |                |                  |
|                       | requirements for                       |      |                |                  |
|                       | submission and ask                     |      |                |                  |
|                       | client to return with                  |      |                |                  |
|                       | completed documents                    |      |                |                  |
|                       | required.                              |      |                |                  |
| 3. Client to fill-out | 3. Conduct of further                  | None | 15 minutes     | Designated PLHIV |
| necessary fields in   | verification of                        |      |                | Focal Staff /    |
| prescribed forms      | submitted documents                    |      |                | Alternate        |
|                       | and probing interview                  |      |                |                  |
|                       | <ul> <li>Verify submitted</li> </ul>   |      |                |                  |
|                       | requirements for                       |      |                |                  |
|                       | veracity, consistency,                 |      |                |                  |
|                       | and authenticity.                      |      |                |                  |
|                       | - If one or more                       |      |                |                  |
|                       | documents are                          |      |                |                  |
|                       | found to be                            |      |                |                  |
|                       | inauthentic or                         |      |                |                  |
|                       | contains inadequate                    |      |                |                  |
|                       | details, provide                       |      |                |                  |
|                       | explanation to client;                 |      |                |                  |
|                       | <ul> <li>Provide checklist</li> </ul>  |      |                | Designated PLHIV |
|                       | and identify which                     |      | 15 minutes     | Focal Staff /    |
|                       | document is                            |      |                | Alternate        |
|                       | inauthentic and                        | None |                |                  |
|                       | inadequate.                            |      |                | Authorized       |
|                       | <ul> <li>Conduct assessment</li> </ul> |      |                | approving        |
|                       | and intake interview                   |      |                | personnel        |
|                       |                                        |      |                |                  |
|                       |                                        |      |                |                  |
|                       | 4.Recommend                            |      |                |                  |
|                       | assistance to be                       |      |                |                  |
|                       | provided to client and                 |      |                |                  |
|                       | facilitate disbursement                |      |                |                  |
|                       | or referral to other                   |      |                |                  |
|                       | DSWD OBSUs                             |      |                |                  |
|                       |                                        |      |                |                  |
|                       | If assistance may be                   |      |                |                  |
|                       | directly provided:                     |      |                |                  |
|                       | Preparation of                         |      | If within the  |                  |
|                       | Certificate of                         |      | day:           |                  |
|                       | Eligibility                            |      | 30 minutes to  |                  |
|                       | • Encoding of client's                 |      | one (1) hour   |                  |
|                       | information to                         |      | depending on   |                  |
|                       | registry and                           |      | the amount     |                  |
|                       | accomplishment of                      |      | and assistance |                  |
|                       | Form Three (3)                         |      | being sought   |                  |
|                       | Referral Feedback if                   |      | for            |                  |
|                       |                                        |      |                |                  |

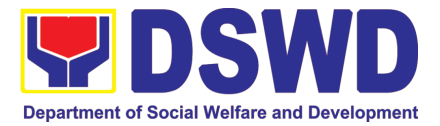

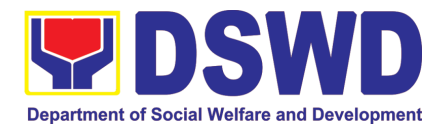

|                                                            | <ul> <li>Preparation of<br/>vouchers of<br/>designated<br/>personnel; and</li> <li>Actual<br/>disbursement of<br/>assistance to client</li> </ul>                                                                                                    |          |                                                                           |                                               |
|------------------------------------------------------------|----------------------------------------------------------------------------------------------------|----------|---------------------------------------------------------------------------|-----------------------------------------------|
| 4. Client accomplish<br>Client Satisfaction<br>Survey Form | <ul> <li>6. Issue Client<br/>Satisfaction Survey<br/>(CSS) Form to client</li> <li>Ask client to<br/>completely fill-out<br/>the CSS Form;</li> <li>Collect<br/>accomplished form<br/>and submit to<br/>designated<br/>personnel for<br/>consolidation</li> </ul> | None     | 10 minutes                                                                | Designated PLHIV<br>Focal and/or<br>Alternate |
| тс                                                         | DTAL                                                                                                    | 1 hour a | hin the day trans<br>and 45 minutes<br>ithin the day:<br>1 hour, and 15 m |                                               |

# 12. Procedure for Social Pension Provision to Indigent Senior Citizens (SPISC)

The Social Pension for Indigent Senior Citizens (SPISC) is in compliance with the Republic Act No. 9994 or the "Expanded Senior Citizens Act of 2010" which institutionalizes social protection to senior citizens by providing additional government assistance to indigent senior citizens which aims to augment the daily subsistence and other medical needs of the eligible beneficiaries based on the eligibility criteria as mentioned below.

| Office or Division     | Social Pension Program                                                                                                    |
|------------------------|----------------------------------------------------------------------------------------------------|
| Classification         | Highly Technical                                                                                                    |
| Type of<br>Transaction | G2G-Government to Government ; G2C-Government to Citizen                                                                                                    |
| Who may avail:         | <ul> <li>Indigent senior citizens who are:</li> <li>a) 60 years old and above indigent senior citizens who are frail, sickly, bedridden, or with a disability;</li> <li>b) No permanent source of income</li> </ul> |

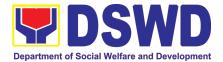

| <ul><li>c) No regular support from family or relatives</li><li>d) No pension from GSIS, SSS, PVAO, and other insurance agencies</li></ul>         |                                                                                                    |                                                                                                    |                                                                             |                                                                                                    |
|----------------------------------------------------------------------------------------------------|----------------------------------------------------------------------------------------------------|----------------------------------------------------------------------------------------------------|-----------------------------------------------------------------------------|----------------------------------------------------------------------------------------------------|
| CHECKLIST OF REQUIREMENTS                                                                                                    |                                                                                                    | WHERE TO SECURE                                                                                                    |                                                                             |                                                                                                    |
| OSCA ID or any Valid ID                                                                                                    |                                                                                                    | OSCA at Local Government Unit, Government Agency issuing Government ID                                                                                                    |                                                                             |                                                                                                    |
| Social Pension Application Form                                                                                                    |                                                                                                    | <ul> <li>BSCA:<br/>The BSCA President distribute Applications Forms to the indigent senior citizens of the barangay for onward submission to the OSCA.</li> <li>or</li> <li>OSCA:<br/>The indigent senior citizen may go directly to the Office for Senior Citizens Affairs (OSCA) located in their respective locality.</li> <li>BSCA/OSCA to provide a copy of the Social Pension Application Form to the senior citizen.</li> </ul> |                                                                             |                                                                                                    |
| 1 <sup>ST</sup> PHASE VALIE<br>SUBMITTED MAST                                                                                                    | DATION AND ASSESSI<br>ERLIST                                                                                                    | MENT OF                                                                                                    | THE SOCPEN                                                                  | BENEFICIARIES'                                                                                                    |
| CLIENT STEPS                                                                                                    | AGENCY ACTIONS                                                                                                    | FEES<br>TO BE<br>PAID                                                                                                    | PROCESSING<br>TIME                                                          | PERSON<br>RESPONSIBLE                                                                                                    |
| 1. DSWD FO RSPU<br>receives the<br>consolidated list from<br>the LSWDO and<br>conducts<br>assessment/<br>validation to potential<br>beneficiaries | <ul> <li>1.1 The DSWD Field Office <ul> <li>Regional Social Pension</li> <li>Unit (RSPU) receives the certified consolidated list of indigent senior citizen applicants submitted by the LSWDO / walk-in applicants/ referrals from different stakeholders to the Field Offices.</li> </ul> </li> <li>1.2 DSWD FO RSPU schedules the validation/assessment and shall inform the LGU (OSCA and LSWDO)</li> <li>1.3 DSWD FO RSPU conducts the validation using General Intake Sheet (GIS) (Annex 2) and/or Social Pension Beneficiary Update Form (SPBUF) based on the certified list of potential beneficiaries submitted by the OSCA/LSWDO.</li> </ul> | None                                                                                                    | Within 7-14<br>working days<br>from the receipt<br>of the certified<br>list | <ul> <li>OSCA</li> <li>LSWDO</li> <li>Referring<br/>agencies/<br/>organizations<br/>and other<br/>stakeholders</li> <li>Walk-in<br/>Applicants</li> <li>DSWD FO<br/>RSPU</li> </ul> |

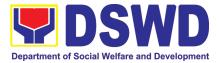

|                                                                                                    | 1.4 Submission of delisted,<br>replacement, for validation<br>and for inclusion should be<br>quarterly in coordination<br>with LGUs by DSWD FO<br>RSPU.                                                                                                    | None |                             |                                                                                                    |
|----------------------------------------------------------------------------------------------------|----------------------------------------------------------------------------------------------------|------|-----------------------------|----------------------------------------------------------------------------------------------------|
| 2. DSWD FO<br>RSPU encodes the<br>final list of<br>beneficiaries in the<br>Social Pension<br>Information System<br>(SPIS) | <ul> <li>2.1. DSWD FO RSPU<br/>encodes the validated list<br/>of potential beneficiaries in<br/>the SPIS by data entry and<br/>for uploading to the DSWD<br/>Central Office –Social<br/>Pension Unit for cross-<br/>matching.</li> <li>The data from SPIS will</li> </ul> | None | Within 7-14<br>working days | <ul> <li>DSWD Field<br/>Office – RSPU</li> <li>DSWD Central<br/>Office - Social<br/>Pension Unit</li> </ul> |
|                                                                                                    | determine if the applicant is<br>eligible or not. (Yes/No)<br>2.1.1. If Yes:<br>Generation of<br>Certification of<br>Eligibility duly approved                                                                                                    | None |                             |                                                                                                    |
|                                                                                                    | by RD<br>2.1.2. If No: DSWD FO<br>RSPU to provide<br>data/results through an<br>Official letter to LGUs<br>for<br>revalidation/grievance.                                                                                                    | None |                             |                                                                                                    |
|                                                                                                    | 2.1.2.1. Delisted<br>beneficiaries<br>(double entry,<br>deceased, able<br>family, receiving a<br>pension from other<br>government and<br>private agencies<br>and with regular<br>income) subject for<br>replacement.                                                      | None |                             |                                                                                                    |
|                                                                                                    | 2.1.2.2. LSWDO will<br>identify the<br>replacement as per<br>approved and<br>qualified waitlisted<br>beneficiaries.                                                                                                    | None |                             |                                                                                                    |

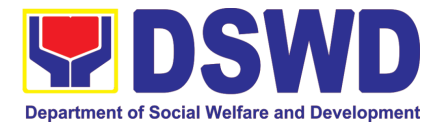

|                                                                                                    | 1                                                                                                    |      |                                                                                  |                                                                                             |
|----------------------------------------------------------------------------------------------------|----------------------------------------------------------------------------------------------------|------|----------------------------------------------------------------------------------|---------------------------------------------------------------------------------------------|
| 3. DSWD FO<br>RSPU<br>encodes/uploads<br>validated list of                                                          | <ul> <li>2.1.2.3. BSCA, OSCA,<br/>LSWDO and DSWD<br/>FO RSPU staff<br/>conduct door-to-<br/>door validation using<br/>the SPBUF as the<br/>basis for<br/>assessment.</li> <li>3.1 DSWD FO RSPU<br/>encodes/ uploads the<br/>consolidated validated list<br/>submitted to the DSWD</li> </ul> | None | Within 7-14<br>working days                                                      | <ul> <li>DSWD Field<br/>Office -<br/>RSPU</li> </ul>                                        |
| beneficiaries                                                                                                    | CO Social Pension Unit for data cleansing and eligibility test.                                                                                                    |      |                                                                                  |                                                                                             |
| 4. DSWD CO<br>Social Pension Unit<br>performs data<br>cleansing and runs<br>eligibility tests                       | 4.1 DSWD CO Social<br>Pension Unit performs and<br>runs eligibility tests to the<br>received validated lists of<br>beneficiaries.                                                                                                    | None | Within 20<br>working days<br>*turnaround time<br>includes the<br>receipt from FO | <ul> <li>DSWD<br/>Central<br/>Office -<br/>Social<br/>Pension Unit<br/>and ICTMS</li> </ul> |
|                                                                                                    | 4.1.1. DSWD CO Social<br>Pension Unit<br>endorse generated<br>clean and error list<br>to the DSWD FO<br>RSPU                                                                                                    | None | until the<br>endorsement to<br>FOs of the clean<br>and error list.               |                                                                                             |
| 5. DSWD FO<br>RSPU endorses a<br>validated and<br>approved list of<br>qualified Social<br>Pension<br>Beneficiaries. | 5.1 DSWD FO RSPU<br>endorses the approved<br>validated list of<br>beneficiaries to the<br>City/Municipal Mayor<br>through the OSCA<br>Head and LSWDO.                                                                                                    | None | Within 7-14 days                                                                 | <ul> <li>DSWD FO -<br/>RSPU</li> <li>LSWDO</li> <li>OSCA</li> </ul>                         |
|                                                                                                    | 5.1.1. Per coordination<br>of the DSWD FO<br>RSPU,<br>OSCA/LSWDO<br>notifies the qualified<br>senior citizens thru a<br>written notification of<br>their inclusion as<br>beneficiary of the<br>Social Pension<br>Program.                                                                    | None |                                                                                  |                                                                                             |
| 6. Qualified<br>Indigent Senior<br>Citizen notified and<br>received<br>qualification to the<br>program              | 6.1. Qualified Indigent<br>Senior Citizen receives<br>written letter from the<br>OSCA/LSWDO on<br>his/her inclusion as                                                                                                    | None | None                                                                             | <ul> <li>Indigent<br/>Senior<br/>Citizen</li> </ul>                                         |

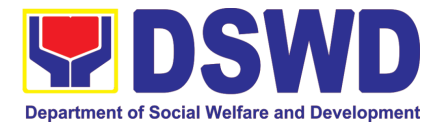

|                                                                              | beneficiary of the                                                                                                    |      |                                                                                                  |                                                                                                    |
|------------------------------------------------------------------------------|----------------------------------------------------------------------------------------------------|------|--------------------------------------------------------------------------------------------------|----------------------------------------------------------------------------------------------------|
| TOTAL PROCESSI                                                               | program.<br>NG TIME                                                                                                    | NONE | 76 d                                                                                             | ays maximum                                                                                                    |
|                                                                              |                                                                                                    |      |                                                                                                  | ng time per the                                                                                                    |
|                                                                              |                                                                                                    |      |                                                                                                  | st submitted                                                                                                    |
|                                                                              | ITATION OF CASH AD                                                                                                    |      |                                                                                                  |                                                                                                    |
|                                                                              | THROUGH SPECIAL DIS                                                                                                    |      |                                                                                                  |                                                                                                    |
| 1. DSWD FO<br>facilitates the<br>cash advance.                               | 1.1. DSWD FO - Finance<br>Unit facilitates the<br>cash advance of the<br>stipend based on the<br>approved list of<br>beneficiaries and<br>corresponding<br>amount for each<br>payroll.                                                                                                    | None | Within 7-10<br>working days<br>before<br>informing the<br>LGUs on the<br>conduct of pay-<br>out. | <ul> <li>DSWD Field<br/>Office<br/>Finance<br/>Unit</li> <li>DSWD<br/>FIELD<br/>OFFICE -<br/>RSPU</li> </ul>       |
| 2. DSWD FO SDOs<br>encash the cash<br>advance                                | 2.2. DSWD FO –<br>Finance Unit<br>identified Special<br>Disbursing Officer<br>(SDOs) encash the<br>cash advance of the<br>stipend based on the<br>corresponding numb<br>er of Social Pension<br>beneficiaries (FO)                                                                                                    | None | Within 1-3<br>working days<br>before the<br>conduct of pay-<br>out.                              | <ul> <li>DSWD Field<br/>Office<br/>Finance<br/>Unit<br/>identified<br/>SDOs</li> <li>DSWD FO -<br/>RSPU</li> </ul> |
| 3. DSWD FO RSPU<br>informs the<br>OSCA/LSWDO<br>on the schedule<br>of payout | <ul> <li>3.1. DSWD FO RSPU<br/>informs the<br/>City/Municipal Mayor<br/>through the OSCA<br/>Head and LSWDO of<br/>the schedule of<br/>payout</li> <li>3.1.1. Per coordination<br/>with the DSWD<br/>FO RSPU,<br/>OSCA/LSWDO<br/>informs the<br/>Social Pension<br/>Beneficiaries of<br/>the date and<br/>venue of the<br/>payout.</li> <li>3.1.2. LSWDO<br/>acknowledges<br/>the payroll and</li> </ul> | None | Within 5<br>working days<br>before the pay-<br>out                                               | <ul> <li>DSWD Field<br/>Office –<br/>RSPU</li> <li>OSCA/LSW<br/>DO</li> </ul>                                      |

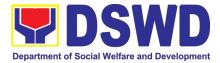

| <b>TOTAL PROCESSI</b><br><b>3<sup>RD</sup> PHASE: COND</b><br>4. Conduct of<br>the Social Pension<br>Payout |                                                                                                    | None | Within 13-18 da<br>before the cond<br>Within 15 days<br>upon release of<br>the cash<br>advance | <ul> <li>Indigent<br/>Senior<br/>Citizen</li> <li>DSWD Field<br/>Office -<br/>RSPU</li> <li>OSCA/LSWD<br/>O</li> </ul> |
|----------------------------------------------------------------------------------------------------|----------------------------------------------------------------------------------------------------|------|------------------------------------------------------------------------------------------------|----------------------------------------------------------------------------------------------------|
|                                                                                                    | agreement to<br>improve delivery<br>of service to the<br>FOs beneficiaries<br>and the LGUs                                                                                            |      |                                                                                                |                                                                                                    |
| TOTAL PROCESSING                                                                                            | Constituents.<br>G TIME                                                                                                    |      | release of the<br>SDOs<br>*processing tim<br>number of<br>Barangay, per                        | -                                                                                                    |
| 4th PHASE: REPORT                                                                                           | ING AND LIQUIDATION                                                                                                    |      | capability of SD                                                                               | Os.                                                                                                    |
| 5. Preparation<br>of DSWD FO RSPU<br>report to LGU                                                          | 5.1. DSWD FO RSPU<br>provides the LGU the<br>data on the paid and<br>unpaid beneficiaries<br>including the deceased<br>for their reference and<br>action for possible<br>replacement. | None | Within 7-14<br>working days<br>after the conduct<br>of pay-out.                                | DSWD Field<br>Office -<br>RSPU                                                                                         |

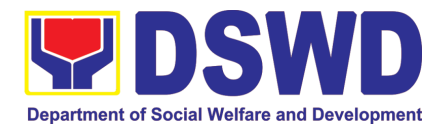

| 6. DSWD FO<br>RSPU to prepare the<br>liquidation report | <ul> <li>5.1.1. DSWD FO RSPU<br/>to prepare status<br/>of<br/>recommendation<br/>for replacement<br/>as validated in<br/>the waitlist.</li> <li>6.1. DSWD FO Identified<br/>SDOs to prepare the<br/>liquidation report on<br/>the recently concluded<br/>Social Pension Pay-<br/>out in support of<br/>DSWD RSPU for the<br/>accomplishment of<br/>supporting documents</li> </ul> | None | Within 7-14<br>working days<br>after conduct of<br>pay-out<br>following the<br>Guidelines on<br>Cash Advance /<br>AO No. 13. | <ul> <li>DSWD Field<br/>Office<br/>Identified<br/>SDOs</li> <li>DSWD Field<br/>Office -<br/>RSPU</li> </ul> |
|---------------------------------------------------------|----------------------------------------------------------------------------------------------------|------|----------------------------------------------------------------------------------------------------|----------------------------------------------------------------------------------------------------|
| TOTAL PROCESSING                                        | G TIME                                                                                                    | NONE | <i>Within 8-21 days processing time</i>                                                                                      |                                                                                                    |

**NOTE:** Turnaround/ Processing time depends on the availability of the DSWD Field Office Identified SDOs, schedules of payout and other geographical location/ logistical requirements as agreed upon by the FOs and LGUs.

### 13. Provision of Assistance under the Recovery and Reintegration Program for Trafficked Persons (RRPTP)

The RRPTP is a comprehensive program that ensures adequate recovery and reintegration services provided to trafficked persons. It utilizes a multi-sectoral approach and delivers a complete package of services that will enhance the psychosocial, social, and economic needs of the clients, the families, and the communities where the trafficked persons will be eventually reintegrated. It also improves community-based systems and mechanisms that ensure the recovery of the victim-survivors and prevents other family and community members to become victims of trafficking.

| Office or Division:                                                                  | Protective Services Division                                                                                                    |                                                                                     |  |  |
|--------------------------------------------------------------------------------------|----------------------------------------------------------------------------------------------------|-------------------------------------------------------------------------------------|--|--|
| Classification:                                                                      | Highly Technical                                                                                                    |                                                                                     |  |  |
| Type of Transaction:                                                                 | G2C- Government to Citizens                                                                                                    |                                                                                     |  |  |
| Who may avail:                                                                       | <ol> <li>Victim-survivor of trafficking</li> <li>Families of the victim-survivor of trafficking.</li> <li>Witnesses of cases of human trafficking.</li> <li>Communities with incidence of human trafficking.</li> </ol> |                                                                                     |  |  |
| CHECKLIST OF REQUIREMENTS WHERE TO                                                   |                                                                                                    | WHERE TO SECURE                                                                     |  |  |
| Case Management                                                                      |                                                                                                    |                                                                                     |  |  |
| <ol> <li>Travel documents (for Repatriated TIP Victims)</li> <li>Valid ID</li> </ol> |                                                                                                    | Department of Foreign Affairs / Philippine<br>Embassy (for Repatriated TIP Victims) |  |  |

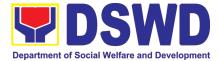

| 2 Sacial Casa Study Bapart                                                                                                    |                                                                 |
|----------------------------------------------------------------------------------------------------|-----------------------------------------------------------------|
| 3. Social Case Study Report                                                                                                    |                                                                 |
|                                                                                                    |                                                                 |
| Medical Assistance                                                                                                    |                                                                 |
| <ol> <li>Clinical Abstract / Medical Certificate with<br/>signature and license number of the attending<br/>physician (issued within three months)</li> <li>Hospital Bill (for payment of hospital bill) or<br/>Prescription (for medicines) or Laboratory<br/>requests (for procedures).</li> <li>Barangay Certificate and Valid ID for the client</li> </ol>                                                                                                    | Hospital where the client is admitted or seen.                  |
| Educational Assistance                                                                                                    |                                                                 |
| <ol> <li>School registration and/ or certificate of<br/>enrolment</li> <li>Statement of Account for tertiary education</li> <li>Valid school ID Valid ID of the parent/ guardian</li> </ol>                                                                                                    | School where the client is enrolled                             |
| Skills Training                                                                                                    |                                                                 |
| <ol> <li>Official receipt from the training school<br/>(TESDA/ CHED accredited training school.</li> <li>Valid school ID</li> </ol>                                                                                                    | TESDA / accredited training school where the client is enrolled |
| Financial Assistance for Employment (e.g. dr<br>Medical Certificate etc.)                                                                                                    | iver's license, NBI and police clearance,                       |
| <ol> <li>Contract of Employment or any similar<br/>document which indicates that they are hired</li> <li>Valid ID</li> </ol>                                                                                                    | Employer of the client                                          |
| Financial Assistance for Livelihood                                                                                                    |                                                                 |
| <ol> <li>Result of the Handa Ka Na Bang<br/>Magnegosyo? The client score's must be 75<br/>and above in order to be eligible for the<br/>livelihood Program, to determine the<br/>preparedness of the client to start their<br/>business. Re-assessment will be conducted<br/>to clients who will have a score of 74 and<br/>below or they may be considered to avail<br/>financial assistance for employment.</li> <li>Project Proposal. They may write using their<br/>vernacular or local dialect. They may be<br/>assisted by the social worker in preparation of<br/>the said proposal.</li> <li>Valid ID</li> <li>Social Case Study Report</li> </ol> | DSWD Field Offices                                              |

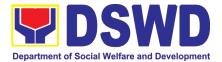

| Logistical Support Du                                                                           | iring and Post-Rescue O                                                                                                    | peration of V                                                                                                    | ictim-survivors                                                                    | of Trafficking                                                        |
|-------------------------------------------------------------------------------------------------|----------------------------------------------------------------------------------------------------|----------------------------------------------------------------------------------------------------|------------------------------------------------------------------------------------|-----------------------------------------------------------------------|
| 1. No Documents need.                                                                           |                                                                                                    | DSWD Field Offices -Victim-survivors of<br>trafficking during rescue operation. Social<br>workers are highly needed to provide<br>psychosocial counseling and assist victim-<br>survivors of trafficking all throughout the<br>process from recovery to reintegration. |                                                                                    |                                                                       |
| Provision of Tempora                                                                            | ry Shelter                                                                                                    |                                                                                                    |                                                                                    |                                                                       |
| <ol> <li>Medical Certificate</li> <li>Case Summary</li> <li>Referral Letter from the</li> </ol> | e Social Worker                                                                                                    | registered, lie                                                                                                    | d Offices -Victir<br>hay be placed ir<br>censed and accrec<br>for protective custo | n DSWD run/<br>lited residential                                      |
| Support for Victim-su                                                                           | rvivors/ Witness and Tra                                                                                                    | nsportation .                                                                                                    | Assistance                                                                         |                                                                       |
| 1. Valid ID<br>2. Social Case Study Rep<br>Official receipt for the clie                        |                                                                                                    | DSWD Field                                                                                                    | Offices                                                                            |                                                                       |
| CLIENT STEPS                                                                                    | AGENCY ACTIONS                                                                                                    | FEES TO<br>BE PAID                                                                                                    | PROCESSING<br>TIME                                                                 | PERSON<br>RESPONSI<br>BLE                                             |
| 1. The victim survivors<br>of trafficking may visit<br>the DSWD Field/<br>Regional Office or    | <ul><li>1.1 Interview of the client</li><li>1.2 Provide Psychosocial</li><li>Counseling</li></ul>                                                                    | None                                                                                                    | 15 minutes<br>30 minutes                                                           | RRPTP<br>Social<br>Worker                                             |
| Rescued by Social<br>Worker                                                                     | 1.3 Assessment                                                                                                    |                                                                                                    | 30 minutes                                                                         |                                                                       |
|                                                                                                 | 1.3.1 If the Client needs<br>Temporary Shelter refer to<br>Residential Care Facility.                                                                                |                                                                                                    | 30 minutes                                                                         |                                                                       |
|                                                                                                 | 1.3.2 The Social Worker<br>provides a list of<br>documentary requirements<br>depending on the<br>assistance to be provided.<br>Refer to the list of<br>requirements. |                                                                                                    | 15 minutes                                                                         | RRPTP<br>Social<br>Worker and<br>Residential<br>Care Social<br>Worker |
| 2. Submission of<br>Documentary<br>Requirement for the<br>service/s to be availed               | submitted documents                                                                                                    | None                                                                                                    | 10 minutes                                                                         | RRPTP<br>Social<br>Worker                                             |
|                                                                                                 | 2.2.1 For the livelihood assistance, the RRPTP Social Worker will forward                                                                                            | None                                                                                                    | 7-15 Days                                                                          | SLP Staff and<br>RRPTP                                                |

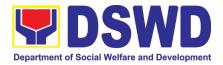

|                              | the documents to                                                                                                    |              |                     | Social           |
|------------------------------|----------------------------------------------------------------------------------------------------|--------------|---------------------|------------------|
|                              | Sustainable Livelihood<br>Program for further<br>assessment.                                                                                                    |              |                     | Worker           |
|                              | 2.2 Processing of the assistance being sought;                                                                                                    | None         | 3 working days      | RRPTP            |
|                              | <ul> <li>a. Preparation of Voucher<br/>(if financial related</li> <li>b. Social Case Study<br/>Report</li> <li>c. Preparation of referral<br/>letter (if needs other<br/>program assistance)</li> </ul> |              |                     | Social<br>Worker |
|                              | 2.3 PSU/ CBU Division<br>Chief and Budget Officer<br>recommend the provision<br>of assistance for approval<br>of the Regional Director.                                                                 | None         | 1-2 working<br>days |                  |
|                              | 2.4 The Regional Director<br>approved the provision of<br>assistance to the victim-<br>survivors of trafficking.                                                                                        | None         | 1-2 working<br>days |                  |
|                              | 2.5 Releasing of the assistance to client (Cash or Non-Cash)                                                                                                    | None         |                     |                  |
| <b>Total for Temporary S</b> |                                                                                                    | None         | 2 hours             |                  |
| Total for Livelihood A       |                                                                                                    | None<br>None | 12 Days             |                  |
| Total for other Assista      | Total for other Assistance                                                                                                    |              | 5 Days              |                  |

### 14. **Provision of Centenarian Gifts to Centenarian**

Republic Act 10868 or the Centenarians Act of 2016 gives due recognition to Filipino citizens, both in the Philippines and abroad, who reached the age of 100 years old. The Act mandated the Department to provide the centenarian benefit of Php100,000.00, Letter of Felicitation and Posthumous Plaque of Recognition, at the national level.

| Office or Division:  | Social Pension Program                                                                              |
|----------------------|----------------------------------------------------------------------------------------------------|
| Classification:      | Complex                                                                                             |
| Type of Transaction: | G2C-Government to Citizen                                                                           |
| Who may avail:       | All Filipino citizens, both in the Philippines and abroad, who reached<br>the age of 100 years' old |

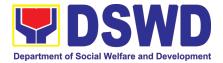

| CHECKLIST OF R                                                                                                    | EQUIREMENTS WHERE TO SECURE                                                                                                    |                                                                                                    |                     | CURE                  |
|----------------------------------------------------------------------------------------------------|----------------------------------------------------------------------------------------------------|----------------------------------------------------------------------------------------------------|---------------------|-----------------------|
| For Living Centenaria                                                                                                    | ns:                                                                                                    |                                                                                                    |                     |                       |
| Birth certificate                                                                                                    |                                                                                                    | Philippine St<br>Registrar (L                                                                                                    | •                   | (PSA) or Local Civil  |
| Philippine Passport                                                                                                    |                                                                                                    |                                                                                                    | of Foreign Affairs  |                       |
| Identification cards                                                                                                    |                                                                                                    | Office for Senior Citizens Affairs (OSCA); Land<br>Transportation (LTO)-issued Driver's License,<br>social security cards like the Government Service<br>Insurance System (GSIS), and Social Security<br>System (SSS), Professional Regulatory<br>Commission (PRC) license, Philippine Postal,<br>Commission on Elections (COMELEC) |                     |                       |
| Marriage Certificate                                                                                                    |                                                                                                    | Registrar (L                                                                                                    | CR)                 | (PSA) or Local Civil  |
| Birth Certificates of chil                                                                                                    | dren                                                                                                    | Registrar (L                                                                                                    | CR)                 | (PSA) or Local Civil  |
| Affidavits executed by disinterested persons                                                                                                    | y at least two (2)                                                                                                    | Lawyer (eith                                                                                                    | er public or privat | e)                    |
| Old School or Employm                                                                                                    |                                                                                                    | School or Er                                                                                                    | nployment agenc     | у                     |
| Baptismal and/or Confi                                                                                                    | rmation records                                                                                                    | Parish church and other religious denomination                                                                                                    |                     |                       |
| Medical and/or Dental e                                                                                                    | examination                                                                                                    | Government / private doctors or dentist                                                                                                    |                     |                       |
| Other related documents                                                                                                    |                                                                                                    | National Commission on Muslim Filipinos<br>(NCMF) / National Commission on Indigenous<br>People (NCIP); AFPSLAI, AMWSLAI, Veterans                                                                                                    |                     |                       |
| For Deceased Centen                                                                                                    | arians:                                                                                                    |                                                                                                    |                     |                       |
| Death certificate                                                                                                    |                                                                                                    | Philippine Statistics Authority (PSA) or Local Civil Registrar (LCR)                                                                                                    |                     |                       |
| Identification card of th<br>relative                                                                                                    | Office for Senior Citizens Affairs (OSCA); Land<br>Transportation (LTO)-issued Driver's License,<br>social security cards like the Government Service<br>Insurance System (GSIS), and Social Security<br>System (SSS), Professional Regulatory<br>Commission (PRC) license, Philippine Postal,<br>Commission on Elections (COMELEC) |                                                                                                    |                     |                       |
| Certificate of live bir surviving relative                                                                                                    |                                                                                                    | Philippine Statistics Authority (PSA) or Local Civil Registrar (LCR)                                                                                                    |                     |                       |
| Special Power of Attorn                                                                                                    | *                                                                                                    | Lawyer (either public or private)                                                                                                    |                     |                       |
| Warranty and Release                                                                                                    |                                                                                                    | DSWD Field Offices                                                                                                    |                     |                       |
| *Documents stated in the living centenarians, shall also be required to be submitted by<br>nearest surviving relative of the deceased centenarians that will prove the deceas<br>centenarians' age eligibility at the time RA 10868 took effect if any |                                                                                                    |                                                                                                    |                     | -                     |
| CLIENT STEPS                                                                                                    | AGENCY ACTION                                                                                                    | FEES                                                                                                    | PROCESSING<br>TIME  | PERSON<br>RESPONSIBLE |
| 1. Submission of application of centenarians                                                                                                    | 1. The DSWD Fi<br>Office received<br>masterlist of                                                                                                    |                                                                                                    |                     | Applicant<br>LGU      |

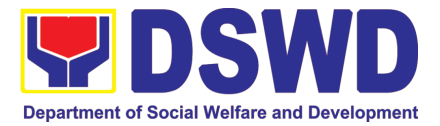

|                    |                       |      | Γ               |                   |
|--------------------|-----------------------|------|-----------------|-------------------|
| and/or nearest     | centenarians          |      |                 |                   |
| surviving relative | through the           |      |                 |                   |
|                    | following:            |      |                 |                   |
|                    | 1.1. The Local        |      |                 |                   |
|                    | Government Units      |      |                 |                   |
|                    | through the Office    |      |                 |                   |
|                    | for Senior Citizens   |      |                 |                   |
|                    |                       |      |                 |                   |
|                    | Affairs or the Local  |      |                 |                   |
|                    | Social Welfare and    |      |                 |                   |
|                    | Development           |      |                 |                   |
|                    | Office shall submit   |      |                 |                   |
|                    | to the respective     |      |                 |                   |
|                    | Field Office the      |      |                 |                   |
|                    | consolidated          |      |                 |                   |
|                    | validated             |      |                 |                   |
|                    |                       |      |                 |                   |
|                    | masterlist of         |      |                 |                   |
|                    | centenarians in       |      |                 |                   |
|                    | their                 |      |                 |                   |
|                    | city/municipality.    |      |                 |                   |
|                    | 1.2. Endorsement from |      |                 |                   |
|                    | the legislators;      |      |                 |                   |
|                    | Office of the         |      |                 |                   |
|                    | President; among      |      |                 |                   |
|                    | others                |      |                 |                   |
|                    |                       |      |                 |                   |
| 0.001/0.50         | 1.3. Walk-in clients  |      | <u> </u>        |                   |
| 2. DSWD FO         | 2. The Field Office   | None | Desk            | Project           |
| conducts           | Centenarian focal     |      | validation: 1-3 | Development       |
| validation to the  | person (PDO II)       |      | working days    | Officer II        |
| identified         | conducts desk         |      |                 | (Centenarian      |
| masterlist of      | validation based on   |      |                 | focal)            |
| centenarian        | the documents         |      |                 | ,                 |
| applicants         | submitted and/or      |      |                 |                   |
| applicante         | home validation to    |      | Home            |                   |
|                    | the centenarian       |      | Validation: 1-  |                   |
|                    |                       |      |                 |                   |
|                    | applicants, both to   |      | 15 working      |                   |
|                    | the living and to the |      | days            |                   |
|                    | nearest surviving     |      |                 |                   |
|                    | relatives of the      |      |                 |                   |
|                    | deceased              |      |                 |                   |
|                    | centenarians          |      |                 |                   |
|                    |                       |      |                 |                   |
|                    | 2.1. In case of       | None | N/A             | Centenarian       |
|                    | incomplete            |      | 1 1// 1         |                   |
|                    | •                     |      |                 | applicants and/or |
|                    | documents or          |      |                 | nearest surviving |
|                    | documents             |      |                 | relative          |
|                    | discrepancy, the      |      |                 |                   |
|                    | Centenarian focal     |      |                 |                   |
|                    | persons shall         |      |                 |                   |
|                    |                       | 1    |                 |                   |
|                    | require the           |      |                 |                   |

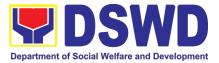

|                                                                                                    |                      | 1           |         |                                     |
|----------------------------------------------------------------------------------------------------|----------------------|-------------|---------|-------------------------------------|
| centenarian<br>applicants and/or<br>nearest surviving<br>relative to comply<br>with the lacking<br>documents and/or<br>reconcile the<br>documents with<br>discrepancy.<br>2.2. Centenarian focal<br>person to | None                 |             |         | Centenarian focal<br>person and LGU |
| coordinate with the<br>Local Government<br>Units on the<br>discrepancies of<br>the documents<br>submitted and<br>request to assist<br>the centenarian<br>applicants and/or<br>nearest surviving<br>relative   |                      |             |         | Centenarian focal<br>person         |
| 2.3. Centenarian focal<br>person to provide<br>technical<br>assistance to the<br>centenarian<br>applicants and/or<br>nearest surviving<br>relative by<br>coordinating with<br>the concerned<br>agencies.      | None                 |             |         | Centenarian focal<br>person         |
| <ul> <li>3. The Centenarian focal person shall send a letter duly signed by the Regional Director to the LGU citing the result of the assessment:</li> <li>3.1. Ineligible centenarians</li> </ul>            | None<br>None<br>None | 1-5<br>days | working |                                     |
| 3.2. Eligible<br>centenarians                                                                                                    | INUTE                |             |         |                                     |

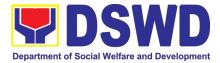

|                                                                                        | Centenarian applicants<br>and/or nearest<br>surviving relative shall<br>be copy furnished of<br>the said letter, by the<br>LGU                                                                                          |      |                     |                                                                                |
|----------------------------------------------------------------------------------------|----------------------------------------------------------------------------------------------------|------|---------------------|--------------------------------------------------------------------------------|
| 4. DSWD FO to<br>facilitate the<br>centenarian gift of<br>the eligible<br>centenarians | 4. The Centenarian<br>focal person shall<br>facilitate the<br>voucher<br>corresponding to<br>the number of<br>centenarians to be<br>awarded. The<br>incentives can be<br>either thru cash or<br>cheque.                 | None | 1-20 workir<br>days | ng Centenarian focal<br>person                                                 |
|                                                                                        | 4.1. For centenarians<br>to be paid thru<br>cash, the Field<br>Office shall encash<br>the check through<br>the Special<br>Disbursing<br>Officers.                                                                       | None |                     | FO – Special<br>Disbursing Officer                                             |
| 5. DSWD FO to<br>release the<br>centenarian gift of                                    | 5. Release of<br>Centenarian Gift to<br>Centenarian                                                                                                    | None |                     |                                                                                |
| the eligible<br>centenarians                                                           | 5.1. The Centenarian<br>focal person shall<br>notify the LGU on<br>the scheduled<br>release of the<br>centenarian gift to<br>the identified<br>validated eligible<br>centenarians and<br>nearest surviving<br>relative. |      | 1-3 workir<br>days  | ng Centenarian focal<br>person                                                 |
|                                                                                        | 5.2. The centenarian<br>gift shall be<br>released to the<br>eligible<br>centenarian and/or                                                                                                    |      | 1-20 workir<br>days | ng FO-Special<br>Disbursing<br>Officer;<br>Centenarian focal<br>person and LGU |

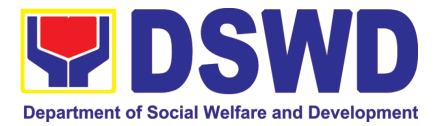

| <ul> <li>plaza type delivery<br/>by the FO-Special<br/>Disbursing Officer<br/>together with the<br/>Centenarian focal<br/>person and LGU</li> <li>b. Deposit in the<br/>identified existing<br/>savings or current<br/>account of the<br/>eligible<br/>centenarians<br/>and/or nearest<br/>surviving relative</li> </ul> | NONE | 66 | FO-Cash Unit |
|----------------------------------------------------------------------------------------------------|------|----|--------------|
| nearest surviving<br>relative, either<br>through cash or<br>cheque, in the form<br>of the following<br>mode:<br>a. House-to-house<br>delivery and/or                                                                                                    |      |    |              |

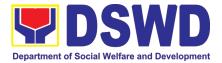

# **STANDARDS SECTION**

# **FRONTLINE (EXTERNAL) SERVICES**

Page 204 of 516

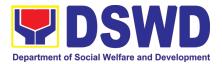

### 1. Issuance of Certificate of Authority to Conduct National Fund-Raising Campaign to Individual, Corporation and Organization: Temporary Permit During State of Emergency/Calamity

The process of assessing the applicant person/individual, corporation, organization or association's eligibility for Temporary Solicitation Permit to conduct national fund raising campaign during State of National Emergency/Calamity.

| Class  | e or Division:<br>sification:<br>of Transaction:                                                                    | Standards Section – DSWD Field Office<br>Standards Compliance and Monitoring Division (SCMD)<br>Standards Bureau – DSWD Central Office<br>Thru a Fast Lane Established for the Purpose<br>Government to Client (G2C) |                                                                                                    |  |  |  |
|--------|----------------------------------------------------------------------------------------------------|----------------------------------------------------------------------------------------------------|----------------------------------------------------------------------------------------------------|--|--|--|
| Who    | may avail:                                                                                                    | All eligible persons, groups, corporations, organizations or<br>associations desiring to solicit funds during State of National<br>Emergency/Calamity                                                                |                                                                                                    |  |  |  |
|        | CHECKLIST OF REQ                                                                                                    | UIREMENTS                                                                                                    | WHERE TO SECURE                                                                                                    |  |  |  |
| S      | Dne (1) Duly Accomplish<br>igned by the Agency<br>authorized representative                                         | y Head or his/her                                                                                                    | <ul> <li>Standards Section (SS) of the concerned<br/>DSWD Field Office</li> </ul>                                                                                                    |  |  |  |
|        |                                                                                                    |                                                                                                    | <ul> <li><u>https://www.dswd.gov.ph/downloads-</u><br/><u>forms-downloads-public solicitation forms</u>/</li> </ul>                                                                                                    |  |  |  |
|        |                                                                                                    |                                                                                                    | Annex 2 - DSWD-SB-PSF-002:<br>Application Form                                                                                                    |  |  |  |
| F      | Project Proposal incluc<br>Financial Plan (WFP) for<br>solicitation, approved by                                    | r the intended public                                                                                                    | <u>https://www.dswd.gov.ph/downloads-forms-downloads-public solicitation forms/</u> Annex 5 - DSWD-SB-PSF-003: Project     Proposal                                                                                                    |  |  |  |
| re     | Jndertaking to comply<br>equirements for the iss<br>Permit                                                          |                                                                                                    | <ul> <li>https://www.dswd.gov.ph/downloads-<br/>forms-downloads-public solicitation forms/</li> <li>Annex 8 - DSWD-SB-PSF-007-B:<br/>Undertaking (Persons)</li> <li>Annex 9 - DSWD-SB-PSF-007-C:<br/>Undertaking (Corporations)</li> </ul> |  |  |  |
| e<br>a | Fund Utilization Repor<br>expenditures duly certifi<br>auditor/bookkeeper/finan<br>or <u>renewal</u> of permit/auth | ied by the agency's ce officer, if applying                                                                                                    | <ul> <li><u>https://www.dswd.gov.ph/downloads-</u><br/><u>forms-downloads-public solicitation forms/</u></li> <li>Annex 12 - DSWD-SB-PSF-010: Fund<br/>Utilization Report</li> </ul>                                                       |  |  |  |

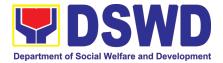

| 5. | Sample of additional specific requirements for each methodology to be used, such as:                                                                                                    | Applicant |
|----|----------------------------------------------------------------------------------------------------|-----------|
|    | <ul> <li>each methodology to be used, such as:</li> <li>5.1. Ticket, Ballots, Cards and similar forms</li> <li>5.2. Donation Boxes, Coin Banks and other similar forms</li> <li>5.3. Benefits show such as fashion show, concert and similar activities</li> <li>5.4. Photo or Painting Exhibits and similar activities</li> <li>5.5. Written request such as envelops, letters of appeal, greeting cards and similar forms</li> <li>5.6. Text message, e-mail, online post and other types of solicitation using electronic devices</li> <li>5.7. Mass media campaign through radio, television, cinema, magazines, newspapers, billboards and other similar forms</li> <li>5.8. Sport activities for a cause such as fun run, marathon, cycling and similar activities</li> </ul> |           |
|    | 5.9. Rummage sale, garage sale, sale of                                                                                                    |           |
|    | goods and other similar forms                                                                                                    |           |

**Note to Applicant**. The acceptance of application documents does not imply that the application is already approved. The applicant must satisfy the assessment indicators based on DSWD Memorandum Circular No. 05 Series of 2021.

| CLIENT STEPS                               | AGENCY ACTIONS                                                                                                    | FEES<br>TO BE<br>PAID | PROCESSING<br>TIME | PERSON<br>RESPONSIBLE                  |
|--------------------------------------------|----------------------------------------------------------------------------------------------------|-----------------------|--------------------|----------------------------------------|
| A. Assessment Proce                        | dures for Walk-in Applicant                                                                                                    | s                     |                    |                                        |
|                                            | 1. Determine whether<br>the submitted documents<br>are complete.                                                                                                    |                       |                    |                                        |
| Step 1: Submit<br>Application<br>Documents | 1.1. <i>If complete</i> , receive the documentary requirements and provide the organization an acknowledgement receipt and log the receipt of application documents into the Document Tracking System. | None                  | 10 minutes         | Support Staff,<br>Standards<br>Section |
|                                            | 1.2. <b>If</b> <i>incomplete</i> ,<br>return all documents<br>submitted accompanied by<br>a checklist of requirements<br>for applicant<br>Organization's<br>compliance.                                |                       |                    |                                        |

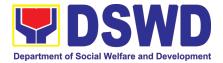

|                                         | 2. Forwards to<br>Standards Compliance<br>and Monitoring Division<br>(SCMD) - Standards<br>Bureau DSWD Central<br>Office                                                                                                    | None | 40 minutes           | Section Head<br>Standards<br>Section           |
|-----------------------------------------|----------------------------------------------------------------------------------------------------|------|----------------------|------------------------------------------------|
| Note: Application de                    | ocuments received after 3:00<br>transac                                                                                                    |      | be considered as a n | ext working day                                |
| Step 2: Awaits the result of Assessment | Reviewandconductassessmentofthesubmittedapplicationdocumentsforeligibilityandcompliancetodocumentaryrequirements;Mayconductvalidationactivities,collateralinterviewand/oragencyvisit, if necessary.Step2a–Iffoundcomplianttoeligibilityanddocumentaryrequirements1.Prepare1.PrepareSolicitationPermit/CertificateandconfirmationletterofAuthoritytoConductNationalFundRaisingforendorsementto the Officeof the Secretary2.2.Sign and endorse theassessmentreport,completeapplicationdocuments and SolicitationPermit/CertificatePermit/CertificateAuthority toConduct FundRaisingActivitytoDivisionChiefforendorsement to the Officeofhe BureauDirectorStep2b-If found non- | None | 4 hours              | NFRC Focal<br>Person –<br>Standards<br>Section |
| Step 2: Awaits the result of Assessment | complianttoeligibilityanddocumentaryrequirements1.Return applicationdocuments to the applicantwith a letter citing reasonsfordisapprovalwithtechnicalassistanceonhowtorectifynon-complianceand/orsubmitlackinglackingrequirements.                                                                                                    |      | 2 hours              | NFRC Focal<br>Person –<br>Standards<br>Section |

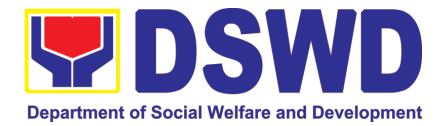

|                                          | 0 Deview and Olars (                                                                                                    |      |                       | 1                                                                                               |
|------------------------------------------|----------------------------------------------------------------------------------------------------|------|-----------------------|-------------------------------------------------------------------------------------------------|
|                                          | 2. Review and Sign the<br>letter citing reasons for<br>disapproval with technical<br>assistance on how to<br>rectify non-compliance<br>and/or submit lacking<br>requirements.                                                                                                    |      | 3 hours               | Section Head/<br>Standards<br>Section                                                           |
| Step 3: Awaits the result of application | <ul> <li>3.1 Review and Sign<br/>assessment report with the<br/>complete application<br/>documents</li> <li>3.2 Prepared Certificate of<br/>Authority to Conduct<br/>National Fund Raising<br/>Campaign and endorse the<br/>same to the Office of the<br/>Bureau Director</li> </ul>                                                                                     | None | 3 hours 10<br>minutes | Section Head/<br>Standards<br>Section                                                           |
| Step 4: Awaits the result of application | <ul> <li>4.1 Review and Sign<br/>assessment report with<br/>complete application<br/>documents</li> <li>4.2 Prepared Certificate of<br/>Authority to Conduct<br/>National Fund Raising<br/>Campaign</li> <li>4.3 Endorse to the Office of<br/>the Undersecretary of the<br/>Standards and Capacity<br/>Building Group (SCBG)</li> </ul>                                  | None | 2 hours               | Office of the<br>Bureau Director<br>Standards<br>Bureau DSWD<br>Central Office*                 |
| Step 5: Awaits the result of application | 5.1 Review and Sign<br>assessment report with<br>complete application<br>documents and Certificate<br>of Authority to Conduct<br>National Fund Raising<br>Campaign<br>5.2 Endorse the same to<br>the Office of the Secretary<br>with recommendation for<br>approval and signing of<br>Permit/Certificate of<br>Authority to Conduct<br>National Fund Raising<br>Campaign | None | 5 hours               | Undersecretary<br>Standards and<br>Capacity Building<br>Group (SCBG)<br>DSWD Central<br>Office* |
| Step 6: Awaits the result of application | Approve and sign<br>Solicitation Permit/<br>Certificate of Authority to<br>Conduct National Fund<br>Raising Campaign                                                                                                    | None | 1 day                 | DSWD Secretary<br>or Authorized<br>Representative                                               |

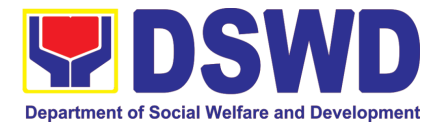

| Step 7: Receive the<br>Certificate                                                                                           | Release/ transmits the<br>approved/signed permit to<br>the concerned DSWD<br>Field Office for issuance to<br>the applicant with a letter of<br>instruction to provide<br>orientation conforming to<br>the standard operating<br>procedures (SOP) in the<br>inventory, monitoring and<br>utilization of solicited funds                                                              | None       | 1 hour              | Standards<br>Bureau DSWD<br>Central Office                                                                                              |
|----------------------------------------------------------------------------------------------------|----------------------------------------------------------------------------------------------------|------------|---------------------|----------------------------------------------------------------------------------------------------|
| TOTAL                                                                                                    |                                                                                                    |            |                     |                                                                                                    |
| Complete and Complia                                                                                                    |                                                                                                    | None       | 3 worki             |                                                                                                    |
| Complete and Non-Co                                                                                                    |                                                                                                    | None       | 4 hours and         |                                                                                                    |
| Incomplete Submissio                                                                                                    |                                                                                                    | None       | 30 mi               |                                                                                                    |
| -                                                                                                    | lures of Applications submi                                                                                                    | tted at St | andards Bureau thr  | ough <u>Mail/Courier</u>                                                                                                    |
| the prescribed documer<br>Mail or Courier to:<br>Standards Bureau<br>DSWD Central Office, I<br>Pambansa Complex, Co<br>City. | onstitution Hills, Quezon                                                                                                    | None       | *10 minutes         | Support Staff in-<br>charge of<br>incoming<br>documents                                                                                 |
| <b>Note:</b> Application docul transaction.                                                                                  | ments received after 3:00 PM                                                                                                    | shall be c | onsidered as a next | working day                                                                                                    |
| Step 2: Awaits the<br>result of Assessment                                                                                   | Reviewandconductassessmentofthesubmittedapplicationdocumentsforeligibilityandcompliancetodocumentaryrequirements;Mayconductvalidationactivities,collateralinterviewand/oragencyvisit, if necessary.Step2aStep2a–Ifocumentaryrequirements3.PrepareSolicitationPermit/CertificateandconfirmationletterofAuthoritytoConductNationalFundRaisingCampaignforendorsementof theSecretaryfor | None       | 4 hours             | NFRC Focal<br>Person –<br>Standards<br>Compliance and<br>Monitoring<br>Division (SCMD) -<br>Standards<br>Bureau, DSWD<br>Central Office |

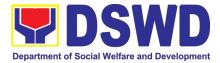

|                                          | 4. Sign and endorse the<br>assessment report,<br>complete application<br>documents and Solicitation<br>Permit/ Certificate of<br>Authority to Conduct Fund<br>Raising Activity to the<br>Division Chief for<br>endorsement to the Office<br>of the Bureau Director                                         |      |                       |                                                                                                    |
|------------------------------------------|----------------------------------------------------------------------------------------------------|------|-----------------------|----------------------------------------------------------------------------------------------------|
| Step 2: Awaits the result of Assessment  | Step 2b – If found non-<br>compliant to eligibility and<br>documentary requirements<br>b.1 Return application<br>documents to the applicant<br>with a letter citing reasons<br>for disapproval with<br>technical assistance on<br>how to rectify non-<br>compliance and/or submit<br>lacking requirements. | None | 2 hours               | NFRC Focal<br>Person –<br>Standards<br>Compliance and<br>Monitoring<br>Division (SCMD) -<br>Standards<br>Bureau, DSWD<br>Central Office |
|                                          | b.2 Review and Sign the<br>letter citing reasons for<br>disapproval with technical<br>assistance on how to<br>rectify non-compliance<br>and/or submit lacking<br>requirements.                                                                                                    |      | 3 hours               | Section Head/<br>Division Chief<br>SCMD<br>Standards<br>Bureau<br>DSWD Central<br>Office*                                               |
| Step 3: Awaits the result of application | <ul> <li>3.1 Review and Sign assessment report with the complete application documents</li> <li>3.2 Prepared Certificate of Authority to Conduct National Fund Raising Campaign and endorse the same to the Office of the Bureau Director.</li> </ul>                                                      | None | 3 hours 10<br>minutes | Section Head/<br>Division Chief<br>SCMD<br>Standards<br>Bureau<br>DSWD Central<br>Office*                                               |
| Step 4: Awaits the result of application | 4.1 Review and Sign<br>assessment report with<br>complete application<br>documents                                                                                                    | None | 2 hours               | Office of the<br>Bureau Director<br>Standards<br>Bureau DSWD<br>Central Office*                                                         |
| Step 5: Awaits the result of application | 5.1 Review and Sign<br>assessment report with<br>complete application<br>documents and Certificate<br>of Authority to Conduct<br>National Fund Raising<br>Campaign                                                                                                    | None | 5 hours               | Undersecretary<br>Standards and<br>Capacity Building<br>Group (SCBG)<br>DSWD Central<br>Office*                                         |

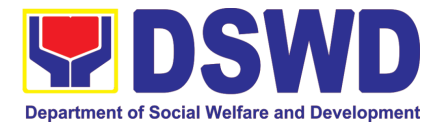

|                                                                                        | 5.2 Endorse the same to<br>the Office of the Secretary<br>with recommendation for<br>approval and signing of<br>Permit/Certificate of<br>Authority to Conduct<br>National Fund Raising<br>Campaign                                                                                                    |              |        |                                                   |
|----------------------------------------------------------------------------------------|----------------------------------------------------------------------------------------------------|--------------|--------|---------------------------------------------------|
| Step 6: Awaits the result of application                                               | Approve and sign<br>Solicitation Permit/<br>Certificate of Authority to<br>Conduct National Fund<br>Raising Campaign                                                                                                    | None         | 1 day  | DSWD Secretary<br>or Authorized<br>Representative |
| Step 7: Receive the<br>Certificate                                                     | Release/ transmits the<br>approved/signed permit to<br>the concerned DSWD<br>Field Office for issuance to<br>the applicant with a letter of<br>instruction to provide<br>orientation conforming to<br>the standard operating<br>procedures (SOP) in the<br>inventory, monitoring and<br>utilization of solicited funds | None         | 1 hour | Standards<br>Bureau DSWD<br>Central Office        |
| TOTAL         Complete and Compliant:       None       3 working days                  |                                                                                                    |              |        |                                                   |
| Complete and Compliant:<br>Incomplete and/or complete but non-Compliant<br>Submission: |                                                                                                    | None<br>None |        | l 50 minutes                                      |

\*The number of minutes shall be included on the total number of working days.

\*\* This does not include the travel time of documents from the DSWD Field Office to the Central Office, and vice versa.

### 2. Issuance of Certificate of Authority to Conduct National Fund-Raising Campaign to Individual, Corporation and Organization: National Regular Permit

The process of assessing the applicant person/individual, corporation, organization or association eligibility to conduct fund raising campaign.

| Office or<br>Division:  | Standards Section – DSWD Field Office<br>Standards Compliance and Monitoring Division (SCMD) |
|-------------------------|----------------------------------------------------------------------------------------------|
| Classification:         | Highly Technical                                                                             |
| Type of<br>Transaction: | <ul><li>Government to Client (G2C)</li><li>Government to Government (G2G)</li></ul>          |

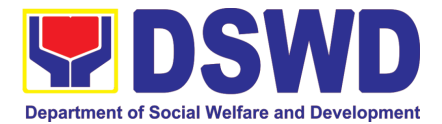

|                                                                                                    | A 11 11 11 1 17 17 17 17                                                                                                    |                                                                                                    |  |  |  |
|----------------------------------------------------------------------------------------------------|----------------------------------------------------------------------------------------------------|----------------------------------------------------------------------------------------------------|--|--|--|
| Who may avail:                                                                                                    | All eligible person/individual, groups whether organized or unorganized,<br>Corporations whether profit or non-profit, Organizations or Agencies,<br>Associations including Civil Society Organizations (CSOs), Registered,<br>Licensed and/or Accredited SWDAs including Social Welfare Arms of<br>religious Organizations desiring to solicit funds for charitable and public<br>welfare purposes in more than one (1) region. |                                                                                                    |  |  |  |
| CHECKLIST OF                                                                                                    | REQUIREMENTS                                                                                                    | WHERE TO SECURE                                                                                                    |  |  |  |
| A. For Individuals.                                                                                                    | Corporation, Organizat                                                                                                    | tion or Association desiring to solicit funds                                                                                                    |  |  |  |
|                                                                                                    | nd public welfare purpo                                                                                                    | -                                                                                                    |  |  |  |
|                                                                                                    | hed Application Form                                                                                                    | <ul> <li>DSWD Central Office - Standards Bureau (SB)</li> <li>IBP Road, Constitution Hills, Batasan Pambansa Complex, Quezon City</li> <li>Any DSWD Field Office - Standards Section (Regions I, II, III, IV-A, V, VI, VII, VIII, IX, X, XI, XII, CAR, Caraga, MIMAROPA &amp; NCR)</li> <li>DSWD-SB- PSF-001: Application Form</li> </ul>                      |  |  |  |
| 2. Certified True Copy (CTC) of Certificate of<br>Registration which has jurisdiction to regulate<br>the endorsing SWDA, and Articles of<br>Incorporation and By-Laws, if new application<br>*Not applicable to Government Agencies<br>and SWDAs with Valid RLA                                                                               |                                                                                                    | <ul> <li>Securities Exchange Commission (SEC)</li> <li>Company Registration and Monitoring<br/>Department Secretariat Building, PICC Complex,<br/>Roxas Boulevard, Pasay City, 1307</li> <li>Any SEC Extension Office (Baguio City,<br/>Tarlac City, Legazpi City, Cebu City, Iloilo City,<br/>Cagayan De Oro City, Davao City, Zamboanga<br/>City)</li> </ul> |  |  |  |
| 3. Updated Certificate of Good Standing, or<br>Updated Certificate of Corporate<br>Filing/Accomplished General Information Sheet<br>(GIS) from SEC or any government regulatory<br>agencies that has jurisdiction to regulate the<br>applicant organization or agency. *Not<br>applicable to Government Agencies and<br>SWDAs with Valid RLA. |                                                                                                    | Company Registration and Monitoring Department<br>Secretariat Building, PICC Complex, Roxas<br>Boulevard, Pasay City, 1307                                                                                                    |  |  |  |
| solicitation approved<br>including the work ar<br>the intended activity<br>methodology to be us<br>5. Updated Profile<br>its equivalent in the c<br>Corporate Secretary                                                                                                    | of the Governing Board or<br>orporation, certified by the<br>or any equivalent officer.<br><b>Government Agencies</b>                                                                                                    | <ul> <li><u>https://www.dswd.gov.ph/downloads-forms-downloads-public solicitation forms/</u></li> <li>Annex 5 - DSWD-SB-PSF-003: Project<br/>Proposal</li> <li><u>https://www.dswd.gov.ph/downloads-forms-downloads-public solicitation forms/</u></li> <li>DSWD-SB-PSF-004: Profile of Governing Board</li> </ul>                                             |  |  |  |

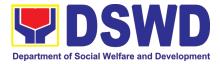

| <ol> <li>Notarized Written Agreement or any<br/>similar document signifying the intended<br/>beneficiary/ ies concurrence as recipient of the<br/>fundraising activities.</li> </ol>                                                                                                    | • From the applicant signed by the intended beneficiary/recipients or its head/authorized representative                                                |
|----------------------------------------------------------------------------------------------------|----------------------------------------------------------------------------------------------------|
| For children beneficiaries, only the parent/s of the child/children or maternal/paternal relative/s may sign the document in behalf of the child.                                                                                                    |                                                                                                    |
| <ol> <li>Endorsement or Certification from<br/>Licensed and Accredited SWDA allowing an<br/>individual to solicit funds under their name or<br/>responsibility.</li> </ol>                                                                                                    | • From the Licensed and Accredited SWDA that allowed the applicant to solicit funds under their name or responsibility                                  |
| 8. Endorsement or Certification from any but<br>not limited to the following agencies that allow/s<br>applicant to undertake solicitation activities in<br>their agency's jurisdiction, as applicable:                                                                                                    | <ul> <li>from the agency that allows applicant to<br/>undertake solicitation activities in their jurisdiction</li> </ul>                                |
| <ul> <li>8.1. Director of Private Schools</li> <li>8.2. Schools Superintendent of Public School</li> <li>8.3. Head or authorized representative of</li> <li>National Government Agencies (NGAs)</li> <li>8.4. Head or authorized representative of</li> <li>Local Government Unit (LGU)</li> <li>8.5. Bishop/Parish Priest/Minister or Head of</li> <li>Sect or Denomination</li> <li>8.6 Others</li> </ul> |                                                                                                    |
| <ol> <li>Medical Certificate/Abstract and/or<br/>Treatment Protocol certified by the attending<br/>physician or by an Hospital Records Section</li> </ol>                                                                                                    | <ul> <li>From the attending physician or Hospital<br/>Records Section</li> </ul>                                                                        |
| 10. Duly signed Social Case Study Report<br>and endorsement from the Local Social Welfare<br>and Development Office (LSWDO)                                                                                                    | • From the Local Social Welfare and Development Officer who has jurisdiction on the area of the applicant                                               |
| 11. Signed Memorandum of Agreement<br>(MOA) between the DSWD and the C/MSWDO<br>of the concerned LGU stating therein their<br>commitment to monitor the applicant's<br>solicitation activities and to submit post-<br>reportorial requirements to the issuing DSWD<br>Office.                                                                                                    | • From the concerned DSWD Office and/or the C/MSWDO of the concerned LGU                                                                                |
| 12. Approved and notarized board resolution<br>or other written authorization for the solicitation<br>activity which shall ensure strict compliance to                                                                                                    | <ul> <li>https://www.dswd.gov.ph/downloads-forms-<br/>downloads-public solicitation forms/</li> </ul>                                                   |
| the standard ratio of funds utilization (Annex 20)<br>or Pledge of Commitment for Individuals<br>(Annex 11)                                                                                                    | DSWD-SB-PSF-008: Board Resolution<br>DSWD-SB-PSF-009: Pledge of Commitment                                                                              |
| 13. Fund Utilization Report (Annex 12) of proceeds and expenditures                                                                                                    | <ul> <li>https://www.dswd.gov.ph/downloads-forms-<br/>downloads-public solicitation forms/</li> <li>DSWD-SB-PSF-010: Fund Utilization Report</li> </ul> |
| 14. Official Receipt as proof of payment of processing fee issued by the concerned DSWD                                                                                                    | From the Applicant as issued by the concerned Field Office                                                                                              |

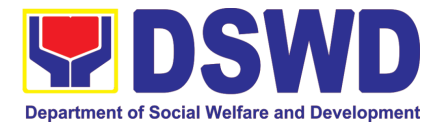

|                                                                                              | eptance of application docum<br>plicant must satisfy the as                                                                                                    |                    |                    |                                                                                            |
|----------------------------------------------------------------------------------------------|----------------------------------------------------------------------------------------------------|--------------------|--------------------|--------------------------------------------------------------------------------------------|
| CLIENT STEPS                                                                                 | AGENCY ACTIONS                                                                                                    | FEES TO<br>BE PAID | PROCESSING<br>TIME | PERSON<br>RESPONSIBL<br>E                                                                  |
| STEP 1: Secure<br>application form thru the<br>DSWD Website or from the<br>DSWD Field Office | Client secures or provided<br>with application form and<br>checklist of requirements                                                                                                    | None               | *5 minutes         | Support Staff -<br>Standards<br>Section<br>DSWD Field<br>Office                            |
| STEP 2: Payment of<br>Processing Fee                                                         | Receive payment for the<br>required processing fee<br>and issue official receipt<br>(OR)                                                                                                    | ₱1,000.00          | *10 minutes        | Receiving Staff<br>–<br>Cash Division<br>Finance<br>Service Unit -<br>DSWD Field<br>Office |
| STEP 3: Submit/file<br>application documents                                                 | IfCompleteandCompliant:1.1.Receivethedocumentary requirementsandprovidetheorganizationanacknowledgementreceiptandlogthereceiptofapplicationdocumentsintothebocumentTrackingSystem.System.                                                                                                    | None               | *15 minutes        | Focal Person -<br>Standards<br>Section DSWD<br>Field Office                                |
|                                                                                              | <ul> <li>If found incomplete or non-compliant,</li> <li>1.1 Communicate with the applicant citing reason/s for non-processing and denial.</li> <li>1.2 Return all documents submitted accompanied by a letter providing technical assistance and a checklist of requirements for applicant Organization's</li> </ul> | None               | 3 days             | Focal Person -<br>Standards<br>Section DSWD<br>Field Office                                |

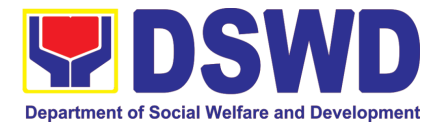

| Note: Application document                    | nts received after 3:00 PM                                                                                                    | shall be con | sidered as a n                       | ext working day                                                                                                    |
|-----------------------------------------------|----------------------------------------------------------------------------------------------------|--------------|--------------------------------------|----------------------------------------------------------------------------------------------------|
| transaction.                                  |                                                                                                    | I            | I                                    | ſ                                                                                                    |
| STEP 4: Wait for the result of the assessment | 1.1 Endorse complete                                                                                                    | None         | 7 days                               | Focal Person -                                                                                                    |
|                                               | application documents<br>including copy of official<br>receipt representing<br>payment of processing fee<br>together with the                                                                                                    |              |                                      | Standards<br>Section/Sectio<br>n<br>Head/Division<br>Chief/Regional                                                                              |
|                                               | assessment report to the<br>Standards Bureau –<br>DSWD Central Office                                                                                                    | None         | 2 days, 6<br>Hours and 30<br>minutes | Director -<br>DSWD Field<br>Office                                                                                                    |
|                                               | 1.2 Review and validate<br>application documents for<br>compliance to<br>requirements, prepare<br>Permit/Certificate of<br>Authority to Conduct<br>National Fund Raising<br>Campaign and endorse the<br>same to the<br>Undersecretary concerned<br>for recommending her | None         | 1 day                                | Technical Staff<br>–<br>Standards<br>Compliance<br>and Monitoring<br>Division<br>(SCMD),<br>Division Chief,<br>Bureau<br>Director -<br>Standards |
|                                               | approval<br>1.3 Endorse application<br>documents and<br>Permit/Certificate of                                                                                                    |              |                                      | Bureau<br>DSWD Central<br>Office                                                                                                    |
|                                               | Authority to Conduct<br>National Fund Raising<br>Campaign to the office of<br>the Undersecretary with<br>recommendation for<br>approval and signing of<br>Permit/Certificate of<br>Authority to Conduct<br>National Fund Raising<br>Campaign                            | None         | 1 day                                | Assistant<br>Secretary                                                                                                    |
|                                               | Note: If disapproved,<br>return to the Standards<br>Bureau and provide reason<br>for disapproval                                                                                                    |              |                                      | Undersecretar                                                                                                    |
|                                               | 1.4 Endorse application<br>documents and<br>Permit/Certificate of<br>Authority to Conduct<br>National Fund Raising<br>Campaign to the office of<br>the Secretary with<br>recommendation for                                                                             | None         | 2 days                               | У                                                                                                    |

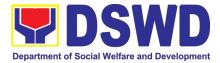

|                               | <ul> <li>approval and signing of<br/>Permit/Certificate of<br/>Authority to Conduct<br/>National Fund Raising<br/>Campaign</li> <li>Note: If disapproved,<br/>return to the Standards<br/>Bureau and provide reason<br/>for disapproval</li> <li>1.5 Approval and signing of<br/>Permit/Certificate of<br/>Authority to Conduct<br/>National Fund Raising<br/>Campaign by the<br/>Secretary or his/her<br/>authorized representative.</li> <li>Note: If disapproved,<br/>return to the Standards<br/>Bureau and provide reason</li> </ul> |      |                          | DSWD<br>Secretary or<br>Authorized<br>Representative                                                                                                    |
|-------------------------------|----------------------------------------------------------------------------------------------------|------|--------------------------|----------------------------------------------------------------------------------------------------|
|                               | for disapprovalIfdisapprovedtorequirements:1.1 Call the attention of the<br>concernedDSWDFieldOfficeand<br>communicateciting<br>reason/sFieldOfficeand<br>communicateciting<br>reason/sreason/sfornon-<br>processing and denial.1.2Provides the necessary<br>technical assistance to<br>rectify the gap and/or<br>submitlacking<br>requirements.                                                                                                    | None | 3 days                   | Technical Staff<br>-<br>Standards<br>Compliance<br>and Monitoring<br>Division<br>(SCMD),<br>Division Chief,<br>Bureau<br>Director -<br>Standards<br>Bureau<br>DSWD Central<br>Office |
| STEP 5:<br>Issuance of Permit | 1.1Notify the Applicant<br>Organization on the<br>approved National<br>Fundraising Campaign<br>Authority/Permit through<br>Conforme Letter1.2Issues the National<br>Fundraising Campaign<br>Authority/Permit or the<br>Denial Letter1.3NotifyDSWDField<br>OfficeConcern                                                                                                    | None | 1 Hour and<br>30 minutes | Focal Person –<br>Standards<br>Compliance<br>and Monitoring<br>Division<br>(SCMD),<br>Division Chief,<br>Bureau<br>Director -<br>Standards<br>Bureau<br>DSWD Central<br>Office       |

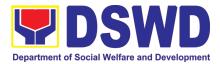

| monitoring and validate the<br>conduct of solicitation<br>activities of applicants to<br>determine whether<br>solicitation activity is in<br>accordance with the issued<br>permit. |           |                 |
|----------------------------------------------------------------------------------------------------|-----------|-----------------|
| TOTAL                                                                                                    |           |                 |
| Complete and Compliant:                                                                                                    | ₱1,000.00 | 14 working days |
| Complete but Non-Compliant                                                                                                    |           |                 |
| and/or Incomplete Submission:                                                                                                    | ₱1,000.00 | Three (3) days  |
| Incomplete Submission:                                                                                                    | None      | 30 minutes      |

\*The number of minutes shall be included on the total 14 working days. \*\* This does not include the travel time of documents from the DSWD Field Office to the Central Office, and vice versa.

## 3. Issuance of Certificate of Authority to Conduct Fund-Raising Campaign to Individual, Corporation and Organization: Regional Temporary Permit During State of Emergency/Calamity

The process of assessing the applicant person, groups, corporation, organization or association's eligibility for Solicitation Permit to conduct Regional Fund Raising Campaign during State of Emergency/Calamity.

| Office or Division:                                                                                    | Standards Section – DSWD Field Office                                                                               |                                                                                                    |  |
|----------------------------------------------------------------------------------------------------|----------------------------------------------------------------------------------------------------|----------------------------------------------------------------------------------------------------|--|
| Classification:                                                                                        | Complex Transaction                                                                                                 |                                                                                                    |  |
| Type of Transaction:                                                                                   | Government t                                                                                                    | o Client (G2C)                                                                                                    |  |
| Who may avail:                                                                                         | organizations<br>contributions                                                                                      | up/s, corporations whether profit or non-profit,<br>or associations desiring to solicit or receive<br>for charitable, social and public welfare purposes |  |
| CHECKLIST OF REQUIR                                                                                    | EMENTS                                                                                                    | WHERE TO SECURE                                                                                                    |  |
| A. For Person/s desiring t                                                                             | o solicit or re                                                                                                    | ceive contributions for response to victims                                                                                                    |  |
| of state of emergency/calamit                                                                          |                                                                                                    |                                                                                                    |  |
| 1. One (1) Duly Accomplished<br>Form signed by the Agency He<br>authorized representative              |                                                                                                    |                                                                                                    |  |
|                                                                                                    | <ul> <li><u>https://www.dswd.gov.ph/downloads-forms-</u><br/><u>downloads-public solicitation forms</u>/</li> </ul> |                                                                                                    |  |
|                                                                                                    | Annex 2 - DSWD-SB-PSF-002: Application Form                                                                         |                                                                                                    |  |
| 2. Project Proposal including<br>Financial Plan (WFP) for the in<br>solicitation, approved by the Head | tended public                                                                                                    | <ul> <li><u>https://www.dswd.gov.ph/downloads-forms-</u><br/>downloads-public solicitation forms/</li> </ul>                                             |  |
|                                                                                                    | Annex 5 - DSWD-SB-PSF-003: Project Proposal                                                                         |                                                                                                    |  |
| 3. Undertaking to comply<br>remaining requirements during the<br>the issued solicitation permit        |                                                                                                    |                                                                                                    |  |
|                                                                                                    |                                                                                                    | Annex 7 - DSWD-SB-PSF-006: Undertaking                                                                                                    |  |

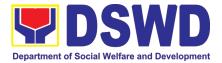

| 4. Fund Utilization Report for those applying for renewal of their solicitation permit (Annex 12).                                                                                                    | <ul> <li>https://www.dswd.gov.ph/downloads-forms-<br/>downloads-public solicitation forms/</li> <li>Annex 12 - DSWD-SB-PSF-011: Fund Utilization<br/>Report</li> </ul> |
|----------------------------------------------------------------------------------------------------|----------------------------------------------------------------------------------------------------|
| 5. Additional Requirements for Persons                                                                                                    | Applicant                                                                                                    |
| <ul> <li>a. Two valid government issued</li> <li>Identification Cards</li> <li>b. Barangay Certification attesting to the applicants integrity and capability to launch a fund raising activity</li> </ul>                                                    |                                                                                                    |
| 6. Official Receipt as proof of payment of processing fee issued by the concerned DSWD CO-FO Finance Management Unit (FMU) Applicant                                                                                                    | Applicant                                                                                                    |
| B. For Person/s representing an unorga                                                                                                    | anized/unregistered group                                                                                                    |
| 1. One (1) Duly Accomplished Application Form signed by the applicant person or head of agency or his/her authorized representative                                                                                                    | Standards Section (SS) of the concerned DSWD Field Office                                                                                                    |
|                                                                                                    | <u>https://www.dswd.gov.ph/downloads-</u><br>forms-downloads-public solicitation forms/                                                                                |
|                                                                                                    | Annex 2 - DSWD-SB-PSF-002: Application Form                                                                                                    |
| 2. Project Proposal including the Work and Financial Plan (WFP) for the intended public solicitation, approved by the Head of Agency                                                                                                    | forms-downloads-public solicitation forms/                                                                                                    |
|                                                                                                    | Annex 5 - DSWD-SB-PSF-003: Project Proposal                                                                                                    |
| 3. Undertaking to comply with the remaining requirements during the validity of the issued solicitation permit                                                                                                    | https://www.dswd.gov.ph/downloads-<br>forms-downloads-public solicitation forms/                                                                                       |
|                                                                                                    | Annex 7 - DSWD-SB-PSF-006: Undertaking                                                                                                    |
| 4. Additional Requirements for Persons representing an informal/unorganized group                                                                                                    | Applicant                                                                                                    |
| <ul> <li>a. Two valid government issued Identification</li> <li>Cards</li> <li>b. Barangay Certification attesting to the applicant's integrity and capability to launch a fund raising activity</li> <li>c. Endorsement Letter from the group the</li> </ul> |                                                                                                    |
| person is representing with                                                                                                    |                                                                                                    |

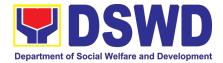

| 5. Official Receipt as proof of payment of processing fee issued by the concerned DSWD                                                                                                    | Applicant                                                                                    |
|----------------------------------------------------------------------------------------------------|----------------------------------------------------------------------------------------------|
| CO-FO Finance Management Unit (FMU)                                                                                                    |                                                                                              |
| 6. Fund Utilization Report for those applying for renewal of their solicitation permit (Annex 12).                                                                                                    | https://www.dswd.gov.ph/downloads-<br>forms-downloads-public solicitation forms/             |
|                                                                                                    | Annex 12 - DSWD-SB-PSF-011: Fund<br>Utilization Report                                       |
| C. For Corporations, Organizations or A                                                                                                    | ssociations including SWDAs and Religious                                                    |
| Organizations                                                                                                    |                                                                                              |
| 1. One (1) Duly Accomplished Application<br>Form signed by the Agency Head or his/her<br>authorized representative                                                                                                    | Standards Section (SS) of the<br>concerned DSWD Field Office                                 |
|                                                                                                    | <u>https://www.dswd.gov.ph/downloads-</u> <u>forms-downloads-public solicitation forms</u> / |
|                                                                                                    | Annex 2 - DSWD-SB-PSF-002: Application Form                                                  |
| 2. Project Proposal including the Work and<br>Financial Plan (WFP) for the intended public<br>solicitation, approved by the Head of Agency                                                                                                    | <u>https://www.dswd.gov.ph/downloads-</u><br>forms-downloads-public solicitation forms/      |
|                                                                                                    | Annex 5 - DSWD-SB-PSF-003: Project<br>Proposal                                               |
| <b>3.</b> Undertaking to comply with the remaining requirements during the validity of the issued solicitation permit                                                                                                    | https://www.dswd.gov.ph/downloads-<br>forms-downloads-public solicitation forms/             |
|                                                                                                    | Annex 7 - DSWD-SB-PSF-006: Undertaking                                                       |
| 4. Fund Utilization Report of proceeds and expenditures.                                                                                                    | https://www.dswd.gov.ph/downloads-<br>forms-downloads-public solicitation forms/             |
|                                                                                                    | Annex 12 - DSWD-SB-PSF-010: Fund<br>Utilization Report                                       |
| 5. Official Receipt as proof of payment of processing fee issued by the concerned DSWD CO-FO Finance Management Service/Unit (FMS/U)                                                                                                    | Applicant                                                                                    |
| 6. Sample of additional specific requirements for each methodology to be used, such as:                                                                                                    | Applicant                                                                                    |
| <ul> <li>a. Ticket, Ballots, Cards and similar forms</li> <li>b. Donation Boxes, Coin Banks and other similar forms</li> <li>c. Benefits show such as fashion show, concert and similar activities</li> <li>d. Photo or Painting Exhibits and similar activities</li> <li>a. Written request such as envelope. Letters of</li> </ul> |                                                                                              |
| e. Written request such as envelops, letters of appeal, greeting cards and similar forms                                                                                                    |                                                                                              |

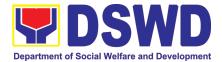

| f. Text message, e-mail, online post and other       |                                                           |
|------------------------------------------------------|-----------------------------------------------------------|
| types of solicitation using electronic devices       |                                                           |
| g. Mass media campaign through radio,                |                                                           |
| television, cinema, magazines, newspapers,           |                                                           |
| billboards and other similar forms                   |                                                           |
| h. Sport activities for a cause such as fun run,     |                                                           |
| marathon, cycling and similar activities             |                                                           |
| i. Rummage sale, garage sale, sale of goods and      |                                                           |
| other similar forms                                  |                                                           |
| D. For Regional Offices of Government                | Agencies (GAs), government owned and                      |
| controlled corporations (GOCCs), and Loca            | I Government Units (LGUs) desiring to solicit             |
| funds                                                |                                                           |
| 1. One (1) Duly Accomplished Application Form        | • Standards Section (SS) of the concerned                 |
| signed by the Agency Head or his/her authorized      | DSWD Field Office                                         |
| representative                                       |                                                           |
|                                                      | <ul> <li>https://www.dswd.gov.ph/downloads-</li> </ul>    |
|                                                      | forms-downloads-public solicitation forms/                |
|                                                      |                                                           |
|                                                      | Annex 2 - DSWD-SB-PSF-002: Application Form               |
| 2. Project Proposal including the Work and           | <ul> <li>https://www.dswd.gov.ph/downloads-</li> </ul>    |
| Financial Plan (WFP) for the intended public         | forms-downloads-public solicitation forms/                |
| solicitation, approved by the Head of Agency         | Torms-downloads-public solicitation forms/                |
|                                                      | Annex 5 - DSWD-SB-PSF-003: Project Proposal               |
|                                                      | Annex 3 - DSWD-3D-F 31 -003. FT0ject FT0p0sal             |
| 3. Undertaking to comply with the remaining          | https://www.dswd.gov.ph/downloads-                        |
| requirements during the validity of the issued       | forms-downloads-public solicitation forms/                |
| solicitation permit                                  | Annex 7 - DSWD-SB-PSF-006: Undertaking                    |
| 4. Official Receipt as proof of payment of           | Applicant                                                 |
|                                                      |                                                           |
| processing fee issued by the concerned DSWD          |                                                           |
| CO-FO Finance Management Unit (FMU)                  | https://unuu douid sourch/dourde.do                       |
| 5. Fund Utilization Report for those applying        | https://www.dswd.gov.ph/downloads-     formed downloads - |
| for renewal of their solicitation permit (Annex 12). | forms-downloads-public solicitation forms/                |
|                                                      | Annex 12 - DSWD-SB-PSF-011: Fund Utilization              |
|                                                      | Report                                                    |
|                                                      | Перон                                                     |

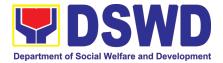

| •                                                                                                    | dditional specific requirement                                                                                                    | S •           | Applicant       |        |
|----------------------------------------------------------------------------------------------------|----------------------------------------------------------------------------------------------------|---------------|-----------------|--------|
| for each methodolo<br>a. Ticket, Ballots, C<br>b. Donation Boxes,<br>forms<br>c. Benefits show su<br>and similar activitie<br>d. Photo or Painting<br>e. Written request s<br>appeal, greeting ca<br>f. Text message, e-<br>types of solicitation<br>g. Mass media cam | gy to be used, such as:<br>ards and similar forms<br>Coin Banks and other similar<br>och as fashion show, concert<br>s<br>g Exhibits and similar activities<br>such as envelops, letters of<br>rds and similar forms<br>mail, online post and other<br>using electronic devices<br>apaign through radio,<br>magazines, newspapers, |               |                 |        |
| •                                                                                                    | or a cause such as fun run,<br>and similar activities                                                                                                    |               |                 |        |
|                                                                                                    | arage sale, sale of goods and                                                                                                    | k             |                 |        |
|                                                                                                    | The acceptance of application d<br>ant must satisfy the assessmen                                                                                                    |               |                 |        |
| CLIENT STEPS                                                                                                    | AGENCY ACTIONS                                                                                                    | FEES<br>TO BE | PROCESSING TIME | PERSON |

| CLIENT STEPS                                                                                                    | AGENCY ACTIONS | TO BE<br>PAID | PROCESSING TIME | PERSON<br>RESPONSIBLE              |  |
|----------------------------------------------------------------------------------------------------|----------------|---------------|-----------------|------------------------------------|--|
| A. Facilitation Procedures for the Issuance of Temporary Regional Public Solicitation<br>Permit at the Standards Section of the concerned DSWD Field Office (Walk-in) |                |               |                 |                                    |  |
| Step       1:         Submission       of         Application       1                                                                                                 |                | PhP500.<br>00 | 30 minutes      | Standards Section<br>Support Staff |  |

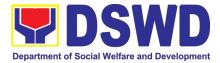

| []                                            |                                                                                                    |          |                        | 1                                                                     |
|-----------------------------------------------|----------------------------------------------------------------------------------------------------|----------|------------------------|-----------------------------------------------------------------------|
|                                               | DSWD Field Office – Cash<br>Unit.                                                                                                    |          |                        |                                                                       |
|                                               |                                                                                                    |          |                        |                                                                       |
|                                               | <i>If incomplete</i> , return all documents submitted accompanied by a checklist of requirements for applicant Organization's compliance.                                                                                                    |          |                        |                                                                       |
| Note: Application transaction.                | documents received after 3:                                                                                                    | :00 PM - | shall be considered as | a next working day                                                    |
| Step 2: Awaits<br>the result of<br>Assessment |                                                                                                    | None     | 4 hours                | NFRC Focal<br>Person –<br>Standards Section<br>– DSWD Field<br>Office |
|                                               | May conduct validation<br>activities, collateral<br>interview and/or agency<br>visit, if necessary.                                                                                                    |          |                        |                                                                       |
|                                               | Step 2a – If found<br>compliant to eligibility<br>and documentary<br>requirements                                                                                                    |          |                        |                                                                       |
|                                               | 1. Prepare Solicitation<br>Permit/Certificate and<br>confirmation letter of<br>Authority to Conduct<br>National Fund Raising<br>Campaign for<br>endorsement to the Office<br>of the Secretary                                                                      |          |                        |                                                                       |
|                                               | 2. Sign and endorse<br>the assessment report,<br>complete application<br>documents and Solicitation<br>Permit/ Certificate of<br>Authority to Conduct Fund<br>Raising Activity to the<br>Division Chief for<br>endorsement to the Office<br>of the Bureau Director |          |                        |                                                                       |

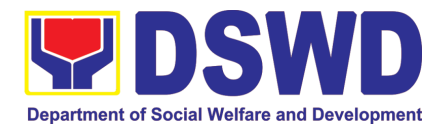

| Step 2: Awaits<br>the result of<br>Assessment  | Step 2b – If found non-<br>compliant to eligibility<br>and documentary<br>requirements                                                                                                    | None | 2 hours | NFRC Focal<br>Person –<br>Standards Section<br>– DSWD Field<br>Office |
|------------------------------------------------|----------------------------------------------------------------------------------------------------|------|---------|-----------------------------------------------------------------------|
|                                                | 1. Return application<br>documents to the<br>applicant with a letter<br>citing reasons for<br>disapproval with<br>technical assistance<br>on how to rectify non-<br>compliance and/or<br>submit lacking<br>requirements. |      |         |                                                                       |
|                                                | 2. Review and Sign the<br>letter citing reasons for<br>disapproval with<br>technical assistance<br>on how to rectify non-<br>compliance and/or<br>submit lacking<br>requirements.                                        | None | 3 hours | Standards Section<br>Head/ Division<br>Chief/Regional<br>Director     |
| Step 3: Awaits<br>the result of<br>application | <ul> <li>4.1 Review and Sign assessment report with complete application documents</li> <li>4.2 Prepared Certificate of Authority to Conduct Regional Fund Raising</li> </ul>                                            | None | 3 hours | Standards Section<br>Head                                             |
|                                                | <ul><li>4.3 Endorse to the Office of the Division Chief Supervising the Standards Section</li></ul>                                                                                                    |      |         |                                                                       |
| Step 4: Awaits<br>the result of<br>application | 5.1 Review and Sign<br>assessment report with<br>complete application<br>documents and Certificate<br>of Authority to Conduct<br>Regional Fund Raising<br>Campaign                                                       | None | 3 hours | Division Chief                                                        |
|                                                | 5.2 Endorse the same to<br>the Office of the Regional<br>Director with<br>recommendation for<br>approval and signing of<br>Permit/Certificate of                                                                         |      |         |                                                                       |

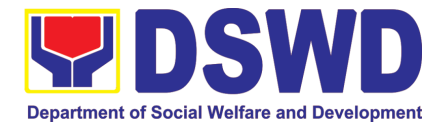

|                                                                                                    | Authority<br>Regional                                                                    | to Conduct<br>Fund Raising                                                                                                    |             |                         |                                                                           |
|----------------------------------------------------------------------------------------------------|------------------------------------------------------------------------------------------|----------------------------------------------------------------------------------------------------|-------------|-------------------------|---------------------------------------------------------------------------|
|                                                                                                    | Campaign                                                                                 | r and r taloing                                                                                                    |             |                         |                                                                           |
| Step 5: Awaits<br>the result of<br>application                                                                                                    |                                                                                          | of Authority to<br>Regional Fund                                                                                                    | None        | 5 hours                 | DSWD Regional<br>Director or<br>Authorized<br>Representative              |
| Step 6: Receive<br>the Certificate                                                                                                    | the application<br>instruction<br>orientation<br>the stand<br>procedures<br>inventory,   | signed permit to<br>ant with a letter of<br>to provide<br>conforming to<br>dard operating<br>s (SOP) in the<br>monitoring and<br>of solicited funds                                                    | None        | 30 minutes              | Standards Section<br>– DSWD Field<br>Office                               |
|                                                                                                    |                                                                                          | TOTAL<br>Complete and<br>Compliant:                                                                                                    | ₱500.0<br>0 | Two (2) wor             | king days                                                                 |
|                                                                                                    |                                                                                          | nplete but Non-<br>ompliant and/or<br>Incomplete<br>Submission:                                                                                                    | ₱500.0<br>0 | .0 6 hours              |                                                                           |
|                                                                                                    |                                                                                          | Incomplete                                                                                                    | None        | 30 minutes              |                                                                           |
| B. Processing Pro                                                                                                    | cedures of                                                                               | Submission:<br>Applications su                                                                                                    | Ibmitted    | at Field Office through | Mail/Courier                                                              |
| <b>STEP 1:</b> Send the <i>A</i><br>Form together<br>prescribed do<br>requirements throu<br>Courier to the<br>DSWD Field Office<br>jurisdiction on the<br>Solicitation. | Application<br>with the<br>cumentary<br>gh Mail or<br>concerned<br>e who has<br>area for | Log receipt<br>into the<br>Document<br>Tracking<br>System. This<br>shall be route<br>to the<br>Assigned<br>Technical<br>Staff.                                                                         | None        | *10 minutes             | Standards Section<br>Support Staff in-<br>charge of incoming<br>documents |
| <b>Note:</b> Application transaction.                                                                                                    | documents                                                                                | received after 3                                                                                                    | :00 PM      | shall be considered as  | a next working day                                                        |
| Step 2: Awaits the<br>Assessment                                                                                                    | e result of                                                                              | Review and<br>conduct<br>assessment of<br>the submitted<br>application<br>documents for<br>eligibility and<br>compliance to<br>documentary<br>requirements;<br><i>May conduct</i><br><i>validation</i> | None        | 4 hours                 | NFRC Focal<br>Person –<br>Standards Section<br>– DSWD Field<br>Office     |

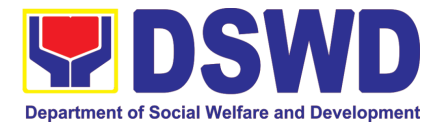

| <br>                                                                                                    | <br> |
|----------------------------------------------------------------------------------------------------|------|
| activities,<br>collateral<br>interview<br>and/or agency<br>visit, if<br>necessary.<br>Step 2a – If<br>found<br>compliant to<br>eligibility and<br>documentary<br>requirements                                                                                                    |      |
| <ol> <li>Prepare<br/>Solicitatio<br/>n<br/>Permit/Ce<br/>rtificate<br/>and<br/>confirmati<br/>on letter of<br/>Authority<br/>to Conduct<br/>National<br/>Fund<br/>Raising<br/>Campaign<br/>for<br/>endorsem<br/>ent to the<br/>Office of<br/>the<br/>Secretary</li> <li>Sign and<br/>endorse<br/>the<br/>assessme<br/>nt report,<br/>complete<br/>applicatio<br/>n<br/>document<br/>s and<br/>Solicitatio<br/>n Permit/<br/>Certificate<br/>of</li> </ol> |      |
| Authority<br>to Conduct                                                                                                    |      |

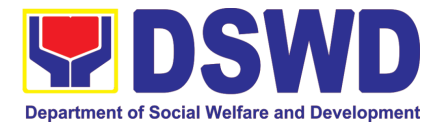

|                                            | Fund<br>Raising<br>Activity to<br>the<br>Division<br>Chief for<br>endorsem<br>ent to the<br>Office of<br>the<br>Bureau<br>Director                                                                                                    |      |         |                                                                       |
|--------------------------------------------|----------------------------------------------------------------------------------------------------|------|---------|-----------------------------------------------------------------------|
| Step 2: Awaits the result of<br>Assessment | Step 2b – If<br>found non-<br>compliant to<br>eligibility and<br>documentary<br>requirements<br>3. Return<br>applicatio<br>n<br>document<br>s to the<br>applicant<br>with a<br>letter citing<br>reasons<br>for<br>disapprov<br>al with<br>technical<br>assistance<br>on how to<br>rectify | None | 2 hours | NFRC Focal<br>Person –<br>Standards Section<br>– DSWD Field<br>Office |
|                                            | non-<br>complianc<br>e and/or<br>submit<br>lacking<br>requireme<br>nts.                                                                                                    |      |         |                                                                       |
|                                            | 4. Review<br>and Sign<br>the letter<br>citing<br>reasons<br>for<br>disapprov                                                                                                    | None | 3 hours | Standards Section<br>Head/ Division<br>Chief/Regional<br>Director     |

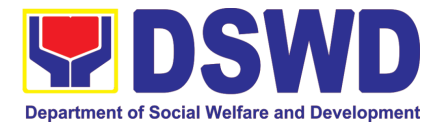

|                                          | al with<br>technical<br>assistance<br>on how to<br>rectify<br>non-<br>complianc<br>e and/or<br>submit<br>lacking<br>requireme<br>nts.                                                                                                    |      |         |                           |
|------------------------------------------|----------------------------------------------------------------------------------------------------|------|---------|---------------------------|
| Step 3: Awaits the result of application | <ul> <li>and Sign<br/>assessment</li> <li>report with<br/>complete</li> <li>application</li> <li>documents</li> </ul> 4.2 Prepared Certificate of Authority to Conduct Regional Fund Raising Campaign 4.3 Endorse to the Office of the Office of the Division Chief Supervising the Standards Section | None | 3 hours | Standards Section<br>Head |
| Step 4: Awaits the result of application | <ul> <li>5.1 Review<br/>and Sign<br/>assessment<br/>report with<br/>complete<br/>application<br/>documents<br/>and Certificate<br/>of Authority to<br/>Conduct<br/>Regional Fund<br/>Raising<br/>Campaign</li> <li>5.2 Endorse<br/>the same to</li> </ul>                                             | None | 3 hours | Division Chief            |

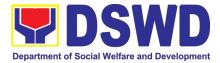

|                                                                    | the Office of<br>the Regional<br>Director with<br>recommendati<br>on for approval<br>and signing of<br>Permit/Certific<br>ate of Authority<br>to Conduct<br>Regional Fund<br>Raising<br>Campaign                                                                                             |             |                      |                                                              |
|--------------------------------------------------------------------|----------------------------------------------------------------------------------------------------|-------------|----------------------|--------------------------------------------------------------|
| Step 5: Awaits the result of application                           | Approve and<br>sign<br>Solicitation<br>Permit/<br>Certificate of<br>Authority to<br>Conduct<br>Regional Fund<br>Raising<br>Campaign                                                                                                    | None        | 5 hours              | DSWD Regional<br>Director or<br>Authorized<br>Representative |
| Step 6: Receive the<br>Certificate                                 | Release/<br>transmits the<br>approved/sign<br>ed permit to<br>the applicant<br>with a letter of<br>instruction to<br>provide<br>orientation<br>conforming to<br>the standard<br>operating<br>procedures<br>(SOP) in the<br>inventory,<br>monitoring and<br>utilization of<br>solicited funds | None        | 30 minutes           | Standards Section<br>– DSWD Field<br>Office                  |
| Complet<br>Complia                                                 | TOTAL<br>e and                                                                                                    | ₱500.0<br>0 | Two (2) working days |                                                              |
| Complete but Non-<br>Compliant and/or<br>Incomplete<br>Submission: |                                                                                                    |             | 6 hours              |                                                              |

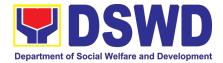

| Incomplete No<br>Submission: | one | 30 minutes |
|------------------------------|-----|------------|
|------------------------------|-----|------------|

Note 1: If the concerned FO is affected by the Emergency situation, the application can be filed directly at the DSWD Standards Bureau – DSWD Central Office

Note 2: Applications for Regional Temporary Solicitation Permit is waived during Disasters/

Calamities amidst **State of National Emergency** shall follow the same facilitation procedures. However, during these instances, the payment of the processing fee is waived in favor of the Applicant

## 4. Issuance of Certificate of Authority to Conduct Fund-Raising Campaign to Individual, Corporation, Organization and Association: Regional Regular Permit

The process of assessing the applicant person, corporation, organization or association's eligibility for Solicitation Permit to conduct Regional Fund Raising Campaign in Normal Situation.

| Office or Division:                                                                                               | Standard                                                                                                    | s Section – DSWD Field Office                                                           |  |  |
|----------------------------------------------------------------------------------------------------|----------------------------------------------------------------------------------------------------|-----------------------------------------------------------------------------------------|--|--|
| Classification:                                                                                                   | Complex                                                                                                    | Complex Transaction                                                                     |  |  |
| Type of Transaction:                                                                                              |                                                                                                    | ent to Client (G2C)                                                                     |  |  |
| Who may avail:                                                                                                    | Person/s whose child, relative or friend ailing of chronic<br>ailments as endorsed by the LSWDO or a SWDA; non-<br>stock, non-profit organizations; regional offices of<br>government agencies (GAs), GOCCs and LGUs; and,<br>SWDAs with updated/valid Certificate of Registration,<br>License to Operate and/or Accreditation |                                                                                         |  |  |
| CHECKLIST OF REQUIRE                                                                                              | EMENTS WHERE TO SECURE                                                                                                    |                                                                                         |  |  |
| A. For Person/s whose child, re                                                                                   | d, relative or friend ailing of a chronic ailment as endorsed                                                                                                    |                                                                                         |  |  |
| by the Local Social Welfare and                                                                                   |                                                                                                    |                                                                                         |  |  |
| 1. One (1) Duly Accomplished A<br>Form signed by the Agency Head<br>authorized representative                     |                                                                                                    |                                                                                         |  |  |
|                                                                                                    | <u>https://www.dswd.gov.ph/downloads-forms-</u><br>downloads-public solicitation forms/                                                                                                    |                                                                                         |  |  |
|                                                                                                    | Annex 2 - DSWD-SB-PSF-002:<br>Application Form                                                                                                    |                                                                                         |  |  |
| 2. Project Proposal including the<br>Financial Plan (WFP) for the intene<br>solicitation, approved by the Head of | ded public                                                                                                    | <u>https://www.dswd.gov.ph/downloads-forms-</u><br>downloads-public solicitation forms/ |  |  |
|                                                                                                    | Annex 5 - DSWD-SB-PSF-003: Project Proposal                                                                                                    |                                                                                         |  |  |
| 3. Notarized Written Agreement or a<br>document signifying the intended be                                        |                                                                                                    | Applicant                                                                               |  |  |

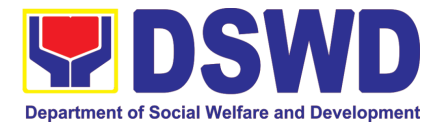

| concurrence as recipient of the fundraising activity.                                                                                                    |                                                                                                    |
|----------------------------------------------------------------------------------------------------|----------------------------------------------------------------------------------------------------|
| For children beneficiaries, only the parent/s<br>of the child/children or maternal/paternal<br>relative/s may sign the document in behalf of the<br>child.                                                                                                    |                                                                                                    |
| 4. Duly signed Social Case Study Report and<br>endorsement from the Local Social Welfare and<br>Development Office (LSWDO)                                                                                                    | Applicant                                                                                                    |
| 5. Medical Certificate/Abstract and/or<br>Treatment Protocol signed by the attending<br>physician or the hospital's records section                                                                                                    | Applicant                                                                                                    |
| 6. Signed Memorandum of Agreement (MOA)<br>between the DSWD and the LSWDO of the<br>concerned LGU stating therein their<br>commitment to monitor the applicant's<br>solicitation activities and to submit post-<br>reportorial requirements to the issuing DSWD<br>Office. | • Applicant                                                                                                    |
| 7. Pledge of Commitment (Annex 11)                                                                                                    | <ul> <li>https://www.dswd.gov.ph/downloads-forms-<br/>downloads-public solicitation forms/</li> <li>Annex 11 - DSWD-SB-PSF-010: Pledge of</li> </ul>                   |
|                                                                                                    | Commitment                                                                                                    |
| 8. Official Receipt as proof of payment of processing fee issued by the concerned DSWD CO-FO Finance Management Unit (FMU)                                                                                                    | Applicant                                                                                                    |
| <ol> <li>Fund Utilization Report for those applying<br/>for renewal of their solicitation permit (Annex<br/>12).</li> </ol>                                                                                                    | <ul> <li>https://www.dswd.gov.ph/downloads-forms-<br/>downloads-public solicitation forms/</li> <li>Annex 12 - DSWD-SB-PSF-011: Fund Utilization<br/>Report</li> </ul> |
| B. For Person/s whose child, relative or f                                                                                                    | riend ailing of a chronic ailment as endorsed                                                                                                    |
|                                                                                                    | d Social Welfare and Development Agency                                                                                                    |
| 1. One (1) Duly Accomplished Application<br>Form signed by the Agency Head or his/her<br>authorized representative                                                                                                    | <ul> <li>Standards Section (SS) of the concerned<br/>DSWD Field Office</li> </ul>                                                                                      |
|                                                                                                    | <u>https://www.dswd.gov.ph/downloads-forms-</u><br>downloads-public solicitation forms/                                                                                |
|                                                                                                    | Annex 2 - DSWD-SB-PSF-002: Application Form                                                                                                    |
| 2. Project Proposal including the Work and<br>Financial Plan (WFP) for the intended public<br>solicitation, approved by the Head of Agency                                                                                                    | <u>https://www.dswd.gov.ph/downloads-forms-</u><br>downloads-public solicitation forms/                                                                                |
|                                                                                                    | Annex 5 - DSWD-SB-PSF-003: Project Proposal                                                                                                    |
| 3. Notarized Written Agreement or any similar document signifying the intended beneficiary's                                                                                                    | Applicant                                                                                                    |

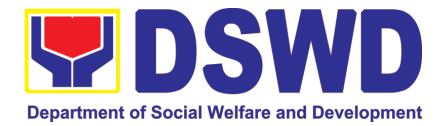

| concurrence as recipient of the fundraising activity.                                                                                                    |                                                                                                    |
|----------------------------------------------------------------------------------------------------|----------------------------------------------------------------------------------------------------|
| For children beneficiaries, only the parent/s<br>of the child/children or maternal/paternal<br>relative/s may sign the document in behalf of the<br>child.                                                                                                    |                                                                                                    |
| <b>4.</b> Endorsement or Certification from Licensed and Accredited SWDA allowing an individual to solicit funds under their name or responsibility                                                                                                    | <ul> <li>Applicant</li> </ul>                                                                                                    |
| 5. Board Resolution or any document authorizing the conduct of public solicitation                                                                                                    | <u>https://www.dswd.gov.ph/downloads-forms-</u><br><u>downloads-public solicitation forms/</u> Annex 10 - DSWD-SB-PSF-008: Board Resolution                       |
| 6. Official Receipt as proof of payment of processing fee issued by the concerned DSWD CO-FO Finance Management Unit (FMU)                                                                                                    | Applicant                                                                                                    |
| <ol> <li>Fund Utilization Report for those applying<br/>for renewal of their solicitation permit (Annex<br/>12).</li> </ol>                                                                                                    | <ul> <li>https://www.dswd.gov.ph/downloads-forms-<br/>downloads-public solicitation forms/<br/>Annex 12 - DSWD-SB-PSF-011: Fund Utilization<br/>Report</li> </ul> |
| C. For Non- Stock, Non-Profit Corporations,                                                                                                    | •                                                                                                    |
| 7. One (1) Duly Accomplished Application<br>Form signed by the Agency Head or his/her<br>authorized representative                                                                                                    | <ul> <li>Standards Section (SS) of the concerned<br/>DSWD Field Office</li> </ul>                                                                                 |
|                                                                                                    | <u>https://www.dswd.gov.ph/downloads-forms-</u><br>downloads-public solicitation forms/                                                                           |
|                                                                                                    | Annex 2 - DSWD-SB-PSF-002: Application Form                                                                                                    |
| 8. Project Proposal including the Work and<br>Financial Plan (WFP) for the intended public<br>solicitation, approved by the Head of Agency                                                                                                    | <ul> <li><u>https://www.dswd.gov.ph/downloads-forms-</u><br/><u>downloads-public solicitation forms/</u></li> </ul>                                               |
|                                                                                                    | Annex 5 - DSWD-SB-PSF-003: Project Proposal                                                                                                    |
| 9. Certified True Copy (CTC) of Certificate of Registration with SEC which has jurisdiction to regulate the endorsing SWDA, and Articles of Incorporation and By-Laws, if new applicant                                                                                                    | Applicant                                                                                                    |
| 10. Updated Certificate of Good Standing, or<br>Updated Certificate of Corporate Filing/<br>Accomplished SEC General Information Sheet<br>(GIS) from any of the above-mentioned<br>regulatory government agency that has<br>jurisdiction to regulate the applying organization<br>or agency. | Applicant                                                                                                    |
| 11. Updated Profile of Governing Board or its Equivalent in Government Organizations                                                                                                    | <ul> <li>https://www.dswd.gov.ph/downloads-forms-<br/>downloads-public solicitation forms/</li> </ul>                                                             |
|                                                                                                    | Annex 6 - DSWD-SB-PSF-004: Profile of                                                                                                    |

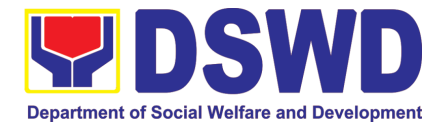

|                                                                                                    | Governing Board                                                                                       |
|----------------------------------------------------------------------------------------------------|----------------------------------------------------------------------------------------------------|
|                                                                                                    | Ũ                                                                                                    |
|                                                                                                    |                                                                                                    |
| 12. Board Resolution or any document authorizing the conduct of public solicitation                                                                                                    | <u>https://www.dswd.gov.ph/downloads-forms-</u> <u>downloads-public solicitation forms/</u>           |
|                                                                                                    | Annex 10 - DSWD-SB-PSF-008: Board Resolution                                                          |
| 13. Notarized Written Agreement or any similar document signifying the intended beneficiary/ies concurrence as recipient of the fundraising activities. For children beneficiaries, only the parent/s or maternal/paternal relative/s may sign the document in behalf of the child.                                                                                               | Applicant                                                                                             |
| 14. Pledge of Commitment                                                                                                    | <u>https://www.dswd.gov.ph/downloads-forms-</u>                                                       |
|                                                                                                    | downloads-public solicitation forms/                                                                  |
|                                                                                                    | Annex 11 - DSWD-SB-PSF-009: Pledge of<br>Commitment                                                   |
| 15. Endorsement or Certification from any but<br>not limited to the following agencies that allow/s<br>applicant to undertake solicitation activities in<br>their agency's jurisdiction, as applicable:                                                                                                    | <ul> <li>Applicant</li> </ul>                                                                         |
| <ul> <li>a. Director of Private Schools</li> <li>b. Schools Superintendent of Public School</li> <li>c. Head or authorized representative of<br/>National Government Agencies (NGAs)</li> <li>d. Head or authorized representative of Local<br/>Government Unit (LGU)</li> <li>e. Bishop/Parish Priest/Minister or Head of<br/>Sect or Denomination</li> <li>f. Others</li> </ul> |                                                                                                    |
| 16. Fund Utilization Report of proceeds and expenditures.                                                                                                    | <ul> <li>https://www.dswd.gov.ph/downloads-forms-<br/>downloads-public solicitation forms/</li> </ul> |
|                                                                                                    | Annex 12 - DSWD-SB-PSF-010: Fund Utilization Report                                                   |
| 17. Official Receipt as proof of payment of processing fee issued by the concerned DSWD CO-FO Finance Management Service/Unit (FMS/U                                                                                                    | Applicant                                                                                             |
| 18. Sample of additional specific requirements for each methodology to be used, such as:                                                                                                    | Applicant                                                                                             |
| a. Ticket, Ballots, Cards and similar forms<br>b. Donation Boxes, Coin Banks and other<br>similar forms<br>c. Benefits show such as fashion show, concert                                                                                                    |                                                                                                    |
| and similar activities                                                                                                    |                                                                                                    |

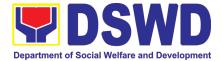

| <ul> <li>d. Photo or Painting Exhibits and similar activities</li> <li>e. Written request such as envelops, letters of appeal, greeting cards and similar forms</li> <li>f. Text message, e-mail, online post and other types of solicitation using electronic devices</li> </ul>                                                                           |                                                                                                    |
|----------------------------------------------------------------------------------------------------|----------------------------------------------------------------------------------------------------|
| <ul> <li>g. Mass media campaign through radio,</li> <li>television, cinema, magazines, newspapers,</li> <li>billboards and other similar forms</li> <li>h. Sport activities for a cause such as fun run,</li> <li>marathon, cycling and similar activities</li> <li>i. Rummage sale, garage sale, sale of goods</li> <li>and other similar forms</li> </ul> |                                                                                                    |
| D. For Regional Offices of Government A                                                                                                    | gencies (GAs), government owned and                                                                   |
| controlled corporations (GOCCs), and Lo                                                                                                    |                                                                                                    |
| solicit funds                                                                                                    | , , <b>-</b>                                                                                          |
| 7. One (1) Duly Accomplished Application<br>Form signed by the Agency Head or his/her<br>authorized representative                                                                                                    | <ul> <li>Standards Section (SS) of the concerned<br/>DSWD Field Office</li> </ul>                     |
|                                                                                                    | <u>https://www.dswd.gov.ph/downloads-forms-</u><br>downloads-public solicitation forms/               |
|                                                                                                    | Annex 2 - DSWD-SB-PSF-002: Application Form                                                           |
| 8. Project Proposal including the Work and<br>Financial Plan (WFP) for the intended public<br>solicitation, approved by the Head of Agency                                                                                                    | <u>https://www.dswd.gov.ph/downloads-forms-</u><br>downloads-public solicitation forms/               |
|                                                                                                    | Annex 5 - DSWD-SB-PSF-003: Project Proposal                                                           |
| 9. Written authorization from Head of<br>Government Agency for the intended<br>solicitation activity that also ensure strict<br>compliance to the standard ratio of funds<br>utilization                                                                                                    | Applicant                                                                                             |
| 10. Official Receipt as proof of payment of processing fee issued by the concerned DSWD CO-FO Finance Management Unit (FMU)                                                                                                    | Applicant                                                                                             |
| 11. Fund Utilization Report for those applying for renewal of their solicitation permit (Annex                                                                                                    | <ul> <li>https://www.dswd.gov.ph/downloads-forms-<br/>downloads-public solicitation forms/</li> </ul> |
| 12).                                                                                                    | Annex 12 - DSWD-SB-PSF-011: Fund Utilization Report                                                   |
| 12. Sample of additional specific requirements for each methodology to be used, such as:                                                                                                    | Applicant                                                                                             |
| <ul> <li>a. Ticket, Ballots, Cards and similar forms</li> <li>b. Donation Boxes, Coin Banks and other<br/>similar forms</li> <li>c. Benefits show such as fashion show, concert<br/>and similar activities</li> </ul>                                                                                                    |                                                                                                    |

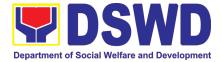

| d. Photo or Painting Exhibits and similar                |                                                                     |
|----------------------------------------------------------|---------------------------------------------------------------------|
| activities                                               |                                                                     |
| e. Written request such as envelops, letters of          |                                                                     |
| appeal, greeting cards and similar forms                 |                                                                     |
| f. Text message, e-mail, online post and other           |                                                                     |
| types of solicitation using electronic devices           |                                                                     |
| g. Mass media campaign through radio,                    |                                                                     |
|                                                          |                                                                     |
| television, cinema, magazines, newspapers,               |                                                                     |
| billboards and other similar forms                       |                                                                     |
| h. Sport activities for a cause such as fun run,         |                                                                     |
| marathon, cycling and similar activities                 |                                                                     |
| i. Rummage sale, garage sale, sale of goods              |                                                                     |
| and other similar forms                                  |                                                                     |
| E. For Social Welfare and Development                    | Agency (SWDA) with updated/valid                                    |
| registration, licensing and/or accreditatio              | n                                                                   |
| 1. One (1) Duly Accomplished Application                 | Standards Section (SS) of the concerned                             |
| Form signed by the Agency Head or his/her                | DSWD Field Office                                                   |
| authorized representative                                |                                                                     |
|                                                          | https://www.dowd.gov.ph/dowploada.forma                             |
|                                                          | <u>https://www.dswd.gov.ph/downloads-forms-</u>                     |
|                                                          | downloads-public solicitation forms/                                |
|                                                          |                                                                     |
|                                                          | Annex 2 - DSWD-SB-PSF-002: Application Form                         |
| 2. Project Proposal including the Work and               | <ul> <li><u>https://www.dswd.gov.ph/downloads-forms-</u></li> </ul> |
| Financial Plan (WFP) for the intended public             | downloads-public solicitation forms/                                |
| solicitation, approved by the Head of Agency             |                                                                     |
|                                                          | Annex 5 - DSWD-SB-PSF-003: Project Proposal                         |
| 3. Notarized Written Agreement or any similar            | Applicant                                                           |
| document signifying the intended beneficiary's           |                                                                     |
| concurrence as recipient of the fundraising              |                                                                     |
| activity.                                                |                                                                     |
|                                                          |                                                                     |
| For children beneficiaries, only the parent/s            |                                                                     |
| of the child/children or maternal/paternal               |                                                                     |
| •                                                        |                                                                     |
| relative/s may sign the document in behalf of the child. |                                                                     |
|                                                          | Appliaget                                                           |
|                                                          | Applicant                                                           |
| Licensed and Accredited SWDA allowing an                 |                                                                     |
| individual to solicit funds under their name or          |                                                                     |
| responsibility                                           |                                                                     |
|                                                          |                                                                     |
| 5. Board Resolution or any document                      | https://www.dswd.gov.ph/downloads-forms-                            |
| authorizing the conduct of public solicitation           | downloads-public solicitation forms/                                |
|                                                          |                                                                     |
|                                                          | Appay 10 DSWD SP DSE 000 Board                                      |
|                                                          | Annex 10 - DSWD-SB-PSF-008: Board                                   |
|                                                          | Resolution                                                          |
| 6. Official Receipt as proof of payment of               | Applicant                                                           |
| processing fee issued by the concerned DSWD              |                                                                     |
| CO-FO Finance Management Unit (FMU)                      |                                                                     |
| - · · · /                                                |                                                                     |
|                                                          |                                                                     |

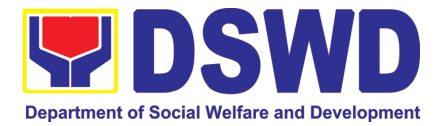

|                                                                                                    | on Report for those applying                                                                                                    | •                                 | • •                             | downloads-forms-  |
|----------------------------------------------------------------------------------------------------|----------------------------------------------------------------------------------------------------|-----------------------------------|---------------------------------|-------------------|
|                                                                                                    | eir solicitation permit (Annex                                                                                                    | downloads-p                       | ublic solicitation fo           | orms/             |
| 12).                                                                                                    |                                                                                                    | Annex                             | 12 - DSWD-SB-F<br>Utilization F |                   |
| 8. Sample of a                                                                                                    | ditional specific requirements                                                                                                    | Applican                          |                                 |                   |
| for each methodo                                                                                                    | logy to be used, such as:                                                                                                    |                                   |                                 |                   |
| <ul> <li>b. Donation Box<br/>similar forms</li> <li>c. Benefits show<br/>concert and s</li> <li>d. Photo or Pain<br/>activities</li> <li>e. Written reque<br/>appeal, greet</li> <li>f. Text message<br/>types of solic<br/>devices</li> <li>g. Mass media of<br/>television, cir<br/>newspapers,<br/>forms</li> <li>h. Sport activitie<br/>marathon, cy</li> <li>i. Rummage sale</li> </ul> | s, Cards and similar forms<br>res, Coin Banks and other<br>v such as fashion show,<br>similar activities<br>sting Exhibits and similar<br>est such as envelops, letters of<br>ring cards and similar forms<br>e, e-mail, online post and other<br>itation using electronic<br>campaign through radio,<br>nema, magazines,<br>billboards and other similar<br>es for a cause such as fun run,<br>cling and similar activities<br>e, garage sale, sale of goods |                                   |                                 |                   |
| and other sim                                                                                                    |                                                                                                    |                                   |                                 |                   |
|                                                                                                    | ant. The acceptance of app                                                                                                    |                                   |                                 |                   |
|                                                                                                    | Iready approved. The applic<br>D Memorandum Circular No.                                                                                                    |                                   |                                 | iment indicators  |
| CLIENT STEPS                                                                                                    | AGENCY ACTIONS                                                                                                    | FEES TO                           | PROCESSING                      | PERSON            |
|                                                                                                    |                                                                                                    | BE PAID                           | TIME                            | RESPONSIBLE       |
| A. Facilitatio                                                                                                    | n Procedures after receipt                                                                                                    | of complete                       | e application do                | ocuments from the |
| applicant of Reg                                                                                                    | gional Public Solicitation Pern                                                                                                    | nit at the cond                   | cerned DSWD Fie                 | eld Office        |
| <i>Step 1:</i> Submit Application                                                                                                    | Applicant submits application<br>documents to the Standard<br>Section of the concerner<br>DSWD Regional Office<br>Applications could be<br>submitted personally or sen<br>thru e-mail or courier. And wa<br>for the response of the of the<br>concerned DSWD Regional<br>Office<br>a. Standards Section                                                                                                    | s<br>d<br>e<br>t<br>it<br>e<br>al | 2 Hours                         | Applicant         |

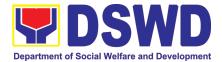

| [                                              |                                                                                                    | 1         |        | · · · · · · · · · · · · · · · · · · · |
|------------------------------------------------|----------------------------------------------------------------------------------------------------|-----------|--------|---------------------------------------|
|                                                | documents based on<br>the checklist received<br>either personally, thru<br>courier or e-mail<br><i>If complete, forward application</i><br><i>documents to the Standards</i><br><i>Section Support Staff, for</i><br><i>tracking</i>                                                                                                    |           |        | Standards Section<br>Technical Staff  |
|                                                | If incomplete, the Technical<br>Staff of Standard Section of the<br>concerned DSWD-FO shall<br>then provide the applicant with<br>the necessary technical<br>assistance to rectify the gap<br>and/or submit lacking<br>requirements. Provides<br>applicant with checklist of                                                                                                    |           |        |                                       |
| Step2:Receivesreferencenumberfortracking       | <ul> <li>a. Receives application documents and logs its receipt into the document tracking system</li> <li>b. Provides the applicant with document reference number for easy tracking either in person, courier or e-mail.</li> <li>c. Prepares billing statement for the payment of the processing fee to Cash Section</li> <li>d. Provide instruction to the applicant to pay the processing fee at the Cash Section of the DSWD Field Office</li> <li>If the application documents are received via courier or e-mail, inform the Standards Section Technical staff to inform applicant for the the standards of the the standards of the standards of the standards of the standards of the standards of the standards of the standards of the standards of the standards of the standards of the standards of the standards of the standards of the sta</li></ul> | None      | 1 Hour | Standards Section<br>Support Staff    |
| <b>Step 3:</b><br>Payment of<br>processing fee | payment of the processing<br>feea. Applicant proceeds to the<br>Cash Section or to the<br>nearest LBP Branch or via<br>online and pay the<br>processing fee of<br>PhP500.00                                                                                                    | PhP500.00 | 1 Hour | Applicant                             |

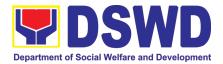

| <ul> <li>b. Cash Section accepts payment for processing fee and issue official receipt and provide instruction to return a photocopy of the receipt to the Standards Section</li> <li>c. Applicant photocopies receipt and submit the same to the Standards Section of the concerned DSWD Field Office</li> <li>d. Waits for the release of Solicitation Permit/ Certificate of Authority to Conduct Fund Raising Campaign to be released within two (2) days after receipt of complete application documents</li> </ul> |      |        | Cash Section<br>Cashier/ Support<br>Staff<br>Applicant |
|----------------------------------------------------------------------------------------------------|------|--------|--------------------------------------------------------|
| Step4:Submission of<br>the OR for<br>attachment to<br>the applicationa. Receives photocopy of the<br>official receipt for the<br>processing fee and<br>attached the same to the<br>application documentsb. Routes<br>applicationb. Routes<br>official receipt to the Head of<br>                                                                                                    | None | 1 Hour | Standards Section<br>Support Staff                     |

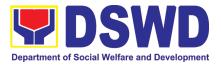

| Ctom E MI H                                              |                                                                                                    | N I  | A 11              | Queller II I                         |
|----------------------------------------------------------|----------------------------------------------------------------------------------------------------|------|-------------------|--------------------------------------|
| <i>Step 5:</i> Waiting for the result of the application | <ul> <li>a. Provides written notes/<br/>instructions for appropriate<br/>action of the concerned<br/>Standards Section<br/>Technical Staff</li> </ul>                                                                                                    | None | 4 Hours           | Section Head                         |
|                                                          | b. Endorse application<br>documents to the<br>concerned Standards<br>Section Technical Staff, for<br>appropriate action                                                                                                    |      |                   |                                      |
|                                                          | c. Standards Section<br>concerned technical staff<br>receives application<br>documents and conducts<br>assessment of the<br>application for the issuance<br>of solicitation permit                                                                                                    |      |                   |                                      |
|                                                          | <ul> <li>Acknowledges receipt of<br/>application documents and<br/>transmit it thru e-mail or</li> </ul>                                                                                                    | Nega | 4 and 4/0         | Tackning/ Staff                      |
|                                                          | courier<br>If found eligible and compliant,<br>facilitates the preparation of<br>Solicitation Permit/Certificate of<br>Authority to Conduct Fund<br>Raising Campaign and<br>Conforme Letter and endorse<br>the same to the Section Head<br>for review.                                                         | None | 1 and 1/2<br>Days | Technical Staff<br>Standards Section |
|                                                          | If found non-eligible, non-<br>compliant or both, technical<br>staff immediately or within the<br>day of receipt of application<br>provide the applicant with<br>technical assistance on fund<br>raising requirements per M.C.<br>5 series of 2021 to rectify the<br>gap and/or submit lacking<br>requirements |      |                   |                                      |
|                                                          | e. Takes proper action relative<br>to the inputs/ comments/<br>correction provided by<br>either the Section Head,                                                                                                    |      |                   | Section Head                         |

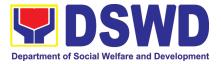

| Division Old (                                                                                                    |                   | Oten de met O ti                                    |
|----------------------------------------------------------------------------------------------------|-------------------|-----------------------------------------------------|
| Division Chief or the<br>Regional Director for<br>application documents and<br>Solicitation                                                                                                    | 1 Day             | Standards Section                                   |
| Permit/Certificate of<br>Authority to Conduct Fund<br>Raising Campaign not<br>found in order and return<br>the same to the Section<br>Head for onward<br>endorsement to the<br>concerned Division Chief                                                                                                    | 1 Hour            | Concerned Division<br>Chief Support Staff           |
| <i>f.</i> Section Head receives and reviews the application documents including the                                                                                                    |                   |                                                     |
| prepared Solicitation<br>Permit/ Certificate of<br>Authority to Conduct Fund<br>Raising Campaign<br>endorsed by the technical<br>staff.                                                                                                    | 1 Day             | Division Chief<br>Concerned Division                |
| If found in-order, affix her initial<br>and endorse the same to the<br>concerned Division Chief for<br>further review and/or onward<br>endorsement to the Office of<br>the Regional Director, for<br>approval and signature<br>If found not in-order, provide<br>comments/inputs/corrections<br>and return the same to the<br>technical staff<br>g. Logs its receipt to the<br>Document Tracking System | 30 Minutes        | Office of the<br>Regional Director<br>Support Staff |
| h. Route application<br>documents including<br>prepared Solicitation Permit/<br>Certificate of Authority to<br>Conduct Fund Raising<br>Campaign to the Division<br>Chief                                                                                                    |                   |                                                     |
| Concerned Division Chief                                                                                                    |                   |                                                     |
| receives and reviews<br>application for solicitation<br>permit and the prepared<br>Solicitation Permit/Certificate of<br>Authority to Conduct Fund<br>Campaign.                                                                                                    | 1 and 1/2<br>Days | Regional Director<br>DSWD Field Office              |

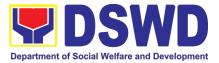

| If found in-order, endorsed the<br>same to the Office of the<br>Regional Director for approval<br>and signature                                                                                                    |           |                                              |
|----------------------------------------------------------------------------------------------------|-----------|----------------------------------------------|
| If found not in-order, return the same to the Standards Section for proper action                                                                                                    |           |                                              |
| i. Logs its receipt to the<br>Document Tracking System                                                                                                    |           |                                              |
| j. Route application<br>documents including<br>prepared Solicitation<br>Permit/ Certificate of<br>Authority to Conduct Fund<br>Raising Campaign to the<br>Regional Director                                                                                                    | 20 Minute | es Concerned Division<br>Chief Support Staff |
| k. The Regional Director<br>reviews application<br>documents including the<br>prepared Solicitation Permit/<br>Certificate of Authority to<br>Conduct Fund Raising<br>Campaign                                                                                                 | 1 Hour    | Section Head<br>Standards Section            |
| If found in order, the Regional<br>Director approves application<br>for solicitation permit and signs<br>the prepared Solicitation<br>Permit/Certificate of Authority<br>to Conduct Fund Raising<br>Campaign and transmit the<br>same to the Standards Section<br>for issuance | 4 Hours   | Standards Section<br>Technical Staff         |
| If found not in order, return the<br>same to the Standards Section<br>through the concerned Division<br>Chief for appropriate action                                                                                                    |           |                                              |
| I. Logs the receipt of the<br>approved Solicitation<br>Permit /Certificate of<br>Authority to Conduct Fund<br>Raising Campaign to the<br>Document Tracking System                                                                                                    |           |                                              |

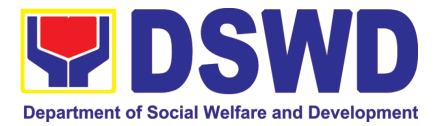

| m. Endorse the same to the<br>Standards Section Head, for<br>further instructions                                                                                                    |
|----------------------------------------------------------------------------------------------------|
| n. Receives approves<br>Solicitation Permit/<br>Certificate of Authority to<br>Conduct Fund Raising<br>Campaign and endorse the<br>same to the concerned<br>Standards Section<br>Technical Staff and provide<br>instructions to the Standards<br>Section Technical Staff for<br>its release to applicant |
| o. Receives approved<br>application for solicitation<br>permit and the signed<br>Solicitation Permit/<br>Certificate of Authority to<br>Conduct Fund Campaign<br>and issue the same to the<br>eligible and compliant<br>applicant                                                                        |
| p. Issue and e-mail the<br>approved Solicitation<br>Permit/Certificate of<br>Authority to Conduct Fund<br>Raising Campaign including<br>the Conforme Letter to the<br>applicant                                                                                                    |
| <ul> <li>q. Facilitates the accomplishment of the Customer Satisfaction Survey to the applicant for the services rendered and ensures its return to the Standards Section for consolidation</li> </ul>                                                                                                   |
| r. Provides a copy of the<br>issued permit to the Records<br>and Archives Management<br>Unit (RAMU) of the<br>Administrative Division                                                                                                    |

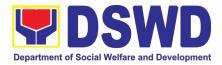

| <i>Step 6:</i> Receipt<br>of the signed<br>and approved<br>Solicitation<br>Permit | <ul> <li>a. Issuance of the Solicitation<br/>Permit to the successful<br/>applicant</li> <li>b. Acknowledge/receives<br/>signed and approved<br/>Solicitation Permit and sign<br/>Conforme Letter</li> <li>c. Transmit signed Conforme<br/>Letter to the Standards<br/>Section, DSWD Regional<br/>Office</li> </ul> | None                       | 10 minutes | Standards Section<br>Technical/ Support<br>Staff<br>Applicant |
|-----------------------------------------------------------------------------------|----------------------------------------------------------------------------------------------------|----------------------------|------------|---------------------------------------------------------------|
| Complete k                                                                        | otal No. of Days<br>out Non-Compliant and/or<br>nplete Submission:<br>nission:                                                                                                    | ₱500.00<br>₱500.00<br>None |            | ) Working Days<br>Working Days                                |

\*The number of minutes shall be included on the total 7 working days.

\*\* This does not include the travel time of documents from the DSWD Field Office to the Applicant, and vice versa.

## 5. Registration of Private Social Welfare and Development Agencies (SWDAS) - Operating in more than one Region

The process of assessing the applicant organization with operations in more than one region to determine whether its intended purpose is within the purview of Social Welfare and Development.

| Office or Division:                          | Standards Compliance Monitoring Division (SCMD) – Standards |                                                                                                    |  |  |  |  |
|----------------------------------------------|-------------------------------------------------------------|----------------------------------------------------------------------------------------------------|--|--|--|--|
|                                              | Bureau, DSWD Central Office                                 |                                                                                                    |  |  |  |  |
| Classification:                              | Complex                                                     |                                                                                                    |  |  |  |  |
| Type of Transaction:                         | Government to Client                                        | (G2C)                                                                                                    |  |  |  |  |
| Who may avail:                               | All Private Organization                                    | on that intends to engage in Social Welfare and                                                                                                    |  |  |  |  |
|                                              | Development Activitie                                       | s Operating in more than one (1) region                                                                                                    |  |  |  |  |
|                                              |                                                             |                                                                                                    |  |  |  |  |
| CHECKLIST OF R                               | EQUIREMENTS                                                 | WHERE TO SECURE                                                                                                    |  |  |  |  |
| 1. One (1) original copy<br>Application Form | of Duly Accomplished                                        | <ul> <li>DSWD Central Office - Standards Bureau (SB)<br/>IBP Road, Constitution Hills, Batasan<br/>Pambansa Complex, Quezon City</li> <li>Any DSWD Field Office - Standards Section<br/>(Regions I, II, III, IV-A, V, VI, VII, VIII, IX, X, XI,<br/>XII, CAR, Caraga, MIMAROPA &amp; NCR)</li> </ul> |  |  |  |  |
|                                              |                                                             | https://www.dswd.gov.ph/downloads-                                                                                                    |  |  |  |  |

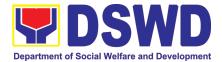

| Registration and latest<br>and by-laws indicating<br>primary purpose is with<br>welfare and developme<br>gives a juridical person | Updated Certificate of<br>Articles of Incorporation<br>that the organization's<br>in the purview of social<br>ent issued by SEC that<br>ality to a non-stock non<br>perate in the Philippines | Compa<br>Depart                                                                                                    | any Registration<br>ment Secretaria |                                      |
|----------------------------------------------------------------------------------------------------|----------------------------------------------------------------------------------------------------|----------------------------------------------------------------------------------------------------|-------------------------------------|--------------------------------------|
| programs policies a                                                                                                    | any of the following:<br>ual Operations of its<br>nd procedures to attain                                                                                                    | 2/public                                                                                                    |                                     | downloads-<br>4. DSWD-RLA-F004       |
| <ul><li>its purposes</li><li>Brochure</li></ul>                                                                                   |                                                                                                    | <ul> <li><u>https://v</u></li> </ul>                                                                                                    |                                     | <u>downloads-</u><br>. DSWD-RLA-F005 |
| <ul> <li>Duly signed Work at<br/>least two (2) years</li> </ul>                                                                   | nd Financial Plan for at                                                                                                    | <ul> <li><u>https://www.dswd.gov.ph/downloads-</u></li> <li><u>2/publications1/</u> Annex 9. DSWD-RLA-F009</li> <li>Work and Financial Plan</li> </ul> |                                     |                                      |
| Note to Applicant. The ad<br>already approved. The ap<br>DSWD Memorandum Circl                                                    | plicant must satisfy the as                                                                                                    | sessment                                                                                                    |                                     |                                      |
| CLIENT STEPS                                                                                                    |                                                                                                    | FEES                                                                                                    |                                     |                                      |
| GLIENT STEPS                                                                                                    | AGENCY ACTIONS                                                                                                    | TO<br>BE<br>PAID                                                                                                    | PROCESSING<br>TIME                  | PERSON<br>RESPONSIBLE                |
|                                                                                                    | AGENCY ACTIONS<br>edures for Walk-in Applic                                                                                                    | BE<br>PAID                                                                                                    |                                     |                                      |
| A. Assessment Proc                                                                                                    | edures for Walk-in Applic<br>Provide the client the<br>copy of application form                                                                                                    | BE<br>PAID<br>cants                                                                                                    |                                     |                                      |

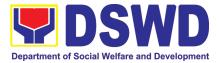

|                                                 |                                                 |          | 1             | ГЛ                                   |
|-------------------------------------------------|-------------------------------------------------|----------|---------------|--------------------------------------|
| documentary                                     | document reference                              |          |               |                                      |
| requirements.                                   | number for easy tracking                        |          |               |                                      |
|                                                 | tracking                                        |          |               |                                      |
| 1.3 For incomplete                              | 1.3 <i>If incomplete</i> , return               |          |               |                                      |
| requirements, the                               | all documents                                   |          |               |                                      |
| applicant                                       | submitted                                       |          |               |                                      |
| organization shall                              | accompanied by a                                |          |               |                                      |
| sign the                                        | checklist of                                    |          |               |                                      |
| acknowledgement of                              | requirements for                                |          |               |                                      |
| the returned                                    | applicant                                       |          |               |                                      |
| documents and the                               | Organization's                                  |          |               |                                      |
| checklist of the                                | compliance.                                     |          |               |                                      |
| lacking requirements.                           | Drananaa killinar                               | Mana     | *45 minutes   | Quantant Otaff in                    |
| <b>STEP 3:</b> If complete, settle the required | Prepares billing                                | None     | *15 minutes   | Support Staff in-<br>charge of the   |
| settle the required processing fee.             | statement and instructs applicant to proceed to |          |               | charge of the<br>issuance of Billing |
| processing ree.                                 | the Financial                                   |          |               | statement                            |
|                                                 | Management Service                              |          |               | (Standards Bureau                    |
|                                                 | (DSWD Cashier, 2 <sup>nd</sup>                  |          |               | - SB)                                |
|                                                 | Floor, Matapat                                  |          |               | ,                                    |
|                                                 | Building) for the                               |          |               |                                      |
|                                                 | payment of the necessary                        | ₱1,00    |               | Cashier (Financial                   |
|                                                 | fee or thru online at                           | 0.00     |               | and Management                       |
|                                                 | https://www.lbp-                                |          |               | Service)                             |
|                                                 | eservices.com/egps/port                         |          |               |                                      |
|                                                 | <u>al/index.jsp</u>                             |          |               |                                      |
|                                                 | Process payment and                             |          |               |                                      |
|                                                 | issued Official Receipt.                        |          |               |                                      |
| STEP 4: Provide the                             | Attach the photocopy of                         | None     |               | Support Staff in                     |
| DSWD Standards Bureau                           | the official receipt of the                     |          |               | charge of all                        |
| the photocopy of the                            | processing fee                                  |          |               | incoming                             |
| Official Receipt (OR).                          |                                                 |          |               | documents                            |
|                                                 |                                                 |          |               | (Standards Bureau                    |
| No. Annelis diama da anne                       |                                                 |          |               | - SB)                                |
| transaction.                                    | ents received after 3:00 P                      | vi snali |               |                                      |
| STEP 5: Wait for the                            | 1.1 Logs and endorses                           | None     | 2 days and 30 |                                      |
| result of the assessment.                       | the application                                 |          | minutes       | charge of incoming                   |
|                                                 | documents to                                    |          |               | documents                            |
|                                                 | concerned Section                               |          |               | (Standards Bureau                    |
|                                                 | and technical staff                             |          |               | - SB)                                |
|                                                 | 1.2 Conducts desk                               |          |               | Technical Staff/                     |
|                                                 | review of the received                          |          |               | Section Head/                        |
|                                                 | application as to the                           |          |               | Division Chief/                      |
|                                                 | completeness and                                |          |               | Bureau                               |
|                                                 | compliance. The                                 |          |               | Director/Assistant                   |
|                                                 | submitted documents                             |          |               | Secretary/                           |
|                                                 | must satisfy the                                |          |               | Undersecretary                       |
|                                                 | criteria that the                               |          |               |                                      |
|                                                 | applicants must be                              |          |               |                                      |

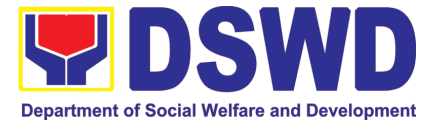

|                                                                 | engaged mainly or                                                                                                    |      |                                                            |                                                                                    |
|-----------------------------------------------------------------|----------------------------------------------------------------------------------------------------|------|------------------------------------------------------------|------------------------------------------------------------------------------------|
|                                                                 | generally in Social<br>Welfare and                                                                                                    |      |                                                            |                                                                                    |
|                                                                 | Development<br>Activities. Other                                                                                                    |      |                                                            |                                                                                    |
|                                                                 | supporting<br>documents may be                                                                                                    |      |                                                            |                                                                                    |
|                                                                 | requested to the applicant SWDA to                                                                                                    |      |                                                            |                                                                                    |
|                                                                 | support said criteria                                                                                                    |      |                                                            |                                                                                    |
|                                                                 | 1.3 Once the applicant<br>organization satisfies<br>the prescribed<br>requirements, the<br>technical staff<br>assessing the<br>documents shall<br>prepare the<br>Confirmation Report<br>and the Certificate of<br>Registration. |      |                                                            |                                                                                    |
|                                                                 | 1.4 Prepares                                                                                                    |      |                                                            |                                                                                    |
|                                                                 | Confirmation Report<br>with attached draft<br>Certificate of<br>Registration and<br>Executive Summary                                                                                                    |      |                                                            |                                                                                    |
|                                                                 | 1.5 Reviews and<br>approval of the<br>Confirmation Report;<br>endorsement for<br>approval of the<br>Registration<br>Certificate                                                                                                 |      |                                                            |                                                                                    |
|                                                                 | 1.6 Approval and Signing<br>of Registration<br>Certificate                                                                                                    |      |                                                            |                                                                                    |
|                                                                 | 1.7 Approval and Signing<br>of Registration<br>Certificate                                                                                                    |      |                                                            |                                                                                    |
| <b>STEP 6:</b> Receive the Certificate and confirmation letter. | Send the Confirmation<br>Report and notify the<br>availability of the<br>Certificate of Registration<br>for release through<br>various means per<br>preference indicated in                                                     | None | 1 hour<br>(depending on<br>the choice of the<br>applicant) | Support Staff in-<br>charge of outgoing<br>documents<br>(Standards Bureau<br>- SB) |

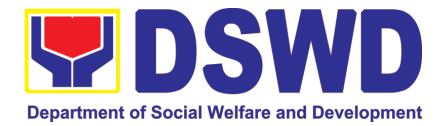

|                                                                                                    | the application form                                                                                                    | 1        |                                 |                                                                                                    |
|----------------------------------------------------------------------------------------------------|----------------------------------------------------------------------------------------------------|----------|---------------------------------|----------------------------------------------------------------------------------------------------|
|                                                                                                    | the application form.                                                                                                    |          |                                 |                                                                                                    |
| (direct pick-up or courier)                                                                                                    |                                                                                                    |          |                                 |                                                                                                    |
| For Complete and Compliant:                                                                                                    |                                                                                                    |          | 3 working days                  |                                                                                                    |
|                                                                                                    |                                                                                                    |          |                                 |                                                                                                    |
|                                                                                                    | or Incomplete Submission:                                                                                                    |          | 15 minutes                      |                                                                                                    |
| Mail/Courier:                                                                                                    | ures of Applications                                                                                                    | submitte | d at Standards                  | Bureau through                                                                                                    |
| <b>STEP 1:</b> Send the<br>Application Form<br>together with the<br>prescribed documentary<br>requirements through<br>mail or courier to: | 1.1 Logs it into the<br>Documentation<br>Transaction<br>Management System<br>(DTMS)                                                                                                    | None     | *5 minutes                      | Support Staff in-<br>charge of incoming<br>documents<br>(Standards Bureau<br>- SB)<br>SCMD Support                                                |
| Standards Bureau<br>DSWD Central Office,<br>IBP Road, Batasan<br>Pambansa Complex,<br>Constitution Hills,<br>Quezon City.                 | 1.2 Updates the DTMS<br>and endorses the<br>application<br>documents to<br>concerned Section<br>and technical staff                                                                                                    |          | 30 minutes                      | Staff                                                                                                    |
|                                                                                                    | ents received after 3:00 P                                                                                                    | M shall  | be considered as                | a next working day                                                                                                    |
| transaction.                                                                                                    | 0.4 Conducto destr                                                                                                    | Mana     | 1 days 1 have                   | Tashaisal Otaff                                                                                                    |
| <b>STEP 2:</b> Wait for the result of the assessment.                                                                                     | <ul> <li>2.1 Conducts desk review of the received application as to the completeness and compliance. The submitted documents must satisfy the criteria that the applicants must be engaged mainly or generally in Social Welfare and Development Activities. Other supporting documents may be requested to the applicant SWDA to support said criteria.</li> <li>2.2 If found non-compliant to</li> </ul> | None     | 1 day, 1 hour<br>and 40 minutes | Technical Staff<br>(Standards Bureau<br>- SB)<br>SCMD Support<br>Staff/Technical<br>Staff/ Section<br>Head/ Division<br>Chief/ Bureau<br>Director |
|                                                                                                    | <i>compliant</i> to<br>eligibility and<br>documentary<br>requirements, return<br>application<br>documents to the<br>applicant with a letter<br>citing reasons for<br>disapproval with                                                                                                    |          |                                 |                                                                                                    |

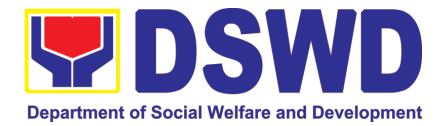

| Г                    | taskaiset assistance           |       |                                  |                                    |
|----------------------|--------------------------------|-------|----------------------------------|------------------------------------|
|                      | technical assistance           |       |                                  |                                    |
|                      | on how to rectify non-         |       |                                  |                                    |
|                      | compliance and/or              |       |                                  |                                    |
|                      | submit lacking                 |       |                                  |                                    |
|                      | requirements.                  |       |                                  |                                    |
|                      | 2.3 If found both complete and | None  | 1 day, 5 hours<br>and 20 minutes | SB/SCMD Support<br>Staff/Technical |
|                      | <i>compliant,</i> prepares     |       |                                  | Staff/Section                      |
|                      | and endorses the               |       |                                  | Head/Division                      |
|                      | Confirmation Report            |       |                                  | Chief/Bureau                       |
|                      | with attached draft            |       |                                  | Director/ Assistant                |
|                      | Certificate of                 |       |                                  | Secretary/                         |
|                      | Registration and               |       |                                  | Undersecretary                     |
|                      | Executive                      |       |                                  | Onderseeretary                     |
|                      | Executive                      |       |                                  |                                    |
|                      | In the Confirmation            |       |                                  |                                    |
|                      | Report, the link for           |       |                                  |                                    |
|                      | filling-up the Client          |       |                                  |                                    |
|                      | Satisfaction                   |       |                                  |                                    |
|                      | Measurement Form is            |       |                                  |                                    |
|                      | stated                         |       |                                  |                                    |
|                      | 2.4 Updates DTMS and           |       |                                  |                                    |
|                      | Review and approval            |       |                                  |                                    |
|                      | of the confirmation            |       |                                  |                                    |
|                      | report; endorsement            |       |                                  |                                    |
|                      | for approval of the            |       |                                  |                                    |
|                      | Registration                   |       |                                  |                                    |
|                      | Certificate                    |       |                                  |                                    |
|                      | Approval and Signing of        |       |                                  |                                    |
|                      | Registration Certificate       |       |                                  |                                    |
|                      | Approval and Signing of        |       |                                  |                                    |
|                      | Registration Certificate       |       |                                  |                                    |
| STEP 7: Receive the  | Send the Confirmation          | None  | 1 hour                           | Support Staff in-                  |
| Certificate and      | Report and notify the          |       |                                  | charge of outgoing                 |
| confirmation letter. | availability of the            |       | the choice of the                |                                    |
|                      | Certificate of Registration    |       | applicant)                       | (Standards Bureau                  |
|                      | for release through            |       |                                  | - SB)                              |
|                      | various means per              |       |                                  |                                    |
|                      | preference indicated in        |       |                                  |                                    |
|                      | the application form.          |       |                                  |                                    |
|                      | (direct pick-up or courier)    |       |                                  |                                    |
|                      | TOTAL                          |       |                                  |                                    |
| Fo                   | r Complete and Compliant:      | ₱1,00 | 3 working days                   |                                    |
| 10                   |                                | 0.00  |                                  |                                    |
| F                    | or Incomplete Submission:      | None  | 1 day, 2 hours a                 | nd                                 |
| •                    |                                |       | 15 minutes                       |                                    |
|                      | nutes shall be included on th  |       |                                  |                                    |

\*The number of minutes shall be included on the total working days \*\* This does not include the travel time of documents from the DSWD Field Office to the Central Office, and vice versa.

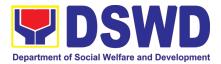

## 6. Registration of Social Welfare and Development Agencies (SWDAS) Operating in One Region

The process of assessing the applicant person/individual, corporation, organization or association operating only in one region whether its intended purpose is within the purview of social welfare and development.

| Office or Division:                                   | DSWD Field Office – Standards Section |                                                                                                    |  |  |
|-------------------------------------------------------|---------------------------------------|----------------------------------------------------------------------------------------------------|--|--|
| Classification:                                       | Simple                                | )                                                                                                    |  |  |
| Type of Transaction:  • Go                            |                                       | vernment to Client (G2C)                                                                                   |  |  |
|                                                       | • Go                                  | vernment to Government (G2G)                                                                               |  |  |
| 14/1                                                  |                                       |                                                                                                    |  |  |
| Who may avail:                                        |                                       | igible person/individual, corporation, organization or                                                     |  |  |
|                                                       |                                       | ation intending/ already engaging in SWD activities in One                                                 |  |  |
| CHECKLIST OF                                          | (1) reg                               | WHERE TO SECURE                                                                                            |  |  |
| REQUIREMENTS                                          |                                       | WHERE TO SECORE                                                                                            |  |  |
|                                                       | /individ                              | dual, corporation, organization or association                                                             |  |  |
| intending/already en                                  |                                       |                                                                                                    |  |  |
|                                                       |                                       |                                                                                                    |  |  |
| 1. One (1) Duly Accom                                 |                                       | Any DSWD Field Office - Standards Section (Regions I, II,                                                  |  |  |
| and Notarized App<br>Form                             | lication                              | III, IV-A, V, VI, VII, VIII, IX, X, XI, XII, CAR, Caraga,                                                  |  |  |
| (Note: Per Seci                                       | etarv's                               | MIMAROPA & NCR)                                                                                            |  |  |
| advisory, during state of                             |                                       | <ul> <li>https://www.dswd.gov.ph/downloads-2/publications1</li> </ul>                                      |  |  |
| health emergency, App                                 | lication                              | Annex 1. DSWD-RLA-F001 Application Form for                                                                |  |  |
| need not be notarized)                                |                                       | Registration                                                                                               |  |  |
|                                                       |                                       | <u> </u>                                                                                                   |  |  |
| 2. Updated Copy of Certifi<br>Registration and latest |                                       | • Securities Exchange Commission (SEC) - Company                                                           |  |  |
| of Incorporation and By                               |                                       | Registration and Monitoring Department Secretariat<br>Building, PICC Complex, Roxas Boulevard, Pasay City, |  |  |
| indicating that                                       | the                                   | 1307                                                                                                    |  |  |
| organization's primary p                              | -                                     | 1007                                                                                                    |  |  |
| is within the purview of                              |                                       | • Any SEC Extension Office (Baguio City, Tarlac City,                                                      |  |  |
| welfare and develo                                    | pment                                 | Legazpi City, Cebu City, Iloilo City, Cagayan De Oro City,                                                 |  |  |
| juridical personality to                              |                                       | Davao City, Zamboanga City)                                                                                |  |  |
| stock non-profit organiza                             |                                       |                                                                                                    |  |  |
| operate in the Philippine                             |                                       |                                                                                                    |  |  |
| *Not applicable                                       | to                                    |                                                                                                    |  |  |
| Government Agencies.                                  | (in a)                                |                                                                                                    |  |  |
| 3. Copy of any of the follow                          | ving:                                 |                                                                                                    |  |  |
| 3.1 Handbook or Mar                                   |                                       | <u>https://www.dswd.gov.ph/downloads-2/publications1</u>                                                   |  |  |
| Operations of its pro                                 |                                       | Annex 4. DSWD-RLA-F004 Manual of Operation                                                                 |  |  |
| policies and procedu                                  | res to                                |                                                                                                    |  |  |
| attain its purposes.<br>3.2 Brochure                  |                                       | bttps://www.dowd.gov.ph/downloada.2/pythlications4                                                         |  |  |
| 3.2 DIOCHUIE                                          |                                       | <u>https://www.dswd.gov.ph/downloads-2/publications1</u> Annex 5. DSWD-RLA-F005 Brochure                   |  |  |
|                                                       |                                       |                                                                                                    |  |  |

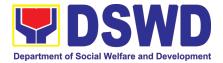

| 3.3 Duly signed Work and<br>Financial Plan ( for two<br>succeeding years) by the Head<br>of Agency       • <a href="https://www.dswd.gov.ph/downloads-2/publications1 Annex">https://www.dswd.gov.ph/downloads-2/publications1 Annex</a> 9. DSWD-RLA-F009 Work and Financial Plan         4. Copy of Official Receipt (OR) of<br>processing fee on registration<br>amounting to P 1,000.00       • Applicant                                |                                                                                                    |         |            |                                                                                                    |
|----------------------------------------------------------------------------------------------------|----------------------------------------------------------------------------------------------------|---------|------------|----------------------------------------------------------------------------------------------------|
| Note to Applicant. The acceptance of application documents does not imply that the application is<br>already approved. The applicant must satisfy the assessment indicators for Registration based on<br>DSWD Memorandum Circular No. 17 Series of 2018.CLIENT STEPSAGENCY ACTIONSFEES TOPROCESSINGPERSON                                                                                                    |                                                                                                    |         |            |                                                                                                    |
| A. Pre-Registrati                                                                                                    | on Procedures for Walk-ir                                                                                                    | BE PAID | TIME       | RESPONSIBLE                                                                                                    |
| <b>STEP 1:</b><br>Secure application<br>form thru the DSWD<br>Website or from the<br>DSWD Field Office                                                                                                    | Provided the client with application form and checklist of requirements                                                                                                    | None    |            | Support Staff<br>(Standards Section-<br>Field Office)                                                                                                    |
| STEP 2:<br>1.1 Submit/ file<br>application and<br>supporting<br>documents.<br>1.2 For applicant<br>organization with<br>complete<br>requirements,<br>receive the<br>acknowledgement<br>receipt of the<br>submitted<br>requirements.<br>1.3 For<br>incomplete<br>requirements, the<br>applicant<br>organization shall<br>sign the<br>acknowledgement of<br>the returned<br>documents and the<br>checklist of the<br>lacking<br>requirements. | <ol> <li>Determine whether<br/>the submitted<br/>documents are<br/>complete.</li> <li>I.1. If complete, receive<br/>the documentary<br/>requirements and<br/>provide the<br/>organization an<br/>acknowledgement<br/>receipt and log the<br/>receipt of application<br/>documents into the<br/>Document Tracking<br/>System.</li> <li>Logs its receipt in<br/>the document tracking<br/>system (DTMS).</li> <li>Provides the<br/>walk-in applicant with<br/>document reference<br/>number for easy<br/>tracking.</li> <li>I.4. If incomplete,<br/>return all documents<br/>submitted<br/>accompanied by a<br/>checklist of</li> </ol> | None    | 30 minutes | Support Staff in<br>charge of all<br>incoming<br>documents<br>(Standards Section-<br>Field Office)<br>Officer of the day<br>(Standards Section-<br>Field Office) |

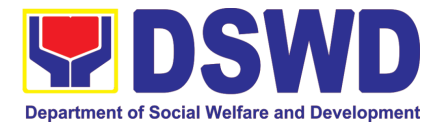

|                                                                                                    | requirements for<br>applicant<br>Organization's<br>compliance.                                                                                                    |           |            |                                                                                                    |
|----------------------------------------------------------------------------------------------------|----------------------------------------------------------------------------------------------------|-----------|------------|----------------------------------------------------------------------------------------------------|
| <b>STEP 3:</b> If Complete,<br>Settle the required<br>processing fee and<br>make payments to<br>Cash Section or thru<br>online.                                                   | Prepares billing<br>statement                                                                                                    | None      | 10 minutes | Support Staff in<br>charge on the<br>issuance of Billing<br>Statement<br>(Standards Section-<br>Field Office) |
|                                                                                                    | Process payment and issues Official Receipt.                                                                                                    | ₱1,000.00 | 20 minutes | Cashier (Cashier Section-FO)                                                                                  |
| <b>STEP 4:</b> Provide the DSWD Standards Section the photocopy of the Official Receipt (OR).                                                                                     | Attach the photocopy of<br>the official receipt of the<br>processing fee.                                                                                                    | None      | 5 minutes  | Support Staff in<br>charge on the<br>issuance of Billing<br>Statement<br>(Standards Section-<br>Field Office) |
| <b>STEP 5:</b> Ensure that<br>the Client<br>Satisfaction<br>Measurement Form<br>is duly accomplished<br>and emailed/via<br>courier by the<br>applicant to the<br>Standards Bureau | Provides the applicant<br>the Client Satisfaction<br>Measurement Form                                                                                                    | None      | 5 minutes  | Standards Section<br>Support<br>Staff/Technical Staff                                                         |
| transaction.                                                                                                    |                                                                                                    |           | 1          |                                                                                                    |
| <b>STEP 6:</b> Wait for the result of the assessment.                                                                                                    | 1.1 Routes to<br>Standards Section the<br>Application Documents.                                                                                                    | None      | 25 minutes | Support Staff<br>(Standards Section-<br>Field Office)                                                         |
|                                                                                                    | 1.2 Receives incoming<br>applications and assigns<br>to concerned technical<br>staff.                                                                                                    | None      | 30 minutes | Standards Section<br>Head/                                                                                    |
|                                                                                                    | 1.3 Conducts desk<br>review of the received<br>application as to<br>completeness and<br>compliance. The<br>submitted documents<br>must satisfy the criteria<br>that the applicants must<br>be engaged mainly or<br>generally in Social<br>Welfare and<br>Development Activities.<br>Other supporting | None      | 3 hours    | Assigned Technical<br>Staff                                                                                   |

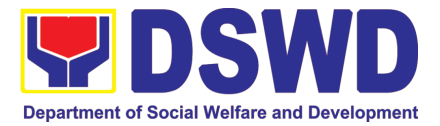

|                                                                                                    | documents may be<br>requested to the                                                                                                    |           |                           |                                                                                                    |
|----------------------------------------------------------------------------------------------------|----------------------------------------------------------------------------------------------------|-----------|---------------------------|----------------------------------------------------------------------------------------------------|
|                                                                                                    | applicant SWDA to<br>support the said criteria.<br>If complete and                                                                           |           |                           |                                                                                                    |
|                                                                                                    | If complete and compliant, notify the applicant SWDA on the                                                                                  |           |                           |                                                                                                    |
|                                                                                                    | payment for processing fee.                                                                                                    |           |                           |                                                                                                    |
|                                                                                                    | 1.1 If incomplete,<br>prepares an<br>acknowledgement<br>letter with checklist of<br>documents indicating<br>the lacking<br>requirement.      |           |                           |                                                                                                    |
|                                                                                                    | Preparation of the<br>Confirmation Report with<br>attached draft Certificate<br>of Registration and<br>printing of Security<br>Paper(SECPA). | None      | 5 hours and<br>25 minutes | Assigned Technical<br>Staff/                                                                                              |
|                                                                                                    | Review and approval of<br>the Confirmation Report;<br>Endorsement for<br>Approval of the<br>Registration Certificate                         | None      | 7 hours                   | Standards Section<br>Support<br>Staff/Standards<br>Section Head/ PPD<br>Chief/ ORD Support<br>Staff/ Regional<br>Director |
| <b>STEP 7:</b> Signs in the logbook for received certificate thru pick-up.                                            | Releasing of the<br>Certificate of Registration<br>to the SWDA                                                                               | None      | 30 minutes                | ORD / ARDA /<br>Standards Section                                                                                         |
|                                                                                                    | TOTAL                                                                                                    | ₱1,000.00 | 3 working days            |                                                                                                    |
|                                                                                                    | Complete and Compliant:<br>or Incomplete Submission                                                                                          |           |                           |                                                                                                    |
|                                                                                                    | Walk-in:<br>Courier:                                                                                                    | None      | 30 Minutes<br>2 days      |                                                                                                    |
| B. Processing Procedures of Applications submitted at Standards Bureau through Mail/Courier:                          |                                                                                                    |           |                           |                                                                                                    |
| <b>STEP 1:</b> Send the<br>Application Form<br>together with the<br>prescribed<br>documentary<br>requirements through |                                                                                                    |           | 30 minutes                | Support Staff<br>(Standards<br>Section- Field<br>Office)                                                                  |
| Mail or Courier to:<br>Standards Bureau                                                                               | 1.2 Endorse the document to                                                                                                    |           |                           |                                                                                                    |
| DSWD Central Office,                                                                                                  | section head.                                                                                                    |           |                           |                                                                                                    |

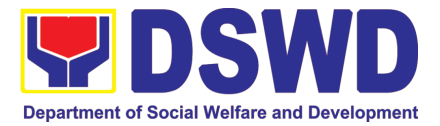

| IBP Road, Batasan<br>Pambansa Complex,<br>Constitution Hills,<br>Quezon City. | manta rapping offer 2:00                                                                                                    | ) DM aboll b | e considered of | a part working day                                         |  |  |
|-------------------------------------------------------------------------------|----------------------------------------------------------------------------------------------------|--------------|-----------------|------------------------------------------------------------|--|--|
| transaction.                                                                  | <b>Note:</b> Application documents received after 3:00 PM shall be considered as a next working day transaction                                                                                                    |              |                 |                                                            |  |  |
| <b>STEP 2:</b> Wait for the result of documents review.                       | Receives incoming<br>applications and assigns<br>to concerned technical<br>staff.                                                                                                    | None         | 30 minutes      | Standards Section<br>Head                                  |  |  |
|                                                                               | Provides notes/<br>instructions for action to<br>concerned technical<br>staff.                                                                                                    |              |                 |                                                            |  |  |
|                                                                               | <ul> <li>1.1 Review the submitted documents as to completeness and compliance, both in form and substance. The submitted documents must satisfy the criteria that the applicants must be engaged mainly or generally in Social Welfare and Development Activities. Other supporting documents may be requested to the applicant SWDA to support the said criteria.</li> <li>1.2 If complete and compliant, notify the SWDA on the payment for processing fee.</li> <li>1.3 If incomplete, an acknowledgement letter with checklist of requirements shall be returned to the applicant.</li> </ul> | None         | 3 hours         | Technical Staff<br>(Standards<br>Section- Field<br>Office) |  |  |

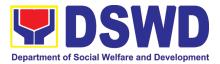

| <b>STEP 3:</b> Wait for the result of the assessment.           | 1.1 Prepares the<br>Confirmation Report<br>with attached<br>Certificate of<br>Registration in<br>Security Paper<br>(SECPA) and<br>duplicate copy.                                                                                                    | None             | 5 hours and 25<br>minutes<br>2 hours and 25<br>minutes | Support Staff in<br>charge of incoming<br>documents<br>(Standards<br>Section- Field<br>Office)<br>Standards Section<br>Head/ Standards |
|-----------------------------------------------------------------|----------------------------------------------------------------------------------------------------|------------------|--------------------------------------------------------|----------------------------------------------------------------------------------------------------|
|                                                                 | <ul> <li>1.2 Reviews and provides inputs and endorses the Confirmation Report with attached Certificate of Registration in Security Paper (SECPA) and duplicate copy to the PPD Chief for initial.</li> <li>1.3 Review and approval of the Confirmation Report;</li> </ul> |                  | 4 hours and 10 minutes                                 | Standards Section<br>Support Staff/ PPD<br>Chief/ORD<br>Support Staff/<br>Regional Director/                                           |
|                                                                 | Endorsement for<br>Approval of the<br>Registration<br>Certificate                                                                                                    |                  |                                                        |                                                                                                    |
| <i>Step 4:</i> Receive the Certificate and confirmation letter. | Send the Confirmation<br>Report and notify the<br>availability of the<br>Certificate of<br>Registration for release<br>through various means<br>per preference indicated<br>in the application form.<br>(direct pick-up or courier                                         | None             | 30 minutes                                             | Support Staff<br>(Standards<br>Section- Field<br>Office)                                                                               |
|                                                                 | TOTAL                                                                                                    | <b>B1</b> 000 00 | 2 working days                                         |                                                                                                    |
|                                                                 | Complete and Compliant:                                                                                                    | ₱1,000.00        | 3 working days                                         |                                                                                                    |
|                                                                 | or Incomplete Submission<br>Walk-in:<br>Courier:<br>outes shall be included on the                                                                                                    | None             | 30 Minutes<br>2 days                                   |                                                                                                    |

\*The number of minutes shall be included on the total 3 working days. \*\* This does not include the travel time of documents from the DSWD Field Office to the Central Office, and vice versa.

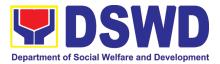

# 7. Licensing of Private Social Welfare and Development Agencies (SWDAS) - Operating in more than One Region

The process of assessing the qualifications and authorizing a registered SWDA to operate as a Social Welfare Agency or as an Auxiliary SWDA operation in more than one region.

| Office or Division:                                                        | DSWD Central Office,<br>Standarda Compliana                                   |                                                                                                    |                                                                                                    |  |  |  |
|----------------------------------------------------------------------------|-------------------------------------------------------------------------------|----------------------------------------------------------------------------------------------------|----------------------------------------------------------------------------------------------------|--|--|--|
| Cleasification                                                             | Standards Compliance Monitoring Division (SCMD)                               |                                                                                                    |                                                                                                    |  |  |  |
| Classification:                                                            | Highly Technical                                                              |                                                                                                    |                                                                                                    |  |  |  |
| Type of                                                                    | Government to Client                                                          | (G2                                                                                                    | 2C)                                                                                                    |  |  |  |
| Transaction:                                                               |                                                                               |                                                                                                    |                                                                                                    |  |  |  |
| Who may avail:                                                             | ALL Private SWDAS A                                                           | Airea                                                                                                   | ady Operational in more than one (1) region                                                                                                    |  |  |  |
| CHECKLIST OF                                                               | REQUIREMENTS                                                                  |                                                                                                    | WHERE TO SECURE                                                                                                    |  |  |  |
| 1. One (1) original cop                                                    | y of Duly Accomplished                                                        | ٠                                                                                                    | DSWD Central Office - Standards Bureau (SB)                                                                                                    |  |  |  |
| Application Form                                                           |                                                                               | •                                                                                                    | IBP Road, Constitution Hills, Batasan Pambansa<br>Complex, Quezon City<br>Any DSWD Field Office - Standards Section<br>(Regions I, II, III, IV-A, V, VI, VII, VIII, IX, X, XI,<br>XII, CAR, Caraga, MIMAROPA & NCR)                  |  |  |  |
|                                                                            |                                                                               | <u>https://www.dswd.gov.ph/downloads-2/</u> Annex<br>2. DSWD-RLA-F002 Application Form for<br>Licensing |                                                                                                    |  |  |  |
| Following Basic Doc<br>a. Manual of Op<br>SWDAs progra<br>policies, proced | eration containing the<br>m and administrative<br>ures and strategies to      | •                                                                                                    | https://www.dswd.gov.ph/downloads-2/ Annex<br>4. DSWD-RLA-F004 Manual of Operation                                                                                                    |  |  |  |
| b. Profile of Board                                                        | e/s among others<br>Trustees                                                  | •                                                                                                    | https://www.dswd.gov.ph/downloads-2/ Annex<br>21. DSWD-RLA-F021 Profile of Governing<br>Board                                                                                                    |  |  |  |
| • •                                                                        | yees and Volunteers: At<br>ull time staff who will<br>ations                  | •                                                                                                    | https://www.dswd.gov.ph/downloads-2/ Annex<br>22. DSWD-RLA-F022 Profile of Employees                                                                                                    |  |  |  |
|                                                                            | Copy of General<br>et issued by SEC                                           | •                                                                                                    | Securities Exchange Commission (SEC) -<br>Company Registration and Monitoring<br>Department Secretariat                                                                                                    |  |  |  |
| information issu                                                           | of no derogatory<br>ed by SEC (for those<br>han six (6) months upon<br>cation | •                                                                                                    | Building, PICC Complex, Roxas Boulevard,<br>Pasay City, 1307<br>Securities Exchange Commission (SEC) -<br>Company Registration and Monitoring<br>Department Secretariat Building, PICC<br>Complex, Roxas Boulevard, Pasay City, 1307 |  |  |  |

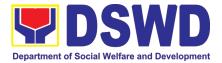

| f. ABSNET Membership                                                                                                    | <u>https://www.dswd.gov.ph/downloads-2/</u> Annex     23. DSWD-RLA-F023 ABSNET Active                                                 |
|----------------------------------------------------------------------------------------------------|----------------------------------------------------------------------------------------------------|
| Certification from the Regional ABS<br>(RAB) President or Chairperson of<br>Cluster ABSNET (CAB) or<br>authorized ABSNET Officer attestin<br>active ABSNET membership of<br>applicant SWDA.                                        | SNET<br>of the<br>the<br>ng the<br>of the                                                                                             |
| <ul> <li>(Not applicable for first time application</li> <li>g. Declaration of Commitment from applicant of no support to tobac compliance to the provisions of E series of 2017(Providing for establishment of smoked)</li> </ul> | <ul> <li><u>https://www.dswd.gov.ph/downloads-2/</u> AO 11</li> <li>s2019 Annex A Declaration of Commitment</li> <li>EO 26</li> </ul> |
| Environments in Public and Enc                                                                                                    |                                                                                                    |
| h. Duly signed Work and Financial Pla<br>the two (2) succeeding years                                                                                                    | <ul> <li>Board resolution by the Organization</li> </ul>                                                                              |
| i. Notarized Certification from the Bo<br>Trustees and/or funding agend                                                                                                    |                                                                                                    |
| financially support the organization operate for at least two (2) years                                                                                                    |                                                                                                    |
| j. Annual Accomplishment R<br>previous year                                                                                                    | Report • <u>https://www.dswd.gov.ph/downloads-2/</u> Annex<br>8. DSWD-RLA-F008 Audited Financial<br>Statement                         |
| <ul> <li>Audited Financial Report of the pre<br/>year</li> </ul>                                                                                                    | <ul> <li><u>https://www.dswd.gov.ph/downloads-2/</u> Annex</li> <li>20. DSWD-RLA-F020 Profile of</li> </ul>                           |
| I. Profile of Clients served for<br>preceding and current year                                                                                                    | Clients/Beneficiaries Served                                                                                                    |
| 3. ADDITIONAL REQUIREMENTS                                                                                                    | <ul> <li><u>https://www.dswd.gov.ph/downloads-2/</u> Annex</li> <li>7. DSWD-RLA-F007 List of Main and Satellite</li> </ul>            |
| a. For those operating in more than region                                                                                                    | n one Office                                                                                                    |
| One original copy of List of mai<br>satellite/branch offices with co<br>details, if any.                                                                                                    |                                                                                                    |
| One (1) original Certified True<br>of the notarized written agreem<br>partnership or cooperation bet<br>the agency and its partner ag<br>e.g. MOA, Contract of Partne<br>among others                                              | Copy<br>ent of<br>tween<br>gency                                                                                                    |
|                                                                                                    |                                                                                                    |

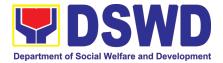

| b. | <ul> <li>For Applicant SWA's implementing<br/>Child Placement Services</li> <li>One (1) original copy of Certification<br/>from DSWD or photocopy of the<br/>certificate of training attended by the<br/>binder DOW</li> </ul>                                                                                                    | • <u>https://www.dswd.gov.ph/downloads-2/</u> Annex<br>23. DSWD-RLA-F023 ABSNET Active                                                                                                    |
|----|----------------------------------------------------------------------------------------------------|----------------------------------------------------------------------------------------------------|
| C. | hired RSW related to child<br>placement service.<br>Documents Establishing Corporate<br>Existence and Regulatory<br>Compliance                                                                                                    | Membership                                                                                                    |
|    | <ol> <li>For those operating in more than one region         <ul> <li>One (1) copy of the original Validation report from concerned DSWD Field Office or Certification from Regional ABSNET/Cluster or LGUs attesting to the existence and status of operation of the organization in the area/s of jurisdiction.</li> </ul> </li> </ol> | <ul> <li>City/Municipal Engineering Office of Local<br/>Government Unit covering the SWDAs area of<br/>operation or Private Engineer</li> </ul>                                                                                                    |
| d. | <ul> <li>There is no need to get a validation report/certification of existence for the region where the main office of the applicant is located.</li> <li>For Center Based (Residential and Non-Residential Based)Copy of the valid safety certificates namely:</li> </ul>                                                              | <ul> <li>Office of the Bureau of Fire Protection in the City/Municipal Local Government Unit covering the SWDAs area of operation</li> <li>City/Municipal Health Office of Local Government Unit covering the SWDAs area of operation or Private Service Provider</li> </ul> |
|    | <ul> <li>a. One (1) original copy of the Occupancy permit (only for new buildings) or Annual Building Inspection / Structural Safety Certificate (for old buildings)</li> <li>b. One (1) original copy of the Fire Safety Inspection Certificate</li> <li>c. Water Potability Certificate or Sanitary Permit</li> </ul>                  |                                                                                                    |
| e. | For applicant serving within the<br>Ancestral Domains of Indigenous<br>People (IP) – one (1) Photocopy of NGO<br>Accreditation from NCIP                                                                                                    | National Commission of Indigenous People<br>(NCIP) Regional Office where the NGO operates                                                                                                    |

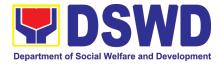

| application is already app<br>based on DSWD Memor                                                                                                    | SWD that involved<br>of the Certification<br>ent agencies that<br>from any financial<br><i>The acceptance of ap</i><br>proved. The applicant mu<br>andum Circular No. 17 S                                                                                                    | Managem<br>IBP Road<br>Complex,<br>Governm<br>implemer<br>programs<br>oplication<br>st satisfy t<br>eries of 20<br>FEES | Quezon City<br>ent Agency when<br>ted or implem<br>s.<br>documents does<br>he assessment in |                                                                                          |
|----------------------------------------------------------------------------------------------------|----------------------------------------------------------------------------------------------------|----------------------------------------------------------------------------------------------------|---------------------------------------------------------------------------------------------|------------------------------------------------------------------------------------------|
| CLIENT STEPS                                                                                                    | AGENCY ACTIONS                                                                                                    | TO BE<br>PAID                                                                                                    | TIME                                                                                        | RESPONSIBLE                                                                              |
| A. Assessment Procedur                                                                                                    |                                                                                                    | nts                                                                                                    |                                                                                             |                                                                                          |
| <b>STEP</b> 1: Secure<br>application form thru the<br>DSWD Website/Field<br>Office/Standards Bureau                                                                                                    | Provides client<br>application form, and<br>checklist of<br>requirements.                                                                                                    | None                                                                                                    | *30 minutes                                                                                 | Support Staff<br>(Standards Bureau<br>- SB)                                              |
| STEP 2: Submit/ file application and supporting documents For applicant organizations with complete requirements, shall have acknowledgement receipt of the submitted requirements. For incomplete requirements, the applicant organization shall sign the acknowledgement of the returned documents and the checklist of the lacking requirements. | <ol> <li>Determine whether<br/>the submitted<br/>documents are<br/>complete.</li> <li>If complete,<br/>receive the<br/>documentary<br/>requirements and<br/>shall provide the<br/>applicant SWDA<br/>with an application<br/>reference number<br/>for easy tracking<br/>and reference.</li> <li>I.1.1 Provide the<br/>organization<br/>an<br/>acknowledgem<br/>ent receipt and<br/>log the receipt<br/>of application<br/>documents<br/>into the<br/>Document<br/>Tracking<br/>System (DTS)<br/>for Standards<br/>Bureau.</li> </ol> | None                                                                                                    | *30 minutes                                                                                 | Support Staff in<br>charge of all<br>incoming<br>documents<br>(Standards Bureau<br>- SB) |

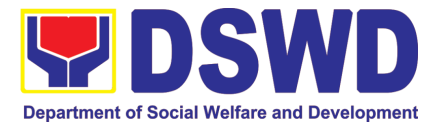

|                                            |                                |         | r              | · · · · · · · · · · · · · · · · · · · |
|--------------------------------------------|--------------------------------|---------|----------------|---------------------------------------|
|                                            | If incomplete, return all      |         |                |                                       |
|                                            | documents submitted            |         |                |                                       |
|                                            | accompanied by a               |         |                |                                       |
|                                            | checklist of                   |         |                |                                       |
|                                            | requirements for               |         |                |                                       |
|                                            | applicant                      |         |                |                                       |
|                                            | Organization's                 |         |                |                                       |
|                                            | compliance.                    |         |                |                                       |
| STEP 3: Settle the                         | If found both                  | ₱1,000. | *15 minutes    | Support Staff in                      |
| required processing fee.                   | complete and                   | 00      |                | charge of all                         |
|                                            | compliant, notify the          |         |                | incoming                              |
|                                            | Applicant                      |         |                | documents                             |
|                                            | Organization that they         |         |                | (Standards Bureau                     |
|                                            | have to settle their           |         |                | - SB)                                 |
|                                            | processing fee.                |         |                | - /                                   |
|                                            | The Support Staff              |         |                |                                       |
|                                            | assigned on the                |         |                |                                       |
|                                            | issuance of Billing            |         |                |                                       |
|                                            | Statement shall                |         |                |                                       |
|                                            | prepare and instruct           |         |                |                                       |
|                                            | the applicant to               |         |                |                                       |
|                                            | proceed to the                 |         |                |                                       |
|                                            | Financial                      |         |                |                                       |
|                                            |                                |         |                |                                       |
|                                            | Management Service             |         |                |                                       |
|                                            | (DSWD Cashier, 2 <sup>nd</sup> |         |                |                                       |
|                                            | Floor, Matapat                 |         |                |                                       |
| CTED 4. Drawida tha                        | Building).                     | Ness    | *45 Minutes    | Quan ant Qtaff                        |
| STEP 4: Provide the                        | Acknowledge the copy           | None    | *15 Minutes    | Support Staff                         |
| DSWD Standards Bureau                      | of the Official Receipt        |         |                | (Standards Bureau                     |
| the photocopy of the                       | from the applicant             |         |                | - SB)                                 |
| Official Receipt (OR).                     | Organization.                  |         |                |                                       |
| Stop 5: Accomplish and                     | Brovido the applicant          | None    | *5 minutes     | Support Staff                         |
| Step 5: Accomplish and drop the Customer's |                                | None    | 5 minutes      | 11                                    |
|                                            | Organization the               |         |                | (Standards Bureau                     |
| Feedback Form on the                       |                                |         |                | - SB)                                 |
| dropbox.                                   | Form                           | ., ,    |                |                                       |
| Note: Applications received                |                                |         |                |                                       |
| STEP 6: Awaits the result                  | 1.1 Review the                 | None    | 2 working days | Technical Staff                       |
| of the documents review                    | submitted documents            |         |                | (Standards Bureau                     |
| and notice of Virtual                      | as to completeness             |         |                | - SB)                                 |
| Assessment/ Validation                     | and compliance, both           |         |                |                                       |
| Assessment.                                | in form and substance.         |         |                |                                       |
|                                            | The submitted                  |         |                |                                       |
|                                            | complete documents             |         |                |                                       |
|                                            | must satisfy the               |         |                |                                       |
|                                            | following Criteria:            |         |                |                                       |
|                                            |                                |         |                |                                       |
|                                            | i. Applicant has               |         |                |                                       |
|                                            | employed a                     |         |                |                                       |
|                                            | sufficient number              |         |                |                                       |
| 1                                          |                                |         |                |                                       |
|                                            | of duly qualified              |         |                |                                       |
|                                            | of duly qualified staff and/or |         |                |                                       |
|                                            | <i>,</i> ,                     |         |                |                                       |

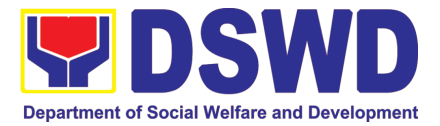

|                                                                                                    | <br> |
|----------------------------------------------------------------------------------------------------|------|
| workers to<br>supervise and take<br>charge of its social<br>welfare and<br>development<br>activities and/or<br>social work<br>interventions in<br>accordance with<br>the set standards.                                                                                                    |      |
| ii. Applicants must<br>submit a duly<br>certified financial<br>statement that at<br>least seventy<br>percent (70%) of<br>its funds are<br>disbursed for<br>direct social work<br>services while<br>thirty percent<br>(30%) of the funds<br>are disbursed for<br>administrative<br>services. |      |
| <li>iii. The SWDA must<br/>have a financial<br/>capacity to operate<br/>for at least two (2)<br/>years.</li>                                                                                                    |      |
| iv. Applicant keeps<br>record of all social<br>development<br>and/or welfare<br>activities it<br>implements.                                                                                                    |      |
| Note: Criteria iii and v<br>are only applicable for<br>those SWDAs that are<br>already in operation<br>prior to application for<br>License to Operate.<br>1.2 If complete and<br>compliant, an<br>Acknowledgement<br>Letter and Notification<br>on the proposed<br>schedule on the          |      |

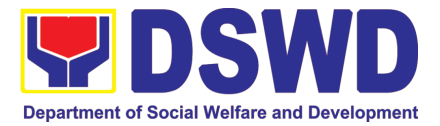

|                                                                                                    |                                                                                                    |      |                                         | ,                                                       |
|----------------------------------------------------------------------------------------------------|----------------------------------------------------------------------------------------------------|------|-----------------------------------------|---------------------------------------------------------|
|                                                                                                    | conduct of Virtual<br>Assessment/<br>Validation<br>Assessment shall be<br>prepared.<br>1.3 If found incomplete<br>or non-compliant to<br>the criteria, the<br>Acknowledgement<br>Letter prepared shall<br>contain the criteria that<br>need to be satisfied.<br>This will be sent to the<br>applicant SWDA<br>together with all the<br>application documents<br>submitted. |      |                                         |                                                         |
| <b>STEP 7:</b> Wait on the result of Assessment with the submitted Documents.                                  | Review and approval<br>of the<br>Acknowledgement<br>Letter including its<br>attachments.                                                                                                    | None | 2 working days                          | TechnicalStaff/SectionHead/DivisionChief/BureauDirector |
| <b>STEP 8:</b> Confirm the<br>Availability on the<br>proposed Virtual<br>Assessment/ Validation<br>Assessment. | For those with<br>requirements that are<br>complete and<br>compliant,<br>Confirmation of Virtual<br>Assessment<br>Validation<br>Assessment.                                                                                                    | None | *30 minutes                             | Technical Staff<br>(Standards Bureau<br>- SB)           |
| <b>STEP 9:</b> Assist the Assessor during the conduct of Virtual Assessment/Validation Assessment.             | Conduct of Virtual<br>Assessment/<br>Validation<br>Assessment.                                                                                                    | None | 1 working day<br>per agreed<br>schedule | Technical Staff<br>(Standards Bureau<br>– SB)           |
| <b>Step 10:</b> Accomplish and place the Customer's Feedback Form on a sealed envelope.                        | Provide the applicant<br>Organization the<br>Customer's Feedback<br>Form                                                                                                    | None | *5 minutes                              | Technical Staff<br>(Standards Bureau<br>- SB)           |
| <b>STEP 11:</b> Wait on the result of Virtual Assessment/ Validation Assessment.                               | 1.1PrepareConfirmation Report1.2.1 If favorable, theTechnical Staff shalldraftConfirmationReportandDraftCertificate of Licenseto Operate.1.2.2 If not favorable,theTechnical StaffshalldetailtheAssessorsFindingsandtheagreed                                                                                                    | None | 3 working days                          | Technical Staff<br>(Standards Bureau<br>– SB)           |

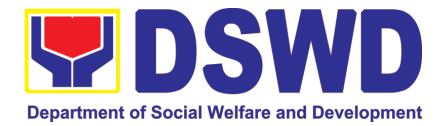

|                                                                                                    | acmuliance data of the                                                                                                    |               |                                                                   |                                                                                                    |
|----------------------------------------------------------------------------------------------------|----------------------------------------------------------------------------------------------------|---------------|-------------------------------------------------------------------|----------------------------------------------------------------------------------------------------|
|                                                                                                    | compliance date of the Action Plan.                                                                                                    |               |                                                                   |                                                                                                    |
|                                                                                                    | <ul> <li>1.3.1 If favorable,<br/>review and approval of<br/>the Confirmation<br/>Report and the Draft<br/>Certificate of License<br/>to Operate.</li> <li>1.3.2 If unfavorable,<br/>review and approval of<br/>the Confirmation<br/>Report.</li> </ul> | None          | Favorable;<br>8 working days<br>Unfavorable;<br>7 working<br>days | Section<br>Head/Division<br>Chief/Bureau<br>Director                                                 |
|                                                                                                    | <ul> <li>1.4.1 If favorable, for approval and signature of the Certificate of License to Operate.</li> <li>1.4.2 If unfavorable, the Support Staff shall send the Confirmation Report to the SWDA through email and via courier.</li> </ul>            |               | Favorable;<br>3 working days<br>Unfavorable;<br>2 working<br>days | Undersecretary<br>Supervising the<br>Standards Bureau<br>Support Staff<br>(Standards Bureau<br>- SB) |
| <b>STEP 12:</b> Wait on the release of the Certificate of License to Operate.                                                                                                    | Send the Confirmation<br>Report and notify the<br>availability of the<br>Certificate of License<br>to Operate for release<br>through various<br>means per preference<br>indicated in the<br>application form.<br>(direct pick-up or<br>courier)        | None          | 1 working day<br>(depending on<br>the choice of<br>the applicant) | Support Staff<br>(Standards Bureau<br>- SB)                                                          |
|                                                                                                    | TOTAL                                                                                                    |               |                                                                   |                                                                                                    |
| For C                                                                                                    | omplete and Compliant:                                                                                                    | ₱1,000.<br>00 | 20 working<br>days                                                |                                                                                                    |
| For                                                                                                    | Incomplete Submission:                                                                                                    | None          | 17 working<br>days                                                |                                                                                                    |
| B. Processing Procedure<br>Mail/Courier:                                                                                                    | s of Applications subn                                                                                                    | nitted at S   | tandards Bureau                                                   | ı through                                                                                            |
| <b>STEP 1:</b> Send the<br>Application Form together<br>with the prescribed<br>documentary requirements<br>for Licensing of Already<br>Operational through Mail<br>or Courier to:<br><b>Standards Bureau</b> | Log receipt into the<br>Document Tracking<br>System (DTS) for<br>Standards Bureau.<br>This shall be routed to<br>the Assigned<br>Technical Staff.                                                                                                    | None          | *15 minutes                                                       | Support Staff in<br>charge of incoming<br>documents<br>(Standards Bureau<br>- SB)                    |
| DSWD Central Office,                                                                                                    |                                                                                                    |               |                                                                   |                                                                                                    |

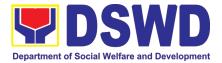

| IDD Deed Determ             |                        |      |                |                   |
|-----------------------------|------------------------|------|----------------|-------------------|
| IBP Road, Batasan           |                        |      |                |                   |
| Pambansa Complex,           |                        |      |                |                   |
| Constitution Hills, Quezon  |                        |      |                |                   |
| City                        |                        |      |                |                   |
| STEP 2: Wait for the result | 1.1 Review the         | None | 2 working days | Technical Staff   |
| of the assessment.          | submitted documents    |      |                | (Standards Bureau |
|                             | as to completeness     |      |                | - SB)             |
|                             | and compliance, both   |      |                |                   |
|                             | in form and substance. |      |                |                   |
|                             | The submitted          |      |                |                   |
|                             | complete documents     |      |                |                   |
|                             | must satisfy the       |      |                |                   |
|                             | following Criteria:    |      |                |                   |
|                             | i. Applicants must be  |      |                |                   |
|                             | engaged mainly or      |      |                |                   |
|                             |                        |      |                |                   |
|                             | generally in Social    |      |                |                   |
|                             | Welfare and            |      |                |                   |
|                             | Development            |      |                |                   |
|                             | Activities.            |      |                |                   |
|                             | ii. Applicant has      |      |                |                   |
|                             | employed a             |      |                |                   |
|                             | sufficient number      |      |                |                   |
|                             |                        |      |                |                   |
|                             | of duly qualified      |      |                |                   |
|                             | staff and/or           |      |                |                   |
|                             | registered social      |      |                |                   |
|                             | workers to             |      |                |                   |
|                             | supervise and take     |      |                |                   |
|                             | charge of its social   |      |                |                   |
|                             | welfare and            |      |                |                   |
|                             | development            |      |                |                   |
|                             | activities and/or      |      |                |                   |
|                             | social work            |      |                |                   |
|                             | interventions in       |      |                |                   |
|                             | accordance with        |      |                |                   |
|                             | the set standards.     |      |                |                   |
|                             |                        |      |                |                   |
|                             | iii. Applicants must   |      |                |                   |
|                             | submit a duly          |      |                |                   |
|                             | certified financial    |      |                |                   |
|                             | statement that at      |      |                |                   |
|                             | least seventy          |      |                |                   |
|                             | percent (70%) of       |      |                |                   |
|                             | its funds are          |      |                |                   |
|                             | disbursed for          |      |                |                   |
|                             |                        |      |                |                   |
|                             | direct social work     |      |                |                   |
|                             | services while         |      |                |                   |
|                             | thirty percent         |      |                |                   |
|                             | (30%) of the funds     |      |                |                   |
|                             | are disbursed for      |      |                |                   |

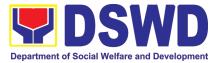

| administrative<br>services.<br>iv. The SWDA must<br>have a financial<br>capacity to operate<br>for at least two (2)<br>years.<br>v. Applicant keeps<br>record of all social<br>development<br>and/or welfare<br>activities it<br>implements.<br>Note: Criteria ili and v<br>are only applicable for<br>those SWDAs that are<br>already in operation<br>prior to application for<br>License to Operate.<br>1.2 If complete and<br>compliant, an<br>Acknowledgement<br>Letter and Notification<br>on the proposed<br>schedule on the<br>conduct of Virtual<br>Assessment/<br>Validation<br>Assessment shall be<br>prepared.<br>1.3 If found<br>incomplete or non-<br>compliant, the<br>Acknowledgement<br>Letter prepared shall<br>contain the checklist of<br>requirements to be<br>secured and complied                    |                                                                                                |                                  |        |             |                     |
|----------------------------------------------------------------------------------------------------|------------------------------------------------------------------------------------------------|----------------------------------|--------|-------------|---------------------|
| <ul> <li>iv. The SWDA must<br/>have a financial<br/>capacity to operate<br/>for at least two (2)<br/>years.</li> <li>v. Applicant keeps<br/>record of all social<br/>development<br/>and/or welfare<br/>activities it<br/>implements.</li> <li>Note: Criteria ili and v<br/>are only applicable for<br/>those SWDAs that are<br/>already in operation<br/>prior to application for<br/>License to Operate.</li> <li>1.2 If complete and<br/>compliant, an<br/>Acknowledgement<br/>Letter and Notification<br/>on the proposed<br/>schedule on the<br/>conduct of Virtual<br/>Assessment/<br/>Validation<br/>Assessment shall be<br/>prepared.</li> <li>1.3 If found<br/>incomplete or non-<br/>compliant, the<br/>Acknowledgement<br/>Letter prepared shall<br/>contain the checklist of<br/>requirements to be</li> </ul> |                                                                                                | services.                        |        |             |                     |
| have a financial<br>capacity to operate<br>for at least two (2)<br>years.<br>v. Applicant keeps<br>record of all social<br>development<br>and/or welfare<br>activities it<br>implements.<br><i>Note: Criteria ili and v</i><br><i>are only applicable for</i><br><i>those SWDAs that are</i><br><i>already in operation</i><br><i>prior to application for</i><br><i>License to Operate.</i><br>1.2 If complete and<br>compliant, an<br>Acknowledgement<br>Letter and Notification<br>on the proposed<br>schedule on the<br>conduct of Virtual<br>Assessment/<br>Validation<br>Assessment shall be<br>prepared.<br>1.3 If found<br>incomplete or non-<br>compliant, the<br>Acknowledgement<br>Letter prepared shall<br>contain the checklist of<br>requirements to be                                                      |                                                                                                |                                  | 1      |             |                     |
| capacity to operate<br>for at least two (2)<br>years.<br>V. Applicant keeps<br>record of all social<br>development<br>and/or welfare<br>activities it<br>implements.<br>Note: Criteria iii and v<br>are only applicable for<br>those SWDAs that are<br>already in operation<br>prior to application for<br>License to Operate.<br>1.2 If complete and<br>compliant, an<br>Acknowledgement<br>Letter and Notification<br>on the proposed<br>schedule on the<br>conduct of Virtual<br>Assessment/<br>Validation<br>Assessment shall be<br>prepared.<br>1.3 If found<br>incomplete or non-<br>compliant, the<br>Acknowledgement<br>Letter prepared shall<br>contain the checklist of<br>requirements to be                                                                                                    |                                                                                                | iv. The SWDA must                |        |             |                     |
| for at least two (2)<br>years.<br>v. Applicant keeps<br>record of all social<br>development<br>and/or welfare<br>activities it<br>implements.<br>Note: Criteria iii and v<br>are only applicable for<br>those SWDAs that are<br>already in operation<br>prior to application for<br>License to Operate.<br>1.2 If complete and<br>compliant, an<br>Acknowledgement<br>Letter and Notification<br>on the proposed<br>schedule on the<br>conduct of Virtual<br>Assessment/<br>Validation<br>Assessment shall be<br>prepared.<br>1.3 If found<br>incomplete or non-<br>compliant, the<br>Acknowledgement<br>Letter prepared shall<br>contain the checklist of<br>requirements to be                                                                                                    |                                                                                                | have a financial                 |        |             |                     |
| years.<br>v. Applicant keeps<br>record of all social<br>development<br>and/or welfare<br>activities it<br>implements.<br>Note: Criteria iii and v<br>are only applicable for<br>those SWDAs that are<br>already in operation<br>prior to application for<br>License to Operate.<br>1.2 If complete and<br>compliant, an<br>Acknowledgement<br>Letter and Notification<br>on the proposed<br>schedule on the<br>conduct of Virtual<br>Assessment/<br>Validation<br>Assessment shall be<br>prepared.<br>1.3 If found<br>incomplete or non-<br>compliant, the<br>Acknowledgement<br>Letter prepared shall<br>contain the checklist of<br>requirements to be                                                                                                    |                                                                                                | capacity to operate              |        |             |                     |
| <ul> <li>v. Applicant keeps<br/>record of all social<br/>development<br/>and/or welfare<br/>activities it<br/>implements.</li> <li>Note: Criteria iii and v<br/>are only applicable for<br/>those SWDAs that are<br/>already in operation<br/>prior to application for<br/>License to Operate.</li> <li>1.2 If complete and<br/>compliant, an<br/>Acknowledgement<br/>Letter and Notification<br/>on the proposed<br/>schedule on the<br/>conduct of Virtual<br/>Assessment/<br/>Validation<br/>Assessment shall be<br/>prepared.</li> <li>1.3 If found<br/>incomplete or non-<br/>compliant, the<br/>Acknowledgement<br/>Letter prepared shall<br/>contain the checklist of<br/>requirements to be</li> </ul>                                                                                                    |                                                                                                | for at least two (2)             |        |             |                     |
| record of all social<br>development<br>and/or welfare<br>activities it<br>implements.<br>Note: Criteria iii and v<br>are only applicable for<br>those SWDAs that are<br>already in operation<br>prior to application for<br>License to Operate.<br>1.2 If complete and<br>compliant, an<br>Acknowledgement<br>Letter and Notification<br>on the proposed<br>schedule on the<br>conduct of Virtual<br>Assessment/<br>Validation<br>Assessment shall be<br>prepared.<br>1.3 If found<br>incomplete or non-<br>compliant, the<br>Acknowledgement<br>Letter prepared shall<br>contain the checklist of<br>requirements to be                                                                                                    |                                                                                                | years.                           |        |             |                     |
| record of all social<br>development<br>and/or welfare<br>activities it<br>implements.<br><b>Note: Criteria iii</b> and <b>v</b><br>are only applicable for<br>those SWDAs that are<br>already in operation<br>prior to application for<br><i>License to Operate.</i><br><b>1.2 If complete and<br/>compliant</b> , an<br>Acknowledgement<br>Letter and Notification<br>on the proposed<br>schedule on the<br>conduct of Virtual<br>Assessment/<br>Validation<br>Assessment shall be<br>prepared.<br><b>1.3 If found</b><br><b>incomplete or non-<br/>compliant</b> , the<br>Acknowledgement<br>Letter prepared shall<br>contain the checklist of<br>requirements to be                                                                                                    |                                                                                                | v Applicant keeps                |        |             |                     |
| development<br>and/or       welfare<br>activities         activities       it         implements.       Note: Criteria iii and v<br>are only applicable for<br>those SWDAs that are<br>already in operation<br>prior to application for<br>License to Operate.         1.2       If complete and<br>compliant, an<br>Acknowledgement<br>Letter and Notification<br>on the proposed<br>schedule on the<br>conduct of Virtual<br>Assessment/<br>Validation         Assessment/<br>Validation       Virtual<br>Assessment shall be<br>prepared.         1.3       If found<br>incomplete or non-<br>compliant, the<br>Acknowledgement<br>Letter prepared shall<br>contain the checklist of<br>requirements to be                                                                                                    |                                                                                                |                                  |        |             |                     |
| and/or welfare<br>activities it<br>implements.<br>Note: Criteria iii and v<br>are only applicable for<br>those SWDAs that are<br>already in operation<br>prior to application for<br>License to Operate.<br>1.2 If complete and<br>compliant, an<br>Acknowledgement<br>Letter and Notification<br>on the proposed<br>schedule on the<br>conduct of Virtual<br>Assessment/<br>Validation<br>Assessment shall be<br>prepared.<br>1.3 If found<br>incomplete or non-<br>compliant, the<br>Acknowledgement<br>Letter prepared shall<br>contain the checklist of<br>requirements to be                                                                                                    |                                                                                                |                                  |        |             |                     |
| activities it<br>implements.<br>Note: Criteria iii and v<br>are only applicable for<br>those SWDAs that are<br>already in operation<br>prior to application for<br>License to Operate.<br>1.2 If complete and<br>compliant, an<br>Acknowledgement<br>Letter and Notification<br>on the proposed<br>schedule on the<br>conduct of Virtual<br>Assessment/<br>Validation<br>Assessment shall be<br>prepared.<br>1.3 If found<br>incomplete or non-<br>compliant, the<br>Acknowledgement<br>Letter prepared shall<br>contain the checklist of<br>requirements to be                                                                                                    |                                                                                                | -                                |        |             |                     |
| implements.Note: Criteria iii and v<br>are only applicable for<br>those SWDAs that are<br>already in operation<br>prior to application for<br>License to Operate.1.2 If complete and<br>compliant, an<br>Acknowledgement<br>Letter and Notification<br>on the proposed<br>schedule on the<br>conduct of Virtual<br>Assessment/<br>Validation<br>Assessment shall be<br>prepared.1.3 If found<br>incomplete or non-<br>compliant, the<br>Acknowledgement<br>Letter prepared shall<br>contain the checklist of<br>requirements to be                                                                                                    |                                                                                                |                                  |        |             |                     |
| Note: Criteria iii and v<br>are only applicable for<br>those SWDAs that are<br>already in operation<br>prior to application for<br>License to Operate.         1.2 If complete and<br>compliant, an<br>Acknowledgement<br>Letter and Notification<br>on the proposed<br>schedule on the<br>conduct of Virtual<br>Assessment/<br>Validation<br>Assessment shall be<br>prepared.         1.3 If found<br>incomplete or non-<br>compliant, the<br>Acknowledgement<br>Letter prepared shall<br>contain the checklist of<br>requirements to be                                                                                                    |                                                                                                |                                  |        |             |                     |
| are only applicable for<br>those SWDAs that are<br>already in operation<br>prior to application for<br>License to Operate.<br>1.2 If complete and<br>compliant, an<br>Acknowledgement<br>Letter and Notification<br>on the proposed<br>schedule on the<br>conduct of Virtual<br>Assessment/<br>Validation<br>Assessment shall be<br>prepared.<br>1.3 If found<br>incomplete or non-<br>compliant, the<br>Acknowledgement<br>Letter prepared shall<br>contain the checklist of<br>requirements to be                                                                                                    |                                                                                                |                                  |        |             |                     |
| those SWDAs that are<br>already in operation<br>prior to application for<br>License to Operate.<br>1.2 If complete and<br>compliant, an<br>Acknowledgement<br>Letter and Notification<br>on the proposed<br>schedule on the<br>conduct of Virtual<br>Assessment/<br>Validation<br>Assessment shall be<br>prepared.<br>1.3 If found<br>incomplete or non-<br>compliant, the<br>Acknowledgement<br>Letter prepared shall<br>contain the checklist of<br>requirements to be                                                                                                    |                                                                                                |                                  |        |             |                     |
| already in operation<br>prior to application for<br>License to Operate.<br>1.2 If complete and<br>compliant, an<br>Acknowledgement<br>Letter and Notification<br>on the proposed<br>schedule on the<br>conduct of Virtual<br>Assessment/<br>Validation<br>Assessment shall be<br>prepared.<br>1.3 If found<br>incomplete or non-<br>compliant, the<br>Acknowledgement<br>Letter prepared shall<br>contain the checklist of<br>requirements to be                                                                                                    |                                                                                                |                                  |        |             |                     |
| prior to application for<br>License to Operate.1.2 If complete and<br>compliant, an<br>Acknowledgement<br>Letter and Notification<br>on the proposed<br>schedule on the<br>conduct of Virtual<br>Assessment/<br>Validation<br>Assessment shall be<br>prepared.1.3 If<br>incomplete or non-<br>compliant, the<br>Acknowledgement<br>Letter prepared shall<br>contain the checklist of<br>requirements to be                                                                                                    |                                                                                                |                                  |        |             |                     |
| License to Operate.<br>1.2 If complete and<br>compliant, an<br>Acknowledgement<br>Letter and Notification<br>on the proposed<br>schedule on the<br>conduct of Virtual<br>Assessment/<br>Validation<br>Assessment shall be<br>prepared.<br>1.3 If found<br>incomplete or non-<br>compliant, the<br>Acknowledgement<br>Letter prepared shall<br>contain the checklist of<br>requirements to be                                                                                                    |                                                                                                |                                  |        |             |                     |
| compliant,anAcknowledgementLetter and Notificationonthe proposedscheduleonconductofVirtualAssessment/ValidationAssessment shall beprepared.1.3Iffoundincomplete or non-compliant,theAcknowledgementLetter prepared shallcontain the checklist ofrequirementsto be                                                                                                    |                                                                                                |                                  |        |             |                     |
| Acknowledgement         Letter and Notification         on       the         on       the         conduct       of         Virtual         Assessment/         Validation         Assessment shall be         prepared.         1.3       If         found         incomplete or non-         compliant,         the         Acknowledgement         Letter prepared shall         contain the checklist of         requirements                                                                                                    |                                                                                                |                                  |        |             |                     |
| Letter and Notification<br>on the proposed<br>schedule on the<br>conduct of Virtual<br>Assessment/<br>Validation<br>Assessment shall be<br>prepared.<br>1.3 If found<br>incomplete or non-<br>compliant, the<br>Acknowledgement<br>Letter prepared shall<br>contain the checklist of<br>requirements to be                                                                                                    |                                                                                                |                                  |        |             |                     |
| on the proposed<br>schedule on the<br>conduct of Virtual<br>Assessment/<br>Validation<br>Assessment shall be<br>prepared.<br>1.3 If found<br>incomplete or non-<br>compliant, the<br>Acknowledgement<br>Letter prepared shall<br>contain the checklist of<br>requirements to be                                                                                                    |                                                                                                |                                  |        |             |                     |
| schedule on the<br>conduct of Virtual<br>Assessment/<br>Validation<br>Assessment shall be<br>prepared.<br>1.3 If found<br>incomplete or non-<br>compliant, the<br>Acknowledgement<br>Letter prepared shall<br>contain the checklist of<br>requirements to be                                                                                                    |                                                                                                |                                  |        |             |                     |
| conduct of Virtual<br>Assessment/<br>Validation<br>Assessment shall be<br>prepared.<br>1.3 If found<br>incomplete or non-<br>compliant, the<br>Acknowledgement<br>Letter prepared shall<br>contain the checklist of<br>requirements to be                                                                                                    |                                                                                                |                                  |        |             |                     |
| Assessment/<br>Validation<br>Assessment shall be<br>prepared.<br>1.3 If found<br>incomplete or non-<br>compliant, the<br>Acknowledgement<br>Letter prepared shall<br>contain the checklist of<br>requirements to be                                                                                                    |                                                                                                |                                  |        |             |                     |
| Validation<br>Assessment shall be<br>prepared.<br>1.3 If found<br>incomplete or non-<br>compliant, the<br>Acknowledgement<br>Letter prepared shall<br>contain the checklist of<br>requirements to be                                                                                                    |                                                                                                |                                  |        |             |                     |
| prepared.<br>1.3 <b>If found</b><br><b>incomplete or non-</b><br><b>compliant</b> , the<br>Acknowledgement<br>Letter prepared shall<br>contain the checklist of<br>requirements to be                                                                                                    |                                                                                                |                                  |        |             |                     |
| 1.3 <b>If found</b><br><b>incomplete or non-</b><br><b>compliant</b> , the<br>Acknowledgement<br>Letter prepared shall<br>contain the checklist of<br>requirements to be                                                                                                    |                                                                                                | Assessment shall be              |        |             |                     |
| incomplete or non-<br>compliant, the<br>Acknowledgement<br>Letter prepared shall<br>contain the checklist of<br>requirements to be                                                                                                    |                                                                                                |                                  |        |             |                     |
| compliant,theAcknowledgementLetter prepared shallcontain the checklist ofrequirementsto                                                                                                    |                                                                                                |                                  |        |             |                     |
| Acknowledgement<br>Letter prepared shall<br>contain the checklist of<br>requirements to be                                                                                                    |                                                                                                | •                                |        |             |                     |
| Letter prepared shall<br>contain the checklist of<br>requirements to be                                                                                                    |                                                                                                |                                  |        |             |                     |
| contain the checklist of requirements to be                                                                                                    |                                                                                                |                                  |        |             |                     |
| requirements to be                                                                                                    |                                                                                                |                                  |        |             |                     |
|                                                                                                    |                                                                                                |                                  |        |             |                     |
|                                                                                                    |                                                                                                | secured and complied.            |        |             |                     |
| This will be sent to the                                                                                                    |                                                                                                |                                  |        |             |                     |
| applicant SWDA                                                                                                    |                                                                                                |                                  |        |             |                     |
| together with all the                                                                                                    |                                                                                                | •                                |        |             |                     |
| application documents submitted.                                                                                                    |                                                                                                |                                  |        |             |                     |
|                                                                                                    |                                                                                                |                                  | ₽1 000 | *15 minutes | Technical Staff and |
|                                                                                                    | P 3: Settle the                                                                                |                                  | ,      |             |                     |
|                                                                                                    |                                                                                                | 0                                |        |             | (Standards Bureau   |
| For those operating in Applicant - SB)                                                                                                    |                                                                                                | <b>e</b> 11                      |        |             | - SB)               |
| more than one region, the Organization that they                                                                                                    | ired processing fee.<br>those operating in                                                     | egion the Organization that they |        |             |                     |
|                                                                                                    | ired processing fee.<br>those operating in<br>e than one region, the                           |                                  | 1      | 1           | 1                   |
| settle its payment either at processing fee.                                                                                                    | ired processing fee.<br>those operating in<br>e than one region, the<br>icant organization may | ation may have to settle their   |        |             |                     |

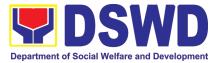

| DSWD Central Office or at<br>the DSWD Field Office<br>where their Main Office is<br>located according to<br>Organization's preference.                                                                                                    | <ul> <li>1.1 Inform the applicant organization that the processing of the application shall start once they have paid the required fees and provided the Standards Bureau the copy of the Official Receipt.</li> <li>Field Office: The Support Staff shall prepare Billing</li> </ul> |      |             |                                                                                   |
|----------------------------------------------------------------------------------------------------|----------------------------------------------------------------------------------------------------|------|-------------|-----------------------------------------------------------------------------------|
|                                                                                                    | Statement and<br>instructs applicants to<br>proceed to the Field<br>Office Cashier<br>Section.                                                                                                    |      |             |                                                                                   |
|                                                                                                    | Standards Bureau:<br>The Support Staff shall<br>prepare Billing<br>Statement and instruct<br>applicants to proceed<br>to the Financial<br>Management Service<br>(DSWD Cashier, 2 <sup>nd</sup><br>Floor, Matapat<br>Building).                                                        |      |             |                                                                                   |
|                                                                                                    | Note: The processes<br>shall only take place<br>once the applicant<br>organization settles<br>its payment.                                                                                                    |      |             |                                                                                   |
| <b>STEP 4:</b> Provide the DSWD Standards Bureau the copy of the Official Receipt (OR) through the following:                                                                                                    | 1.1 Acknowledge the<br>copy of the Official<br>Receipt from the<br>SWDA.                                                                                                    | None | *15 Minutes | Support Staff in<br>charge of incoming<br>documents<br>(Standards Bureau<br>- SB) |
| <ol> <li>Scanned copy of the<br/>Official Receipt<br/><u>srb@dswd.gov.ph</u><br/>with the subject:<br/><i>Name of the</i><br/><i>Organization_ Copy</i><br/><i>of OR for Licensing.</i></li> <li>Hand-carry the<br/>Photocopy of Official</li> </ol> | 1.2 For the Copy of<br>OR sent through<br>email: the Support<br>Staff managing the<br>Official email of the<br>Standards Bureau<br>shall acknowledge the<br>receipt of the Official<br>Receipt and provide<br>the copy to the                                                         |      |             |                                                                                   |

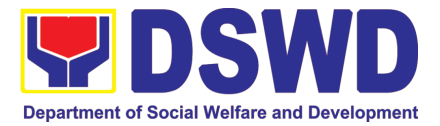

|                                                                                                    |                                                                                                    | P    |                                         |                                                                         |
|----------------------------------------------------------------------------------------------------|----------------------------------------------------------------------------------------------------|------|-----------------------------------------|-------------------------------------------------------------------------|
| Receipt to Standards<br>Bureau.                                                                                               | Assigned Technical Staff.                                                                                                    |      |                                         |                                                                         |
| <ol> <li>Courier the Photocopy<br/>of Official Receipt to<br/>Standards Bureau.</li> </ol>                                    |                                                                                                    |      |                                         |                                                                         |
| <b>STEP 5:</b> Accomplish and drop the Customer's Feedback Form on the dropbox.                                               | Provide the applicant<br>Organization the<br>Customer's Feedback<br>Form                                                                                                    |      | *5 minutes                              | Support Staff<br>(Standards Bureau<br>- SB)                             |
| Note: Applications received                                                                                                   |                                                                                                    |      |                                         |                                                                         |
| <b>STEP 6:</b> Awaits the result<br>of the documents review<br>and notice of Virtual<br>Assessment/ Validation<br>Assessment. | Review and approval<br>of the<br>Acknowledgement<br>Letter including its<br>attachments.<br>For those with<br>requirements that are<br>complete and<br>compliant,<br>Confirmation of Virtual<br>Assessment/<br>Validation<br>Assessment. | None | 3 working days                          | Technical<br>Staff/Section<br>Head/Division<br>Chief/Bureau<br>Director |
| <b>STEP 7:</b> Confirm the<br>Availability on the<br>proposed Virtual<br>Assessment/ Validation<br>Visit.                     | For those with<br>requirements that are<br>complete and<br>compliant,<br>Confirmation of Virtual<br>Assessment/<br>Validation Visit.                                                                                                    | None | 1 working day                           | Technical Staff<br>(Standards Bureau<br>- SB)                           |
| <b>STEP 8:</b> Assist the<br>Assessor during the<br>conduct of Virtual<br>Assessment/ Validation<br>Visit.                    | Conduct of Virtual<br>Assessment/Validatio<br>n Visit.                                                                                                    | None | 1 working day<br>per agreed<br>schedule | Technical Staff<br>(Standards Bureau<br>- SB)                           |
| <b>Step 9:</b> Accomplish and place the Customer's Feedback Form on a sealed envelope.                                        | Provide the applicant<br>Organization the<br>Customer's Feedback<br>Form                                                                                                    | None | *5 minutes                              | Technical Staff<br>(Standards Bureau<br>- SB)                           |
| <b>STEP 10:</b> Wait on the<br>result of Virtual<br>Assessment/ Validation<br>Visit.                                          | 1.1PrepareConfirmation Report1.2If favorable, theTechnical Staff shalldraftConfirmationReportandDraftCertificate of Licenseto Operate.1.3 If not favorable, theTechnical Staff shalldetail the AssessorsFindingsandthe                   | None | 3 working days                          | Technical Staff<br>(Standards Bureau<br>- SB)                           |

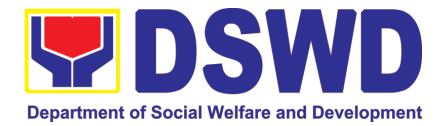

|                               | agreed compliance                          |                |                                |                                   |
|-------------------------------|--------------------------------------------|----------------|--------------------------------|-----------------------------------|
|                               | date of the Action                         |                |                                |                                   |
|                               | Plan.                                      |                |                                |                                   |
|                               | 1.1 If favorable, review                   | None           | Favorable;                     | Section                           |
|                               | and approval of the                        |                | 7 working days                 | Head/Division                     |
|                               | Confirmation Report                        |                |                                | Chief/Bureau                      |
|                               | and the Draft                              |                |                                | Director                          |
|                               | Certificate of License                     |                |                                |                                   |
|                               | to Operate.                                |                |                                |                                   |
|                               | 1.2 If unfavorable,                        |                | Unfavorable;                   |                                   |
|                               | review and approval of                     |                | 7 working                      |                                   |
|                               | the Confirmation                           |                | days                           |                                   |
|                               | Report.<br>1.1 If favorable, for           |                | Favorable;                     | Undersecretory                    |
|                               | approval and                               |                | 2 working days                 | Undersecretary<br>Supervising the |
|                               | signature of the                           |                |                                | Standards Bureau                  |
|                               | Certificate of License                     |                |                                | Support Staff                     |
|                               | to Operate.                                |                | Unfavorable;                   | (Standards Bureau                 |
|                               | 1.2 If unfavorable, the                    |                | 1 working                      | - SB)                             |
|                               | Support Staff shall                        |                | days                           | ,                                 |
|                               | send the Confirmation                      |                |                                |                                   |
|                               | Report to the SWDA                         |                |                                |                                   |
|                               | through email and via                      |                |                                |                                   |
|                               | courier.                                   |                |                                | 0                                 |
| STEP 11: Wait on the          | Send the Confirmation                      | None           | 1 working day                  | Support Staff                     |
| release of the Certificate of | Report and notify the                      |                | (depending on<br>the choice of | (Standards Bureau                 |
| License to Operate.           | availability of the Certificate of License |                | the applicant)                 | - SB)                             |
|                               | to Operate for release                     |                | the applicant)                 |                                   |
|                               | through various                            |                |                                |                                   |
|                               | means per preference                       |                |                                |                                   |
|                               | indicated in the                           |                |                                |                                   |
|                               | application form.                          |                |                                |                                   |
|                               | (direct pick-up or                         |                |                                |                                   |
|                               | courier)                                   |                |                                |                                   |
|                               | TOTAL                                      | <b>B</b> 4 666 |                                |                                   |
| For C                         | omplete and Compliant:                     | ₱1,000.<br>00  | 20 working days                |                                   |
| For                           | Incomplete Submission:                     | None           | 17 working                     |                                   |
|                               |                                            |                | days                           |                                   |

\*The number of minutes shall be included on the total working days \*\* This does not include the travel time of documents from the DSWD Field Office to the Central Office, and vice versa.

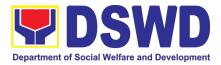

### 8. Licensing of Private Social Welfare and Development Agencies (SWDAs) – Operating in One Region

The process of assessing the qualifications and authorizing a registered SWDA to operate as a Social Work Agency or as an Auxiliary SWDA operating in one region.

| Office or Division:                                                                                                    | DSWD Field Offic                                                           | e – Standards Section                                                                                                    |
|----------------------------------------------------------------------------------------------------|----------------------------------------------------------------------------|----------------------------------------------------------------------------------------------------|
| Classification:                                                                                                    | Highly Technical                                                           |                                                                                                    |
| Type of Transaction:                                                                                                    | Government to Cl                                                           | lient (G2C)                                                                                                    |
| Who may avail:                                                                                                    | ALL Private SWD                                                            | As Intending to Operate in One Region                                                                                                    |
| CHECKLIST OF REQ                                                                                                    | UIREMENTS                                                                  | WHERE TO SECURE                                                                                                    |
| 1. One (1) Duly Accomplisi<br>Application Form                                                                                                    | ned and Notarized                                                          | <ul> <li>Any DSWD Field Office - Standards Section<br/>(Regions I, II, III, IV-A, V, VI, VII, VIII, IX, X, XI,<br/>XII, CAR, Caraga, MIMAROPA &amp; NCR)</li> <li><u>https://www.dswd.gov.ph/downloads-2/</u> Annex<br/>2. DSWD-RLA-F002 Application Form for<br/>Licensing</li> </ul> |
| <ol> <li>One (1) set of the following         <ol> <li>A certification of plan<br/>Registered Social Wo<br/>complement; or (b) Plan</li> </ol> </li> </ol> | to hire the required<br>rker (RSW) or staff<br>rofile of Employees         | <u>https://www.dswd.gov.ph/downloads-2/</u> Annex<br>22. DSWD-RLA-F022 Profile of Employees                                                                                                    |
| and volunteers whicher<br>b. Manual of Operation<br>SWDAs program a<br>policies, procedures<br>attain its purpose/s and<br>c. Profile of Board of Tru      | n containing the<br>and administrative<br>and strategies to<br>nong others | <ul> <li><u>https://www.dswd.gov.ph/downloads-2/</u> Annex<br/>4. DSWD-RLA-F004 Manual of Operation</li> <li><u>https://www.dswd.gov.ph/downloads-2/</u> Annex<br/>21. DSWD-RLA-F021 Profile of Governing<br/>Board</li> </ul>                                                         |
| Information Sheet iss<br>(1) copy)                                                                                                    |                                                                            | • Securities Exchange Commission (SEC) -<br>Company Registration and Monitoring<br>Department Secretariat<br>Building, PICC Complex, Roxas Boulevard,                                                                                                    |
| e. Notarized certification<br>Trustees and/or the<br>financially support th<br>operate for at least two                                                    | funding agency to<br>e organizations to                                    | <ul> <li>Pasay City, 1307</li> <li>Any SEC Extension Office (Baguio City,<br/>Tarlac City, Legazpi City, Cebu City, Iloilo<br/>City, Cagayan De Oro City, Davao City,</li> </ul>                                                                                                    |
| f. Work and Financial P<br>succeeding years                                                                                                    | lan for the two (2)                                                        | <ul><li>Zamboanga City)</li><li>Board resolution by the Organization</li></ul>                                                                                                    |
|                                                                                                    |                                                                            | <ul> <li><u>https://www.dswd.gov.ph/downloads-2/</u> Annex</li> <li>9. DSWD-RLA-F009 Work and Financial Plan</li> </ul>                                                                                                    |

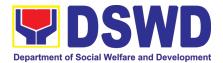

#### 3. ADDITIONAL REQUIREMENTS

- a. Certified True Copy of the notarized written agreement of partnership or cooperation between the agency and its partner agency e.g. MOA, Contract of Partnership, among others
- b. For Applicant SWA's implementing Child Placement Services Certification from DSWD or photocopy of the certificate of training attended by the hired

RSW related to child placement service.

- c. Documents Establishing Corporate Existence and Regulatory Compliance
- 1. For Center Based (*Residential and Non-Residential Based*)

Copy of the valid safety certificates namely:

- a. Occupancy permit (only for new buildings) or Annual Building Inspection/Structural Safety Certificate (for old buildings)
- b. Fire Safety Inspection Certificate
- c. Water Potability Certificate or Sanitary Permit
- For applicant serving within the Ancestral Domains of Indigenous People (IP) – Photocopy of NGO Accreditation from NCIP.
- 3. For applicant with past and current partnership with the DSWD that involved transfer of funds
  - a. Certification from DSWD Office and/or other concerned government agencies that the applicant is free from any financial liability/obligation

- Photocopy of the Memorandum of Agreement/Contract of Partnership and Certified by the Head of Applicant Organization
- <u>https://www.dswd.gov.ph/downloads-2/</u> Annex 22. DSWD-RLA-F022 Profile of Employees

- City/Municipal Engineering Office of Local Government Unit covering the SWDAs area of operation or Private Engineer
- Office of the Bureau of Fire Protection in the City/Municipal Local Government Unit covering the SWDAs area of operation
- City/Municipal Health Office of Local Government Unit covering the SWDAs area of operation or Private Service Provider
- National Commission of Indigenous People (NCIP) Regional Office where the NGO operates.
- DSWD Field Office Financial and Management Service
- Government Agency where the Organization implemented or implements projects and programs.

**Note to Applicant**. The acceptance of application documents does not imply that the application is already approved. The applicant must satisfy the assessment indicators for Licensing based on DSWD Memorandum Circular No. 17 Series of 2018.

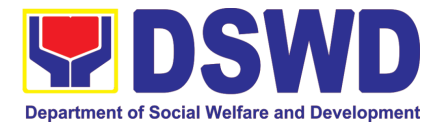

| CLIENT STEPS                                                                                                    | AGENCY ACTIONS                                                                                                    | FEES<br>TO BE<br>PAID | PROCESSING<br>TIME | PERSON<br>RESPONSIBLE                                                                                                    |
|----------------------------------------------------------------------------------------------------|----------------------------------------------------------------------------------------------------|-----------------------|--------------------|----------------------------------------------------------------------------------------------------|
| A. Assessment Proced                                                                                                    | ures for Walk-in Appli                                                                                                    | cants                 |                    |                                                                                                    |
| <b>STEP 1:</b> Secure<br>application form thru the<br>DSWD Website/<br>Standards Section – Field<br>Office                                                                                                    | Provides client<br>application form, and<br>checklist of<br>requirements                                                                                                    | None                  | *10 minutes        | Support Staff<br>(Standards<br>Section- Field<br>Office)                                                                                                    |
| <ul> <li>STEP 2:</li> <li>1.1 Submit/ file application and supporting documents.</li> <li>1.2 For applicant organization with complete requirements, shall have acknowledgement receipt of the submitted requirements.</li> <li>1.3 For incomplete requirements, the applicant organization shall sign the acknowledgement of the returned documents and the checklist of the lacking requirements.</li> </ul> | <ul> <li>1.1 Receive the documentary requirements and provide the applicant organization with an application reference number for easy tracking and reference.</li> <li>1.2 Determine whether the submitted documents are complete.</li> <li>1.3 If complete, provide the organization an acknowledgeme nt receipt and log the receipt of application documents into the Document Tracking System (DTS) for Standards Section – Field Office.</li> <li>1.4 If incomplete, return all documents submitted accompanied by</li> </ul> | None                  | *20 minutes        | Support Staff in<br>charge of all<br>incoming<br>documents<br>(Standards<br>Section- Field<br>Office)<br>Officer of the<br>day (Standards<br>Section- Field<br>Office) |

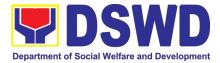

|                                                                                                 | a checklist of                                                                                                    |               |                       |                                                                                                    |
|-------------------------------------------------------------------------------------------------|----------------------------------------------------------------------------------------------------|---------------|-----------------------|----------------------------------------------------------------------------------------------------|
|                                                                                                 | requirements for<br>applicant<br>Organization's<br>compliance.                                                                                                    |               |                       |                                                                                                    |
| <b>STEP 3:</b> If Complete,<br>Settle the required<br>processing fee.                           | Prepare Billing<br>Statement and<br>instruct applicant to<br>proceed to the Cash<br>Section of DSWD<br>Field Office                                                                                                    | None          | *20 minutes           | Support Staff in<br>charge on the<br>issuance of<br>Billing<br>Statement<br>(Standards<br>Section- Field<br>Office) |
|                                                                                                 | Process payment<br>and issues Official<br>Receipt.                                                                                                    | ₱1,000.<br>00 | *15 minutes           | Cashier<br>(Cashier<br>Section-FO)                                                                                  |
| <b>STEP 4:</b> Provide the DSWD Standards Section the photocopy of the Official Receipt (OR).   | Acknowledge the<br>photocopy of the<br>Official Receipt from<br>the applicant<br>Organization.                                                                                                    | None          | *15 Minutes           | Support Staff<br>(Standards<br>Section- Field<br>Office)                                                            |
| <b>Step 5:</b> Accomplish and<br>drop the Customer's<br>Feedback Form on the<br>dropbox.        | Provide the applicant<br>Organization the<br>Customer's<br>Feedback Form                                                                                                    | None          | *5 minutes            | Support Staff<br>(Standards<br>Section- Field<br>Office)                                                            |
| Note: Applications receive                                                                      | d after 3:00pm shall be                                                                                                    | considere     | d as a next working d | ay transaction.                                                                                                    |
| <b>STEP 6:</b> Wait for the result of the documents review and notice of validation assessment. | 1.1 Review the<br>submitted<br>documents as to<br>completeness and<br>compliance, both in<br>form and<br>substance. The<br>submitted<br>complete<br>documents must<br>satisfy the following<br>Criteria:                      | None          | 2 working days        | Technical Staff<br>(Standards<br>Section- Field<br>Office)                                                          |
|                                                                                                 | i.In case a new<br>applicant SWDA<br>applying to operate<br>a residential care<br>facility, the<br>applicant must<br>establish the need<br>for a residential<br>facility serving a<br>particular sector<br>and the absence of |               |                       |                                                                                                    |

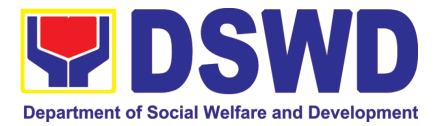

| <br>                   |     |   |
|------------------------|-----|---|
| related facility to    |     |   |
| cater them. e.g.       |     |   |
| Situationer.           |     |   |
| ii.Applicant has       |     |   |
|                        |     |   |
| employed a             |     |   |
| sufficient number      |     |   |
| of duly qualified      |     |   |
| staff and/or           |     |   |
| registered social      |     |   |
| workers to             |     |   |
| supervise and take     |     |   |
| charge of its social   |     |   |
| -                      |     |   |
| welfare and            |     |   |
| development            |     |   |
| activities and/or      |     |   |
| social work            |     |   |
| interventions in       |     |   |
| accordance with        |     |   |
| the set standards.     |     |   |
| iii.Applicant must     |     |   |
| submit a duly          |     |   |
| ,                      |     |   |
| certified financial    |     |   |
| statement that at      |     |   |
| least seventy          |     |   |
| percent (70%) of its   |     |   |
| funds are              |     |   |
| disbursed for direct   |     |   |
| social work            |     |   |
| services while thirty  |     |   |
| •                      |     |   |
| percent (30%) of       |     |   |
| the funds are          |     |   |
| disbursed for          |     |   |
| administrative         |     |   |
| services.              |     |   |
| iv.The SWDA must       |     |   |
| have a financial       |     |   |
| capacity to operate    |     |   |
| for at least two (2)   |     |   |
|                        |     |   |
| years.                 |     |   |
| v.Applicant keeps      |     |   |
| record of all social   |     |   |
| development            |     |   |
| and/or welfare         |     |   |
| activities it          |     |   |
| implements.            |     |   |
|                        |     |   |
| Note: Criteria iv      |     |   |
| and <b>vi</b> are only |     |   |
| applicable for those   |     |   |
| SWDAs that are         |     |   |
|                        | I I | 1 |

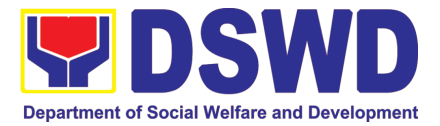

| Γ                                                                          |                                                                                                    |      |                                      | ,<br>                                                                                             |
|----------------------------------------------------------------------------|----------------------------------------------------------------------------------------------------|------|--------------------------------------|---------------------------------------------------------------------------------------------------|
|                                                                            | already in<br>operation prior to<br>application for<br>License to<br>Operate.<br>1.2.1 If complete<br>and compliant, an<br>Acknowledgment<br>Letter and<br>Notification on the<br>proposed schedule<br>on the conduct of<br>Validation Visit<br>shall be prepared.<br>1.2.2 If found<br>incomplete or<br>non-compliant,<br>the<br>Acknowledgement<br>Letter prepared<br>shall contain the<br>checklist of<br>requirements to be<br>secured and<br>complied. This will<br>be sent to the<br>applicant SWDA<br>together with all the |      |                                      |                                                                                                   |
|                                                                            | application<br>documents<br>submitted.                                                                                                    |      |                                      |                                                                                                   |
|                                                                            | 1.3 Review and<br>approval of the<br>Acknowledgement<br>Letter including its<br>attachments.                                                                                                    | None | 2 working days                       | Section<br>Head/Division<br>Chief/Regional<br>Director<br>(Standards<br>Section- Field<br>Office) |
| <b>STEP 7:</b> Confirm the Availability on the proposed Validation Visit   | For those with<br>requirements that<br>are complete and<br>compliant,<br>Confirmation of<br>Validation Visit.                                                                                                    | None | *30 minutes                          | Technical Staff<br>(Standards<br>Section- Field<br>Office)                                        |
| <b>STEP 8:</b> Assist the Assessor during the conduct of Validation visit. | Conduct of<br>Validation visit                                                                                                    | None | 1 working day per<br>agreed schedule | Technical Staff<br>(Standards<br>Section- Field<br>Office)                                        |

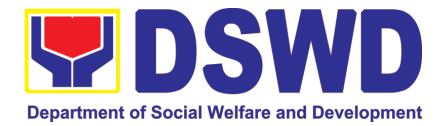

| <b>Step 9:</b> Accomplish and place the Customer's Feedback Form on a sealed envelope. | Provide the applicant<br>Organization the<br>Customer's<br>Feedback Form                                                                                                    | None | *5 minutes                                                        | Technical Staff<br>(Standards<br>Section- Field<br>Office)                                                                  |
|----------------------------------------------------------------------------------------|----------------------------------------------------------------------------------------------------|------|-------------------------------------------------------------------|----------------------------------------------------------------------------------------------------|
| <b>STEP 10:</b> Awaits the result of the licensing assessment                          | <ul> <li>1.1 Prepare<br/>Confirmation Report</li> <li>1.2.1 If favorable, the<br/>Technical Staff shall<br/>draft Confirmation<br/>Report and Draft<br/>Certificate of License<br/>to Operate.</li> <li>1.2.2 If not favorable,<br/>the Technical Staff<br/>shall detail the<br/>Assessors Findings<br/>and the agreed<br/>compliance date of<br/>the Action Plan.</li> </ul> | None | 3 working days                                                    | Technical Staff<br>(Standards<br>Section- Field<br>Office)                                                                  |
|                                                                                        | <ul> <li>1.3.1 If favorable,<br/>review and approval<br/>of the Confirmation<br/>Report and the Draft<br/>Certificate of License<br/>to Operate.</li> <li>1.3.2 If unfavorable,<br/>review and approval<br/>of the Confirmation<br/>Report.</li> </ul>                                                                                                    | None | Favorable;<br>8 working days<br>Unfavorable;<br>7 working days    | Section<br>Head/Division<br>Chief<br>(Standards<br>Section- Field<br>Office)                                                |
|                                                                                        | <ul> <li>1.4.1 If favorable, for approval and signature of the Certificate of License to Operate.</li> <li>1.4.2 If unfavorable, the Support Staff shall send the Confirmation Report to the SWDA through email and via courier.</li> </ul>                                                                                                    |      | Favorable;<br>3 working days<br>Unfavorable;<br>2 working days    | Regional<br>Director<br>(Standards<br>Section- Field<br>Office)<br>Support Staff<br>(Standards<br>Section- Field<br>Office) |
| <b>STEP 11:</b> Acknowledge the receipt of the Certificate of License to Operate.      | Send the<br>Confirmation Report<br>and notify the<br>availability of the<br>Certificate of License<br>to Operate for<br>release through<br>various means per<br>preference indicated                                                                                                    | None | 1 working day<br>(depending on the<br>choice of the<br>applicant) | Support Staff<br>(Standards<br>Section- Field<br>Office)                                                                    |

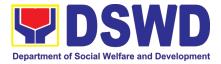

|                                                                                                    | in the englication                                                                                                    |               |                  |                                                                                                   |
|----------------------------------------------------------------------------------------------------|----------------------------------------------------------------------------------------------------|---------------|------------------|---------------------------------------------------------------------------------------------------|
|                                                                                                    | in the application form. (direct pick-up                                                                                                    |               |                  |                                                                                                   |
|                                                                                                    | or courier)                                                                                                    |               |                  |                                                                                                   |
|                                                                                                    | TOTAL                                                                                                    |               |                  |                                                                                                   |
| For Cor                                                                                                    | mplete and Compliant:                                                                                                    | ₱1,000.<br>00 | 20 working days  |                                                                                                   |
| For In                                                                                                    | complete Submission:                                                                                                    | None          | 17 working days  |                                                                                                   |
| B. Processing Proced                                                                                                    | ures of Applications                                                                                                    | s submit      | ted at Standards | Bureau through                                                                                    |
| Mail/Courier:                                                                                                    |                                                                                                    |               |                  |                                                                                                   |
|                                                                                                    |                                                                                                    | ·             |                  |                                                                                                   |
| <b>STEP 1:</b> Send the<br>Application Form<br>together with the<br>prescribed documentary<br>requirements for<br>Licensing through Mail or<br>Courier to:<br><b>Standards Section</b> of<br>concerned DSWD Field | Log receipt into the<br>Document Tracking<br>System (DTS) for<br>Standards Section –<br>Field Office. This<br>shall be route to the<br>Assigned Technical<br>Staff.                                                                                                   | None          | *15 minutes      | Support Staff in<br>charge of<br>incoming<br>documents<br>(Standards<br>Section- Field<br>Office) |
| Office                                                                                                    |                                                                                                    |               |                  |                                                                                                   |
| <b>STEP 2:</b> Wait for the result of documents review.                                                                                                    | <ul> <li>1.1 Review the submitted documents as to completeness and compliance, both in form and substance. The submitted complete documents must satisfy the following Criteria:</li> <li>i. In case a new</li> </ul>                                                 | None          | 2 working day    | Technical Staff<br>(Standards<br>Section- Field<br>Office)                                        |
|                                                                                                    | applicant<br>SWDA<br>applying to<br>operate a<br>residential<br>care facility,<br>the applicant<br>must<br>establish the<br>need for a<br>residential<br>facility<br>serving a<br>particular<br>sector and<br>the absence<br>of related<br>facility to<br>cater them. |               |                  |                                                                                                   |

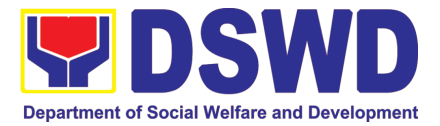

|    |                | 1 |
|----|----------------|---|
|    | (e.g.          |   |
|    | Situationer)   |   |
|    |                |   |
|    |                |   |
|    | employed a     |   |
|    | sufficient     |   |
|    | number of      |   |
|    |                |   |
|    | duly qualified |   |
|    | staff and/or   |   |
|    | registered     |   |
|    | social         |   |
|    |                |   |
|    | workers to     |   |
|    | supervise      |   |
|    | and take       |   |
|    | charge of its  |   |
|    | social welfare |   |
|    |                |   |
|    | and            |   |
|    | development    |   |
|    | activities     |   |
|    | and/or social  |   |
|    |                |   |
|    | work           |   |
|    | interventions  |   |
|    | in             |   |
|    | accordance     |   |
|    |                |   |
|    | with the set   |   |
|    | standards.     |   |
| ii | i. Applicant   |   |
|    | must submit    |   |
|    |                |   |
|    | a duly         |   |
|    | certified      |   |
|    | financial      |   |
|    | statement      |   |
|    | that at least  |   |
|    |                |   |
|    | seventy        |   |
|    | percent        |   |
|    | (70%) of its   |   |
|    | funds are      |   |
|    | disbursed for  |   |
|    |                |   |
|    | direct social  |   |
|    | work services  |   |
|    | while thirty   |   |
|    | •              |   |
|    | percent        |   |
|    | (30%) of the   |   |
|    | funds are      |   |
|    | disbursed for  |   |
|    | administrativ  |   |
|    |                |   |
|    | e services.    |   |
| iv | . The SWDA     |   |
|    | must have a    |   |
|    | financial      |   |
|    | manudi         |   |

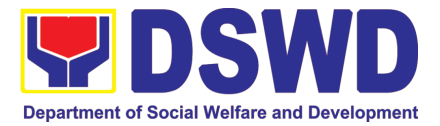

|                          | capacity to            |         |             |                  |
|--------------------------|------------------------|---------|-------------|------------------|
|                          | operate for at         |         |             |                  |
|                          | least two (2)          |         |             |                  |
|                          | years.                 |         |             |                  |
|                          | -                      |         |             |                  |
|                          | v. Applicant           |         |             |                  |
|                          | keeps record           |         |             |                  |
|                          | of all social          |         |             |                  |
|                          | development            |         |             |                  |
|                          | and/or                 |         |             |                  |
|                          | welfare                |         |             |                  |
|                          | activities it          |         |             |                  |
|                          |                        |         |             |                  |
|                          | implements.            |         |             |                  |
|                          | Note: Criteria iv and  |         |             |                  |
|                          | vi are only applicable |         |             |                  |
|                          | for those SWDAs        |         |             |                  |
|                          |                        |         |             |                  |
|                          | that are already in    |         |             |                  |
|                          | operation prior to     |         |             |                  |
|                          | application for        |         |             |                  |
|                          | License to Operate.    |         |             |                  |
|                          | 1.2 If complete and    |         |             |                  |
|                          | compliant, an          |         |             |                  |
|                          | Acknowledgment         |         |             |                  |
|                          | Letter and             |         |             |                  |
|                          | Notification on the    |         |             |                  |
|                          | proposed schedule      |         |             |                  |
|                          | on the conduct of      |         |             |                  |
|                          | Validation Visit shall |         |             |                  |
|                          | be prepared.           |         |             |                  |
|                          | 1.3 If found           |         |             |                  |
|                          | incomplete or non-     |         |             |                  |
|                          | compliant, the         |         |             |                  |
|                          | Acknowledgement        |         |             |                  |
|                          | •                      |         |             |                  |
|                          | Letter prepared shall  |         |             |                  |
|                          | contain the checklist  |         |             |                  |
|                          | of requirements to be  |         |             |                  |
|                          | secured and            |         |             |                  |
|                          | complied. This will be |         |             |                  |
|                          | sent to the applicant  |         |             |                  |
|                          | SWDA together with     |         |             |                  |
|                          | all the application    |         |             |                  |
|                          | documents              |         |             |                  |
|                          | submitted.             |         |             |                  |
| STEP 3: Settle the       | If found both          | ₱1,000. | *15 minutes | Technical Staff  |
| required processing fee. | complete and           | 00      |             | and Support      |
|                          | compliant, notify the  |         |             | Staff (Standards |
|                          | Applicant              |         |             | Section- Field   |
|                          | Organization that      |         |             | Office)          |
|                          | they have to settle    |         |             | ,                |
|                          | their processing fee.  |         |             |                  |
|                          |                        |         |             |                  |
|                          | • Inform the           |         |             |                  |
|                          | applicant              |         |             |                  |
|                          | i                      |         |             |                  |

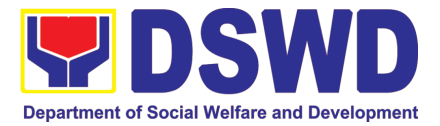

|                                                                                                    |                                                                                                    | n    |             |                                                                                                   |
|----------------------------------------------------------------------------------------------------|----------------------------------------------------------------------------------------------------|------|-------------|---------------------------------------------------------------------------------------------------|
|                                                                                                    | organization<br>that the<br>processing of<br>the application<br>shall start once<br>they have paid<br>the required<br>fees and<br>provided the<br>Standards<br>Section the copy<br>of the Official<br>Receipt.<br>Field Office: The<br>Support Staff shall<br>prepare Billing<br>Statement and<br>instructs applicant to<br>proceed to Field<br>Office Cashier<br>Section.<br>Note: The<br>processes shall<br>only take place<br>once the applicant |      |             |                                                                                                   |
| <ul> <li>STEP 4: Provide the DSWD Standards Section the copy of the Official Receipt (OR) through the following:</li> <li>2. Scanned copy of the Official Receipt to the concerned DSWD Field Offices' official email address with the subject: Name of the Organization_Copy of OR for Licensing.</li> <li>3. Hand-carry the Photocopy of Official Receipt</li> </ul> | <ul> <li><i>its payment.</i></li> <li>1.1 Acknowledge the copy of Official Receipt from the SWDA.</li> <li>1.2 For the Copy of OR sent through email: the Support Staff managing the Official email of the Standards Section shall acknowledged its receipt.</li> </ul>                                                                                                    | None | *15 Minutes | Support Staff in<br>charge of<br>incoming<br>documents<br>(Standards<br>Section- Field<br>Office) |
|                                                                                                    | 1.3.For the Copy of<br>OR sent through                                                                                                    |      |             |                                                                                                   |

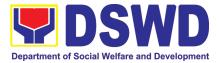

| <ul> <li>4. Courier the Photocopy of Official Receipt</li> <li>Step 5: Accomplish and drop the Customer's Feedback Form on the</li> </ul> | mail/courier: the<br>assigned<br>technical Staff<br>shall<br>acknowledged its<br>receipt.<br>Provide the applicant<br>Organization the<br>Customer's                                                                                                    | None | *5 minutes                           | Support Staff<br>(Standards<br>Section- Field                                |
|----------------------------------------------------------------------------------------------------|----------------------------------------------------------------------------------------------------|------|--------------------------------------|------------------------------------------------------------------------------|
| dropbox.                                                                                                    | Feedback Form                                                                                                    |      |                                      | Office)                                                                      |
| Note: Applications receive                                                                                                    |                                                                                                    |      |                                      |                                                                              |
| <b>STEP 6:</b> Wait for the notice of validation assessment.                                                                              | Review and approval<br>of the<br>Acknowledgement<br>Letter including its<br>attachments.<br>For those with<br>requirements that<br>are complete and<br>compliant,<br>Confirmation of                                                                                                    | None | 3 working days                       | Section<br>Head/Division<br>Chief<br>(Standards<br>Section- Field<br>Office) |
|                                                                                                    | Confirmation of Validation Visit.                                                                                                    |      |                                      |                                                                              |
| <b>STEP 7:</b> Confirm the Availability on the proposed Validation Visit                                                                  | For those with<br>requirements that<br>are complete and<br>compliant,<br>Confirmation of<br>Validation Visit.                                                                                                    | None | 1 working day                        | Technical Staff<br>(Standards<br>Section- Field<br>Office)                   |
| <b>STEP 8:</b> Assist the Assessor during the conduct of Validation visit.                                                                | Conduct of<br>Validation visit                                                                                                    | None | 1 working day per<br>agreed schedule | Technical Staff<br>(Standards<br>Section- Field<br>Office)                   |
| <b>Step 9:</b> Accomplish and place the Customer's Feedback Form on a sealed envelope.                                                    | Provide the applicant<br>Organization the<br>Customer's<br>Feedback Form                                                                                                    | None | *5 minutes                           | Technical Staff<br>(Standards<br>Section- Field<br>Office)                   |
| <b>STEP 10:</b> Wait for the result of the Validation visit.                                                                              | <ul> <li>1.Prepare<br/>Confirmation Report</li> <li>1.2.1 If favorable, the<br/>Technical Staff shall<br/>draft Confirmation<br/>Report and Draft<br/>Certificate of License<br/>to Operate.</li> <li>1.2.2 If not favorable,<br/>the Technical Staff<br/>shall detail the<br/>Assessors Findings<br/>and the agreed</li> </ul> | None | 3 working days                       | Technical Staff<br>(Standards<br>Section- Field<br>Office)                   |

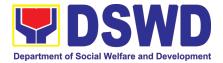

|                                                                                                    |                                                                                                    |                                                                                                    | ,                                                                                                    |
|----------------------------------------------------------------------------------------------------|----------------------------------------------------------------------------------------------------|----------------------------------------------------------------------------------------------------|----------------------------------------------------------------------------------------------------|
| compliance date of the Action Plan.                                                                                                    |                                                                                                    |                                                                                                    |                                                                                                    |
| 1.3.1 If favorable,<br>review and approval<br>of the Confirmation<br>Report and the Draft<br>Certificate of License<br>to Operate.                                                                                                    | None                                                                                                    | Favorable;<br>8 working days<br>Unfavorable;<br>7 working days                                                                                                    | Section<br>Head/Division<br>Chief<br>(Standards<br>Section- Field<br>Office)                                                                                                    |
| 1.3.2 If unfavorable,<br>review and approval<br>of the Confirmation<br>Report.                                                                                                    |                                                                                                    |                                                                                                    |                                                                                                    |
| 1.4.1 If favorable, for<br>approval and<br>signature of the<br>Certificate of License<br>to Operate.                                                                                                    |                                                                                                    | Favorable;<br>3 working days<br>Unfavorable;<br>1 working days                                                                                                    | Regional<br>Director<br>(Standards<br>Section- Field<br>Office)                                                                                                    |
| 1.4.2 If unfavorable,<br>the Support Staff<br>shall send the<br>Confirmation Report<br>to the SWDA through<br>email and via courier.                                                                                                    |                                                                                                    |                                                                                                    | Support Staff<br>(Standards<br>Section- Field<br>Office)                                                                                                    |
| Send the<br>Confirmation Report<br>and notify the<br>availability of the<br>Certificate of License<br>to Operate for<br>release through<br>various means per<br>preference indicated<br>in the application<br>form. (direct pick-up<br>or courier) | None                                                                                                    | 1 working day<br>(depending on the<br>choice of the<br>applicant)                                                                                                    | Support Staff<br>(Standards<br>Section- Field<br>Office)                                                                                                    |
| TOTAL                                                                                                    | ₽1 000                                                                                                    | 20 working days                                                                                                    |                                                                                                    |
| mplete and Compliant:                                                                                                    | 00                                                                                                    | <b>·</b> ·                                                                                                    |                                                                                                    |
|                                                                                                    | None                                                                                                    | 17 working days                                                                                                    |                                                                                                    |
| 1                                                                                                    | <ul> <li>1.3.1 If favorable, review and approval of the Confirmation Report and the Draft Certificate of License to Operate.</li> <li>1.3.2 If unfavorable, review and approval of the Confirmation Report.</li> <li>1.4.1 If favorable, for approval and signature of the Certificate of License to Operate.</li> <li>1.4.2 If unfavorable, for approval and signature of the Confirmation Report Staff shall send the Confirmation Report to the SWDA through email and via courier. Send the Confirmation Report and notify the availability of the Certificate of License to Operate for release through various means per preference indicated in the application form. (direct pick-up or courier)</li> </ul> | the Action Plan.1.3.1 If favorable,<br>review and approval<br>of the Confirmation<br>Report and the Draft<br>Certificate of License<br>to Operate.None1.3.2 If unfavorable,<br>review and approval<br>of the Confirmation<br>Report.Image: Confirmation<br>Report.1.4.1 If favorable, for<br>approval and<br>signature of the<br>Certificate of License<br>to Operate.Image: Confirmation<br>Report.1.4.2 If unfavorable,<br>the Support Staff<br>shall send the<br>Confirmation Report<br>to the SWDA through<br>email and via courier.NoneSend<br>Confirmation Report<br>and notify the<br>availability of the<br>Certificate of License<br>to Operate for<br>release through<br>various means per<br>preference indicated<br>in the application<br>form. (direct pick-up<br>or courier)NoneTOTAL<br>mplete and Compliant:₱1,000.<br>00 | the Action Plan.NoneFavorable;<br>8 working days1.3.1 If favorable,<br>review and approval<br>of the Confirmation<br>Report and the Draft<br>Certificate of License<br>to Operate.NoneFavorable;<br>8 working days1.3.2 If unfavorable,<br>review and approval<br>of the Confirmation<br>Report.Image: Confirmation<br>Report.Unfavorable;<br>7 working days1.4.1 If favorable, for<br>approval and<br>signature of the<br>Certificate of License<br>to Operate.Favorable;<br>3 working days1.4.2 If unfavorable,<br>the Support Staff<br>shall send the<br>Confirmation Report<br>to the SWDA through<br>email and via courier.None1 working daySend the<br>Confirmation Report<br>and notify the<br>availability of the<br>Certificate of License<br>to Operate for<br>release through<br>various means per<br>preference indicated<br>in the application<br>form. (direct pick-up<br>or courier)None1 working daysTOTAL<br>nplete and Compliant:₱1,000.<br>0020 working days |

\*The number of minutes shall be included on the total working days \*\* This does not include the travel time of documents from the DSWD Field Office to the Central Office, and vice versa.

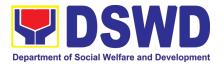

# 9. Accreditation of Social Welfare and Development Programs and Services (Licensed Private SWAs and Public SWDAs)

Refers to the process of assessing the Licensed Social Welfare Agency (SWA) and Public SWDA if their Programs and Services are compliant to set standards.

| Office or Division:                                                                                                    | Standards Compliance Monitoring Division (SCMD) – Standards Bureau, DSWD Central Office |                                                                                                    |  |  |
|----------------------------------------------------------------------------------------------------|-----------------------------------------------------------------------------------------|----------------------------------------------------------------------------------------------------|--|--|
| Classification:                                                                                                    | Highly Tecl                                                                             | *                                                                                                    |  |  |
| Type of Transaction:                                                                                                    | Government to Client (G2C)                                                              |                                                                                                    |  |  |
| Who may avail:                                                                                                    | All Private Licensed SWA with Social Welfare and                                        |                                                                                                    |  |  |
| ······, ·····,                                                                                                    | Development Programs and Services and Public SWDA                                       |                                                                                                    |  |  |
| CHECKLIST OF REQUIREME                                                                                                    |                                                                                         | WHERE TO SECURE                                                                                                    |  |  |
| A. One (1) original copy of<br>Accomplished Application Form                                                                                                    | the Duly                                                                                | <ul> <li>DSWD Central Office - Standards Bureau (SB)<br/>IBP Road, Constitution Hills, Batasan<br/>Pambansa Complex, Quezon City</li> <li>Any DSWD Field Office - Standards<br/>Section (Regions I, II, III, IV-A, V, VI, VII,<br/>VIII, IX, X, XI, XII, CAR, Caraga,<br/>MIMAROPA &amp; NCR)</li> <li><u>https://www.dswd.gov.ph/downloads-2/</u><br/>Annex 3. DSWD-RLA-F003 Application<br/>Form for Accreditation</li> </ul> |  |  |
| <ul> <li>B. Pre-accreditation assessment</li> <li>For New Applicant, submit one copy of the pre-assessment co concerned Field Office covering Operation</li> <li>For Renewal, submit one (1) orig the assessment tool signed by Head of Agency</li> </ul>                                                        | nducted by<br>the Area of<br>inal copy of                                               | <ul> <li><u>https://www.dswd.gov.ph/issuances/#MC</u></li> <li><u>For Residential</u></li> <li><u>Amended Administrative Order No. 11,</u></li> <li><u>s.2007 Entitled Revised Standards</u> on Residential Care Service</li> <li>For Community Based</li> </ul>                                                                                                    |  |  |
| <ul> <li>C. One (1) Original Copy of each of t<br/>Documents Establishing Corporat<br/>and Regulatory Compliance</li> <li>Certification of no derogatory<br/>issued by SEC (for those operating<br/>six (6) months upon filing of the<br/>(not applicable for Public SWDA)</li> <li>ABSNET Membership</li> </ul> | information<br>g more than<br>application                                               | <ul> <li>Please email <u>sb@dswd.gov.ph</u></li> <li>Securities Exchange Commission<br/>(SEC) - Company Registration and<br/>Monitoring Department Secretariat<br/>Building, PICC Complex, Roxas<br/>Boulevard, Pasay City, 1307</li> </ul>                                                                                                    |  |  |

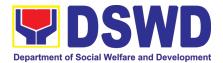

| Certification from the Regional ABSNET<br>(RAB) President or Chairperson of the Cluster<br>ABSNET (CAB) or the authorized ABSNET<br>Officer attesting the active ABSNET<br>membership of the applicant SWDA.<br>For RAB President, the Standards Section<br>shall be the one to issue the required<br>certification.                                                                                                    | <ul> <li><u>https://www.dswd.gov.ph/downloads-2/</u><br/>Annex 23. DSWD-RLA-F023 ABSNET<br/>Active Membership</li> </ul>                |
|----------------------------------------------------------------------------------------------------|----------------------------------------------------------------------------------------------------|
| D. One (1) Original Copy of each of the following<br>Documents Establishing Track Record and<br>Good Standing                                                                                                    |                                                                                                    |
| <ol> <li>Duly signed Work and Financial Plan for the<br/>two (2) succeeding years</li> </ol>                                                                                                    | <ul> <li><u>https://www.dswd.gov.ph/downloads-2/</u><br/>Annex 9. DSWD-RLA-F009 Work and<br/>Financial Plan</li> </ul>                  |
| <ol> <li>Notarized Updated Certification from the<br/>Board of Trustees and/or funding agency to<br/>financially support the organization's to<br/>operate for at least two (2) years.<br/>(not applicable for Public SWDA)</li> </ol>                                                                                                    | <ul> <li>Board Resolution by the Organization</li> </ul>                                                                                |
| 3. Annual Accomplishment Report previous year                                                                                                    |                                                                                                    |
| 4. Audited Financial Report of the previous year                                                                                                    | <ul> <li><u>https://www.dswd.gov.ph/downloads-2/</u><br/>Annex 6. DSWD-RLA-F006<br/>Accomplishment Report</li> </ul>                    |
| <ol> <li>Profile of Clients served for the preceding and<br/>current year</li> </ol>                                                                                                    | <ul> <li><u>https://www.dswd.gov.ph/downloads-2/</u><br/>Annex 8. DSWD-RLA-F008 Audited<br/>Financial Statement</li> </ul>              |
|                                                                                                    | <ul> <li><u>https://www.dswd.gov.ph/downloads-2/</u><br/>Annex 20. DSWD-RLA-F020 Profile of<br/>Clients/Beneficiaries Served</li> </ul> |
| <ul> <li>E. One (1) Original Copy of each of the following<br/>Documents Establishing Corporate Existence<br/>and Regulatory Compliance</li> <li>Declaration of Commitment from the applicant<br/>of no support to tobacco in compliance to the<br/>provisions of EO 26 series of 2017(Providing<br/>for the establishment of smoke-free<br/>Environments in Public and Enclosed Places)<br/>and RA 9211 (Tobacco Regulation Act of<br/>2003)</li> </ul> | <ul> <li><u>https://www.dswd.gov.ph/downloads-2/</u><br/>AO 11 s2019 Annex A Declaration of<br/>Commitment</li> </ul>                   |
| <i>F.</i> One (1) Original Copy of each of the following<br>Basic Documents                                                                                                    |                                                                                                    |
| 1. Manual of Operation containing the SWDAs program and administrative policies,                                                                                                    | <ul> <li><u>https://www.dswd.gov.ph/downloads-2/</u><br/>Annex 4. DSWD-RLA-F004 Manual of<br/>Operation</li> </ul>                      |

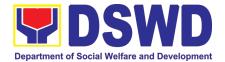

procedures and strategies to attain its purpose/s among others 2. Profile of Board Trustees or its equivalent (not applicable for Public SWDA) 3. Profile of Employees and Volunteers: At least one (1) full time staff who will manage its operations 4. Certified True Copy of General Information Sheet issued by SEC (not applicable for Public SWDA) (Note: The first 4 Basic Documents are needed if only there is an update or amendment on documents recently submitted to DSWD Standards Bureau) For those operating in more than one region 5. One (1) original copy of the List of main and satellite/branch offices with contact details, if any. For Applicant SWA's implementing Child **Placement Services:** 6. One (1) Original Copy of the Certification from • DSWD or one (1) photocopy of the certificate of training attended by the hired RSW related to child placement service. One (1) Original Copy of the following **Documents** Establishing Corporate Existence and Regulatory Compliance 7. Certified true copy of General Information Sheet (GIS) issued by SEC or any regulatory agencies (not applicable for Public SWDA) 8. For Center Based (Residential and Non-Residential Based) AND Community Based, Copy of the valid safety certificates namely: a. Occupancy permit (only for new buildings) or Annual Building Inspection/Structural Safety Certificate (for old buildings) b. Fire Safety Inspection Certificate Water c. Potability Certificate or Sanitary Permit

- <u>https://www.dswd.gov.ph/downloads-2/</u> Annex 21. DSWD-RLA-F021 Profile of Governing Board
- <u>https://www.dswd.gov.ph/downloads-2/</u> Annex 22. DSWD-RLA-F022 Profile of Employees
- Securities Exchange Commission (SEC) - Company Registration and Monitoring Department Secretariat Building, PICC Complex, Roxas Boulevard, Pasay City, 1307
- <u>https://www.dswd.gov.ph/downloads-2/</u> Annex 7. DSWD-RLA-F007 List of Main and Satellite Office
- <u>https://www.dswd.gov.ph/downloads-2/</u> Annex 22. DSWD-RLA-F022 Profile of Employees
- Securities Exchange Commission (SEC) - Company Registration and Monitoring Department Secretariat Building, PICC Complex, Roxas Boulevard, Pasay City, 1307
- City/Municipal Engineering Office of Local Government Unit covering the SWDAs area of operation or Private Engineer
- Office of the Bureau of Fire Protection in the City/Municipal Local Government Unit covering the SWDAs area of operation

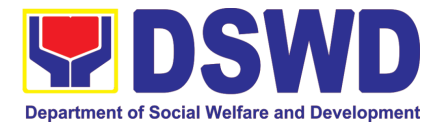

| PRE-ASSESSMENT<br>A. Assessment Procedures for Walk-in Applicants                                                                                                    |                                                                      |                                               |                                                                                                    |                                                                                                    |
|----------------------------------------------------------------------------------------------------|----------------------------------------------------------------------|-----------------------------------------------|----------------------------------------------------------------------------------------------------|----------------------------------------------------------------------------------------------------|
| CLIENT STEPS                                                                                                    | AGENCY<br>ACTIONS                                                    | FEES<br>TO BE<br>PAID                         | PROCESSING<br>TIME                                                                                                    | PERSON<br>RESPONSIBLE                                                                                                   |
| Domains of Ind<br>Photocopy of NGO<br>10. For applicant w<br>partnership with<br>transfer of funds.<br>Certification from I<br>concerned govern<br>applicant is fre<br>liability/obligation | the DSWD that involv<br>DSWD Office and/or ot<br>iment agencies that | tral<br>P<br>ent<br>/ed<br>her<br>the<br>cial | Government Unit<br>area of operation<br>Provider<br>National Commis<br>People (NCIP) Reg<br>NGO operates<br>DSWD Central Of<br>Management Servi<br>IBP Road, Consti<br>Pambansa Comple<br>Government Ag<br>Organization imple<br>projects and progra | itution Hills, Batasan<br>ex, Quezon City<br>Jency where the<br>mented or implements<br>ams.<br>that the application is |

| A. Assessment Procedures for Waik-in Applicants                                                                                                    |                                                                                                    |      |            |                                             |
|----------------------------------------------------------------------------------------------------|----------------------------------------------------------------------------------------------------|------|------------|---------------------------------------------|
| <b>STEP 1:</b> Secure<br>application form and<br>other templates on<br>Accreditation thru the<br>DSWD Website/<br>Standards Bureau/Field<br>Office | and/or posts the<br>application form and<br>other templates on<br>Accreditation at the                                                                                               | None |            | Support Staff<br>(Standards Bureau -<br>SB) |
| STEP 2:<br>1.1 Submit/ file<br>application and<br>supporting<br>documents.                                                                         | 1. Determine<br>whether the<br>submitted<br>documents are<br>complete.                                                                                                    | None | 30 minutes | Incoming Support<br>Staff                   |
| 1.2 For applicant<br>SWDA with<br>complete<br>requirements,<br>shall have<br>acknowledgemen<br>t receipt of the<br>submitted<br>requirements.      | the documentary<br>requirements and<br>provide the<br>organization an<br>acknowledgement<br>receipt and log the<br>receipt of application<br>documents into the<br>Document Tracking |      |            |                                             |
| 1.3 For incomplete requirements, the                                                                                                    | System.                                                                                                    |      |            |                                             |

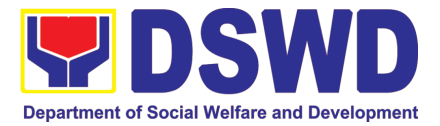

| applicant<br>organization shall<br>sign the<br>acknowledgemen<br>t of the returned<br>documents and<br>the checklist of<br>the lacking<br>requirements. | <ul> <li>1.1. Logs its receipt<br/>into the<br/>Document<br/>Transaction<br/>Management<br/>System<br/>(DTMS)</li> <li>1.2. Provides the<br/>walk-in<br/>applicant with<br/>Document<br/>Reference<br/>Number for<br/>easy tracking.</li> <li><i>If incomplete</i>, return<br/>all documents<br/>submitted<br/>accompanied by a<br/>checklist of<br/>requirements for<br/>applicant</li> </ul> |              |                     |                                                                |
|----------------------------------------------------------------------------------------------------|----------------------------------------------------------------------------------------------------|--------------|---------------------|----------------------------------------------------------------|
|                                                                                                    | checklist of requirements for                                                                                                    |              |                     |                                                                |
|                                                                                                    | applicant<br>Organization's<br>compliance.                                                                                                    |              |                     |                                                                |
| STEP 3:                                                                                                    | Dranaraa hilling                                                                                                    |              |                     |                                                                |
| 1.1 If Complete, settle<br>the required<br>processing fee.                                                                                              | Prepares billing<br>statement and<br>instructs applicant to<br>proceed to the<br>Financial                                                                                                    |              |                     | SCMD Support staff                                             |
| 1.2 Presents the Billing<br>Statement at the<br>Cashier and settles<br>the required fee.                                                                | Management<br>Service (DSWD<br>Cashier 2 <sup>nd</sup> Floor,<br>Matapat Building) for                                                                                                    |              |                     |                                                                |
|                                                                                                    | the necessary fee or<br>thru online at:<br><u>http://www.lbp-</u><br><u>eservices.com/egps/</u><br><u>portal/index.jsp</u>                                                                                                    |              |                     |                                                                |
|                                                                                                    | Process payment<br>and Issues Official<br>Receipt                                                                                                    | 1,000.0<br>0 | *20 minutes         | Cashier (Finance<br>Management<br>Service-Cashier<br>Division) |
| <b>STEP 4:</b> Provide the DSWD Standards Bureau the photocopy of the Official Receipt (OR).                                                            | Attach the photocopy<br>of the official receipt<br>of the processing<br>fee.                                                                                                    | None         |                     | Incoming Support<br>Staff                                      |
| Note: Application docun transaction.                                                                                                    | nents received after 3:                                                                                                    | 00 PM sh     | all be considered a | as a next working day                                          |

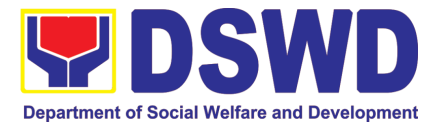

| <b>STEP 5:</b> Wait for the result of the documents review and notice of Virtual Assessment. | <ol> <li>Logs its receipt<br/>into the DTMS.</li> <li>Routes to<br/>concerned<br/>Section Head</li> </ol>                                                                             | None | 30 minutes | Incoming SCMD<br>Support Staff |
|----------------------------------------------------------------------------------------------|----------------------------------------------------------------------------------------------------|------|------------|--------------------------------|
|                                                                                              | 1. Prepares<br>acknowledgeme<br>nt of the<br>submitted<br>application<br>documents                                                                                                    | None | 3 days     | Assigned technical staff       |
|                                                                                              | 1.1. If complete<br>and<br>compliant,<br>prepares<br>acknowledg<br>ement letter<br>indicating<br>the<br>schedule<br>and mode of<br>assessment<br>:                                    |      |            |                                |
|                                                                                              | <ul> <li>Under Normal circumstances actual accreditation visit shall be conducted;</li> <li>During the state of calamity/ emergency, virtual assessment shall be conducted</li> </ul> |      |            |                                |
|                                                                                              | 1.2. If<br>incomplete<br>or non-<br>compliant,<br>prepare an<br>acknowledg<br>ement letter<br>indicating                                                                              |      |            |                                |

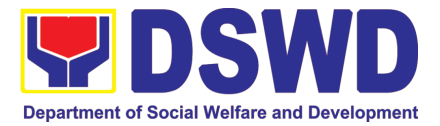

| <br>                                                                                                    |      |        |                                            |
|----------------------------------------------------------------------------------------------------|------|--------|--------------------------------------------|
| the<br>checklist of<br>lacking<br>documents.                                                                                                    |      |        |                                            |
| <ul> <li>1.1.Reviewed<br/>acknowledgeme<br/>nt letter and<br/>affixes the initial</li> <li>1.1.1 If no<br/>comments/<br/>clarifications,<br/>initial/ endorse<br/>the final draft of<br/>acknowledgeme<br/>nt letter to the<br/>Division Chief for<br/>approval</li> <li>1.1.2 If with inputs/<br/>comments/<br/>corrections,<br/>return to the<br/>technical staff</li> </ul> | None | 1 day  | Section Head,<br>Division Chief of<br>SCMD |
| Tracks and endorses<br>the<br>acknowledgement<br>letter<br>1.1. Logs into the<br>DTMS                                                                                                    |      | 1 hour | Incoming SCMD<br>Support Staff             |
| 1.2. Routes finalized<br>acknowledgeme<br>nt letter to the<br>OIC/ Bureau                                                                                                    |      | 1 hour | OBD Support Staff                          |

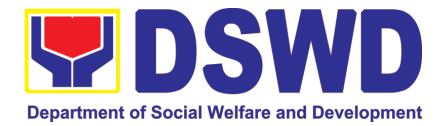

| Director for                                                                                                    | 1 |        |                                          |
|----------------------------------------------------------------------------------------------------|---|--------|------------------------------------------|
| Director for approval                                                                                                    |   |        |                                          |
| Approves<br>Acknowledgement<br>letter                                                                                                    | 1 | l day  | Bureau Director                          |
| <ul> <li>1.1 If approved:<br/>Signed/<br/>approved<br/>acknowledgeme<br/>nt letter</li> <li>1.2 If with inputs/<br/>comment/correc<br/>tions, return to<br/>SCMD/technical<br/>staff</li> </ul> |   |        |                                          |
| Tracks and forwards<br>the signed<br>acknowledgement<br>letter                                                                                                    | 1 | 1 hour | OBD Support Staff,<br>SCMD Support Staff |
| 1.1 Logs it into the DTMS                                                                                                    |   |        |                                          |
| Receives and tracks<br>the signed<br>acknowledgment<br>letter                                                                                                    |   |        |                                          |
| 1.1 Emails advance<br>copy of the<br>signed<br>acknowledgeme<br>nt letter                                                                                                    |   |        |                                          |
| Transmits to<br>Records Section for<br>delivery to<br>concerned SWDA<br>1.1 For                                                                                                    | 1 | 1 hour | Outgoing SCMD<br>Support Staff           |
| complete/compli<br>ant documents,<br>send to SWDA<br>the<br>acknowledgeme<br>nt letter<br>indicating the<br>assessment<br>schedule                                                              |   |        |                                          |

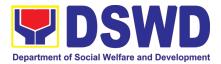

|        | 1.2 For non-<br>complaint/with<br>list of lacking<br>requirements,<br>end of process |              |                |  |
|--------|--------------------------------------------------------------------------------------|--------------|----------------|--|
| For Cc | TOTAL<br>omplete and Compliant                                                       | Php<br>1,000 | 5 working days |  |
| lı     | ncomplete Submission                                                                 | None         | 30 minutes     |  |

\*The number of minutes shall be included on the total number of working days. \*\* This does not include the travel time of documents from the DSWD Field Office to the Central Office, and vice versa.

### 10. Pre-Accreditation Assessment of Social Welfare and Development Programs and Services (Licensed Private SWAs and Public SWDAs) - Operating within the Region

Refers to the process conducted by the Standards Section of the concerned DSWD Field Office to determine the readiness of the SWDA to meet the set standards on SWD programs and services being delivered to its client prior to SBs accreditation.

| Office or Division:                                                           | DSWD Field Office - Standards Section<br>(Regions I, II, III, IV-A, V, VI, VII, VIII, IX, X, XI, XII, CAR,<br>Caraga, MIMAROPA & NCR)                                                                                                    |  |  |
|-------------------------------------------------------------------------------|----------------------------------------------------------------------------------------------------|--|--|
| Classification:                                                               | Highly Technical                                                                                                    |  |  |
| Type of Transaction:                                                          | Government to Client (G2C)                                                                                                    |  |  |
|                                                                               | Government to Government (G2G)                                                                                                    |  |  |
| Who may avail:                                                                | New applicant Registered and licensed SWDA operating within the region.                                                                                                    |  |  |
| CHECKLIST OF REQUIREME                                                        | EMENTS WHERE TO SECURE                                                                                                    |  |  |
| <ol> <li>One (1) original copy of the Duly Ad<br/>Application Form</li> </ol> | <ul> <li>Any DSWD Field Office - Standards<br/>Section (Regions I, II, III, IV-A, V, VI, VII,<br/>VIII, IX, X, XI, XII, CAR, Caraga,<br/>MIMAROPA &amp; NCR)</li> <li><u>https://www.dswd.gov.ph/downloads-2/</u><br/>Annex 3. DSWD-RLA-F003 Application<br/>Form for Accreditation</li> </ul> |  |  |

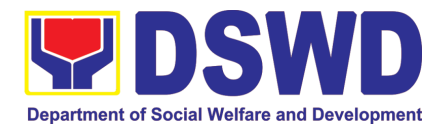

| <ul> <li>Pre-accreditation assessment</li> <li>For New Applicant, submit one (1) original copy of the pre-assessment conducted by concerned Field Office covering the Area of Operation</li> <li>For Renewal, submit one (1) original copy of the assessment tool signed by the SWAs Head of Agency</li> </ul>                                                                                                    | <ul> <li><u>https://www.dswd.gov.ph/issuances/#M</u><br/><u>Cs</u></li> <li>For Residential <u>Amended Administrative</u><br/><u>Order No. 11, s.2007 Entitled Revised</u><br/><u>Standards</u> on Residential Care Service</li> <li>For Community Based Please email<br/><u>sb@dswd.gov.ph</u></li> </ul>                                                                                     |
|----------------------------------------------------------------------------------------------------|----------------------------------------------------------------------------------------------------|
| <ul> <li>3. One (1) Original Copy of each of the following Documents Establishing Corporate Existence and Regulatory Compliance</li> <li>a. Certification of no derogatory information issued by SEC (for those operating more than six (6) months upon filing of the application (not applicable for Public SWDA)</li> <li>b. ABSNET Membership Certification from the Regional ABSNET (RAB) President or Chairperson of the Cluster ABSNET (CAB) or the authorized ABSNET Officer attesting the active ABSNET membership of the applicant SWDA.</li> <li>For RAB President, the Standards Section shall be the one to issue the required certification.</li> </ul> | <ul> <li>Securities Exchange Commission<br/>(SEC) - Company Registration and<br/>Monitoring Department Secretariat<br/>Building, PICC Complex, Roxas<br/>Boulevard, Pasay City, 1307</li> <li><u>https://www.dswd.gov.ph/downloads-2/</u><br/>Annex 23. DSWD-RLA-F023 ABSNET<br/>Active Membership</li> </ul>                                                                                  |
| <ol> <li>One (1) Original Copy of each of the following<br/>Documents Establishing Track Record and<br/>Good Standing</li> <li>Duly signed Work and Financial Plan for<br/>the two (2) succeeding years</li> <li>Notarized Updated Certification from the<br/>Board of Trustees and/or funding agency<br/>to financially support the organization's to<br/>operate for at least two (2) years. (not<br/>applicable for Public SWDA)</li> <li>Annual Accomplishment Report previous<br/>year</li> <li>Audited Financial Report of the previous<br/>year</li> <li>Profile of Clients served for the preceding<br/>and current year</li> </ol>                          | <ul> <li><u>https://www.dswd.gov.ph/downloads-2/</u><br/>Annex 9. DSWD-RLA-F009 Work and<br/>Financial Plan</li> <li>Board Resolution by the Organization</li> <li><u>https://www.dswd.gov.ph/downloads-2/</u><br/>Annex 6. DSWD-RLA-F006<br/>Accomplishment Report</li> <li><u>https://www.dswd.gov.ph/downloads-2/</u><br/>Annex 8. DSWD-RLA-F008 Audited<br/>Financial Statement</li> </ul> |

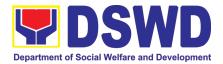

| <ul> <li>5. One (1) Original Copy of each of the following Documents Establishing Corporate Existence and Regulatory Compliance</li> <li>Declaration of Commitment from the applicant of no support to tobacco in compliance to the provisions of EO 26 series of 2017(Providing for the establishment of smoke-free Environments in Public and Enclosed Places) and RA 9211 (Tobacco Regulation Act of 2003)</li> </ul>                                                                                                    | <ul> <li><u>https://www.dswd.gov.ph/downloads-2/</u><br/>Annex 20. DSWD-RLA-F020 Profile of<br/>Clients/Beneficiaries Served</li> <li><u>https://www.dswd.gov.ph/downloads-2/</u><br/>AO 11 s2019 Annex A Declaration of<br/>Commitment</li> </ul>                                                                                                    |
|----------------------------------------------------------------------------------------------------|----------------------------------------------------------------------------------------------------|
| <ul> <li>One (1) Original Copy of each of the following Basic Documents</li> <li>1. Manual of Operation containing the SWDAs program and administrative policies, procedures and strategies to attain its purpose/s among others</li> <li>2. Profile of Board Trustees (Not applicable to Public SWDAs)</li> <li>3. Profile of Employees and Volunteers: At least one (1) full time staff who will manage its operations</li> <li>4. Certified True Copy of General Information Sheet issued by SEC (not applicable for Public SWDA)</li> <li>Note: The first 4 Basic Documents are needed if only there is an update or amendment on documents recently submitted to DSWD Standards Bureau.</li> </ul> | <ul> <li><u>https://www.dswd.gov.ph/downloads-2/</u><br/>Annex 4. DSWD-RLA-F004 Manual of<br/>Operation</li> <li><u>https://www.dswd.gov.ph/downloads-2/</u><br/>Annex 21. DSWD-RLA-F021 Profile of<br/>Governing Board</li> <li><u>https://www.dswd.gov.ph/downloads-2/</u><br/>Annex 22. DSWD-RLA-F022 Profile of<br/>Employees</li> <li>Securities Exchange Commission<br/>(SEC) - Company Registration and<br/>Monitoring Department Secretariat<br/>Building, PICC Complex, Roxas<br/>Boulevard, Pasay City, 1307</li> </ul> |
| <ul> <li>For those operating in more than one region</li> <li>1. One (1) original copy of the List of main and satellite/branch offices with contact details, if any.</li> <li>For Applicant SWA's implementing Child Placement Services:</li> <li>2. One (1) Original Copy of the Certification from DSWD or one (1) photocopy of the certificate of training attended by the hired RSW related to child placement service.</li> <li>3. Certified True Copy of General Information Sheet issued by SEC (not applicable for Public SWDA)</li> </ul>                                                                                                    | <ul> <li><u>https://www.dswd.gov.ph/downloads-2/</u><br/>Annex 7. DSWD-RLA-F007 List of Main<br/>and Satellite Office</li> <li><u>https://www.dswd.gov.ph/downloads-2/</u><br/>Annex 22. DSWD-RLA-F022 Profile of<br/>Employees</li> </ul>                                                                                                    |

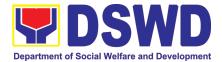

| <ul> <li>4. For Center Based (Residential and Non-Residential Based) AND Community Based, Copy of the valid safety certificates namely:</li> <li>a. Occupancy permit (only for new buildings) or Annual Building Inspection/Structural Safety Certificate (for old buildings)</li> <li>b. Fire Safety Inspection Certificate Water</li> </ul>                 | <ul> <li>Securities Exchange Commission<br/>(SEC) - Company Registration and<br/>Monitoring Department Secretariat<br/>Building, PICC Complex, Roxas<br/>Boulevard, Pasay City, 1307</li> <li>City/Municipal Engineering Office of<br/>Local Government Unit covering the<br/>SWDAs area of operation or Private<br/>Engineer</li> </ul>                                     |
|----------------------------------------------------------------------------------------------------|----------------------------------------------------------------------------------------------------|
| <ul> <li>c. Potability Certificate or Sanitary Permit</li> <li>5. For applicant serving within the Ancestral Domains of Indigenous People (IP) – Photocopy of NGO Accreditation from NCIP</li> <li>6. For applicants with past and current partnership with the DSWD that involved transfer of funds.</li> <li>7. Signed Data Privacy Consent Form</li> </ul> | <ul> <li>Office of the Bureau of Fire Protection in the City/Municipal Local Government Unit covering the SWDAs area of operation</li> <li>City/Municipal Health Office of Local Government Unit covering the SWDAs area of operation or Private Service Provider</li> <li>National Commission of Indigenous People (NCIP) Regional Office where the NGO operates</li> </ul> |
| <b>Note to Applicant</b> : The acceptance of application docur<br>approved The applicant must satisfy the assessment indic                                                                                                    |                                                                                                    |

**Note to Applicant**: The acceptance of application documents does not imply that the application is already approved. The applicant must satisfy the assessment indicators for Accreditation based on DSWD Memorandum Circular No. 17 Series of 2018.

| CLIENT STEPS                                                                         | AGENCY ACTIONS                                                                       | PAID  | PROCESSING<br>TIME | PERSON<br>RESPONSIBLE      |
|--------------------------------------------------------------------------------------|--------------------------------------------------------------------------------------|-------|--------------------|----------------------------|
| A. Request received thr                                                              | ough courier/email (7 o                                                              | days) |                    |                            |
| <b>STEP 1:</b> Secures<br>application form thru the<br>DSWD Website/ Field<br>Office | Upload and make<br>available of the<br>necessary<br>documents in the<br>DSWD website | None  | None               | SWDA/ DSWD<br>Field Office |

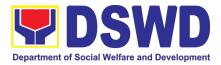

| STEP 2: Submits the<br>application documents,<br>get a stamped receiving<br>copy of the documents<br>submitted and reference<br>number for follow up of<br>the request.                                                                                             | Receives the<br>documentary<br>requirements,<br>stamped the<br>receiving copy and<br>provide the applicant<br>SWDA with an<br>application reference<br>number for easy<br>tracking. | None | 30 minutes                    | Support Staff in<br>charge of all<br>incoming<br>documents                |
|----------------------------------------------------------------------------------------------------|----------------------------------------------------------------------------------------------------|------|-------------------------------|---------------------------------------------------------------------------|
| transaction.<br><b>STEP 3:</b> Awaits the<br>result of the documents<br>review and notice of pre-<br>accreditation                                                                                                    | 1. Conducts desk<br>review of the<br>documentary<br>requirements:                                                                                                    | None | 6 days, 7 hours<br>30 minutes | Technical Staff/<br>Section Head/<br>Division Chief/<br>Regional Director |
| assessment.                                                                                                    | 1.1 If complete,<br>prepares<br>acknowledgeme<br>nt letter indicating<br>the schedule of<br>the pre-<br>assessment;                                                                 |      |                               |                                                                           |
|                                                                                                    | 1.2 If Incomplete,<br>prepares an<br>acknowledgeme<br>nt letter indicating<br>the checklist<br>of<br>documents to be<br>submitted                                                   |      |                               |                                                                           |
| <b>Step 4:</b> Receive the acknowledgment letter from the DSWD Field Office:<br>If the acknowledgement letter indicates that the submitted documents are complete and compliant, confirm the schedule of the pre-accreditation assessment to the DSWD Field Office. | Prepare necessary<br>documents: pre-<br>assessment tool,<br>power point<br>presentation, special<br>order, etc.                                                                     | None | Depends on<br>the SWDA        | Technical Staff                                                           |
| If the acknowledgement<br>letter indicates that the<br>submitted documents<br>submitted are<br>incomplete and non-                                                                                                    |                                                                                                    |      |                               |                                                                           |

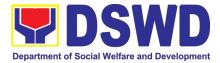

| compliant, comply and<br>submit the lacking<br>requirements.                                                                                     |                                                                                                    |      |                                                                                                    |                          |
|----------------------------------------------------------------------------------------------------|----------------------------------------------------------------------------------------------------|------|----------------------------------------------------------------------------------------------------|--------------------------|
| <b>STEP 5:</b> For the SWDA<br>with complete and<br>compliant documents,<br>participate in the<br>conduct of pre-<br>accreditation<br>assessment | Conducts the pre-<br>accreditation<br>assessment (virtual<br>or actual visit)<br>through the following<br>activities: Focus<br>Group Discussion<br>with Clients<br>Interview with the<br>staff<br>Review of documents<br>Ocular Inspection<br>Action Planning/ Exit<br>Conference | None | Minimum of 2<br>working days<br>depending on<br>the Programs<br>and Services<br>for<br>Accreditation | Technical Staff/<br>SWDA |
| Step 6: Answer the<br>Client Satisfaction<br>Measurement Form<br>(CSMF) and submit to<br>DSWD Field Office.                                      | Provide the SWDA<br>with a Client<br>Satisfaction<br>Measurement Form<br>for them to answer<br>and submit to the<br>DSWD Field Office.                                                                                                    | None | After the pre-<br>accreditation<br>assessment                                                        | Technical Staff/<br>SWDA |

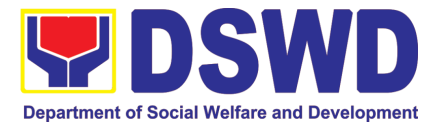

| STEP 7: Wait for the result of assessment.                                                                                                    | If the result of the<br>pre-accreditation<br>assessment is<br>favorable, the<br>technical staff to<br>prepare the<br>following:<br>• Confirmation<br>Report to the<br>SWDA<br>• Transmittal memo<br>to Standards<br>Bureau attached<br>the confirmation<br>report, complete<br>documentary<br>requirements<br>including the<br>accomplished pre-<br>accreditation<br>assessment tool.<br>If the result of the<br>pre-accreditation is<br>not favorable,<br>prepares a<br>confirmation report to<br>the SWDA and<br>Standards Bureau<br>highlighting the<br>indicators /<br>requirements for<br>compliance of<br>SWDA. | None                  | 11 working<br>days | Technical Staff<br>(Standards Bureau<br>- SB)<br>Section<br>Head/Division<br>Chief/Bureau<br>Director |
|----------------------------------------------------------------------------------------------------|----------------------------------------------------------------------------------------------------|-----------------------|--------------------|----------------------------------------------------------------------------------------------------|
|                                                                                                    | TOTAL                                                                                                    | None                  | 20 working         |                                                                                                    |
|                                                                                                    | Social Work Agency:<br>Senior Citizen Center:                                                                                                    | None                  | days<br>19 working |                                                                                                    |
|                                                                                                    |                                                                                                    |                       | days               |                                                                                                    |
| *The number of minutes shall be included on the total number of working days.<br>** This does not include the travel time of documents from the DSWD Field Office to the Central Office,<br>and vice versa. |                                                                                                    |                       |                    |                                                                                                    |
| CLIENT STEPS                                                                                                    | AGENCY ACTIONS                                                                                                    | FEES<br>TO BE<br>PAID | PROCESSING<br>TIME | PERSON<br>RESPONSIBLE                                                                                 |
| B. Applications received through Mail/Courier                                                                                                    |                                                                                                    |                       |                    |                                                                                                    |
| <b>STEP 1:</b> Send the Application Form together with the prescribed                                                                                                    | Receives application<br>(Completeness of<br>requirements)                                                                                                    |                       | 1 hour             | Incoming SB<br>Support Staff                                                                          |

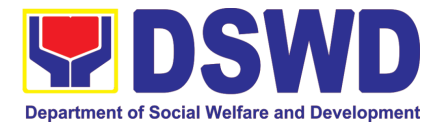

| for<br>Mail<br>Stan<br>DSW<br>IBP<br>Pam<br>Cons<br>City | mentary requirements<br>Accreditation through<br>or Courier to:<br>dards Bureau<br>/D Central Office,<br>Road, Batasan<br>bansa Complex,<br>stitution Hills, Quezon                     | <ul> <li>1.1 Checks the completeness of the submitted application documents.</li> <li>1.2 Logs its receipt into the Document Transaction Management System (DTMS)</li> <li>Note: Applications shall not be facilitated if no proof of payment for the processing fee is submitted.)</li> </ul> |      |            |                           |    |
|----------------------------------------------------------|----------------------------------------------------------------------------------------------------|----------------------------------------------------------------------------------------------------|------|------------|---------------------------|----|
| STE                                                      | P 2:                                                                                                    |                                                                                                    |      |            |                           |    |
| 1.1                                                      | For applicant SWDA<br>with complete<br>requirements, shall<br>have                                                                                                    | 1.1 Routes to SCMD<br>Log receipt into the<br>DTMS                                                                                                    | None | 30 minutes | Incoming<br>Support staff | SB |
|                                                          | acknowledgement<br>receipt of the submitted<br>requirements.                                                                                                    | Tracks/Farms our to concerned Section Head:                                                                                                    |      | 30 minutes | Incoming<br>Support staff | SB |
| 1.2                                                      | For incomplete<br>requirements, the<br>applicant organization<br>shall sign the<br>acknowledgement of<br>the returned<br>documents and the<br>checklist of the lacking<br>requirements. | 1.2 Routes to<br>concerned<br>Section Head                                                                                                    |      |            |                           |    |
|                                                          | •                                                                                                    | Assigns to Technical<br>Staff                                                                                                    |      | 2 hours    | Section Head              |    |
|                                                          |                                                                                                    | 1.1. Monitors<br>incoming<br>applications and<br>assigns to<br>technical staff<br>1.2. Provides notes/<br>instructions for<br>action                                                                                                    |      |            |                           |    |

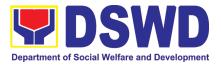

| STED 2. Sottle the required                                                                                                    | Accesso the                                                                                                    |              | 2 dovo      |                                                                |
|----------------------------------------------------------------------------------------------------|----------------------------------------------------------------------------------------------------|--------------|-------------|----------------------------------------------------------------|
| <b>STEP 3:</b> Settle the required processing fee.                                                                                                    | Assesses the<br>submitted application<br>documents if<br>complete/compliant                                                                                                    |              | 3 days      | Assigned Technical<br>Staff                                    |
| 1.1 For those operating in<br>more than one region,<br>the applicant<br>organization may settle<br>its payment either at<br>DSWD Central Office or<br>at the DSWD Field Office<br>where their Main Office is<br>located according to<br>Organization's<br>preference. | If with<br>comments/inputs/<br>return to technical<br>staff, conduct desk<br>review of the received<br>application as to<br>completeness and<br>compliance.                                                                         |              |             |                                                                |
| 1.2 Presents the Billing<br>Statement at the Cashier<br>and settles the required<br>fee.                                                                                                    | compliant,<br>prepares<br>acknowledgement<br>letter indicating the<br>schedule and<br>mode of<br>assessment                                                                                                    |              |             |                                                                |
|                                                                                                    | <ul> <li>1.2 Notify the SWDA<br/>on the payment for<br/>processing fee,<br/>otherwise,<br/>application shall<br/>not be facilitated.</li> <li>Under Normal<br/>circumstances<br/>actual accreditation<br/>visit shall be</li> </ul> |              |             |                                                                |
|                                                                                                    | <ul> <li>conducted;</li> <li>During the state of calamity/<br/>emergency, virtual assessment shall be conducted</li> </ul>                                                                                                    |              |             |                                                                |
|                                                                                                    | <ol> <li>If incomplete or<br/>non-compliant,<br/>prepare an<br/>acknowledgement<br/>letter indicating the<br/>checklist of lacking<br/>documents.</li> </ol>                                                                        |              |             |                                                                |
|                                                                                                    | Process the payment<br>and issues Official<br>Receipts                                                                                                    | Php<br>1,000 | *15 minutes | Cashier (Finance<br>Management<br>Service-Cashier<br>Division) |

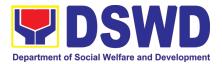

| <ul> <li>STEP 4: Provide the DSWD<br/>Standards Bureau the copy<br/>of the Official Receipt (OR)<br/>through the following:</li> <li>1. Scanned copy of the<br/>Official Receipt<br/><u>srb@dswd.gov.ph</u> with<br/>the subject: Name of the<br/>Organization_ Copy of<br/>OR for Accreditation.</li> <li>2. Hand-carry the<br/>Photocopy of Official<br/>Receipt to Standards<br/>Bureau.</li> <li>3. Courier the Photocopy of<br/>Official Receipt to</li> </ul> | Bureau shall<br>acknowledge the<br>receipt of the Official                                                                                                    | None       | *15 Minutes          | Support Staff in<br>charge of incoming<br>documents<br>(Standards Bureau<br>- SB) |
|----------------------------------------------------------------------------------------------------|----------------------------------------------------------------------------------------------------|------------|----------------------|-----------------------------------------------------------------------------------|
| Standards Bureau.<br>Note: Application document                                                                                                    | hts received after 3:00 F                                                                                                    | PM shall h | <br>ne considered as | a next working day                                                                |
| transaction.                                                                                                    |                                                                                                    | W Shan c   |                      | a next working day                                                                |
| <b>STEP 5:</b> Wait for the result<br>of the documents review and<br>notice of Virtual<br>Assessment.                                                                                                    | acknowledgement<br>letter and affixes the<br>initial<br>1.1 If no comments/<br>clarifications.<br>Initial/endorse the<br>final draft<br>acknowledgemen<br>t letter to the<br>Division Chief for<br>approval<br>If with inputs/<br>comments<br>corrections, return<br>to the technical<br>staff |            | 2 days               | Section Head,<br>Division Chief                                                   |
|                                                                                                    | <ul> <li>1.2. Logs it into the DTMS</li> <li>1.3. Routes finalized acknowledgemen t letter to the OIC/Bureau Director for approval</li> </ul>                                                                                                    |            | 2 hours              | Incoming Support<br>Staff, OBD Support<br>Staff                                   |

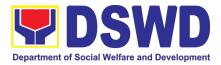

|                                                                                  | Approves<br>acknowledgment<br>letter.<br>1.1 If approved:<br>Signed/ approved<br>acknowledgemen<br>t letter<br>1.2 If with<br>inputs/comments/<br>corrections, return<br>to<br>SCMD/technical               |              | 1 day             | Bureau Director                |
|----------------------------------------------------------------------------------|----------------------------------------------------------------------------------------------------|--------------|-------------------|--------------------------------|
|                                                                                  | staff<br>Tracks and forwards<br>the signed<br>acknowledgement<br>letter.<br>Logs it into the DTMS                                                                                                    |              | 30 minutes        | OBD Support Staff              |
|                                                                                  | Receives and tracks<br>the signed<br>acknowledgement<br>letter.<br>1.1 Logs it into the<br>DTMS.<br>1.2 Emails advance<br>copy of the signed<br>acknowledgement<br>letter                                   |              | 30 minutes        | SCMD Support<br>Staff          |
| <b>STEP 7:</b> Confirm the Availability on the proposed Accreditation Assessment | Transmits to Records<br>Section for delivery to<br>concerned SWDA<br>1.1 For<br>complete/complia<br>nt documents,<br>send to SWDA the<br>acknowledgement<br>letter indicating the<br>assessment<br>schedule |              | 1 hour            | Outgoing SCMD<br>Support Staff |
| For Co                                                                           | 1.2 For non-<br>compliant/with list<br>of lacking<br>requirements, end<br>of process<br><b>TOTAL</b><br>mplete and Compliant                                                                                | Php<br>1,000 | 6 working<br>days |                                |

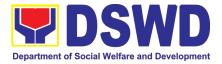

| In                                                                                                    | complete Submission                                                                                                  | None | 4 working<br>days |                             |
|----------------------------------------------------------------------------------------------------|----------------------------------------------------------------------------------------------------|------|-------------------|-----------------------------|
| Accreditation Assessmer                                                                                                | nt Proper (2days)                                                                                                    |      | uays              |                             |
| STEP 1:<br>1.1 Prepare and make<br>available if necessary on<br>the day of the<br>scheduled/agreed<br>assessment visit | 1.1 Conduct of<br>Accreditation<br>Assessment, with<br>the applicable<br>mode:                                       |      | 2 days            | Assigned Technical<br>Staff |
| 1.2 Assist the Assessor<br>during the conduct of the<br>Accreditation<br>Assessment                                    | <ul> <li>Under normal<br/>circumstances<br/>actual<br/>accreditation<br/>visit;</li> </ul>                           |      |                   |                             |
| <ul><li>1.3 Accomplish and place<br/>the Customer's<br/>Feedback Form on a<br/>sealed envelope.</li></ul>              | • During the state of calamity/ emergency virtual assessment.                                                        |      |                   |                             |
|                                                                                                    | 1.2 Activities to take place:                                                                                        |      |                   |                             |
|                                                                                                    | <ul> <li>Focused Group<br/>Discussion;</li> </ul>                                                                    |      |                   |                             |
|                                                                                                    | <ul> <li>Key informant<br/>Interview;</li> </ul>                                                                     |      |                   |                             |
|                                                                                                    | <ul> <li>Review of<br/>documents based<br/>on the SWDA's<br/>compliance with<br/>standard<br/>indicators;</li> </ul> |      |                   |                             |
|                                                                                                    | <ul> <li>Ocular inspection<br/>(thru virtual or<br/>actual);</li> </ul>                                              |      |                   |                             |
|                                                                                                    | <ul> <li>Exit conference;</li> </ul>                                                                                 |      |                   |                             |
|                                                                                                    | <ul> <li>Highlights the result of the assessment.</li> </ul>                                                         |      |                   |                             |
|                                                                                                    | <ul> <li>If initial findings<br/>are not favorable,<br/>agreed Action<br/>plan shall be<br/>prepared</li> </ul>      |      |                   |                             |
|                                                                                                    | <ul> <li>Requests SWDA<br/>to accomplish</li> </ul>                                                                  |      |                   |                             |

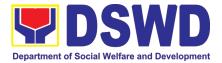

|                                |                         | r        |           |                                      |
|--------------------------------|-------------------------|----------|-----------|--------------------------------------|
|                                | Client                  |          |           |                                      |
|                                | Satisfaction            |          |           |                                      |
|                                | Measurement             |          |           |                                      |
|                                | Form                    |          |           |                                      |
|                                | Si                      | ub-Total | 2 working |                                      |
|                                |                         |          | days      |                                      |
| POST-ACCREDITATION             | ASSESSMENT              |          | <b>,</b>  |                                      |
| • For Issuance (1              |                         |          |           |                                      |
| STEP 1:                        |                         | [        | 6 dovo    |                                      |
| SIEF I.                        |                         |          | 6 days    | Assigned Technical<br>Staff, Section |
| Mait on the requilt of Mintucl |                         |          |           |                                      |
| Wait on the result of Virtual  |                         |          |           | Head, Incoming                       |
| Assessment/ Validation         | 1.1 Prepares            |          |           | SCMD Support                         |
| Assessment.                    | confirmation report     |          |           | Staff, Division                      |
|                                | with attachments.       |          |           | Chief, SCMD, OBD                     |
|                                | • If with               |          |           | Support Staff                        |
|                                | comments/               |          |           |                                      |
|                                | inputs/                 |          |           |                                      |
|                                | returned to             |          |           |                                      |
|                                | technical staff         |          |           |                                      |
|                                | 1.2. Review and         |          |           |                                      |
|                                | provide inputs on       |          |           |                                      |
|                                | the submitted           |          |           |                                      |
|                                | reports including       |          |           |                                      |
|                                | the attachments         |          |           |                                      |
|                                | 1.3. Prepares           |          |           |                                      |
|                                | Certificate in the      |          |           |                                      |
|                                | security paper          |          |           |                                      |
|                                | and second copy         |          |           |                                      |
|                                | of the Certificate      |          |           |                                      |
|                                | 1.4. Assigns            |          |           |                                      |
|                                | accreditation           |          |           |                                      |
|                                | number                  |          |           |                                      |
|                                | 1.5. Affixes initial on |          |           |                                      |
|                                | the second copy         |          |           |                                      |
|                                | of certificate          |          |           |                                      |
|                                | 1.6. Reviews final      |          |           |                                      |
|                                | draft, signed/          |          |           |                                      |
|                                | approve                 |          |           |                                      |
|                                | confirmation            |          |           |                                      |
|                                | report. Affixed         |          |           |                                      |
|                                | initials with the       |          |           |                                      |
|                                | certificate of          |          |           |                                      |
|                                | accreditation and       |          |           |                                      |
|                                | transmittal to the      |          |           |                                      |
|                                | USBG, for               |          |           |                                      |
|                                | approval                |          |           |                                      |
|                                |                         |          |           |                                      |
|                                |                         |          |           |                                      |

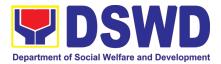

| Wait on the result of Virtual<br>Assessment/ Validation<br>Assessment.                                                                                                    | Endorse final draft of<br>Confirmation report for<br>approval with<br>Certificate of<br>accreditation and<br>executive summary<br>1.1 SCBG Heads<br>approve/ sign the                                                                                                    | 3 days<br>1 day | Bureau Director,<br>OBD Support Staff,<br>Outgoing SCMD<br>Support Staff<br>Incoming Support<br>Staff from the                                    |
|----------------------------------------------------------------------------------------------------|----------------------------------------------------------------------------------------------------|-----------------|----------------------------------------------------------------------------------------------------|
|                                                                                                    | Certificate of<br>Accreditation<br>If with inputs/<br>comments/<br>corrections, return<br>to the technical<br>staff                                                                                                    |                 | Office of the<br>Assistant<br>Secretary,<br>Assistant<br>Secretary,<br>Outgoing Support<br>Staff from the<br>Office of the<br>Assistant Secretary |
| <ul> <li>STEP 2:</li> <li>1.1 Inform SB on the preferred mode of release of Certificate (e.g. Pick-up or courier)</li> <li>1.2 For those through courier, endorsement to Administrative Service - Records and Archives Management Division</li> </ul> | <ul> <li>Reviews/approves the Certificate of Accreditation</li> <li>1.1 Signs/ approves certificate of accreditation</li> <li>1.2 If with inputs/ comments, return to the SB</li> </ul>                                                                                        | 1 day           | Undersecretary,<br>Outgoing Support<br>Staff from the<br>Office of the<br>Undersecretary,<br>Incoming SB<br>Support Staff                         |
|                                                                                                    | ReceivessignedAccreditationCertificate1.1 Emailscannedcopyoftheconfirmation reportandsignedCertificatetoCertificatetoSWDA1.2 Prepares receivingcopyofsignedConfirmationReport1.3 Coordinate1.3 CoordinatewiththeconcernedtechnicalstaffastototheSWDA'spreferredmodeofreleaseof | 2 hours         | Incoming SB<br>Support Staff,<br>SCMD Support<br>Staff, Outgoing<br>SCMD Support<br>Staff                                                         |

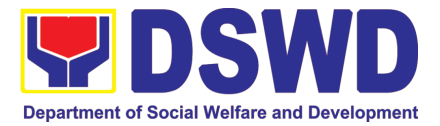

|                                                                                                    | certificate e.g pick-<br>up or courier<br>1.4 For those through<br>courier,<br>endorsement to<br>Administrative<br>Service - Records<br>and Archives<br>Management<br>Division<br>1.5 Transmits the<br>approved                                       |                       |                                                                                                    |
|----------------------------------------------------------------------------------------------------|----------------------------------------------------------------------------------------------------|-----------------------|----------------------------------------------------------------------------------------------------|
|                                                                                                    | confirmation report<br>and Certificate of<br>Accreditation to<br>the Records<br>Section                                                                                                    |                       |                                                                                                    |
| Held in Abeyance (11 Wo                                                                                                    |                                                                                                    |                       |                                                                                                    |
| <ul> <li>STEP 1:</li> <li>1.1 Wait on the result of Virtual Assessment/ Validation Assessment</li> <li>1.2 Work on the agreed compliance/ lacking indicators</li> </ul> | <ul> <li>1.1 Prepare<br/>confirmation report<br/>with indicators and<br/>period for<br/>compliance with<br/>Attached Action<br/>Plan</li> <li>1.2 Track, review and<br/>endorse<br/>confirmation report<br/>to the OIC/Bureau<br/>Director</li> </ul> | 5 days and 6<br>hours | Assigned Technical<br>Staff, Section<br>Head, Incoming<br>SCMD Support<br>Staff, Division<br>Chief, Incoming<br>SCMD support<br>staff, OBD Support<br>Staff |
|                                                                                                    | <ul> <li>1.1 Approves<br/>confirmation<br/>report</li> <li>1.2 If with inputs/<br/>comments/<br/>corrections, return<br/>to SCMD technical<br/>staff</li> </ul>                                                                                       | 2 days, 30<br>minutes | Bureau Director,<br>OBD Support Staff                                                                                                    |
|                                                                                                    | Tracks the signed<br>confirmation report<br>1.1 Emails advance<br>copy of the signed<br>confirmation<br>report to SWDA<br>1.2 Transmits to<br>Records Section<br>for delivery to<br>concerned SWDA                                                    | 1.5 hours             | SCMD Support<br>Staff, Outgoing<br>SCMD Support<br>Staff                                                                                                    |

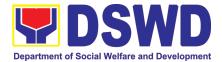

| TOTAL                                    |      |                 |
|------------------------------------------|------|-----------------|
| For Compliant/Approved                   | None | 11 working days |
| For Complete Requirements with Areas for | None |                 |
| Compliance:                              |      | 11 working days |

\*The number of minutes shall be included on the total number of working days.

\*\* This does not include the travel time of documents from the DSWD Field Office to the Central Office and Vice-versa

#### 11. Accreditation of Civil Society Organizations to Implement DSWD Projects and/or Programs using DSWD Funds

The process of assessing the applicant to determine whether a Civil Society Organization is eligible to implement DSWD projects and/or programs using DSWD funds

| Office or Division:                                 | Standards Compliance Monitoring Division (SCMD) – Standards Bureau, DSWD Central Office    |                                                                                                    |  |
|-----------------------------------------------------|--------------------------------------------------------------------------------------------|----------------------------------------------------------------------------------------------------|--|
| Classification:                                     | Highly Technical                                                                           |                                                                                                    |  |
| Type of<br>Transaction:                             | Government to Client (                                                                     | G2C)                                                                                                    |  |
| Who may avail:                                      | Social Work Agencies                                                                       | w/ at least one (1) year valid license to operate                                                                                                    |  |
| CHECKLIST OF                                        | REQUIREMENTS                                                                               | WHERE TO SECURE                                                                                                    |  |
| 1. One (1) Orig<br>Accomplished an<br>Form (DSWD-SB | d Notarized Application                                                                    | <ul> <li>DSWD Central Office - Standards Bureau<br/>(SB) IBP Road, Constitution Hills, Batasan<br/>Pambansa Complex, Quezon City</li> </ul>                                                                                                    |  |
|                                                     |                                                                                            | <ul> <li>Any DSWD Field Office - Standards<br/>Section (Regions I, II, III, IV-A, V, VI, VII,<br/>VIII, IX, X, XI, XII, CAR, Caraga,<br/>MIMAROPA &amp; NCR)</li> </ul>                                                                                                |  |
|                                                     |                                                                                            | DSWD website <u>https://www.dswd.gov.ph/download/Documents-related-to-CSO-Accreditation/list_of_forms_for_the_accreditation_of_csos_as_implementing_entities_s_of_government_or_public_funds/edited_3.12.19DSWD-SB-CSOA-001A-Application-Form-Implementing-CSO.doc</u> |  |
| Financial Statem                                    | copy of the Audited<br>ents as received by the<br>collecting bank for the<br>rs            | Applicant                                                                                                    |  |
| Accomplished I<br>Directors, Truste                 | al copy of the Duly<br>Data Sheet of the<br>es, Officers, and Key<br>applicant CSO. (DSWD- | <ul> <li>DSWD Central Office - Standards Bureau<br/>(SB) IBP Road, Constitution Hills, Batasan<br/>Pambansa Complex, Quezon City</li> <li>Any DSWD Field Office - Standards<br/>Section (Regions I, II, III, IV-A, V, VI, VII,</li> </ul>                              |  |

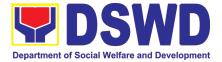

| <ul> <li>One (1) original copy or photocopy of the location sketches (spot/ satellite map) and photographs (façade and interior) of the principal office and/or satellite Offices</li> </ul>                                                                                                    | <ul> <li>VIII, IX, X, XI, XII, CAR, Caraga,<br/>MIMAROPA &amp; NCR)</li> <li>DSWD website         <ul> <li>https://www.dswd.gov.ph/download/Docu<br/>ments-related-to-CSO-<br/>Accreditation/list_of_forms_for_the_accre<br/>ditation_of_csos_as_implementing_entities<br/>s_of_government_or_public_funds/edited<br/>-3.12.19DSWD-SB-CSOA-003A-CSO-<br/>Data-Sheet-Implementing-CSO-1.doc</li> </ul> </li> <li>Applicant</li> </ul> |
|----------------------------------------------------------------------------------------------------|----------------------------------------------------------------------------------------------------|
| <ol> <li>One (1) Original Copy of the Certificate of<br/>Good Standing or Certificate of No<br/>Derogatory Information issued by SEC</li> </ol>                                                                                                    | Securities Exchange Commission (SEC) -<br>Company Registration and Monitoring<br>Department Secretariat Building, PICC<br>Complex, Roxas Boulevard, Pasay City, 1307                                                                                                    |
| <ol> <li>One (1) Original Copy of the Duly<br/>Accomplished Declaration of<br/>Commitment pursuant to AO No. 11<br/>series of 2019</li> </ol>                                                                                                    | DSWD website<br>https://www.dswd.gov.ph/download/Documents<br>-related-to-CSO-<br>Accreditation/list_of_forms_for_the_accreditatio<br>n_of_csos_as_implementing_entities_of_gover<br>nment_or_public_funds/Declaration-of-<br>Commitment-Pursuant-to-AO-no11-s-<br>2019.pdf                                                                                                    |
| ADDITIONALREQUIREMENTSASAPPLICABLE:1. One (1) Original Copy of the Duly<br>Accomplished List of Projects and<br>Programs funded by DSWD or any<br>government agency. If applicable.<br>(DSWD-SB-CSOA-002A)                                                                                                    | DSWD website<br>https://www.dswd.gov.ph/download/Documents<br>-related-to-CSO-<br>Accreditation/list_of_forms_for_the_accreditatio<br>n_of_csos_as_implementing_entities_of_gover<br>nment_or_public_funds/edited-3.12.19DSWD-<br>SB-CSOA-002A-List-of-Projects-Programs-<br>Implementing-CSO.docx                                                                                                    |
| <ol> <li>One (1) Original Copy of Certificate of No<br/>Default or Delay in Liquidating Funds<br/>signed by the DSWD Field Office Head<br/>and countersigned by the Finance<br/>Management Service or by the concerned<br/>government official of the other<br/>Government Agencies, if applicable.<br/>(DSWD-SB-CSOA-004A)</li> </ol> | DSWD website<br>https://www.dswd.gov.ph/download/Documents<br>-related-to-CSO-<br>Accreditation/list_of_forms_for_the_accreditatio<br>n_of_csos_as_implementing_entities_of_gover<br>nment_or_public_funds/edited-3.12.19DSWD-<br>SB-CSOA-004A-Certification-of-No-<br>Unliquidated-Funds-Implementing-CSO.docx                                                                                                    |
|                                                                                                    |                                                                                                    |

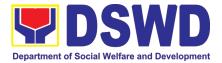

| CLIENT STEPS                                                                                                    | AGENCY ACTIONS                                                                                                    | FEES<br>TO BE<br>PAID | PROCESSING<br>TIME* | PERSON<br>RESPONSIBLE                                                                                                    |
|----------------------------------------------------------------------------------------------------|----------------------------------------------------------------------------------------------------|-----------------------|---------------------|----------------------------------------------------------------------------------------------------|
| <b>STEP 1:</b> The CSO representative files the Application Form together with other documentary requirements to the Standards Bureau of the DSWD CO. | Receives and records<br>the application at the e-<br>DTMS                                                                                                    | None                  | *30 minutes         | Standards<br>Bureau<br>administrative<br>personnel<br>(SCMD)                                                                                                    |
| STEP 2: The applicant<br>CSO awaits for<br>notification relative to the<br>application                                                                | <ul> <li>1.1. If found complete, SB will request the Field Office to conduct a Virtual/On-Site Validation Assessment.</li> <li>Posts notice to the public or invitation to submit derogatory report</li> <li>(Within three (3) working days from the receipt of a derogatory report, the Standards Bureau, through a formal letter shall notify the applicant and require the same to submit an explanation/ comment within ten (10) working days from the receipt thereof. Please also refer to Section VI. No. 2 of MC 13 series of 2019)</li> <li>1.2. If found incomplete, SB will return all submitted documents to the applicant CSO with a letter and attached checklist (DSWD-SB-CSOA-007A) indicating the lacking required documents</li> <li>1.3. If found with irregularities, documents will not be returned to applicant</li> </ul> | None                  | 2 working days      | Standards<br>Bureau assigned<br>personnel<br>(SCMD) through<br>Standards<br>Section (FO)<br>-Information and<br>Communication<br>Technology<br>Management<br>Services (ICTMS) |

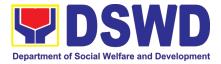

| STEP 3: Actual                                                                | which shall serve as<br>evidence and a ground<br>for blacklisting<br>Conducts Virtual/ On-                                                                                                    | None | 1 working day                                                                                                    | Standards                                                                                                    |
|-------------------------------------------------------------------------------|----------------------------------------------------------------------------------------------------|------|----------------------------------------------------------------------------------------------------|----------------------------------------------------------------------------------------------------|
| Virtual/On-site<br>Validation Assessment.                                     | Sit/ Validation<br>Assessment to the<br>applicant CSO's<br>address or location<br>(If the applicant recently<br>received its<br>accreditation (as SWA)<br>within six (6) months<br>prior to the date of its<br>application as an<br>Implementing CSO,<br>there is no need for a<br>Virtual/ On-Site<br>Validation<br>Assessment., unless<br>the declared projects<br>and programs applied<br>for accreditation<br>requires further<br>verification as per<br>assessment of the<br>Standards Bureau<br>staff.) |      | <u>(per agreed</u><br><u>schedule)</u>                                                                                                    | Section (FO) per<br>area of<br>jurisdiction.<br>Standards<br>Bureau for those<br>operating in more<br>than one region                                                                                                    |
| <b>STEP 4:</b> Awaits approval or denial of the application for accreditation | <ul> <li>4.1. Prepares and submit the Virtual/On-Site Validation Assessment. report to SB</li> <li>4.2. Conducts assessment and examination of application</li> <li>4.3. Final Review and evaluation (An Applicant may be required by the SB to submit additional sets of requirements which are deemed necessary to verify doubtful information and to establish compliance to appropriate policies.)</li> </ul>                                                                                             | None | <ul> <li>**4 working<br/>days</li> <li>4 working<br/>days and 1<br/>hour and<br/>30mins</li> <li>3 working<br/>days and 2<br/>hours</li> <li>5 working<br/>days, 2 hours</li> </ul> | Standards<br>Section (FO),<br>Division Chief<br>and Regional<br>Director<br>Standards<br>Bureau assigned<br>personnel<br>(SCMD)<br>Standards<br>Bureau assigned<br>personnel<br>(SCMD)<br>Standards<br>Bureau assigned<br>personnel<br>(SCMD), SB<br>Director |

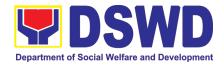

| <b>STEP 5:</b> Receives the Certificate of Accreditation or the Denial Letter | <ul> <li>4.4. Confirmation letter<br/>on the result of the<br/>evaluation</li> <li>4.5. Approval of the<br/>Certificate of<br/>Accreditation</li> <li>1.1 Notify the Applicant<br/>Organization on the<br/>availability of the<br/>Certificate</li> <li>1.2 Issues the<br/>Certificate of<br/>Accreditation or the</li> </ul> | None | 2 hours | Standards<br>Bureau assigned<br>personnel<br>(SCMD), SB<br>Director, Cluster<br>Heads and<br>Department<br>Secretary<br>Support Staff<br>(Standards<br>Bureau - SB) |
|-------------------------------------------------------------------------------|----------------------------------------------------------------------------------------------------|------|---------|----------------------------------------------------------------------------------------------------|
|                                                                               | Certificate of<br>Accreditation or the                                                                                                    |      |         |                                                                                                    |
| Denial Letter<br>TOTAL<br>For Complete and Compliant:                         |                                                                                                    | None | 20 wor  | king days                                                                                                    |

\*The number of minutes shall be included on the total 20 working days.

\*\* This does not include the travel time of documents from the DSWD Field Office to the Central.

#### 12. Accreditation of Civil Society Organization (CSOs) as Beneficiary of DSWD Projects and/or Program - Organized by the Sustainable Livelihood Program (SLP)

The process of issuing Certificate of Accreditation to Civil Society Organizations (CSOs) Beneficiaries of DSWD Projects and/or Program Organized by the Sustainable Livelihood Program (SLP).

| Office or Division:                                                                                                    | DSWD Field Office - Standards Section (Regions I, II, III, IV-A, V, VI, VII, VIII, IX, X, XI, XII, CAR, Caraga, MIMAROPA & NCR) |                 |  |  |
|----------------------------------------------------------------------------------------------------|----------------------------------------------------------------------------------------------------|-----------------|--|--|
| Classification:                                                                                                    | Complex                                                                                                    |                 |  |  |
| Type of                                                                                                    | Government to Client (                                                                                                    | G2C)            |  |  |
| Transaction:                                                                                                    | Government to Govern                                                                                                    | ment (G2G)      |  |  |
| Who may avail:                                                                                                    | All eligible beneficiary CSOs organized by the Department through SLP.                                                          |                 |  |  |
| CHECKLIST C                                                                                                    | OF REQUIREMENTS                                                                                                    | WHERE TO SECURE |  |  |
| Eligibility (CoE)                                                                                                    | issuance of COE is subject to compliance on (DSWD SLP-RPMO)                                                                     |                 |  |  |
| <ul> <li>Endorsement of SLPAs with CoE signed by<br/>the Regional Program Coordinator (to include the<br/>project/s approved, address of the SLPA, and the<br/>budget approved for the project)</li> <li>DSWD Sustainable Livelihood Program<br/>Regional Program Management Office<br/>(DSWD SLP-RPMO)</li> </ul> |                                                                                                    |                 |  |  |
| <b>Note to Applicant</b> . The acceptance of application documents does not imply that the application is already approved. The applicant must satisfy the assessment indicators based on DSWD                                                                                                    |                                                                                                    |                 |  |  |

Memorandum Circular No.26 Series of 2020.

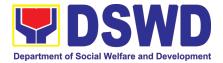

| CLIENT STEPS                                         | AGENCY ACTIONS                                                                                                    | FEES          | PROCESSING     | PERSON                                                           |
|------------------------------------------------------|----------------------------------------------------------------------------------------------------|---------------|----------------|------------------------------------------------------------------|
|                                                      |                                                                                                    | TO BE<br>PAID | TIME           | RESPONSIBLE                                                      |
| <b>STEP 1:</b> Submit/file application documents     | Logs receipt into the<br>document tracking<br>system (DTS)/ Logbook<br>Refer to the concerned<br>unit.                                                                                                    | None          | *1 day         | Focal Person -<br>Standards<br>Section -<br>DSWD Field<br>Office |
| transaction.                                         | cuments received after 3:00                                                                                                    | ) PM shall i  |                | a next working day                                               |
| <b>STEP 2:</b> Wait for the result of the assessment | IfCompleteandCompliant:1.1Receivethedocumentary<br>requirementsrequirementsthe                                                                                                    | None          | *4 days        | Focal Person -<br>Standards<br>Section -<br>DSWD Field<br>Office |
|                                                      | If found incomplete or non-compliant,                                                                                                    |               |                |                                                                  |
|                                                      | 1.1 If found to be<br>incomplete, prepares<br>memo to the SLP-RPMO<br>returning the application<br>documents for<br>compliance.                                                                                                    |               |                |                                                                  |
| <b>STEP 3:</b> Issuance of Permit                    | <ul> <li>1.1 Forwards the signed<br/>memo to SLP-RMPO with<br/>the signed certificates<br/>and secures receiving<br/>copy.</li> <li>1.2. Forwards signed<br/>memo to ICTMS for<br/>posting to FO website.</li> <li>1.3. Post of list of<br/>accredited Beneficiary<br/>CSOs to FO-assigned<br/>bulletin board</li> </ul> | None          | 2 days         | Focal Person -<br>Standards<br>Section -<br>DSWD Field<br>Office |
| -<br>                                                | TOTAL                                                                                                    | None          | 7 working dows |                                                                  |
|                                                      | r Complete and Compliant:                                                                                                    | None          | 7 working days |                                                                  |
| F                                                    | or Incomplete Submission:                                                                                                    | None          | 30 minutes     |                                                                  |

\*The number of minutes shall be included on the total 7 working days.

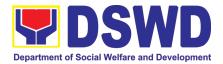

## 13. Accreditation of Civil Society Organization (CSOs) as Beneficiary of DSWD Projects and/or Program - Non-SLP Organized

The process of issuing Certificate of Accreditation to Civil Society Organizations (CSOs) Beneficiaries of DSWD Projects and/or Program.

| Office or Division:                                                                                                    | DSWD Field Office - Standards Section<br>(Regions I, II, III, IV-A, V, VI, VII, VIII, IX, X, XI, XII, CAR, CARAGA,<br>MIMAROPA & NCR)                  |   |                                                                                                    |  |
|----------------------------------------------------------------------------------------------------|----------------------------------------------------------------------------------------------------|---|----------------------------------------------------------------------------------------------------|--|
| Classification:                                                                                                    | Highly Technical                                                                                                    |   |                                                                                                    |  |
| Type of                                                                                                    | <ul> <li>Government to Client (G2C)</li> </ul>                                                                                                    | ) |                                                                                                    |  |
| Transaction:                                                                                                    | Government to Government                                                                                                    | , | 62G)                                                                                                    |  |
| Who may avail:                                                                                                    |                                                                                                    |   | anized by the Department through                                                                                                  |  |
| •                                                                                                    | DSWD project/s and/or prograr                                                                                                    | - |                                                                                                    |  |
| CHECKLIST                                                                                                    | OF REQUIREMENTS                                                                                                    |   | WHERE TO SECURE                                                                                                    |  |
| 1. Duly accomplished<br>Accreditation Applic                                                                                                    | and duly sworn Beneficiary CSO ation Form                                                                                                    | • | DSWD FO- Standards Section                                                                                                    |  |
| stated address and<br>namely:<br><b>a.</b> Pictures of offic<br><b>b.</b> At least one of<br><i>i.</i> Barangay of<br><i>ii.</i> Certification<br>(2) public<br>community                                                                 | n or endorsement from at least two<br>ly known individuals in the                                                                                      | • | CSO Beneficiary Applicant                                                                                                    |  |
| b. Date of organiz<br>with their comp                                                                                                    | chart or governance structure; and<br>ation, list of officers and members<br>lete names, dates of birth (if known<br>ed, complete address, and contact | • | CSO Beneficiary Applicant                                                                                                    |  |
| has received pub<br>Specifically stayin<br>accordance with C<br>due for liquidation                                                                                                    | d Standing – if the CSO applicant<br>lic funds prior to its application;<br>g that the CSO has liquated, in<br>OA regulations, all fund transfers      | • | Government agency or agencies<br>from which it has received public<br>funds                                                       |  |
|                                                                                                    | dergone Social Preparation                                                                                                    | • | Designated DSWD Regional<br>Program/Project Officer of the<br>DSWD Program or project where the<br>CSO applicant is seeking funds |  |
| <b>Note to Applicant</b> . The acceptance of application documents does not imply that the application is already approved. The applicant must satisfy the assessment indicators based on DSWD Memorandum Circular No. 17 Series of 2017. |                                                                                                    |   |                                                                                                    |  |

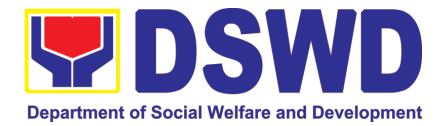

|                                          |                                                                                                    | FEES          |                         | 555001                                                     |
|------------------------------------------|----------------------------------------------------------------------------------------------------|---------------|-------------------------|------------------------------------------------------------|
| CLIENT STEPS                             | AGENCY ACTIONS                                                                                                    | TO BE<br>PAID | PROCESSING<br>TIME      | PERSON<br>RESPONSIBLE                                      |
| STEP 1:                                  |                                                                                                    |               |                         |                                                            |
| Submit/file<br>application<br>documents  | Logs receipt into the document tracking system (DTS)/ Logbook Refer to the concerned unit.                                                                                                    | None          | *2 hours                | Focal Person -<br>Standards Section -<br>DSWD Field Office |
| <b>Note:</b> Application do transaction. | ocuments received after 3:0                                                                                                    | 00 PM sl      | hall be considered a    | as a next working day                                      |
| STEP 2:                                  |                                                                                                    |               |                         |                                                            |
| Wait for the result of the assessment    | IfCompleteandCompliant:1.1Receive and review<br>thedocumentary<br>requirements1.2Posting of applicant<br>to DSWD website1.3Preparatory<br>activities<br>for1.4Conducts validation<br>as to the existence of<br>the<br>applicant<br>beneficiary<br>origoing projects and/or<br>programs<br>as<br>applicable.Toinclude activities<br>e.g. FGD, interviews,<br>photo<br>documentation of the<br>validation<br>site,<br>interviewed persons<br>and other related<br>documents1.5Prepares and signs<br> | None          | *18 days and 6<br>hours | Focal Person -<br>Standards Section -<br>DSWD Field Office |

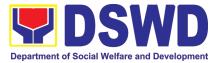

|                                                            | 1.6 Evaluation and deliberation by the                                                                                                    |      |        |                                                            |
|------------------------------------------------------------|----------------------------------------------------------------------------------------------------|------|--------|------------------------------------------------------------|
|                                                            | Field Office-<br>Accreditation<br>Committee.                                                                                                    |      |        |                                                            |
|                                                            | 1.7 Prepares the<br>Certificate of<br>Accreditation                                                                                                    |      |        |                                                            |
|                                                            | 1.8 Facilitates the<br>signing of the<br>Certificate of<br>Accreditation                                                                                                    |      |        |                                                            |
|                                                            | 1.9 Post of list of<br>accredited<br>Beneficiary CSOs to<br>FO-assigned bulletin<br>board                                                                                                    |      |        |                                                            |
|                                                            | If found incomplete or<br>non-compliant (in any<br>part of the process)                                                                                                    |      |        |                                                            |
|                                                            | 1.1 If found to be<br>incomplete,<br>prepares<br>acknowledgement<br>memorandum<br>returning the<br>application<br>documents for<br>compliance.                                                                                                    |      |        |                                                            |
|                                                            | 1.2 If an irregularity,<br>falsehood,<br>fabrication or<br>forgery is noted or<br>found in the<br>documents the<br>applicant shall be<br>required to explain<br>not later than 3<br>days from receipt of<br>notice issued by the<br>Regional Director. |      |        |                                                            |
| STEP 3:<br>Receives the<br>Certificate of<br>Accreditation | Release of the signed<br>Certificate/s of<br>Accreditation through:<br>1) Befitting<br>ceremony                                                                                                    | None | *1 day | Focal Person -<br>Standards Section -<br>DSWD Field Office |
|                                                            | (e.g. during                                                                                                    |      |        |                                                            |

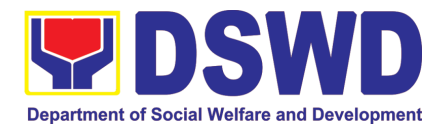

|        | the flag-<br>raising<br>ceremony)<br>2) Pick-up by the<br>CSO<br>applicant,<br>3) Courier, and<br>4) Hand-carrying<br>of the<br>Certificate/s of<br>Accreditation<br>whichever is<br>practicable |      |                 |  |
|--------|----------------------------------------------------------------------------------------------------|------|-----------------|--|
| For Co | TOTAL<br>omplete and Compliant:                                                                                                    | N/A  | 20 working days |  |
| For Ir | ncomplete Submission:                                                                                                    | None | 30 minutes      |  |

\*The number of minutes shall be included on the total 20 working days. \*\* This does not include the travel time of documents from the DSWD Field Office to the Central Office, and vice versa.

## 14. Accreditation of Pre-Marriage Counselors

The process of assessing the applicant eligible to conduct pre-marriage counseling pursuant to Article 16 of the Family Code of the Philippines.

| Office or Division:                                                               | DSWD Field                                                                                | d Office - Standards Section                                                                                                    |  |  |  |
|-----------------------------------------------------------------------------------|-------------------------------------------------------------------------------------------|----------------------------------------------------------------------------------------------------|--|--|--|
|                                                                                   | (Regions I,                                                                               | (Regions I, II, III, IV-A, V, VI, VII, VIII, IX, X, XI, XII, CAR, Caraga,                                                                                           |  |  |  |
|                                                                                   | MIMAROPA                                                                                  | A & NCR)                                                                                                    |  |  |  |
| Classification:                                                                   | Highly Tech                                                                               | inical                                                                                                    |  |  |  |
| Type of                                                                           | Governn                                                                                   | nent to Client (G2C)                                                                                                    |  |  |  |
| Transaction:                                                                      |                                                                                           | 、 <i>·</i>                                                                                                    |  |  |  |
| Who may avail:                                                                    | All qualified                                                                             | applicants per item VIII of MC 1 s. 2019 and as amended                                                                                                    |  |  |  |
|                                                                                   | in MC 10 s.                                                                               | 2021                                                                                                    |  |  |  |
| CHECKLIST                                                                         | OF                                                                                        | WHERE TO SECURE                                                                                                    |  |  |  |
| REQUIREME                                                                         | NTS                                                                                       |                                                                                                    |  |  |  |
| A. For New Applic                                                                 | ants                                                                                      |                                                                                                    |  |  |  |
| 1. One (1) Duly A<br>Application Form.                                            |                                                                                           | <ul> <li>Any DSWD Field Office - Standards Section (Regions I,<br/>II, III, IV-A, V, VI, VII, VIII, IX, X, XI, XII, CAR, Caraga,<br/>MIMAROPA &amp; NCR)</li> </ul> |  |  |  |
|                                                                                   | <u>https://www.dswd.gov.ph/issuances/MCs/MC_2019-</u><br>001.pdf<br>Annex A. PMC Form_App |                                                                                                    |  |  |  |
| One (1) photocopy of the following documents (original copies must be presented): |                                                                                           |                                                                                                    |  |  |  |
| 1. Any of the follow                                                              | ing as proof                                                                              |                                                                                                    |  |  |  |
| that the applicant i                                                              | • .                                                                                       |                                                                                                    |  |  |  |
| of four (4) year cou                                                              | •                                                                                         |                                                                                                    |  |  |  |

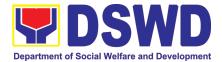

| <ul> <li>a. Photocopy of Certificate of graduation/college diploma or transcript of records; or</li> <li>b. Certified photocopy of valid PRC ID.</li> </ul>                                                                                                    | Any PRC Office nationwide                                                                                                    |
|----------------------------------------------------------------------------------------------------|----------------------------------------------------------------------------------------------------|
|                                                                                                    |                                                                                                    |
| <ol> <li>Photocopy of Training<br/>Certificates/Certificates from<br/>seminars, conferences, training,<br/>and other related activities on<br/>basic counseling service for at<br/>least twenty-four (24) four<br/>hours. If original copy is<br/>unavailable, a certified true<br/>copy of the certificate of<br/>participation/attendance from<br/>the training provider will be<br/>accepted.</li> </ol> | • Training Provider                                                                                                    |
| 3. Any of the following as proof<br>that applicant is tasked to<br>assist/conduct PMC sessions<br>and/or part of the local PMC<br>Team, if applicable:                                                                                                    | Local Government Office                                                                                                    |
| a. Certification from<br>immediate Supervisor; or<br>b. An approved resolution                                                                                                    |                                                                                                    |
| 4. Documentation of at least six (6)<br>PMC sessions, which captures<br>the role performed by the<br>applicant as proof that he/she<br>has assisted in the PM<br>Counseling session.                                                                                                    | <ul> <li><u>https://www.dswd.gov.ph/issuances/MCs/MC_2019-001.pdf</u></li> <li>Annex C. Documentation Report Template</li> </ul> |
| Other documents to be made a                                                                                                    | vailable during the assessment visit:                                                                                            |
| Accomplished Marriage<br>Expectation Inventory Form of<br>would-be-married couple/s<br>present during the validation<br>visit.                                                                                                    |                                                                                                    |
| B. For Renewal                                                                                                    | Training Dravidag                                                                                                    |
| 1. Certificates of training,<br>seminars, orientation and<br>other related or similar<br>activities on marriage<br>counseling or topics related to<br>pre-marriage counseling such<br>as but not limited to Gender<br>and Development, Human<br>Maturity, Value Clarification                                                                                                    | Training Provider                                                                                                    |

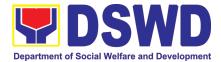

| template provided b<br>( <u>Annex D</u> );<br>3. Summary document<br>PMC session/s cond<br>the past year us<br>template provided b<br>( <u>Annex C</u> );                                                                  | 24) hours<br>iod of the<br>eport for<br>at least a<br>10) PMC<br>preceding<br>sing the<br>by DSWD<br>tation of<br>ducted for<br>sing the<br>by DSWD | II, III, I<br>MIMAF<br>• <u>https://</u><br>001.pd<br>• Any DS<br>II, III, I<br>MIMAF<br>• <u>https://</u><br>001.pd | V-A, V, VI<br>ROPA & N<br><u>www.dswo<br/>f</u> Annex D<br>SWD Field<br>V-A, V, VI<br>ROPA & N<br><u>www.dswo<br/>f</u> Annex C | , VII, VIII, IX, X, X<br>CR)<br><u>d.gov.ph/issuance</u><br><i>PMC Form</i><br>Office - Standard<br>, VII, VIII, IX, X, X<br>CR)<br><u>d.gov.ph/issuance</u><br><i>PMC Form</i> | ls Section (Regions I,<br>KI, XII, CAR, Caraga,<br><u>es/MCs/MC_2019-</u><br>Is Section (Regions I,<br>KI, XII, CAR, Caraga,<br><u>es/MCs/MC_2019-</u> |
|----------------------------------------------------------------------------------------------------|----------------------------------------------------------------------------------------------------|----------------------------------------------------------------------------------------------------|----------------------------------------------------------------------------------------------------|----------------------------------------------------------------------------------------------------|----------------------------------------------------------------------------------------------------|
| Other documents to b                                                                                                    |                                                                                                    | ailable durii                                                                                                    | ng the va                                                                                                    | lidation visit.                                                                                                    |                                                                                                    |
| couple/s present of<br>validation visit.<br>b. Accomplished<br>consolidated re<br>client<br>feedback/satisfac<br>survey (See <u>Ann</u><br>the template) of a<br>(50) percent of<br>number of c<br>couple for the p<br>and | e-married<br>during the<br>and<br>esult of<br>etion<br><u>nex F)</u> for<br>about fifty<br>the total<br>ounselled<br>past year;                     | II, III, I<br>MIMAF<br>• <u>https://</u>                                                                             | V-A, V, VI<br>ROPA & N<br><u>www.dswo</u>                                                                                       | , VII, VIII, IX, X, X<br>CR)                                                                                                    | ls Section (Regions I,<br>(I, XII, CAR, Caraga,<br>es/MCs/MC_2019-                                                                                     |
| c. A summary/reco<br>number of Cert<br>Marriage C<br>issued.                                                                                                    |                                                                                                    | •                                                                                                    |                                                                                                    |                                                                                                    |                                                                                                    |
| <b>Note to Applicant</b> . The a<br>already approved. The ap<br>Memorandum Circular No                                                                                                    | plicant must                                                                                                    | t satisfy the as                                                                                                    |                                                                                                    |                                                                                                    |                                                                                                    |
| CLIENT STEPS                                                                                                    | AGENCY                                                                                                    | ACTIONS                                                                                                    | FEES<br>TO BE<br>PAID                                                                                                    | PROCESSING<br>TIME                                                                                                    | PERSON<br>RESPONSIBLE                                                                                                    |
| A. Assessment Proced                                                                                                    | ures for Wa                                                                                                    | lk-in Applica                                                                                                    | nts                                                                                                    |                                                                                                    |                                                                                                    |
| <b>STEP 1:</b> Secures<br>application form thru the<br>DSWD Website/Field<br>Office                                                                                                    | Provides<br>application<br>checklist<br>requirement                                                                                                 | of                                                                                                    | None                                                                                                    | *5 minutes                                                                                                    | Support Staff in<br>charge of all<br>incoming<br>documents (Field<br>Office - Standards<br>Section)                                                    |

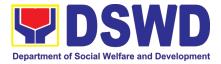

|                                                                                                    |                                                                                                    |            | ** <b>*</b>                   |                                                                                                    |
|----------------------------------------------------------------------------------------------------|----------------------------------------------------------------------------------------------------|------------|-------------------------------|----------------------------------------------------------------------------------------------------|
| <b>STEP 2:</b> Submit/ file<br>application and<br>supporting documents<br>at Field Office –<br>Standards Section | application and forward<br>the same to assigned<br>staff.                                                                                                    | None       | *15 minutes                   | Support Staff in<br>charge of all<br>incoming<br>documents (Field<br>Office - Standards<br>Section)                                                                                                   |
| <b>Note:</b> Application docum transaction.                                                                      | nents received after 3:00                                                                                                    | PM shall I | be considered as              | a next working day                                                                                                    |
| STEP 3: Awaits for<br>acknowledgement or<br>notification relative to<br>the application.                         | <ol> <li>Reviews and Assess<br/>the completeness of<br/>requirements/<br/>documents submitted<br/>and prepare<br/>acknowledgement<br/>letter, to wit:</li> <li>If found complete/<br/>sufficient,<br/>acknowledge<br/>receipt of<br/>application and<br/>notifies applicant<br/>and coordinate for<br/>the schedule of<br/>assessment visit.</li> <li>If found<br/>insufficient/have not<br/>met required<br/>qualification and<br/>requirements,<br/>acknowledge<br/>receipt and notify<br/>the applicant on the<br/>lacking<br/>requirements and<br/>provide necessary<br/>technical<br/>assistance.</li> <li>Review and<br/>approval of<br/>Supervisor/Section<br/>Head</li> </ol> | None       | 5 working days<br>and 2 hours | Technical Staff or<br>Officer of the day /<br>Support Staff in<br>charge of all<br>incoming<br>documents (Field<br>Office - Standards<br>Section)<br>Supervisor/ Section<br>Head<br>Regional Director |
|                                                                                                    | <ol> <li>Review and<br/>approval of the<br/>Regional Director.</li> </ol>                                                                                                    |            |                               |                                                                                                    |

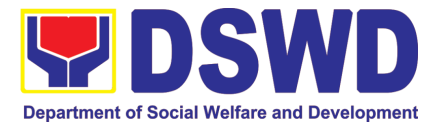

| <b>Step 4:</b> Accomplish and drop the Customer's Feedback Form on the dropbox.           | Provide the applicant<br>Organization the<br>Customer's Feedback<br>Form                                                                                                    | None | *5 minutes     | Support Staff (Field<br>Office - Standards<br>Section)                            |
|-------------------------------------------------------------------------------------------|----------------------------------------------------------------------------------------------------|------|----------------|-----------------------------------------------------------------------------------|
| <b>STEP 5:</b> Actual Accreditation Assessment                                            | Conducts validation<br>assessment with the<br>applicable mode:<br>• Under Normal<br>circumstances<br>actual<br>accreditation<br>visit;<br>• During the state<br>of calamity/<br>emergency<br>virtual<br>assessment.<br>Activities to take place:<br>1. Brief overview<br>on the<br>assessment<br>process;<br>2. Observation on<br>the couseling<br>session; and<br>3. Exit Conference | None | 1 working day  | Technical Staff or<br>Officer of the day<br>(Field Office -<br>Standards Section) |
| <b>STEP 6:</b> Awaits the approval of the confirmation report/issuance of the Certificate | <ul> <li>1.1 Final Assessment of<br/>the application<br/>documents and result of<br/>the actual accreditation<br/>assessment.</li> <li>1.2 Prepares the<br/>confirmation report, with<br/>the following possible<br/>content:</li> </ul>                                                                                                    | None | 7 working days | Technical Staff/<br>Section Head/<br>Division Chief/<br>Support Staff             |
|                                                                                           | a. If favorable, inform<br>applicant on the<br>approval of his/her                                                                                                    |      |                |                                                                                   |
|                                                                                           | accreditation.<br>b. If unfavorable,<br>recommend for re-                                                                                                    |      |                | Regional Director                                                                 |
|                                                                                           | assessment.<br>1.3 Forwards to the                                                                                                    |      |                |                                                                                   |
|                                                                                           | office of the RD for approval/signature.                                                                                                    |      |                |                                                                                   |

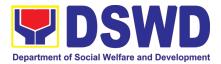

|                                                                                   | 1.4 Approval and<br>signature of the<br>documents                                                    |                                      |                |                                                        |
|-----------------------------------------------------------------------------------|----------------------------------------------------------------------------------------------------|--------------------------------------|----------------|--------------------------------------------------------|
| <b>STEP 7:</b> Awaits for the approval and issuance of certificate, if favorable. | Prepares certificate for<br>issuance, if favourable.<br>Approval and signature<br>of the Certificate | None                                 | 5 working days | Support Staff<br>Regional Director                     |
| <b>STEP 8:</b> Receives the Accreditation Certificate                             | Release of Certificate                                                                               | None                                 | 1 working day  | Support Staff (Field<br>Office - Standards<br>Section) |
| For                                                                               | None                                                                                                 | 18 working<br>days and 2.25<br>hours |                |                                                        |
| For Complete F                                                                    | Requirements with Areas for<br>Compliance:                                                           | None                                 | 25 minutes     |                                                        |

\*The number of minutes shall be included on the total number of working days. \*\* This does not include the travel time of documents from the DSWD Field Office to the Central Office, and vice versa.

# 15. Endorsement of Duty-Exempt Importation of Donations to SWDAS

The process of assessing the applicant SWDA to determine whether its submitted requirements suffice their exemption from paying customs dues for the release of foreign donations consigned to them.

| Office or Division:     | Standards Section – DSWD Field Office<br>Standards Compliance Monitoring Division (SCMD) – Standards<br>Bureau, DSWD Central Office                                                                                                    |
|-------------------------|----------------------------------------------------------------------------------------------------|
| Classification:         | Highly Technical                                                                                                    |
| Type of<br>Transaction: | Government to Client (G2C)                                                                                                    |
| Who may avail of:       | Licensed and/or accredited private Social Welfare and Development<br>Agencies (SWDAs) in accordance to section 800(m) of the Republic<br>Act No. 10863, otherwise known as the Customs Modernization and<br>Tariff Act (CMTA) of 2016, who wish to exempt from customs dues the<br>foreign donations consigned to them. |

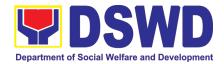

| CHECKLIST OF REQUIREMENTS                                                                                                    | WHERE TO SECURE                                                                                                    |
|----------------------------------------------------------------------------------------------------|----------------------------------------------------------------------------------------------------|
| 1. Application form (DSWD DFE Form 1)                                                                                                    | <ul> <li>DSWD Central Office - Standards Bureau<br/>(SB)<br/>IBP Road, Constitution Hills, Batasan<br/>Pambansa Complex, Quezon City</li> <li>Any DSWD Field Office - Standards Section<br/>(Regions I, II, III, IV-A, V, VI, VII, VIII, IX, X,<br/>XI, XII, CAR, Caraga, MIMAROPA &amp; NCR)</li> <li><u>https://www.dswd.gov.ph/issuances/MCs/M</u><br/><u>C_2019-021.pdf</u> – DSWD DFE Form 1</li> </ul> |
| <ol> <li>Authenticated Deed of Donation from<br/>the Philippine Consular Office of the<br/>country of origin</li> </ol>                           | Philippine Consular Office (i.e. embassy or consulate) of the country of origin                                                                                                    |
| 3. Notarized Deed of Acceptance                                                                                                    | Notary public                                                                                                    |
| 4. Copy of valid DSWD Registration,<br>License and/or Accreditation Certificate                                                                   | Issued by the DSWD to the licensed and/or accredited SWDA                                                                                                    |
| 5. Bill of Lading or Airway Bill                                                                                                    | Carrier (or agent) to acknowledge receipt of cargo for shipment, usually provided by the donor to the donee.                                                                                                    |
| 6. Packing List                                                                                                    | Carrier (or agent) to acknowledge receipt<br>of cargo for shipment, usually provided by the donor<br>to the donee                                                                                                    |
| 7. Plan of Distribution                                                                                                    | <ul> <li><u>https://www.dswd.gov.ph/issuances/MCs/MC_2019</u></li> <li><u>-021.pdf</u> - <i>DSWD DFE Form 2</i></li> <li>To be certified and endorsed by the DSWD Field Office(s) having jurisdiction over the target area for distribution</li> </ul>                                                                                                    |
| OPTIONAL REQUIREMENTS 1. Certification from Food and Drug Administration (FDA), in case of medicines                                              | Food and Drug Administration – Civic Drive,<br>Filinvest Corporate City, Alabang, Muntinlupa<br>City 1781                                                                                                    |
| <ol> <li>Notarized distribution report on latest<br/>shipment, if not the first time to import<br/>foreign donations.</li> </ol>                  | <ul> <li><u>https://www.dswd.gov.ph/issuances/MCs/MC_2019</u></li> <li><u>-021.pdf</u> - DSWD DFE Form 3</li> <li>To be certified correct by the concerned DSWD Field Office</li> </ul>                                                                                                    |
| <ol> <li>Proof of prior agreements or<br/>approved arrangements, in case In<br/>case of relief items other than food<br/>and medicines</li> </ol> | Appropriate government agencies                                                                                                    |
|                                                                                                    | ation documents does not imply that the application is is is is is is is is is it is is assessment indicators based on DSWD                                                                                                    |

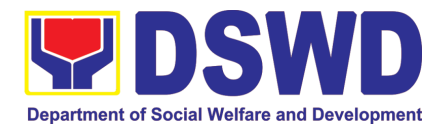

|                                                                                                    |                                                                                                    |                    | <b>DDOOE00INO</b>  | DEDOON                                                                                          |
|----------------------------------------------------------------------------------------------------|----------------------------------------------------------------------------------------------------|--------------------|--------------------|-------------------------------------------------------------------------------------------------|
| CLIENT STEPS                                                                                                    | AGENCY ACTIONS                                                                                                    | FEES TO BE<br>PAID | PROCESSING<br>TIME | PERSON<br>RESPONSIBLE                                                                           |
| <b>STEP 1:</b> The representative of the SWDA files the application form, together with the supporting documents/requirements at the respective DSWD-Field Office covering the region where the intended distribution of goods shall take place. | <ol> <li>Reviews the completeness and correctness of the submitted application documents based on the checklist.</li> <li>If complete, forward for tracking to Support Staff</li> <li>If incomplete, return to applicant, provide TA and checklist of requirements.</li> <li>Logs its receipt into the document tracking system</li> <li>Provides the walk-in applicant with document reference number for easy tracking.</li> </ol> | None               | *30 minutes        | Field Office:<br>Standards Unit<br>administrative<br>personnel<br>and/or Officer-<br>of-the-Day |
| <b>Note:</b> Application docume transaction.                                                                                                    | ents received after 3:0                                                                                                    | 0 PM shall be o    | considered as a    | next working day                                                                                |
| <b>STEP 2:</b> The applicant<br>shall pay the required<br>processing fee at the<br>Cash Unit of the<br>concerned DSWD-Field<br>Office; provides a copy to<br>the Standards Section                                                               | Accounting Section<br>for the order of<br>payment then pay<br>the necessary fee to<br>Cash Section;<br>Issues an official<br>receipt.                                                                                                    | Php1,000.00        | *10 minutes        | Field Office:<br>Cash Section<br>personnel                                                      |

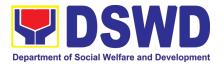

| Review and conduct<br>assessment of the<br>submitted application<br>documents for<br>eligibility and<br>compliance to<br>documentary<br>requirements;                                       | None                                                                                                    | 3 working days                                                                                                    | Field Office:<br>Standards<br>Section<br>technical staff                                                                                                    |
|----------------------------------------------------------------------------------------------------|----------------------------------------------------------------------------------------------------|----------------------------------------------------------------------------------------------------|----------------------------------------------------------------------------------------------------|
| Step 3a – If found<br>compliant to<br>eligibility and<br>documentary<br>requirements                                                                                                    |                                                                                                    |                                                                                                    |                                                                                                    |
| Prepare for conduct<br>of area visit<br>Step 3b – If found<br>non-compliant to<br>eligibility and<br>documentary<br>requirements                                                            |                                                                                                    |                                                                                                    |                                                                                                    |
| Return application<br>documents to the<br>applicant with a<br>letter and checklist<br>citing reasons for<br>disapproval with<br>technical assistance<br>on how to rectify<br>non-compliance |                                                                                                    |                                                                                                    |                                                                                                    |
| and/or submit<br>lacking<br>requirements<br>Provides the<br>applicant the Client<br>Satisfaction                                                                                            |                                                                                                    |                                                                                                    |                                                                                                    |
|                                                                                                    | assessment of the<br>submitted application<br>documents for<br>eligibility and<br>compliance to<br>documentary<br>requirements;<br>Step 3a – If found<br>compliant to<br>eligibility and<br>documentary<br>requirements<br>Prepare for conduct<br>of area visit<br>Step 3b – If found<br>non-compliant to<br>eligibility and<br>documentary<br>requirements<br>Return application<br>documents to the<br>applicant with a<br>letter and checklist<br>citing reasons for<br>disapproval with<br>technical assistance<br>on how to rectify<br>non-compliance<br>and/or submit<br>lacking<br>requirements<br>Provides the<br>applicant the Client | assessment of the<br>submitted application<br>documents for<br>eligibility and<br>compliance to<br>documentary<br>requirements;<br>Step 3a – If found<br>compliant to<br>eligibility and<br>documentary<br>requirements<br>Prepare for conduct<br>of area visit<br>Step 3b – If found<br>non-compliant to<br>eligibility and<br>documentary<br>requirements<br>Return application<br>documents to the<br>applicant with a<br>letter and checklist<br>citing reasons for<br>disapproval with<br>technical assistance<br>on how to rectify<br>non-compliance<br>and/or submit<br>lacking<br>requirements<br>Provides the<br>applicant the Client<br>Satisfaction | assessment of the<br>submitted application<br>documents for<br>eligibility and<br>compliance to<br>documentary<br>requirements;<br>Step 3a – If found<br>compliant to<br>eligibility and<br>documentary<br>requirements<br>Prepare for conduct<br>of area visit<br>Step 3b – If found<br>non-compliant to<br>eligibility and<br>documentary<br>requirements<br>Return application<br>documents to the<br>applicant with a<br>letter and checklist<br>citing reasons for<br>disapproval with<br>technical assistance<br>on how to rectify<br>non-compliance<br>and/or submit<br>lacking<br>requirements<br>Provides the<br>applicant the Client<br>Satisfaction |

**Note:** While face-to-face is still prohibited during this pandemic situation, technical assistance shall be provided in written form. In the event that the return of documents cannot be facilitated due to unavailability of the service provider, acknowledgment letter shall indicate the checklist of documents for compliance to be secured or accomplished.

| STEP 4: Validation Visit | Conducts area visit, | None | 2 working days | Field Office:   |
|--------------------------|----------------------|------|----------------|-----------------|
|                          | obtains in-depth     |      | (per agre      | Standards       |
|                          | information          |      | schedule)      | Section         |
|                          | concerning           |      |                | Technical Staff |
|                          | administrative and   |      |                |                 |
|                          | operational aspects  |      |                |                 |
|                          | of the program.      |      |                |                 |
|                          | (Optional)           |      |                |                 |

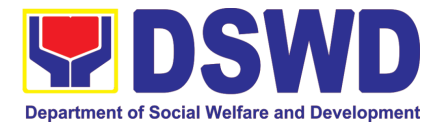

| <b>STEP 5:</b> Endorsement to the DSWD Central Office. | Endorses the draft<br>acknowledgment<br>letter to the Regional<br>Director for approval<br>Endorses the<br>application to the<br>Standards Bureau at<br>the Central Office<br>If deficient to return<br>the application to the<br>applicant and<br>provide the<br>necessary technical<br>assistance to<br>comply with the<br>requirement/s.                                                                 | None | 1 working day  | Field Office:<br>Standards<br>Section<br>Technical Staff<br>DSWD Regional<br>Director  |
|--------------------------------------------------------|----------------------------------------------------------------------------------------------------|------|----------------|----------------------------------------------------------------------------------------|
|                                                        | requirement/s.Checksthecompleteness of thesubmitted applicationdocuments.1.1. Logs its receiptintotheDocumentTransactionManagementSystem (DTMS)If incomplete, returnthe documents andinformthe FieldOfficeconcernedthat the applicationshallnotbeprocessedunlessthey have submittedthecompletedocuments.If approved, forwardthe application to theOfficeofthe undersecretarysupervisingtheStandards Bureau. | None | 3 working days | Standards<br>Bureau:<br>SCMD<br>Technical Staff/<br>Division Chief/<br>Bureau Director |

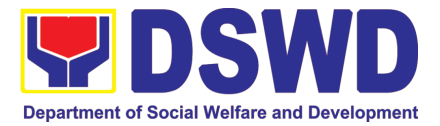

|                           | Prepares the                        |      |                |                              |
|---------------------------|-------------------------------------|------|----------------|------------------------------|
|                           | following:                          |      |                |                              |
|                           | Endorsement                         |      |                |                              |
|                           | letter to the                       |      |                |                              |
|                           | DOFConforme                         |      |                |                              |
|                           | letter to                           |      |                |                              |
|                           | applicant that it                   |      |                |                              |
|                           | should comply                       |      |                |                              |
|                           | with post-                          |      |                |                              |
|                           | facilitation                        |      |                |                              |
|                           | requirements                        |      |                |                              |
|                           | <ul> <li>Letter to</li> </ul>       |      |                |                              |
|                           | concerned                           |      |                |                              |
|                           | DSWD Field                          |      |                |                              |
|                           | Office                              |      |                |                              |
|                           | informing them                      |      |                |                              |
|                           | of the                              |      |                |                              |
|                           | endorsement                         |      |                |                              |
|                           | If disapproved,                     |      |                |                              |
|                           | If disapproved, return the          |      |                |                              |
|                           | documents and                       |      |                |                              |
|                           | send a written                      |      |                |                              |
|                           | communication to                    |      |                |                              |
|                           | concerned DSWD                      |      |                |                              |
|                           | Field Office, copy                  |      |                |                              |
|                           | furnished the                       |      |                |                              |
|                           | applicant, indicating               |      |                |                              |
|                           | reasons for                         |      |                |                              |
|                           | disapproving the                    |      |                |                              |
|                           | application.                        |      |                | D014/D                       |
|                           | Endorsement to the                  | None | 1 working day  | DSWD                         |
|                           | Secretary                           |      |                |                              |
|                           | Affixes initial to the              |      |                | supervising the<br>Standards |
|                           | endorsement letter to DOF           |      |                | Bureau                       |
|                           |                                     | Nonc |                |                              |
|                           | Final Approval of the               | None | 3 working days | SWD Secretary                |
|                           | Endorsement<br>Affixes signature to |      |                |                              |
|                           | the endorsement                     |      |                |                              |
|                           | letter to DOF                       |      |                |                              |
| STEP 6: Approved          | Informs the                         | None | *10 minutes    | Standards                    |
| applicants to pick up the | applicant and Field                 |      |                | Bureau:                      |
| Endorsement Letter        | Office of the                       |      |                | SCMD                         |
|                           | approval of                         |      |                | Technical Staff              |
|                           | endorsement.                        |      |                |                              |
|                           | Preparation of the                  |      |                |                              |
|                           | endorsement letter                  |      |                |                              |
|                           | for pick-up of the                  |      |                |                              |
|                           | applicant and the                   |      |                |                              |
|                           | conforme letter for                 |      |                |                              |
|                           | their signature.                    |      |                |                              |

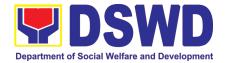

| TOTAL<br>Complete and Compliant:           | ₱1,000.00 | Fourteen (14) days                       |
|--------------------------------------------|-----------|------------------------------------------|
| Complete but non-<br>Compliant Submission: | ₱1,000.00 | Eight (8) days and fifty (50)<br>minutes |
| For Incomplete<br>Submission:              | None      | 30 minutes                               |

\*The number of minutes shall be included on the total 20 working days.

\*\* This does not include the travel time of documents from the DSWD Field Office to the Central Office, and vice versa.

# 16. Accreditation of Social Workers Managing Court Cases (SWMCCS)

The process of assessing the Social Workers managing court-related cases as to their compliance to delivery of quality service.

|                                                                                                    | Standards Section – DSWD Field Office                                                                                                    |                                                                                                    |  |
|----------------------------------------------------------------------------------------------------|----------------------------------------------------------------------------------------------------|----------------------------------------------------------------------------------------------------|--|
| Office:                                                                                                  | Standards Compliance and Monitoring Division (SCMD)<br>Standards Bureau – DSWD Central Office                                                                                                    |                                                                                                    |  |
| Type of<br>Transaction:                                                                                  | Highly Technical                                                                                                    |                                                                                                    |  |
| Who may avail:                                                                                           | All Social Workers who are direct practitioners including<br>supervisors from the DSWD Field Offices, residential, and center-<br>based facilities, Local Government Units, other National Government<br>Agencies, Court Social Workers, Non-Government Organizations, and<br>individual practitioners managing court cases of the disadvantaged<br>groups. |                                                                                                    |  |
| CHECKLIST OF                                                                                             | REQUIREMENTS <sup>1</sup>                                                                                                    | WHERE TO SECURE                                                                                                    |  |
| A. For New Applicants                                                                                    | 5                                                                                                    |                                                                                                    |  |
| 1. For Social Workers                                                                                    |                                                                                                    |                                                                                                    |  |
| a. 2 copies of Application Form for Accreditation<br>of Social Workers Managing Court Cases<br>(Annex A) |                                                                                                    | <ul> <li>DSWD Central Office - Standards Bureau (SB)<br/>IBP Road, Constitution Hills, Batasan Pambansa Complex, Quezon City</li> <li>Any DSWD Field Office - Standards Section (Regions I, II, III, IV-A, V, VI, VII, VIII, IX, X, XI, XII, CAR, Caraga, MIMAROPA &amp; NCR)</li> <li>Refer to DSWD Website – Administrative Order No. 1 series of 2008 for the form</li> </ul> |  |
| b. 2 copies and original Valid Professional<br>Regulations Commission Registration ID Card               |                                                                                                    | Professional Regulations Commission                                                                                                    |  |

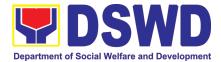

| -  |                                                                                                    |                                                                                                    |
|----|----------------------------------------------------------------------------------------------------|----------------------------------------------------------------------------------------------------|
| r  | c. 2 copies of Certificate of attendance to basic<br>course training (at least 32 hours) on the<br>management of court cases from DSWD or its<br>recognized training institutions;                                                                                          | Training Provider                                                                                                    |
|    | *In case of lost certificate, a certified true copy<br>from the training provider may be presented                                                                                                    |                                                                                                    |
|    | d. Summary documentation of four (4) cases<br>managed (Annex B)                                                                                                    | Refer to DSWD Website – Administrative Order<br>No. 1 series of 2008 for the template                                                                                                    |
|    | e. Letter of Recommendation attesting to the competence of the social worker                                                                                                    | <ul> <li>Any of the following:</li> <li>Supervisor of the applicant;</li> <li>Philippine Association of Social Workers, Inc. (PASWI);</li> <li>If court social worker, from the Philippine Association of Court Social Workers, Inc. (PACSWI)</li> </ul> |
|    | <ul> <li>f. The following documents on cases<br/>handled must be made available during<br/>on-site assessment: <ul> <li>Case study reports;</li> <li>Progress/running notes;</li> <li>Case summaries;</li> <li>Case conference<br/>proceedings/notes</li> </ul> </li> </ul> | Applicant/Client                                                                                                    |
| 2. | For Supervisors                                                                                                    |                                                                                                    |
|    | a. First three (3) requirements stated under<br>new applicants for social worker                                                                                                    | (Same as stated above)                                                                                                    |
|    | <ul> <li>Technical supervisory notes of two (2)<br/>supervisees as proof of providing technical<br/>assistance</li> </ul>                                                                                                    | Applicant/Client                                                                                                    |
|    | <ul> <li>c. The following documents on cases<br/>handled must be made available during<br/>on-site assessment: <ul> <li>Case study reports;</li> <li>Progress/running notes;</li> <li>Case summaries;</li> <li>Case conference<br/>proceedings/notes</li> </ul> </li> </ul> | Applicant/Client                                                                                                    |
| В. | For Renewal                                                                                                    | 1                                                                                                    |
| 1. | For Social Workers                                                                                                    |                                                                                                    |
| -  |                                                                                                    |                                                                                                    |

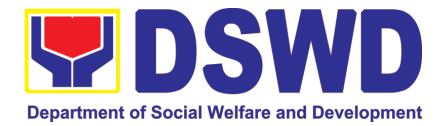

| a.    | Certificate of attendance to relevant trainings<br>attended or refresher course of at least 24<br>hours                                                                                                    | DSWD or recognized training institutions                                              |
|-------|----------------------------------------------------------------------------------------------------|---------------------------------------------------------------------------------------|
| b.    | Summary documentation (Annex B) of cases managed for the last six months                                                                                                    | Refer to DSWD Website – Administrative<br>Order No. 1 series of 2008 for the template |
| C.    | Recommendation from the Supervisor attesting<br>to the competence of social worker in managing<br>court cases                                                                                                    | Applicant/Client                                                                      |
|       | <ul> <li>The following documents on cases handled must be made available during on-site assessment:</li> <li>Case study reports;</li> <li>Progress/running notes; and</li> <li>Other relevant documentations pertaining to the cases</li> </ul> | Applicant/Client                                                                      |
| 2. Fo | r Supervisor                                                                                                    |                                                                                       |
| a.    | First three (3) requirements stated under renewal for social worker                                                                                                    | (As stated above)                                                                     |
| b.    | Technical supervisory notes of two (2)<br>supervisees as proof of providing technical<br>assistance                                                                                                    | Applicant/Client                                                                      |
| C.    | The following documents on cases handled<br>must be made available during on-site<br>assessment:<br>• Case study reports;                                                                                                    | Applicant/Client                                                                      |
|       | <ul> <li>Progress/running notes/marginal notes;</li> <li>Case summaries;</li> <li>Case conference proceedings/notes</li> </ul>                                                                                                    |                                                                                       |

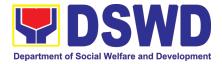

| CLIENT STEPS                                                                                                    | AGENCY ACTIONS                                                                                                    | FEES<br>TO BE<br>PAID | PROCESSING<br>TIME       | PERSON<br>RESPONSIBLE                                                                        |  |  |  |  |  |
|----------------------------------------------------------------------------------------------------|----------------------------------------------------------------------------------------------------|-----------------------|--------------------------|----------------------------------------------------------------------------------------------|--|--|--|--|--|
| A. Applications                                                                                                    | A. Applications received through Walk-in Applicants                                                                                                    |                       |                          |                                                                                              |  |  |  |  |  |
| <b>STEP 1:</b> The Applicant shall file application (Annex A) at the concerned DSWD Field Offices (FO) – Standards Section together will the requirements stated above. | <ul> <li>A. the Field Office- Standards<br/>Section Support Staff shall<br/>receive submitted documents<br/>with its original copies. A<br/>Document Reference Number<br/>shall be provided to the applicant<br/>for easy tracking.</li> <li>If complete, the Technical<br/>Staff assigned by the Section<br/>Head will then proceed with<br/>the pre-assessment process.</li> <li>If incomplete, documents<br/>shall be returned<br/>accompanied by provision of<br/>technical assistance and<br/>checklist of requirements.</li> </ul> | None                  | 1 hour and 30<br>minutes | Standards<br>Section Support<br>Staff/ Standards<br>Section Head /<br>Technical Staff        |  |  |  |  |  |
| B. Applications                                                                                                    | received through Mail/Courier                                                                                                    |                       |                          |                                                                                              |  |  |  |  |  |
|                                                                                                    | 1.1.B The Field Office-<br>Standards Section shall receive<br>the submitted documents and<br>shall then farms out to the<br>Standards Head Section.<br>If complete, the Technical<br>Staff assigned by the Section<br>Head will then proceed with<br>the pre-assessment process.                                                                                                    | None                  | 4 hours 20<br>minutes    | Standards<br>Section Support<br>Staff/ Standards<br>Section Head /<br>Technical Staff        |  |  |  |  |  |
|                                                                                                    | 1.1. The technical staff shall<br>conduct desk review of the<br>received application as to<br>completeness and<br>compliance.                                                                                                    | None                  | 6 days and 1<br>hour     | Assigned<br>Standards<br>Section Technical<br>Staff / Standards<br>Section Head/<br>PPD/ ORD |  |  |  |  |  |
|                                                                                                    | 1.2. If requirements are complete<br>and compliant, the Field<br>Office-Standards Section<br>shall prepare pre-assessment<br>report and/or endorsement<br>report to Standards Bureau<br>along with the<br>acknowledgement letter to<br>the applicant Social Worker                                                                                                    | None                  |                          |                                                                                              |  |  |  |  |  |

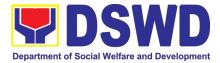

| on the status of the<br>application.<br>If incomplete or non-<br>compliant, an<br>acknowledgement letter shall<br>be prepared indicating the<br>checklist of lacking<br>documents.                                                              |      |           |                                                                                                    |
|----------------------------------------------------------------------------------------------------|------|-----------|----------------------------------------------------------------------------------------------------|
| 1.3. One set of copy of the<br>application requirements and<br>the signed/approved pre-<br>assessment report and/or<br>endorsement report shall be<br>endorsed to DSWD-<br>Standards Bureau, and file<br>the other copy in the Field<br>Office. | None | 1 hour    | Standards<br>Section Support<br>Staff                                                                                                  |
| The signed/approved<br>acknowledgement letter shall<br>also be sent to the applicant<br>Social Worker.                                                                                                    |      |           |                                                                                                    |
| 1.4. The Standards Bureau-<br>Support Staff shall receive<br>the endorsed application and<br>will endorse to Standards<br>Compliance Monitoring<br>Division (SCMD) thru the<br>Section Head.                                                    | None | 2.5 hours | DSWD –<br>Standards Bureau<br>Support Staff /<br>SCMD Section<br>Head                                                                  |
| <ol> <li>The Standards Compliance<br/>Monitoring Division (SCMD)<br/>Technical Staff shall review<br/>the application and<br/>documents submitted by the<br/>Applicant through Field<br/>Office.</li> <li>If complete and compliant,</li> </ol> | None | 1 day     | Assigned<br>DSWD–<br>Standards<br>Bureau technical<br>staff, depending<br>on the Field<br>Office where the<br>application was<br>from. |
| preparation of<br>acknowledgement letter<br>indicating the schedule and<br>mode of accreditation shall be<br>made:                                                                                                    |      |           |                                                                                                    |
| Under Normal circumstances actual                                                                                                    |      |           |                                                                                                    |

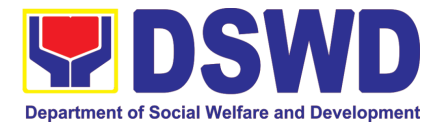

|                                                                                                    | <b>1 1 1 1 1 1 1 1 1 1</b>                                                                                                    |             | 1                                                       |                                                                                                    |
|----------------------------------------------------------------------------------------------------|----------------------------------------------------------------------------------------------------|-------------|---------------------------------------------------------|----------------------------------------------------------------------------------------------------|
|                                                                                                    | <ul> <li>accreditation visit shall be conducted;</li> <li>During the state of calamity/ emergency, virtual accreditation shall be conducted</li> </ul>                                                                                                    |             |                                                         |                                                                                                    |
|                                                                                                    | If incomplete or non-<br>compliant, the Technical Staff<br>to also prepare an<br>acknowledgement letter<br>indicating the checklist of<br>lacking documents.                                                                                                    |             |                                                         |                                                                                                    |
|                                                                                                    | 1.6. If the submitted documents<br>are complete and compliant,<br>the signed and approved<br>Acknowledgement letter shall<br>be endorsed to the Applicant<br>through the Field Office on<br>the schedule of the<br>assessment                                              | None        | 13 hours and<br>30 minutes                              | Support Staff /<br>Assigned<br>technical staff/<br>SCMD Section<br>Head / Bureau<br>Director<br>DSWD-<br>Standards Bureau      |
| <b>STEP 2:</b> The<br>Applicant shall<br>coordinate with<br>Standards<br>Bureau through<br>the Field Office<br>on the schedule | The technical staff shall conduct<br>assessment through review of<br>case records, interview of the<br>applicant and client/s, and<br>conduct of other relevant<br>activities.                                                                                             | None        | 1 day<br>(per agreed<br>schedule)                       | Assigned<br>technical staff<br>from DSWD-<br>Standards Bureau                                                                  |
|                                                                                                    | 1.7. Technical Staff shall prepare<br>the Confirmation Report<br>Certificate of Accreditation,<br>Executive Summary for the<br>Assistant Secretary and<br>Undersecretary and the<br>transmittal memo for review<br>and approval of the Section<br>Head and Division Chief. | None        | 5 days and 2<br>hours after<br>conduct of<br>assessment | DSWD –<br>Standards Bureau<br>Support Staff /<br>Assigned<br>technical staff/<br>SCMD Section<br>Head / SCMD<br>Division Chief |
| Issuance of Acc                                                                                                    | *If the applicant/s falls below the<br>set standards, the said<br>applicant/s shall be given<br>appropriate technical assistance<br>on the areas needing improving.<br>A re-assessment shall be<br>conducted after six months.                                             | e issued by | the Department 9                                        | Secretary or his/her                                                                                                    |

**Issuance of Accreditation Certificate.** This shall be issued by the Department Secretary or his/her duly authorized representative if the applicant has qualified the accreditation standards.

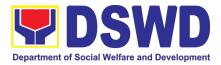

|                                                                                                    | 1.8. Standards Bureau shall<br>review and/or approve and<br>endorse the Confirmation<br>Report, Executive Summary,<br>Certificate of Accreditation<br>and transmittal memo to the<br>Assistant Cluster Head. If with inputs/comments/<br>corrections, the documents<br>shall be returned to the<br>technical staff.                | None | 1 day and 1<br>hour and 30<br>minutes | Bureau Director<br>DSWD-Standards<br>Bureau                                                 |
|----------------------------------------------------------------------------------------------------|----------------------------------------------------------------------------------------------------|------|---------------------------------------|---------------------------------------------------------------------------------------------|
|                                                                                                    | <ul> <li>1.9. The Assistant Cluster Head to<br/>review and/or approve and<br/>endorse the Executive<br/>Summary, Certificate of<br/>Accreditation and transmittal<br/>memo to the Undersecretary.</li> <li>If there will be<br/>inputs/comments, it shall be<br/>returned to the Standards<br/>Bureau.</li> </ul>                  | None | 1 day and 1<br>hour                   | Assistant<br>Secretary/ Cluster<br>Head<br>DSWD-Standards<br>and Capacity<br>Building Group |
|                                                                                                    | <ol> <li>The Cluster Head to<br/>review and/or approve the<br/>Certificate of Accreditation<br/>and other approved attached<br/>documents.</li> </ol>                                                                                                    | None | 1 day and 1<br>hour                   | Undersecretary/<br>Cluster Head<br>DSWD-Standards<br>and Capacity<br>Building Group         |
|                                                                                                    | <ul> <li>1.11. Standards Bureau to<br/>endorse the approved<br/>Certificate of Accreditation to<br/>the qualified Social Worker<br/>through the Field Office.</li> <li>One set of copy of the<br/>approved Confirmation<br/>Report and Certificate of<br/>Accreditation shall be<br/>transmitted to Records<br/>Section</li> </ul> | None | 2 hours                               | Standards<br>Compliance<br>Monitoring<br>Division (SCMD)<br>Support Staff                   |
| 2. Qualified<br>applicant<br>shall<br>receive/pick-<br>up the<br>Accreditatio<br>n Certificate<br>from the<br>Field Office | <ul><li>1.1 Notify the Applicant<br/>Organization on the availability of<br/>the Certificate</li><li>1.2 Issues the Certificate of<br/>Accreditation</li></ul>                                                                                                    | None | 30 minutes                            | Support staff from<br>the DSWD FO-<br>Standards<br>Section                                  |

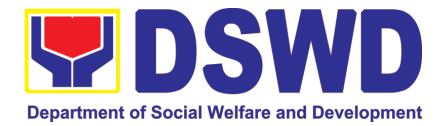

| where the<br>application<br>was filed. |  |           |        |           |
|----------------------------------------|--|-----------|--------|-----------|
| Total Proces                           |  | ing Time: | 20 wor | king days |

\*The number of minutes shall be included on the total 20 working days. \*\* This does not include the travel time of documents from the DSWD Field Office to the Central Office, and vice versa.

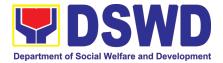

# SUSTAINABLE LIVELIHOOD PROGRAM (SLP)

### **FRONTLINE (EXTERNAL) SERVICES**

Page 331 of 516

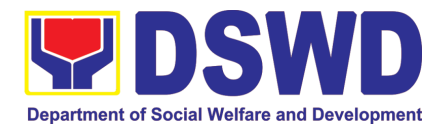

#### 1. Referral Management Process for SLP - RPMO

The Regional Program Management Office (RPMO) provides the final and full implementation of the Referral Management Process. The Sustainable Livelihood Program - Referral Management Unit (SLP-GRMU), serves as an avenue to the poor, marginalized, vulnerable, and the less fortunate individuals, who wanted to use their capacity and strength in building– up themselves to achieve a better way of living.

| Office or Division: Sustainable Livelih<br>Regional Office / Fie |                |                          |            | •                | ral Management                 |
|------------------------------------------------------------------|----------------|--------------------------|------------|------------------|--------------------------------|
| Classification:                                                  |                |                          |            |                  |                                |
| Type of Transact                                                 | ion:           | G2C – Government         | to Citize  | ens              |                                |
|                                                                  | 1011.          | G2G – Government         |            |                  |                                |
| Who may avail:                                                   |                | All Qualified Program    | n Partici  |                  |                                |
|                                                                  |                |                          |            | WHERE TO S       |                                |
| 1. 1 copy of filled-<br>Walk-in Clients                          |                | Profile Form- for        |            |                  | floor, Mahusay                 |
| 2. 1 copy of refer                                               | ,              | ement letter from        | Buildin    | g                |                                |
| OBSUs, NGA's                                                     |                |                          | DSWD       | Regional Offices |                                |
| -                                                                | •              | nree (3) specimen        | 20112      | rtogional onicoo |                                |
| signature;                                                       |                |                          |            |                  |                                |
|                                                                  |                |                          | FEES       |                  |                                |
| CLIENT STEPS                                                     | AGENCY ACTIONS |                          | TO         | PROCESSING       | PERSON                         |
|                                                                  |                |                          | BE<br>PAID | TIME             | RESPONSIBLE                    |
| 1. The clients                                                   | 1 Evola        | ain to and request       | FAID       |                  |                                |
| will ratify or                                                   |                | lient to sign or place   |            |                  |                                |
| concur on                                                        |                | er thumb mark on         |            |                  |                                |
| the Data                                                         | the D          | ata Privacy Act          |            |                  | Regional                       |
| Privacy                                                          | (DPA           | a) of 2012               |            |                  | Program                        |
| Consent's                                                        |                |                          |            |                  | Management                     |
| content.                                                         |                | entation on the SLP      | None       | 10 minutes       | Office (RPMO)                  |
| Proceed to                                                       | Process        | es                       |            |                  | or Project<br>Development      |
| customer step                                                    |                | For referral SLP,        |            |                  | Officer (PDO)                  |
| number 2 after                                                   |                | PCC, 8888, OP and        |            |                  |                                |
| approval.                                                        |                | stitutions, proceed to   |            |                  |                                |
|                                                                  | 2.6.           |                          |            |                  |                                |
|                                                                  | Fill-out the   | SLP Profile Form         |            |                  |                                |
| Profile Form                                                     |                |                          |            |                  |                                |
|                                                                  |                |                          | None       | 20 minutes       | RPMO or PDO<br>Walk-in Clients |
| •                                                                |                | ne client to register in |            |                  |                                |
| logbook                                                          | the Walk       | -In Clients Logbook      |            |                  |                                |
| 4. Received                                                      |                | SLP Walk-In              |            |                  |                                |
| of Walk-in                                                       |                | ts Slip to Walk-in       | None       | 20 minutes       | PDO                            |
| Clients Slip                                                     | Clien          | t, certify that client   |            |                  |                                |

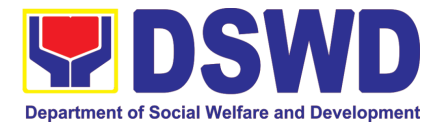

|                                             |                                                                                                    |      |                                                 | ,                                                     |
|---------------------------------------------|----------------------------------------------------------------------------------------------------|------|-------------------------------------------------|-------------------------------------------------------|
|                                             | appeared at the SLP-<br>NPMO                                                                                                    |      |                                                 |                                                       |
|                                             | te: Request the client to fill up<br>the Client Satisfaction<br>Measurement Report Form<br>in the provision of technical<br>assistance and orientation<br>as initial intervention.                                                                      |      |                                                 |                                                       |
|                                             | Assess/Validate the receive<br>walk-in and referrals from<br>SLP NPMO, PCC, 8888, OP<br>and other institution                                                                                                    | None | 1 day                                           | Regional Focal<br>for Referral<br>(RFR)<br>RPMO / PDO |
|                                             | Data encoding of client's<br>profile in the SLP Referral<br>Management System (SLP<br>RMS)                                                                                                    | None | 20 minutes                                      | RPMO or PDO<br>Administrative<br>Assistant (AA)       |
|                                             | a. Provides list<br>of names for name<br>matching to<br>Listahanan – NHTU<br>and Pantawid<br>Database<br>Note: provided that there are<br>enough staff/personnel to<br>administer the name<br>matching both at the SLP<br>RPMO and NHTU and<br>Pantawid | None | Pantawid<br>(1 day)<br>Non-Pantawid<br>(2 days) | RPMO PDO                                              |
|                                             | <ol> <li>Endorse to Provincial<br/>Offices for appropriate<br/>action</li> </ol>                                                                                                    | None | 1 hour                                          | RPMO PDO                                              |
| 3. Received<br>of the<br>information letter | <ol> <li>Inform the client/s on the result of the name matching:</li> </ol>                                                                                                    |      |                                                 |                                                       |
|                                             | <ul> <li>a. If client is eligible</li> <li>proceed to</li> <li>cap build – Proceed</li> <li>2.0</li> <li>b. If no matched –</li> <li>NTHU to</li> <li>conduct HAF or SLP</li> <li>Means Test</li> <li>c. Conduct home</li> <li>visitation to</li> </ul> | None | 1 day                                           | Field PDO,<br>IPDO and<br>MPDO                        |

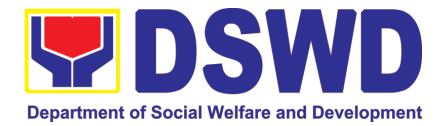

| Administration to                                        |      |                       |              |
|----------------------------------------------------------|------|-----------------------|--------------|
| HAF.                                                     |      |                       |              |
| d.) Administer SLP<br>Means Test                         |      |                       |              |
| e.) If non-poor refer to                                 |      |                       |              |
| other<br>institution                                     |      |                       |              |
|                                                          |      |                       |              |
| Note: Field Offices with<br>Island Municipality/ies or   |      |                       |              |
| Geographically Isolated and                              |      |                       |              |
| Disadvantaged Areas<br>(GIDA), validation may            |      |                       |              |
| exceed the prescribed                                    |      |                       |              |
| timeline due to the distance and travel time.            |      |                       |              |
| 2. Administer the                                        |      |                       |              |
| Livelihood Assessment<br>Form (LAF)                      |      |                       | PDO          |
| *If eligible proceed to 2.0                              | None | 1 day                 | Partnership  |
| *If not eligible refer to other                          |      |                       | Officers     |
| institution                                              |      |                       |              |
| 3 Qualified individuals will<br>undergo on the following | None | 3 days and 5<br>hours |              |
| activities:                                              |      |                       |              |
| a.) Conduct Capacity<br>Building                         |      |                       |              |
| b.) Provides result on the<br>conducted Sustainable      |      |                       |              |
| Livelihood Analysis                                      |      |                       |              |
| (SLA), and SWOT<br>Analysis.                             |      |                       |              |
| c.) Track Selection                                      |      |                       | PDO          |
| Client/s will show their<br>interest, strength and       |      |                       |              |
| weaknesses, so that they                                 |      |                       |              |
| can identify the best<br>TRACT for them.                 |      |                       |              |
| d.) Conduct of Micro-                                    |      |                       |              |
| Enterprise Development<br>Training (MD) or Basic         |      |                       |              |
| Employment Skills                                        |      |                       |              |
| Training.                                                |      |                       |              |
| 4. Prepares and submit the Modality Application          |      |                       | Program      |
| Form and the Mungkahing                                  | None |                       | Participants |
| Proyekto.                                                |      |                       |              |

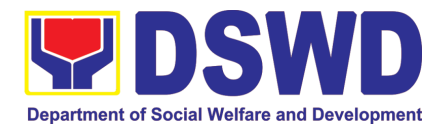

| the Livelihood<br>Assistance                                                      | assistance<br>TOTAL                                                                                                    | None None | •      | Cashier(RC)                                                                       |
|-----------------------------------------------------------------------------------|----------------------------------------------------------------------------------------------------|-----------|--------|-----------------------------------------------------------------------------------|
| 5. Received                                                                       | <i>call, visit)</i><br>5. Release of livelihood                                                                                                    |           |        | Regional                                                                          |
| 4. Received<br>the Notification<br>through (text,<br>email, call and<br>or visit) | <ul> <li>4. Notify the program participants for the release of the check</li> <li>Note: Subject to available means of communication to inform the client (text, email,</li> </ul>                                                                                                    | None      | 1 day  | PDO                                                                               |
|                                                                                   | 9. Monitor the issuance of the approved check for disbursement.                                                                                                    | None      | 1 day  | Cashier<br>/Mainstreamed<br>Staff                                                 |
|                                                                                   | 8. Prepare/process voucher                                                                                                    | None      | 3 days | Accountant/<br>Mainstream<br>Staff                                                |
|                                                                                   | Prepare Obligation Report                                                                                                    | None      | 2 days | Budget Officer/<br>SLP<br>Mainstreamed<br>Staff                                   |
|                                                                                   | <ul> <li>6. Prepare project proposals for fund processing.</li> <li>The proposal has been approved by the RD, then forwarded to FMD</li> </ul>                                                                                                    | None      | 2 days | Regional<br>Monitoring and<br>Evaluation for<br>Finance<br>(RMEF)                 |
|                                                                                   | 5. Review and assess<br>the project proposal<br>If the intended project<br>proposal is complete,<br>proceed to the next process,<br>if not, give it back to the<br>participant for revision.<br>Note: The succeeding SLP<br>processes will be subjected<br>to the availability of Funds | None      | 1 day  | Provincial<br>Coordinator<br>RPMO PDO<br>Regional<br>Review<br>Committee<br>(RRC) |

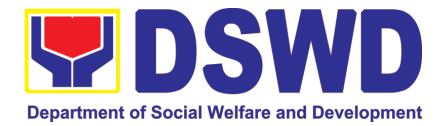

#### 2. Grievance Management Process for SLP - RPMO

The Grievance Management Process of RPMO, facilitate the request of individual client/s. All program related grievances received by the office filed through the different channels including the SLP NPMO.

| Office or Division: Sustainable Livelihood Program – Grievance Management U (GRMU) |          |                                     |               |                   | Vanagement Unit    |  |
|------------------------------------------------------------------------------------|----------|-------------------------------------|---------------|-------------------|--------------------|--|
| <b>Classification:</b>                                                             |          | Highly Technical                    |               |                   |                    |  |
| Type of Transac                                                                    | ction:   | G2C – Government                    | to Citizer    | า                 |                    |  |
|                                                                                    |          | G2G – Government                    | to Government |                   |                    |  |
| Who may avail:                                                                     |          | All DSWD FOs, DS                    | ND OBS        |                   |                    |  |
|                                                                                    |          | QUIREMENTS                          |               | WHERE TO S        | ECURE              |  |
|                                                                                    |          | P Grievance Form -                  |               | elpdesk           |                    |  |
| for walk-in clie                                                                   | ,        |                                     |               | or, Mahusay Build | ing                |  |
|                                                                                    |          | letter received from                |               |                   |                    |  |
|                                                                                    |          | s, concerned citizen                | 0500          | Regional Offices  |                    |  |
| social media                                                                       |          | •                                   |               |                   |                    |  |
| Clients Te                                                                         |          | ting documents                      |               |                   |                    |  |
|                                                                                    |          | (if necessary)                      |               |                   |                    |  |
|                                                                                    |          | Report (if necessary)               |               |                   |                    |  |
|                                                                                    |          | gement Office (RPM                  | O) Level      |                   |                    |  |
|                                                                                    |          |                                     | FEES          |                   |                    |  |
| CLIENT                                                                             | ٨GF      | ENCY ACTIONS                        | то            | PROCESSING        | PERSON             |  |
| STEPS                                                                              | AGI      |                                     | BE            | TIME              | RESPONSIBLE        |  |
|                                                                                    | 4 5 1.   |                                     | PAID          |                   |                    |  |
| 1. The clients                                                                     |          | in and read to the                  |               |                   |                    |  |
| will ratify or<br>concur on                                                        |          | lainant the data<br>cy consent - RA |               |                   |                    |  |
| the Data                                                                           |          | 3 in the SLP                        |               |                   |                    |  |
| Privacy                                                                            |          | ance Intake Form.                   |               |                   |                    |  |
| Consent's                                                                          | Chove    |                                     |               |                   |                    |  |
| content.                                                                           | Brief    | orientation on the                  | None          |                   | Grievance          |  |
|                                                                                    | SLP I    | Processes                           |               | 10 minutes        | Management         |  |
| Proceed to                                                                         | Note:    | For complain                        | t             |                   | Officer (GMO)      |  |
| customer                                                                           | receiv   | ved from the                        | ,             |                   |                    |  |
| step                                                                               |          | ncial Coordinator                   |               |                   |                    |  |
| number 2                                                                           | ,        | SLP NPMO and                        |               |                   |                    |  |
| after                                                                              |          | stakeholders, LGUs                  |               |                   |                    |  |
| approval.                                                                          |          | ed to 3.7.                          |               |                   |                    |  |
|                                                                                    |          |                                     | I Nono        |                   |                    |  |
| 2. Fill-up                                                                         |          | II-out the SLP                      | None          |                   |                    |  |
| the SLP                                                                            | Grievanc | ce                                  | none          | 10 minutes        | GMO                |  |
|                                                                                    | Grievanc |                                     | None          | 10 minutes        | GMO<br>Complainant |  |

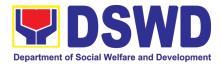

| 3. Fill-up<br>the Logbook                                               | 3. Request the<br>complainant to register in the<br>Walk-in Complainant<br>Logbook                                                                                                    | None |                                       | GMO<br>Complainant                                                                      |
|-------------------------------------------------------------------------|----------------------------------------------------------------------------------------------------|------|---------------------------------------|-----------------------------------------------------------------------------------------|
| 4. Fill-up<br>the CSMF; and<br>receipt of the<br>Walk-in Client<br>Slip | <ol> <li>Request the client to fill up<br/>the Client Satisfaction<br/>Measurement Report<br/>Form in the provision of<br/>technical assistance and<br/>initial intervention</li> </ol>                                                                                                    | None | 20 minutes                            | GMO<br>Complainant                                                                      |
| 5. Receipt<br>of the Walk-in<br>Client Slip                             | <ol> <li>Issue Walk-in Client Slip;<br/>certifying that the<br/>complainant appeared at<br/>the SLP RPMO</li> </ol>                                                                                                    | None |                                       | GMO<br>Complainant                                                                      |
|                                                                         | <ol> <li>Grievances are<br/>assessed and sorted based<br/>on the validity/gravity.</li> <li>a. Ensure accomplished<br/>forms.</li> <li>b. Prepare letter of<br/>acknowledgement.</li> <li>c. Encoding to Database<br/>the deployment of Fact-<br/>Finding Team.</li> </ol>                                       | None | 30 minutes                            | Regional<br>Program<br>Coordinator<br>(RPC)<br>Grievance<br>Management<br>Officer (GMO) |
|                                                                         | 3. <b>Non-Cognizable</b><br><b>Grievance</b> (Simple<br>Transactions)<br>The Non-Cognizable<br>(invalid) grievance does not<br>require verification<br>The GRMO will provide<br>Technical Assistance,<br>simple explanation, and<br>orientation on program<br>implementation.                                    | None | 1-3 working<br>days<br>7 working days | Fact Finding<br>Team                                                                    |
|                                                                         | 4. For Cognizable<br>Grievance- <i>Major Grievance</i><br>(Highly Technical<br>Transactions)<br>The SLP Regional Grievance<br>Management Committee shall<br>convene to manage and<br>decide the resolution of the<br>grievance.<br>For grievances that need<br>further assessment, the SLP<br>Regional Grievance | None | 20 days                               | SLP Regional<br>Grievance<br>Management<br>Committee<br>(RGMC)                          |

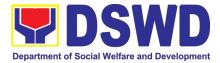

| Management Committee<br>(RMGC) shall be activated to                                                                                                    |      |                      |                                                                    |
|----------------------------------------------------------------------------------------------------|------|----------------------|--------------------------------------------------------------------|
| include the deployment of<br>Fact-Finding Team.<br>Gathering of data and other<br>essential information in order<br>to determine the                           |      |                      |                                                                    |
| reasons/factors that trigger the filing of grievance.                                                                                                    |      |                      |                                                                    |
| 5. The Fact-finding team<br>shall conduct field visit for<br>assessment/ validation and<br>investigation and other duties<br>and responsibilities under<br>GMP | None | 4 days               | SLP Regional<br>Grievance<br>Management<br>Committee<br>(RGMC)     |
| 6. Data gathered and<br>other essential<br>information,<br>reasons/factors that<br>trigger the filing of<br>grievance shall be part of<br>the feedback         | None | 4-13 days            | Fact Finding<br>Team                                               |
| 7. Provide<br>recommendation and<br>decision or be endorsing to<br>concerned OBSUs towards<br>the resolution of the<br>grievance                               | None | 1 day                | SLP Regional<br>Grievance<br>Management<br>Committee<br>(SLP RGMC) |
| 8. Provide feedback to the complainant on the action taken                                                                                                    | None | 1 day                | Grievance<br>Management<br>Officer (GMO)                           |
| 9. The SLP RGMC may<br>endorse unresolved<br>grievances to the DSWD<br>FO Regional Grievance<br>Committee for resolution                                       | None | 1-4 days (FO<br>RGC) | SLP Regional<br>Grievance<br>Management<br>Committee<br>(RGMC)     |
| 10. SLP RGMC gathered<br>information/documentation for<br>submission and endorsement<br>to Management (FO<br>RGMC/AG-AC/RD)                                    | None | 1 day                | RGMO                                                               |
| 11. SLP RGMC gathered information/documentation for                                                                                                    | None |                      | FO RGMC/<br>AG-AC/<br>Management                                   |

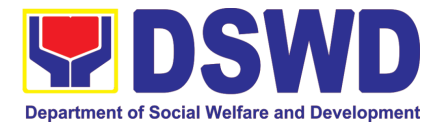

| submission to the Office of<br>the Secretary<br>12. SLP RGMC gathered<br>information/documentation<br>submitted shall be processed<br>based on the existing<br>guidelines                                                                                              | None |       | FO RGMC/<br>AG-AC/<br>Management |
|----------------------------------------------------------------------------------------------------|------|-------|----------------------------------|
| <ul> <li>13. SLP RGMC gathered information/documentation submitted along LGU concerned Employee and if the LGU Official is concerned to the Civil Service Commission</li> <li>LGU Employees - Endorse to the Local Government Unit – Local Chief Executives</li> </ul> | None |       | FO RGMC/<br>AG-AC/<br>Management |
| 14. SLP RGMC gathered<br>information/documentation in<br>the form of Grievance<br>Management Report for<br>submission to the Regional<br>Director for action.<br>The DSWD Central<br>Office or Field Office<br>lawsuits against the                                    | None |       | FO RGMC/<br>AG-AC/<br>Management |
| 15. SLP RGMC gathered<br>information/documentation in<br>the form of Grievance<br>Management Report for<br>submission to the Regional<br>Director following the RA No.<br>6713 and to the DSWD<br>Regional Grievance<br>Committee.                                     | None |       | FO RGMC/<br>AG-AC/<br>Management |
| 16. Issuance of Resolution based on the decision by the authority                                                                                                    | None | 1 day | (GMO)                            |
| <ul> <li>17. If Resolution was issued by the:</li> <li>PC – Appeal processed by the SLP RGMC</li> </ul>                                                                                                    | None | 1 day | (GMO)                            |

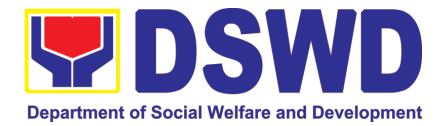

| Appeal process by<br>Office of the Secretary<br>or OBSUs concerned<br>18. Continuously monitors<br>the status of newly resolved<br>grievances to ensure that<br>recommendations provided<br>are properly executed and | None | 1 day       | (GMO)                                 |
|----------------------------------------------------------------------------------------------------|------|-------------|---------------------------------------|
| followed by the involved<br>persons/parties.<br>Encoded in the SLP<br>Grievance Tracker                                                                                                    |      |             |                                       |
| TOTAL                                                                                                    | None | - 57 days,1 | and 10 minutes<br>hour and 10<br>utes |

| Provincial Ma                                                                                                    | Provincial Management Office (PMO) Level                                                                                                    |                       |                    |                                                         |
|----------------------------------------------------------------------------------------------------|----------------------------------------------------------------------------------------------------|-----------------------|--------------------|---------------------------------------------------------|
| CLIENT<br>STEPS                                                                                                    | AGENCY ACTIONS                                                                                                    | FEES<br>TO BE<br>PAID | PROCESSING<br>TIME | PERSON<br>RESPONSIBLE                                   |
| <ol> <li>The<br/>clients<br/>will ratify<br/>or concur<br/>on the<br/>Data<br/>Privacy<br/>Consent's<br/>content.</li> <li>Proceed<br/>to<br/>customer<br/>step<br/>number 2<br/>after<br/>approval.</li> </ol> | <ol> <li>Explain and read to the<br/>complainant the data<br/>privacy consent - RA<br/>10173 in the SLP<br/>Grievance Intake Form.</li> <li>Brief orientation on the<br/>SLP Processes</li> <li>Iote: For complaint received<br/>from the Provincial<br/>Coordinator, 8888, SLP<br/>NPMO and other<br/>stakeholders, LGUs, proceed<br/>to 3.4.</li> </ol> | None                  | 10 minutes         | Provincial<br>Grievance<br>Management<br>Officer (PGMO) |
| 2. Fill-up the<br>SLP<br>Grievance<br>Intake Form                                                                                                    | 2. Fill-out the SLP<br>Grievance Intake Form.                                                                                                    | None                  | 10 minutes         | PGMO                                                    |
| 3. Fill-up the logbook                                                                                                    | 3. Request the complainant to register in the                                                                                                    | None                  |                    | PGMO                                                    |

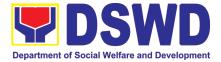

|                                             | Walk-in Complainant                                                                                                    |      |            |      |
|---------------------------------------------|----------------------------------------------------------------------------------------------------|------|------------|------|
|                                             | Logbook                                                                                                    |      |            |      |
| k. Receipt of<br>the Walk-in<br>Client Slip | •                                                                                                    | None | 20 minutes | PGMO |
|                                             | 2 Grievances are assessed<br>and sorted based on the<br>validity/gravity.<br>Ensure accomplished<br>forms, prepare letter of<br>acknowledgement.<br>The Non – cognizable<br>Grievance (invalid)<br>grievance does not require<br>verification<br>Encoding to Database | None | 30 minutes | PGMO |
|                                             | 3 Non-Cognizable Grievance<br>(Simple Transactions)<br>The PGMO will provide<br>Technical Assistance, simple<br>explanation, and orientation<br>on program implementation.                                                                                            | None | 1-3 days   | PGMO |
|                                             | 4 All major grievances are<br>endorsed to RPMO                                                                                                    | None | 1 day      | PGMO |
|                                             | 5 Gathering of data and other<br>essential information in order<br>to determine the<br>reasons/factors that trigger<br>the filing of grievance.                                                                                                    | None | 4-13 days  | PGMO |
|                                             | 6 The Data gathered and<br>essential information will be<br>part of the endorsed<br>documents to RPMO.                                                                                                    | None | 1 day      | PGMO |
|                                             | 7 Provide feedback to the<br>complainant on the action<br>taken                                                                                                    | None | 1 day      | PGMO |
|                                             | 8. Continuously monitor<br>the status of newly resolved<br>grievances to ensure that<br>recommendations provided<br>are properly executed and                                                                                                    | None | 1day       | PGMO |

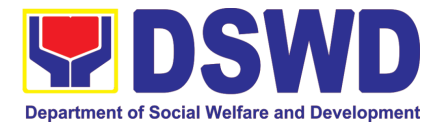

| TOTAL |                                           | None | ur and 10 minutes -<br>our and 10 minutes |
|-------|-------------------------------------------|------|-------------------------------------------|
|       | Encoded in the SLF<br>Grievance Tracker   |      |                                           |
|       | followed by the involved persons/parties. |      |                                           |

| SLP Municipa                                                                                                    | SLP Municipal Level                                                                                                    |                       |                    |                       |  |
|----------------------------------------------------------------------------------------------------|----------------------------------------------------------------------------------------------------|-----------------------|--------------------|-----------------------|--|
| CLIENT<br>STEPS                                                                                                    | AGENCY ACTIONS                                                                                                    | FEES<br>TO BE<br>PAID | PROCESSING<br>TIME | PERSON<br>RESPONSIBLE |  |
| <ol> <li>The<br/>clients<br/>will ratify<br/>or concur<br/>on the<br/>Data<br/>Privacy<br/>Consent's<br/>content.</li> <li>Proceed<br/>to<br/>customer<br/>step<br/>number 2<br/>after<br/>approval.</li> </ol> | <ol> <li>Explain and read to the<br/>complainant the data<br/>privacy consent - RA<br/>10173 in the SLP<br/>Grievance Intake Form.</li> <li>Brief orientation on the SLP<br/>Processes<br/>Note: for complaint received<br/>from the Provincial<br/>Coordinator, 8888, SLP<br/>NPMO and other<br/>stakeholders, LGUs, proceed<br/>to 4.4.</li> </ol> | None                  | 11 minutes         | FPDO                  |  |
| 2. Fill-up<br>the SLP<br>Grievance<br>Intake Form;<br>and logbook                                                                                                    | <ul> <li>2. Fill-out the SLP</li> <li>Grievance Intake Form.</li> <li>Request the complainant to register in the Walk-in Complainant Logbook</li> </ul>                                                                                                    | None                  | 11 minutes         | FPDO Complainant      |  |
| 3. Fill-up<br>the logbook                                                                                                    | 3. Request the<br>complainant to register in the<br>Walk-in Complainant<br>Logbook                                                                                                    | None                  |                    | FPDO Complainant      |  |
| Received the<br>SLP Walk-in<br>Client Slip<br>5. Fill-up the<br>CSMF                                                                                                    | Issue SLP Walk-in Client Slip;<br>certifying that the complainant<br>appeared at the SLP RPMO<br>1 Request the client to fill up<br>the Client Satisfaction<br>Measurement Report Form in                                                                                                    | None<br>None          | 20 minutes         | FPDO Complainant      |  |

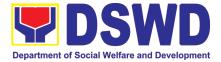

| the provision of technical assistance and initial intervention                                                                                                    |      |                    |                                               |
|----------------------------------------------------------------------------------------------------|------|--------------------|-----------------------------------------------|
| 2 Grievances are assessed<br>(e.g. involvement of PDO) and<br>sorted based on the<br>validity/gravity.<br>Ensure accomplished forms,<br>prepare letter of<br>acknowledgement.<br>Encoding to Database                                    | None | PGMO<br>30 minutes | PGMO                                          |
| 3 Non-Cognizable Grievance<br>(Simple Transactions)<br>The FPDO will provide<br>Technical Assistance, simple<br>explanation, and orientation<br>on program implementation.                                                               | None | 3 days             | PGMO                                          |
| 4 All major grievances are<br>endorsed to RPMO                                                                                                    | None | 1 day              | PGMO                                          |
| 5 Gathering of data and other<br>essential information in order<br>to determine the<br>reasons/factors that trigger<br>the filing of grievance.<br>The PGO will check the<br>involvement of the PDO<br>before                            | None | 1 day              | Grievance<br>Verification Report<br>(Annex C) |
| 6 Provide feedback to the complainant on the action taken                                                                                                    | None | 1 day              | Grievance<br>Feedback Report<br>(Annex B)     |
| 7. Continuously monitor<br>the status of newly resolved<br>grievances to ensure that<br>recommendations provided<br>are properly executed and<br>followed by the involved<br>persons/parties.<br>Encoded in the SLP<br>Grievance Tracker | None | 1 day              | Grievance<br>Monitoring Report<br>(Annex D)   |
| TOTAL                                                                                                    | None | 7 days, 1 Ho       | our and 12 minutes                            |

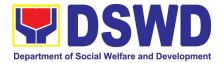

## SOCIAL TECHNOLOGY UNIT (STU)

## **FRONTLINE (EXTERNAL) SERVICES**

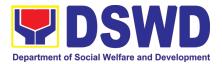

#### 1. Technical Assistance on STB-developed Programs and Projects

Refers to request for technical assistance to institutionalize (i.e., adopt or replicate) completed Social Technologies (ST). Technical assistance may include orientation on completed STs as part of social marketing activities, capability building activities, advocacy and lobbying with policy making bodies.

| Office or Division: | Social Technology Unit (STU)                                |
|---------------------|-------------------------------------------------------------|
| Classification      | Complex                                                     |
| Types of            | G2G – Government to Government                              |
| Transaction:        | G2C - Government to Citizens                                |
| Who may avail:      | National Government Agencies (NGAs), Local Government Units |
|                     | (LGUs), Non-Government Organizations (NGOs), Civil Society  |
|                     | Organizations (CSOs), and academe                           |

| CHECKLIST OF                                                                                                    | REQUIREMENTS                                                                                                    |                       | WHERE TO S                                                                                                    | SECURE                                     |
|----------------------------------------------------------------------------------------------------|----------------------------------------------------------------------------------------------------|-----------------------|----------------------------------------------------------------------------------------------------|--------------------------------------------|
| complete contact                                                                                                    | ed request letter with<br>details (name and<br>on) of the requesting                                                                                                    | Requesting Office     |                                                                                                    |                                            |
| 2. details of the tech needed.                                                                                                    | nnical assistance                                                                                                    |                       |                                                                                                    |                                            |
| CLIENT STEPS                                                                                                    | AGENCY ACTIONS                                                                                                    | FEES<br>TO BE<br>PAID | PROCESSING<br>TIME                                                                                                    | PERSON<br>RESPONSIBLE                      |
| 1. The Local<br>Government Units,<br>NGOs, Academe,<br>and other National<br>Government<br>Agencies write an<br>official request<br>through email or<br>other electronic<br>platforms to DSWD<br>Field Office through<br>Social Technology<br>Unit<br>(STU) requesting<br>for technical<br>assistance and<br>provide the details<br>of the TA being<br>requested from the<br>unit. | <ol> <li>Receive the<br/>Request for TA<br/>sent by client<br/>either through:</li> <li>a. Letter signed<br/>by the requesting<br/>party, in any form</li> <li>b. Accomplishe<br/>d request form</li> <li>c. E-mail</li> <li>d. Text</li> <li>message or Social<br/>networking site</li> <li>e. Agreement</li> <li>during meeting</li> <li>f. Ticketing</li> <li>System (once<br/>available)</li> <li>If the request is<br/>received through an</li> </ol> | None                  | 1 working<br>hour<br>(Request<br>received<br>beyond office<br>hours or 5:00<br>PM will be<br>processed in<br>the following<br>day) | Administrative Staff<br>or Technical Staff |

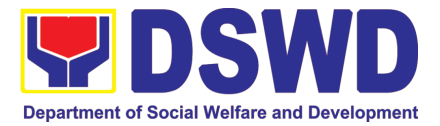

| official letter and<br>requires follow-<br>through activities or<br>a resource person,<br>forward the<br>document to the<br>Head of Office via<br>email or printed<br>copy. If otherwise,<br>proceed to Step 3.                                                                                    |      |                    |                                            |
|----------------------------------------------------------------------------------------------------|------|--------------------|--------------------------------------------|
| 2. Affix routing slip,<br>input the details of<br>the request in the<br>Inventory of Service<br>Transactions,<br>indicate the<br>deadline based on<br>the Citizen's<br>Charter, record the<br>document in the<br>Document Tracking<br>System, and tag it<br>as a priority<br>ISO/EODB<br>document. | None | 1 working<br>hour  | Administrative Staff<br>or Technical Staff |
| 3. Assess the<br>request, provide<br>instructions and<br>forward the<br>document to the<br>Supervisor<br>concerned.                                                                                                    | None | 8 working<br>hours | Head of Office                             |
| 4. Record the<br>instructions of the<br>Head of Office in<br>the Document<br>Tracking System<br>and forward the<br>document to the<br>concerned division.                                                                                                    | None | 1 working<br>hour  | Administrative Staff                       |
| 5. Review the<br>document, assign<br>Technical Staff who<br>will act on the<br>request, provide                                                                                                    | None | 6 working<br>hours | Supervisor                                 |

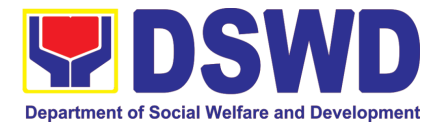

|                                                                                                    | instructions, and<br>forward the<br>document to<br>administrative staff<br>for filing copy<br>furnishing the staff<br>assigned.                                                                                                    |      |                    |                 |
|----------------------------------------------------------------------------------------------------|----------------------------------------------------------------------------------------------------|------|--------------------|-----------------|
| 2. The requesting<br>party shall further<br>coordinate the<br>details of the<br>requested TA to the<br>Field Office staff. | <ul> <li>6. Review the request, attachments and signatures; and coordinate with the requesting party for the needed technical assistance a. If the TA pertains to sharing of data/ information or knowledge products, proceed to Step 7.</li> <li>b. If the TA involves a request for a Resource Person, proceed to Step 8a.</li> <li>c. If the TA cannot be completely provided, coordinate with concerned offices and proceed to Step 8b.</li> </ul> | None | 8 working<br>hours | Technical Staff |
|                                                                                                    | <ul> <li>7. Review the request and determine the source and method of sharing the knowledge product a. If available on the website, include the link from the STB website or FO website.</li> <li>b. If not available,</li> </ul>                                                                                                    | None | 8 working<br>hours | Technical Staff |

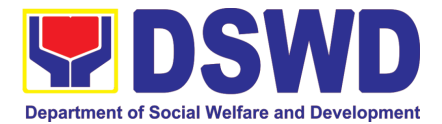

|                                                                                                    | coordinate with the<br>Program Focal<br>Person/s.<br>Ensure that data to<br>be shared are<br>compliant with the<br>Data Privacy Act<br>(DPA) if applicable.                                                                                                    |      |                    |                 |
|----------------------------------------------------------------------------------------------------|----------------------------------------------------------------------------------------------------|------|--------------------|-----------------|
| 3. The requesting<br>party shall<br>accomplish the<br>attached Client<br>Satisfaction Survey<br>Form or link. | <ul> <li>8. Prepare a<br/>response letter to<br/>the request<br/>including the results<br/>of the coordination<br/>with respective<br/>offices <ul> <li>a. Insert</li> <li>schedule of follow-<br/>through activities</li> <li>and the actual<br/>conduct of meetings,<br/>orientation, or<br/>capability-building<br/>activities if the<br/>requested service<br/>requires.</li> <li>b. If the request<br/>cannot be provided<br/>by the unit, provide<br/>clarification for the<br/>non-provision of the<br/>service</li> <li>and recommendation<br/>n or other options or<br/>updates on the<br/>program or project.</li> <li>c. Insert the<br/>Client Satisfaction<br/>Survey Form or<br/>include the link in the<br/>response.</li> </ul></li></ul> | None | 8 working<br>hours | Technical Staff |
|                                                                                                    | 9. Review the response letter to requesting office:<br>a. If approved, submit to the Head                                                                                                    | None | 6 working<br>hours | Supervisor      |

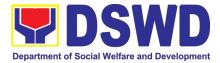

| of Office, copy<br>furnished the<br>Document Tracker<br>for recording.<br>b. If not<br>approved, go back to<br>Step 8.                                                                                                    |      |                    |                         |
|----------------------------------------------------------------------------------------------------|------|--------------------|-------------------------|
| 10. Forward the response letter to the Head of Office, and review completeness of attachments and proper use of templates.                                                                                                    | None | 1 working<br>hour  | Administrative<br>Staff |
| <ul> <li>11. Review the response letter to the requesting office a. If approved, sign the document and forward it to the outgoing staff, copy furnishing the Document Tracker for recording in the Tracking System.</li> <li>b. If not approved, go back to Step 8.</li> </ul> | None | 6 working<br>hours | Head of Office          |
| 12. Send the signed document response to the requesting office and record it in the Inventory of Service Transaction.                                                                                                    | None | 2 working<br>hours | Administrative Staff    |
| 13. Keep a copy of<br>the file in the<br>Records / Filing<br>System; and input<br>the link for the<br>signed copy in the<br>Inventory of Service<br>Transactions.                                                                                                    | None | 2 working<br>hours | Administrative Staff    |

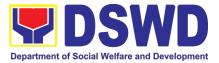

| 5. The requesting party shall        | 14. As may be needed and agreed                            | None | 1 to 5<br>working days                    | Technical Staff             |
|--------------------------------------|------------------------------------------------------------|------|-------------------------------------------|-----------------------------|
| accomplish the attached Client       | with the requesting<br>party, conduct                      |      | (or 8 to 40<br>working                    |                             |
| Satisfaction Survey<br>Form or link. | actual technical assistance activity                       |      | hours)                                    |                             |
|                                      | (meeting,                                                  |      | Note: Turn-                               |                             |
|                                      | capability building                                        |      | around time<br>does not                   |                             |
|                                      | activity), either via<br>face-to-face or                   |      | include the days between                  |                             |
|                                      | online means);<br>administer the Client                    |      | keeping a copy of the                     |                             |
|                                      | Satisfaction Survey immediately after                      |      | response<br>(Step 13) and                 |                             |
|                                      | the activity, and                                          |      | actual                                    |                             |
|                                      | update the Inventory<br>of Service                         |      | conduct (Step 14).                        |                             |
|                                      | Transactions.                                              |      |                                           |                             |
|                                      | 15. Follow-up<br>accomplishment of<br>the Client           | None | 30 minutes                                | Administrative Staff        |
|                                      | Satisfaction<br>Measurement Form,<br>if the client has not |      |                                           |                             |
|                                      | yet responded within 5 days.                               |      |                                           |                             |
|                                      | If the client has not<br>yet responded                     |      |                                           |                             |
|                                      | within 5 days, send                                        |      |                                           |                             |
|                                      | a follow-up through different channels.                    |      |                                           |                             |
|                                      | 16. Keep a copy of the CSS and include it in the periodic  | None | (Refer to the<br>SOP for<br>timeliness on | Refer to the SOP<br>on CSMR |
|                                      | preparation of<br>CSMR (refer to the                       |      | the preparation of                        |                             |
|                                      | DSWD Client<br>Satisfaction                                |      | the CSMR)                                 |                             |
|                                      | Measurement<br>Survey and                                  |      |                                           |                             |
|                                      | Continual                                                  |      |                                           |                             |
|                                      | Improvement<br>System Procedure                            |      |                                           |                             |
|                                      | Manual)                                                    |      |                                           |                             |

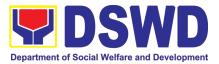

| <ul> <li>17. Prepare a confirmation report with a follow-through actions except for:</li> <li>a. requests involving sharing of knowledge products, and</li> <li>b. requests that do not require actual conduct of an activity.</li> </ul>    | None | 8 working<br>hours | Technical Staff      |
|----------------------------------------------------------------------------------------------------|------|--------------------|----------------------|
| <ul> <li>18. Review the confirmation report</li> <li>a. If approved, submit to the Head of Office, copy furnished the Document Tracker for recording.</li> <li>b. If not approved, send back to the Technical Staff for revision.</li> </ul> | None | 5 working<br>hours | Supervisor           |
| 19. Forward the confirmation report to the Head of Office, review the completeness of the requirements and affix e-signatures/initials and proper use of templates.                                                                          | None | 30 minutes         | Administrative Staff |
| 20. Review the confirmation report a. If approved, sign the document and forward it to the outgoing staff, copy furnishing the Document Tracker for recording.                                                                               | None | 8 working<br>hours | Head of Office       |

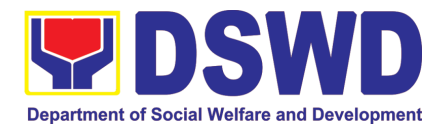

| 6. The requesting<br>party shall confirm<br>receipt of the<br>confirmation report. |  | None | 1 working<br>hour             | Administrative Staff |
|------------------------------------------------------------------------------------|--|------|-------------------------------|----------------------|
| TOTAL                                                                              |  |      |                               |                      |
| If the TA does not require the conduct of an actual technical assistance activity  |  | None | 58 hours (7 days and 2 hours) |                      |
| If the request involves the technical assistance action                            |  | None | 120 hours (15                 | days and 2 hours)    |

#### 2. Technical Assistance on Program / Project Development or Enhancement

Refers to requests for technical assistance on social technology development processes, ongoing projects that the bureau is pilot testing, and/or on specific issues/sectors which the bureau is responding to.

| Office or<br>Division: | Social Technology Bu                     | ireau (STB)                                 |  |
|------------------------|------------------------------------------|---------------------------------------------|--|
| Classification:        | Complex                                  |                                             |  |
| Type of                | G2C - Government to                      | Citizen                                     |  |
| Transaction:           | G2G – Government to                      | o Government                                |  |
|                        |                                          |                                             |  |
| Who may                | -                                        | eaus, Services, Units (OBSUs), DSWD-Field   |  |
| avail?:                | -                                        | vernment Agencies (NGAs), Local Government  |  |
|                        |                                          | overnment Organizations (NGOs), and academe |  |
| CHECKLIST OI           | CHECKLIST OF REQUIREMENT WHERE TO SECURE |                                             |  |
| Reques                 | st Letter                                | From the requesting LGU, NGO, or NGA        |  |
|                        |                                          |                                             |  |
|                        |                                          |                                             |  |
|                        |                                          |                                             |  |
|                        |                                          |                                             |  |

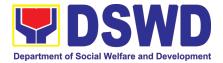

| CLIENT STEPS                                                                                                    | AGENCY ACTIONS                                                                                                    | FEES TO | PROCESSING                                                                                                    | PERSON                                        |
|----------------------------------------------------------------------------------------------------|----------------------------------------------------------------------------------------------------|---------|----------------------------------------------------------------------------------------------------|-----------------------------------------------|
| 4 The Level                                                                                                    |                                                                                                    | BE PAID | TIME                                                                                                    | RESPONSIBLE                                   |
| <ol> <li>The Local<br/>Government<br/>Units, NGOs,<br/>Academe, and<br/>other National<br/>Government<br/>Agencies write an<br/>official request<br/>through email or<br/>other electronic<br/>platforms to STU<br/>requesting for<br/>technical<br/>assistance and<br/>provide the<br/>details of the TA<br/>being requested<br/>from the bureau.</li> <li>For Field Offices<br/>where STUs are<br/>under the ARD<br/>for Operations,<br/>the ARDOs will<br/>be copy furnished<br/>with the request.</li> </ol> | Request for TA;<br>Review attachments<br>and signatures; Tag<br>as priority<br>ISO/EODB<br>document; Affix<br>routing slip; and<br>Record the<br>document in the<br>Tracking System<br>Forward the<br>document/email to<br>the Head of Office<br>via email or printed<br>copy.                  | None    | 1 working<br>hour<br>(Request<br>received<br>beyond office<br>hours or 5:00<br>PM will be<br>processed in<br>the following<br>day) | Administrative Staff<br>or Technical Staff    |
|                                                                                                    | 2. Affix routing<br>slip, input the details<br>of the request in the<br>Inventory of Service<br>Transactions,<br>indicate the deadline<br>based on the<br>Citizen's Charter,<br>record the document<br>in the Document<br>Tracking System,<br>and tag it as a<br>priority ISO/EODB<br>document. | None    | 1 working<br>hour                                                                                                    | Administrative<br>Staff or Technical<br>Staff |
|                                                                                                    | 3. Assess the request, provide instructions and forward the document to the                                                                                                    | None    | 8 working<br>hours                                                                                                    | Head of Office                                |

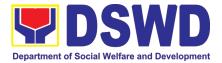

| concerned.4. Record the<br>instructions of the<br>Head of Office in<br>the Document<br>Tracking System<br>and forward the<br>document to the<br>concerned division.None1 working<br>hour5. Review the<br>document, assign<br>Technical Staff who<br>will act on the<br>request, provide<br>instructions, and<br>forward the<br>document to<br>administrative staff<br>for filing copy<br>furnishing the staff<br>assigned.None6 working<br>hours2. The<br>requesting party<br>shall<br>terquested TA to<br>the Field Office<br>staff.6. Review the<br>request, and<br>coordinate with the<br>requesting party for<br>the needed<br>technical assistance<br>a. If the TA<br>cannot be<br>completelyNone12 working<br>hours                                                                                                    | - I                     |   |      | <u>Cup on vio or</u>                                                                                                    |                                                                                                    |
|----------------------------------------------------------------------------------------------------|-------------------------|---|------|----------------------------------------------------------------------------------------------------|----------------------------------------------------------------------------------------------------|
| instructions of the<br>Head of Office in<br>the Document<br>Tracking System<br>and forward the<br>document to the<br>concerned division.hour5. Review the<br>document, assign<br>Technical Staff who<br>will act on the<br>request, provide<br>instructions, and<br>for ward the<br>document to<br>administrative staff<br>for filing copy<br>furnishing the staff<br>assigned.None6 working<br>hours2. The<br>requesting party<br>shall6. Review the<br>request, attachments and<br>signatures; and<br>coordinate with the<br>requested TA to<br>the Field Office<br>staff.6. Review the<br>request area<br>assigned.None12 working<br>hours2. The<br>requesting party<br>shall6. Review the<br>request, attachments and<br>signatures; and<br>coordinate with the<br>requesting party for<br>the Reeded<br>technical assistance<br>a. If the TA<br>involves a request<br>for a Resource<br>Person, proceed to<br>Step 7a.<br>b. If the TA<br>cannot be<br>completelyNone12 working |                         |   |      | Supervisor concerned.                                                                                                    |                                                                                                    |
| document, assign<br>Technical Staff who<br>will act on the<br>request, provide<br>instructions, and<br>forward the<br>document to<br>administrative staff<br>for filing copy<br>furnishing the staff<br>assigned.hours2.The<br>requesting party<br>shall<br>details of the<br>requested TA to<br>the Field Office<br>staff.6.Review the<br>request, attachments and<br>signatures; and<br>coordinate with the<br>requesting party for<br>the needed<br>technical assistance<br>a.I2 working<br>hoursb.If the TA<br>involves a request<br>for a Resource<br>Person, proceed to<br>Step 7a.<br>b.If the TA<br>cannot be<br>completely                                                                                                    | Administrative<br>Staff | • | None | instructions of the<br>Head of Office in<br>the Document<br>Tracking System<br>and forward the<br>document to the                                                                                                    |                                                                                                    |
| requesting party<br>shall further<br>coordinate the<br>details of the<br>requested TA to<br>the Field Office<br>staff.                                                                                                    | Supervisor              | - | None | document, assign<br>Technical Staff who<br>will act on the<br>request, provide<br>instructions, and<br>forward the<br>document to<br>administrative staff<br>for filing copy<br>furnishing the staff                                                                                                    |                                                                                                    |
| provided, coordinate<br>with concerned<br>offices and proceed<br>to Step 7b.                                                                                                    | Technical Staff         | • | None | request,<br>attachments and<br>signatures; and<br>coordinate with the<br>requesting party for<br>the needed<br>technical assistance<br>a. If the TA<br>involves a request<br>for a Resource<br>Person, proceed to<br>Step 7a.<br>b. If the TA<br>cannot be<br>completely<br>provided, coordinate<br>with concerned<br>offices and proceed | requesting party<br>shall further<br>coordinate the<br>details of the<br>requested TA to<br>the Field Office |
| 3.The7.Prepare aNone12 workingrequestingpartyresponse letter tohours                                                                                                    | Technical Staff         |   | None | •                                                                                                    |                                                                                                    |

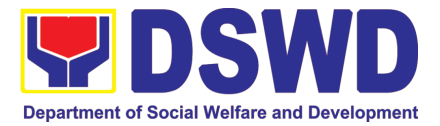

| shall accomplish                           | the request                               |      |                    |                         |
|--------------------------------------------|-------------------------------------------|------|--------------------|-------------------------|
| the attached Client<br>Satisfaction Survey | including the results of the coordination |      |                    |                         |
| Form or link.                              | with respective                           |      |                    |                         |
|                                            | offices                                   |      |                    |                         |
|                                            | a. Insert                                 |      |                    |                         |
|                                            | schedule of follow-<br>through activities |      |                    |                         |
|                                            | and the actual                            |      |                    |                         |
|                                            | conduct of                                |      |                    |                         |
|                                            | meetings, or or orientation, if the       |      |                    |                         |
|                                            | requested service                         |      |                    |                         |
|                                            | requires.                                 |      |                    |                         |
|                                            | b. If the request cannot be provided      |      |                    |                         |
|                                            | by the unit, provide                      |      |                    |                         |
|                                            | clarification for the                     |      |                    |                         |
|                                            | non-provision of the service              |      |                    |                         |
|                                            | and recommendati                          |      |                    |                         |
|                                            | on or other options                       |      |                    |                         |
|                                            | or updates on the program or project.     |      |                    |                         |
|                                            | c. Insert the                             |      |                    |                         |
|                                            | Client Satisfaction                       |      |                    |                         |
|                                            | Survey Form or include the link in the    |      |                    |                         |
|                                            | response.                                 |      |                    |                         |
|                                            |                                           | Nono | Guerleine          | Superviser              |
|                                            | 8. Review the response letter to          | None | 6 working<br>hours | Supervisor              |
|                                            | requesting office:                        |      |                    |                         |
|                                            | a. If approved,                           |      |                    |                         |
|                                            | submit to the Head<br>of Office, copy     |      |                    |                         |
|                                            | furnished the                             |      |                    |                         |
|                                            | Document Tracker                          |      |                    |                         |
|                                            | for recording.<br>b. If not               |      |                    |                         |
|                                            | approved, go back                         |      |                    |                         |
|                                            | to Step 7.                                |      |                    |                         |
|                                            | 9. Forward the response letter to         | None | 1 working<br>hour  | Administrative<br>Staff |
|                                            | the Head of Office,                       |      |                    |                         |
|                                            | and review                                |      |                    |                         |
|                                            | completeness of                           |      |                    |                         |
|                                            | attachments and                           |      |                    |                         |

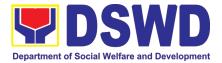

|                                                                                                    | proper use of templates.                                                                                                    |      |                                                                                                    |                         |
|----------------------------------------------------------------------------------------------------|----------------------------------------------------------------------------------------------------|------|----------------------------------------------------------------------------------------------------|-------------------------|
|                                                                                                    | 10. Review the response letter to the requesting office a. If approved, sign the document and forward it to the outgoing staff, copy furnishing the Document Tracker for recording in the Tracking System. b. If not approved, go back to Step 8.                     | None | 6 working<br>hours                                                                                                    | Head of Office          |
| 4. The<br>requesting party<br>shall confirm<br>receipt of the<br>response.                                    | 11. Send the signed document response to the requesting office and record it in the Inventory of Service Transaction.                                                                                                    | None | 2 working<br>hours                                                                                                    | Administrative<br>Staff |
|                                                                                                    | 12. Keep a copy<br>of the file in the<br>Records / Filing<br>System; and input<br>the link for the<br>signed copy in the<br>Inventory of Service<br>Transactions.                                                                                                    | None | 2 working<br>hours                                                                                                    | Administrative<br>Staff |
| 5. The<br>requesting party<br>shall accomplish<br>the attached Client<br>Satisfaction Survey<br>Form or link. | 13. As may be<br>needed and agreed<br>with the requesting<br>party, conduct<br>actual technical<br>assistance activity<br>(meeting, orientation<br>and capability<br>building activity),<br>either via face-to-<br>face or online<br>means); administer<br>the Client | None | 1 to 2<br>working days<br>(or 8 to 16<br>working<br>hours)<br>Note: Turn-<br>around time<br>does not<br>include the<br>days<br>between<br>keeping a | Technical Staff         |

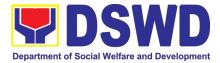

| Satisfaction Survey<br>immediately after<br>the activity, and<br>update the Inventory<br>of Service<br>Transactions.                                                                                                    |      | copy of the<br>response<br>(Step 12) and<br>actual<br>conduct<br>(Step 13).     |                             |
|----------------------------------------------------------------------------------------------------|------|---------------------------------------------------------------------------------|-----------------------------|
| 14. Follow-up<br>accomplishment of<br>the Client<br>Satisfaction<br>Measurement Form,<br>if the client has not<br>yet responded within<br>5 days.                                                                              | None | 30 minutes                                                                      | Administrative<br>Staff     |
| If the client has not<br>yet responded within<br>5 days, send a<br>follow-up through<br>different channels.                                                                                                    |      |                                                                                 |                             |
| 15. Keep a copy<br>of the CSS and<br>include it in the<br>periodic preparation<br>of CSMR (refer to<br>the DSWD Client<br>Satisfaction<br>Measurement<br>Survey and<br>Continual<br>Improvement<br>System Procedure<br>Manual) | None | (refer to the<br>SOP for<br>timeliness on<br>the<br>preparation<br>of the CSMR) | Refer to the SOP<br>on CSMR |
| 16. Prepare a confirmation report with follow-through actions.                                                                                                    | None | 8 working<br>hours                                                              | Technical Staff             |
| 17. Review the confirmation report a. If approved, submit to the Head of Office, copy furnished the                                                                                                    | None | 5 working<br>hours                                                              | Supervisor                  |

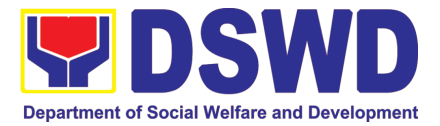

|                                                  | Document Tracker<br>for recording.<br>b. If not<br>approved, go back<br>to Step 16.                                                                                                    |      |                    |                         |
|--------------------------------------------------|----------------------------------------------------------------------------------------------------|------|--------------------|-------------------------|
|                                                  | 18. Forward the confirmation report to the Head of Office, review the completeness of the requirements and affix e-signatures/initials and proper use of templates.                                                               | None | 30 minutes         | Administrative<br>Staff |
|                                                  | 19. Review the confirmation report<br>a. If approved, sign the document<br>and forward it to the outgoing staff, copy<br>furnishing the Document Tracker<br>for recording.<br>b. If not<br>approved, go back<br>to Step 16.       | None | 8 working<br>hours | Head of Office          |
|                                                  | 20. Send the confirmation report to the requesting office, through email or mail, record it in the monitoring/tracking tool; update and input the link of the signed confirmation report to the inventory of Service Transaction. | None | 1 working<br>hour  | Administrative<br>Staff |
| TOTAL                                            |                                                                                                    |      |                    |                         |
| If the TA does not re<br>an actual technical a   | -                                                                                                    | None | 58 hours (7 d      | days and 2 hours)       |
| If the request involve<br>actual technical assis | es the conduct of                                                                                                    | None | 98 hours (12       | days and 2 hours)       |

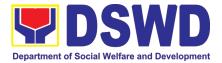

# NON- FRONTLINE (INTERNAL) SERVICES

# FIELD OFFICE MIMAROPA

Page 359 of 516

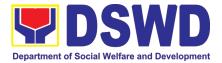

## ADMINISTRATIVE DIVISION (AD)

### **NON-FRONTLINE (INTERNAL) SERVICES**

Page 360 of 516

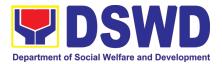

### 1. Issuance of Sticker Pass

Clients with portable equipment which are frequently brought outside and inside the DSWD premises may request for issuance of Portable Equipment Sticker Pass (PESP) in lieu of Gate Pass.

Unlike Gate Pass which is valid until the stated date of returned, PESP is valid from issuance or renewal until the last working day of the semester for regular/casual//contractual/co-terminus employee, the same shall apply for personal portable equipment frequently brought by the employee and until the last day of the quarter for COS workers but not beyond the last day of the contracted service.

| Office/Division:                | Administrative                             | Div                            | vision – Pro | Administrative Division – Property and Supply Section (AD-PSS) |                                              |  |  |  |
|---------------------------------|--------------------------------------------|--------------------------------|--------------|----------------------------------------------------------------|----------------------------------------------|--|--|--|
| Classification:                 | Simple                                     |                                |              |                                                                |                                              |  |  |  |
| Type of Transaction:            | G2G – Goverr                               | G2G – Government to Government |              |                                                                |                                              |  |  |  |
| Who may avail:                  |                                            |                                |              | elfare and De                                                  | velopment (DSWD)                             |  |  |  |
|                                 | Officials and E                            | mp                             | loyees       |                                                                |                                              |  |  |  |
|                                 | REQUIREMENTS                               |                                |              | WHERE TO S                                                     |                                              |  |  |  |
| One (1) original copy of c      |                                            |                                |              |                                                                | nt OBSUs' Designated                         |  |  |  |
| for issuance of Portable (PESP) | Equipment Sticker Pa                       | ass                            |              |                                                                | ustodian through the<br>Equipment Monitoring |  |  |  |
| (FESF)                          |                                            |                                | Inventory    |                                                                | -quipment wontoning                          |  |  |  |
| CLIENT AG                       | SENCY ACTION                               | F                              | EES TO       | PROCESSIN                                                      | PERSON                                       |  |  |  |
| STEPS                           |                                            |                                | BE PAID      | G TIME                                                         | RESPONSIBLE                                  |  |  |  |
| 1. Submit duly 1. Valid         | date submitted                             | No                             | one          | 1 Hour                                                         | PSS Technical Staff                          |  |  |  |
|                                 | lest if duly signed by                     |                                |              |                                                                |                                              |  |  |  |
|                                 | Head of OBSUs                              |                                |              |                                                                |                                              |  |  |  |
| for PESP                        |                                            |                                |              |                                                                |                                              |  |  |  |
| 11                              | Update expiration                          |                                |              |                                                                |                                              |  |  |  |
|                                 | date of the sticker in                     |                                |              |                                                                |                                              |  |  |  |
|                                 | PREMIS; for DSWD                           |                                |              |                                                                |                                              |  |  |  |
|                                 | property with                              |                                |              |                                                                |                                              |  |  |  |
|                                 | accountable person                         |                                |              |                                                                |                                              |  |  |  |
|                                 | under regular /                            |                                |              |                                                                |                                              |  |  |  |
|                                 | contractual / co-                          |                                |              |                                                                |                                              |  |  |  |
|                                 | terminous / casual<br>employee expiration  |                                |              |                                                                |                                              |  |  |  |
|                                 | date shall be every at                     |                                |              |                                                                |                                              |  |  |  |
|                                 | the end of every                           |                                |              |                                                                |                                              |  |  |  |
|                                 | semester and for COS                       |                                |              |                                                                |                                              |  |  |  |
|                                 | workers, expiration                        |                                |              |                                                                |                                              |  |  |  |
|                                 | date shall be by the                       |                                |              |                                                                |                                              |  |  |  |
| endo of the last month          |                                            |                                |              |                                                                |                                              |  |  |  |
| of every quarter. For           |                                            | 1                              |              |                                                                |                                              |  |  |  |
|                                 | personal property<br>expiration date shall | 1                              |              |                                                                |                                              |  |  |  |
|                                 | be similar to the                          | 1                              |              |                                                                |                                              |  |  |  |
|                                 | DSWD property with                         | 1                              |              |                                                                |                                              |  |  |  |

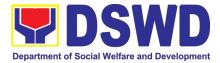

|                                                             | regular accountable<br>person<br>1.2 Generate and portable<br>equipment sticker pass and<br>forward to AD-PSS Section<br>Head for signature<br>1.3Record PESP details in<br>the logbook |      |              |                        |
|-------------------------------------------------------------|----------------------------------------------------------------------------------------------------|------|--------------|------------------------|
|                                                             | 1.4Sign PESP                                                                                                    | None | 5 Minutes    | AD-PSS Section<br>Head |
| 2. Claim<br>PESP and<br>present the<br>portable<br>property | 2. Validate presented<br>property vis-à-vis the details<br>of property indicated in the<br>request for issuance of PESP                                                                 | None | 30 Minutes   | PSS Technical Staff    |
|                                                             | 2.1 Attach PESP in the most visible and secure area of the property                                                                                                    |      |              |                        |
|                                                             | 2.2 Present PESP request submitted by the client for signature as received sticker                                                                                                    |      |              |                        |
|                                                             | 2.3 Update PREMIS and marked sticker pass as claimed                                                                                                    |      |              |                        |
|                                                             | TOTAL                                                                                                    | None | 1 HOUR, 35 M | INUTES                 |

#### 2. Transfer of Property Accountability

Transfer of property accountability to another accountable person shall be processed for documentation of the actual transfer of property and issuance of new Property Acknowledgement Receipt for signature of the new accountable person to warrant cancellation of property accountability of the previous accountable person.

| Office/Division:               | Administrative Division – Property and Supply Section (AD-PSS)                               |                            |  |  |  |
|--------------------------------|----------------------------------------------------------------------------------------------|----------------------------|--|--|--|
| Classification:                | Simple                                                                                       | Simple                     |  |  |  |
| Type of Transaction:           | G2G – Government to Government                                                               |                            |  |  |  |
| Who may avail:                 | Department of Social Welfare and Development (DSWD) Officials                                |                            |  |  |  |
|                                | and Employees                                                                                |                            |  |  |  |
| CHECKLIST OF REQU              | F REQUIREMENTS WHERE TO SECURE                                                               |                            |  |  |  |
|                                | One (1) original copy of the duly accomplished To be prepared by the client OBSUs' Designate |                            |  |  |  |
| Furniture and Equipment Transf | sfer Slip (FETS) Property and Supply Custodian through the                                   |                            |  |  |  |
|                                | Property Records and Equipment Monitorin                                                     |                            |  |  |  |
|                                |                                                                                              | Inventory System (PREMIS); |  |  |  |

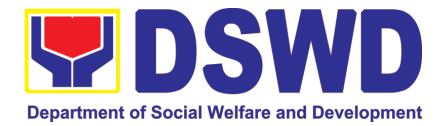

| CLIENT STEPS                                          | AGENCY ACTION                                                                                                    | FEES TO<br>BE PAID | PROCESSIN<br>G TIME | PERSON<br>RESPONSIBLE                                   |
|-------------------------------------------------------|----------------------------------------------------------------------------------------------------|--------------------|---------------------|---------------------------------------------------------|
| 1. Submit duly<br>accomplished<br>request for<br>FETS | <ol> <li>Validate submitted<br/>request if duly signed<br/>by the concerned<br/>officials and<br/>employees</li> </ol>                                                                                                    | None               | 1 Hour              | Property and Supply<br>Section (PSS)<br>Technical Staff |
|                                                       | 1.1 Validate FETS<br>Request created by<br>the Designated<br>Property and Supply<br>Custodian (DPSC) in<br>PREMIS vis-à-vis the<br>submitted FETS<br>Request                                                                                                   |                    |                     |                                                         |
|                                                       | 1.2 Approve request in<br>PREMIS                                                                                                    |                    |                     |                                                         |
|                                                       | 1.3 Accomplish the<br>"encoded by" portion in<br>the submitted FETS<br>request                                                                                                    |                    |                     |                                                         |
|                                                       | 1.4 Generate and print 2<br>copies of PAR if<br>acquisition cost of<br>property is 15,000 and<br>above, 2 copies of ICS<br>if acquisition cost is<br>lower than 15,0000.<br>Should the end user<br>be COS, 2 copies of<br>the undertaking shall<br>be printed. |                    |                     |                                                         |
|                                                       | 1.5 Generate and print<br>barcode sticker and<br>attach to the printed<br>PAR/ICS                                                                                                    |                    |                     |                                                         |
|                                                       | 1.6 Record in the logbook<br>details of transfer<br>properties as stated in<br>the printed PAR/ICS                                                                                                    |                    |                     |                                                         |
|                                                       | 1.7 Forward PAR/CS to<br>the concerned OBSUs<br>for signature of the<br>previous accountable<br>person and the new<br>accountable person                                                                                                    |                    |                     |                                                         |

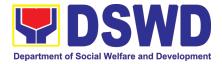

| 2. Return the duly<br>accomplished<br>PAR/ICS and or<br>Undertaking<br>and attach the | <ol> <li>Validate the returned<br/>document if accurately<br/>signed and forward to<br/>AS-PSAMD Division<br/>Chief for approval</li> </ol> | None | 15 Minutes   | PSS Technical Staff |
|---------------------------------------------------------------------------------------|----------------------------------------------------------------------------------------------------|------|--------------|---------------------|
| barcode sticker<br>to the visible<br>and secure area<br>of the property               | 2.1 Approve duly<br>accomplished<br>document                                                                                                | None | 5 Minutes    | AD-PSS Section Head |
|                                                                                       | 2.2 Provide 1 copy of<br>approved PAR/ICS<br>and or Undertaking to<br>the Accountable<br>Person                                             | None | 30 Minutes   | PSS Technical Staff |
|                                                                                       | 2.3 Record the approval<br>of record in PREMIS                                                                                              |      |              |                     |
|                                                                                       | 2.4 Scan and upload the<br>approved PAR/ICS<br>and or Undertaking                                                                           |      |              |                     |
|                                                                                       | 2.5 File approved<br>PAR/ICS and or<br>undertaking in the<br>respective folder of the<br>accountable person for<br>safekeeping              |      |              |                     |
|                                                                                       | TOTAL                                                                                                    | None | 1 HOUR, 50 M | INUTES              |

### 3. Surrender / Turnover of Property and Cancellation of Property Accountability

Turned over property due to its unserviceability or when the same is no longer needed by the accountable person shall be recorded in order to effect cancellation of property accountability of the client.

| Office/Division:                                                                             | Administrative Divi | sion – Property and Supply Section (AD-PSS)                                                                                                    |  |  |
|----------------------------------------------------------------------------------------------|---------------------|----------------------------------------------------------------------------------------------------|--|--|
| Classification:                                                                              | Simple              |                                                                                                    |  |  |
| Type of Transaction:                                                                         | G2G – Governmer     | nt to Government                                                                                                    |  |  |
| Who may avail:                                                                               | Department of Soc   | cial Welfare and Development (DSWD) Officials                                                                                                    |  |  |
|                                                                                              | and Employees       |                                                                                                    |  |  |
| CHECKLIST OFREQU                                                                             | JIREMENTS           | WHERE TO SECURE                                                                                                    |  |  |
| <ol> <li>One (1) Original Copy and<br/>Accomplished Furniture and<br/>Slip (FETS)</li> </ol> |                     | 1. To be prepared by the client OBSUs'<br>Designated Property and Supply Custodian<br>through the Property Records and Equipment<br>Monitoring Inventory System (PREMIS) with<br>prescribed format; |  |  |

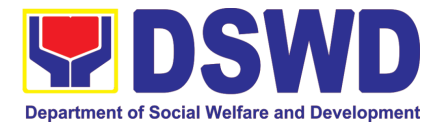

| 2. Actual Proper                                                                       | 2. T<br>person                                                                                                    | o be made available | e by the accountable |                                                         |
|----------------------------------------------------------------------------------------|----------------------------------------------------------------------------------------------------|---------------------|----------------------|---------------------------------------------------------|
| CLIENT STEPS                                                                           | CLIENT STEPS AGENCY ACTION                                                                                                    |                     | PROCESSING<br>TIME   | PERSON<br>RESPONSIBLE                                   |
| 1. Submit duly<br>accomplished<br>FETS for<br>turnover and<br>property for<br>turnover | <ol> <li>Validate surrendered<br/>property vis-à-vis duly<br/>accomplished FETS</li> <li>1.1 Fill up the "inspected<br/>and received by"<br/>portion in FETS</li> <li>1.2 Provide copy of signed<br/>FETS to the<br/>Accountable<br/>Officer/Designated<br/>Property and Supply<br/>Custodian.</li> </ol>                                                                                                    | BE PAID<br>None     | 15 Minutes           | Property and Supply<br>Section (PSS)<br>Technical Staff |
| 2. Updates record<br>of surrendered<br>items in<br>PREMIS                              | <ul> <li>2.1. Validate submitted request if duly signed by the concerned officials and employees</li> <li>2.2. Validate FETS Request created by the Designated Property and Supply Custodian (DPSC) in PREMIS vis-à-vis the submitted FETS Request</li> <li>2.3. Approve request in PREMIS</li> <li>2.4. Generate and print PAR if acquisition cost of property is 15,000 and above, ICS if acquisition cost is lower than 15,0000. Signed the received by portion of PAR/ICS.</li> <li>2.5. Generate and print barcode sticker and attach to the surrendered property.</li> </ul> | None                | 1 Hour               | PSS Technical Staff                                     |
|                                                                                        | 2.6. Approve PAR/ICS                                                                                                    | None                | 5 Minutes            | AD-PSS Section<br>Head                                  |

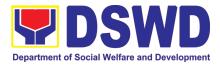

| <ul> <li>2.7. Scan approved documents and upload to PREMIS</li> <li>2.8. Record the approval of record in PREMIS</li> <li>2.9. File approved PAR/ICS and or undertaking in the respective folder of the accountable person for safekeeping</li> </ul> | None | 15 Minutes    | PSS Technical Staff |
|----------------------------------------------------------------------------------------------------|------|---------------|---------------------|
| TOTAL                                                                                                    |      | 1HOUR, 35 MIN | UTES                |

# 4. Recording, Documentation, and Issuance of Expendable or Consumable Supplies

Request of issuance of commonly use office supplies is being done through filling-out of Requisition and Issue Slip (RIS) prepared by designated OBSU staff. The RIS and actual issuance of supplies shall be processed by the Warehouse Management Section subject to approval of the Chief of AS-PSAMD.

| 0                    | ffice/Division:                                                                                         |                                      | Administrative Divi                                    | sion – Prope                                                                                                    | rty and Supply S                                                                                                    | ection (AD-PSS)                                                                                                    |
|----------------------|----------------------------------------------------------------------------------------------------|--------------------------------------|--------------------------------------------------------|----------------------------------------------------------------------------------------------------|----------------------------------------------------------------------------------------------------|----------------------------------------------------------------------------------------------------|
| С                    | lassification:                                                                                          |                                      | Complex Transact                                       |                                                                                                    | <u> </u>                                                                                                    | · · · · · ·                                                                                                    |
| T                    | ype of Transaction                                                                                      | :                                    | G2G – Governmer                                        | t to Governm                                                                                                    | nent                                                                                                    |                                                                                                    |
| W                    | /ho may avail:                                                                                          |                                      | Department of Soc                                      | ial Welfare a                                                                                                    | nd Development                                                                                                    | (DSWD) OBSUs                                                                                                    |
|                      | CHECKLIST OF REQUIREMENTS                                                                               |                                      |                                                        |                                                                                                    | WHERE TO SE                                                                                                    | CURE                                                                                                    |
| 1.<br>2.<br>3.<br>4. | concerned ODSU<br>One (1) Photocopy or<br>requesting ODSU<br>One (1) Photocopy of<br>Assistance Request | of approv<br>of approv<br>, if requi | ved PPMP of<br>ved Technical<br>red                    | <ul> <li>Divisions,<br/>prescribed</li> <li>2. Designate<br/>respective</li> <li>3. Focal pers<br/>office such<br/>depending<br/>assistance<br/>format</li> </ul> | ate issued to resp<br>Sections, Units (<br>d format;<br>ed Supply/Property<br>e Office, Bureaus,<br>son of concerned<br>h as ICTMS, SMS<br>g on the nature of<br>e request without<br>son of proponent ( | DBSUs) with<br>y Officer of<br>Services, Units;<br>technical support<br>, among others,<br>technical<br>any prescribed |
|                      | CLIENT STEPS                                                                                            | AC                                   | GENCY ACTION                                           | FEES TO<br>BE PAID                                                                                                    | PROCESSING<br>TIME                                                                                                    | PERSON<br>RESPONSIBLE                                                                                                  |
| 1.                   | Submit duly<br>approved RIS to<br>Procurement<br>Management<br>Service                                  | reco                                 | ceive, review and<br>ord the submitted<br>approved RIS | None                                                                                                    | 2 Hours                                                                                                    | PSS<br>Administrative<br>Staff                                                                                         |

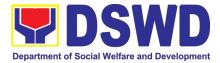

| including<br>required<br>attachment such<br>as PPMP and<br>Technical<br>Assistance<br>Request | <ul> <li>1.1 Assign RIS<br/>number</li> <li>1.2 Verify availability of<br/>requested supplies<br/>and materials</li> <li>1.3 Update concerned<br/>ODSU staff on the<br/>availability or non-</li> </ul>               |      |         |                                |
|-----------------------------------------------------------------------------------------------|----------------------------------------------------------------------------------------------------|------|---------|--------------------------------|
|                                                                                               | availability of<br>supplies and<br>materials<br>1.4 Request for the<br>approval of RIS of<br>the Head of AD-<br>PSS                                                                                                   |      |         |                                |
| <ol> <li>Receipt of<br/>issued supplies<br/>and materials</li> </ol>                          | <ul> <li>2. Update stock card and issue requested supplies and materials</li> <li>a. Updating of stock/bin card</li> <li>b. Pull out of stocks for issuance to requesting ODSU</li> <li>c. Update database</li> </ul> | None | 4 Hours | PSS<br>Administrative<br>Staff |
|                                                                                               | TOTAL:                                                                                                    | None | 6 HOURS |                                |

### 5. Re-issuance of Equipment and Semi-Expendable Supplies

Surrendered serviceable equipment may be requested for re-issuance to optimize the use of equipment or semi-expendable equipment or supply due to lack of equipment, lack of capital outlay and other exigencies.

| Office/Division:            | Administrative Service – Property Supply and Asset Management Division (AS-PSAMD) |  |  |  |
|-----------------------------|-----------------------------------------------------------------------------------|--|--|--|
| Classification:             | Complex Transaction                                                               |  |  |  |
| Type of Transaction:        | G2G – Government to Government                                                    |  |  |  |
| CHECKLIST OF RE             | EQUIREMENTS WHERE TO SECURE                                                       |  |  |  |
| 1. One (1) Original copy of |                                                                                   |  |  |  |
| requesting for issuance     | of property interoffice memorandum format                                         |  |  |  |

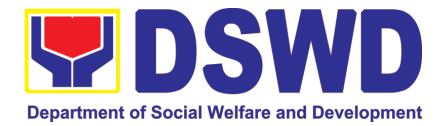

| <ol> <li>Two (2) Original<br/>Equipment Trans</li> <li>Two (2) Original<br/>Accountability Re<br/>Slip</li> </ol>                                                                                  | lian<br>3. From                                                                                                    | er of concerned ODS<br>the AS-PSS/ PREM<br>gnated Property Offic | IS online through the |                                             |
|----------------------------------------------------------------------------------------------------|----------------------------------------------------------------------------------------------------|------------------------------------------------------------------|-----------------------|---------------------------------------------|
| CLIENT STEPS                                                                                                    | AGENCY ACTION                                                                                                    | FEES TO                                                          | PROCESSING            |                                             |
| 1. Prepare<br>request letter<br>containing item<br>specifications,<br>quantity,<br>purpose and to<br>whom the<br>equipment or<br>semi-<br>expendable<br>equipment/sup<br>ply shall be<br>assigned. | <ol> <li>Receive, review<br/>and verify the<br/>availability of<br/>request</li> <li>Inform<br/>requesting<br/>ODSU of<br/>availability or<br/>non-availability<br/>of items.</li> <li>Request<br/>approval of<br/>FETS for<br/>confirmation of<br/>transfer</li> </ol> | BE PAID<br>None                                                  | 3 Hours               | RESPONSIBLE<br>Requesting ODSU<br>PSS staff |
| 2. Process the<br>signing of<br>FETS of the<br>recipient office<br>or accountable<br>person for the<br>re-issuance of<br>item or<br>equipment                                                      | <ul> <li>2. Update PREMIS<br/>and generate<br/>PAR or ICS</li> <li>a. Transfer<br/>accountability<br/>through<br/>updating of<br/>database and<br/>issuance of<br/>PAR or ICS</li> <li>b. Process the<br/>approval of<br/>PAR or ICS</li> </ul>                         | None                                                             | 3 Hours               | Requesting OBSU<br>PSS staff                |
| 3. Confirm<br>acceptance of<br>item or<br>property<br>through<br>signing of PAR<br>or ICS                                                                                                    | 3. Physical issuance<br>of item or<br>equipment and<br>filing of PAR or<br>ICS                                                                                                    | None                                                             | 2 Hours<br>8 Hours    | Requesting ODSU<br>PSS staff                |

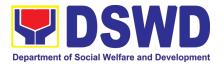

# 6. Provision of Technical Assistance on Property and Supply Management

Technical Assistance is provided to Office, Division, Section and Satellite/Provincial Offices in the area of Property, Asset and Warehouse Management to capacitate their designated Property Officer on the knowledge of DSWD Guidelines, Oversight Agencies Rules and Regulations on Property and Supply Management and Land Titling facilitation.

| Office/Division:        |                           | Administrative Division – Property and Supply Section (AD-PSS) |         |                    |                                             |          | (AD-PSS)    |  |
|-------------------------|---------------------------|----------------------------------------------------------------|---------|--------------------|---------------------------------------------|----------|-------------|--|
| Classification:         | ication: Highly Technical |                                                                |         |                    | l                                           |          |             |  |
| Type of Transac         | tion:                     | G2G – Gove                                                     | ernmer  | nent to Government |                                             |          |             |  |
| Who may avail:          |                           | 1. DSW                                                         |         |                    |                                             | <b>.</b> |             |  |
|                         |                           |                                                                |         | U 1                | perty and Supply                            | Custodi  | an          |  |
|                         |                           | 3. Field                                                       | Office  | S                  |                                             |          |             |  |
| CHECKLIST O             | F REQUIR                  | EMENTS                                                         |         | W                  | HERE TO SECU                                | RE       |             |  |
| 1. Request for          | Technical A               |                                                                |         |                    | y DSWD Office C                             |          |             |  |
| One (1) orig            | jinal copy.               |                                                                |         |                    | norandum address                            |          |             |  |
|                         |                           |                                                                |         |                    | ntion the AD-PSS S<br>fice or authorize off |          | lead signed |  |
|                         |                           |                                                                |         | FEES TO            | PROCESSING                                  |          | RSON        |  |
| CLIENT STEPS            | AGE                       | NCY ACTION                                                     | J       | BE PAID            | TIME                                        |          | ONSIBLE     |  |
| 1. Forward the          | 1. Receive                | ed the request                                                 |         | None               | 5 Minutes                                   | PSS      | Receiving   |  |
| request for             |                           |                                                                | at in   |                    |                                             | Staff    |             |  |
| Technical<br>Assistance |                           | cord the reque                                                 | st in   |                    |                                             |          |             |  |
| indicating the          |                           | tabase (EDMS                                                   | ).      |                    |                                             |          |             |  |
| specific topics         | For                       | ward request t                                                 | o AD-   |                    |                                             |          |             |  |
| and concerns            |                           | S Administrativ                                                | /e      |                    |                                             |          |             |  |
| to be discussed.        |                           | icer.<br>/iew the reque:                                       | st      | None               | 10 Minutes                                  | PSS      | Section     |  |
| aleedeedal              |                           | eck the availab                                                |         |                    |                                             | Head     | Coolon      |  |
|                         |                           | hnical Staff on                                                |         |                    |                                             |          |             |  |
|                         |                           | uested date of<br>hnical Assista                               |         |                    |                                             |          |             |  |
|                         | Tec                       | Annical Assista                                                | nce.    |                    |                                             |          |             |  |
|                         | 1.3 Ass                   | igned the requ                                                 | lest to |                    |                                             |          |             |  |
|                         |                           | cerned Techni                                                  | ical    |                    |                                             |          |             |  |
|                         | Sta                       | IT.                                                            |         |                    |                                             |          |             |  |
|                         | 1.4 Tec                   | hnical Staff pro                                               | epare   | None               | 5 Days                                      | PSS      | Technical   |  |
|                         | repl                      | ly for confirmin                                               | •       |                    |                                             | Staff    |             |  |
|                         |                           | e of Technical                                                 |         |                    |                                             |          |             |  |
|                         | ASS                       | istance.                                                       |         |                    |                                             |          |             |  |
|                         | a. Pre                    | epared Special                                                 |         |                    |                                             |          |             |  |
|                         |                           | der (If Field Off                                              | fice)   |                    |                                             |          |             |  |
|                         |                           | the period of<br>chnical Assista                               | nce     |                    |                                             |          |             |  |
|                         | 100                       | 51111Cai A33131a                                               |         |                    |                                             |          |             |  |

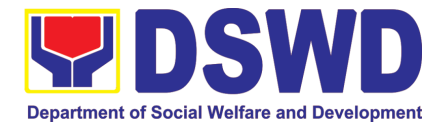

|                                                              | <ul> <li>b. Prepare the needed<br/>documents and<br/>information for the<br/>conduct of Technical<br/>Assistance</li> </ul> |      |                                                |                                        |
|--------------------------------------------------------------|----------------------------------------------------------------------------------------------------|------|------------------------------------------------|----------------------------------------|
|                                                              | Conduct Technical<br>Assistance on the<br>scheduled date                                                                    | None | 1 day for<br>OBSU/4 days<br>for Field Office   | PSS Technical<br>Staff                 |
| 2. Accomplished<br>the Technical<br>Assistance<br>Evaluation | <ol> <li>Receive the duly<br/>accomplished Technical<br/>Assistance Evaluation<br/>Form.</li> </ol>                         | None | 10 Minutes                                     | PSS Technical<br>Staff                 |
| Form                                                         | 2.1 Consolidate the<br>Technical Assistance<br>Evaluation Form.                                                             | None | 7 Days from<br>returned to<br>Official Station | PSS technical staff                    |
|                                                              | 2.2 Prepared Feedback<br>Report for approval of<br>PSAMD CAO.                                                               | None |                                                |                                        |
|                                                              | 2.3 Provide copy of<br>Feedback Report to the<br>requestor of Technical<br>Assistance                                       | None |                                                |                                        |
|                                                              | TOTAL                                                                                                    | None |                                                | Minutes for DSWD<br>and 25 Minutes for |

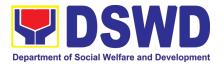

# 7. Facilitation of Request for Relief from Property Accountability from Commission on Audit

In case of the lost, damaged and destroyed property issued to employees due to force majeure, theft/robbery and fire, the Accountable Officer can request for Relief from Property Accountability to COA. AS-PSAMD facilitate this request upon submission of pertinent documents by the Accountable Officer.

| Office/Division:                                                                                                    | Administrative [                                                                                                    | Division – Prop                                                                                                    | erty and Supply     | y Section (AD-PSS)    |
|----------------------------------------------------------------------------------------------------|----------------------------------------------------------------------------------------------------|----------------------------------------------------------------------------------------------------|---------------------|-----------------------|
| Classification:                                                                                                    | Complex                                                                                                    | •                                                                                                    |                     |                       |
| Type of Transaction                                                                                                    |                                                                                                    |                                                                                                    |                     |                       |
| Who may avail:                                                                                                    | · · · · · · · · · · · · · · · · · · ·                                                                                                    |                                                                                                    | are and Deve        | elopment (DSWD)       |
|                                                                                                    | Employees who                                                                                                    |                                                                                                    | <i></i>             |                       |
|                                                                                                    |                                                                                                    | mployees and                                                                                                    |                     |                       |
|                                                                                                    | REQUIREMENTS                                                                                                    |                                                                                                    |                     |                       |
| <ul> <li>and notarized Rep<br/>Damaged and Des<br/>(RLSDDP).</li> <li>2. One (1) original co<br/>Affidavit of Loss</li> <li>3. One (1) original co<br/>Affidavit of Two (2)</li> <li>4. One (1) original co</li> <li>5. One (1) original co<br/>Head Cluster</li> <li>6. One (1) original co<br/>Competent Author<br/>brought by Natural<br/>Insurgency.</li> <li>7. One (1) original co<br/>Damaged Property</li> <li>8. One (1) photocopy</li> </ul> | py of duly notarized<br>py of duly notarized Joint<br>Disinterested Person.<br>py of Police Report<br>py Comments of the<br>py of Certification from<br>ity on the Destruction<br>Calamity and<br>py of Inspection Report of | <ol> <li>WHERE TO SECURE</li> <li>From PSS Office through PREMIS</li> <li>To be prepared by the client without any prescribed format</li> <li>To be prepared by the client without any prescribed format</li> <li>To be prepared by the client without any prescribed format</li> <li>To be prepared by the client without any prescribed format</li> <li>To be prepared by the client without any prescribed format</li> <li>To be prepared by the client without any prescribed format</li> <li>To be prepared by the client without any prescribed format</li> <li>To be prepared by the client without any prescribed format</li> <li>To be prepared by the client without any prescribed format</li> <li>From PSS Office</li> </ol> |                     |                       |
| Custodian Slip (IC                                                                                                    | S)                                                                                                    |                                                                                                    |                     |                       |
| CLIENT STEPS                                                                                                    | AGENCY ACTION                                                                                                    | FEES TO<br>BE PAID                                                                                                    | PROCESSI<br>NG TIME | PERSON<br>RESPONSIBLE |
| 1. Submit<br>request for<br>Technical<br>Assistance to AS-<br>PSS re loss of<br>issued property                                                                                                    | 1. Record the<br>request in the Electronic<br>Database (EDMS).<br>Forward request to AS-<br>PSS Administrative<br>Officer                                                                                                    | None                                                                                                    | 5 Minutes           | PSS Staff             |
|                                                                                                    | 1.1 Review the<br>document and assign to<br>concerned Technical<br>Staff                                                                                                    | None                                                                                                    | 5 Minutes           | PSS Section Head      |

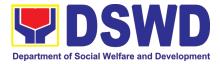

|                                                                                                    | 1.2 Review and<br>prepare Memorandum<br>for signature of the<br>Administrative Service<br>Director addressed to<br>the requester to inform<br>of the processes to be<br>undertaken in requesting<br>for relief from property<br>accountability and the<br>requirements to be<br>submitted in accordance<br>with the COA<br>Guidelines.                                                    | None | 3 Hours | PSS<br>Staff | Technical |
|----------------------------------------------------------------------------------------------------|----------------------------------------------------------------------------------------------------|------|---------|--------------|-----------|
| <ul> <li>2. Submit<br/>request for relief<br/>from property<br/>accountability to<br/>COA with the<br/>following<br/>documentary<br/>requirements:</li> <li>a. RLSDDP<br/>b. Affidavit of<br/>Loss<br/>c. Affidavit of<br/>Two (2)<br/>Disinterested<br/>Person<br/>d. Comment of<br/>the Cluster Head<br/>e. Police Blotter<br/>and Certification (if<br/>applicable)<br/>f. Certification<br/>from Competent<br/>Authority on the<br/>Destruction brought<br/>by Natural Calamity<br/>and Insurgency<br/>g. Inspection<br/>Report of Damaged<br/>Property.<br/>h. Copy of<br/>Property<br/>Acknowledgement<br/>Receipt<br/>(PAR)/Inventory<br/>Custodian Slip (ICS)</li> </ul> | <ul> <li>2. Review the documents submitted:</li> <li>2.1. If not complete - Prepare Memorandum for Accountable Officer to require compliance</li> <li>2.2. If complete - Prepare endorsement letter to Commission on Audit for Request for Relief to be signed by Regional Director.</li> <li>a. Forward the signed endorsement to COA copy furnished the Accountable Officer.</li> </ul> | None | 3 Hours | PSS<br>Staff | Technical |

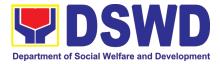

| 2 Upon receipt                                                               | 2 Drevide                                                                                                    | None | 2 Houro | Dee          | Toobaical |
|------------------------------------------------------------------------------|----------------------------------------------------------------------------------------------------|------|---------|--------------|-----------|
| 3. Upon receipt<br>of COA Decision,<br>request Technical<br>Assistance as to | 3. Provide<br>Technical Assistance as<br>follows:                                                                                                    | NOTE | 3 Hours | PSS<br>Staff | Technical |
| settlement of<br>accountability in<br>accordance with                        | 3.1. Request Granted –                                                                                                    |      |         |              |           |
| COA decision                                                                 | a. Prepare<br>Memorandum endorsing<br>the COA Decision to<br>FMS for dropping of the<br>lost property, for<br>signature of AS-Director,<br>copy furnished the<br>Accountable Officer |      |         |              |           |
|                                                                              | b. Update<br>records/PREMIS                                                                                                    |      |         |              |           |
|                                                                              | 3.2 Request Denied<br>– Prepare memorandum<br>informing the<br>Accountable Officer of<br>the processes for<br>replacement, payment or<br>reimbursement                               |      |         |              |           |
| 4. Submit                                                                    | 4. Request                                                                                                    |      | 1 Hour  | PSS          | Technical |
| replacement unit in accordance with COA Decision                             | presence of COA<br>representative during<br>inspection of<br>replacement unit<br>4.1. Analyze the                                                                                    |      |         | Staff        |           |
|                                                                              | specification of offered<br>replacement item.<br>4.2. Accept                                                                                                    |      | 1 Hour  |              |           |
|                                                                              | replacement unit upon<br>concurrence of COA<br>representative<br>4.3. Prepare<br>necessary<br>documentation/ update<br>record in PREMIS                                              |      | 2 Hours |              |           |
|                                                                              | 4.4. Prepare<br>Memorandum to FMS<br>and COA on the                                                                                                    |      |         |              |           |
|                                                                              | acceptance of offered<br>replacement items for<br>reference and recording<br>in the Books of Account.                                                                                |      |         |              |           |

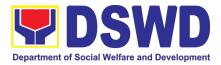

| <b></b>              |                         |      |            |               |
|----------------------|-------------------------|------|------------|---------------|
| 5. Pay the           | 5. Provide              |      | 3 Hours    | PSS Technical |
| value of property in | assistance as to the    |      |            | Staff         |
| accordance with the  | mode of payment         |      |            |               |
| COA Decision         |                         |      |            |               |
| COA Decision         | 5.1. Prepare            |      |            |               |
|                      | Memorandum to FMS       |      |            |               |
|                      | for the receipt of      |      |            |               |
|                      | payment; or             |      |            |               |
|                      | 5.2. Prepare            |      |            |               |
|                      | Memorandum to           |      |            |               |
|                      | HRMDS-PAD for the       |      |            |               |
|                      |                         |      |            |               |
|                      | deduction of the amount |      |            |               |
|                      | of property in          |      |            |               |
|                      | accordance with COA     |      |            |               |
|                      | Decision                |      |            |               |
|                      | 5.3. Prepare            |      |            |               |
|                      | necessary               |      |            |               |
|                      | -                       |      |            |               |
|                      | documentation/ update   |      |            |               |
|                      | record in PREMIS        |      |            |               |
|                      | TOTAL:                  | None | 16 HOURS , | 10 MINUTES    |

#### 8. Facilitation of Request for Replacement/ Reimbursement of Lost Damaged or Destroyed Properties

When the lost, damaged and destroyed property issued to employees was due to other circumstance other that force majeure, theft/robbery and fire (whereas lost may be credited), the Accountable Officer can request for the replacement or reimbursement of the money value of the lost property or payment of cost of repair of the damaged property, within thirty (30) days from the occurrence of loss.

| Office/Division:                                                                                                    |                                                                              | Administrative D                                                              | vivision –                                                                                                    | Propert | y and S      | Supply S | Section ( | (AD-PSS)        |
|----------------------------------------------------------------------------------------------------|------------------------------------------------------------------------------|-------------------------------------------------------------------------------|----------------------------------------------------------------------------------------------------|---------|--------------|----------|-----------|-----------------|
| Classification:                                                                                                    |                                                                              | Complex                                                                       | Complex                                                                                                    |         |              |          |           |                 |
| Type of Transact                                                                                                    | ion:                                                                         | G2G – Governm                                                                 | nent to G                                                                                                    | overnm  | ent          |          |           |                 |
| Who may avail:                                                                                                    |                                                                              | Department of                                                                 | Social                                                                                                    | Welfare | and          | Devel    | opment    | (DSWD)          |
|                                                                                                    |                                                                              | Employees                                                                     |                                                                                                    |         |              |          |           |                 |
| CHECKLIST                                                                                                    | <b>OF REQUI</b>                                                              | REMENTS                                                                       |                                                                                                    | W       | IERE 1       |          | URE       |                 |
| <ol> <li>One (1) copy of c<br/>Loss, Stolen, Dar<br/>Property (RLSDE<br/>to COA</li> <li>One (1) original c<br/>requesting reimbuitem lost endorse<br/>to Undersecretar</li> </ol> | maged and E<br>DP), with pro-<br>copy of Mem-<br>ursement/rep<br>d by Unders | Destroyed<br>of of submission<br>orandum<br>placement of<br>secretary concern | <ol> <li>From PSS Office through PREMIS</li> <li>To be prepared by the Client without any prescribed format</li> </ol> |         |              |          |           |                 |
| CLIENT STEPS                                                                                                    | AGEN                                                                         | CY ACTION                                                                     | FEES<br>TO BI<br>PAID                                                                                                  |         | OCES<br>TIME |          |           | RSON<br>DNSIBLE |
| <ol> <li>Submit copy of<br/>Memorandum<br/>to Regional</li> </ol>                                                                                                    | Electron                                                                     | the request in the<br>ic Database<br>. Forward                                | None                                                                                                    | 5 M     | inutes       |          | PSS Sta   | aff             |

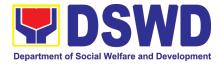

|                        |                                      | [    |           |               |
|------------------------|--------------------------------------|------|-----------|---------------|
| Director and           | request to AD-PSS                    |      |           |               |
| duly                   | Section Head                         |      |           |               |
| accomplished<br>RLSDDP | 1.1 Poviow the Pequeet               |      |           |               |
|                        | 1.1 Review the Request<br>and RLSDDP |      |           |               |
| received by<br>COA     |                                      | None | 5 Minutes | PSS Section   |
| COA                    | 1.2 Assigned the request             | none | 5 Minutes |               |
|                        | to concerned<br>Technical Staff      |      |           | Head          |
|                        | rechnical Stall                      |      |           |               |
|                        | 1.3 Review the Request.              | None | 4 Hours   | PSS Technical |
|                        | 1.5 Keview the Kequest.              | None | 4110013   | Staff         |
|                        | a. If not complete -                 |      |           | Otan          |
|                        | Return to                            |      |           |               |
|                        | Accountable Officer                  |      |           |               |
|                        | for Compliance                       |      |           |               |
|                        |                                      |      |           |               |
|                        | b. If complete – Prepare             |      |           |               |
|                        | Memorandum on the                    |      |           |               |
|                        | recommendation                       |      |           |               |
|                        | relative to request to               |      |           |               |
|                        | Undersecretary for                   |      |           |               |
|                        | GASSG to be signed                   |      |           |               |
|                        | by the AS-Director                   |      |           |               |
|                        |                                      |      |           |               |
|                        | 1.4 Prepare                          |      |           |               |
|                        | Memorandum for                       |      |           |               |
|                        | Accountable Officer                  |      |           |               |
|                        | informing the                        |      |           |               |
|                        | approval of the                      |      |           |               |
|                        | request for<br>Reimbursement/Repl    |      |           |               |
|                        | acement of Lost                      |      |           |               |
|                        | Property.                            |      |           |               |
|                        | r toperty.                           |      |           |               |
| 2. Submit              | 2. Reimbursement                     | None | 1 Hour    | PSS Technical |
| compliance on          | 2.1 Assist the                       |      |           | Staff         |
| the approved           | Accountable Office for               |      |           |               |
| recommendati           | the Issuance of Order                |      |           |               |
| on of                  | of Payment from                      |      |           |               |
| settlement.            | Accounting Section.                  |      |           |               |
|                        |                                      |      |           |               |
|                        | 2.2 Assist the                       |      |           |               |
|                        | Accountable Officer                  |      |           |               |
|                        | for the issuance of                  |      |           |               |
|                        | Official Receipt of                  |      |           |               |
|                        | Cash Section for the                 |      |           |               |
|                        | payment.                             |      |           |               |
|                        |                                      |      |           |               |
|                        | 2.3 Update PREMIS as to              |      |           |               |
|                        | the settlement of                    |      |           |               |
|                        | property                             |      |           |               |
|                        | accountability.                      |      |           |               |
|                        |                                      |      |           |               |

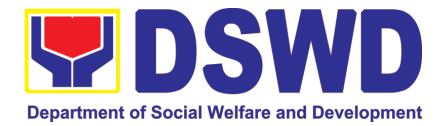

| · · · · · · |                       |      |                 |       |
|-------------|-----------------------|------|-----------------|-------|
| 2.          | Replacement           |      |                 |       |
|             | 2.1 Inspection of the |      |                 |       |
|             | offered replacement   |      |                 |       |
|             | item.                 |      |                 |       |
|             |                       |      |                 |       |
|             | a. If not compliant – |      |                 |       |
|             | Returned the          |      |                 |       |
|             | item/s to             |      |                 |       |
|             | Accountable           |      |                 |       |
|             | Officer for           |      |                 |       |
|             | compliance.           |      |                 |       |
|             | oomplicatioo.         |      |                 |       |
|             | b. If compliant –     |      |                 |       |
|             | Updates record in     |      |                 |       |
|             | PREMIS                |      |                 |       |
|             | 1 I LEWIG             |      |                 |       |
|             | 2.2 Prepare           |      |                 |       |
|             | Memorandum to         |      |                 |       |
|             | FMS and COA on        |      |                 |       |
|             | the acceptance of     |      |                 |       |
|             | offered               |      |                 |       |
|             |                       |      |                 |       |
|             | replacement           |      |                 |       |
|             | items for             |      |                 |       |
|             | reference and         |      |                 |       |
|             | recording in the      |      |                 |       |
|             | Books of              |      |                 |       |
|             | Account.              |      |                 |       |
|             | TOTAL:                | None | 5 HOURS , 10 MI | NUTES |

## 9. Request for Air Transport Service

The Administrative Division – General Services Section (AD – GSS) provides air transport services to all officials and employees, who are authorized to travel on official business, through the service provider's 24/7 online portal system.

| Office               | AD – General Services Div | AD – General Services Division                 |  |  |  |  |
|----------------------|---------------------------|------------------------------------------------|--|--|--|--|
| Classification       | Simple                    |                                                |  |  |  |  |
| Type of Transaction: | G2G Government-to-Gove    | ernment                                        |  |  |  |  |
| Who may avail        | DSWD Central Office       |                                                |  |  |  |  |
| CHECKLIST OF         | REQUIREMENTS              | WHERE TO SECURE                                |  |  |  |  |
|                      |                           | Concerned Office, Bureau, and Service<br>(OBS) |  |  |  |  |

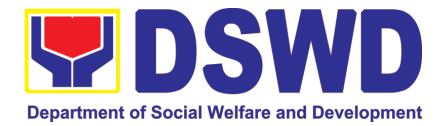

| CLIENT STEPS                                                                                                    | AGENCY ACTIONS                                                                                                    | FEES TO | PROCESSING                                                                        | PERSON                                                                                                |
|----------------------------------------------------------------------------------------------------|----------------------------------------------------------------------------------------------------|---------|-----------------------------------------------------------------------------------|----------------------------------------------------------------------------------------------------|
|                                                                                                    |                                                                                                    | BE PAID | TIME                                                                              | RESPONSIBLE                                                                                           |
| 1. Submit the Air<br>Transport Order<br>(ATO) with the<br>following details:<br>Name of<br>employee<br>Scheduled<br>flights<br>Place of<br>destination | 1.Review and stamp<br>"Receive" in the<br>receiving copy                                                                                                    | None    | 1-2 minutes                                                                       | Requesting Party<br>Enhanced<br>Document<br>Transaction<br>Management<br>System (EDTMS)<br>Controller |
| 2. Authority to Travel                                                                                                    | 2.Review/validate the ATO and Authority to Travel;                                                                                                    | None    | 1-2 minutes                                                                       |                                                                                                    |
| 3. Keep the<br>receiving copy of the<br>ATO and the<br>Authority to Travel                                                                             | <ul> <li>3.1 Check and validate if concerned OBS is updated with their respective payments through the online portal system.</li> <li>3.2. If concerned OBS has been found to be updated with their payments, access to portal system of the concerned OBS shall be opened.</li> <li>3.3. If concerned OBS has been found to have long overdue accounts, access to the portal system shall not be opened.</li> </ul> | None    | 30 minutes                                                                        | Administrative<br>Officer (System<br>Administrator)                                                   |
| 4. Receive an e-mail<br>to proceed with the<br>conduct of the<br>booking of scheduled<br>flights.                                                      | 3.4. Prepare an e-mail<br>addressed to the<br>concerned OBS<br>informing the Air<br>Transport Reservation<br>Officer (ATRO) that<br>they can now proceed<br>to the booking of<br>scheduled flights<br>though the online<br>portal system.                                                                                                    | None    | 5-10 minutes<br>(depending on<br>the number of<br>officials listed<br>on the ATO) | Administrative<br>Officer (System<br>Administrator)                                                   |

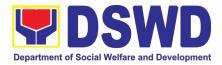

| 5. ATRO to conduct<br>the booking of flights<br>though the online<br>portal system. | processing of<br>payments of the<br>booked flights | None | 5-10 minutes | Administrative<br>Assistant II |
|-------------------------------------------------------------------------------------|----------------------------------------------------|------|--------------|--------------------------------|
| TOTAL                                                                               |                                                    | None | 54           | minutes                        |

## 10. Request for Use and Monitoring of Vehicle

Provision of Service Vehicle to the staff and employees of DSWD Central Offices and Field Offices from the pool of available and general use service vehicle of the Motor pool.

| Office                                                                                                    |                                                                                      | AD – G                                                                                                    | eneral Ser                                          | vice                                       | s Section                   |                                                  |                                                              |
|----------------------------------------------------------------------------------------------------|--------------------------------------------------------------------------------------|----------------------------------------------------------------------------------------------------|-----------------------------------------------------|--------------------------------------------|-----------------------------|--------------------------------------------------|--------------------------------------------------------------|
| Classification Simple                                                                                                    |                                                                                      |                                                                                                    |                                                     |                                            |                             |                                                  |                                                              |
| Type of Transacti                                                                                                    | Type of Transaction G2G Government                                                   |                                                                                                    |                                                     | -to-Government                             |                             |                                                  |                                                              |
| Who may avail                                                                                                    | Who may availAll DSWD perso                                                          |                                                                                                    |                                                     |                                            | egardless o                 | f nature of emplo                                | oyment or rank                                               |
| CHECKLIST OF REQUIREMENTS                                                                                                    |                                                                                      |                                                                                                    |                                                     |                                            | W                           | HERE TO SEC                                      | URE                                                          |
| <ul> <li>Present either of the following to the AS-GSD:</li> <li>1. Accomplished one (1) copy of Request for<br/>Use of Service Vehicle Form to be received<br/>at the AS-GSD with attach Form (AS-TMS-<br/>01).</li> <li>a. Original Copy for GSS</li> <li>b. One (1) receiving copy of the OBS<br/>(Xerox only)</li> </ul> |                                                                                      |                                                                                                    |                                                     | req                                        | uested at the GSS<br>AD-GSS | ehicle Form can be<br>S-TMS<br>ng System (ASeTS) |                                                              |
| Electronic Technical<br>(ASETS)                                                                                                    | Assista                                                                              | nce Req                                                                                                   | uest                                                |                                            |                             |                                                  |                                                              |
| CLIENT STEPS                                                                                                    | A                                                                                    | GENCY                                                                                                    | ACTIONS                                             |                                            |                             | PROCESSING                                       | PERSON                                                       |
| 1. Present the<br>filled –up Request<br>for Use of Vehicle<br>and/or AS-TMS-<br>01): together with<br>the receiving copy<br>to the AS-GSD                                                                                                    | 2.<br>"Recei<br>copy                                                                 | Review<br>ve" in                                                                                          | and sta<br>the receiv                               | mp<br>ring                                 | BE PAID<br>None             | 5 minutes                                        | RESPONSIBLE<br>Requesting Party<br>Administrative<br>Aide IV |
| 2. Informed of the<br>availability of<br>Vehicle and Driver<br>Assignment                                                                                                    | sched<br>vehicle<br>conce<br>2.2 Ac<br>2.2.1<br>prepar<br>within<br>2.2.2.<br>prepar | e and<br>rned drive<br>lvise drive<br>Motorpo<br>res Trip<br>Metro Ma<br>Motorpo<br>res Trav<br>cket in d | er<br>er of his trip<br>ol Dispatc<br>ticket for ti | of<br>to<br>:<br>her<br>rips<br>her<br>and | None                        | 1 day                                            | Motorpool<br>Dispatcher                                      |

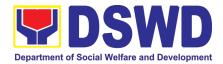

| 3.Receive the        | 3.1 The Motorpool dispatcher                 | None | 30 minutes | Motorpool                    |
|----------------------|----------------------------------------------|------|------------|------------------------------|
|                      | 3.2 The GSD Chief signs the                  |      |            | Dispatcher                   |
| no available vehicle | certification<br>3.3 Issue the certification |      |            | Administrative<br>Officer II |
| Total                |                                              | None | 1 Day 3    | 5 Minutes                    |

## 11. Request for Use of DSWD Conference Room

| Office                                                                                                    |                                                                                         | AD – General Ser                                                                                                    | vices Section                 | I                  |                                                                                                    |  |  |
|----------------------------------------------------------------------------------------------------|-----------------------------------------------------------------------------------------|----------------------------------------------------------------------------------------------------|-------------------------------|--------------------|----------------------------------------------------------------------------------------------------|--|--|
| Classification                                                                                                    |                                                                                         | Simple                                                                                                    |                               |                    |                                                                                                    |  |  |
| Type of Transaction                                                                                                    |                                                                                         |                                                                                                    | G2G Government-to-Government  |                    |                                                                                                    |  |  |
| Who may avail                                                                                                    |                                                                                         | DSWD Central Of                                                                                                    | ffice and Field Offices       |                    |                                                                                                    |  |  |
|                                                                                                    | CHECKLIST OF REQUIREMENTS                                                               |                                                                                                    |                               | WHERE TO SEC       | CURE                                                                                                 |  |  |
| Present either of the following to the AS-GSD:<br>1. Request for the use of DSWD Conference<br>Room Form to be received at the AD-GSS with<br>attach Form (AS-GSD-P-03).<br>2. General Services Electronic- Ticketing<br>System (GSETS) |                                                                                         | AD-GSS<br>General Serv<br>(GSETS)                                                                                                    | S-GSD<br>ices Electronic- Tic |                    |                                                                                                    |  |  |
| CLIENT STEPS                                                                                                    | AG                                                                                      | ENCY ACTIONS                                                                                                    | FEES TO<br>BE PAID            | PROCESSING<br>TIME | PERSON<br>RESPONSIBLE                                                                                |  |  |
| use of DSWD<br>Conference Room<br>Form AS-GSD-P-03<br>and/or done through<br>GSETS together with<br>the receiving copy to<br>the AS-GSD                                                                                                 | Rec<br>copy<br>GSE                                                                      | eive the receiving<br>y and/or through<br>ETS                                                                                                    | None                          | 1-2 minutes        | Requesting Party<br>Dormitory Manager<br>I/II                                                        |  |  |
| 2. Informed the client<br>of the availability of<br>DSWD Conference<br>Room                                                                                                    | Con<br>2.2.<br>Auth<br>Rep<br>app<br>CO-<br>shal<br>prio<br>activ<br>2.2.<br>Man<br>the | ent schedule of<br>lability of DSWD<br>ference Room<br>2 The Director or<br>norized<br>resentative shall<br>rove the use of the<br>Dormitory which<br>I be use issued<br>r to the conduct of<br><i>v</i> ity/meetings:<br>3 Dormitory<br>hager shall inform<br>Requesting Party<br>availability of the | None                          | 1-5 minutes        | Dormitory Manager<br>I/II<br>Director IV<br>(Administrative<br>Service)<br>Dormitory Manager<br>I/II |  |  |

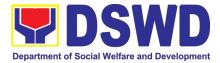

|                                                           | TOTAL                                                            | None | 22 N       | linutes           |
|-----------------------------------------------------------|------------------------------------------------------------------|------|------------|-------------------|
| Conference Room                                           | signs the certification<br>3.3.3 Issue the<br>certification      |      |            |                   |
| DSWD Conference<br>Room – in case of no<br>available DSWD | and/or thru phone call                                           |      |            |                   |
| Certification of unavailability of                        | certification of no<br>available CO Dormitory                    |      |            | 1/11              |
| 3.Receive the                                             | Room through GSET,<br>email, call or in writing.<br>3.3.1Prepare | None | 15 minutes | Dormitory Manager |
|                                                           | Room through GSET                                                |      |            |                   |

## 12. Request for Technical Assistance Relative to Building and Grounds Management

This process covers the provision of technical assistance for preventive/corrective maintenance, renovation, fabrication, office layout, and engineering/architectural solution. The required work/action, preparation, technical document varies depending on the subject/type of requests submitted by the Department offices using the electronic system or manual request form.

The technical assistance can be categorized into:

- A. Corrective and/or Preventive Maintenance
  - This shall be limited to corrective and/or preventive maintenance, and it does not need any materials to purchase. These requests can be done with immediate solution by expertise of the skilled/technical personnel.
- B. Repair, Replacement, In-house Fabrication, Construction and/or Renovation
  - This is highly technical that may be completed in a couple of days, weeks and/or months depending on the complexity of the requests (excluding procurement process). It will be evaluated, performed and supervised by the skilled personnel and Engineer/Architect.
- C. Engineering and Architectural Documents and Practices
  - This is particular to the Engineer and Architect expertise relate to providing technical specification (materials, furniture, equipment and etc.), office arrangement, plans/layouts, detailed estimates, and other engineering and architectural matters.

| Office              | AD – General Services Section                                 |
|---------------------|---------------------------------------------------------------|
| Classification      | Highly Technical                                              |
| Type of Transaction | G2G Government-to-Government                                  |
| Who may avail       | All Bureaus, Offices, Sections and/or Units of the Department |
|                     |                                                               |

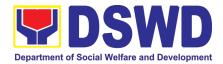

| CHECKLIST OF R                                                             | EQUIREMENTS                                                                                                    |                                                                                                | W                     | HERE TO SECUR       | RE                                                                   |
|----------------------------------------------------------------------------|----------------------------------------------------------------------------------------------------|------------------------------------------------------------------------------------------------|-----------------------|---------------------|----------------------------------------------------------------------|
|                                                                            | rated request using<br>Services                                                                                         | • <u>https:</u>                                                                                |                       | d.gov.ph/users/logi |                                                                      |
|                                                                            | nanual request form<br>chnical Assistance)                                                                              | - AD-Ge                                                                                        | eneral Servi          | ces Section         |                                                                      |
| CLIENT STEPS                                                               | AGENCY ACTI                                                                                                    | ONS                                                                                            | FEES<br>TO BE<br>PAID | PROCESSING<br>TIME  | PERSON<br>RESPONSIBLE                                                |
| 1. Submit a<br>request using<br>the electronic<br>system<br>- The request  | 1.1. Review and e<br>the submitted<br>Correct<br>information<br>necessary.                                              |                                                                                                | None                  | 5 minutes           | Administrative<br>Officer<br>(GSeTS<br>Focal/Alternate<br>Personnel) |
| can be<br>submitted<br>using the<br>manual<br>request form                 |                                                                                                    | skilled/                                                                                       | None                  | 5 minutes           |                                                                      |
| if the<br>electronic<br>system<br>cannot be<br>accessed.                   | 1.3. Determine<br>identify scop<br>requirement<br>request                                                               | and<br>be and<br>of the                                                                        | None                  | 10 minutes          | Skilled and/or<br>Technical<br>Personnel                             |
|                                                                            | does not app<br>designated s<br>- If it can be r<br>within the a<br>staff's leve<br>appropriate<br>(Proceed to<br>3.2). | est has<br>eed or<br>ly to the<br>staff.<br>resolved<br>ssigned<br>I, take<br>action<br>o step | None                  | 1 hour              |                                                                      |
| 2. Coordinate with<br>DSWD<br>Inspectorate<br>Committee and<br>secure Pre- | 2.1. If the request<br>fabrication,<br>installation,<br>plans/layout,<br>technical spec                                 |                                                                                                | None                  | 1-7 days            | Skilled and/or<br>Technical<br>Personnel                             |

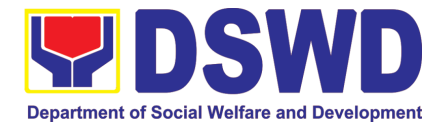

|                                                                                |                                                                                                    | [    | 1          | ,1                                          |
|--------------------------------------------------------------------------------|----------------------------------------------------------------------------------------------------|------|------------|---------------------------------------------|
| Repair<br>Inspection if the<br>request is<br>related to repair<br>replacement. | assigned technical                                                                                                    |      |            |                                             |
|                                                                                | <ul> <li>2.2. All applicable documents shall be endorsed to the requesting office for confirmation and approval.</li> <li>Revisions or adjustments maybe requested by the requesting office.</li> </ul> | None | 10 minutes | Administrative<br>Staff<br>(Outgoing Clerk) |
|                                                                                | 2.3. Review and revised<br>the documents until<br>approved                                                                                                    | None | 1-3 days   | Skilled and/or<br>Technical<br>Personnel    |
|                                                                                | <ul> <li>2.4. Endorse the approved documents and secure copy for filing.</li> <li>If the request requires only technical documents, proceed to step 4.</li> </ul>                                       | None | 10 minutes | Administrative<br>Staff<br>(Outgoing Clerk) |
| 3. Prepare the<br>necessary<br>documents fo<br>the<br>procurement              | material to respond to                                                                                                    | None | 1-14 days  | Skilled<br>Personnel                        |

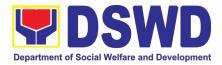

|    | personnel                                                                                                    |                                                                                                    |      |           |                                                                      |
|----|----------------------------------------------------------------------------------------------------|----------------------------------------------------------------------------------------------------|------|-----------|----------------------------------------------------------------------|
| 4. | Fill-out the<br>feedback form<br>(Customer<br>Satisfaction<br>Measurement<br>Form) and<br>submit to the<br>designated | 4.1. Feedback form shall<br>attach to printed<br>request and submit to<br>GSeTS Administrator<br>for encoding and<br>filing. | None | 5 minutes | Administrative<br>Officer<br>(GSeTS<br>Focal/Alternate<br>Personnel) |
|    | BGMD if all the materials/<br>services are ready to use.                                                              | the output for<br>acceptance and/or<br>adjustment if any.<br>- Perform<br>immediate<br>adjustment                            | None | 1 day     | Skilled<br>Personnel                                                 |

# 13. Request for Technical Assistance for Special Sanitation and Disinfection of the Offices

This technical assistance is particular to the provision of clean and COVID-19 free offices and facilities. Regular sanitation and disinfection of the offices is being conducted every weekend even without a request from offices. This process is applicable only to those offices with COVID-19 positive employees and close contact. This can be scheduled during working days provided that the request must be properly coordinated with the Human Resource Management and Development Division (HRMDD) and Administrative Division for recommendation and approval.

| Office                                                                                                    | AD – Genera                                         | al Services Section                                                                                                    |  |  |  |
|----------------------------------------------------------------------------------------------------|-----------------------------------------------------|----------------------------------------------------------------------------------------------------|--|--|--|
| Classification                                                                                                    | Simple                                              |                                                                                                    |  |  |  |
| Type of Transaction                                                                                                    | G2G Govern                                          | ment-to-Government                                                                                                    |  |  |  |
| Who may avail                                                                                                    | Designated GSeTS focal/alternate person of all OBSU |                                                                                                    |  |  |  |
| CHECKLIST OF REQU                                                                                                    | IREMENTS                                            | WHERE TO SECURE                                                                                                    |  |  |  |
| <ol> <li>Electronic generated<br/>General Services e-Tic<br/>(GSeTS); or</li> <li>Accomplished manual<br/>(Request for Technica<br/>or</li> </ol> | keting System<br>request form                       | <ul> <li><u>https://gsets.dswd.gov.ph/users/login</u></li> <li>AD – General Services Section</li> </ul>                                                |  |  |  |
| 3. Email                                                                                                    |                                                     | <ul> <li>Submit request to<br/>genservices.fomimaropa@dswd.gov.ph and<br/>hrmdd.fomimaropa@dswd.gov.ph for approval and<br/>recommendation.</li> </ul> |  |  |  |

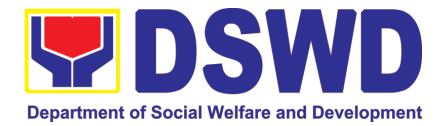

| С  | LIENT STEPS                                                                                                    | AGENCY ACTIONS                                                                                                    | FEES TO        | PROCESSING | PERSON                                                               |
|----|----------------------------------------------------------------------------------------------------|----------------------------------------------------------------------------------------------------|----------------|------------|----------------------------------------------------------------------|
|    |                                                                                                    |                                                                                                    | <b>BE PAID</b> | TIME       | RESPONSIBLE                                                          |
|    | Submit request<br>using the<br>electronic<br>system or                                                                                                    | 1.1. Review, check and coordinate with HRMDS.                                                                                                   | None           | 15 minutes | Administrative<br>Officer<br>(GSeTS<br>Focal/Alternate               |
|    | through email<br>- The request<br>can be<br>submitted using<br>the manual                                                                                                    | 1.2. Print the request and<br>forward to assigned<br>personnel for<br>appropriate action.                                                       | None           | 10 minutes | Personnel)                                                           |
|    | request form if<br>the electronic<br>system cannot<br>be accessed.<br>- Ensure that                                                                                                    | 1.3. Verify the disinfection<br>schedule and see if<br>there is a pending<br>request.                                                           | None           | 15 minutes | General Foreman                                                      |
|    | the request is<br>properly<br>communicate<br>d to HRMDS<br>and AS, and<br>has approval.                                                                                                    | 1.4. Notify if the requested<br>date/time is approved.<br>Otherwise, inform the<br>next available date/time<br>of the disinfection<br>schedule. | None           | 10 minutes |                                                                      |
| 2. | Adjust the work<br>schedule of<br>their<br>employees.<br>- No<br>employee<br>shall be<br>allowed to<br>work/enter<br>the office on<br>the<br>day/hour of<br>the<br>disinfection<br>schedule. | 2.1. Perform all necessary<br>preparations in<br>accordance with the<br>Department's safety<br>and health protocol.                             | None           | 1 hour     | BGMD<br>Disinfection Team<br>General Foreman                         |
|    |                                                                                                    | 2.2. Proceed to the<br>area/office and<br>implement the<br>sanitation and<br>disinfection procedure                                             | None           | 3 hours    |                                                                      |
|    |                                                                                                    | 2.3. Coordinate with the requesting office after the activity.                                                                                  | None           | 5 minutes  |                                                                      |
| 3. | Fill-outthefeedbackform(CustomerSatisfactionMeasurementForm)and                                                                                                    | 3.1. Feedback form shall<br>attach to printed<br>request and submit to<br>GSeTS Administrator<br>for encoding and filing.                       | None           | 5 minutes  | Administrative<br>Officer<br>(GSeTS<br>Focal/Alternate<br>Personnel) |

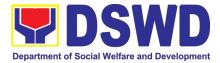

#### 14. Recording, Documentation and Issuance of PPE and Semi-Expendable Properties

Prior to issuance to end user, all newly acquired properties, classified either as PPE of Semiexpendable properties shall first be coordinated with the Property Supply and Asset Management Division (PSAMD) in the Central Office or Property Supply/Units in the Field Offices for recording and property tagging.

| Office/Division: Administrative Div<br>PSS)                                                                                                    |                |                                                                    | ivision – Pro      | perty and Suppl                                                    | y Section (AD-        |
|----------------------------------------------------------------------------------------------------|----------------|--------------------------------------------------------------------|--------------------|--------------------------------------------------------------------|-----------------------|
| Classification: Complex Tra                                                                                                    |                |                                                                    | ction              |                                                                    |                       |
| Type of Transacti                                                                                                    | on:            | G2G – Governme                                                     | ent to Goverr      | nment                                                              |                       |
| Who may avail: Department of Officials and Emp                                                                                                    |                |                                                                    |                    | re and Develop                                                     | oment (DSWD)          |
| CHECKLIST                                                                                                    | OF REQU        | IREMENTS                                                           |                    | WHERE TO SEC                                                       | URE                   |
| <ol> <li>1. 1 Copy of Purchase Order (PO)</li> <li>2. 1 Copy of Contract (if applicable)</li> <li>3. 1 Copy of Sales Invoice / Delivery<br/>Receipt (SI/DR)</li> <li>4. 1 Copy of Notice to Proceed</li> <li>5. 1 Copy of Inspection and Acceptance<br/>Report (IAR)</li> <li>6. 1 Copy of Property Transfer Report<br/>(PTR) (If applicable)</li> </ol> |                |                                                                    | 1. Proc<br>2. Con  | curement Section<br>cerned Offices, E<br><i>v</i> ices, Units (ODS | Divisions,            |
| CLIENT STEPS                                                                                                    | AGEN           | ICY ACTION                                                         | FEES TO BE<br>PAID | PROCESSING<br>TIME                                                 | PERSON<br>RESPONSIBLE |
| 1. Forward<br>complete<br>documents<br>(PO, Contract,<br>SI/DR, Notice<br>to Proceed,                                                                                                    | docum<br>5pm M | t of complete<br>ents from 8am to<br>ondays to Fridays<br>Holidays | None               | 5 Minutes                                                          | Property Staff        |
| IAR, PTR) to<br>Property Office<br>1.1 Validate the accuracy and<br>completeness of all<br>attached documents<br>If no, request for the<br>lacking document/s<br>If yes, proceed to the next<br>step                                                                                                    |                | None                                                               | 10 Minutes         | Property Staff                                                     |                       |

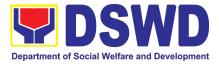

| <ul> <li>1.2 Determine the Property's acquisition cost.</li> <li>If Php 15,000.00 and above - record the property details in PREMIS under the "Property Records" module</li> <li>If PHP 14,999.99 and below or acquired as attachment to subscription plan/contracts, donation, or fabrication regardless of the acquisition cost – record in PREMIS</li> </ul> | None | 10 Minutes | Property Staff |
|----------------------------------------------------------------------------------------------------|------|------------|----------------|
| under the "Inventory<br>Custodian Slip (ICS)" module.<br>Upon successful encoding<br>electronically, a property<br>number shall be automatically<br>generated by the system for<br>property identification                                                                                                    | None | 15 Minutes | Proporty Staff |
| 1.3 Identify the End User<br>Copy the assigned property<br>number and open the<br>"Transfer Thru Furniture and<br>Equipment Transfer Slip<br>(FETS)" module in PREMIS to<br>record the identified end-user<br>As a general rule, the primary<br>accountable personnel shall                                                                                     | None | 13 Minutes | Property Staff |
| be those regular, coterminous,<br>contractual, or casual<br>employees.<br>Should the actual end-user of<br>the property be a Contract of<br>Service (COS) Worker, they<br>shall be recorded as the<br>secondary accountable                                                                                                    |      |            |                |
| personnel with the regular,<br>coterminous, contractual, or<br>casual employee within their<br>office as the primary<br>accountable officer<br>1.4 Print forms and Barcode<br>Stickers                                                                                                    | None | 15 Minutes | Property Staff |

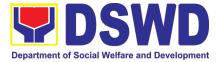

| Acknowledgem<br>(PAR) or Inver<br>Slip (ICS), L<br>there is a<br>accountable per<br>copies and b<br>through the "P<br>module; the ap<br>shall depen<br>acquisition cos<br>above): | t (see process<br>of print the<br>r, with number                                       |      |            |                |
|----------------------------------------------------------------------------------------------------|----------------------------------------------------------------------------------------|------|------------|----------------|
| Computer<br>Desktop                                                                                                    | 3                                                                                      |      |            |                |
| Split Type<br>Air<br>Condition<br>Unit                                                                                                    | 2                                                                                      |      |            |                |
| Partitions                                                                                                    | Depending<br>on the<br>number of<br>partitions<br>per property<br>number               |      |            |                |
| Blinds                                                                                                    | Depending<br>on the<br>number of<br>blinds per<br>property<br>number                   |      |            |                |
| Other<br>property                                                                                                    | 1                                                                                      |      |            |                |
| 1.5 Attach Baro<br>the Proper                                                                                                    | code Stickers to<br>ty                                                                 | None | 10 Minutes | Property Staff |
| shall be attach visible and sec                                                                                                    | arcode stickers<br>led to the most<br>ured area of the<br>e the issuance<br>e end user |      |            |                |
| 1.6 Endorse P to the End-use                                                                                                    | rinted PAR/ICS                                                                         | None | 5 Minutes  | Property Staff |

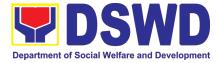

| The property officer shall<br>prepare a Memorandum to<br>endorse the generated<br>PAR/ICS forms to the<br>identified end user for<br>signature of the Head of the<br>Property Division/Section. The<br>transaction should be<br>recorded by the incoming /<br>outgoing clerk in the logbook<br>for "New Issuance", for<br>monitoring purposes. Once<br>signed, the Memorandum<br>together with the printed<br>PAR/ICS shall be transmitted<br>to the end user.<br>1.7 Issue Property to the End<br>User<br>Upon receipt of the signed and<br>approved PAR/ICS, the<br>concerned property officer<br>shall facilitate issuance of<br>property to the end user. | None | 1 Hour     | Property Staff             |
|----------------------------------------------------------------------------------------------------|------|------------|----------------------------|
| The property officer shall sign<br>on the "Issued by" portion in<br>the PAR/ICS                                                                                                    |      |            |                            |
| 1.8 Approve PAR/ICS<br>After issuance of the property,<br>the PAR/ICS will be forwarded<br>to the Property<br>Division/Section Chief for<br>signature on the "Approved<br>by" portion in the PAR or ICS                                                                                                    | None | 5 Minutes  | Head of<br>Property Office |
| <ul> <li>1.9 Provide copy of PAR/ICS<br/>to the concerned offices</li> <li>Provide one copy of PAR/ICS<br/>to the end-user for their<br/>reference</li> <li>Provide one copy to<br/>Procurement Management<br/>Service/Procurement Unit for<br/>attachment to the<br/>Disbursement Voucher.</li> </ul>                                                                                                    | None | 30 Minutes | Property Staff             |

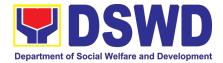

| For the transferred property<br>from CO to FO / FO to CO / FO<br>to FO, provide one copy of<br>signed PAR/ICS with attached<br>original copy of PTR to<br>Finance Management Service<br>/ Division<br>1.10 Update PREMIS<br>PREMIS shall be updated as<br>to the following information:<br>1. Date the PAR/ICS was<br>returned with signature of<br>the End-User | None | 10 Minutes | Property Staff |
|----------------------------------------------------------------------------------------------------|------|------------|----------------|
| 2. Date of approval of<br>PAR/ICS                                                                                                    |      |            |                |
| TOTAL                                                                                                    | None | 2 hours, 5 | 5 minutes      |

## **15.** Physical Count of Property, Plant, and Equipment (PPE)

To ensure integrity of custodianship of properties of the Department, a physical count of all properties of the Department shall be conducted, annually in case of PPEs.

| Office/Division: Administrative Divis |                                                                     |                                                                                                    | on – Property           | and Supply See     | ction (AD-PSS)        |
|---------------------------------------|---------------------------------------------------------------------|----------------------------------------------------------------------------------------------------|-------------------------|--------------------|-----------------------|
| <b>Classification:</b>                |                                                                     | Highly Technical Trai                                                                                                    | nsaction                |                    |                       |
| Type of Transa                        | ction:                                                              | G2G – Government t                                                                                                    | o Governme              | nt                 |                       |
| Who may avail:                        |                                                                     | Department of Socia<br>and Employees                                                                                                    | Welfare and             | d Development (    | DSWD) Officials       |
| CHECKLIS                              | <b>ST OF RE</b>                                                     | QUIREMENTS                                                                                                    | V                       | WHERE TO SEC       | URE                   |
| 1. Special Or                         | der                                                                 |                                                                                                    | 1. Prope                | erty and Supply Se | ection                |
| CLIENT<br>STEPS                       | A                                                                   | GENCY ACTION                                                                                                    | FEES<br>TO BE<br>PAID   | PROCESSING<br>TIME | PERSON<br>RESPONSIBLE |
| 1.Prepare Special<br>Order            | Central<br>Committe<br>(ICFO), s<br>Annual F<br>and thro<br>prepare | entory Committee in th<br>Office (ICCO)/Inventor<br>ee in the Field Offic<br>shall plan the conduct of<br>Physical Count of PPE<br>ugh its Secretariat, sha<br>the inventory guideline<br>r needed documents | y<br>e<br>of<br>s<br>II | 3 Days             | Secretariat           |
| 2.Prepare<br>Notice of<br>Meeting     | approved                                                            |                                                                                                    |                         | 30 Minutes         | Secretariat           |

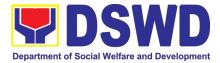

|                         | signature of the ICCO/ICFO<br>Chairperson. The agenda to be<br>indicated in the Notice shall be as<br>follows:<br>1. Date/schedule of conduct of<br>Physical Count.<br>2. Crafting of inventory guidelines<br>3. Assignments/roles of<br>ICCO/ICFO members and other<br>personnel involved                          |      |            |                             |
|-------------------------|----------------------------------------------------------------------------------------------------|------|------------|-----------------------------|
|                         | Once the Notice of Meeting is signed, the incoming/outgoing clerk shall route the same to all members of the ICCO/ICFO for information.                                                                                                    |      |            | Incoming/Outgoi<br>ng Clerk |
|                         | ICCO/ICFO shall conduct meeting<br>and finalize the activities for the<br>conduct of physical count                                                                                                    |      |            | ICCO/ICFO                   |
|                         | The required Minutes of the<br>Meeting will be prepared by the<br>Secretariat                                                                                                    |      |            | Secretariat                 |
| 3.Conduct of<br>Meeting | 1. The Secretariat shall gather the<br>relevant documents as basis for<br>the conduct of inventory taking, as<br>provided in the Guidelines                                                                                                    | None | 90 Minutes | Secretariat                 |
|                         | 2. The Secretariat shall also<br>prepare the following documents<br>for signature of the GASSG<br>Head/Regional Director:                                                                                                    |      |            |                             |
|                         | <ul> <li>a. Memorandum addressed to all offices informing about the schedule of inventory taking in their stations</li> <li>b. Letter / Memorandum to Commission on Audit and Internal Audit Service/ Management Audit Analyst to request representatives who will witness the conduct of physical count</li> </ul> |      |            |                             |

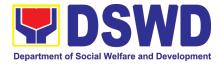

| Route/Dissemin<br>ate Information<br>to Concerned<br>Offices | Once the documents are signed,<br>the incoming/outgoing clerk shall<br>route the same to concerned<br>offices for information.                                                                                                    | None | 5 Minutes                      | Incoming/Outgoi<br>ng Clerk                               |
|--------------------------------------------------------------|----------------------------------------------------------------------------------------------------|------|--------------------------------|-----------------------------------------------------------|
| Provide<br>Instruction                                       | Prior to the actual conduct of the<br>physical count, the ICCO/ICFO<br>Chairperson shall provide specific<br>instructions to the Team for the<br>smooth conduct of physical count                                                                                                    | None | 30 Minutes                     | ICCO/ICFO<br>Chairperson<br>Inventory Team                |
| Conduct the<br>Physical Count                                | Using the barcode scanner, the<br>Inventory Team shall check the<br>property description vis-a-vis<br>reference documents on hand and<br>indicate present condition of<br>equipment. Replace property<br>stickers/barcodes, if necessary,<br>each member of the inventory<br>team shall forward the<br>accomplished inventory sheet to<br>the Secretariat for consolidation. | None | 2 Minutes per<br>Property Item | ICCO/ICFO<br>Chairperson<br>Inventory Team<br>Secretariat |
| Prepare the<br>Inventory<br>Findings/Report                  | After the conduct of physical count, the secretariat shall prepare a Memorandum to concerned offices to be signed by the ICCO/ICFO Chairperson, to inform them of the result of the physical count in their office. All discrepancies between the physical count and records shall be reported to Head of Office concerned and reconcile immediately.                        | None | 4 Hours                        | ICCO/ICFO<br>Secretariat<br>Head of Office                |
|                                                              | The result must specify<br>ICCO/ICFO's findings such as:<br>1. Properties that are located in<br>the station; and<br>2. Properties that are not located<br>in the station (discrepancies); in<br>this<br>case, ICCO/ICFO shall schedule<br>the conduct of re-<br>inventory/revalidation                                                                                      |      |                                |                                                           |
| Forward signed<br>Inventory<br>Report/ Findings              | Once the Report/Findings are<br>signed, the incoming/outgoing<br>clerk shall route/forward the same<br>to concerned office/s                                                                                                    | None | 5 Minutes                      | Incoming/Outgoi<br>ng Clerk                               |

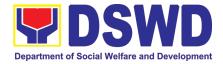

| Conduct Re-<br>Inventory/Revali<br>dation                                       | This activity will address the result/findings of discrepancies during the conduct of physical count of properties                                                                                                    | None | 2 Hours    | Inventory Team                                                                                                    |
|---------------------------------------------------------------------------------|----------------------------------------------------------------------------------------------------|------|------------|----------------------------------------------------------------------------------------------------|
| Conduct<br>Reconciliation of<br>Property<br>Records and<br>Books of<br>Accounts | Upon completion of the conduct of<br>physical count, ICCO/ICFO shall<br>conduct reconciliation of property<br>and accounting records and shall<br>address discrepancies, in<br>accordance with the guidelines.<br>As a result of this activity, data<br>reconciliation report shall be<br>prepared to serve as reference in<br>the preparation of RPCPPE                                                       | None | 5 Days     | ICCO/ICFO<br>Secretariat                                                                                                    |
| Endorse the<br>RPCPPE for<br>Approval                                           | Upon completion of the physical<br>count, the ICCO/ICFO, through<br>the Secretariat shall prepare the<br>Report on Physical Count of<br>Property, Plant and Equipment<br>(RPCPPE).<br>All ICCO/ICFO members shall<br>review and affix their signature in<br>RPCPPE.                                                                                                    | None | 4 Hours    | Secretariat                                                                                                    |
| Prepare<br>RPCPPE                                                               | Endorse the signed RPCPPE to<br>the Administrative Service<br>Director and Assistant Secretary<br>for Administration (Central Office)/<br>Chief of Administrative Division<br>and<br>Assistant Regional Director for<br>Administration (Field Office), as<br>recommending authority.<br>Once signed, the RPCPPE shall<br>be forwarded to the<br>Undersecretary of<br>GASSG/Regional Director, for<br>approval. | None | 30 Minutes | Director of<br>Administrative<br>Service/GASSD<br>Chief<br>Assistant<br>Secretary for<br>Administration/<br>Assistant RD for<br>Administration<br>GASSG<br>Undersecretary/<br>Regional<br>Director<br>Incoming/Outgoi<br>ng Clerk |
| Submit/<br>Transmit the<br>Approved<br>RPCPPE to<br>COA and IAS                 | The duly signed and approved<br>RPCPPE will be submitted to COA<br>on or before January 31 of the<br>year, copy furnished the Internal<br>Audit Service/Management Audi t<br>Analyst and Accounting<br>Division/Section.                                                                                                    | None | 15 Minutes | Secretariat<br>Incoming/Outgoi<br>ng Clerk                                                                                                    |

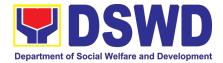

| File Copy of<br>RPCPPE | The receiving copy of the RPCPPE will be kept and filed by the Secretariat for reference. | None | 5 Minutes | Secretariat           |
|------------------------|-------------------------------------------------------------------------------------------|------|-----------|-----------------------|
| TOTAL                  |                                                                                           | NONE |           | lours and 32<br>nutes |

### 16. Competitive Bidding / Public Bidding

Procurement of Goods, Non-consulting and Consulting Services and contracting of Infrastructure Projects based on the requirement needed by the agency to be procured using Competitive Bidding as the primary mode of government procurement under Republic Act 9184 or the Government Procurement Reform Act (GPRA).

| Office or Division:                                                                                                    | AD - Procurement Section (P                                                                                                    | S)                                                                                                    |
|----------------------------------------------------------------------------------------------------|----------------------------------------------------------------------------------------------------|----------------------------------------------------------------------------------------------------|
| Classification:                                                                                                    | Highly Technical                                                                                                    |                                                                                                    |
| Type of Transaction:                                                                                                    | Government-to-Government (                                                                                                    | G2G) / Government to Business (G2B)                                                                                               |
| Who may avail:                                                                                                    | DSWD Field Office MIMARO                                                                                                    | PA                                                                                                    |
| CHECKLIST                                                                                                    | OF REQUIREMENTS                                                                                                    | WHERE TO SECURE                                                                                                    |
| Head of the OBS and<br>Representative of the<br>(HOPE), indicating com<br>terms of reference of th                             | in three (3) copies signed by the<br>approved by the Authorized<br>Head of the Procuring Entity<br>plete technical specifications /<br>ie item/services requested, and<br>of <b>approved PPMP</b> and <b>Project</b><br>ference, if necessary. | End-user Unit (OBSUs) submit to BAC<br>Secretariat located at the 2 <sup>nd</sup> Floor,<br>Mahusay Building, DSWD Central Office |
| vehicle<br>4. Result of Market<br>5. Breakdown of t<br>Contract ( <i>Pursua</i><br>2012-001);<br>Infrastructure Projects - Con | erence (TOR)<br>hase Motor Vehicle,<br>ance on the specifications of the<br>Research/Scanning;<br>he Approved Budget for the<br><i>nt to COA Checklist Circular No.</i>                                                                        | Must be attached to the Purchase<br>Request<br>DBM<br>DBM<br>AS-GSD<br>OBS<br>BGMD                                                |

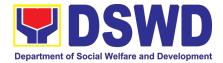

| / TOR<br>4. Market Rese<br>5. Breakdown<br>(Pursuant to<br>Consulting Services:<br>1.Approved Proje<br>2.Approved TOR<br>Delivery and Pa | ICA,<br>ssistance on the specifications of the items<br>earch/Scanning; and<br>of the Approved Budget for the Contract<br><i>COA Checklist Circular No. 2012-001)</i>                                                                                                    | DICT<br>DBM<br>ICTMS<br>OBS |                        |                           |
|----------------------------------------------------------------------------------------------------|----------------------------------------------------------------------------------------------------|-----------------------------|------------------------|---------------------------|
| CLIENT STEPS                                                                                                    | AGENCY ACTIONS                                                                                                    | FEES TO<br>BE PAID          | PROCESSING<br>TIME     | PERSON<br>RESPONSI<br>BLE |
| Submit the PR to<br>PS Receiving<br>Officer located at<br>PS – BAC<br>Secretariat                                                        | <ul> <li>The PS-BAC Secretariat receives and checks the PR (as to authority of signatory and completeness of attachments); attaches PR Tracking Slip, and endorses to BAC-Secretariat staff for encoding to the Procurement Monitoring Tool (PMT).</li> <li>Once encoded in the PMR; endorses to the BAC Secretariat staff for checking as to inclusion in the APP / PPMP.</li> <li>BAC Secretariat in-charge checks the inclusion in the APP and forward to PPMD-RU.</li> <li>PPMD-RU forward to PPMD-Chief who shall assign the PR to the concerned Procurement Officer.</li> <li>Procurement Officer in Charge, reviews the PR as to completeness of the supporting documents, technical specifications, ABC and availability in the market.</li> <li>If found in order (If not in order prepare PR – Action Slip to return to End-User to be signed by the PPMD Chief), initial under the name of the PPMD-Chief, endorse to PPMD-RU.</li> <li>PPMD Chief signs / approves the PR and forward to PPMD-RU.</li> </ul> | None                        | One (1)<br>working day | PS - BAC<br>Secretariat   |
|                                                                                                    | (Once PR is received by PS from Budget<br>Section)<br>PPMD-RU updates, log and endorse to<br>Procurement Officer in-charge.                                                                                                    | None                        | one (1)<br>working day | PS                        |

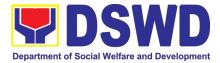

| r                                                  |                                                                                                    | [    |                                |                         |
|----------------------------------------------------|----------------------------------------------------------------------------------------------------|------|--------------------------------|-------------------------|
|                                                    | Procurement Officer drafts the Bidding<br>Documents (BD) and ensure that the<br>requirements indicated in the PR and its<br>supporting documents (ToR / TA / Project<br>Proposal) are incorporated therein.<br>Prepares the endorsement memorandum<br>to BAC for signature of PPMD Chief and<br>sends the electronic copy to the BAC<br>Secretariat e-mail. Forwards to PPMD-<br>RU to update PMR and endorse to BAC<br>Secretariat |      |                                |                         |
| Attendance to the<br>Pre-procurement<br>Conference | Conduct of Pre-Procurement Conference<br>The BAC shall conduct Pre-procurement<br>conference for projects costing 2 million &<br>up for goods and services; PHP<br>1,000,000.00 and above for consulting<br>services; PHP5,000,000.00 and above for<br>infrastructure projects to determine the<br>readiness of the project for procurement<br>process.                                                                             | None | Within two (2)<br>working days | PS - BAC<br>Secretariat |
|                                                    | <ol> <li>Check the completeness of the<br/>document being endorsed.</li> </ol>                                                                                                    |      |                                |                         |
|                                                    | 2. Review the PR and its supporting documents (correctness).                                                                                                    |      |                                |                         |
|                                                    | 3. Review the Bidding Document<br>(BD). Ensure that the requirement<br>indicated in the PR and its supporting<br>documents are consistent with what is<br>written in the BD.                                                                                                    |      |                                |                         |
|                                                    | 4. Prepare the necessary documents for the conduct of pre-<br>procurement conference.                                                                                                    |      |                                |                         |
|                                                    | 5. Prepare the Notice for the<br>conduct of Pre-Procurement Conference<br>(to be signed by the BAC Chairperson)<br>and invite the following: BAC Members<br>including the Provisional Member;<br>Representative from the end-user; PS<br>OIC-Director; Procurement Officer-in-<br>Charge (from PPMD and CMD); and<br>Head of Requesting Office (HOBS).                                                                              |      |                                |                         |
|                                                    | 1.1. Actual conduct of Pre-Procurement<br>conference. BAC Secretariat<br>moderates the conduct of the Pre-                                                                                                    |      |                                |                         |

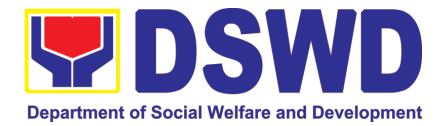

|                                 | Procurement Conference,                                                 |                         |                |             |
|---------------------------------|-------------------------------------------------------------------------|-------------------------|----------------|-------------|
|                                 | documents and prepares the<br>Minutes of the Meeting, and               |                         |                |             |
|                                 | facilitate the routing for signature of                                 |                         |                |             |
|                                 | all the parties concerned.                                              |                         |                |             |
| Prospective                     | Posting of Procurement Opportunities                                    |                         |                |             |
| bidder/supplier,                |                                                                         | None                    | Eight (8)      | PS BAC      |
| contractor/                     |                                                                         |                         | calendar days  | Secretariat |
| consultant and                  | 1. Update the content of the BD based                                   |                         |                |             |
| service provider                | on the agreements during the Pre-                                       |                         |                |             |
| may check all<br>DSWD           | Procurement Conference                                                  |                         |                |             |
| procurement                     |                                                                         |                         |                |             |
| opportunities at                |                                                                         |                         |                |             |
| PhilGEPS, DSWD                  | 2. Input the dates of procurement                                       |                         |                |             |
| Website and                     | activities such as: Conduct of Pre-Bid                                  |                         |                |             |
| DSWD Bulletin                   | Conference and Opening of Bids, Cost of the BD and where to secure said |                         |                |             |
| Board                           | document, and the exact time and venue                                  |                         |                |             |
| (conspicuous                    | of all the BAC Activities indicated in the                              |                         |                |             |
| place)                          | Invitation to Bid (ITB) which is part of the                            |                         |                |             |
|                                 | BD.                                                                     |                         |                |             |
|                                 |                                                                         |                         |                |             |
|                                 |                                                                         |                         |                |             |
|                                 | 3. Forward the ITB to the BAC                                           |                         |                |             |
|                                 | Chairperson for his/her signature.                                      |                         |                |             |
|                                 |                                                                         |                         |                |             |
|                                 |                                                                         |                         |                |             |
|                                 | 4. Scan the signed ITB.                                                 |                         |                |             |
|                                 |                                                                         |                         |                |             |
|                                 | E Doot the poft conv of the DD                                          |                         |                |             |
|                                 | 5. Post the soft copy of the BD<br>including the signed ITB to PhilGEPS |                         |                |             |
|                                 | and DSWD website. While a certified                                     |                         |                |             |
|                                 | copy of the ITB will be posted at DSWD                                  |                         |                |             |
|                                 | designated BAC Bulletin Board                                           |                         |                |             |
|                                 | (conspicuous place).                                                    |                         |                |             |
|                                 |                                                                         |                         |                |             |
|                                 |                                                                         |                         |                |             |
|                                 | 1.1 Issuance of posted soft copy of ITB                                 |                         |                |             |
|                                 | / Bidding documents to PPMD                                             |                         |                |             |
|                                 | Procurement Officer to invite                                           |                         |                |             |
|                                 | prospective Suppliers / Service                                         |                         |                |             |
| Bring a copy of the             | Providers.<br>Sale of Bidding Document                                  | Cost of                 | Within the     | PS – BAC    |
| ITB to the                      |                                                                         | bidding                 | posting period | Secretariat |
| Accounting Section              | Check the Official Receipt (OR) issued by                               | document                | indicated      |             |
| at 2 <sup>™</sup> floor of Main | the DSWD - Cash Section to the                                          | depends on              | above          |             |
| Building for the                | prospective bidder/supplier, contractor/                                | the                     |                |             |
| Issuance of Order               | consultant/service provider for the sale of                             | Approved                |                |             |
| of Payment; then                | the bidding documents and ensure that the                               | Budget for              |                |             |
| proceed to Cash                 | amount in the receipt is the appropriate                                | the Contract            |                |             |
| Section (located in             | cost of the BD.                                                         | (ABC) of the            |                |             |
| same floor near<br>Accounting   |                                                                         | procurement<br>at hand. |                |             |
| Section) to present             |                                                                         | at nanu.                |                |             |
| the Order of                    |                                                                         |                         |                |             |
| Payment which is a              |                                                                         |                         |                |             |
|                                 |                                                                         |                         |                |             |

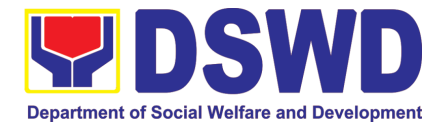

| requirement prior<br>to payment of the<br>cost of bidding<br>document; after<br>receipt of the<br>Official Receipt, will<br>proceed to the<br>Procurement<br>Section, 2nd Floor<br>Annex Building -<br>Administrative<br>Division Office                                                                                                    |                                                                                                    |      |                                                                                                    |                         |
|----------------------------------------------------------------------------------------------------|----------------------------------------------------------------------------------------------------|------|----------------------------------------------------------------------------------------------------|-------------------------|
|                                                                                                    | <ul> <li>Sending of Invitation to Observers</li> <li>a. Prepare the Notice of BAC<br/>Activities and send to observers five<br/>(5) calendar days before the actual<br/>activity to be signed by BAC<br/>Chairperson.</li> <li>b. Forward the Notice to the BAC<br/>Chairperson for his/her signature.</li> <li>c. Send thru electronic mail (email) an<br/>advance copy of the Notice to the<br/>Observers.</li> <li>a. Prepare Records Transmittal Sheet<br/>for the Records and Archives<br/>Management Section (RAMS)</li> </ul> | None | One (1)<br>working day                                                                                                    | PS – BAC<br>Secretariat |
| Review the Bidding<br>Documents which<br>can be downloaded<br>from the PhilGEPS<br>or DSWD Website<br>for free;<br>Attendance to the<br>Pre-Bid<br>Conference to<br>raise questions/<br>clarifications which<br>they would like to<br>be considered and<br>be documented<br>through issuance<br>of Supplemental<br>Bulletin.<br>Pre-Bid<br>Conference will<br>be conducted to<br>give chance for | Conduct of Pre-Bid Conference<br>Actual conduct of Pre-Bid Conference.<br>BAC Secretariat moderates the conduct<br>of the Pre-Bid Conference.<br>Pre-Bid Conference may be done thru<br>Video Conferencing.<br>Note: All clarifications issues and<br>concerns raised will be responded by the<br>BAC (BAC Secretariat) through a<br>Supplemental/Bid Bulletin to be<br>disseminated to all prospective<br>bidder/supplier, contractor/ consultant,<br>service provider who purchased the BD.                                        | None | One (1)<br>working day<br>(must be 12<br>calendar days<br>before the<br>deadline of<br>submission<br>and receipt of<br>bids) | PS – BAC<br>Secretariat |

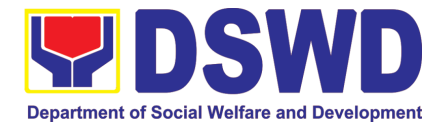

| the suppliers to<br>clarify the terms of<br>reference and<br>propose<br>amendments.<br>Pre-Bid<br>Conference may<br>not be conducted if<br>the Approved<br>Budget for the<br>Project (ABC) is<br>below PHP<br>1,000,000.00. |                                                                                                    |      |                                                                                                    |                         |
|----------------------------------------------------------------------------------------------------|----------------------------------------------------------------------------------------------------|------|----------------------------------------------------------------------------------------------------|-------------------------|
| Secure a copy of<br>the posted<br>Supplemental Bid<br>Bulletin which shall<br>be included in the<br>submission of Bid<br>Proposal                                                                                           | Posting of Supplemental Bid Bulletin<br>All clarifications and amendments made<br>during the Pre-Bid Conference must be<br>contained in a Supplemental Bid which<br>must be posted on PhilGEPS website at<br>least seven (7) days before the opening of<br>bids                                                                                                    | None | At least<br>seven (7)<br>calendar<br>days before<br>the<br>deadline of<br>submission<br>and receipt<br>of bids | PS – BAC<br>Secretariat |
| Submit Bid<br>Proposal not later<br>than the set<br>deadline of<br>submission to the<br>venue indicated in<br>the ITB or<br>Supplemental Bid<br>Bulletin;<br>May attend the<br>conduct of the<br>Opening of Bids            | Conduct of the Opening of Bids<br>On the day of the Bid Opening/<br>Eligibility Screening, the BAC members<br>will evaluate the submitted bid<br>documents based on the pass/fail<br>criteria.<br>Only the financial bid of bidders who<br>passed the Eligibility Screening will<br>be opened.<br>The Result of the Eligibility Screening<br>shall be recorded in the Abstract of Bids<br>and signed by the BAC.                                                                                                    | None | One (1)<br>working day                                                                                         | PS – BAC<br>Secretariat |
|                                                                                                    | Conduct of Bid Evaluation<br>The BAC shall evaluate all bids on an<br>equal footing to ensure fair and<br>competitive bid comparison. For this<br>purpose, all bidders shall be required to<br>include the cost of all taxes, such as, but<br>not limited to, value added tax<br>(VAT), income tax, local taxes, and other<br>fiscal levies and duties which shall be<br>itemized in the bid form and reflected in<br>the detailed estimates. Such bids,<br>including said taxes, shall be the basis for<br>bid evaluation and comparison. | None | Seven (7)<br>calendar days                                                                                     | PS – BAC<br>Secretariat |
|                                                                                                    |                                                                                                    | None |                                                                                                    |                         |

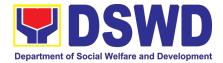

|                                                                                                    | Creation of Tachnical Working Crown                                                                                                    |      | $O_{\rm DDD}(1)$                                                                                                    | PS – BAC                             |
|----------------------------------------------------------------------------------------------------|----------------------------------------------------------------------------------------------------|------|----------------------------------------------------------------------------------------------------|--------------------------------------|
|                                                                                                    | Creation of Technical Working Group<br>(TWG), if necessary                                                                                                    |      | One (1)<br>calendar day                                                                                                | Secretariat                          |
|                                                                                                    | ()                                                                                                    |      |                                                                                                    |                                      |
|                                                                                                    | Conduct of Post Qualification<br>The Lowest Calculated Bid (LCB) /<br>Highest Rated Bid (HRB) shall undergo<br>post-qualification in order<br>to determine whether the bidder<br>concerned complies with and is<br>responsive to all the<br>requirements and conditions as specified<br>in the Bidding Documents. The post-<br>qualification shall verify, validate, and<br>ascertain all statements made and<br>documents submitted by the bidder with<br>the LCB / HRB, using non-discretionary<br>criteria, as stated in the Bidding<br>Documents. | None | Twelve (12)<br>calendar days<br>from the<br>determination<br>of the Lowest<br>Calculated Bid<br>/ Highest<br>Rated Bid | PS – BAC<br>Secretariat              |
| Awarded Lowest<br>Calculated and<br>Responsive Bidder<br>(LCRB) / Highest<br>Rated and<br>Responsive Bidder<br>(HRRB) to<br>acknowledge<br>receipt of the NOA.<br>Payment of<br>Performance<br>Security based on<br>the awarded cost<br>within ten (10) days<br>upon receipt of<br>NOA | <ol> <li>Signing of BAC Resolution and Issuance / Signing of Notice of Award (NOA)</li> <li>The BAC shall recommend to the HoPE the award of contract to the bidder with the LCRB, HRRB, SCRB, or SRRB after the post-qualification process has been completed thru a BAC Resolution.</li> <li>Once the Bids and Awards Committee Resolution was duly signed by BAC Members and the Head of the Procuring Entity (HOPE), the preparation of the Notice of Award (NOA) will commence.</li> </ol>                                                       | None | Three (3)<br>working days                                                                                              | PS – BAC<br>Secretariat              |
|                                                                                                    | <ul> <li>3. Send a copy of the NOA to the awarded LCRB/SCRB through electronic mail (email) and request them to acknowledge receipt.</li> <li>Once acknowledged, awarded LCRB is advised to prepare the necessary performance bond within ten (10) calendar days to be submitted to PS.</li> <li>Note: Awarded LCRB / HRRB will personally appear at the PS – BAC Secretariat office to sign the original copy of the Notice of Award and submit the Performance Bond.</li> </ul>                                                                     | None | one (1)<br>working day                                                                                                 | PS – BAC<br>Secretariat<br>/ PS - CS |
|                                                                                                    | PS to draft the contract for the procurement at hand. Ensure that draft                                                                                                    | None |                                                                                                    |                                      |

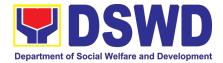

|                                                                                    | contract was subjected to Legal Review by DSWD Legal Unit.                                                                                                    |                                                                                                    | two (2)<br>working days                                                             | PS – PPMS /<br>PS-CS    |
|------------------------------------------------------------------------------------|----------------------------------------------------------------------------------------------------|----------------------------------------------------------------------------------------------------|-------------------------------------------------------------------------------------|-------------------------|
|                                                                                    | (Once Legal Review is received by PPMD                                                                                                    |                                                                                                    |                                                                                     |                         |
|                                                                                    | from Legal Service (LS))                                                                                                    | None                                                                                                    | one (1)<br>working day                                                              | PS                      |
|                                                                                    | Revise and finalize the draft contract<br>according to legal review of LU and<br>package four (4) copies. Prepare the<br>Commission on Audit Checklist.                    |                                                                                                    |                                                                                     |                         |
|                                                                                    | Expedite signing of contract by End-<br>User/OBSU's HOPE; Coordinate with<br>FMS Budget Division and Accounting<br>Division for immediate funding and<br>creation of OBRS; | None                                                                                                    | three (3)<br>working days                                                           | PS-CS                   |
|                                                                                    | Receive signed copy of the contract for<br>endorsement to Supplier/Service<br>Provider                                                                                     |                                                                                                    |                                                                                     |                         |
| Sign four (4) copies<br>of the contract,<br>have it notarized,<br>and return to PS | Receive funded contract within period for<br>perfecting contract for signing and<br>notarization by Supplier/Service Provider                                              | None                                                                                                    | one (1)<br>working day                                                              | PS-CS                   |
| Sign the contract<br>prior to<br>Notarization                                      | Receive duly signed and notarized contract from Supplier/Service Provider for preparation of NTP                                                                           | None                                                                                                    | Within 10<br>calendar days<br>from the<br>receipt of NOA                            | PS-CS                   |
| Post the required<br>Performance<br>Security                                       | Ensure Supplier/Service Provider has<br>posted the required Performance Security<br>to be indicated in the NTP                                                             | The<br>performance<br>security<br>shall be in<br>an amount<br>not less<br>than the<br>required<br>percentage<br>of the total<br>contract<br>price in<br>accordance<br>with the<br>schedule<br>provided in<br>the R.A.<br>9184. | one (1)<br>working day                                                              | PS-CS                   |
| Receive copy of<br>the contract and<br>NTP                                         | Issue the Notice to Proceed and provide<br>copy of the contract to Supplier/Service<br>Provider                                                                            | None                                                                                                    | Within 7<br>calendar days<br>from the<br>approval of<br>the contract by<br>the HOPE | PS-CS                   |
|                                                                                    | Posting of Contract and NTP on PhilGEPS and DSWD website                                                                                                    | None                                                                                                    | one (1)<br>working day                                                              | PS - BAC<br>Secretariat |
|                                                                                    | Provide copy of the contract and NTP to the COA                                                                                                    | None                                                                                                    | one (1)<br>working day                                                              | PS-CS                   |

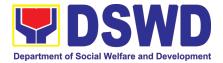

| Inform                                                                                                    | Coordinate with DSS or NDIMD and                                                                                                    |      |                                                |                            |
|----------------------------------------------------------------------------------------------------|----------------------------------------------------------------------------------------------------|------|------------------------------------------------|----------------------------|
| Inform<br>Procurement<br>Officer of exact<br>date of delivery as<br>provided in the<br>contract                                                              | Coordinate with PSS or NRLMB, and<br>Inspection Committee about schedule of<br>delivery and ensure available warehouse<br>space                                                         | None | one (1)<br>working day                         | PS-CS                      |
| Deliver the goods<br>at the location<br>indicated in the<br>contract                                                                                         | Receive the goods at the designated<br>delivery site per contract (Reject obvious<br>defective items and request for immediate<br>replacement)                                          | None | one (1)<br>working day                         | PS-CS /<br>PSS             |
|                                                                                                    | Prepare Request for Inspection of the delivered goods then Endorse to PSAMD for preparation of necessary PAR/ICS or PTR, if applicable                                                  | None | one (1)<br>working day                         | PS-CS                      |
| Submit Letter-<br>Request for<br>possible Delivery<br>Extension,<br>Substitution of<br>Item, or<br>cancellation of<br>contract, if<br>necessary.             | Endorse Supplier's Letter-Request to the<br>End-User/OBSU for approval and waiving<br>of liquidated damages for possible delay                                                          | None | one (1)<br>working day                         | PS-CS<br>End-<br>User/OBSU |
| After Final<br>Acceptance by<br>End-User,<br>supplier/service<br>provider may<br>already claim<br>refund of<br>Performance<br>security via formal<br>request | Receive Letter-Request from<br>supplier/service provider claiming refund<br>of their posted Performance security and<br>facilitate with FMS                                             | None | Fifteen (15)<br>working days.                  | PS-CS<br>FMD               |
| Submit Sales<br>Invoice, Billing<br>Statement or<br>Statement of<br>Accounts                                                                                 | Receive Sales Invoice, Billing/Statement<br>of Account                                                                                                    | None | one (1)<br>working day                         | PS-CS                      |
| Preparation and<br>Signing of<br>Disbursement<br>Vouchers                                                                                                    | Check and consolidate all necessary<br>supporting documents for attachment to<br>the Disbursement Voucher and<br>forwarding Bank information of the payee<br>to the FMS – Cash Division | None | Fifteen (15) to<br>Thirty (30)<br>working days | PS-CS /FMD                 |

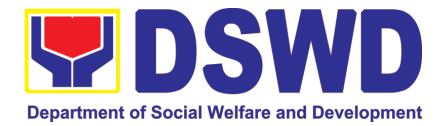

#### 17. Procurement under Small Value Procurement

Procurement of Goods, Infrastructure Projects or Consulting Services based on the requirement needed by the agency to be procured using Negotiated Procurement - Small Value Procurement under Section 53.9 of the 2016 Revised IRR of R.A. 9184 as mode of procurement.

| Office or Division:                                                                                                    | AD - Procurement Section                                                                                                    | (PS)                                                           |                               |                                |  |
|----------------------------------------------------------------------------------------------------|----------------------------------------------------------------------------------------------------|----------------------------------------------------------------|-------------------------------|--------------------------------|--|
| Classification:                                                                                                    | Highly Technical                                                                                                    | Highly Technical                                               |                               |                                |  |
| Type of Transaction                                                                                                    | n: Government-to-Governme                                                                                                    | nt (G2G) / Goverr                                              | nment to Bus                  | siness (G2B)                   |  |
| Who may avail:                                                                                                    | DSWD Field Office MIMA                                                                                                    | DSWD Field Office MIMAROPA                                     |                               |                                |  |
| CHECKLIS                                                                                                    | T OF REQUIREMENTS                                                                                                    | WHE                                                            | RE TO SECUR                   | E                              |  |
| submitted in three (3) co<br>indicating complete tech<br>services requested with                                                                                                    | (PR) with DRN number must be<br>opies signed by the Head of the OBS<br>inical specifications of the goods and<br>a <b>certified true copy of approved</b><br>porting documents per request as                                                                                                    | End-user Unit (<br>Secretariat located<br>Building - Administr | d at the 2nd                  |                                |  |
| <ul><li>Approved Terms</li><li>TA Report (BGMI)</li></ul>                                                                                                    |                                                                                                    |                                                                |                               |                                |  |
| Applicability:                                                                                                    |                                                                                                    |                                                                |                               |                                |  |
| <ul> <li>Goods</li> <li>Infrastructure Pro</li> <li>Consulting Service</li> </ul>                                                                                                    |                                                                                                    |                                                                |                               |                                |  |
| Conditions for Small                                                                                                    | alue Procurement:                                                                                                    |                                                                |                               |                                |  |
|                                                                                                    | not covered by Shopping under Sec.<br>ects and consulting services not                                                                                                    |                                                                |                               |                                |  |
| <ul> <li>three (3) suppliers, conqualifications</li> <li>Receipt of at least sufficient to proces</li> <li>Threshold for SVI</li> <li>Posting of RFQs/website, if available</li> </ul> | and send the RFQs/RFPs to <u>at least</u><br><u>ntractors or consultants</u> of known<br><u>ast one (1) quotation/proposal is</u><br>ed with the evaluation thereof<br>P is not exceeding PhP 1,000,000.00<br>RFPs in the PhilGEPS website, PE's<br>le, and at any conspicuous place is<br>C of the procurement project is <u>more</u><br><u>0</u> . |                                                                |                               |                                |  |
| CLIENT<br>STEPS                                                                                                    | AGENCY ACTIONS                                                                                                    | FEES TO BE<br>PAID                                             | PROCESSIN<br>G TIME           | PERSON<br>RESPONSIB<br>LE      |  |
| to PMS receiv                                                                                                    | PMS-BAC Secretariat (BAC Sec)<br>es, records the approved Purchase<br>est (PR) with proper signatories – in                                                                                                    |                                                                | Three (3)<br>calendar<br>days | End-user<br>Unit/s<br>(OBSUs), |  |

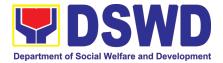

| Officer located<br>at PMS – BAC<br>Secretariat | consonance with the existing guidelines –<br>and with complete supporting documents,<br>and for encoding in the Procurement<br>Monitoring Tool (PMT).                                                                                                    |                |                            | PMS-BAC-<br>Secretariat,<br>PMS-PPMD |
|------------------------------------------------|----------------------------------------------------------------------------------------------------|----------------|----------------------------|--------------------------------------|
|                                                | BAC Secretariat checks the inclusion of the procurement project in the PPMP/APP and endorse to the PPMD receiving officer.                                                                                                    |                |                            |                                      |
|                                                | PPMD receiving officer endorses the PR to<br>the PPMD-Chief who will then assign<br>a Procurement Officer to handle the<br>project, and then reverts to PPMD<br>receiving officer.                                                                                                    |                |                            |                                      |
|                                                | The PPMD receiving officer updates PMT, records and endorses the PR to the assigned Procurement Officer in coordination with the PPMD-Chief for thorough review of the technical specifications, which must be according to the approved project proposal/ approved Terms of Reference (TOR) / Technical Assistance.                                                                                                    |                |                            |                                      |
|                                                | If found in order, the Procurement Officer<br>affixes his/her initial and endorse the<br>documents back to the PPMD receiving<br>officer. Otherwise, the former shall prepare<br>PR-Action Slip addressed to the End-User<br>Unit (OBSUs) concerned, signed by the<br>PPMD-Chief, for further action and<br>compliance.                                                                                                    |                |                            |                                      |
|                                                | The PPMD-Chief approves and signs the PR, and forwards to the PPMD- receiving officer. The PPMD receiving officer updates PMT, records and endorses to the PPMD Procurement Officer.                                                                                                    |                |                            |                                      |
|                                                | Approved PR received<br>The PPMD receiving officer updates, logs<br>and endorses to the PPMD Procurement<br>Officer and shall then prepares the<br>Request for Quotation (RFQ)/Request for<br>Proposal (RFP) and ensures that the<br>specific requirements indicated in the<br>approved PR are consistent with the<br>approved TOR and/or supporting<br>documents. He/She then endorses the<br>relevant supporting documents to the<br>PPMD receiving officer for approval and<br>signature of the PPMD-Chief. Once<br>approved and signed, the PPMD receiving<br>officer updates the PMT, and endorse to<br>the PPMD Procurement Officer to facilitate<br>procurement process. | Not applicable | One (1)<br>calendar<br>day | PS-PPMD                              |

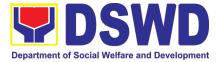

| After the PR was reviewed and determined<br>that the documents submitted are<br>complete, the PPMD Procurement Officer,<br>thereafter, endorses to the BAC, through<br>its Secretariat, a transmittal memorandum<br>requesting for BAC to proceed with the<br>posting at the PhilGEPS, DSWD Website<br>and conspicuous places within the<br>premises of the DSWD-CO for those<br>projects/activities with an Approved<br>Budget for the Contract (ABC) above Fifty<br>Thousand Pesos (PhP 50,000.00) but not<br>more than One Million Pesos (PhP1M)<br>and/or for the BAC to proceed with<br>evaluation for the procurement<br>transactions with and ABC below Fifty<br>Thousand Pesos (PhP 50,000.00).                                                                                                    |                |                               |                                             |
|----------------------------------------------------------------------------------------------------|----------------|-------------------------------|---------------------------------------------|
| Posting at PhilGEPS and DSWD<br>Website and Preparation of BAC<br>Resolution and Issuance of Notice of<br>Award (NOA)<br>Procurement Request which requires<br>posting shall be posted at the PhilGEPS,<br>DSWD website and at the conspicuous<br>places and the RFQ/RFP shall then<br>endorse to PMS-PPMD to secure a<br>quotation within three (3) to seven (7)<br>calendar days or "on or before" the<br>scheduled date of the deadline for<br>submission and receipt of<br>quotations/proposals.<br>Upon receipt of the price quotations/<br>proposals, BAC Sec Procurement Officer<br>shall conduct evaluation, reviews and<br>verifies the veracity and completeness of<br>the documents to ensure that the supplier<br>is technically, legally and financially<br>capable to deliver the goods and in<br>accordance with the provision of R.A. No.<br>9184 and its 2016 IRR.<br>However, if the BAC Secretariat<br>Procurement Officer could not proceed to<br>evaluate the submitted price quoatations/<br>proposals BAC Secretariat Procurement<br>shall then proceed the creation of<br>Technical Working Group (TWG) from the | Not applicable | Three (3)<br>calendar<br>days | BAC<br>Secretariat,<br>End-user<br>Unit/TWG |
| pool of technical experts of the DSWD-CO<br>who will examine and evaluate the<br>submitted documents, and determine their<br>compliance to the minimum technical<br>specifications set by the end-user unit/s<br>(OBSUs), and recommend to the BAC their<br>findings.                                                                                                    |                |                               |                                             |

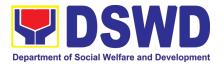

|                                                                 | <ul> <li>Preparation of Abstract of Quotation/<br/>BAC Resolution and Issuance of Notice<br/>of Award (NOA)</li> <li>The BAC Secretariat Procurement Officer<br/>shall then prepare the BAC Resolution<br/>recommending adoption of the Negotiated<br/>Procurement - Small Value Procurement<br/>modality and award of contract to the<br/>supplier/ service provider/ contractor and<br/>consultant with Lowest Calculated and<br/>Responsive Quotation/ Highest Rated<br/>Responsive Bidder. Likewise, the Notice of<br/>Award (NOA) is also prepared in cases of<br/>infrastructure projects/ consulting services.<br/>The BAC Resolution and the NOA shall be<br/>endorsed to the Head of the BAC<br/>Secretariat for final review and comments,<br/>prior to its routing for approval and<br/>signature of the members of the BAC, and<br/>eventually approval of the Head of the<br/>Procuring Entity (HoPE).</li> <li>Upon receipt of the duly signed NOA, the<br/>BAC Sec Procurement Officer serves it at<br/>once to the awarded supplier, service<br/>provider, contractor and consultant. The<br/>BAC Secretariat Procurement Officer shall<br/>then endorse the approved BAC<br/>Resolution (CTC) with complete<br/>supporting documents to BAC receiving<br/>officer for the updating of PMT and<br/>afterwards endorse to PMS-CMD for<br/>preparation of Purchase Order (PO)/<br/>Contract.</li> </ul> | Not applicable | Seven (7)<br>calendar<br>days | BAC<br>Secretariat,<br>Consultant,<br>End-user<br>Unit |
|-----------------------------------------------------------------|----------------------------------------------------------------------------------------------------|----------------|-------------------------------|--------------------------------------------------------|
| Prepare the<br>OBRS and<br>have the PO<br>signed by the<br>HoPE | Endorsement to End-User Unit (OBSUs)<br>Concerned for preparation Obligation<br>Request and Status (ORS)<br>The PS prepares and facilitate the<br>issuance PO/ Contract.<br>Upon receipt of the complete documents,<br>e.g. certified true copies of the BAC<br>Resolution, PR, and other relevant<br>documents from BAC Secretariat, the<br>CMD receiving officer updates the PMT<br>and hand it over to the CMD Procurement<br>Officer upon coordination with the CMD<br>Chief to review, prepare executive<br>summary, and endorse to the end-user<br>concerned the entire document for<br>preparation and signing of Obligation<br>Request and Status (ORS).                                                                                                    | Not Applicable | Three (3)<br>working<br>days  | PS, End-user<br>Unit                                   |

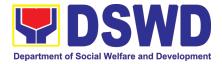

|                                                                              | Receipt of the funded PO/Contract                                                                                                    | Not Applicable | Three (3)                                    | PS, Supplier/    |
|------------------------------------------------------------------------------|----------------------------------------------------------------------------------------------------|----------------|----------------------------------------------|------------------|
|                                                                              | Upon receipt of the duly funded<br>PO/Contract, the CMD Procurement<br>Officer shall facilitate the signing of<br>PO/Contract, notifies and serves<br>immediately to the supplier, or contractor.                                                                                                    |                | working<br>days                              | Consultant       |
|                                                                              | Supply and Delivery of Goods<br>For the delivery of goods, the Procurement<br>Officer must coordinate with AD-PSS on<br>the receiving of the stocks/goods, ensure<br>availability of warehouse space, and<br>prepare the Request for Inspection (RFI)<br>addressed to the Inspection Committee.<br>The Inspection Committee shall inspect<br>and examine compliance to the technical<br>specification the delivered goods<br>according to the technical specifications<br>stipulated in the PO/Contract, and submit<br>Inspection Report to the PS, which shall be<br>the basis for preparation of Disbursement<br>Voucher (DV) for processing of payment. | Not Applicable | Three (3)<br>working<br>days                 | PS, AD-PSS       |
| Submit Sales<br>Invoice, Billing<br>Statement or<br>Statement of<br>Accounts | Contract Implementation -<br>End-User Unit/s (OBSUs) shall monitor the<br>implementation of the project. The<br>issuance of certification of services<br>rendered shall be issued by the end-user<br>unit (OBSUs) in accordance with the<br>approved TOR in reference with the<br>schedule of payment which shall be basis<br>for preparation of Disbursement Voucher<br>(DV) for processing of payment.                                                                                                    | Not Applicable | As<br>indicated in<br>the<br>approved<br>TOR | End-user<br>Unit |
| Preparation<br>and Signing of<br>Disbursement<br>Vouchers                    | Preparation of Disbursement Voucher<br>(DV) for PaymentUpon receipt of the Inspection Report,<br>Sales Invoice, Billing/Statement of<br>Account, and other supporting documents,<br>the Procurement Officer shall prepare the<br>DV.The DV along with the supporting<br>attachment shall be forwarded to the PS<br>receiving officer for updating of the PMT. It<br>shall then endorse to the end-user unit/<br>(OBSUs) concerned for signature of the<br>Head of OBS, Cluster Head concerned for<br>processing and facilitation of payment to<br>the supplier/consultant.                                                                                 | Not Applicable | Three (3)<br>working<br>days                 | PS, FMS          |

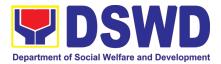

## 18. Procurement under Lease of Real Property and Venue

Service Information: of Goods or Services based on the requirement needed by the agency to be procured using Lease of Real Property and Venue under Section 53.10 of the 2016 Revised IRR of R.A. 9184 as mode of procurement.

| Office or Division:                                                                                                    | AD - Procurement Section                                                                                                    | (PS)                                                                                                    |
|----------------------------------------------------------------------------------------------------|----------------------------------------------------------------------------------------------------|----------------------------------------------------------------------------------------------------|
| Classification:                                                                                                    | Highly Technical                                                                                                    |                                                                                                    |
| Type of Transaction:                                                                                                    | Government-to-Governme<br>(G2B)                                                                                                    | nt (G2G) / Government to Business                                                                                                    |
| Who may avail:                                                                                                    | DSWD Field Office MIMAR                                                                                                    | ROPA                                                                                                    |
| CHECKLIST OF                                                                                                    | REQUIREMENTS                                                                                                    | WHERE TO SECURE                                                                                                    |
| submitted in three (3) copies s<br>indicating complete technical s<br>services requested with a <b>cer</b>                                                                                                    | with DRN number must be<br>signed by the Head of the OBS<br>specifications of the goods and<br>rtified true copy of approved<br>cuments per request as follows:                                                                                                    | End-user Unit (OBSUs) submit to BAC<br>Secretariat located at the 2 <sup>nd</sup> Floor, Annex<br>Building - Administrative Division Office |
| <ul> <li>Approved Project Propos</li> <li>Evaluation Criteria/Rating</li> <li>Justification on the propo</li> <li>Certification that DSWD f</li> </ul>                                                                                                    | g Factor<br>sed venue/location                                                                                                    |                                                                                                    |
| Applicability:                                                                                                    |                                                                                                    |                                                                                                    |
| <ul> <li>official use.</li> <li>It is preferred that gover<br/>owned real property or<br/>agencies.</li> <li>It is preferred that gover<br/>owned real property or<br/>agencies.</li> <li>In the event that the PE<br/>real property or venue, t<br/>that the same is more e<br/>government.</li> </ul> | ase of real property and venue of<br>mment agencies lease publicly-<br>venue from other government<br>mment agencies lease publicly-<br>venue from other government<br>would resort to privately-owned<br>he End-User unit shall justify<br>fficient and economical to the |                                                                                                    |
| Conditions for Lease of Real                                                                                                    | Property and Venue:                                                                                                    |                                                                                                    |
| indicating leasing private<br>is more efficient and ecor<br>• The ABC shall be set u                                                                                                    | using the mid point of the range sults of the market analysis on                                                                                                    |                                                                                                    |

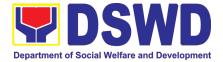

| rates <ul> <li>Technical</li> <li>considerati</li> <li>2016 Revis</li> <li>The PS</li> <li>lessors</li> <li>locatio</li> <li>proper</li> <li>Receipt</li> <li>procee</li> <li>Lease</li> <li>PhP50</li> <li>websit</li> </ul> | ates should also be within the prevailing market<br>Specifications shall be prepared taking into<br>on the Rating Factors under Appendix B of<br>sed IRR of RA 9184.<br>shall invite at least three (3) prospective<br>s/venues within the vicinity of the selected<br>in to submit sealed price quotations for real-<br>ty and open price quotations for venue.<br>of <u>at least one (1) quotation is sufficient</u> to<br>id with the evaluation.<br>contracts amounting to <u>more than</u><br><u>0,000.00</u> shall be <b>posted in the PhilGEPS</b><br>te.                                                                                                    | EEES TO            | PROCESSING                    | DEDSON                                                    |
|----------------------------------------------------------------------------------------------------|----------------------------------------------------------------------------------------------------|--------------------|-------------------------------|-----------------------------------------------------------|
| CLIENT<br>STEPS                                                                                                    | AGENCY ACTIONS                                                                                                    | FEES TO<br>BE PAID | PROCESSING<br>TIME            | PERSON<br>RESPONSIBLE                                     |
| Submit the PR<br>to PS<br>Receiving<br>Officer located<br>at PS – BAC<br>Secretariat                                                                                                    | The PS-BAC Secretariat (BAC Sec) receives,<br>records the approved Purchase Request (PR)<br>with proper signatories – in consonance with<br>the existing guidelines – and with complete<br>supporting documents, and for encoding in<br>the Procurement Monitoring Tool (PMT).<br>BAC Secretariat checks the inclusion of the<br>procurement project in the PPMP/APP and<br>endorse to the PPMD receiving officer.<br>PPMD receiving officer endorses the PR to<br>the PPMD-Chief who will then assign a<br>Procurement Officer to handle the project,<br>and then reverts to PPMD receiving officer.<br>The PPMD receiving officer updates PMT,<br>records and endorses the PR to the assigned<br>Procurement Officer in coordination with the<br>PPMD-Chief for thorough review of the<br>technical specifications, which must be<br>according to the approved project proposal/<br>approved Project Proposal.<br>If found in order, the Procurement Officer<br>affixes his/her initial and endorse the<br>documents back to the PPMD receiving<br>officer. Otherwise, the former shall prepare<br>PR-Action Slip addressed to the End-User<br>Unit (OBSUs) concerned, signed by the<br>PPMD-Chief, for further action and<br>compliance.<br>The PPMD receiving officer updates PMT,<br>records and endorses to the PPMD<br>receiving officer.<br>The PPMD-Chief approves and signs the PR,<br>and forwards to the PPMD receiving officer.<br>The PPMD receiving officer updates PMT,<br>records and endorses to the PPMD<br>Procurement Officer. | Not<br>applicable  | Three (3)<br>calendar<br>days | End-User Unit/s<br>(OBSUs), PS-<br>BAC-Secretariat,<br>PS |

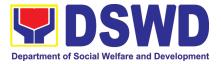

| Approved PR received                                                                                                    | Not               | Three (3)            | PS- BAC<br>Secretariat/ TWG  |
|----------------------------------------------------------------------------------------------------|-------------------|----------------------|------------------------------|
| The PPMD receiving officer updates, records<br>and endorses to the PPMD Procurement<br>Officer who shall then prepares the Request<br>for Quotation (RFQ)/ Request for Proposal<br>(RFP) and ensures that the specific<br>requirements indicated in the approved PR<br>are consistent with the approved TOR and/or<br>supporting documents. He/She then<br>endorses the RFQ/ RFP and other relevant<br>supporting documents to the PPMD receiving<br>officer for approval and signature of the<br>PPMD-Chief. Once approved and signed, the<br>PPMD receiving officer updates the PMT, and<br>endorse to the PPMD Procurement Officer to<br>facilitate the procurement process. | applicable        | calendar<br>days     | Secretanat/ TWG              |
| The PPMD Procurement Officer prepares the RFQ/ RFP and requests the prospective suppliers, service providers, contractors and consultant, to submit price quotation/ proposal that is responsive to the minimum technical specifications set by the end-user unit/s (OBSUs).                                                                                                    |                   |                      |                              |
| The PPMD Procurement Officer, thereafter,<br>endorses to the BAC, through its Secretariat,<br>a transmittal memorandum requesting for<br>BAC Resolution recommending the adoption<br>of Lease of Venue and award of contract to<br>the legally, technically and financially capable<br>supplier, service provider or contractor.                                                                                                    |                   |                      |                              |
| Upon receipt of the price quotations/<br>proposals, BAC Sec Procurement Officer<br>shall then proceed the creation of Technical<br>Working Group (TWG) from the pool of<br>technical experts of the DSWD-CO who will<br>examine and evaluate the submitted<br>documents, and determine their compliance<br>to the minimum technical specifications set by<br>the end-user unit/s (OBSUs), and recommend<br>to the BAC their findings.                                                                                                    |                   |                      |                              |
| Preparation of BAC Resolution and Issuance of Notice of Award (NOA)                                                                                                    | Not<br>applicable | Ten (10)<br>calendar | PS, BAC<br>Secretariat, End- |
| The BAC Sec Procurement Officer then<br>prepares the BAC Resolution recommending<br>adoption of the Negotiated Procurement –<br>Lease of Venue modality and award of<br>contract to the service provider with the<br>Lowest Calculated and Responsive<br>Quotation. The BAC Resolution and the NOA<br>shall be endorsed to the Head of the BAC<br>Secretariat for final review and comments,<br>prior to its routing for approval and signature                                                                                                    |                   | days                 | user Unit                    |

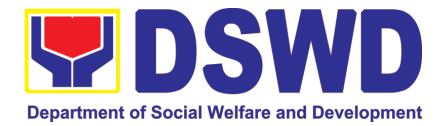

|                                                                              | of the members of the BAC, and eventually<br>approval of the Head of the Procuring Entity<br>(HoPE).                                                                                                    |                   |                           |                   |
|------------------------------------------------------------------------------|----------------------------------------------------------------------------------------------------|-------------------|---------------------------|-------------------|
|                                                                              | Upon receipt of the duly signed NOA, the BAC<br>Sec Procurement Officer serves it at once to<br>the awarded supplier or contractor. The<br>BACSec-in-Charge shall then endorse the<br>approved BAC Resolution (CTC) with<br>complete supporting documents to BAC Sec<br>receiving officer for the updating of PMT and<br>afterwards endorse to PS for preparation of<br>Purchase Order (PO)/ Contract.                                     |                   |                           |                   |
| Prepare the<br>OBRS and<br>have the PO<br>signed by the                      | Endorsement to End-User Unit (OBSUs)<br>Concerned for preparation Obligation<br>Request and Status (ORS)                                                                                                    | Not<br>Applicable | Three (3)<br>working days | PS, End-user Unit |
| HoPE                                                                         | The PS prepares and facilitate the issuance PO/ Contract.                                                                                                    |                   |                           |                   |
|                                                                              | Upon receipt of the complete documents, e.g. certified true copies of the BAC Resolution, PR, and other relevant documents from BAC Secretariat, the PS receiving officer updates the PMT and hand it over to the Procurement Officer upon coordination with the Chief to review, prepare executive summary, and endorse to the end-user concerned the entire document for preparation and signing of Obligation Request and Status (ORS). |                   |                           |                   |
|                                                                              | <b>Receipt of the funded PO/Contract</b><br>Upon receipt of the duly funded PO/Contract,<br>the Procurement Officer shall facilitate the<br>signing of PO/Contract, notifies and serves                                                                                                    | Not<br>Applicable | Three (3)<br>working days | PS, Supplier      |
|                                                                              | immediately to the supplier, or contractor.                                                                                                    |                   |                           |                   |
| Submit Sales<br>Invoice, Billing<br>Statement or<br>Statement of<br>Accounts | <b>Contract Implementation</b><br>End-User Unit/s (OBSUs) shall monitor the<br>implementation of the project. The issuance of<br>certification of services rendered shall be<br>issued by the end-user unit (OBSUs) which<br>shall be basis for preparation of Disbursement<br>Voucher (DV) for processing of payment.                                                                                                    | Not<br>Applicable | Three (3)<br>working days | PS, AD-PSS        |
| Preparation<br>and Signing of                                                | Preparation of Disbursement Voucher (DV) for Payment                                                                                                    | Not<br>Applicable | Three (3)<br>working days | PS, FMD           |
| Disbursement<br>Vouchers                                                     | Upon receipt of the Inspection Report, Sales<br>Invoice, Billing/Statement of Account, and<br>other supporting documents, the<br>Procurement Officer shall prepare the DV.                                                                                                    |                   |                           |                   |
|                                                                              | The DV along with the supporting attachment<br>shall be forwarded to the PS receiving officer                                                                                                    |                   |                           |                   |

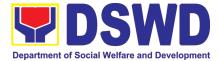

|--|

## 19. Procurement under Shopping under Section 52.1 (B)

Procurement of Goods based on the requirement needed by the agency to be procured using Shopping under Section 52 of the 2016 Revised IRR of R.A. 9184 as mode of procurement.

| Office or Division:                                                                                                    | AD - Procurement Section (PS)                                                                                                    |                                                                                                    |  |  |  |
|----------------------------------------------------------------------------------------------------|----------------------------------------------------------------------------------------------------|----------------------------------------------------------------------------------------------------|--|--|--|
| Classification:                                                                                                    | Highly Technical                                                                                                    |                                                                                                    |  |  |  |
| Type of Transaction:                                                                                                    | Government-to-Governn<br>(G2B)                                                                                                    | nent (G2G) / Government to Business                                                                                                    |  |  |  |
| Who may avail:                                                                                                    | DSWD Field Office MIM                                                                                                    | AROPA                                                                                                    |  |  |  |
| CHECKLIST OF RE                                                                                                    | EQUIREMENTS                                                                                                    | WHERE TO SECURE                                                                                                    |  |  |  |
| supplies, commodities, or m<br>in the transaction of official b<br>day-to-day operations. This<br>as repair and maintenance of | Head of the OBS indicating<br>of the goods and services<br><b>opy of approved PPMP</b> and<br>equest as follows:<br>ce<br>S)<br>entity simply requests for the<br>readily available off-the-shelf<br>nent to be procured directly | End-user Unit (OBSUs) submit to BAC<br>Secretariat located at the 2 <sup>rd</sup> Floor, Annex<br>Building - Administrative Division Office |  |  |  |
| Conditions for Shopping under                                                                                                  | Section 52.1 (a):                                                                                                    |                                                                                                    |  |  |  |

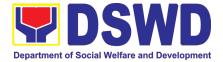

| <ul> <li>purchase</li> <li>Amount do</li> <li>The RFQ<br/>technical, I</li> <li>(1) RFQ with the second second secon</li></ul> | n unforeseen contingency requiring immediate<br>bes not exceed the threshold<br>may be sent directly to the supplier of known<br>egal and financial qualifications. Sending of <u>one</u><br>ill suffice.<br>the RFQ may be dispensed with                                                                                                    |                                         |                                                     |                                                                                    |
|----------------------------------------------------------------------------------------------------|----------------------------------------------------------------------------------------------------|-----------------------------------------|-----------------------------------------------------|------------------------------------------------------------------------------------|
| <ul> <li>Procureme<br/>equipment</li> <li>The BAC<br/>suppliers of</li> </ul>                                                                                                    | Shopping under Section 52.1 (b):<br>ent of ordinary or regular office supplies and<br><u>not available in PS-DBM</u><br>shall send the RFQs to at least three (3)<br>of known qualifications, and <u>at least three (3)</u><br>ations must be obtained.                                                                                                    |                                         |                                                     |                                                                                    |
| none or less<br>received.<br>In case no s<br>BAC shall co<br>Section IV (#<br>Threshold fo<br>200,00.00                                                                                                    | e for submission <u>may be extended thrice</u> , if<br>s than the required number of quotations are<br>upplier responded after the third extension, the<br>onduct a mandatory review in accordance with<br>() of Annex H.<br>or unforeseen contingencies [Sec. 52.1(a) PhP<br>or unforeseen contingencies [Sec. 52.1(a) PhP                                                                                                    |                                         |                                                     |                                                                                    |
|                                                                                                    |                                                                                                    |                                         |                                                     |                                                                                    |
| CLIENT                                                                                                    | AGENCY ACTIONS                                                                                                    | FEES TO                                 | PROCESSING                                          | PERSON<br>RESPONSIBLE                                                              |
| CLIENT<br>STEPS<br>Submit the PR<br>to PS<br>Receiving<br>Officer located<br>at PS – BAC<br>Secretariat                                                                                                    | AGENCY ACTIONS<br>The PS-BAC Secretariat (BAC Sec) receives,<br>records the approved Purchase Request (PR)<br>with proper signatories – in consonance with<br>the existing guidelines – and with complete<br>supporting documents, and for encoding in the<br>Procurement Monitoring Tool (PMT).<br>BAC Secretariat checks the inclusion of the<br>procurement project in the PPMP/APP and<br>endorse to the PPMD receiving officer.                                                                                                    | FEES TO<br>BE PAID<br>Not<br>applicable | PROCESSING<br>TIME<br>Three (3)<br>calendar<br>days | PERSON<br>RESPONSIBLE<br>End-user Unit/s<br>(OBSUs), PS-<br>BAC-Secretariat,<br>PS |
| Submit the PR<br>to PS<br>Receiving<br>Officer located<br>at PS – BAC                                                                                                    | The PS-BAC Secretariat (BAC Sec) receives,<br>records the approved Purchase Request (PR)<br>with proper signatories – in consonance with<br>the existing guidelines – and with complete<br>supporting documents, and for encoding in the<br>Procurement Monitoring Tool (PMT).<br>BAC Secretariat checks the inclusion of the<br>procurement project in the PPMP/APP and                                                                                                    | BE PAID<br>Not                          | TIME<br>Three (3)<br>calendar                       | RESPONSIBLE<br>End-user Unit/s<br>(OBSUs), PS-<br>BAC-Secretariat,                 |
| Submit the PR<br>to PS<br>Receiving<br>Officer located<br>at PS – BAC                                                                                                    | The PS-BAC Secretariat (BAC Sec) receives,<br>records the approved Purchase Request (PR)<br>with proper signatories – in consonance with<br>the existing guidelines – and with complete<br>supporting documents, and for encoding in the<br>Procurement Monitoring Tool (PMT).<br>BAC Secretariat checks the inclusion of the<br>procurement project in the PPMP/APP and<br>endorse to the PPMD receiving officer.<br>PPMD receiving officer endorses the PR to<br>the PPMD-Chief who will then assign a<br>Procurement Officer to handle the project, and | BE PAID<br>Not                          | TIME<br>Three (3)<br>calendar                       | RESPONSIBLE<br>End-user Unit/s<br>(OBSUs), PS-<br>BAC-Secretariat,                 |

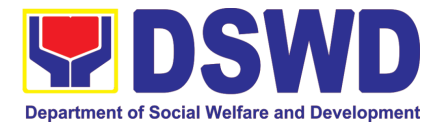

| documents back to the PPMD receiving<br>officer. Otherwise, the former shall prepare<br>PR-Action Slip addressed to the End-User<br>Unit (OBSUs) concerned, signed by the<br>PPMD-Chief, for further action and<br>compliance.<br>The PPMD-Chief approves and signs the PR,<br>and forwards to the PPMD- receiving officer.<br>The PPMD receiving officer updates PMT,<br>records and endorses to the PPMD<br>Procurement Officer.                                                                                                    |                   |                               |                                          |
|----------------------------------------------------------------------------------------------------|-------------------|-------------------------------|------------------------------------------|
| Approved PR received<br>The PPMD receiving officer updates, logs and<br>endorses to the PPMD Procurement Officer<br>and shall then prepares the Request for<br>Quotation (RFQ) and ensures that the specific<br>requirements indicated in the approved PR<br>are consistent with the approved TOR and/or<br>supporting documents. He/She then endorses<br>the relevant supporting documents to the<br>PPMD receiving officer for approval and<br>signature of the PPMD-Chief. Once approved<br>and signed, the PPMD receiving officer<br>updates the PMT, and endorse to the PPMD<br>Procurement Officer to facilitate procurement<br>process.<br>After the PR was reviewed and determined<br>that the documents submitted are complete,<br>the PPMD Procurement Officer, thereafter,<br>endorses to the BAC, through its Secretariat,<br>a transmittal memorandum requesting for<br>BAC to proceed with the posting at the<br>PhilGEPS, DSWD Website and conspicuous<br>places within the premises of the DSWD-CO<br>for those projects/activities with an Approved<br>Budget for the Contract (ABC) above Fifty<br>Thousand Pesos (PhP 50,000.00) but not<br>more than One Million Pesos (PhP1M) and/or<br>for the BAC to proceed with evaluation for the<br>procurement transactions with and ABC below<br>Fifty Thousand Pesos (PhP 50,000.00). | Not<br>applicable | One (1)<br>calendar<br>day    | PS                                       |
| Procurement Request which requires posting<br>shall be posted at the PhilGEPS, DSWD<br>website and at the conspicuous places and<br>the RFQ shall then endorse to PS to secure a<br>quotation within three (3) to seven (7) calendar<br>days or "on or before" the scheduled date of<br>the deadline for submission and receipt of<br>quotations/proposals.                                                                                                    | Not<br>applicable | Three (3)<br>calendar<br>days | BAC Secretariat,<br>End-user<br>Unit/TWG |

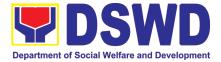

|                                                                 | Upon receipt of the price quotations, BAC Sec<br>Procurement Officer shall conduct evaluation,<br>reviews and verifies the veracity and<br>completeness of the documents to ensure that<br>the supplier is technically, legally and<br>financially capable to deliver the goods and in<br>accordance with the provision of R.A. No.<br>9184 and its 2016 IRR.<br>However, if the BAC Secretariat Procurement<br>Officer could not proceed to evaluate the<br>submitted price quotations BAC Secretariat<br>Procurement shall then proceed the creation<br>of Technical Working Group (TWG) from the<br>pool of technical experts of the DSWD-CO<br>who will examine and evaluate the submitted<br>documents, and determine their compliance to<br>the minimum technical specifications set by<br>the end-user unit/s (OBSUs), and recommend<br>to the BAC their findings. |                   |                               |                                   |
|-----------------------------------------------------------------|----------------------------------------------------------------------------------------------------|-------------------|-------------------------------|-----------------------------------|
|                                                                 | Preparation of Abstract of Quotation<br>The BAC Secretariat Procurement Officer<br>shall then prepare the AOQ recommending<br>adoption of the Shopping modality and award<br>of contract to the supplier/ service provider/<br>with Lowest Calculated and Responsive<br>Quotation. The AOQ shall be endorsed to the<br>Head of the BAC Secretariat for final review<br>and comments, prior to its routing for approval<br>and signature of the members of the BAC, and<br>eventually approval of the Head of the<br>Procuring Entity (HoPE).<br>The BAC Secretariat Procurement Officer<br>shall then endorse the approved AOQ (CTC)<br>with complete supporting documents to BAC<br>receiving officer for the updating of PMT and<br>afterwards endorse to PS for preparation of<br>Purchase Order (PO).                                                                 | Not<br>applicable | Seven (7)<br>calendar<br>days | BAC Secretariat,<br>End-user Unit |
| Prepare the<br>OBRS and<br>have the PO<br>signed by the<br>HoPE | Endorsement to End-User Unit (OBSUs)<br>Concerned for preparation Obligation<br>Request and Status (ORS)<br>The PS prepares and facilitate the issuance<br>PO.<br>Upon receipt of the complete documents, e.g.<br>certified true copies of the AOQ, PR, and other<br>relevant documents from BAC Secretariat, the<br>PS receiving officer updates the PMT and<br>hand it over to the Procurement Officer upon<br>coordination with the CMD Chief to review,<br>prepare executive summary, and endorse to<br>the end-user concerned the entire document                                                                                                    | Not<br>Applicable | Three (3)<br>working<br>days  | PS, End-user Unit                 |

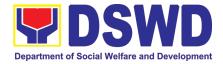

|                                                                              | for preparation and signing of Obligation Request and Status (ORS).                                                                                                    |                   |                              |              |
|------------------------------------------------------------------------------|----------------------------------------------------------------------------------------------------|-------------------|------------------------------|--------------|
|                                                                              | <b>Receipt of the funded PO</b><br>Upon receipt of the duly funded PO, the<br>Procurement Officer shall facilitate the signing<br>of PO, notifies and serves immediately to the<br>supplier, or contractor.                                                                                                    | Not<br>Applicable | Three (3)<br>working<br>days | PS, Supplier |
| Submit Sales<br>Invoice, Billing<br>Statement or<br>Statement of<br>Accounts | Supply and Delivery of Goods<br>For the delivery of goods, the Procurement<br>Officer must coordinate with AD-PSS on the<br>receiving of the stocks/goods, ensure<br>availability of warehouse space, and prepare<br>the Request for Inspection (RFI) addressed to<br>the Inspection Committee shall inspect and<br>examine compliance to the technical<br>specification the delivered goods according to<br>the technical specifications stipulated in the<br>PO/Contract, and submit Inspection Report to<br>the PS, which shall be the basis for<br>preparation of Disbursement Voucher (DV) for<br>processing of payment. | Not<br>Applicable | Three (3)<br>working<br>days | PS, AD-PSS   |
| Preparation<br>and Signing of<br>Disbursement<br>Vouchers                    | Preparation of Disbursement Voucher (DV)<br>for Payment<br>Upon receipt of the Inspection Report, Sales<br>Invoice, Billing/Statement of Account, and<br>other supporting documents, the Procurement<br>Officer shall prepare the DV.<br>The DV along with the supporting attachment<br>shall be forwarded to the PS receiving officer<br>for updating of the PMT. It shall then endorse<br>to the end-user unit/ (OBSUs) concerned for<br>signature of the Head of OBS, Cluster Head<br>concerned for processing and facilitation of<br>payment to the supplier/consultant.                                                  | Not<br>Applicable | Three (3)<br>working<br>days | PS, FMD      |

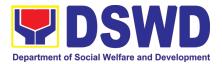

# 20. Procurement under Scientific, Scholarly or Artistic Work, Exclusive Technology and Media Services

Procurement of Goods or Consulting Services based on the requirement needed by the agency to be procured using Negotiated Procurement - Scientific, Scholarly, or Artistic Work, Exclusive Technology and Media Services under Section 53.6 of the 2016 Revised IRR of R.A. 9184 as mode of procurement.

| Office or Division                                                                                                    |                                                                                                    |                                                                                                    |  |  |
|----------------------------------------------------------------------------------------------------|----------------------------------------------------------------------------------------------------|----------------------------------------------------------------------------------------------------|--|--|
| Office or Division:<br>Classification:                                                                                                    | Procurement Management Service (PMS)<br>Highly Technical                                                                                                    |                                                                                                    |  |  |
|                                                                                                    | Government-to-Government (G2G) / Government to Business                                                                                                    |                                                                                                    |  |  |
| Type of Transaction:                                                                                                    | (G2B)                                                                                                    |                                                                                                    |  |  |
| Who may avail:                                                                                                    | DSWD Central Office Of                                                                                                    | fice/ Bureau/ Service/ Unit (OBSU)                                                                                                    |  |  |
| CHECKLIST OF RE                                                                                                    | QUIREMENTS                                                                                                    | WHERE TO SECURE                                                                                                    |  |  |
| <ul> <li>All Purchase Request (PR) with DR in three (3) copies signed by the complete technical specifications of consulting services requested with approved PPMP and other support follows: <ul> <li>Approved Project Proposal</li> <li>Approved Terms of Reference</li> <li>Justification</li> <li>Price Quotation/ Proposal</li> <li>Market Scanning/ Research</li> </ul> </li> <li>Applicability: <ul> <li>Work of art; commissioned we specific artistic skills (e.g., simpainter, sculptor, etc.)</li> <li>Scientific, academic, scholard services</li> <li>Highly-specialized life-saving certified by the Department of</li> <li>Scientific, technical, economigournal, magazine, paper, su statistical publications and ref</li> <li>The construction or installation where the material, equipm</li> </ul> </li> </ul> | Head of the OBS indicating<br>of the goods and services or<br>in a <b>certified true copy of</b><br>ing documents per request as<br>ork or services of an artist for<br>nger, performer, poet, writer,<br>y work or research, or legal<br>g medical equipment, as<br>Health<br>ic, business, trade or legal<br>bscription, or other exclusive<br>erences;<br>ic, business, trade or legal<br>bscription, or other exclusive<br>erences;<br>on of an infrastructure facility<br>ent, or technology under a | End-user Unit (OBSUs) submit to BAC<br>Secretariat located at the 2 <sup>∞</sup> Floor, Annex<br>Building - Administrative Division Office |  |  |
| proprietary right can only b<br>contractor.                                                                                                    |                                                                                                    |                                                                                                    |  |  |
| <ul> <li>Conditions for Scientific, Sch<br/>Exclusive Technology and Media</li> <li>The construction or installation<br/>where the material, equipm<br/>proprietary right can only be<br/>contractor</li> </ul>                                                                                                    | Services:<br>on of an infrastructure facility<br>ent, or technology under a                                                                                                    |                                                                                                    |  |  |

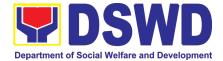

| consultant<br>advantageou<br>• The study s                                        | hould confirm that the supplier, contractor or could undertake the project at more                                                                                                    |                    |                               |                                                            |
|-----------------------------------------------------------------------------------|----------------------------------------------------------------------------------------------------|--------------------|-------------------------------|------------------------------------------------------------|
| CLIENT STEPS                                                                      | AGENCY ACTIONS                                                                                                    | FEES TO<br>BE PAID | PROCESSING<br>TIME            | PERSON<br>RESPONSIBLE                                      |
| Submit the PR to<br>PS Receiving<br>Officer located at<br>PS – BAC<br>Secretariat | The PS-BAC Secretariat (BAC Sec) receives,<br>records the approved Purchase Request (PR)<br>with proper signatories – in consonance with<br>the existing guidelines – and with complete<br>supporting documents, and for encoding in<br>the Procurement Monitoring Tool (PMT).<br>BAC Secretariat checks the inclusion of the<br>procurement project in the PPMP/APP and<br>endorse to the PPMD receiving officer.<br>PPMD receiving officer endorses the PR to<br>the PPMD-Chief who will then assign a<br>Procurement Officer to handle the project, and<br>then reverts to PPMD receiving officer.<br>The PPMD receiving officer updates PMT,<br>records and endorses the PR to the assigned<br>Procurement Officer in coordination with the<br>PPMD-Chief for thorough review of the<br>technical specifications, which must be<br>according to the approved project proposal/<br>approved Terms of Reference (TOR) /<br>Technical Assistance.<br>If found in order, the Procurement Officer<br>affixes his/her initial and endorse the<br>documents back to the PPMD receiving<br>officer. Otherwise, the former shall prepare<br>PR-Action Slip addressed to the End-User<br>Unit (OBSUS) concerned, signed by the<br>PPMD-Chief, for further action and<br>compliance.<br>The PPMD receiving officer updates PMT,<br>records and endorses to the PPMD<br>Procurement Officer. | Not<br>applicable  | Three (3)<br>Calendar<br>days | End-user Unit/s<br>(OBSUs), PS-<br>BAC-<br>Secretariat, PS |
|                                                                                   | Approved PR received<br>The PPMD receiving officer records, updates<br>the PMT and endorses to the PPMD<br>Procurement Officer who will facilitate the<br>review of the submitted documents.                                                                                                    | Not<br>applicable  | One (1)<br>Calendar day       | PS                                                         |
|                                                                                   | The PPMD Procurement Officer, thereafter, endorses to the BAC, through its Secretariat,                                                                                                    |                    |                               |                                                            |

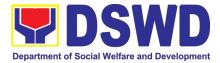

| · · · · · · · · · · · · · · · · · · · |                                                                                                    | 1                 |                              | 1 1                                  |
|---------------------------------------|----------------------------------------------------------------------------------------------------|-------------------|------------------------------|--------------------------------------|
|                                       | a transmittal memorandum requesting for<br>BAC Resolution recommending the adoption<br>of Negotiated Procurement: Scientific,<br>Scholar, or Artistic Work, Exclusive<br>Technology and Media Services as the mode<br>of procurement and award of contract to the<br>identified supplier.                                                                                                    |                   |                              |                                      |
|                                       | Preparation of BAC Resolution and<br>Issuance of Notice of Award (NOA)<br>Upon receipt of the documents, BAC Sec<br>Procurement Officer reviews and verifies the<br>veracity and completeness of the documents<br>– e.g. justification, market scanning/ research,                                                                                                    | Not<br>applicable | Ten (10)<br>Calendar<br>days | BAC<br>Secretariat,<br>End-user Unit |
|                                       | cost-benefit, analysis, price quotations/<br>proposals – to ensure that the servicing<br>agency, supplier, service provider, contractor<br>and consultants is technically, legally and<br>financially capable to deliver the goods and in<br>accordance with the provision of R.A. No.<br>9184 and its 2016 IRR.                                                                                                    |                   |                              |                                      |
|                                       | The BAC Sec Procurement Officer shall then<br>proceed the creation of Technical Working<br>Group (TWG) from the pool of technical<br>experts of the DSWD-CO who will examine<br>and evaluate the submitted documents, and<br>determine their compliance to the minimum<br>technical specifications set by the end-user<br>unit/s (OBSUs), and recommend to the BAC<br>their findings and recommendations.                                                                                                    |                   |                              |                                      |
|                                       | Prior to its award, the End-user Unit/s (OBSUs) to conduct negotiation meeting with the servicing agency, supplier, service provider, contractor and consultants to discuss the terms and conditions of the contract.                                                                                                    |                   |                              |                                      |
|                                       | The BAC Sec Procurement Officer shall then<br>prepare the BAC Resolution recommending<br>adoption of Scientific, Scholarly or Artistic<br>Work, Exclusive Technology and Media<br>Services modality and award of contract to the<br>previously awarded servicing agency,<br>supplier, service provider, contractor and<br>consultant. The Notice of Award (NOA) is also<br>prepared. The BAC Resolution and the NOA<br>shall be endorsed to the Head of the BAC<br>Secretariat for final review and comments,<br>prior to its routing for approval and signature<br>of the members of the BAC, and eventually<br>approval of the Head of the Procuring Entity<br>(HoPE). |                   |                              |                                      |
|                                       | Upon receipt of the duly signed NOA, the BAC Sec Procurement Officer serves it at once to                                                                                                    |                   |                              |                                      |

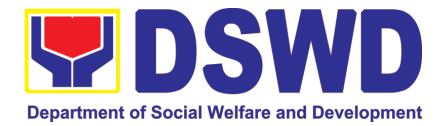

| the awarded supplier or contractor. The<br>BACSec-in-Charge shall then endorse the<br>approved BAC Resolution (CTC) with<br>complete supporting documents to BACSec<br>Receiving Officer for the updating of PMT and<br>afterwards endorse to PS for preparation of<br>Purchase Order (PO)/ Contract.                                                                                                    |                                                                                                    |                                                                                                    |                                                                                                    |
|----------------------------------------------------------------------------------------------------|----------------------------------------------------------------------------------------------------|----------------------------------------------------------------------------------------------------|----------------------------------------------------------------------------------------------------|
| Endorsement to End-User Unit (OBSUs)<br>Concerned for preparation Obligation<br>Request and Status (ORS)<br>The PS prepares and facilitate the issuance<br>PO/ Contract.<br>Upon receipt of the complete documents, e.g.<br>certified true copies of the BAC Resolution,<br>PR, and other relevant documents from BAC<br>Secretariat, the CMD receiving officer updates<br>the PMT and hand it over to the CMD<br>Procurement Officer upon coordination with<br>the CMD Chief to review, prepare executive<br>summary, and endorse to the end-user<br>concerned the entire document for<br>preparation and signing of Obligation Request<br>and Status (ORS). | Not<br>applicable                                                                                                    | Three (3)<br>working day                                                                                                    | PS, End-user<br>Unit                                                                                                    |
| Receipt of the funded PO/Contract<br>Upon receipt of the duly funded PO/Contract,<br>the CMD Procurement Officer shall facilitate<br>the signing of PO/Contract, notifies and<br>serves immediately to the supplier, or<br>contractor                                                                                                    | Not<br>Applicable                                                                                                    | Three (3)<br>working days                                                                                                    | PS, Supplier                                                                                                    |
| Preparation of Disbursement Voucher (DV)for PaymentUpon receipt of the Inspection Report, SalesInvoice, Billing/Statement of Account, andother supporting documents, the ProcurementOfficer shall prepare the DV.The DV along with the supporting attachmentshall be forwarded to the PS receiving officerfor updating of the PMT. It shall then endorseto the end-user unit/ (OBSUs) concerned forsignature of the Head of OBS, Cluster Headconcerned for processing and facilitation ofpayment to the supplier.                                                                                                    | Not<br>Applicable                                                                                                    | Three (3)<br>working days                                                                                                    | PS, FMS                                                                                                    |
|                                                                                                    | BACSec-in-Charge shall then endorse the<br>approved BAC Resolution (CTC) with<br>complete supporting documents to BACSec<br>Receiving Officer for the updating of PMT and<br>afterwards endorse to PS for preparation of<br>Purchase Order (PO)/ Contract.<br>Endorsement to End-User Unit (OBSUs)<br>Concerned for preparation Obligation<br>Request and Status (ORS)<br>The PS prepares and facilitate the issuance<br>PO/ Contract.<br>Upon receipt of the complete documents, e.g.<br>certified true copies of the BAC Resolution,<br>PR, and other relevant documents from BAC<br>Secretariat, the CMD receiving officer updates<br>the PMT and hand it over to the CMD<br>Procurement Officer upon coordination with<br>the CMD Chief to review, prepare executive<br>summary, and endorse to the end-user<br>concerned the entire document for<br>preparation and signing of Obligation Request<br>and Status (ORS).<br>Receipt of the funded PO/Contract<br>the CMD Procurement Officer shall facilitate<br>the signing of PO/Contract, notifies and<br>serves immediately to the supplier, or<br>contractor.<br>Preparation of Disbursement Voucher (DV)<br>for Payment<br>Upon receipt of the Inspection Report, Sales<br>Invoice, Billing/Statement of Account, and<br>other supporting documents, the Procurement<br>Officer shall prepare the DV.<br>The DV along with the supporting attachment<br>shall be forwarded to the PS receiving officer<br>for updating of the PMT. It shall then endorse<br>to the end-user unit/ (OBSUs) concerned for<br>signature of the Head of OBS, Cluster Head<br>concerned for processing and facilitation of | BACSec-in-Charge shall then endorse the<br>approved BAC Resolution (CTC) with<br>complete supporting documents to BACSec<br>Receiving Officer for the updating of PMT and<br>afterwards endorse to PS for preparation of<br>Purchase Order (PO)/ Contract.Not<br>applicableEndorsement to End-User Unit (OBSUs)<br>Concerned for preparation Obligation<br>Request and Status (ORS)Not<br>applicableThe PS prepares and facilitate the issuance<br>PO/ Contract.Not<br>applicableUpon receipt of the complete documents, e.g.<br>certified true copies of the BAC Resolution,<br>PR, and other relevant documents from BAC<br>Secretariat, the CMD receiving officer updates<br>the PMT and hand it over to the CMD<br>Procurement Officer upon coordination with<br>the CMD Chief to review, prepare executive<br>summary, and endorse to the end-user<br>concerned the entire document for<br>preparation and signing of Obligation Request<br>and Status (ORS).Not<br>ApplicableReceipt of the funded PO/Contract<br>the CMD Procurement Officer shall facilitate<br>the signing of PO/Contract, notifies and<br>serves immediately to the supplier, or<br>contractor.Not<br>ApplicableUpon receipt of the Inspection Report, Sales<br>Invoice, Billing/Statement of Account, and<br>other supporting documents, the Procurement<br>Officer shall prepare the DV.Not<br>ApplicableThe DV along with the supporting attachment<br>shall be forwarded to the PS receiving officer<br>for updating of the PMT. It shall then endorse<br>to the end-user unit/ (OBSUs) concerned for<br>signature of the Head of OBS, Cluster Head<br>concerned for processing and facilitation ofNot | BACSec-in-Charge shall then endorse the<br>approved BAC Resolution (CTC) with<br>complete supporting documents to BACSec<br>Receiving Officer for the updating of PMT and<br>afterwards endorse to PS for preparation of<br>Purchase Order (PO)/ Contract.Not<br>applicableEndorsement to End-User Unit (OBSUs)<br>Concerned for preparation Obligation<br>Request and Status (ORS)Not<br>applicableThree (3)<br>working dayThe PS prepares and facilitate the issuance<br>PO/ Contract.Not<br>applicableThree (3)<br>working dayUpon receipt of the complete documents, e.g.<br>certified true copies of the BAC Resolution,<br>PR, and other relevant documents from BAC<br>Secretariat, the CMD receiving officer updates<br>the PMT and hand it over to the CMD<br>Procurement Officer upon coordination with<br>the CMD Chief to review, prepare executive<br>summary, and endorse to the end-user<br>concerned the entire document for<br>preparation and signing of Obligation Request<br>and Status (ORS).Not<br>ApplicableThree (3)<br>working daysReceipt of the funded PO/Contract,<br>the CMD Procurement Officer shall facilitate<br>the signing of PO/Contract, notifies and<br>serves immediately to the supplier, or<br>contractor.Not<br>ApplicableThree (3)<br>working daysUpon receipt of the Inspection Report, Sales<br>Invoice, Billing/Statement of Account, and<br>other supporting documents, the Procurement<br>Officer shall prepare the DV.Not<br>ApplicableThe DV along with the supporting attachment<br>sthall be forwarded to the PS receiving officer<br>for updating of the PMT. It shall then endorse<br>to the end-user unit/ (OBSUs) concerned for<br>signature of the Head of OBS, Cluster Head<br>concerned for processing and facilitation of |

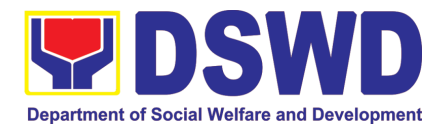

## 21. Procurement under Highly Technical Consultant

Procurement of Consulting Services based on the requirement needed by the agency to be procured using Negotiated Procurement – Highly Technical Consultant under Section 53.7 of the 2016 Revised IRR of R.A. 9184 as mode of procurement.

| Office or Divis                                                                                                    | ion:                                                                                                    | AD - Procurement Se                                                                                                    | ection (PS)                                                 |                            |                                                                  |
|----------------------------------------------------------------------------------------------------|----------------------------------------------------------------------------------------------------|----------------------------------------------------------------------------------------------------|-------------------------------------------------------------|----------------------------|------------------------------------------------------------------|
| Classification:                                                                                                    |                                                                                                    | Highly Technical                                                                                                    |                                                             |                            |                                                                  |
| Type of Transa                                                                                                    | action:                                                                                                    | Government-to-Government (G2G) / Government to Business (G2B)                                                                                                    |                                                             |                            |                                                                  |
| Who may avail                                                                                                    | :                                                                                                    | DSWD Field Office M                                                                                                    | IIMAROPA                                                    |                            |                                                                  |
| CHECKI                                                                                                    |                                                                                                    | UIREMENTS                                                                                                    | WHE                                                         | RE TO SECU                 | RE                                                               |
| All Purchase Request (PR) with DRN number must be<br>submitted in three (3) copies signed by the Head of the OBS<br>indicating complete technical specifications of the goods<br>and services or consulting services requested with a<br><b>certified true copy of approved PPMP</b> and other<br>supporting documents per request as follows: |                                                                                                    |                                                                                                    | End-user Unit (OB<br>located at the<br>Administrative Divis | 2 <sup>nd</sup> Floor, Ann |                                                                  |
| <ul><li>Approved Te</li><li>Justification</li></ul>                                                                                                    | <ul> <li>Approved Project Proposal</li> <li>Approved Terms of Reference</li> <li>Justification</li> <li>Curriculum Vitae</li> </ul> |                                                                                                    |                                                             |                            |                                                                  |
| Applicability:<br>• Consultancy                                                                                                    | Services                                                                                                    |                                                                                                    |                                                             |                            |                                                                  |
| <ul> <li>Primarily of trust and</li> <li>Term is, at r</li> </ul>                                                                                                    | s:<br>nnical or proprie<br>confidential or p<br>confidence are<br>nost, 1 year, re<br>ng HOPE, but ii                               |                                                                                                    |                                                             |                            |                                                                  |
| CLIENT STEPS                                                                                                    | AGE                                                                                                    |                                                                                                    | FEES TO BE<br>PAID                                          | PROCESSING<br>TIME         | PERSON<br>RESPONSIBLE                                            |
| Submit the PR to<br>PS Receiving<br>Officer located at<br>PS – BAC<br>Secretariat                                                                                                    | receives, red<br>Purchase Red<br>signatories –<br>existing guideli<br>supporting doci<br>in the Procur<br>(PMT).                    | Secretariat (BAC Sec)<br>cords the approved<br>guest (PR) with proper<br>in consonance with the<br>nes – and with complete<br>uments, and for encoding<br>rement Monitoring Tool<br>at checks the inclusion of<br>nent project in the | Not applicable                                              | Three (3)<br>Calendar days | End-user<br>Unit/s<br>(OBSUs), PS-<br>BAC-<br>Secretariat,<br>PS |

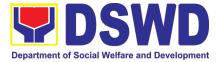

| PPMP/APP and endorse to the PPMD                                                                                                    |                |                           |                                       |
|----------------------------------------------------------------------------------------------------|----------------|---------------------------|---------------------------------------|
| receiving officer.                                                                                                    |                |                           |                                       |
| PPMD receiving officer endorses the PR<br>to the PPMD-Chief who will then<br>assign a Procurement Officer to handle<br>the project, and then reverts to PPMD<br>receiving officer.                                                                                                    |                |                           |                                       |
| The PPMD receiving officer updates<br>PMT, records and endorses the PR to<br>the assigned Procurement Officer in<br>coordination with the PPMD-Chief for<br>thorough review of the technical<br>specifications, which must be according<br>to the approved project proposal/<br>approved Terms of Reference (TOR) /<br>Technical Assistance. |                |                           |                                       |
| If found in order, the Procurement<br>Officer affixes his/her initial and endorse<br>the documents back to the PPMD<br>receiving officer. Otherwise, the former<br>shall prepare PR-Action Slip addressed<br>to the End-User Unit (OBSUs)<br>concerned, signed by the PPMD-Chief,<br>for further action and compliance.                      |                |                           |                                       |
| The PPMD-Chief approves and signs<br>the PR, and forwards to the PPMD<br>receiving officer. The PPMD receiving<br>officer updates PMT, records and<br>endorses to the PPMD Procurement<br>Officer.                                                                                                    |                |                           |                                       |
| Approved PR received                                                                                                    | Not applicable | One (1)<br>Calendar Day   | PS                                    |
| The PPMD receiving officer records,<br>updates the PMT and endorses to the<br>PPMD Procurement Officer who will<br>facilitate the review of the submitted<br>documents.                                                                                                    |                |                           |                                       |
| The PPMD Procurement Officer,<br>thereafter, endorses to the BAC, through<br>its Secretariat, a transmittal<br>memorandum requesting for BAC<br>Resolution recommending the adoption<br>of Negotiated Procurement: Highly<br>Technical Consultant as the mode of<br>procurement and award of contract to<br>the identified supplier.         |                |                           |                                       |
| Preparation of BAC Resolution and<br>Issuance of Notice of Award (NOA)                                                                                                    | Not applicable | Ten (10)<br>Calendar days | BAC<br>Secretariat,<br>End-user Unit, |
| Upon receipt of the documents, BAC<br>Sec Procurement Officer reviews and<br>verifies the veracity and completeness of                                                                                                    |                |                           | TWG                                   |

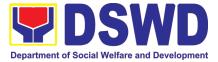

| the documents – e.g. justification,<br>market scanning/ research, cost-benefit,<br>analysis, price quotations/ proposals – to<br>ensure that the servicing agency,<br>supplier, service provider, contractor<br>and consultants is technically, legally<br>and financially capable to deliver the<br>goods and in accordance with the<br>provision of R.A. No. 9184 and its 2016<br>IRR.                                                                                                    |  |  |
|----------------------------------------------------------------------------------------------------|--|--|
| The BAC Sec Procurement Officer shall<br>then proceed the creation of Technical<br>Working Group (TWG) from the pool of<br>technical experts of the DSWD-CO who<br>will examine and evaluate the submitted<br>documents, and determine their<br>compliance to the minimum technical<br>specifications set by the end-user unit/s<br>(OBSUs), and recommend to the BAC<br>their findings and recommendations.                                                                                                    |  |  |
| Prior to its award, the End-user Unit/s (OBSUs) to conduct negotiation meeting with the servicing agency, supplier, service provider, contractor and consultants to discuss the terms and conditions of the contract.                                                                                                    |  |  |
| The BAC Sec Procurement Officer shall<br>then prepare the BAC Resolution<br>recommending adoption of Highly<br>Technical Consultant modality and<br>award of contract to consultant. The<br>Notice of Award (NOA) is also prepared.<br>The BAC Resolution and the NOA shall<br>be endorsed to the Head of the BAC<br>Secretariat for final review and<br>comments, prior to its routing for<br>approval and signature of the members<br>of the BAC, and eventually approval of<br>the Head of the Procuring Entity<br>(HoPE). |  |  |
| Upon receipt of the duly signed NOA, the<br>BAC Sec Procurement Officer serves it<br>at once to the awarded supplier or<br>contractor. The BACSec-in-Charge shall<br>then endorse the approved BAC<br>Resolution (CTC) with complete<br>supporting documents to BACSec<br>Receiving Officer for the updating of<br>PMT and afterwards endorse to PS for<br>preparation of Purchase Order (PO)/<br>Contract.                                                                                                    |  |  |

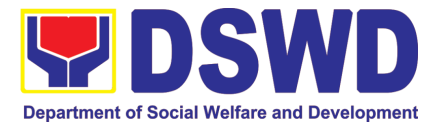

| Prepare the<br>OBRS and have<br>the PO signed<br>by the HoPE                                                                              | Endorsement to End-User Unit<br>(OBSUs) Concerned for preparation<br>Obligation Request and Status (ORS)<br>The PS prepares and facilitate the<br>issuance PO/ Contract.<br>Upon receipt of the complete<br>documents, e.g. certified true copies of<br>the BAC Resolution, PR, and other<br>relevant documents from BAC<br>Secretariat, the PS receiving officer<br>updates the PMT and hand it over to the<br>Procurement Officer upon coordination<br>with the Chief to review, prepare<br>executive summary, and endorse to the<br>end-user concerned the entire document<br>for preparation and signing of Obligation<br>Request and Status (ORS). | Not applicable | Three (3)<br>working day  | PS, End-user<br>Unit |
|----------------------------------------------------------------------------------------------------|----------------------------------------------------------------------------------------------------|----------------|---------------------------|----------------------|
|                                                                                                    | Receipt of the funded PO/Contract<br>Upon receipt of the duly funded<br>PO/Contract, the Procurement Officer<br>shall facilitate the signing of<br>PO/Contract, notifies and serves<br>immediately to the supplier, or<br>contractor.                                                                                                    | Not Applicable | Three (3)<br>working days | PS, Supplier         |
| Submit Sales<br>Invoice, Billing<br>Statement or<br>Statement of<br>Accounts<br>Preparation and<br>Signing of<br>Disbursement<br>Vouchers | Sales Invoice, Billing/Statement of Account, and other supporting documents, the Procurement Officer                                                                                                    | Not Applicable | Three (3)<br>working days | PS, FMD              |

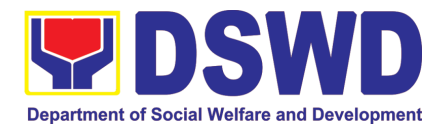

#### 22. Procurement under Agency to Agency

Procurement of Goods, Infrastructure Projects or Consulting Services based on the requirement needed by the agency to be procured using Negotiated Procurement – Agency to Agency under Section 53.5 of the 2016 Revised IRR of R.A. 9184 as mode of procurement.

| Office or Division:                                                                                                    | AD - Procurement Sec                                                                                                    | tion (PS)                                                                                                    |
|----------------------------------------------------------------------------------------------------|----------------------------------------------------------------------------------------------------|----------------------------------------------------------------------------------------------------|
| Classification:                                                                                                    | Highly Technical                                                                                                    |                                                                                                    |
| Type of Transaction:                                                                                                    | Government-to-Govern<br>(G2B)                                                                                                    | ment (G2G) / Government to Business                                                                                                    |
| Who may avail:                                                                                                    | DSWD Field Office MIN                                                                                                    | MAROPA                                                                                                    |
| CHECKLIST OF RE                                                                                                    | QUIREMENTS                                                                                                    | WHERE TO SECURE                                                                                                    |
| <ul> <li>(Servicing Agency) that h goods or services or to und or consultancy service as r</li> <li>The PE shall justify that e Servicing Agency is more the government</li> <li>The Servicing Agency has goods and services required by the Procuring I</li> <li>Servicing Agency has th undertake the project</li> <li>Servicing Agency owns or I tools and equipment require</li> <li>Sub-contracting is not allow agency may implement th</li> </ul> | APP and other supporting<br>s:<br>APP and other supporting<br>s:<br>nce<br>h, if applicable<br>APP<br>agency of the government<br>as the mandate to deliver<br>ertake infrastructure project<br>equired by the PE<br>ntering into A-to-A with the<br>efficient and economical to<br>the mandate to deliver the<br>ired to be procured or to<br>ure project or consultancy<br>Entity<br>he absorptive capacity to<br>has access to the necessary | End-user Unit (OBSUs) submit to BAC Secretariat<br>located at the 2 <sup>rd</sup> Floor, Annex Building -<br>Administrative Division Office |

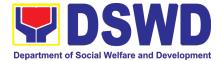

| Agency must<br>or supervised<br>contract, simil                                                   | ent of infrastructure project, the Servicing<br>have a track record of having completed,<br>d a project, by administration or by<br>ar to and with a cost at least fifty percent<br>project at hand                                                                                                    |                    |                         |                       |
|---------------------------------------------------------------------------------------------------|----------------------------------------------------------------------------------------------------|--------------------|-------------------------|-----------------------|
| CLIENT STEPS                                                                                      | AGENCY ACTIONS                                                                                                    | FEES TO BE<br>PAID | PROCESSING<br>TIME      | PERSON<br>RESPONSIBLE |
| CLIENT STEPS<br>Submit the PR to<br>PS Receiving<br>Officer located at<br>PS – BAC<br>Secretariat | AGENCY ACTIONSThe PS-BAC Secretariat (BAC Sec)receives, records the approvedPurchase Request (PR) with propersignatories – in consonance with theexisting guidelines – and with completesupporting documents, and forencoding in the ProcurementMonitoring Tool (PMT).BAC Secretariat checks the inclusion ofthe procurement project in thePPMD/APP and endorse to the PPMDreceiving officer endorses thePR to the PPMD-Chief who willthen assign a Procurement Officer tohandle the project, and then reverts toPMD receiving officer updatesPMT, records and endorses the PR tothe assigned Procurement Officer incordination with the PPMD-Chief forthorough review of the technicalspecifications, which must beaccording to the approved projectproposal/ approved Terms ofReference (TOR) / TechnicalAssistance.If found in order, the ProcurementOfficer affixes his/her initial andendorse the documents back to thePPMD receiving officer. Otherwise, theformer shall prepare PR-Action Slipaddressed to the End-User Unit(DSSUs) concerned, signed by theP |                    |                         |                       |
|                                                                                                   | the PR, and forwards to the PPMD receiving officer. The PPMD receiving officer updates PMT, records and endorses to the PPMD Procurement Officer.                                                                                                    |                    |                         |                       |
|                                                                                                   | Approved PR received                                                                                                    | Not applicable     | One (1)<br>calendar day | PS                    |

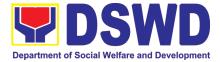

| The PPMD receiving officer records,<br>updates the PMT and endorses to the<br>PPMD Procurement Officer who will<br>facilitate the review of the submitted<br>documents.<br>The PPMD Procurement Officer,<br>thereafter, endorses to the BAC,<br>through its Secretariat, a transmittal<br>memorandum requesting for BAC<br>Resolution recommending the adoption<br>of Negotiated Procurement: Agency to<br>Agency as the mode of procurement<br>and award of contract to the identified<br>supplier.                                                                                                    |                |                              |                                      |
|----------------------------------------------------------------------------------------------------|----------------|------------------------------|--------------------------------------|
| <ul> <li>Preparation of BAC Resolution and Issuance of Notice of Award (NOA)</li> <li>Upon receipt of the documents, BAC Sec Procurement Officer reviews and verifies the veracity and completeness of the documents – e.g. justification, market scanning/ research, costbenefit, analysis, price quotations/ proposals – to ensure that the servicing agency, supplier, service provider, contractor and consultants is technically, legally and financially capable to deliver the goods and in accordance with the provision of R.A. No. 9184 and its 2016 IRR.</li> <li>The BAC Sec Procurement Officer shall then proceed the creation of Technical Working Group (TWG) from the pool of technical experts of the DSWD-CO who will examine and evaluate the submitted documents, and determine their compliance to the minimum technical specifications set by the enduser unit/s (OBSUs), and recommend to the BAC their findings and recommendations.</li> <li>Prior to its award, the End-user Unit/s (OBSUs) to conduct negotiation meeting with the servicing agency, supplier, service provider, contractor and consultants to discuss the terms and conditions of the contract.</li> <li>The BAC Sec Procurement Officer shall then prepare the BAC Resolution recommending adoption of Agency to Agency modality and award of contract to the previously awarded servicing agency, supplier, service provider, contractor and consultants to discuss the terms and conditions of the contract.</li> </ul> | Not applicable | Ten (10)<br>calendar<br>days | BAC<br>Secretariat,<br>End-user Unit |

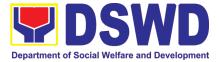

|                                                                                                    | contractor and consultant. The BAC<br>Resolution shall be endorsed to the<br>Head of the BAC Secretariat for final<br>review and comments, prior to its<br>routing for approval and signature of<br>the members of the BAC, and<br>eventually approval of the Head of the                                                                                                    |                |                           |                      |
|----------------------------------------------------------------------------------------------------|----------------------------------------------------------------------------------------------------|----------------|---------------------------|----------------------|
|                                                                                                    | Procuring Entity (HoPE).<br>The BACSec Procurement Officer shall<br>then endorse the approved BAC<br>Resolution (CTC) with complete<br>supporting documents to BACSec<br>Receiving Officer for the updating of<br>PMT and afterwards endorse to PS for<br>preparation of Memorandum of<br>Understanding (MOU).                                                                                                    |                |                           |                      |
| Prepare the<br>OBRS and have<br>the PO signed by                                                                                          | End-User Unit (OBSUs) Concerned<br>for preparation Obligation Request<br>and Status (ORS)                                                                                                    | Not applicable | Three (3)<br>working days | PS, End-user<br>Unit |
| the HoPE                                                                                                    | The PS prepares and facilitate the issuance of MOU.                                                                                                    |                |                           |                      |
|                                                                                                    | Upon receipt of the complete<br>documents, e.g., certified true copies of<br>the BAC Resolution, PR, and other<br>relevant documents from BAC<br>Secretariat, the PS receiving officer<br>updates the PMT and hand it over to<br>the Procurement Officer upon<br>coordination with the Chief to review,<br>prepare executive summary, and<br>endorse to the end-user concerned the<br>entire document for preparation and<br>signing of Obligation Request and<br>Status (ORS). |                |                           |                      |
|                                                                                                    | Receipt of the funded PO/Contract<br>Upon receipt of the duly funded<br>PO/Contract, the Procurement Officer<br>shall facilitate the signing of<br>PO/Contract, notifies and serves<br>immediately to the supplier, or<br>contractor.                                                                                                    | Not Applicable | Three (3)<br>working days | PS, Supplier         |
| Submit Sales<br>Invoice, Billing<br>Statement or<br>Statement of<br>Accounts<br>Preparation and<br>Signing of<br>Disbursement<br>Vouchers | PreparationofDisbursementVoucher (DV) for PaymentUpon receipt of the Inspection Report,<br>Sales Invoice, Billing/Statement of<br>Account, and other supporting<br>documents, the Procurement Officer<br>shall prepare the DV.                                                                                                    | Not Applicable | Three (3)<br>working days | PS, FMD              |

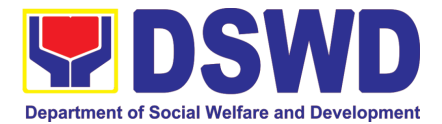

| The DV along with the supporting<br>attachment shall be forwarded to the<br>PS receiving officer for updating of the<br>PMT. It shall then endorse to the end-<br>user unit/ (OBSUs) concerned for<br>signature of the Head of OBS, Cluster<br>Head concerned for processing and<br>facilitation of payment to the supplier. |  |
|----------------------------------------------------------------------------------------------------|--|
|----------------------------------------------------------------------------------------------------|--|

## 23. **Procurement under Direct Contracting**

Procurement of Goods based on the requirement needed by the agency to be procured using Direct Contracting under Section 50 of the 2016 Revised IRR of R.A. 9184 as mode of procurement.

| Office or Division:                                                                                                    | AD - Procurement Section (PS)                                                                                                    |                                                                                                    |  |  |  |
|----------------------------------------------------------------------------------------------------|----------------------------------------------------------------------------------------------------|----------------------------------------------------------------------------------------------------|--|--|--|
| Classification:                                                                                                    | Highly Technical                                                                                                    |                                                                                                    |  |  |  |
| Type of Transaction:                                                                                                    | Government-to-Government-to-government-to-government-to-government-to-government-to-government-to-government-to-government-to-government-to-government-to-government-to-government-to-government-to-government-to-government-to-government-to-government-to-government-to-go | ment (G2G) / Government to Business (G2B)                                                                                                   |  |  |  |
| Who may avail:                                                                                                    | DSWD Central Office O                                                                                                    | ffice/ Bureau/ Service/ Unit (OBSU)                                                                                                    |  |  |  |
| CHECKLIST OF R                                                                                                    | EQUIREMENTS                                                                                                    | WHERE TO SECURE                                                                                                    |  |  |  |
| <ul> <li>elaborate Bidding Docume</li> <li>End-user to conduct su determine the supply southe necessity for the item through Direct Contracting suitable substitute in the m</li> <li>Items of proprietary nature patents, trade secret, and</li> <li>Critical components from contractor to guarantee its</li> </ul> | ned by the Head of the OBS<br>ecifications of the goods and<br><b>fied true copy of approved</b><br>documents per request as<br>ic Report<br>le Distributorship<br>search, if applicable<br>eport (PAR), if applicable<br><b>fing:</b><br>ent that does not require<br>ents<br>urvey of the industry and<br>rce. End-user should justify<br>that may be only procured<br>g and prove that there is no<br>harket<br>e from proprietary source, i.e<br>copyrights<br>a specific supplier to hold a<br>project performance<br>ive manufacturer or dealer,                                                                                                    | End-user Unit (OBSUs) submit to BAC Secretariat<br>located at the 2 <sup>ed</sup> Floor, Annex Building -<br>Administrative Division Office |  |  |  |

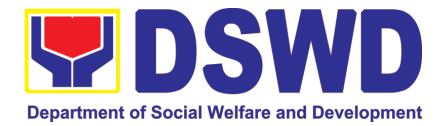

|                                                                                   | substitute can be obtained at more ous terms to the Government                                                                                                    |                    |                            |                                                            |
|-----------------------------------------------------------------------------------|----------------------------------------------------------------------------------------------------|--------------------|----------------------------|------------------------------------------------------------|
| CLIENT STEPS                                                                      | AGENCY ACTIONS                                                                                                    | FEES TO<br>BE PAID | PROCESSING<br>TIME         | PERSON<br>RESPONSIBLE                                      |
| Submit the PR to<br>PS Receiving<br>Officer located at<br>PS – BAC<br>Secretariat | The PS-BAC Secretariat (BACSec) receives, records the approved Purchase Request (PR) with proper signatories – in consonance with the existing guidelines – and with complete supporting documents, and for encoding in the Procurement Monitoring Tool (PMT).                                                          | Not<br>applicable  | Three (3)<br>calendar days | End-user Unit/s<br>(OBSUs), PS-<br>BAC-<br>Secretariat, PS |
|                                                                                   | BAC Secretariat checks the inclusion of<br>the procurement project in the PPMP/APP<br>and endorse to the PPMD receiving<br>officer.                                                                                                    |                    |                            |                                                            |
|                                                                                   | PPMD receiving officer endorses the PR to<br>the PPMD-Chief who will then assign a<br>Procurement Officer to handle the project,<br>and then reverts to PPMD receiving officer.                                                                                                    |                    |                            |                                                            |
|                                                                                   | The PPMD receiving officer updates PMT, records and endorses the PR to the assigned Procurement Officer in coordination with the PPMD-Chief for thorough review of the technical specifications, which must be according to the approved project proposal/ approved Terms of Reference (TOR) / Technical Assistance.    |                    |                            |                                                            |
|                                                                                   | If found in order, the Procurement Officer<br>affixes his/her initial and endorse the<br>documents back to the PPMD receiving<br>officer. Otherwise, the former shall prepare<br>PR-Action Slip addressed to the End-User<br>Unit (OBSUs) concerned, signed by the<br>PPMD-Chief, for further action and<br>compliance. |                    |                            |                                                            |
|                                                                                   | The PPMD-Chief approves and signs the PR, and forwards to the PPMD receiving officer. The PPMD receiving officer updates PMT, records and endorses to the PPMD Procurement Officer.                                                                                                    |                    |                            |                                                            |

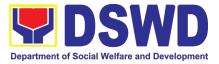

| Approved PR received                                                                                                    | Not               | Three (3)                 | PS, SUPPLIER    |
|----------------------------------------------------------------------------------------------------|-------------------|---------------------------|-----------------|
| The PPMD receiving officer updates, records and endorses to the PPMD Procurement Officer who shall then prepares the Request for Quotation (RFQ) and ensures that the specific requirements indicated in the approved PR are consistent with the approved TOR and/or supporting documents. He/She then endorses the RFQ and other relevant supporting documents to the PPMD receiving officer for approval and signature of the PPMD-Chief. Once approved and signed, the PPMD receiving officer to facilitate the procurement process. | applicable        | calendar days             |                 |
| The PPMD Procurement Officer prepares<br>the RFQ and requests the direct<br>contractor, manufacturer, supplier<br>identified by the End-User Unit concerned<br>in its market survey (if applicable), to<br>submit price quotation including the terms<br>and conditions of sale, and certifications<br>that proves exclusive dealership.                                                                                                    |                   |                           |                 |
| The PPMD Procurement Officer,<br>thereafter, endorses to the BAC, through<br>its Secretariat, a transmittal memorandum<br>requesting for BAC Resolution<br>recommending the adoption of direct<br>contracting as the mode of procurement<br>and award of contract to the identified<br>supplier.                                                                                                    |                   |                           |                 |
| <br>Preparation of BAC Resolution and Issuance of Notice of Award (NOA)                                                                                                    | Not<br>applicable | Ten (10)<br>calendar days | BAC Secretariat |
| Upon receipt of the documents, BACSec<br>Procurement Officer reviews and verifies<br>the veracity and completeness of the<br>documents to ensure that the supplier is<br>technically, legally and financially capable<br>to deliver the goods.                                                                                                    | αρριισαυισ        | Submar days               |                 |
| The BACSec Procurement Officer then<br>prepares the BAC Resolution<br>recommending adoption of the Direct<br>Contracting modality and award of contract<br>to the supplier. Likewise, the Notice of<br>Award (NOA) is also prepared. The BAC<br>Resolution and the NOA shall be endorsed<br>to the Head of the BAC Secretariat for final<br>review and comments, prior to its routing<br>for approval and signature of the members                                                                                                    |                   |                           |                 |

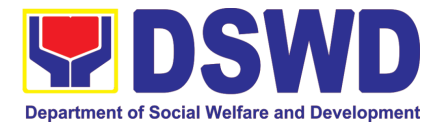

|                                                                              | of the BAC, and eventually approval of the Head of the Procuring Entity (HoPE).                                                                                                    |                   |                           |                      |
|------------------------------------------------------------------------------|----------------------------------------------------------------------------------------------------|-------------------|---------------------------|----------------------|
|                                                                              | Upon receipt of the duly signed NOA, the<br>BACSec Procurement Officer serves it at<br>once to the awarded supplier or contractor.<br>The BACSec Procurement Officer shall<br>then endorse the approved BAC<br>Resolution (CTC) with complete<br>supporting documents to BACSec<br>receiving officer for the updating of PMT<br>and afterwards endorse to PS for<br>preparation of Purchase Order (PO)/<br>Contract.                                                     |                   |                           |                      |
| Prepare the OBRS<br>and have the PO<br>signed by the HoPE                    | Endorsement to End-User Unit (OBSUs)<br>Concerned for preparation Obligation<br>Request and Status (ORS)                                                                                                    | Not<br>Applicable | Three (3)<br>working days | PS, End-user<br>Unit |
|                                                                              | The PS prepares and facilitate the issuance PO/ Contract.                                                                                                    |                   |                           |                      |
|                                                                              | Upon receipt of the complete documents,<br>e.g. certified true copies of the BAC<br>Resolution, PR, and other relevant<br>documents from BAC Secretariat, the PS<br>receiving officer updates the PMT and<br>hand it over to the Procurement Officer<br>upon coordination with the Chief to review,<br>prepare executive summary, and endorse<br>to the end-user concerned the entire<br>document for preparation and signing of<br>Obligation Request and Status (ORS). |                   |                           |                      |
|                                                                              | Receipt of the funded PO/Contract                                                                                                    | Not<br>Applicable | Three (3)<br>working days | PS, Supplier         |
|                                                                              | Upon receipt of the duly funded PO/Contract, the Procurement Officer shall facilitate the signing of PO/Contract, notifies and serves immediately to the supplier, or contractor.                                                                                                    |                   |                           |                      |
| Submit Sales<br>Invoice, Billing<br>Statement or<br>Statement of<br>Accounts | Supply and Delivery of Goods<br>For the delivery of goods,<br>the Procurement Officer must coordinate<br>with AS-PSAMD on the receiving of the<br>stocks/goods, ensure availability of<br>warehouse space, and prepare the<br>Request for Inspection (RFI) addressed to<br>the Inspection Committee.                                                                                                    | Not<br>Applicable | Three (3)<br>working days | PS, AS-PSAMD         |
|                                                                              | The Inspection Committee shall inspect<br>and examine compliance to the technical<br>specification the delivered goods<br>according to the technical specifications<br>stipulated in the PO/Contract, and submit<br>Inspection Report to the PS, which shall be                                                                                                    |                   |                           |                      |

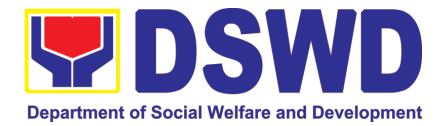

|                                                    |           | the basis for preparation of Disbursement<br>Voucher (DV) for processing of payment.                                                                                                    |                   |                           |         |
|----------------------------------------------------|-----------|----------------------------------------------------------------------------------------------------|-------------------|---------------------------|---------|
| Preparation<br>Signing<br>Disbursement<br>Vouchers | and<br>of | <ul> <li>Preparation of Disbursement Voucher<br/>(DV) for Payment</li> <li>Upon receipt of the Inspection Report,<br/>Sales Invoice, Billing/Statement of<br/>Account, and other supporting documents,<br/>the Procurement Officer shall prepare the<br/>DV.</li> <li>The DV along with the supporting<br/>attachment shall be forwarded to the PS<br/>receiving officer for updating of the PMT. It<br/>shall then endorse to the end-user unit/<br/>(OBSUs) concerned for signature of the<br/>Head of OBS, Cluster Head concerned for<br/>processing and facilitation of payment to<br/>the supplier.</li> </ul> | Not<br>Applicable | Three (3)<br>working days | PS, FMS |

#### 24. Procurement under Repeat Order

Procurement of Goods or Consulting Services based on the requirement needed by the agency to be procured using Repeat Order under Section 51 of the 2016 Revised IRR of R.A. 9184 as mode of procurement.

| Office or Division:                                                                                                    | Procurement Management Service (PMS)                          |                                                                                                    |  |  |
|----------------------------------------------------------------------------------------------------|---------------------------------------------------------------|----------------------------------------------------------------------------------------------------|--|--|
| Classification:                                                                                                    | Highly Technical                                              |                                                                                                    |  |  |
| Type of Transaction:                                                                                                    | Government-to-Government (G2G) / Government to Business (G2B) |                                                                                                    |  |  |
| Who may avail:                                                                                                    | DSWD Central Office Office/ Bureau/ Service/ Unit (OBSU)      |                                                                                                    |  |  |
| CHECKLIST OF R                                                                                                    | REQUIREMENTS                                                  | WHERE TO SECURE                                                                                                    |  |  |
| CHECKLIST OF REQUIREMENTS<br>All Purchase Request (PR) with DRN number must be<br>submitted in three (3) copies signed by the Head of the<br>OBS indicating complete technical specifications of the<br>goods and services requested with a certified true<br>copy of approved PPMP and other supporting<br>documents per request as follows:<br>Ustification<br>Market Survey/Market Research<br>Previously Awarded Contract, BAC Resolution,<br>Notice of Award, Notice to Proceed<br>Inspection and Acceptance Certificate<br>Price Quotation |                                                               | End-user Unit (OBSUs) submit to BAC<br>Secretariat located at the 2 <sup>∞</sup> Floor, Mahusay<br>Building, DSWD Central Office |  |  |

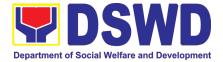

| <ul> <li>Consulting</li> <li>Conditions for</li> <li>Same or<br/>original con<br/>the most a<br/>verification</li> <li>No splitting<br/>Orders</li> <li>Availed of<br/>NTP arisin<br/>that there<br/>and accep<br/>period</li> <li>Not to exce<br/>the original<br/>Original co<br/>bidding</li> <li>The goods</li> </ul> | Repeat Order:<br>lower unit prices than those in the<br>part of prices are still<br>advantageous to the GOP after price<br>of contracts, requisition and Purchase<br>within 6 months from the date of the<br>g from the original contract, provided<br>has been a partial delivery, inspection<br>otance of the goods within the same<br>eed 25% of the quantity of each item in<br>l contract<br>ontract awarded through competitive<br>s under the original contract must be<br>e, divisible and consisting of at least |                    |                               |                                                            |
|----------------------------------------------------------------------------------------------------|----------------------------------------------------------------------------------------------------|--------------------|-------------------------------|------------------------------------------------------------|
| CLIENT STEPS                                                                                                    | AGENCY ACTIONS                                                                                                    | FEES TO BE<br>PAID | PROCESSING<br>TIME            | PERSON<br>RESPONSIBLE                                      |
| Submit the PR to<br>PS Receiving<br>Officer located at<br>PS – BAC                                                                                                    | The PS-BAC Secretariat (BAC Sec)<br>receives, records the approved Purchase<br>Request (PR) with proper signatories – in<br>consonance with the existing guidelines                                                                                                    | Not applicable     | Three (3)<br>calendar<br>days | End-user Unit/s<br>(OBSUs), PS-<br>BAC-<br>Secretariat, PS |

and with complete supporting

documents, and for encoding in the Procurement Monitoring Tool (PMT).

BAC Secretariat checks the inclusion of the procurement project in the PPMP/APP and endorse to the PPMD

PPMD receiving officer endorses the PR to the PPMD-Chief who will then assign a Procurement Officer to handle the project, and then reverts to PPMD

The PPMD receiving officer updates PMT, records and endorses the PR to the

coordination with the PPMD-Chief for thorough review of the technical specifications, which must be according

Procurement Officer in

Secretariat

\_

receiving officer.

receiving officer.

assigned

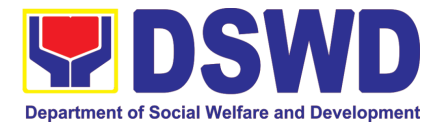

| to the approved project proposal/<br>approved Terms of Reference (TOR) /<br>Technical Assistance.<br>If found in order, the Procurement Officer<br>affixes his/her initial and endorse the<br>documents back to the PPMD receiving<br>officer. Otherwise, the former shall<br>prepare PR-Action Slip addressed to the<br>End-User Unit (OBSUs) concerned,<br>signed by the PPMD-Chief, for further<br>action and compliance.<br>The PPMD-Chief approves and signs the<br>PR, and forwards to the PPMD receiving<br>officer. The PPMD receiving officer<br>updates PMT, records and endorses to<br>the PPMD Procurement Officer.                                                                                                    |                |                               |                 |
|----------------------------------------------------------------------------------------------------|----------------|-------------------------------|-----------------|
| Approved PR received<br>The PS receiving officer records, updates<br>the PMT and endorses to the<br>Procurement Officer who will facilitate the<br>review of the submitted documents.<br>The PPMD Procurement Officer,<br>thereafter, endorses to the BAC, through<br>its Secretariat, a transmittal<br>memorandum requesting for BAC<br>Resolution recommending the adoption<br>of Repeat Order as the mode of<br>procurement and award of contract to the<br>previously awarded supplier and/or<br>service provider.                                                                                                    | Not applicable | Three (3)<br>calendar<br>days | PS              |
| Preparation of BAC Resolution and<br>Issuance of Notice of Award (NOA)<br>Upon receipt of the documents, BACSec<br>Procurement Officer reviews and verifies<br>the veracity and completeness of the<br>documents – e.g. justification, market<br>scanning/ research, cost-benefit,<br>analysis, previously awarded contract,<br>NTP, Delivery Receipts etc. – to ensure<br>that the supplier is technically, legally and<br>financially capable to deliver the goods<br>and in accordance with the provision of<br>R.A. No. 9184 and its 2016 Revised IRR.<br>The BACSec Procurement Officer shall<br>then prepare the BAC Resolution<br>recommending adoption of the Repeat<br>Order modality and award of contract to<br>the previously awarded supplier/ service | Not applicable | Ten (10)<br>calendar<br>days  | BAC Secretariat |

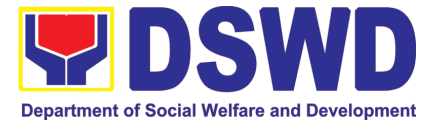

| Prepare the                                                                  | provider/ contractor and consultant.<br>Likewise, the Notice of Award (NOA) is<br>also prepared. The BAC Resolution and<br>the NOA shall be endorsed to the Head<br>of the BAC Secretariat for final review<br>and comments, prior to its routing for<br>approval and signature of the members<br>of the BAC, and eventually approval of<br>the Head of the Procuring Entity (HoPE).<br>Upon receipt of the duly signed NOA, the<br>BACSec Procurement Officer serves it at<br>once to the awarded supplier or<br>contractor. The BACSec Procurement<br>Officer shall then endorse the approved<br>BAC Resolution (CTC) with complete<br>supporting documents to BACSec<br>receiving officer for the updating of PMT<br>and afterwards endorse to PS for<br>preparation of Purchase Order (PO)/<br>Contract. | Not Applicable | Three (3)                 | PS, End-user |
|------------------------------------------------------------------------------|----------------------------------------------------------------------------------------------------|----------------|---------------------------|--------------|
| OBRS and have<br>the PO signed<br>by the HoPE                                | (OBSUs) Concerned for preparation<br>Obligation Request and Status (ORS)<br>The PS prepares and facilitate the<br>issuance PO/ Contract.<br>Upon receipt of the complete documents,<br>e.g. certified true copies of the BAC<br>Resolution, PR, and other relevant<br>documents from BAC Secretariat, the<br>PSreceiving officer updates the PMT and<br>hand it over to the Procurement Officer<br>upon coordination with the Chief to<br>review, prepare executive summary, and<br>endorse to the end-user concerned the<br>entire document for preparation and<br>signing of Obligation Request and Status<br>(ORS).                                                                                                    | Not Appliaghia | working days              | Unit         |
|                                                                              | Receipt of the funded PO/Contract<br>Upon receipt of the duly funded<br>PO/Contract, the Procurement Officer<br>shall facilitate the signing of PO/Contract,<br>notifies and serves immediately to the<br>supplier, or contractor.                                                                                                    | Not Applicable | Three (3)<br>working days | PS, Supplier |
| Submit Sales<br>Invoice, Billing<br>Statement or<br>Statement of<br>Accounts | Supply and Delivery of Goods<br>For the delivery of goods, the<br>Procurement Officer must coordinate<br>with AS-PSAMD on the receiving of the<br>stocks/goods, ensure availability of<br>warehouse space, and prepare the<br>Request for Inspection (RFI) addressed<br>to the Inspection Committee.                                                                                                    | Not Applicable | Three (3)<br>working days | PS, AS-PSAMD |

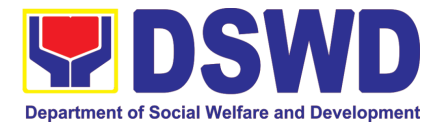

|                                                           | The Inspection Committee shall inspect<br>and examine compliance to the technical<br>specification the delivered goods<br>according to the technical specifications<br>stipulated in the PO/Contract, and submit<br>Inspection Report to the PS, which shall<br>be the basis for preparation of<br>Disbursement Voucher (DV) for<br>processing of payment.                                                                                                    |                |                           |         |
|-----------------------------------------------------------|----------------------------------------------------------------------------------------------------|----------------|---------------------------|---------|
| Preparation and<br>Signing of<br>Disbursement<br>Vouchers | Facilitation of Disbursement Voucher<br>(DV) for PaymentUpon receipt of the Inspection Report,<br>Sales Invoice, Billing/Statement of<br>Account, and other supporting<br>documents, the Procurement Officer<br>shall prepare the DV.The DV along with the supporting<br>attachment shall be forwarded to the PS<br>receiving officer for updating of the PMT.<br>It shall then endorse to the end-user unit/<br>(OBSUs) concerned for signature of the<br>Head of OBS, Cluster Head concerned<br>for processing and facilitation of payment<br>to the supplier. | Not Applicable | Three (3)<br>working days | PS, FMS |

#### 25. **Procurement under Two (2) Failed Biddings**

Procurement of Goods or Consulting Services based on the requirement needed by the agency to be procured using Negotiated Procurement - Small Value Procurement under Section 53.1 of the 2016 Revised IRR of R.A. 9184 as mode of procurement.

| Office or Division:                                                                                                    | Procurement Section         | (PS)                                                                                                    |
|----------------------------------------------------------------------------------------------------|-----------------------------|----------------------------------------------------------------------------------------------------|
| Classification:                                                                                                    | Highly Technical            |                                                                                                    |
| Type of Transaction:                                                                                                    | Government-to-Gove<br>(G2B) | rnment (G2G) / Government to Business                                                                                                 |
| Who may avail:                                                                                                    | DSWD Field Office M         | IIMAROPA                                                                                                    |
| CHECKLIST OF REQ                                                                                                    | UIREMENTS                   | WHERE TO SECURE                                                                                                    |
| All Purchase Request (PR) with DRN number must be<br>submitted in three (3) copies signed by the Head of the OBS<br>indicating complete technical specifications of the goods and<br>services requested with a <b>certified true copy of approved</b><br><b>PPMP</b> and other supporting documents per request as<br>follows: |                             | End-user Unit (OBSUs) submit to BAC Secretariat located at the 2 <sup>nd</sup> Floor, Annex Building - Administrative Division Office |
| <ul> <li>Approved Terms of Reference</li> <li>Approved Terms of Reference</li> <li>Approved Project Proposal</li> </ul>                                                                                                    |                             |                                                                                                    |

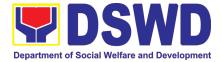

| <ul><li>Applicability:</li><li>Goods</li><li>Infrastructure</li></ul>                                                                                                    | Projects                                                                                                    |                 |                               |                                                                  |
|----------------------------------------------------------------------------------------------------|----------------------------------------------------------------------------------------------------|-----------------|-------------------------------|------------------------------------------------------------------|
| Consulting Services                                                                                                    |                                                                                                    |                 |                               |                                                                  |
| <ul><li>Approved Te</li><li>Approved Proved Proved</li></ul> | rms of Reference<br>rms of Reference<br>bject Proposal                                                                                                    |                 |                               |                                                                  |
| <ul> <li>BAC Resolution Declaring 2<sup>nd</sup> Failure of Bidding</li> <li>Conditions:         <ul> <li>Failed competitive bidding for the second time under Sec. 35; and</li> <li>Mandatory review of the Terms, conditions and specifications, and ABC, which may be adjusted up to 20% of ABC for the last failed bidding</li> <li>End-User Unit/s (OBSUs) to conduct mandatory review of the terms, conditions, specifications, and cost estimates, as prescribed in Section 35 of the IRR, the BAC, based on its findings, as assisted by its Secretariat, TWG and End-User Unit/s (OBSUs) may revise and agree on the technical specifications or terms of reference, and if necessary, adjust the ABC, subject to the required approvals. However, the ABC cannot be increased by more than twenty percent (20%) of the ABC for the last failed bidding.</li> </ul> </li> </ul>                                                                                                    |                                                                                                    |                 |                               |                                                                  |
| CLIENT STEPS                                                                                                    | AGENCY ACTIONS                                                                                                    | FEES TO BE PAID | PROCESSING<br>TIME            | PERSON<br>RESPONSIBLE                                            |
| Submit the PR to<br>PS Receiving<br>Officer located at<br>PS – BAC<br>Secretariat                                                                                                    | The PS-BAC Secretariat (BAC Sec)<br>receives, records the approved<br>Purchase Request (PR) with proper<br>signatories – in consonance with the<br>existing guidelines – and with complete<br>supporting documents, and for encoding<br>in the Procurement Monitoring Tool<br>(PMT).<br>BAC Secretariat checks the inclusion of<br>the procurement project in the<br>PPMP/APP and endorse to the PPMD | Not applicable  | Three (3)<br>calendar<br>days | End-user<br>Unit/s<br>(OBSUs), PS-<br>BAC-<br>Secretariat,<br>PS |

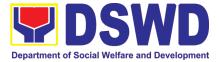

| approved Terms of Reference (TOR) / Technical Assistance.                                                                                                    |                |                               |                                             |
|----------------------------------------------------------------------------------------------------|----------------|-------------------------------|---------------------------------------------|
| If found in order, the Procurement<br>Officer affixes his/her initial and endorse<br>the documents back to the PPMD<br>receiving officer. Otherwise, the former<br>shall prepare PR-Action Slip addressed<br>to the End-User Unit (OBSUs)<br>concerned, signed by the PPMD-Chief,<br>for further action and compliance.                                                                                                    |                |                               |                                             |
| The PPMD-Chief approves and signs<br>the PR, and forwards to the PPMD-<br>receiving officer. The PPMD receiving<br>officer updates PMT, records and<br>endorses to the PPMD Procurement<br>Officer.                                                                                                    |                |                               |                                             |
| Approved PR received                                                                                                    | Not applicable | One (1)                       | PS                                          |
| The PPMD receiving officer updates,<br>logs and endorses to the PPMD<br>Procurement Officer and shall then<br>prepares the Request for Quotation<br>Request for Proposal (RFP) and<br>ensures that the specific requirements<br>indicated in the approved PR are<br>consistent with the approved TOR<br>and/or supporting documents. He/She<br>then endorses the relevant supporting<br>documents to the PPMD receiving<br>officer for approval and signature of the<br>PPMD-Chief. Once approved and<br>signed, the PPMD receiving officer<br>updates the PMT, and endorse to the<br>PPMD Procurement Officer to facilitate<br>procurement process. |                | calendar<br>day               |                                             |
| After the PR was reviewed and<br>determined that the documents<br>submitted are complete, the PPMD<br>Procurement Officer, thereafter,<br>endorses to the BAC, through its<br>Secretariat, a transmittal memorandum<br>requesting for BAC to proceed with the<br>posting at the PhilGEPS, DSWD<br>Website and conspicuous places within<br>the premises of the DSWD-CO.                                                                                                    |                |                               |                                             |
| Posting at PhilGEPS and DSWD<br>Website, Conduct of Negotiation and<br>Submission of Best and Final Offer,<br>Conduct of Post-Qualification                                                                                                    | Not applicable | Three (3)<br>calendar<br>days | BAC<br>Secretariat,<br>End-user<br>Unit/TWG |
| Procurement Request shall be posted at the PhilGEPS, DSWD                                                                                                    |                |                               |                                             |

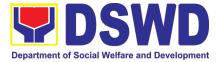

| website and at the conspicuous             |  |  |
|--------------------------------------------|--|--|
| places.                                    |  |  |
| places.                                    |  |  |
|                                            |  |  |
| The PPMD Procurement Officer               |  |  |
| shall then invite at least three (3)       |  |  |
| suppliers, contractors or consultants,     |  |  |
| • •                                        |  |  |
| including those disqualified in            |  |  |
| previous biddings for the project, for     |  |  |
| negotiations to ensure effective           |  |  |
| competition. This, notwithstanding,        |  |  |
|                                            |  |  |
| those who responded through any of         |  |  |
| the required postings shall be             |  |  |
| allowed to participate. Even if only       |  |  |
| one (1) bidder should respond to           |  |  |
| such invitation or posting, the BAC        |  |  |
| 1 01                                       |  |  |
| shall proceed with the negotiation         |  |  |
| subject to the rules prescribed.           |  |  |
|                                            |  |  |
| Any requirements, guidelines,              |  |  |
|                                            |  |  |
| documents, clarifications, or other        |  |  |
| information relative to the                |  |  |
| negotiations that are communicated         |  |  |
| by the BAC to a supplier, contractor,      |  |  |
| or consultant shall be communicated        |  |  |
|                                            |  |  |
| on an equal basis to all other             |  |  |
| suppliers, contractors, or consultants     |  |  |
| engaging in negotiations with the          |  |  |
| BAC relative to the procurement.           |  |  |
|                                            |  |  |
| The prospective bidders shall be           |  |  |
| given equal time and opportunity to        |  |  |
| negotiate and discuss the technical        |  |  |
| and financial requirements of the          |  |  |
| project to be able to submit a             |  |  |
|                                            |  |  |
| responsive quotation or proposal.          |  |  |
|                                            |  |  |
| Following completion of the                |  |  |
| negotiations, the BAC shall request        |  |  |
| <b>3</b>                                   |  |  |
|                                            |  |  |
| consultants in the proceedings to          |  |  |
| submit, on a specified date, a best        |  |  |
| offer based on the final technical and     |  |  |
| financial requirements together with       |  |  |
|                                            |  |  |
| their post-qualification documents.        |  |  |
|                                            |  |  |
| Upon receipt of the best and final offer   |  |  |
| together with their post-qualification     |  |  |
| documents, the BAC Sec Procurement         |  |  |
| Officer shall conduct evaluation, reviews  |  |  |
| and verifies the veracity and              |  |  |
| , , , , , , , , , , , , , , , , , , ,      |  |  |
| completeness of the documents to           |  |  |
| ensure that the supplier is technically,   |  |  |
| legally and financially capable to deliver |  |  |
| the goods and in accordance with the       |  |  |
|                                            |  |  |

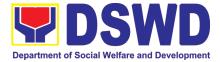

|                                                              | provision of R.A. No. 9184 and its 2016                                                                                                    |                |                               | 1                                  |
|--------------------------------------------------------------|----------------------------------------------------------------------------------------------------|----------------|-------------------------------|------------------------------------|
|                                                              | IRR.                                                                                                    |                |                               |                                    |
|                                                              | BAC Secretariat Procurement Officer<br>shall then proceed the creation of<br>Technical Working Group (TWG) from<br>the pool of technical experts of the<br>DSWD-CO who will examine and<br>evaluate the submitted documents (best<br>and final offer and post-qualification<br>documents, and determine their<br>compliance to the minimum technical<br>specifications set by the end-user unit/s<br>(OBSUs), and recommend to the BAC<br>their findings.                                                                                                    |                |                               |                                    |
|                                                              | Preparation BAC Resolution and Issuance of Notice of Award (NOA)                                                                                                    | Not applicable | Seven (7)<br>calendar<br>days | BAC<br>Secretariat,<br>Consultant, |
|                                                              | The BAC Secretariat Procurement<br>Officer shall then prepare the BAC<br>Resolution recommending adoption of<br>the Negotiated Procurement –Two<br>Failed Bidding and award of contract to<br>the supplier/ service provider/ contractor<br>and consultant with Lowest Calculated<br>and Responsive Quotation/ Highest<br>Rated Responsive Bidder. Likewise, the<br>Notice of Award (NOA) is also prepared<br>in cases of infrastructure projects/<br>consulting services. The BAC<br>Resolution and the NOA shall be<br>endorsed to the Head of the BAC<br>Secretariat for final review and<br>comments, prior to its routing for<br>approval and signature of the members<br>of the BAC, and eventually approval of<br>the Head of the Procuring Entity (HoPE). |                |                               | End-user Unit                      |
|                                                              | Upon receipt of the duly signed NOA, the<br>BAC Sec Procurement Officer serves it<br>at once to the awarded supplier, service<br>provider, contractor and consultant. The<br>BAC Secretariat Procurement Officer<br>shall then endorse the approved BAC<br>Resolution (CTC) with complete<br>supporting documents to BAC receiving<br>officer for the updating of PMT and<br>afterwards endorse to PS for preparation<br>of Purchase Order (PO)/ Contract.                                                                                                    |                |                               |                                    |
| Prepare the<br>OBRS and have<br>the PO signed by<br>the HoPE | Endorsement to End-User Unit<br>(OBSUs) Concerned for preparation<br>Obligation Request and Status (ORS)<br>The PS prepares and facilitate the<br>issuance PO/ Contract.                                                                                                    | Not Applicable | Three (3)<br>working<br>days  | PS, End-user<br>Unit               |
|                                                              |                                                                                                    |                |                               |                                    |

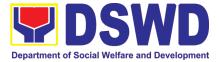

| Preparation and<br>Signing of                                                | Preparation of Disbursement<br>Voucher (DV) for Payment                                                                                                    | Not Applicable | Three (3)<br>working<br>days                 | PS, FMS                     |
|------------------------------------------------------------------------------|----------------------------------------------------------------------------------------------------|----------------|----------------------------------------------|-----------------------------|
| Submit Sales<br>Invoice, Billing<br>Statement or<br>Statement of<br>Accounts | <b>Contract Implementation -</b><br>End-User Unit/s (OBSUs) shall monitor<br>the implementation of the project. The<br>issuance of certification of services<br>rendered shall be issued by the end-user<br>unit (OBSUs) in accordance with the<br>approved TOR in reference with the<br>schedule of payment which shall be<br>basis for preparation of Disbursement<br>Voucher (DV) for processing of<br>payment.                                                          | Not Applicable | As<br>indicated in<br>the<br>approved<br>TOR | End-user Unit               |
|                                                                              | The Inspection Committee shall inspect<br>and examine compliance to the technical<br>specification the delivered goods<br>according to the technical specifications<br>stipulated in the PO/Contract, and<br>submit Inspection Report to the PS,<br>which shall be the basis for preparation<br>of Disbursement Voucher (DV) for<br>processing of payment.                                                                                                    |                |                                              |                             |
|                                                                              | Supply and Delivery of Goods<br>For the delivery of goods, the<br>Procurement Officer must coordinate<br>with AS-PSAMD on the receiving of the<br>stocks/goods, ensure availability of<br>warehouse space, and prepare the<br>Request for Inspection (RFI) addressed<br>to the Inspection Committee.                                                                                                    | Not Applicable | Three (3)<br>working<br>days                 | PS, AS-<br>PSAMD            |
|                                                                              | Receipt of the funded PO/Contract<br>Upon receipt of the duly funded<br>PO/Contract, the Procurement Officer<br>shall facilitate the signing of<br>PO/Contract, notifies and serves<br>immediately to the supplier, or<br>contractor.                                                                                                    | Not Applicable | Three (3)<br>working<br>days                 | PS, Supplier/<br>Consultant |
|                                                                              | Upon receipt of the complete<br>documents, e.g. certified true copies of<br>the BAC Resolution, PR, and other<br>relevant documents from BAC<br>Secretariat, the PS receiving officer<br>updates the PMT and hand it over to the<br>Procurement Officer upon coordination<br>with the Chief to review, prepare<br>executive summary, and endorse to the<br>end-user concerned the entire document<br>for preparation and signing of Obligation<br>Request and Status (ORS). |                | Three (2)                                    |                             |

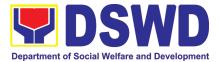

| Disbursement<br>Vouchers | Upon receipt of the Inspection Report,<br>Sales Invoice, Billing/Statement of<br>Account, and other supporting<br>documents, the Procurement Officer<br>shall prepare the DV.                                                                                                    |  |
|--------------------------|----------------------------------------------------------------------------------------------------|--|
|                          | The DV along with the supporting<br>attachment shall be forwarded to the PS<br>receiving officer for updating of the PMT.<br>It shall then endorse to the end-user unit/<br>(OBSUs) concerned for signature of the<br>Head of OBS, Cluster Head concerned<br>for processing and facilitation of<br>payment to the supplier/consultant. |  |

#### 26. Procurement under Emergency Cases

Procurement of Goods/ Services, Infrastructure Project, and Consulting Services based on the requirement needed by the agency to be procured using Negotiated Procurement - Emergency Cases under Section 53.2 of the 2016 Revised IRR of R.A. 9184 as mode of procurement.

| Office or Division:                                                                 | AD - Procurement Section (PS) |                                                                                                    |  |
|-------------------------------------------------------------------------------------|-------------------------------|----------------------------------------------------------------------------------------------------|--|
| Classification:                                                                     | Highly Technical              |                                                                                                    |  |
| Type of<br>Transaction:                                                             | Government-to-Governme        | ent (G2G) / Government to Business (G2B)                                                                                                    |  |
| Who may avail:                                                                      | DSWD Field Office MIMA        | ROPA                                                                                                    |  |
| CHECKLIST OF                                                                        | REQUIREMENTS                  | WHERE TO SECURE                                                                                                    |  |
| submitted in three (3) copi<br>OBS indicating complete<br>goods and services reques | eference (TOR)<br>t Research  | End-user Unit (OBSUs) submit to BAC Secretariat<br>located at the 2 <sup>nd</sup> Floor, Annex Building - Administrative<br>Division Office |  |

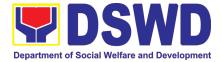

| <ul> <li>In case of imminent danger to life or property during a state of calamity</li> <li>When time is of the essence arising from natural or man-made calamities</li> <li>Other causes where immediate action is necessary: <ul> <li>To prevent damage to or loss of life or property</li> <li>To restore vital public services, infrastructure facilities and other public utilities</li> </ul> </li> <li>In all instances, the HoPE shall confirm in writing the existence and veracity of the ground/s relied upon before approving the contract</li> <li>Considering that the underlying reason of this modality relates to "time element", the PE should consider the appropriate timing or the proximity of time between the actual procurement activity to be conducted and the emergency sought to be addressed</li> <li>When the reason or cause for the emergency has already been abated, adoption of competitive bidding shall be considered</li> <li>When the ground is based on imminent danger to life during a state of calamity, there must be a declaration by a competent activity may be undertaken</li> </ul> |                                                                                                    |                    |                            |                                                                  |
|----------------------------------------------------------------------------------------------------|----------------------------------------------------------------------------------------------------|--------------------|----------------------------|------------------------------------------------------------------|
| CLIENT STEPS                                                                                                    | AGENCY ACTIONS                                                                                                    | FEES TO BE<br>PAID | PROCESSING<br>TIME         | PERSON<br>RESPONSIBLE                                            |
| Submit the PR to PS<br>Receiving Officer located<br>at PS – BAC Secretariat                                                                                                    | The PS-BAC Secretariat (BAC<br>Sec) receives, records the<br>approved Purchase Request<br>(PR) with proper signatories –<br>in consonance with the<br>existing guidelines – and with<br>complete supporting<br>documents, and for encoding<br>in the Procurement Monitoring<br>Tool (PMT).<br>BAC Secretariat checks the<br>inclusion of the procurement<br>project in the PPMP/APP and<br>endorse to the PPMD<br>receiving officer.<br>PPMD receiving officer<br>endorses the PR to<br>the PPMD-Chief who will<br>then assign a Procurement<br>Officer to handle the project,<br>and then reverts to PPMD<br>receiving officer.<br>The PPMD receiving officer<br>updates PMT, records and<br>endorses the PR to the | Not applicable     | Three (3)<br>Calendar days | End-user<br>Unit/s<br>(OBSUs), PS-<br>BAC-<br>Secretariat,<br>PS |

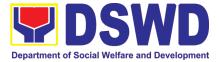

| assigned Procurement Officer<br>in coordination with the<br>PPMD-Chief for thorough<br>review of the technical<br>specifications, which must be<br>according to the approved<br>project proposal/ approved<br>Terms of Reference (TOR) /<br>Technical Assistance.<br>If found in order, the<br>Procurement Officer affixes<br>his/her initial and endorse the<br>documents back to the PPMD<br>receiving officer. Otherwise,<br>the former shall prepare PR-<br>Action Slip addressed to the<br>End-User Unit (OBSUs)<br>concerned, signed by the<br>PPMD-Chief, for further action<br>and compliance.<br>The PPMD-Chief approves<br>and signs the PR, and<br>forwards to the PPMD<br>receiving officer. The PPMD<br>receiving officer. The PPMD |                |                            |                                                |
|----------------------------------------------------------------------------------------------------|----------------|----------------------------|------------------------------------------------|
| receiving officer updates PMT,<br>records and endorses to the<br>PPMD Procurement Officer.                                                                                                    |                |                            |                                                |
| Approved PR received<br>The PPMD receiving officer<br>updates, records and<br>endorses to the PPMD<br>Procurement Officer who shall<br>then prepares the Request for<br>Quotation (RFQ)/ Request for<br>Proposal (RFP) and ensures<br>that the specific requirements<br>indicated in the approved PR<br>are consistent with the<br>approved TOR and/or<br>supporting documents.<br>He/She then endorses the<br>RFQ/ RFP and other relevant<br>supporting documents to the<br>PPMD receiving officer for<br>approval and signature of the<br>PPMD-Chief. Once approved<br>and signed, the PPMD<br>receiving officer to<br>facilitate the procurement<br>process.                                                                                  | Not applicable | Three (3)<br>calendar days | PS,<br>SUPPLIER,<br>BAC<br>Secretariat,<br>TWG |

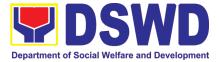

| <br>                                                                                                    |                |                           | 1                                        |
|----------------------------------------------------------------------------------------------------|----------------|---------------------------|------------------------------------------|
| The PPMD Procurement<br>Officer prepares the RFQ/<br>RFP and requests the<br>prospective suppliers, service<br>providers, contractors and<br>consultant, to submit price<br>quotation/ proposal that is<br>responsive to the minimum<br>technical specifications set by<br>the end-user unit/s (OBSUs).<br>The PPMD Procurement<br>Officer, thereafter, endorses<br>to the BAC, through its<br>Secretariat, a transmittal<br>memorandum requesting for<br>BAC Resolution<br>recommending the adoption of<br>emergency cases and award<br>of contract to the legally,<br>technically and financially<br>capable supplier, service<br>provider, contractor and<br>consultant.<br>Upon receipt of the price<br>quotations/ proposals, BAC<br>Sec Procurement Officer shall<br>then proceed the creation of<br>Technical Working Group<br>(TWG) from the pool of<br>technical experts of the<br>DSWD-CO who will examine<br>and evaluate the submitted<br>documents, and determine<br>their compliance to the |                |                           |                                          |
| minimum technical<br>specifications set by the end-<br>user unit/s (OBSUs), and<br>recommend to the BAC their<br>findings.                                                                                                    |                |                           |                                          |
| Preparation of BAC<br>Resolution and Issuance of<br>Notice of Award (NOA)                                                                                                    | Not applicable | Ten (10)<br>calendar days | PS, BAC<br>Secretariat,<br>End-user Unit |
| Upon receipt of the documents, BAC Sec Procurement Officer reviews and verifies the veracity and completeness of the documents to ensure that the supplier is technically, legally and financially capable to deliver the goods.                                                                                                    |                |                           |                                          |
| The BAC Sec Procurement<br>Officer then prepares the BAC                                                                                                    |                |                           |                                          |

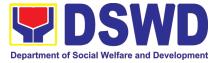

|                                   | Resolution recommending<br>adoption of the Emergency<br>Cases modality and award of<br>contract to the legally,<br>technically and financially<br>capable supplier, service<br>provider, contractor and<br>consultant. Likewise, the<br>Notice of Award (NOA) for<br>infrastructures projects and<br>consulting services are also<br>prepared. The BAC<br>Resolution and the NOA shall<br>be endorsed to the Head of<br>the BAC Secretariat for final<br>review and comments, prior to<br>its routing for approval and<br>signature of the members of<br>the BAC, and eventually<br>approval of the Head of the<br>Procuring Entity (HoPE).<br>Upon receipt of the duly<br>signed NOA, the BAC Sec<br>Procurement Officer serves it<br>at once to the awarded<br>supplier, service provider,<br>contractor and consultant. The<br>BACSec-in-Charge shall then<br>endorse the approved BAC<br>Resolution (CTC) with<br>complete supporting<br>documents to BAC Sec |                |              |              |
|-----------------------------------|----------------------------------------------------------------------------------------------------|----------------|--------------|--------------|
|                                   | afterwards endorse to PS for preparation of Purchase Order                                                                                                    |                |              |              |
| Prepare the OBRS and              | (PO)/ Contract.<br>Endorsement to End-User                                                                                                    | Not Applicable | Three (3)    | PS, End-user |
| have the PO signed by<br>the HoPE | Unit (OBSUs) Concerned for<br>preparation Obligation<br>Request and Status (ORS)                                                                                                    | ποτηρησαρίο    | working days | Unit         |
|                                   | The PS prepares and facilitate the issuance PO/ Contract.                                                                                                    |                |              |              |
|                                   | Upon receipt of the complete<br>documents, e.g. certified true<br>copies of the BAC Resolution,<br>PR, and other relevant<br>documents from BAC<br>Secretariat, the PS receiving<br>officer updates the PMT and<br>hand it over to the<br>Procurement Officer upon<br>coordination with the Chief to<br>review, prepare executive                                                                                                    |                |              |              |

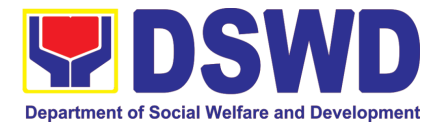

|                                                                        | summary, and endorse to the<br>end-user concerned the entire<br>document for preparation and<br>signing of Obligation Request<br>and Status (ORS).                                                                                                    |                |                           |              |
|------------------------------------------------------------------------|----------------------------------------------------------------------------------------------------|----------------|---------------------------|--------------|
|                                                                        | Receipt of<br>PO/Contractthe<br>fundedUpon receipt of<br>funded PO/Contract,<br>the<br>Procurement Officer shall<br>facilitate the signing of<br>PO/Contract, notifies and<br>serves immediately to the<br>supplier, or contractor.In the same manner, in case of<br>infrastructure projects and<br>consulting services a<br>corresponding Notice to<br>                                                                                                    | Not Applicable | Three (3)<br>working days | PS, Supplier |
| Submit Sales Invoice,<br>Billing Statement or<br>Statement of Accounts | Supply and Delivery of<br>Goods<br>For the delivery of goods, the<br>Procurement Officer must<br>coordinate with AD-PSS on<br>the receiving of the<br>stocks/goods, ensure<br>availability of warehouse<br>space, and prepare the<br>Request for Inspection (RFI)<br>addressed to the Inspection<br>Committee.<br>The Inspection Committee<br>shall inspect and examine<br>compliance to the technical<br>specification the delivered<br>goods according to the<br>technical specifications<br>stipulated in the PO/Contract,<br>and submit Inspection Report<br>to the PS, which shall be the<br>basis for preparation of<br>Disbursement Voucher (DV)<br>for processing of payment. | Not Applicable | Three (3)<br>working days | PS, AD-PSS   |
| Preparation and Signing<br>of Disbursement<br>Vouchers                 | Preparation of<br>Disbursement Voucher (DV)<br>for Payment                                                                                                    | Not Applicable | Three (3)<br>working days | PS, FMD      |

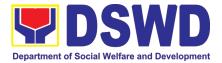

| Upon receipt of the Inspection<br>Report, Sales Invoice,<br>Billing/Statement of Account,<br>and other supporting<br>documents, the Procurement<br>Officer shall prepare the DV.                                                                                                    |  |  |
|----------------------------------------------------------------------------------------------------|--|--|
| The DV along with the<br>supporting attachment shall<br>be forwarded to the PS<br>receiving officer for updating<br>of the PMT. It shall then<br>endorse to the end-user unit/<br>(OBSUs) concerned for<br>signature of the Head of OBS,<br>Cluster Head concerned for<br>processing and facilitation of<br>payment to the supplier. |  |  |

## 27. Procurement under Direct Retail Purchase of Petroleum Fuel, Oil and Lubricant (POL) Products and Airline Tickets

Procurement of Goods based on the requirement needed by the agency to be procured using Direct Retail Purchase of Petroleum Fuel, Oil and Lubricant (POL) Products and Airline Tickets under Section 53.14 of the 2016 Revised IRR of R.A. 9184 as mode of procurement.

| Office or Division:                                                                                                    | AD - Procurement Section (PS) |                                                                                                    |  |
|----------------------------------------------------------------------------------------------------|-------------------------------|----------------------------------------------------------------------------------------------------|--|
| Classification:                                                                                                    | Highly Technical              |                                                                                                    |  |
| Type of Transaction:                                                                                                    | Government-to-Governme        | nt (G2G) / Government to Business (G2B)                                                                                                    |  |
| Who may avail:                                                                                                    | DSWD Field Office MIMAF       | ROPA                                                                                                    |  |
| CHECKLIST OI                                                                                                    | F REQUIREMENTS                | WHERE TO SECURE                                                                                                    |  |
| CHECKLIST OF REQUIREMENTS         All Purchase Request (PR) with DRN number must be submitted in three (3) copies signed by the Head of the OBS indicating complete technical specifications of the goods and services requested with a certified true copy of approved PPMP and other supporting documents per request as follows:         • Approved Project Proposal         • Approved Terms of Reference         • Justification Letter         • Market Survey / Market Research         • Price Quotation/ Proposal         Conditions for Direct Purchase of Petroleum Fuel, Oil and Lubricant (POL) Products and Airline Tickets         The procurement of POL products and airline tickets can be |                               | End-user Unit (OBSUs) submit to BAC Secretariat<br>located at the 2 <sup>rd</sup> Floor,Annex Building -<br>Administrative Division Office |  |

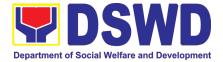

### For petroleum fuel (gasoline, diesel, and kerosene), oil and lubricants:

a. Direct retail purchase of POL products estimated to be necessary for the operations of the Procuring Entity within the fiscal year, including provisions for foreseeable emergencies based on historical records, shall be reflected in the annual procurement plan (APP) in its entirety including any amendment thereto which shall be reflected in the supplemental APP.

b. Direct purchase must be made from any available retailers, dealers or gas stations at retail pump price.

c. The requirement must be intended to be used for any official government vehicles and equipment for immediate consumption; and d) Payment may be made through cash advance, reimbursement or other allowable payment modalities subject to pertinent auditing and accounting rules.

#### • For airline tickets:

a. Direct purchase of airline tickets required for official travels within the fiscal year, including provisions for foreseeable emergencies based on historical records, shall be reflected in the APP in its entirety including any amendment thereto which shall be reflected in the supplemental APP.

b. Direct purchase must be made from any commercial airline at fairly reasonable rates, subject to flight availability at the time of booking, travel days, stopovers, routes, additional visa requirements and other reasonable considerations as determined by the end-user.

c. Payment may be made through cash advance, reimbursement or other allowable payment modalities subject to pertinent auditing and accounting rules.

d. Procurement of airline tickets must be in accordance with existing rules and regulations governing official local and foreign travels of government personnel and Executive Order No. 77, s. 2019

| CLIENT STEPS                                                                      | AGENCY ACTIONS                                                                                                    | FEES TO BE<br>PAID | PROCESSING<br>TIME            | PERSON<br>RESPONSIBLE                                      |
|-----------------------------------------------------------------------------------|----------------------------------------------------------------------------------------------------|--------------------|-------------------------------|------------------------------------------------------------|
| Submit the PR to<br>PS Receiving<br>Officer located at<br>PS – BAC<br>Secretariat | The PS-BAC Secretariat (BAC Sec)<br>receives, records the approved<br>Purchase Request (PR) with proper<br>signatories – in consonance with the<br>existing guidelines – and with complete<br>supporting documents, and for encoding<br>in the Procurement Monitoring Tool<br>(PMT).<br>BAC Secretariat checks the inclusion of<br>the procurement project in the<br>PPMP/APP and endorse to the PPMD<br>receiving officer. | Not applicable     | Three (3)<br>calendar<br>days | End-user Unit/s<br>(OBSUs), PS-<br>BAC-<br>Secretariat, PS |

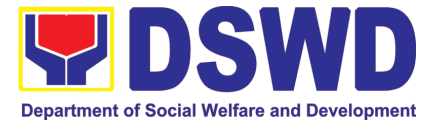

| PPMD receiving officer endorses the PR<br>to the PPMD-Chief who will then<br>assign a Procurement Officer to handle<br>the project, and then reverts to PPMD<br>receiving officer.                                                                                                    |    |
|----------------------------------------------------------------------------------------------------|----|
| the project, and then reverts to PPMD                                                                                                    |    |
|                                                                                                    |    |
| receiving ourcer                                                                                                    |    |
|                                                                                                    |    |
| The PPMD receiving officer updates                                                                                                    |    |
| PMT, records and endorses the PR to<br>the assigned Procurement Officer in                                                                                                    |    |
| coordination with the PPMD-Chief for                                                                                                    |    |
| thorough review of the technical                                                                                                    |    |
| specifications, which must be according<br>to the approved project proposal/                                                                                                    |    |
| approved Terms of Reference (TOR) /                                                                                                    |    |
| Technical Assistance.                                                                                                    |    |
| If found in order, the Procurement                                                                                                    |    |
| Officer affixes his/her initial and endorse                                                                                                    |    |
| the documents back to the PPMD                                                                                                    |    |
| receiving officer. Otherwise, the former<br>shall prepare PR-Action Slip addressed                                                                                                    |    |
| to the End-User Unit (OBSUs)                                                                                                    |    |
| concerned, signed by the PPMD-Chief,                                                                                                    |    |
| for further action and compliance.                                                                                                    |    |
| The PPMD-Chief approves and signs                                                                                                    |    |
| the PR, and forwards to the PPMD<br>receiving officer. The PPMD receiving                                                                                                    |    |
| officer updates PMT, records and                                                                                                    |    |
| endorses to the PPMD Procurement                                                                                                    |    |
| Officer.                                                                                                    |    |
| Approved PR received         Not applicable         One (1)         PS           calendar day         PS         PS <td< td=""><td></td></td<> |    |
| The PPMD receiving officer records,                                                                                                    |    |
| updates the PMT and endorses to the                                                                                                    |    |
| PPMD Procurement Officer who will<br>facilitate the review of the submitted                                                                                                    |    |
| documents.                                                                                                    |    |
| The PPMD Procurement Officer,                                                                                                    |    |
| thereafter, endorses to the BAC, through                                                                                                    |    |
| its Secretariat, a transmittal                                                                                                    |    |
| memorandum requesting for BAC<br>Resolution recommending the adoption                                                                                                    |    |
| of direct purchase of POL products and                                                                                                    |    |
| airline tickets as the mode of                                                                                                    |    |
| procurement and award of contract to<br>the identified supplier and/or service                                                                                                    |    |
| provider.                                                                                                    |    |
| Preparation of BAC Resolution and<br>Issuance of Notice of Award (NOA)Not applicableTen (10)BAC<br>calendarSecretariat,                                                                                                    | PS |
| days                                                                                                    | 10 |
| Upon receipt of the documents, BAC                                                                                                    |    |
| Sec Procurement Officer reviews and                                                                                                    |    |
| verifies the veracity and completeness of                                                                                                    |    |

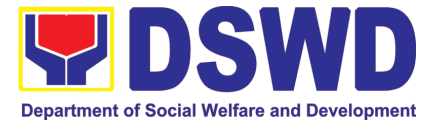

| supplier is technically, legally and financially capable to deliver the goods.                                                                                                    |  |
|----------------------------------------------------------------------------------------------------|--|
| The BAC Sec Procurement Officer then prepares the BAC Resolution with the following recommendation:                                                                                                    |  |
| • The end-user delegated to directly<br>purchase POL products and airline<br>tickets in accordance with Part IV<br>(J) of this Guidelines shall<br>determine the supplier or service<br>provider capable of delivering the<br>required POL products and airline<br>tickets at retail pump price or at the<br>most reasonable retail price, as the<br>case may.                                                                                                    |  |
| • Taking into account the usual trade<br>and business practices being<br>observed in the industry and the<br>requirements and other reasonable<br>considerations identified by the<br>end-user, direct retail purchase of<br>the required POL products or airline<br>tickets shall be carried out in<br>accordance with pertinent<br>accounting principles and practices<br>as well as of sound management<br>and fiscal administration provided<br>that they do not contravene existing<br>laws and regulations applicable to<br>financial transactions. |  |
| The Notice of Award (NOA) is also<br>prepared. The BAC Resolution and the<br>NOA shall be endorsed to the Head of<br>the BAC Secretariat for final review and<br>comments, prior to its routing for<br>approval and signature of the members<br>of the BAC, and eventually approval of<br>the Head of the Procuring Entity<br>(HoPE).                                                                                                    |  |
| Upon receipt of the duly signed NOA, the<br>BAC Sec Procurement Officer serves it<br>at once to the awarded supplier and/or<br>service provider. The BACSec<br>Procurement Officer shall then endorse<br>the approved BAC Resolution (CTC)<br>with complete supporting documents to<br>BAC Sec receiving officer for the<br>updating of PMT and afterwards<br>endorse to PS for preparation of<br>Memorandum of Understanding/<br>Agreement (MOU/A).                                                                                                    |  |

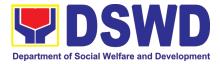

| Prepare the<br>OBRS and have<br>the PO signed<br>by the HoPE                 | End-User Unit (OBSUs) Concerned<br>for preparation Obligation Request<br>and Status (ORS)<br>The End-user Unit/s (OBSUs) facilitate<br>the issuance Memorandum of<br>Understanding/ Agreement (MOU/A)<br>and the preparation, signing of<br>Obligation Request and Status (ORS).                                                                                 | Not Applicable | Three (3)<br>working days                 | End-user Unit         |
|------------------------------------------------------------------------------|----------------------------------------------------------------------------------------------------|----------------|-------------------------------------------|-----------------------|
|                                                                              | Receipt of the funded Memorandum<br>of Understanding/ Agreement<br>(MOU/A)<br>Upon receipt of the duly funded MOU/A,<br>the End-user Unit/s (OBSUs) shall<br>facilitate the signing of MOU/A, notifies<br>and serves immediately to the supplier<br>and/or service provider.                                                                                     | Not Applicable | Three (3)<br>working days                 | End-user Unit         |
| Submit Sales<br>Invoice, Billing<br>Statement or<br>Statement of<br>Accounts | <b>Contract Implementation</b><br>End-user Unit/s (OBSUs) shall monitor<br>the implementation of the project. The<br>issuance of certification of services<br>rendered shall be issued by the end-user<br>unit (OBSUs) in accordance with the<br>approved TOR which shall be basis for<br>preparation of Disbursement Voucher<br>(DV) for processing of payment. | Not Applicable | As indicated<br>in the<br>approved<br>TOR | End-user Unit         |
| Preparation and<br>Signing of<br>Disbursement<br>Vouchers                    | PreparationofDisbursementVoucher (DV) for PaymentUpon receipt of the Billing/ Statement of<br>Account, and other supporting<br>documents, the end-user unit shall<br>prepare the DV.It shall then endorse to Head of OBS,<br>Cluster Head concerned for signature<br>and for processing and facilitation of<br>payment to the supplier.                          | Not Applicable | Three (3)<br>working days                 | End-user Unit,<br>FMD |

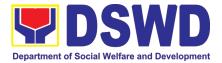

## CAPACITY BUILDING SECTION (CBS)

### **NON-FRONTLINE (INTERNAL) SERVICES**

Page 453 of 516

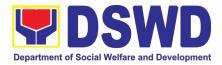

#### 1. Endorsement of Continuing Professional Development Application and Completion Report

The application for accreditation of Continuing Professional Development (CPD) Program by the DSWD Central Office and Field Offices is endorsed to the Professional Regulation Commission (PRC) for the approval of credit units. The CPD application is uploaded in the Continuing Professional Development Accreditation System (CPDAS). After the conduct of applied and accredited Continuing Professional Development (CPD) Program, the completion report from the proponent office – DSWD Central Office or Field Offices – is endorsed to the Professional Regulation Commission (PRC). The CPD completion report is sent via email through the Social Welfare Institutional Development Bureau (SWIDB) email. However, parts of the Completion Report (i.e., Attendance Sheet, Executive Summary, and Proceedings) are also uploaded in CPDAS.

| Office or Division:                          | Capacity Building Sectior      | 1                                                                                                    |  |  |
|----------------------------------------------|--------------------------------|----------------------------------------------------------------------------------------------------|--|--|
| Classification:                              | Highly technical               |                                                                                                    |  |  |
| Type of                                      | G2G - Government to Government |                                                                                                    |  |  |
| Transaction:                                 |                                |                                                                                                    |  |  |
| Who may avail:                               | All offices in Field Office    | MIMAROPA                                                                                                    |  |  |
| CHECKLIST OF                                 | REQUIREMENTS                   | WHERE TO SECURE                                                                                                    |  |  |
| A) CPD Application                           |                                |                                                                                                    |  |  |
| 1. CPD Application Fo                        | rm                             | PRC website <prc.gov.ph> or SWIDB<br/>Google Drive <https: prc-<br="" tinyurl.com="">SWIDB-CPDForms&gt;</https:></prc.gov.ph> |  |  |
| 2. Instructional Design                      |                                | PRC website or SWIDB Google Drive                                                                                             |  |  |
| 3. Evaluation Tool                           |                                | SWIDB Google Drive                                                                                                    |  |  |
| 4. Program of Activitie                      |                                | SWIDB Google Drive                                                                                                    |  |  |
| 5. Resume of Speaker                         |                                | PRC website or SWIDB Google Drive                                                                                             |  |  |
| 6. Current Professiona                       |                                | PRC website or SWIDB Google Drive                                                                                             |  |  |
| Program                                      | enses for the Conduct of       | PRC website or SWIDB Google Drive                                                                                             |  |  |
| Additional Requirement                       | nts for Online Learning        |                                                                                                    |  |  |
| 8. Declaration of Requirements               | Minimum Technical              | SWIDB Google Drive                                                                                                    |  |  |
| 9. Privacy Policy                            |                                | SWIDB Google Drive                                                                                                    |  |  |
| 10. Certificate of Partic                    |                                | PRC website or SWIDB Google Drive                                                                                             |  |  |
| Additional requiremen                        | t as of 1 March 2021           |                                                                                                    |  |  |
| 11. Letter of Undertaki                      |                                | SWIDB Google Drive                                                                                                    |  |  |
| B) CPD Completion I                          |                                |                                                                                                    |  |  |
| 1. CPD Completion Re                         | •                              | PRC website or SWIDB Google Drive                                                                                             |  |  |
| 2. CPD Attendance Sheet                      |                                | PRC website or SWIDB Google Drive                                                                                             |  |  |
| 3. Actual Program of Activities with List of |                                | SWIDB Google Drive                                                                                                    |  |  |
|                                              | Resource Speakers              |                                                                                                    |  |  |
| 4. Lecture Materials                         |                                | Proponent Office (CO or FO)                                                                                                   |  |  |
| 5. Summary of Evalua                         |                                | SWIDB Google Drive                                                                                                    |  |  |
| 6. Summary of Eva<br>Participants            | aluation of Learning of        | SWIDB Google Drive                                                                                                    |  |  |

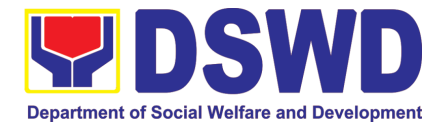

| 7. Financial Report                                                                                                    |                                                                                                    | SWIDB Google Drive    |                    |                                 |  |
|----------------------------------------------------------------------------------------------------|----------------------------------------------------------------------------------------------------|-----------------------|--------------------|---------------------------------|--|
| 8. Relevant Photograp                                                                                                   | hs                                                                                                    |                       | ent Office         |                                 |  |
| CLIENT STEPS                                                                                                    | AGENCY ACTIONS                                                                                                    | FEES<br>TO BE<br>PAID | PROCESSING<br>TIME | PERSON<br>RESPONSIBLE           |  |
| 1A) CPD Application                                                                                                    |                                                                                                    |                       | 1                  |                                 |  |
| 1.Submit the CPD<br>Application<br>requirements<br>through email to<br><swidb@dswd.gov.p<br>h&gt;</swidb@dswd.gov.p<br> | 1.1 Accept and track the application                                                                                                    | None                  | 3 Hours            | SWIDB Admin<br>Staff (Incoming) |  |
|                                                                                                    | 1.2 Endorse the<br>application to the<br>Division Chief                                                                                        | None                  | 2 Hours            | SWIDB Admin<br>Staff (Incoming) |  |
|                                                                                                    | 1.3 Forward the<br>Application documents<br>to the assigned<br>technical staff per<br>initial assessment                                       | None                  | 1 Hour             | Division Chief<br>(CBD)         |  |
|                                                                                                    | 1.4 Update the monitoring sheet and review the Application documents per PRC and DSWD standards                                                | None                  | 5 Days             | Angelyn Agundo<br>AO V          |  |
|                                                                                                    | 1.5 Forward the initial review checklist to the Proponent Office (PO)                                                                          | None                  | 1 Hour             | Angelyn Agundo<br>AO V          |  |
| 2. PO submits<br>revised files based<br>on SWIDB's Initial<br>Review                                                    | <ul> <li>2.1 After the PO's revision, review and finalize the application.</li> <li>If complete and compliant, proceed to Step 2.2.</li> </ul> | None                  | 5 Days             | Angelyn Agundo<br>AO V          |  |
|                                                                                                    | If not, return to PO until complete.                                                                                                    |                       |                    |                                 |  |
|                                                                                                    | 2.2ForwardthemergedCPDApplicationRequirementstoDivisionChief(CapabilityBuildingDivision)forreviewand initials                                  | None                  | 1 Hour             | Angelyn Agundo<br>AO V          |  |

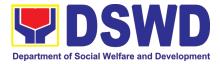

|                                                              | 2.3 Review and affix<br>initials on the<br>Application documents<br>and forward to DSWD<br>CPD Focal Person                                                                                             | None | 5 Hours                 | Division Chief<br>(CBD)                                 |
|--------------------------------------------------------------|----------------------------------------------------------------------------------------------------|------|-------------------------|---------------------------------------------------------|
|                                                              | 2.4 Review and sign<br>the Application<br>documents                                                                                                    | None | 5 Hours                 | Division Chief<br>(Knowledge<br>Management<br>Division) |
|                                                              | 2.5a Upload the final<br>PDF application<br>attachments to SWIDB<br>Google Drive – CPD<br>Folder                                                                                                    | None | 3 Hours                 | Angelyn Agundo<br>AO V                                  |
|                                                              | 2.5b Upload the requirements online via CPDAS                                                                                                    | None | 1 Day                   | Angelyn Agundo<br>AO V                                  |
| 3. Submit required<br>documents per PRC-<br>NCR's evaluation | 3.a Track the<br>submitted application.<br>If PRC-NCR has<br>comments on the<br>submitted application,<br>CPD Focal Person<br>shall immediately<br>inform the PO to<br>comply within 2<br>working days. | None | N/A                     | Angelyn Agundo<br>AO V                                  |
|                                                              | 3.b Receive required<br>documents from PO<br>per PRC-NCR's<br>evaluation and submit<br>to PRC                                                                                                    | None | 2 Days                  | Angelyn Agundo<br>AO V                                  |
|                                                              | 3.c Update the monitoring sheet in Google Drive                                                                                                    | None | 1 Hour                  | Angelyn Agundo<br>AO V                                  |
|                                                              | 3.d Upon PRC<br>accreditation, e-mail<br>the proponent office on<br>the status of their<br>submitted application.                                                                                       | None | 1 Day                   | Angelyn Agundo<br>AO V                                  |
|                                                              | SUBTOTAL:                                                                                                    | None | 136 Hours or<br>17 Days |                                                         |
| 1B.) CPD Completion                                          | n Report                                                                                                    |      |                         |                                                         |

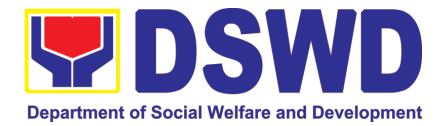

| CLIENT STEPS                                                                                                    | AGENCY ACTIONS                                                                                                    | FEES TO | PROCESSING | PERSON                                                  |
|----------------------------------------------------------------------------------------------------|----------------------------------------------------------------------------------------------------|---------|------------|---------------------------------------------------------|
|                                                                                                    |                                                                                                    | BE PAID | TIME       | RESPONSIBLE                                             |
| 1.Submit the CPD<br>Completion<br>requirements<br>through email to<br><swidb@dswd.gov.p<br>h&gt;</swidb@dswd.gov.p<br> | 1.1 Accept and track<br>the Completion Report                                                                                                    | None    | 3 Hours    | SWIDB Admin<br>Staff (Incoming)                         |
|                                                                                                    | 1.2 Endorse the<br>Completion Report to<br>the Division Chief                                                                                    | None    | 2 Hours    | SWIDB Admin<br>Staff (Incoming)                         |
|                                                                                                    | 1.3 Forward the<br>Completion<br>documents to the<br>assigned technical<br>staff per initial<br>assessment                                       | None    | 1 Hour     | Division Chief<br>(CBD)                                 |
|                                                                                                    | 1.4 Review the<br>Completion<br>documents per PRC<br>and DSWD standards                                                                          | None    | 2 days     | Angelyn<br>Agundo<br>AO V                               |
|                                                                                                    | 1.5 Forward the initial review checklist to the Proponent Office (PO)                                                                            | None    | 1 Hour     | Angelyn<br>Agundo<br>AO V                               |
| 2. PO submits<br>revised files based<br>on SWIDB's Initial<br>Review                                                   | 2.1 After the PO's revision, review and finalize the completion documents                                                                        | None    | 3 days     | Division Chief<br>(CBD)                                 |
|                                                                                                    | 2.2 Forward the<br>merged CPD<br>Completion<br>Requirements to<br>Division Chief<br>(Capability Building<br>Division) for review<br>and initials | None    | 1 Hour     | Angelyn<br>Agundo<br>AO V                               |
|                                                                                                    | 2.3 Review and affix<br>initials on the<br>Completion<br>documents and<br>forward to DSWD CPD<br>Focal Person                                    | None    | 5 Hours    | Division Chief<br>(CBD)                                 |
|                                                                                                    | 2.4 Review and sign<br>the Completion<br>documents                                                                                               | None    | 5 Hours    | Division Chief<br>(Knowledge<br>Management<br>Division) |

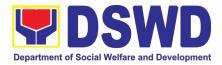

| <ul> <li>2.5a Upload the final PDF completion attachments to SWIDB Google Drive – CPD Folder</li> <li>2.5b Upload the requirements online via CPDAS</li> <li>For completion requirements, email the full completion report to cpdd.monitoringandev aluation@gmail.com and</li> </ul> | None | 3 Hours<br>1 Day       | Angelyn<br>Agundo<br>AO V<br>Angelyn<br>Agundo<br>AO V |
|----------------------------------------------------------------------------------------------------|------|------------------------|--------------------------------------------------------|
| gcalapardo.prc@gmail<br>.com<br>2.6 Update the<br>monitoring sheet in<br>Google Drive                                                                                                    | None | 1 Hour                 | Angelyn<br>Agundo<br>AO V                              |
| 2.7 Upon submitted<br>completion report,<br>email the proponent<br>office on the status<br>and include the Client<br>Satisfaction<br>Measurement Survey<br>(CSMS).                                                                                                    | None | 1 Day                  | Angelyn<br>Agundo<br>AO V                              |
| SUBTOTAL:                                                                                                    | None | 80 Hours or 10<br>Days |                                                        |
| TOTAL:                                                                                                    | None | 27 Days                |                                                        |

#### 2. KEC Function Room Reservation and Use

Reservation and use of the Knowledge Exchange Center (KEC) Function Room for meetings, learning sessions, and exams for applicants via electronic mail or phone call.

| Office or Division: | Capacity Building Section      |                           |  |
|---------------------|--------------------------------|---------------------------|--|
| Classification:     | Simple                         |                           |  |
| Type of             | G2G - Government to Government |                           |  |
| Transaction:        |                                |                           |  |
| Who may avail:      | DSWD employees                 |                           |  |
| CHECKLIST OF RE     | EQUIREMENTS WHERE TO SECURE    |                           |  |
| Reservation Form    |                                | Knowledge Exchange Center |  |

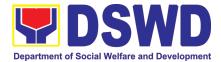

| CLIENT STEPS                                                       | AGENCY<br>ACTIONS                                                  | FEES TO<br>BE PAID | PROCESSING<br>TIME    | PERSON<br>RESPONSIBLE      |
|--------------------------------------------------------------------|--------------------------------------------------------------------|--------------------|-----------------------|----------------------------|
| 1. Inquire availability<br>of Function Room via<br>email           |                                                                    | None               | 1 Hour                |                            |
|                                                                    | 1. Receive<br>request via email<br>to reserve<br>Function Room     | None               | 1 Hour                | Queenie Sumaculub<br>AA II |
|                                                                    | 2. Check<br>availability of<br>KEC Function<br>Room                | None               | 2 Hours               | Queenie Sumaculub<br>AA II |
|                                                                    | 3.Send<br>Reservation<br>Form to<br>requesting party<br>thru email | None               | 2 Hours               | Queenie Sumaculub<br>AA II |
| 2. Fill out Reservation Form                                       |                                                                    | None               | 3 Hours               |                            |
| 3. Submit<br>accomplished<br>Reservation Form to<br>KEC thru email |                                                                    | None               | 3 Hours               |                            |
|                                                                    | 5.Book<br>reservation to<br>KEC Calendar                           | None               | 2 Hours               | Queenie Sumaculub<br>AA II |
|                                                                    | confirmation of<br>reservation and<br>link CSMS form<br>thru email | None               | 2 Hours               | Queenie Sumaculub<br>AA II |
|                                                                    | TOTAL:                                                             | None               | 16 Hours or<br>2 Days |                            |

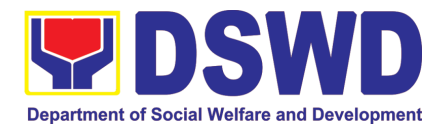

#### 3. Borrowing of KEC Materials and Collections

Borrowing of learning materials and references from the Knowledge Exchange Center (KEC) done by DSWD employees.

| Office or Division:                                      | Capacity Building Section                                                 |                       |                       |                            |
|----------------------------------------------------------|---------------------------------------------------------------------------|-----------------------|-----------------------|----------------------------|
| Classification:                                          | Simple                                                                    |                       |                       |                            |
| Type of                                                  | G2G - Government to Go                                                    | vernment              |                       |                            |
| Transaction:                                             |                                                                           |                       |                       |                            |
| Who may avail:                                           | DSWD employees                                                            |                       |                       |                            |
| CHECKLIST O                                              | FREQUIREMENTS                                                             |                       | WHERE TO S            | SECURE                     |
| 1. Borrower's Logbo                                      | ok                                                                        | Knowled               | dge Exchange Cen      | ter                        |
| 2. Valid ID                                              | Requesting Party                                                          |                       |                       |                            |
| CLIENT STEPS                                             | AGENCY ACTIONS                                                            | FEES<br>TO BE<br>PAID | PROCESSING<br>TIME    | PERSON<br>RESPONSIBLE      |
| 1. Provide proof of identification                       |                                                                           | None                  | 2 Hours               |                            |
| 2. Inquire<br>availability of<br>knowledge<br>material/s |                                                                           | None                  | 2 Hours               |                            |
|                                                          | 1. Receive inquiry on the<br>availability of knowledge<br>material/s      | None                  | 2 Hours               | Queenie Sumaculub<br>AA II |
|                                                          | 2. Conduct physical inspection of material/s being borrowed               | None                  | 2 Hours               | Queenie Sumaculub<br>AA II |
|                                                          | 3. Require borrower to fill up Borrower's Logbook                         | None                  | 2 Hours               | Queenie Sumaculub<br>AA II |
| 3. Fill out<br>Borrower's<br>Logbook                     |                                                                           | None                  | 2 Hours               |                            |
|                                                          | 4. Encode material and<br>borrower's name in the<br>KEC Borrowers' Matrix | None                  | 2 Hours               | Queenie Sumaculub<br>AA II |
|                                                          | 5.Release the material/s and advise date of return                        | None                  | 2 Hours               | Queenie Sumaculub<br>AA II |
|                                                          | TOTAL:                                                                    | None                  | 16 Hours or<br>2 Days |                            |

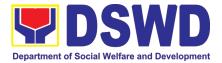

## HUMAN RESOURCE MANAGEMENT AND DEVELOPMENT DIVISION (HRMDD)

### **NON-FRONTLINE (INTERNAL) SERVICES**

Page 461 of 516

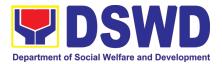

#### **1.** Issuance of Service Record to Current Officials and Employees

The Service Record (SR) is issued to current Officials and employees in the Central Office and, as requested, which provides and certifies their detailed government service, to include: Full Name, Date and Place of Birth, Positions, Status of Employment and Equivalent Periods and Salaries.

| Office or Division:                                                                                                    | Personnel Administration Section (PAS)                                                                                             |                       |                    |                                                                                                    |
|----------------------------------------------------------------------------------------------------|----------------------------------------------------------------------------------------------------|-----------------------|--------------------|----------------------------------------------------------------------------------------------------|
| Classification:                                                                                                    | Complex                                                                                                    |                       | (1112)             |                                                                                                    |
| Type of                                                                                                    | G2C – Government to                                                                                                    | Transactin            | g Public           |                                                                                                    |
| Transaction:                                                                                                    |                                                                                                    |                       | •                  |                                                                                                    |
| Who may avail:                                                                                                    | Separated Field Office                                                                                                    | e (FO) Offic          | ials and Employe   | es                                                                                                    |
|                                                                                                    | REQUIREMENTS WHERE TO SECURE                                                                                                    |                       |                    | CURE                                                                                                    |
| -                                                                                                    | t Form or formal letter                                                                                                    |                       | eiving Area        |                                                                                                    |
| or e-mail request                                                                                                    |                                                                                                    | Client                |                    |                                                                                                    |
| FO Clearance Certifica                                                                                                    |                                                                                                    |                       | none, FILE 201     |                                                                                                    |
| Special Power of At                                                                                                    | torney (If authorized                                                                                                    | Client                |                    |                                                                                                    |
| representative)                                                                                                    |                                                                                                    |                       |                    |                                                                                                    |
| CLIENT STEPS                                                                                                    | AGENCY ACTIONS                                                                                                    | FEES<br>TO BE<br>PAID | PROCESSING<br>TIME | PERSON<br>RESPONSIBLE                                                                                                    |
| <ol> <li>Send Request/s<br/>thru:</li> <li>a. Courier<br/>Mail.</li> <li>Send mail to:<br/>DSWD FO<br/>MIMAROPA,<br/>1680 Benitez<br/>St, cor,<br/>Gen. Malvar<br/>St, Malate,<br/>1004</li> <li>Attention to:<br/>Personnel<br/>Administratio<br/>n Section</li> <li>E-mail.</li> <li>Send email</li> </ol> | 1. Receive the<br>mail/e-mail/<br>Request Form<br>with the complete<br>documents<br>submitted by the<br>requesting<br>party/client | none                  | 10 minutes         | Jelly B.<br>Escobar /<br>Administrative<br>Aide IV<br>Sittie R.<br>Hamima<br>Macadato<br>/Administrative<br>Aide IV<br>Monifah D.<br>Daragangan /<br>Administrative<br>Officer II<br>Krizzie Ross C.<br>Garduque /<br>Administrative<br>Assistant III |

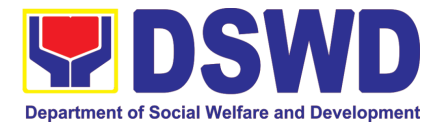

| hrmdd.fomima<br>ropa@dswd.g<br>ov.ph<br>c. Walk-in.<br>Accomplish the<br>HRMDD-PAS<br>Request Form<br>(write contact<br>details as well if<br>preferred mode<br>of receipt via<br>courier,<br>purposes, as |                                                                                                    |      |                                                                                   |                                                                                 |
|----------------------------------------------------------------------------------------------------|----------------------------------------------------------------------------------------------------|------|-----------------------------------------------------------------------------------|---------------------------------------------------------------------------------|
| needed) and<br>submit to PAS<br>together with<br>complete<br>supporting<br>documents.                                                                                                    | 2.1. Review                                                                                                    | none |                                                                                   |                                                                                 |
| the Personnel<br>Officer assigned                                                                                                    | documents<br>submitted (if<br>available), review<br>the Service Card<br>data, and/or<br>check the File.<br>2.2. Encode/ | none | 2 Days, 4 hours<br>(depending on<br>the period of<br>retrieving the               | Sittie R.<br>Hamima<br>Macadato<br>/Administrative<br>Aide IV<br>Monifah D.     |
|                                                                                                    | check details of<br>SR, print the<br>issuance and<br>attach the<br>necessary<br>documents                               |      | files)                                                                            | Daragangan /<br>Administrative<br>Officer II                                    |
|                                                                                                    | 2.3. Review and<br>Sign/initial the SR                                                                                  | none | 3 hours and 30<br>minutes<br>(depending on<br>the availability<br>of signatories) | Mary Grace C.<br>Samonte / OIC-<br>Section Head<br>Personnel<br>Admin. Division |
|                                                                                                    |                                                                                                    |      |                                                                                   | Joel S. Mijares<br>/ Division Chief<br>Human<br>Resource<br>Management<br>and   |

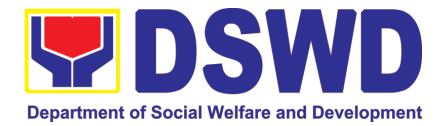

|    |                                                                                                    |                                                                                                    |      |            | Development<br>Division                                                                                                    |
|----|----------------------------------------------------------------------------------------------------|----------------------------------------------------------------------------------------------------|------|------------|----------------------------------------------------------------------------------------------------|
| 3. | Inform PAS on<br>method of<br>receiving the<br>duly-signed SR.                                           | <ol> <li>Inform the client<br/>that the SR is<br/>ready and ask if<br/>for pick-up or for<br/>courier service<br/>(either through<br/>chat, e-mail or<br/>phone call)</li> </ol> | none | 5 minutes  | Sittie R.<br>Hamima<br>Macadato<br>/Administrative<br>Aide IV<br>Monifah D.<br>Daragangan /<br>Administrative<br>Officer IIPAD<br>Receiving Area                                            |
| 4. | If the SR is to be<br>sent via courier<br>service, wait until<br>the parcel is sent<br>to given address. | to return customer<br>feedback. Attach<br>one originally signed<br>SR and one<br>Customer Feedback<br>Form for<br>accomplishment                                                 | none | 20 minutes |                                                                                                    |
|    |                                                                                                    | 4.1.2 Review and<br>Sign/Initial the<br>transmittal letter                                                                                                    | none | 1 hour     | Mary Grace C.<br>Samonte / OIC-<br>Section Head<br>Personnel<br>Admin. Division<br>Joel S. Mijares<br>/ Division Chief<br>Human<br>Resource<br>Management<br>and<br>Development<br>Division |
|    |                                                                                                    | 4.1.3 Encode<br>tracking details in<br>the e-DTMS                                                                                                    | none | 5 minutes  | Sittie R.<br>Hamima<br>Macadato                                                                                                    |
|    |                                                                                                    | 4.1.4 Forward the<br>document to the AD-<br>RAMS for courier<br>service                                                                                                    | none | 5 minutes  | /Administrative<br>Aide IV<br>Monifah D.<br>Daragangan /<br>Administrative<br>Officer II                                                                                                    |

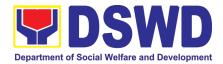

| 4.2. If the SR is for<br>pick-up, proceed to<br>PAS and get the<br>requested<br>document. | originally signed SR                                                                                                    | none | 10 minutes | Sittie R.<br>Hamima<br>Macadato<br>/Administrative<br>Aide IV<br>Monifah D.<br>Daragangan / |
|-------------------------------------------------------------------------------------------|----------------------------------------------------------------------------------------------------|------|------------|---------------------------------------------------------------------------------------------|
| 4.3. If the SR is to be<br>sent via Electronic<br>Mail (Email)                            | 4.3.1. Email and<br>Attach the scanned<br>copy of duly-signed<br>SR and one<br>Electronic Customer<br>Feedback Form for<br>accomplishment | none | 5 minutes  | Administrative<br>Officer II                                                                |
| TOTAL<br>May be extended depending on the volume<br>of transactions handled               |                                                                                                    | None | 3 Days     |                                                                                             |

# 2. Issuance of Certificate of Employment to Current Officials, Employees and Contract of Service Workers

The COE is issued to current Officials, employees, and COS Workers in the Central Office, which certifies their services rendered.

| Office or Division:                                                                                                    | Personnel Administration Section (PAS)                                                              |                      |                     |                                                                                                    |
|----------------------------------------------------------------------------------------------------|----------------------------------------------------------------------------------------------------|----------------------|---------------------|----------------------------------------------------------------------------------------------------|
| Classification:                                                                                                    | Simple                                                                                              |                      |                     |                                                                                                    |
| Type of Transaction:                                                                                                    | G2G – Government to Government                                                                      |                      |                     |                                                                                                    |
| Who may avail:                                                                                                    | Current Field Office (FO) Officials, Employees and COS Workers                                      |                      |                     |                                                                                                    |
| CHECKLIST OF R                                                                                                    | EQUIREMENTS                                                                                         |                      | WHERE TO SE         | CURE                                                                                                    |
| HRMDD-PAS Request<br>formal letter or e-mail re                                                                                                    |                                                                                                    | PAS Receiv<br>Client | /ing Area           |                                                                                                    |
| CLIENT STEPS                                                                                                    | AGENCY<br>ACTIONS                                                                                   | FEES TO<br>BE PAID   | PROCESSIN<br>G TIME | PERSON<br>RESPONSIBLE                                                                                                    |
| <ol> <li>Send Request/s<br/>thru:</li> <li>a. E-mail.</li> <li>Send email to:<br/><u>hrmdd.fomima</u><br/><u>ropa@dswd.g</u><br/><u>ov.ph</u></li> </ol> | <ol> <li>Receive the mail/e-mail/<br/>Request Form with the complete documents submitted</li> </ol> | none                 | 10 minutes          | Jelly B.<br>Escobar /<br>Administrative<br>Aide IV<br>Sittie R.<br>Hamima<br>Macadato<br>/Administrative<br>Aide IV<br>Monifah D. |
| b. Walk-in.                                                                                                    |                                                                                                    |                      |                     | Daragangan /                                                                                                    |

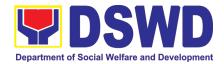

| 1. | Accomplish the<br>HRMDD-PAS<br>Request Form<br>(write contact<br>details as well if<br>preferred mode of<br>receipt via courier,<br>purposes, as<br>needed) and<br>submit to PAS<br>together with<br>complete<br>supporting<br>documents. |                                                                                              |                                  |                                                     | Administrative<br>Officer II<br><b>Krizzie Ross C.</b><br><b>Garduque</b> /<br>Administrative<br>Assistant III |
|----|----------------------------------------------------------------------------------------------------|----------------------------------------------------------------------------------------------|----------------------------------|-----------------------------------------------------|----------------------------------------------------------------------------------------------------|
| 2. | Wait for advice of<br>the Personnel<br>Officer assigned                                                                                                    | 2.1. Review the<br>documents<br>submitted and<br>check the FILE<br>201 if needed.            | hours (ma<br>take longe<br>hours | depending on                                        | Sittie R.<br>Hamima<br>Macadato<br>/Administrative<br>Aide IV                                                  |
|    |                                                                                                    | 2.2. Encode/<br>check details to<br>COE, print the<br>issuance and<br>attach the             | none                             | the period of<br>retrieving<br>files, if<br>needed) | Monifah D.<br>Daragangan /<br>Administrative<br>Officer II                                                     |
|    |                                                                                                    | necessary<br>documents                                                                       |                                  |                                                     | Krizzie Ross C.<br>Garduque /<br>Administrative<br>Assistant III                                               |
|    |                                                                                                    | 2.3. Review and<br>Sign/initial the<br>COE                                                   | none                             | 3 hours and 30 minutes                              | Mary Grace C.<br>Samonte / OIC-<br>Section Head<br>Personnel<br>Admin. Division                                |
|    |                                                                                                    |                                                                                              |                                  |                                                     | Joel S. Mijares<br>/ Division Chief<br>Human<br>Resource<br>Management                                         |
|    |                                                                                                    |                                                                                              |                                  |                                                     | and<br>Development<br>Division                                                                                 |
|    |                                                                                                    | 2.4. Inform the<br>client that COE<br>is ready<br>through the<br>HRMIS (or<br>either through | none                             | 10 minutes                                          | Sittie R.<br>Hamima<br>Macadato<br>/Administrative<br>Aide IV                                                  |

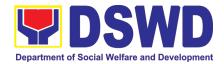

|                                                                                                    | chat, e-mail, or<br>phone call)                                                                                                    |      |            | Monifah D.<br>Daragangan /<br>Administrative<br>Officer II<br>Krizzie Ross C.<br>Garduque /<br>Administrative<br>Assistant III                                                                  |
|----------------------------------------------------------------------------------------------------|----------------------------------------------------------------------------------------------------|------|------------|----------------------------------------------------------------------------------------------------|
| <ol> <li>If the COE is for<br/>pick-up, proceed to<br/>PAS and get the<br/>requested<br/>document.</li> </ol> | <ol> <li>If the CLWOP/<br/>CNLWOP is for<br/>pick-up, provide<br/>one (1) duly<br/>signed<br/>CLWOP/CNLW<br/>OP to the client<br/>and request the<br/>client to<br/>accomplish the<br/>CSMF to be<br/>submitted via<br/>drop box, email<br/>or Google form.</li> </ol> | none | 10 minutes | Sittie R.<br>Hamima<br>Macadato<br>/Administrative<br>Aide IV<br>Monifah D.<br>Daragangan /<br>Administrative<br>Officer II<br>Krizzie Ross C.<br>Garduque /<br>Administrative<br>Assistant III |
| 4. If the COE is to be<br>sent via Electronic<br>Mail (Email)                                                 | 4. Email and<br>Attach the<br>scanned copy<br>of duly-signed<br>CLWOP/<br>CNLWOP and<br>one Electronic<br>Customer<br>Feedback Form<br>for<br>accomplishmen<br>t                                                                                                    | none | 5 minutes  |                                                                                                    |
|                                                                                                    | TOTAL<br>I depending on the<br>nsactions handled                                                                                                    | none | 3 days     |                                                                                                    |

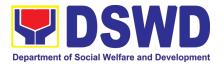

# 3. Issuance of Certificate of Leave Without Pay (LWOP)/No LWOP to Current Officials and Employees

The CLWOP/CNLWOP is being issued to current Officials and employees in the Central Office (CO), which certifies that they have/do not have LWOP for a certain period.

| Office or Division:                                                                                                  | Personnel Administration Section (PAS)              |                    |                    |                                                                      |  |
|----------------------------------------------------------------------------------------------------|-----------------------------------------------------|--------------------|--------------------|----------------------------------------------------------------------|--|
| Classification:                                                                                                    | Complex                                             |                    |                    |                                                                      |  |
| Type of                                                                                                    | G2C – Government to Government                      |                    |                    |                                                                      |  |
| Transaction:                                                                                                    |                                                     |                    |                    |                                                                      |  |
| Who may avail:                                                                                                    | Current Field Office (FO) Officials and Employees   |                    |                    |                                                                      |  |
| CHECKLIST OF                                                                                                    | WHERE TO SECURE                                     |                    |                    |                                                                      |  |
| HRMDD-PAS Reques                                                                                                    | PAS Receiving Area                                  |                    |                    |                                                                      |  |
| formal letter or e-mail                                                                                              | Client                                              |                    |                    |                                                                      |  |
| CLIENT STEPS                                                                                                    | AGENCY ACTIONS                                      | FEES TO<br>BE PAID | PROCESSING<br>TIME | PERSON<br>RESPONSIBLE                                                |  |
| <ol> <li>Send Request/s<br/>thru:</li> </ol>                                                                         | 1.1 Receive the complete documents submitted.       | none               | 5 minutes          | Jelly B.<br>Escobar /<br>Administrative<br>Aide IV                   |  |
| <ul> <li>a. E-mail.</li> <li>Send email to:</li> <li><u>hrmdd.fomimaropa</u></li> <li><u>@dswd.gov.ph</u></li> </ul> | 1. 1.2 Forward the request to the PAS Focal Person. |                    |                    | Ma. Apple<br>Charize D.<br>Simon /<br>Administrative<br>Assistant II |  |
| b. Walk-in.<br>Accomplish the<br>HRMDD-PAS<br>Request Form (write<br>contact details as                              |                                                     |                    |                    | Sittie R.<br>Hamima<br>Macadato<br>/Administrative<br>Aide IV        |  |
| well if preferred<br>mode of receipt via<br>courier, purposes,<br>as needed) and<br>submit to PAS<br>together with   |                                                     |                    |                    | Monifah D.<br>Daragangan /<br>Administrative<br>Officer II           |  |
| complete<br>supporting<br>documents.                                                                                 |                                                     |                    |                    |                                                                      |  |

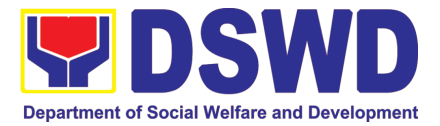

| 2 Mait for advice of                                  | 2.1 Poviou the                                                                                                 | 0000 | 6 dovo 5                                                                                                    | Ma Annia                                                                                                    |
|-------------------------------------------------------|----------------------------------------------------------------------------------------------------|------|----------------------------------------------------------------------------------------------------|----------------------------------------------------------------------------------------------------|
| 2. Wait for advice of<br>the assigned Focal<br>Person |                                                                                                    | none | 6 days, 5<br>hours and 45<br>minutes<br>(May be<br>shortened if<br>there is already<br>a reviewed<br>ELARS, or may<br>be extended<br>depending on<br>the number of<br>ELARS being<br>encoded/<br>reviewed at a<br>given time, the<br>time needed to<br>review the<br>ELARS, or<br>length of service<br>of the client.) | Ma. Apple<br>Charize D.<br>Simon /<br>Administrative<br>Assistant II<br>Sittie R.<br>Hamima<br>Macadato<br>/Administrative<br>Aide IV<br>Monifah D.<br>Daragangan /<br>Administrative<br>Officer II |
|                                                       | 2.6 The Focal Person<br>shall forward the<br>CLWOP/CNLWOP to<br>the Certifying Authority<br>for certification. | none | 2 hours                                                                                                    | Ma. Apple<br>Charize D.<br>Simon /<br>Administrative<br>Assistant II                                                                                                    |
|                                                       | 2.7 The Certifying<br>Authority shall sign the<br>CLWOP/ CNLWOP.                                               |      |                                                                                                    | Sittie R.<br>Hamima<br>Macadato<br>/Administrative<br>Aide IV                                                                                                    |
|                                                       |                                                                                                    |      |                                                                                                    | Monifah D.<br>Daragangan /<br>Administrative<br>Officer II                                                                                                    |
|                                                       |                                                                                                    |      |                                                                                                    | Mary Grace C.<br>Samonte /<br>OIC-Section<br>Head                                                                                                    |

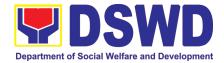

|                                     |                                                                                                    |      |            | Personnel<br>Admin.<br>Division<br>Joel S.<br>Mijares /<br>Division Chief<br>Human<br>Resource<br>Management<br>and<br>Development<br>Division                                                      |
|-------------------------------------|----------------------------------------------------------------------------------------------------|------|------------|----------------------------------------------------------------------------------------------------|
| 3. Get the CLWOP/<br>CNLWOP issued. | <ul> <li>3.1 Ensure that the CLWOP/ CNLWOP has a security feature (e.g. barcode, dry seal, etc.) to avoid data fraud or falsification of document.</li> <li>3.2 Inform the client that the CLWOP/ CNLWOP is ready for releasing via email/SMS/call/chat.</li> <li>3.3 If to be for pick-up, provide one (1) duly signed CLWOP/ CNLWOP to the client and request the client to accomplish the CSMF to be submitted via drop box, email or Google form.</li> <li>3.4 If to be sent via Electronic Mail (Email), email and attach the scanned copy of duly-signed CLWOP/ CNLWOP and one Electronic Customer Feedback Form for accomplishment</li> </ul> | none | 10 minutes | Ma. Apple<br>Charize D.<br>Simon /<br>Administrative<br>Assistant II<br>Sittie R.<br>Hamima<br>Macadato<br>/Administrative<br>Aide IV<br>Monifah D.<br>Daragangan /<br>Administrative<br>Officer II |
|                                     | TOTAL                                                                                                    | none | 7 days     |                                                                                                    |

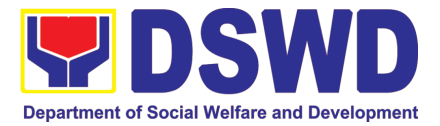

# 4. Issuance of Certificate of Leave Credits (CLC) to Current Officials and Employees

The CLC is issued to current Officials and employees in the Central Office, which certifies their unutilized leave credit balances for a certain period.

| Classification:            | Personnel Administration                                                                                                 |                    |                    |                                                                                                    |
|----------------------------|----------------------------------------------------------------------------------------------------|--------------------|--------------------|----------------------------------------------------------------------------------------------------|
|                            | Complex                                                                                                    |                    |                    |                                                                                                    |
| Type of                    | G2C – Government to G                                                                                                    | overnment          |                    |                                                                                                    |
| Transaction:               |                                                                                                    |                    |                    |                                                                                                    |
|                            | Current FO Officials and Employees                                                                                       |                    |                    |                                                                                                    |
|                            | REQUIREMENTS                                                                                                    |                    | WHERE TO SEC       | URE                                                                                                    |
| HRMDD-PAS Request          |                                                                                                    | PAS Rece           | iving Area         |                                                                                                    |
| formal letter or e-mail re | equest                                                                                                    | Client             |                    |                                                                                                    |
|                            |                                                                                                    |                    |                    |                                                                                                    |
| CLIENT STEPS               | AGENCY ACTIONS                                                                                                    | FEES TO<br>BE PAID | PROCESSING<br>TIME | PERSON<br>RESPONSIBLE                                                                                                    |
| thru:<br>b. E-mail.        | <ul><li>1.1 Receive the complete documents submitted.</li><li>1.2 Forward the request to the PAS Focal Person.</li></ul> | none               | 5 minutes          | Jelly B.<br>Escobar /<br>Administrative<br>Aide IV<br>Ma. Apple<br>Charize D.<br>Simon /<br>Administrative<br>Assistant II<br>Sittie R.<br>Hamima<br>Macadato<br>/Administrative<br>Aide IV<br>Monifah D.<br>Daragangan /<br>Administrative<br>Officer II |

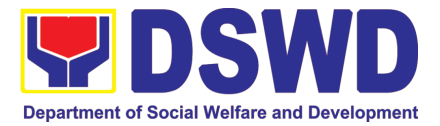

|                                                       |                                                                                                    |      |                                                                                                    | 1                                                                                                    |
|-------------------------------------------------------|----------------------------------------------------------------------------------------------------|------|----------------------------------------------------------------------------------------------------|----------------------------------------------------------------------------------------------------|
| 2. Wait for advice of<br>the assigned Focal<br>Person | <ul> <li>2.1 Review the documents submitted and check if the client already has an encoded ELARS.</li> <li>If there is none, encode the ELARS.</li> <li>2.2 If there is an encoded and reviewed ELARS, proceed to step 3.</li> <li>2.3 Review/ check the ELARS vis-à-vis the leave card.</li> <li>2.4 Reprint the corrected ELARS, if errors are found.</li> <li>2.5 Encode the needed details to the CLC, print the issuance and attach the necessary documents.</li> </ul> | none | 6 days, 5<br>hours and 45<br>minutes<br>(May be<br>shortened if<br>there is already<br>a reviewed<br>ELARS, or may<br>be extended<br>depending on<br>the number of<br>ELARS being<br>encoded/<br>reviewed at a<br>given time, the<br>time needed to<br>review the<br>ELARS, or<br>length of service<br>of the client.) | Ma. Apple<br>Charize D.<br>Simon /<br>Administrative<br>Assistant II<br>Sittie R.<br>Hamima<br>Macadato<br>/Administrative<br>Aide IV<br>Monifah D.<br>Daragangan /<br>Administrative<br>Officer II |
|                                                       | <ul><li>2.6 The Focal Person<br/>shall forward the CLC<br/>to the Certifying<br/>Authority for<br/>certification.</li><li>2.7 The Certifying<br/>Authority shall sign the<br/>CLC.</li></ul>                                                                                                    | none | 2 hours                                                                                                    | Ma. Apple<br>Charize D.<br>Simon /<br>Administrative<br>Assistant II<br>Sittie R.<br>Hamima<br>Macadato<br>/Administrative<br>Aide IV                                                               |
|                                                       |                                                                                                    |      |                                                                                                    | Monifah D.<br>Daragangan /<br>Administrative<br>Officer II                                                                                                    |
|                                                       |                                                                                                    |      |                                                                                                    | Mary Grace C.<br>Samonte /<br>OIC-Section<br>Head                                                                                                    |

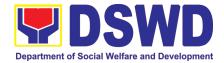

|                        |                                                                                                    |      |            | Personnel<br>Admin.<br>Division<br>Joel S.<br>Mijares /<br>Division Chief<br>Human<br>Resource<br>Management<br>and<br>Development<br>Division                                                                                                    |
|------------------------|----------------------------------------------------------------------------------------------------|------|------------|----------------------------------------------------------------------------------------------------|
| 3. Get the CLC issued. | <ul> <li>3.1 Ensure that the CLC has a security feature (e.g. barcode, dry seal, etc.) to avoid data fraud or falsification of document.</li> <li>3.2 Inform the client that the CLC is ready for releasing via email/SMS/call/chat.</li> <li>3.3 If the CLC is for pick-up, provide one (1) duly signed CLC to the client and request the client to accomplish the CSMF to be submitted via drop box, email or Google form</li> <li>3.4 If to be sent via Electronic Mail (Email), email and attach the scanned copy of duly-signed CLC and one Electronic Customer Feedback Form for accomplishment</li> </ul> | none | 10 minutes | Jelly B.<br>Escobar /Ad<br>ministrative<br>Aide IV<br>Ma. Apple<br>Charize D.<br>Simon /<br>Administrative<br>Assistant II<br>Sittie R.<br>Hamima<br>Macadato<br>/Administrative<br>Aide IV<br>Monifah D.<br>Daragangan /<br>Administrative<br>Officer II |
|                        | <b>TOTAL</b><br>based on the number of<br>nsactions being handled.                                                                                                    | none | 7 days     |                                                                                                    |

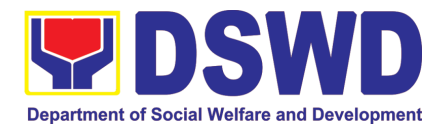

#### 5. Certification of Performance Ratings

This service covers the facilitation of the issuance of Certification of Performance Ratings of Officials and employees for the performance period being requested by the requesting party.

| Office or Division:                                                                                                    | Human Resource Pla                                                                                                    | nning                         | and Perform    | nance Managen | nent Division                                                                                                    |
|----------------------------------------------------------------------------------------------------|----------------------------------------------------------------------------------------------------|-------------------------------|----------------|---------------|----------------------------------------------------------------------------------------------------|
| Classification:                                                                                                    | Complex                                                                                                    | 0                             |                | 0             |                                                                                                    |
| Type of Transaction:                                                                                                    | G2G – Government to                                                                                                    | o Gov                         | ernment        |               |                                                                                                    |
| Who may avail:                                                                                                    | Current Central Office                                                                                                    | e (CO)                        | ) Officials ar | nd Employees  |                                                                                                    |
| CHECKLIST OF R                                                                                                    | EQUIREMENTS                                                                                                    |                               | W              | HERE TO SECL  | JRE                                                                                                    |
| Formal Letter or email re                                                                                                    | equest for certification                                                                                                    | PMS                           | Receiving      | Area          |                                                                                                    |
| of performance rating                                                                                                    | DSPMS Online Portal                                                                                                    |                               |                |               |                                                                                                    |
| CLIENT STEPS                                                                                                    | AGENCY ACTIONS                                                                                                    | 5                             | FEES TO        | PROCESSING    | PERSON                                                                                                    |
|                                                                                                    |                                                                                                    |                               | BE PAID        | TIME          | RESPONSIBLE                                                                                                    |
| 1. Submit the formal<br>request letter for<br>performance<br>rating or email<br>request for<br>performance<br>rating to the<br>incoming clerk. Or<br>request for<br>certification thru<br>the HRMDD E-<br>Request Form | request<br>acknowledge e<br>request and forwar<br>concerned HRPF<br>staff for action                                                                                                    | PMS                           | N/A            | 10 minutes    | Jelly B.<br>Escobar<br>/Administrative<br>Aide IV                                                                                                    |
| 2. Wait for advice<br>from the HRPPMS                                                                                                    | 2. Review the submitt<br>request and check if t<br>ratings for the request<br>rating period is availal<br>in the HRPPMS<br>Database                                                                                                    | he<br>ted<br>ble              | N/A            | 12 hours      | Maffy Vie C.<br>Anquilo /<br>Administrative<br>Officer II<br>Isabel Joyce B.<br>Bernardo /<br>Administrative<br>Assistant II                                    |
|                                                                                                    | <ul> <li>3. If rating is available<br/>HRPPMS staff s<br/>prepare the Certification<br/>of performance Rating<br/>approval</li> <li>3.1 If the rating is not<br/>available, the HRPPM<br/>staff shall prepare the<br/>certification of no ratin<br/>for approval</li> </ul> | shall<br>ation<br>g for<br>1S | N/A            | 7 hours       | Maffy Vie C.<br>Anquilo /<br>Administrative<br>Officer II<br>Isabel Joyce B.<br>Bernardo /<br>Administrative<br>Assistant II<br>Joel S. Mijares<br>/ Authorized |

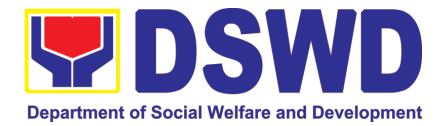

|    |                                                                           |                                                                                                    |      |            | Certifying<br>Authority                                                                                                    |
|----|---------------------------------------------------------------------------|----------------------------------------------------------------------------------------------------|------|------------|----------------------------------------------------------------------------------------------------|
| 3. | Receive the<br>documents and fill-<br>up the customer<br>feedback form    | 3. Once the certificates<br>are signed, the<br>document shall be<br>forwarded to the<br>HRMDD outgoing<br>staff for transmittal to<br>the requesting<br>OBS/individual                             | N/A  | 50 minutes | Jelly B.<br>Escobar/<br>Administrative<br>Aide IV                                                                                                    |
| 4. | Submit the filled-<br>up customer<br>feedback form to<br>the HRPPMS Staff | 4. Once the document<br>has been received by<br>the requesting OBS/<br>individual, the<br>HRPPMS staff shall<br>file the receiving copy<br>and record the<br>transaction in the<br>monitoring tool | N/A  |            | Isabel Joyce B.<br>Bernardo /<br>Administrative<br>Assistant II                                                                                                    |
|    |                                                                           | TOTAL                                                                                                    | none | 2 ½ days   | May be<br>extended<br>depending on<br>the volume of<br>transactions<br>handled and the<br>length of service<br>of the current<br>Official <i>I</i><br>employee as<br>recorded in the<br>Leave Ledger |

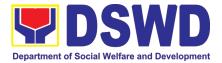

## REGIONAL INFORMATION COMMUNICATION TECHNOLOGY MANAGEMENT SECTION (RICTMS)

### **NON-FRONTLINE (INTERNAL) SERVICES**

Page 476 of 516

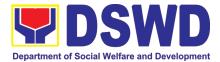

#### 1. ICT Support Ticketing System

Processes technical assistance for both hardware and software

| Office or Division:                                                                                                    | Regional Information and Section (RICTMS)                                                                                                    | d Communica        | ations Technolo                                                              | gy Management         |
|----------------------------------------------------------------------------------------------------|----------------------------------------------------------------------------------------------------|--------------------|------------------------------------------------------------------------------|-----------------------|
| Classification:                                                                                                    | Simple                                                                                                    | Simple             |                                                                              |                       |
| Type of Transaction:                                                                                                    | G2G                                                                                                    | G2G                |                                                                              |                       |
| Who may avail:                                                                                                    | All DSWD OBSU                                                                                                    |                    |                                                                              |                       |
| CHECKLIST OF                                                                                                    | REQUIREMENTS WHERE TO SECURE                                                                                                    |                    |                                                                              |                       |
| ICT Support Ticket                                                                                                    | Requesting<br>Portal                                                                                                    | party may vi       | sit MIMAROPA                                                                 |                       |
|                                                                                                    |                                                                                                    | Support            | <u>5.70.200/portal/</u><br>ps://ictsupport.de                                | Ticketing             |
| CLIENT STEPS                                                                                                    | AGENCY ACTIONS                                                                                                    | FEES TO<br>BE PAID | PROCESSING<br>TIME                                                           | PERSON<br>RESPONSIBLE |
| 1. The ICT<br>Support Ticketing<br>System is<br>accessible via Web<br>form and via email.<br>The URL to<br>access the said<br>system is<br>https://ictsupport.d<br>swd.gov.ph using<br>the AD credentials<br>for login. | <ol> <li>While the email is<br/>ictsupport@dswd.gov.<br/>ph. With this ticketing<br/>system, end-user can<br/>now monitor the<br/>progress of his/her<br/>Technical Assistance<br/>(TA) request. There<br/>are two classifications<br/>of TA request, Incident<br/>and Service Request<br/>each has its<br/>respective Category<br/>and subcategory to be<br/>able to be concise on<br/>each TA request.</li> <li>The moderator will<br/>assign the TA to the<br/>technician. The<br/>assigned technician<br/>shall provide an initial<br/>response to the<br/>requester.</li> <li>Upon resolution, the<br/>technician will change<br/>the status to resolved.</li> </ol> | N/A                | Depends on<br>the<br>Incident/Servi<br>ce Request<br>(Refer to<br>ICTMS SLA) | RICTMS                |

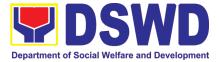

| agreed, he/she will<br>update the ticket<br>status from resolved to<br>close otherwise<br>she/he should reply to<br>the ticket to reopen the<br>ticket automatically.<br>1. Once the ticket status<br>has changed into<br>close, the requester<br>will receive an<br>invitation to answer<br>the Customer<br>Satisfaction Survey. | N/A |  |
|----------------------------------------------------------------------------------------------------|-----|--|
|                                                                                                    |     |  |

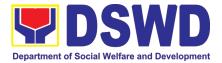

### **LEGAL UNIT**

## **NON-FRONTLINE (INTERNAL) SERVICES**

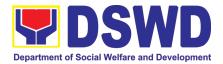

#### 1. Issuance of Online Certificate of No Pending Administrative Cases Certificate of No Pending Administrative Cases (CENOPAC)

This process covers online requests for CENOPAC filed by the DSWD Central Office personnel who has (a) an active HRMIS account and (b) updated employment status.

| Office or Division:  |                                      | Legal Unit                                                                                                    |                                                         |                             |                                             |
|----------------------|--------------------------------------|----------------------------------------------------------------------------------------------------|---------------------------------------------------------|-----------------------------|---------------------------------------------|
| Opisina o Sangay:    |                                      |                                                                                                    |                                                         |                             |                                             |
| Classification:      |                                      | Simple                                                                                                    |                                                         |                             |                                             |
|                      | Klasipikasyon: Payak                 |                                                                                                    |                                                         |                             |                                             |
| Type of Transaction: | G2G – Governmen                      | to Govern                                                                                                    | ment                                                    |                             |                                             |
| Uri ng Transaksyon:  |                                      |                                                                                                    |                                                         |                             |                                             |
| Who Can Use the Ser  | rvice:                               | DSWD Central Offic                                                                                                    | ce Personne                                             | 9                           |                                             |
| Mga Maaring Guman    | nit na                               | Mga Kawani ng Ta                                                                                                    | nggapang                                                | Sentral ng DSWI             | 0                                           |
| Serbisyo:            | J                                    | 5 5                                                                                                    |                                                         | 0                           |                                             |
| CHECKLIST            | OF REG                               | QUIREMENTS                                                                                                    |                                                         | WHERE TO SI                 | ECURE                                       |
| Listahan ng mga      | Kailan                               | gang Dokumento                                                                                                    |                                                         | Saan Kuku                   |                                             |
| 1. Request for CENC  |                                      |                                                                                                    | DSWD                                                    | Central Office              |                                             |
| Access Account/H     |                                      | -                                                                                                    | Tangga                                                  | apang Sentral ng            | DSWD                                        |
|                      |                                      | C sa pamamagitan i                                                                                                    |                                                         | •                           |                                             |
|                      |                                      | ount o HRMDD                                                                                                    | -                                                       |                             |                                             |
| Request              |                                      |                                                                                                    |                                                         |                             |                                             |
| 2. Answered Client F | eedba                                | ck Form                                                                                                    |                                                         |                             |                                             |
|                      | client Feedback Form                 |                                                                                                    |                                                         |                             |                                             |
|                      |                                      |                                                                                                    |                                                         |                             |                                             |
| CLIENT'S STEPS A     |                                      |                                                                                                    |                                                         |                             |                                             |
|                      |                                      | GENCY ACTION                                                                                                    | FEES                                                    | PROCESSING                  | PERSON                                      |
| Dapat Gawin ng       |                                      | GENCY ACTION<br>syon ng Ahensya                                                                                                    | FEES<br>Bayad                                           | TIME                        | RESPONSIBLE                                 |
|                      |                                      |                                                                                                    |                                                         | TIME<br>Tagal ng            | RESPONSIBLE<br>Nakatalagang                 |
| Dapat Gawin ng       | Ak                                   | syon ng Ahensya                                                                                                    |                                                         | TIME                        | RESPONSIBLE                                 |
| Dapat Gawin ng       | <b>А</b> К<br>1. Т                   | <b>syon ng Ahensya</b><br>he Legal Assistant                                                                                                    |                                                         | TIME<br>Tagal ng            | RESPONSIBLE<br>Nakatalagang                 |
| Dapat Gawin ng       | <b>А</b> К<br>1. Т                   | he Legal Assistant<br>A)                                                                                                    | Bayad                                                   | TIME<br>Tagal ng            | RESPONSIBLE<br>Nakatalagang                 |
| Dapat Gawin ng       | <b>А</b> К<br>1. Т                   | <b>syon ng Ahensya</b><br>he Legal Assistant                                                                                                    | <b>Bayad</b>                                            | TIME<br>Tagal ng            | RESPONSIBLE<br>Nakatalagang                 |
| Dapat Gawin ng       | <b>А</b> К<br>1. Т                   | he Legal Assistant<br>A)<br>receives requests fo                                                                                                    | <b>Bayad</b>                                            | TIME<br>Tagal ng            | RESPONSIBLE<br>Nakatalagang                 |
| Dapat Gawin ng       | <b>А</b> К<br>1. Т                   | he Legal Assistant<br>A)<br>receives requests for<br>CENOPAC throug                                                                                                    | <b>Bayad</b>                                            | TIME<br>Tagal ng            | RESPONSIBLE<br>Nakatalagang                 |
| Dapat Gawin ng       | Ак<br>1. Т<br>(I                     | he Legal Assistant<br>_A)<br>receives requests fo<br>CENOPAC throug<br>Legal<br>Case portal.                                                                                                    | <b>Bayad</b><br>Ir<br>gh                                | TIME<br>Tagal ng            | RESPONSIBLE<br>Nakatalagang<br>Yunit/Kawani |
| Dapat Gawin ng       | Ак<br>1. Т<br>(I                     | he Legal Assistant<br>A)<br>receives requests for<br>CENOPAC throug<br>Legal<br>Case portal.                                                                                                    | Bayad<br>ar<br>gh<br>nt None                            | TIME<br>Tagal ng            | RESPONSIBLE<br>Nakatalagang<br>Yunit/Kawani |
| Dapat Gawin ng       | Ак<br>1. Т<br>(I<br>1. А<br>(L       | he Legal Assistant<br>A)<br>receives requests for<br>CENOPAC throug<br>Legal<br>Case portal.<br><b>ng Legal Assista</b><br>A) ay nakatangga                                                                                                    | nr<br>gh<br>nt<br>ap None<br>Wala                       | TIME<br>Tagal ng<br>Proseso | RESPONSIBLE<br>Nakatalagang<br>Yunit/Kawani |
| Dapat Gawin ng       | 1. T<br>(I<br>1. A<br>(L<br>n        | he Legal Assistant<br>A)<br>receives requests for<br>CENOPAC throug<br>Legal<br>Case portal.<br><b>ng Legal Assista</b><br>A) ay nakatangga                                                                                                    | nt<br>ap<br>ng<br>h<br>ng<br>h<br>None<br>Wala          | TIME<br>Tagal ng<br>Proseso | RESPONSIBLE<br>Nakatalagang<br>Yunit/Kawani |
| Dapat Gawin ng       | 1. T<br>(I<br>1. A<br>(L<br>n<br>C   | Asyon ng Ahensya<br>The Legal Assistant<br>_A)<br>receives requests for<br>CENOPAC throug<br>Legal<br>Case portal.<br>ng Legal Assista<br>A) ay nakatangga<br>g kahilingan i<br>ENOPAC                                                                                 | nt<br>ap<br>ng<br>ng<br>ng<br>sa                        | TIME<br>Tagal ng<br>Proseso | RESPONSIBLE<br>Nakatalagang<br>Yunit/Kawani |
| Dapat Gawin ng       | 1. T<br>(I<br>1. A<br>(L<br>n<br>C   | he Legal Assistant<br>A)<br>receives requests for<br>CENOPAC throug<br>Legal<br>Case portal.<br><b>ng Legal Assista</b><br>A) ay nakatangga                                                                                                    | nt<br>ap<br>ng<br>ng<br>ng<br>sa                        | TIME<br>Tagal ng<br>Proseso | RESPONSIBLE<br>Nakatalagang<br>Yunit/Kawani |
| Dapat Gawin ng       | 1. T<br>(I<br>1. A<br>(L<br>n<br>C   | Asyon ng Ahensya<br>The Legal Assistant<br>_A)<br>receives requests for<br>CENOPAC throug<br>Legal<br>Case portal.<br>ng Legal Assista<br>(A) ay nakatangga<br>g kahilingan n<br>ENOPAC                                                                                | nr<br>ap<br>ng<br>h<br>ng<br>ng<br>sa<br>sa<br>sa<br>sa | TIME<br>Tagal ng<br>Proseso | RESPONSIBLE<br>Nakatalagang<br>Yunit/Kawani |
| Dapat Gawin ng       | Ак<br>1. Т<br>(I<br>1. А<br>(L<br>ра | Asyon ng Ahensya<br>he Legal Assistant<br>_A)<br>receives requests for<br>CENOPAC throug<br>Legal<br>Case portal.<br><i>ng Legal Assista</i><br><i>A) ay nakatangga</i><br><i>g kahilingan fi</i><br><i>ENOPAC</i><br><i>amamagitan ng LCI</i><br>The Leg<br>Assistant | al Bayad                                                | TIME<br>Tagal ng<br>Proseso | RESPONSIBLE<br>Nakatalagang<br>Yunit/Kawani |
| Dapat Gawin ng       | Ак<br>1. Т<br>(I<br>1. А<br>(L<br>ра | Asyon ng Ahensya<br>he Legal Assistant<br>_A)<br>receives requests for<br>CENOPAC throug<br>Legal<br>Case portal.<br>ng Legal Assista<br>A) ay nakatangga<br>g kahilingan n<br>ENOPAC<br>amamagitan ng LCI                                                             | al Bayad                                                | TIME<br>Tagal ng<br>Proseso | RESPONSIBLE<br>Nakatalagang<br>Yunit/Kawani |

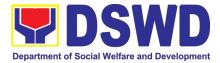

| legalcaseportal.ds<br>wd.gov.phwd.gov.phto check<br>the request.1.1.Ang LA ay dapat<br>na mag-log-in sa<br>legalcaseportal.d<br>swd.gov.ph<br>para<br>suriin<br>kahilingan                                                                                                    |                     |                         |                 |
|----------------------------------------------------------------------------------------------------|---------------------|-------------------------|-----------------|
| <ul> <li>2. LA checks the name of the requestor against the Legal Case Portal (LCP) database to determine whether or not the requestor has a pending administrative case.</li> <li>2. Sinuri ni LA ang pangalan ng humihiling sa Legal Case Portal (LCP) database para malaman kung ang humihiling ay may nakabinbin na Kasong Administratibo.</li> <li>2.1. If the requestor has no pending administrative case, LA clicks the ISSUANCE button and enters the date of the start period of processing. The requestor will then receive an email notification that his/her request is being PROCESSED.</li> </ul> | None<br><i>Wala</i> | 35 minutes<br>35 minuto | Legal Assistant |

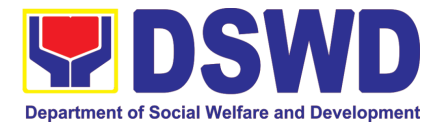

| <ul> <li>2.1. Kapag ang humihiling ay walang nakabinbin na Kasong Administratibo, ang LA ay pipindutin ang APPROVE button at kapag ang humihiling ay may nakabinbin na Kasong Administratibo, ang LA ay pipindutin ang DISAPPROVED button.</li> <li>2.2 If the requesting</li> </ul> |  |
|----------------------------------------------------------------------------------------------------|--|
| employee HAS a<br>PENDING<br>administrative case,<br>LA clicks the<br>DISAPPROVED<br>button. The<br>requestor will receive<br>an email notification<br>of the disapproval<br>with an instruction to<br>coordinate with the<br>Legal Unit for the<br>specific details.                |  |
| 2.1.1 Kung hindi<br>naapprubahan,<br>ang humihiling<br>ay<br>makakatangga<br>p ng abiso sa<br>email ng hindi<br>pag-aprub<br>kasama ng<br>koordinasyon<br>sa Legal<br>Service para sa                                                                                                |  |

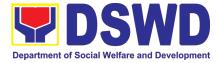

| tiyak na<br>detalye:                                                                                                    |                     |                                          |                                      |
|----------------------------------------------------------------------------------------------------|---------------------|------------------------------------------|--------------------------------------|
| 3. For printing CENOPAC<br>requests, LA clicks the<br>PRINT CENOPAC<br>button and enters the<br>name of the LS Director<br>and position.                       |                     |                                          |                                      |
| <i>3. Para sa pag-imprenta<br/>ng hiniling na<br/>CENOPAC, pipindutin<br/>ni LA ang "PRINT<br/>CENOPAC button".</i>                                            |                     |                                          |                                      |
| 3.1. LA prints out two<br>original<br>certifications.                                                                                                    | None<br><b>Wala</b> | 10 minutes<br><b>10 minuto</b>           | Legal Assistant                      |
| 3.1. Ipiprint ng LA ng<br>dalawang orihinal<br>na sertipikasyon.                                                                                               |                     |                                          |                                      |
| 3.2 LA shall forward the<br>printed<br>certifications to the<br>LS Director for<br>signature.                                                                  |                     |                                          |                                      |
| 3.2 Ipapasa ng LA ang<br>inemprentang<br>sertipikasyon sa<br>Direktor ng LS<br>para pirmahan                                                                   |                     |                                          |                                      |
| 4. The LS Director shall<br>sign the certification. In<br>case of absence or<br>unavailability of the LS<br>Director, the Office in-<br>Charge (OIC), based on | None<br><b>Wala</b> | 10 hours<br><b>10 oras</b> <sup>11</sup> | LS Director<br><b>Direktor ng LS</b> |
| the Order of Succession,<br>shall be the signatory.                                                                                                    |                     |                                          |                                      |

<sup>11</sup> Includes the waiting time. *Kasama ang oras ng paghihintay.* 

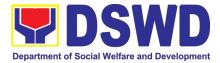

| 4. Pipirmahan ng Direktor<br>ng LS ang sertipikasyon.<br>Kung sakaling wala ang<br>Direktor ng LS, ang<br>"Officer-in-Charge (OIC)"<br>batay sa "Order of<br>Succession, ang dapat<br>lumagda. |                     |                                |                 |
|----------------------------------------------------------------------------------------------------|---------------------|--------------------------------|-----------------|
| <ul> <li>4.1 LS Director will give the signed certification to LA for Release.</li> <li>4.1 Ibibigay ng Direktor</li> </ul>                                                                    |                     |                                |                 |
| ng LS ang<br>nilagdaang<br>sertipikasyon sa LA<br>para ilabas.                                                                                                    |                     |                                |                 |
| 5. LA clicks the APPROVE<br>button and shall give the<br>approved and signed<br>certifications to the<br>Administrative Aide (AA)<br>for release.                                              |                     |                                |                 |
| 5. Ibibigay ng LA ang<br>naaprubahan at<br>nilagdaang mga<br>sertipikasyon sa<br>Administrative Aide<br>(AA) para ilabas.                                                                      | None<br><b>Wala</b> | 15 minutes<br><b>15 minuto</b> | Legal Assistant |
| 5.1. The AA shall<br>release the<br>approved and<br>signed CENOPAC<br>to the requestor or<br>his/her authorized<br>representative.                                                             |                     |                                |                 |

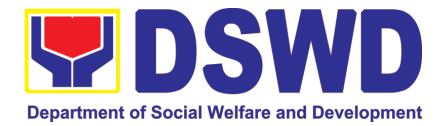

| 5.1. Ilalabas ng AA<br>ang aprub na<br>CENOPAC sa<br>naghiling o sa<br>kanyang<br>kinatawan.  |                                                                                                    |  |
|-----------------------------------------------------------------------------------------------|----------------------------------------------------------------------------------------------------|--|
| 5.2. AA shall give a<br>copy or link of the<br>Customer<br>Feedback Form to<br>the requestor. |                                                                                                    |  |
| 5.2. Ipapadala ng AA<br>ang copya or link<br>ng LS Client<br>Feedback Form.                   |                                                                                                    |  |
| Total Turnaround Time:<br><i>Kabuuang Oras ng Pagproseso:</i>                                 | <ul> <li>a: 11 hours and 10 minutes or 1 working day</li> <li>b: 3 hours and 10 minutes (waiting time included)</li> <li>11 oras at 10 minuto</li> </ul> |  |

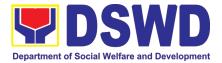

## NATIONAL HOUSEHOLD TARGETTING SECTION (NHTS)

### **NON-FRONTLINE (INTERNAL) SERVICES**

Page 486 of 516

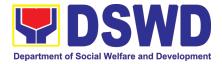

#### 1. Data Sharing with DSWD OBSUs - Name Matching

Processing of data to determine if a household is in the Listahanan database and what its corresponding poverty status.

| Office or Division:                                                                                                    | National Household Ta                                                                                                    | National Household Targeting Section                                                                                                    |              |                        |  |  |
|----------------------------------------------------------------------------------------------------|----------------------------------------------------------------------------------------------------|----------------------------------------------------------------------------------------------------|--------------|------------------------|--|--|
| Classification:                                                                                                    | Complex, Highly Techr                                                                                                    | Complex, Highly Technical                                                                                                    |              |                        |  |  |
| Type of Transaction                                                                                                    |                                                                                                    | Government to Government (G2G), Government to Business (G2B), Government to Citizen (G2C)                                                                                                    |              |                        |  |  |
| Who may avail:                                                                                                    | Central and Field Of                                                                                                    | All DSWD Offices, Bureaus, Services, Units (OBSUs) at the<br>Central and Field Offices, Centers, Residential Care Facility,<br>Sections, and Units (CRCFU) at the regional level, and attached |              |                        |  |  |
| CHECKLIST O                                                                                                    | FREQUIREMENTS                                                                                                    | WHI                                                                                                    | ERE TO SECU  | RF                     |  |  |
| <ol> <li>Letter of Requermatching)</li> <li>Electronic copy the name to be following:         <ul> <li>Complete na Middle Name</li> <li>Birth Date (Y</li> <li>Philippine Classification City/Municipa</li> <li>Non-Disclosure the: (1) Head of Controller (PIC) Officer (DPO) or</li> <li>List of Personne</li> </ul> </li> </ol> | est (Indicate reason for name<br>(Preferably in CSV format) of<br>a matched which includes the<br>ame (Last name, First Name,<br>e, Extension Name)<br>(YYY-MM-DD format)<br>Standard Geographic<br>of (PSGC) Province,<br>ality, and Barangay<br>Agreement (NDA) signed by<br>Office as Personal Information<br>, (2) designated Data Privacy<br>Compliance Officer (COP)<br>I who will access, process, and<br>Listahanan data, including the |                                                                                                    | y the Client |                        |  |  |
|                                                                                                    |                                                                                                    | FEES TO                                                                                                    | PROCESSING   | PERSON                 |  |  |
| CLIENT STEPS                                                                                                    | AGENCY ACTIONS                                                                                                    | BEPAID                                                                                                    | TIME         | RESPONSIBLE            |  |  |
| 1. Provide the<br>letter of<br>request<br>together with<br>the electronic<br>copy of the<br>names for<br>name<br>matching                                                                                                    | <ul> <li>1.1 Receive the request</li> <li>1.2 Record the request in the DSWD EDTMS / any other tracking system</li> <li>1.3 Endorse request to the NHTO Director / Regional Director</li> </ul>                                                                                                    | None                                                                                                    | 15 minutes   | AA-NHTS<br>(Operation) |  |  |

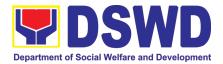

|                                                                                                    | 4 4 December - Interferent                                                                                                    | Nerz |         | 1                                                                                                    |
|----------------------------------------------------------------------------------------------------|----------------------------------------------------------------------------------------------------|------|---------|----------------------------------------------------------------------------------------------------|
|                                                                                                    | <ul> <li>1.4 Provide instruction to facilitate/review the request</li> <li>1.5 Endorse to the NHTO OD Chief / Policy and Plans Division (PPD) Chief</li> </ul>                                                                                                    | None | 2 hours | Regional<br>Director                                                                                 |
|                                                                                                    | 1.6 Provide<br>recommendations on<br>the request<br>Endorse to the<br>assigned Project<br>Development Officer<br>(PDO) to inform the<br>client about the status<br>of their request                                                                                                    | None | 1 hour  | PPD Chief<br>(DRPM)                                                                                  |
|                                                                                                    | <ul> <li>1.7 Status of the approval /<br/>disapproval of the data<br/>request based on the<br/>DSWD AO 19, s.2021</li> <li>Disapproved – Sign the<br/>letter of disapproval<br/>and endorse to the<br/>client. End of process.</li> <li>Approved – Notify and<br/>provide the NDA and<br/>documentary<br/>requirements to the<br/>client</li> </ul> | None | 1 hour  | Regional<br>Director / AA-<br>NHTS<br>(Operation)<br>NHTS-<br>Regional Field<br>Coordinator<br>(RFC) |
| 2. Provide<br>the<br>documentary<br>requirements<br>and the NDA<br>signed by the<br>Head of Office<br>(HOO) as<br>Personal<br>Information<br>Controller (PIC)<br>and the<br>designated Data | <ul> <li>2.1 Review all documentary requirements including the NDA submitted by the client</li> <li>Non-Compliant – Inform the client regarding the incomplete requirement via email.</li> <li>Compliant:</li> </ul>                                                                                                    | None | 2 hours | NHTS-RFC<br>AA-NHTS<br>(Operation) /<br>RITO - NHTS                                                  |

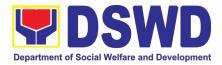

| Privacy Officer<br>(DPO) /<br>Compliance<br>Officer for<br>Privacy (COP)                                       | a. Sign the NDA and<br>endorse to the DPO<br>for signature<br>Endorse the signed NDA to<br>Information Technology<br>Division (ITD) for processing                                                                                                    |      |                                                                                                    | AA-NHTS<br>(Operation)              |
|----------------------------------------------------------------------------------------------------|----------------------------------------------------------------------------------------------------|------|----------------------------------------------------------------------------------------------------|-------------------------------------|
|                                                                                                    | <ul> <li>2.2 Review the compliance of the electronic copy of names with the required template/format: <ul> <li>Non-Compliant –</li> <li>Inform the client about the findings via email</li> </ul> </li> <li>Compliant – Process the request within the set deadline depending on the volume or number of names to be matched</li> </ul>                                        | None | 1 hour<br>1 day<br>(5,000 and<br>below)<br>3 days<br>(5,001 –<br>50,000)<br>7 days<br>(50,001 –<br>400,000)<br>20 days<br>(400,001 –<br>1,000,000) | RITO – NHTS                         |
| 3. Provide a<br>storage device<br>that is approved<br>by the IT Chief or<br>request for a<br>Google Drive link | <ul> <li>1.1 Secure the data by adding a password to the file</li> <li>1.2 Prepare the Data Release Form (DRF)</li> <li>1.3 Draft the response memorandum</li> <li>1.4 Save the results in a compact disc (CD), Universal Serial Bus (USB) stick, or hard drive</li> <li>1.5 Sign the DRF</li> <li>1.6 Endorse the finalized documents to NHTO Director / PPD Chief</li> </ul> | None | 3 hours                                                                                                    | RITO – NHTS<br>NHTS – RFC /<br>RITO |

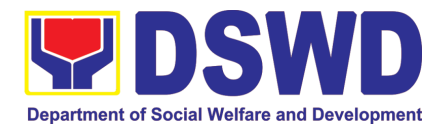

| TOTAL:<br>*With possible extension on the actual data<br>processing depending on the number of<br>names required but shall not exceed forty (40)<br>days as reference in RA-IRR-11032.Rule<br>7.Section 3.c. |                                                                 | None                                                                                                    | Minimum – 2<br>35 minutes<br>Maximum –<br>hours, 35 min |                      |                                                |
|----------------------------------------------------------------------------------------------------|-----------------------------------------------------------------|----------------------------------------------------------------------------------------------------|---------------------------------------------------------|----------------------|------------------------------------------------|
| 5.                                                                                                    | Fill-out the<br>Satisfactory<br>Measurement<br>Survey<br>(CSMS) | 5.1 Provide the client the<br>CSMS form per<br>Committee on Anti-Red<br>Tape (CART)<br>guidelines                                                                                                    | None                                                    | 10 minutes           | RITO - NHTS                                    |
| 2.                                                                                                    | Receive the documents                                           | <ul> <li>3.7 Sign the memorandum<br/>and endorse to AU / AA for<br/>releasing</li> <li>4.1Track the documents in the<br/>EDTMS / any other tracking<br/>system</li> <li>4.2 Scan a copy of the<br/>documents for record<br/>keeping</li> <li>4.3 Release the document to<br/>the client</li> </ul> | None                                                    | 1 hour<br>10 minutes | Regional<br>Director<br>AA-NHTS<br>(Operation) |

#### 2. Data Sharing with DSWD OBSUs - List of Data Subjects

Generation of data sets with Personal Information (PI) and Sensitive Personal Information (SPI) for social protection purposes.

| Office or          | National Household Targeting Se    | ection                                    |
|--------------------|------------------------------------|-------------------------------------------|
| Division:          |                                    |                                           |
| Classification:    | Complex, Highly Technical          |                                           |
| Type of            | Government to Government (         | G2G), Government to Business (G2B),       |
| Transaction:       | Government to Citizen              |                                           |
| Who may avail:     | All DSWD Offices, Bureaus, Se      | ervices, Units (OBSUs) at the Central and |
|                    | Field Offices, Centers, Reside     | ential Care Facility, Sections, and Units |
|                    | (CRCFU) at the regional level, a   | nd attached agencies.                     |
| CHECKLIST          | OF REQUIREMENTS                    | WHERE TO SECURE                           |
|                    | est (indicating purpose for the    | Provided by the Requesting Party          |
|                    | of data sets required and how      |                                           |
| these will be used | l, and a reasonable timeline as to |                                           |
| when the request   | ed data is needed                  |                                           |

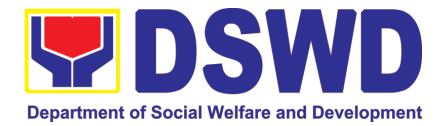

| registered Data P<br>3. Accomplished<br>(NDA)<br>4. List of personr<br>Listahanan data                                                    | cating the appointed and NPC-<br>rotection Officer<br>d Non-Disclosure Agreement<br>nel who will have access to the<br>together with the purpose and<br>hey will employ in the treatment |                    |                    |                                        |
|----------------------------------------------------------------------------------------------------|----------------------------------------------------------------------------------------------------|--------------------|--------------------|----------------------------------------|
| CLIENT STEPS                                                                                                    | AGENCY ACTIONS                                                                                                    | FEES TO<br>BE PAID | PROCESSING<br>TIME | PERSON<br>RESPONSIB<br>LE              |
| 1.The Requesting<br>Party will endorse<br>their letter of<br>request with<br>attached e-copy<br>of data<br>requirements to<br>NHTO/ NHTS. | in the document transaction/<br>tracking system.                                                                                                    | None               | 15 minutes         | AA-NHTS<br>(Operation)                 |
|                                                                                                    | 1.3. Review, input comment and<br>decide if the request is for<br>processing or not, then endorse<br>it to the NHTO Operations<br>Division Chief/ Regional Field<br>Coordinator.         | None               | 6 hours            | PPD Chief<br>(DRPM)                    |
|                                                                                                    | 1.4. Input recommendations<br>and endorse it to the<br>designated Data Privacy Officer<br>(DPO)                                                                                          | None               | 6 hours            | RFC -<br>NHTS                          |
|                                                                                                    | 1.5. Review the request and<br>make recommendations if the<br>request is for approval or not,<br>then endorse to the NHTO<br>Director/ NHTS Policy and<br>Plans Division Chief.          | None               | 3 hours            | Regional<br>Data<br>Privacy<br>Officer |

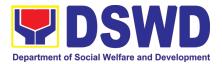

| 2. Submission of<br>signed Non-<br>Disclosure<br>Agreement<br>(NDA)<br>Agreement and<br>other<br>documentary<br>requirements<br>not included in<br>the submission<br>of letter of<br>request to the<br>NHTO/ NHTS<br>for review on<br>completeness | <ul> <li>2.1. The NHTO Director/NHTS<br/>PPD Chief endorses the<br/>recommendation to the<br/>assigned Project Development<br/>Officer to inform the client on<br/>the approval or disapproval of<br/>the data request based on the<br/>DSWD AO 19, s. 2021.</li> <li>If Approved –<br/>Communicate with the<br/>requesting party,<br/>facilitate the signing of<br/>the NDA, and review all<br/>the documentary<br/>requirements</li> <li>If Disapproved- Return<br/>to requesting party and<br/>prepare a Denial of<br/>Request for Data Form<br/>highlighting the grounds<br/>for such denial. End of<br/>process.</li> <li>5.1. After accomplishing the<br/>NDA and reviewing the<br/>completeness of the<br/>documentary requirements,<br/>endorse to the NHTO IT<br/>Division Chief or designated IT<br/>personnel/ NHTS Information<br/>Technology Officer</li> </ul> | None | 2 hours     | PPD Chief<br>& RFC                                       |
|----------------------------------------------------------------------------------------------------|----------------------------------------------------------------------------------------------------|------|-------------|----------------------------------------------------------|
|                                                                                                    | 2.2. Generate the requested data                                                                                                    | None | 3 day 1 day | NHTS<br>Regional<br>Information<br>Technology<br>Officer |
|                                                                                                    | 2.3. Review result of the data generation.                                                                                                    | None | 2 1 day     | NHTS<br>Regional<br>Field<br>Coordinator                 |
|                                                                                                    | 2.4. Secure the data by adding password protection to the file.                                                                                                    | None | 1 day       | NHTS<br>Regional                                         |

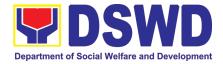

|                                                                                                    | <ul> <li>2.5. Prepare Data Release<br/>Form (DRF), draft<br/>memorandum reply, and burn<br/>results in a compact disc (CD),<br/>USB stick, or hard drive.</li> <li>Other storage device<br/>may apply as long as it<br/>is approved by the IT<br/>Head and the storage<br/>device is provided by<br/>the requesting party.</li> <li>Google drive may also<br/>be used as a storage of<br/>the requested data as<br/>long as it is encrypted<br/>and password-<br/>protected. Further, the<br/>password will only be<br/>released to the<br/>authorized personnel of<br/>the requesting party.</li> <li>Counter sign in the DRF</li> <li>2.7. Finalize the memo, attach<br/>the Data Release Form (DRF)<br/>and secure data then forward it<br/>to the Administrative unit.</li> </ul> |      |            | Information<br>Technology<br>Officer                     |
|----------------------------------------------------------------------------------------------------|----------------------------------------------------------------------------------------------------|------|------------|----------------------------------------------------------|
|                                                                                                    | 2.8. The Administrative Section<br>will track and scan the<br>document before releasing the<br>result to the requesting Party.                                                                                                    | None | 10 minutes | AA-NHTS<br>(Operation)                                   |
| 3. Call<br>NHTO/NHTS for<br>retrieval of<br>password upon<br>receipt of the<br>result and<br>submit the<br>signed | 3.1. Provide the password of<br>the file to the requesting party<br>thru phone upon inquiry and<br>receive the signed Certificate of<br>Acceptance from the<br>requesting party.                                                                                                    | None | 10 minutes | NHTS<br>Regional<br>Information<br>Technology<br>Officer |

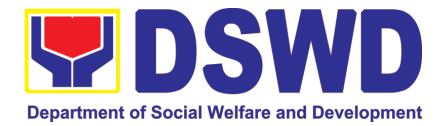

| Certificate of<br>Acceptance | 3.2 Administer the Client<br>Satisfactory Measurement<br>Survey (CSMS) form per<br>Committee on Anti-Red Tape<br>(CART) guidelines.                                      |      |                                                  |  |
|------------------------------|----------------------------------------------------------------------------------------------------|------|--------------------------------------------------|--|
| processing de<br>requ        | Total:<br>le extension on the actual data<br>epending on type of data being<br>lested and the compliance and<br>the documentary requirements<br>by the requesting party. | None | 5 days, 1<br>hour and 35<br>minutes<br>(minimum) |  |

#### 3. Data Sharing with DSWD OBSUs - Statistics/Raw Data Request

Generation of source data, unprocessed anonymized data or numerical processed data as requested by the client.

| Office or<br>Division:          | National Household Targeting Section |                    |                    |                       |
|---------------------------------|--------------------------------------|--------------------|--------------------|-----------------------|
| Classification:                 | Complex                              |                    |                    |                       |
| Type of                         | Government to Governmen              | t (G2G),           | Government to      | Business (G2B),       |
| Transaction:                    | Government to Citizen                |                    |                    |                       |
| Who may                         | DSWD OBSUs                           |                    |                    |                       |
| avail:                          |                                      |                    |                    |                       |
|                                 | F REQUIREMENTS                       |                    | HERE TO SECUR      |                       |
| 1.Letter of Reque<br>requested) | est (specify purpose and data        |                    | by the Requesting  | Party                 |
| CLIENT STEPS                    | AGENCY ACTIONS                       | FEES TO<br>BE PAID | PROCESSING<br>TIME | PERSON<br>RESPONSIBLE |
| 1.The                           | 1.1 Receive and record the           | None               | 30 minutes         | AA-NHTS               |
| requesting                      | request in the Document              |                    |                    | (Operation)           |
| OBSU submits                    | Transaction/ tracking                |                    |                    |                       |
| their letter of                 | system                               |                    |                    |                       |
| request for                     | 1.2 Forward request to the           |                    |                    |                       |
| Listahanan                      | Office of the NHTO                   |                    |                    |                       |
| statistical/ raw                | Director or PPD Chief                |                    |                    |                       |
| data.                           |                                      |                    |                    |                       |
|                                 | 1.3 Review the merit of              | None               | 5 hours            | PPD Chief             |
|                                 | request based on AO 19               |                    |                    |                       |
|                                 | s.2021. Upon approval of the         |                    |                    |                       |
|                                 | request, endorse to the              |                    |                    |                       |
|                                 | NHTO Operations Division             |                    |                    |                       |
|                                 | (OD) / National Household            |                    |                    |                       |
|                                 |                                      |                    |                    |                       |
|                                 | Targeting Section (NHTS).            |                    |                    |                       |

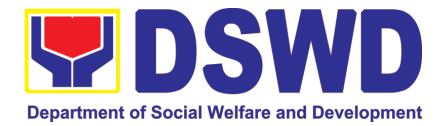

| 1.4 Input comment/s then                                  | None | 1 hour  | PPD Chief  |
|-----------------------------------------------------------|------|---------|------------|
| endorse to the OD-Statistics                              |      |         |            |
| <br>Section.                                              |      |         |            |
| 1.5 Provide instruction                                   | None | 1 hour  | NHTS – RFC |
| based on the data                                         |      |         |            |
| requested, then forward to the Associate Statistician for |      |         |            |
| data generation.                                          |      |         |            |
| 1.6 If the request is:                                    | None | 1 day   | NHTS - RAS |
| Not clear                                                 |      | ,       |            |
| a. In case of vague data                                  |      |         |            |
| request, the Associate                                    |      |         |            |
| Statisticians shall coordinate with the data              |      |         |            |
| users (through emails,                                    |      |         |            |
| recorded calls or text) to                                |      |         |            |
| clarify the data                                          |      |         |            |
| requirement.                                              |      |         |            |
| b. In case the requested                                  |      |         |            |
| data is not available in                                  |      |         |            |
| the Listahanan                                            |      |         |            |
| database, the Associate                                   |      |         |            |
| Statistician shall provide recommendations to the         |      |         |            |
| requesting party on                                       |      |         |            |
| other possible data                                       |      |         |            |
| available.                                                |      |         |            |
| Clear                                                     |      |         |            |
| 5.1 Generate the requested data from the                  |      |         |            |
| Listahanan database (in                                   |      |         |            |
| excel or in any format                                    |      |         |            |
| available).<br>5.2 Draft response                         |      |         |            |
| 5.2 Draft response letter/ memorandum to                  |      |         |            |
| the requesting party and                                  |      |         |            |
| attach routing slip.                                      |      |         |            |
| 1.7 Submit to the Statistics Section Head/ RFC.           |      |         |            |
| 1.8. Review the generated                                 | None | 4 hours | NHTS - RFC |
| statistical /raw data. In case                            |      |         |            |
| the generated data is:                                    |      |         |            |
| Not accurate – Return                                     |      |         |            |
| the generated                                             |      |         |            |

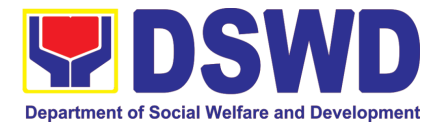

| 1.9. Countersign response<br>letter/ memorandum then<br>endorse to the NHTO<br>Director.None1 hourPPD Chief1.10. Approval of the<br>facilitated data request for<br>release to the requesting<br>party.None5 hoursPPD Chief• Not approved – Return<br>the facilitated request to<br>the NHTO Operations<br>Division / NHTS for<br>revision.None5 hoursPPD Chief2. Receive the<br>data request of<br>release of the approved — Sign the<br>request for release.None30 minutesAA-NHTS<br>(Operation)2. Receive the<br>data request of<br>release of the approved data<br>request to the requesting<br>party.None30 minutesAA-NHTS<br>(Operation)2. Receive the<br>data request of<br>release of the approved data<br>request to the requesting<br>party.None30 minutesAA-NHTS<br>(Operation)2.1 Track and facilitate the<br>release of the approved data<br>request to the requesting<br>party.None30 minutesAA-NHTS<br>(Operation)2.2 Administer Client<br>Satisfaction Measurement<br>Form (CSMF) during the<br>release of approved data<br>request.None3 days and 2 |                                    | statistical/raw data to<br>the Associate<br>Statisticians for revision.<br>Accurate – Submit to the<br>NHTO Operations Division<br>Chief / PPD Chief for<br>approval and data release.                                                                                                 |      |                       |           |
|----------------------------------------------------------------------------------------------------|------------------------------------|----------------------------------------------------------------------------------------------------|------|-----------------------|-----------|
| facilitated data request for release to the requesting party.       • Not approved – Return the facilitated request to the NHTO Operations Division / NHTS for revision.         Approved – Sign the response letter/ memorandum with the attached facilitated data request for release.       • None         2. Receive the data request to the represented and fill-out the CSMS form       2.1. Track and facilitate the release of the approved data requested and fill-out the CSMS form       None       30 minutes       AA-NHTS (Operation)         2.1. Statisfaction Measurement Form (CSMF) during the release of approved data request.       2.2       Administer Client Satisfaction Measurement Form (CSMF) during the release of approved data request.       30 minutes       AA-NHTS (Operation)         2.3 Update and close transaction in the document/ tracking system.       Total:       None       3 days and 2                                                                                                    |                                    | 1.9. Countersign response<br>letter/ memorandum then<br>endorse to the NHTO                                                                                                    | None | 1 hour                | PPD Chief |
| data requested<br>and fill-out the<br>CSMS formrelease of the approved data<br>request to the requesting<br>party.<br>2.2 Administer Client<br>Satisfaction Measurement<br>Form (CSMF) during the<br>release of approved data<br>request.(Operation)2.3 Update and close<br>transaction in the document/<br>tracking system.2.3 Update and close<br>transaction in the document/<br>tracking system                                                                                                    |                                    | facilitated data request for<br>release to the requesting<br>party.<br>• Not approved – Return<br>the facilitated request to<br>the NHTO Operations<br>Division / NHTS for<br>revision.<br>Approved – Sign the<br>response letter/<br>memorandum with the<br>attached facilitated data | None | 5 hours               | PPD Chief |
|                                                                                                    | data requested<br>and fill-out the | release of the approved data<br>request to the requesting<br>party.<br>2.2 Administer Client<br>Satisfaction Measurement<br>Form (CSMF) during the<br>release of approved data<br>request.<br>2.3 Update and close<br>transaction in the document/<br>tracking system.                 |      | 30 minutes            |           |
|                                                                                                    |                                    | Total:                                                                                                    | None | 3 days and 2<br>hours |           |

Certification for Whatever legal purposes it may serve, to wit:

- a. For Fidelity Bind;b. For Scholar Application;c. For Loan Application;

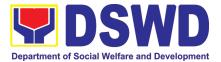

- d. For Employment Application; ande. Others

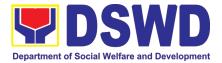

## FEEDBACK AND COMPLAINTS MECHANISM

Page 498 of 516

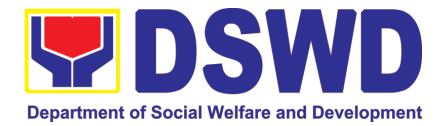

#### 1. Administrative Division

|                                | FEEDBACK AND COMPLAINTS MECHANISM                                                                                                    |
|--------------------------------|----------------------------------------------------------------------------------------------------|
| How to send feedback           | Along with the data/info submitted through email, the Google Survey Form link:                                                                                                    |
|                                | AD - Records and Archives Management Section<br><u>https://docs.google.com/forms/d/e/1FAIpQLSecrorV5VIp-</u><br><u>mRdjVIoSE3BwBMvJwUpVOAUDOiTDV6QVKrjlw/viewform</u><br>is being submitted:                                                                                                    |
|                                | AD- General Services Section<br><u>https://docs.google.com/forms/d/e/1FAIpQLScROcbMWy-</u><br>jsHIgPPW3ryESK-OBBELRjvIGLo4HIEs76BM-ag/viewform                                                                                                    |
|                                | AD - Property and Supply Section<br><u>https://docs.google.com/forms/d/e/1FAIpQLSf15IHqEXBvHiul8bOfCR0fYI</u><br><u>ZIvR07hcEWko4E75apO3ItYA/viewform</u>                                                                                                    |
|                                | AD - Procurement Section<br><u>https://docs.google.com/forms/d/e/1FAIpQLSeWvWQ74DIcnyx-</u><br><u>QseUZrmoSh1-9Ih_on7Gx7GJVuJkXovntA/viewform</u>                                                                                                    |
| How feedbacks<br>are processed | Through the Google Survey Form, all feedback is easily generated and consolidated on a quarterly basis.<br>AD-RAMS will conduct evaluation regarding the data gathered                                                                                                    |
|                                | through root cause analysis, and identify plans and actions that must<br>recommended for execution                                                                                                    |
| How to file a<br>complaint     | Requesting party may submit an appeal for requests that have been denied<br>or a complaint letter addressed to DSWD Field Office MIMAROPA<br>Regional Director at 1680 FT Benitez St. cor. Malvar St., Malate, Manila                                                                                        |
| How complaints are processed   | Complaint letter received by the Office of the Regional Director shall be forwarded to the concerned office to address the concern.                                                                                                    |
| Contact<br>Information         | Reply letter shall be sent to the complainant.         DSWD:         Ms. Kenneth M Montenegro         DSWD- Administrative Division - Records and Archives Management         Section         OIC-Division Chief/DSWD FOI Receiving Officer         kmmontenegro@dswd.gov.ph         (02) 5 328 5111 to 5114 |
|                                | grievance.osec@dswd.gov.ph<br><i>(02) 8-931-8101</i>                                                                                                    |

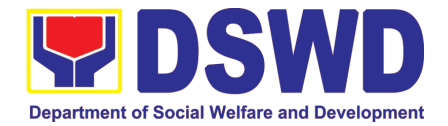

| FEEDBACK AND COMPLAINTS MECHANISM |                                                                                                    |  |
|-----------------------------------|----------------------------------------------------------------------------------------------------|--|
|                                   | ARTA:<br>complaints@arta.gov.ph<br>(02) 8-478-5093                                                                                       |  |
|                                   | PCC:<br>pcc@malacanang.gov.ph<br>8888                                                                                                    |  |
|                                   | Contact Center ng Bayan:<br>SMS : 0908 881 6565<br>Call 165 56<br>P5.00 + VAT per call anywhere in the Philippines<br>via PLDT landlines |  |

#### 2. Agency Operations Center

|                                 | FEEDBACK AND COMPLAINTS MECHANISM                                                                                                    |
|---------------------------------|----------------------------------------------------------------------------------------------------|
| How to send<br>feedback         | Answer the client feedback form and drop it at the designated drop box in AOC complaint and assistance helpdesk.                                                                                                    |
|                                 | Contact info: (+02) 8-931-8101 VOIP. 10212, 10214, 10206 or aoc@dswd.gov.ph                                                                                                    |
| How feedbacks are processed     | The Administrative Officer compiles and records all feedback submitted.<br>For feedback requiring answers are forwarded to the relevant personnel /<br>unit and they are required to answer within three (3) days of the receipt of<br>the feedback.<br>The answer of the personnel / unit is then relayed to the citizen.<br>For Inquiries and follow – up, clients may contact the following telephone<br>number: (+02) 8-931-8101 VOIP. 10212, 10214, 10206 or email<br>aoc@dswd.gov.ph         |
| How to file a<br>complaint      | <ul> <li>Answer the client complaint form and drop it at designated drop box in AOC complaint and assistance helpdesk. It can also be filed via telephone or email. Make sure to provide the following information: <ul> <li>Name of person being complained</li> <li>Incident</li> <li>Evidence</li> </ul> </li> </ul>                                                                                                    |
|                                 | For Inquiries and follow – up, clients may contact the following telephone number: (+02) 8-931-8101 VOIP. 10212, 10214, 10206 or email aoc@dswd.gov.ph                                                                                                    |
| How complaints<br>are processed | The Agency Operation Center will evaluate and determine the complaints received on a daily basis. The ARTU focal will coordinate and forward the complaint to the relevant personnel / unit to answer the complaint and shall investigate. If necessary, after the concern has been addressed or after the conduct of the investigation, the ARTU Focal shall prepare and submit an incident report to the AOC Director for appropriate action. The ARTU focal shall give feedback to the clients. |

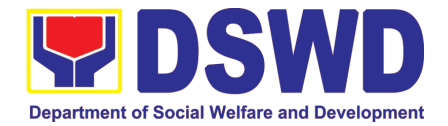

|                | FEEDBACK AND COMPLAINTS MECHANISM                                                                                                    |
|----------------|----------------------------------------------------------------------------------------------------|
|                | For Inquiries and follow – up, clients may contact the following telephone number: (+02) 8-931-8101 VOIP. 10212, 10214, 10206 or email aoc@dswd.gov.ph |
| Contact        | Anti-Red Tape Authority: <a href="mailto:complaints@arta.gov.ph">complaints@arta.gov.ph</a> ,                                                          |
| Information of | 8-478-5093                                                                                                    |
| CCB, PCC, ARTA |                                                                                                    |
|                | Contact Center ng Bayan: <a href="mail@contactcenterngbayan.gov.ph">email@contactcenterngbayan.gov.ph</a> , 0908-881-6565                              |
|                | Presidential Complaint Center: <a href="mailto:pcc@malacanang.gov.ph">pcc@malacanang.gov.ph</a> , 8888                                                 |
|                | Agency Operation Center: <u>aoc@dswd.gov.ph;</u><br>(+02) 89318101 VOIP. 10212, 10214, 10206                                                           |

#### 3. Disaster Response Management Division

|                  | Feedback and Complaints Mechanisms                                                |  |
|------------------|-----------------------------------------------------------------------------------|--|
| How to send      | The Disaster Response Management Division encourages the clients and              |  |
| feedback         | citizens to give comments, feedback and suggestions during the conduct of         |  |
|                  | transactions.                                                                     |  |
|                  | Clients may send their feedback through email at                                  |  |
|                  | drrs.fomimaropa@dswd.gov.ph                                                       |  |
| How feedback are | Through the email, all feedback is easily generated and consolidated.             |  |
| processed        | The Disaster Response Management Division will conduct evaluation                 |  |
|                  | regarding the data gathered through root cause analysis, and identify plans       |  |
|                  | and actions that must be recommended for execution.                               |  |
|                  |                                                                                   |  |
|                  | Feedback requiring answers are forwarded to the relevant offices and they         |  |
|                  | are required to answer within three (3) days of the receipt of the feedback.      |  |
|                  | The ensures of the office is there releved to the office re-                      |  |
|                  | The answer of the office is then relayed to the citizen.                          |  |
|                  | For inquiries and follow-ups, clients may contact the following telephone number: |  |
|                  | 5336-8106 loc. 24006                                                              |  |
| How to file a    | Requesting party may submit a complaint through the official email address        |  |
| complaint        | of Disaster Response Management Division at                                       |  |
| complaint        | drrs.fomimaropa@dswd.gov.ph For inquiries and follow-ups, clients may             |  |
|                  | contact the following telephone number:                                           |  |
|                  | 5336-8106 loc. 24006                                                              |  |
| How complaints   | Complaint letter received by the Disaster Response Management Division            |  |
| are processed    | shall be forwarded to the concerned individual or office to address the           |  |
|                  | concern.                                                                          |  |
|                  | The concerned individual will create a report after the evaluation and shall      |  |
|                  | submit it to the Head of Office for appropriate action.                           |  |
|                  | Reply letter shall be sent to the complainant.                                    |  |

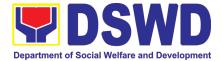

|                | Feedback and Complaints Mechanisms                                        |  |  |
|----------------|---------------------------------------------------------------------------|--|--|
|                | For inquiries and follow-ups, clients may contact the following telephone |  |  |
|                | number:                                                                   |  |  |
|                | 5336-8106 loc. 24006                                                      |  |  |
| Contact        | ARTA: complaints@arta.gov.ph                                              |  |  |
| Information of | 8478 5093                                                                 |  |  |
| CCB, PCC, ARTA | PCC: 8888                                                                 |  |  |
|                | CCB: 0908-881-6565 (SMS)                                                  |  |  |

#### 4. Financial Management Division

|                                 | FEEDBACK AND COMPLAINTS MECHANISMS                                                                                                    |  |  |
|---------------------------------|----------------------------------------------------------------------------------------------------|--|--|
| How to send<br>feedback         | Customer Feedback Form shall be provided to the client after issuance of approved accounting certifications.                                                                                                    |  |  |
| How feedback is processed       | Duly accomplished customer feedback forms shall be consolidated once a month, identify issues and concerns of the clients which shall be discussed for appropriate action. Status on the identified issues and concerns shall be monitored on a monthly basis.                                                                                                  |  |  |
| How to file a complaint         | Complaints may be sent to the Division Head of the Financial Management<br>Division (FMD) through email at fmdmimaropa@gmail.com or<br>dtgalan@dswd.gov.ph Tel No. (02)5328-51111 local 24020                                                                                                    |  |  |
| How complaints<br>are processed | Upon receipt of complaint the concerned section shall make necessary<br>evaluation and investigation to create a report for information and<br>appropriate action of the concerned officials.<br>For inquiries and follow-ups, clients may contact FMD through (02)5328-<br>51111 local 24020 or through email: fmdmimaropa@gmail.com or<br>dtgalan@dswd.gov.ph |  |  |
| Contact<br>Information          | Anti-Red Tape Authority (ARTA):<br><u>complaints@arta.gov.ph</u> / 8478-5093<br>Contact Center ng Bayan (CCB):<br><u>email@contactcenterngbayan.gov.ph/</u> 0908-881-6565<br>Presidential Complaint Center:<br><u>pcc@malacanang.gov.ph /</u> 8888                                                                                                    |  |  |

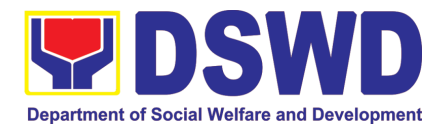

#### 5. Human Resources Management and Development Division

|                                                                                                    | FEEDBACK AND COMPLAINTS MECHANISM                                                                      |
|----------------------------------------------------------------------------------------------------|----------------------------------------------------------------------------------------------------|
| How to send                                                                                              | The Human Resources Management and Development Division ensures                                        |
| feedback?                                                                                                | that the clients provide their feedbacks on the process.                                               |
|                                                                                                    |                                                                                                    |
|                                                                                                    | Clients may answer the online Client Satisfaction Measurement Form or                                  |
|                                                                                                    | they can send their feedbacks through email at                                                         |
|                                                                                                    | hrmdd.fomimaropa@dswd.gov.ph.                                                                          |
| How feedbacks are                                                                                        | The Human Resource Management and Development Division will                                            |
| processed?                                                                                               | conduct evaluation and identify the processes to be improved.                                          |
|                                                                                                    |                                                                                                    |
|                                                                                                    | For inquiries and follow-ups, clients may contact the following telephone                              |
|                                                                                                    | number: 5336-8106 loc. 24019                                                                           |
| How to file a                                                                                            | Clients may submit a complaint through the official email address of                                   |
| complaint?                                                                                               | Human Resource Management and Development Division at                                                  |
|                                                                                                    | hrmdd.fomimaropa@dswd.gov.ph                                                                           |
|                                                                                                    |                                                                                                    |
|                                                                                                    | For inquiries and follow-ups, clients may contact the following telephone                              |
|                                                                                                    | number: 5336-8106 loc. 24019                                                                           |
| How complaints                                                                                           | Complaint letter received by the Human Resource Management and                                         |
| are processed                                                                                            | Development Division will be forwarded to the concerned individual or                                  |
|                                                                                                    | office to address the concern.                                                                         |
|                                                                                                    |                                                                                                    |
|                                                                                                    | The concerned individual or office will create a report after the evaluation                           |
|                                                                                                    | and shall submit it to the Head of Office for appropriate action.                                      |
|                                                                                                    |                                                                                                    |
|                                                                                                    | Reply letter shall be sent to the complainant.                                                         |
|                                                                                                    | For inquiries and follow ups, clients may contact the following talenhors                              |
|                                                                                                    | For inquiries and follow-ups, clients may contact the following telephone number: 5336-8106 loc. 24019 |
| Contact                                                                                                  | ARTA: complaints@arta.gov.ph                                                                           |
| Information of                                                                                           | 8478 5093                                                                                              |
| ARTA, PCC, CCB                                                                                           | PCC: 8888                                                                                              |
| $\mathbf{A}\mathbf{A}\mathbf{T}\mathbf{A},\mathbf{F}\mathbf{U}\mathbf{U},\mathbf{U}\mathbf{U}\mathbf{D}$ | <ul> <li>CCB: 0908-881-6565 (SMS)</li> </ul>                                                           |
|                                                                                                    |                                                                                                    |

#### 6. Information Communication Technology Management Section

|                   | FEEDBACK AND COMPLAINTS MECHANISM                                                                                                    |
|-------------------|----------------------------------------------------------------------------------------------------|
| How to send       | RICTMS Request feedback through <a href="https://ictsupport.dswd.gov.ph/">https://ictsupport.dswd.gov.ph/</a>                                                         |
| feedback          |                                                                                                    |
| How feedbacks are | Feedback are consolidated and reviewed by the RICTMS.                                                                                                    |
| processed         | The DICTMS will conduct evoluction recording the data actioned through                                                                                                |
|                   | The RICTMS will conduct evaluation regarding the data gathered through<br>root cause analysis, and identify plans and actions that must recommended<br>for execution. |
|                   | Feedback requiring answers are forwarded to the relevant offices and they are required to answer within three (3) days of the receipt of the feedback.                |

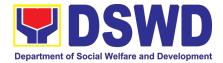

| FEEDBACK AND COMPLAINTS MECHANISM |                                                                                                    |
|-----------------------------------|----------------------------------------------------------------------------------------------------|
|                                   | The answer of the office is then relayed to the citizen.                                                                                                    |
| How to file a<br>complaint        | Complain can be sent through <u>https://ictsupport.dswd.gov.ph</u> or<br>requesting party may submit a complaint through the official email<br>address of RICTMS at ictms.fomimaropa@dswd.gov.ph |
| How complaints are processed      | Complaint letter received by the RICTMS shall be forwarded to the concerned individual or office to address the concern.                                                                         |
|                                   | The concerned individual will create a report after the evaluation and shall submit it to the Head of Office for appropriate action.                                                             |
|                                   | Reply letter shall be sent to the complainant.                                                                                                    |
| Contact                           | Telephone No.: 5336-8106 loc. 24045                                                                                                    |
| Information ICTMS                 | Email: ictms.fomimaropa@dswd.gov.ph                                                                                                    |
|                                   | 3rd Floor DSWD FO MIMAROPA, 1680 Benitez St. cor Malvar St., Brgy. 695, Malate, Manila                                                                                                    |
| Contact                           | ARTA: <u>complaints@arta.gov.ph</u>                                                                                                    |
| Information of                    | 8478 5093<br>PCC: 8888                                                                                                    |
| ARTA, PCC, CCB                    | CCB: 0908-881-6565 (SMS)                                                                                                    |

7. Kapit-Bisig Laban Sa Kahirapan – Comprehensive and Integrated Delivery Of Social Services National Community-Driven Development Program

| FEEDBACK AND COMPLAINTS MECHANISM |                                                                                                    |
|-----------------------------------|----------------------------------------------------------------------------------------------------|
| How to send feedback              | The use of Customer Feedback is a way to continuously improve the quality of service delivery to our Internal and External customers, especially the Regional Program Management Offices.                                                                                                    |
|                                   | First, the client should fill out the Client Satisfaction Measurement Survey Form after a transaction/Request or Consultation from the office and send it to kalahi.fomimaropa@dswd.gov.ph                                                                                                    |
|                                   | Alternatively, clients' feedback may be channeled or initiated through:                                                                                                    |
|                                   | <ul> <li>Direct visits at Address DSWD FO MIMAROPA, 1680 Benitez St. cor Malvar St., Brgy. 695, Malate, Manila</li> <li>Text messages or phone calls via Tel: (02) 8952-0697 and KALAHI-CIDSS National Grievance Hotline: +6394562925155</li> <li>Online KALAHI-CIDSS social media accounts such as KC Official Facebook account either Regional or/and National Facebook.com/dswdkalahicidss and website ncddp.dswd.gov.ph</li> </ul> |

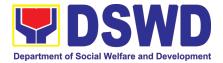

|                    | FEEDBACK AND COMPLAINTS MECHANISM                                                                                                    |
|--------------------|----------------------------------------------------------------------------------------------------|
|                    | To ensure that the client's issues are addressed, both online and offline                                                                                                    |
|                    | channels of getting feedback are active and in place.                                                                                                    |
| How feedbacks      | All the client feedback is received and processed by the Grievance Monitor.                                                                                                    |
| are processed      | Grievance Monitor records the feedback filed by the client in the database.                                                                                                    |
|                    | Grievance Monitor accomplishes an Intake sheet if there is any contentious feedback that needs further action. The Grievance monitor will verify feedback/ information with clients as needed. The grievance monitor responds to the point of feedback intake at any level of the project and refers to an appropriate office/person who can address the inquiry or concern if there is any. Any further concerns related to feedback will be resolved in accordance with the Grievance Process and Handling of Kalahi-CIDSS NCDDP Grievance Redress System. |
| How to file a      | Clients may file/initiate complaints or grievances through the following                                                                                                    |
| complaint/grievanc | means:                                                                                                    |
| e                  | <ul> <li>Letters and e-mails to <u>kalahi.fomimaropa@dswd.gov.ph</u></li> </ul>                                                                                                    |
|                    | <ul> <li>Text messages/ Phone calls: KALAHI-CIDSS Grievance Hotline:</li> </ul>                                                                                                    |
|                    | +6394562925155 or Tel: (02) 8952-0697                                                                                                    |
|                    | <ul> <li>Verbal narration from walk-in complainants</li> </ul>                                                                                                    |
|                    | <ul> <li>Grievance Boxes installed in the project areas</li> </ul>                                                                                                    |
|                    |                                                                                                    |
|                    | <ul> <li>Reports of staff, consultants, NGOs, LGUs and journalists, partner<br/>stakeholders.</li> </ul>                                                                                                    |
|                    | Call-in questions, comments, or complaints from radio programs                                                                                                    |
|                    | <ul> <li>Media newscasts, newspaper articles, and other publications.</li> </ul>                                                                                                    |
|                    | <ul> <li>Online official KALAHI-CIDSS Website: ncddp.dswd.gov.ph and</li> </ul>                                                                                                    |
|                    | Facebook: Facebook.com/dswdkalahicidss                                                                                                    |
|                    | <ul> <li>Through channels/other complaint centers such as 8888</li> </ul>                                                                                                    |
|                    | <b>G 1</b>                                                                                                    |
|                    | Citizens' Complaints Hotline (President's Hotline) 8888                                                                                                    |
|                    | Contact Center ng Bayan (CCB),                                                                                                    |
|                    | SMS: 0908-881-6565 / Call: 165 56,                                                                                                    |
|                    | Email: email@contactcenterbayan.gov.ph,                                                                                                    |
|                    | Facebook: https://facebook.com/civilservicegovoh/                                                                                                    |
|                    | web: https://contactcenterbayan.gov.ph/                                                                                                    |
| How complaints     | Please see attached Grievance/Complaint Handling and Monitoring (Annex                                                                                                    |
| are processed      | A) for processing the complaints/ grievances received.                                                                                                    |
| Contact            | Anti-Red Tape Authority (ARTA):                                                                                                    |
| Information of     | <u>complaints@arta.gov.ph</u> 8478-5091 / 8478- 5093 / 8478-5099 CSC: 8931-                                                                                                    |
| ARTA, PCC, CCB,    | 8092 / 8931-7939 / 8931-7935                                                                                                    |
| and CSC            | Presidential Complaint Center (PCC):                                                                                                    |

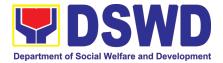

| FEEDBACK AND COMPLAINTS MECHANISM                                                        |  |
|------------------------------------------------------------------------------------------|--|
| pcc@malacanang.gov.ph 8736-8645 / 8736- 8603 / 8736-8629 / 8736-<br>8621                 |  |
| Contact Center ng Bayan (CCB): <u>email@contactcenterngbayan.gov.ph</u><br>0908-881-6565 |  |
| Civil Service Commission (CSC): 8931-8092 / 8931-7939 / 8931-7935                        |  |

### 8. Legal Unit

|                               | FEEDBACK AND COMPLAINTS MECHANISM                                                                                                    |
|-------------------------------|----------------------------------------------------------------------------------------------------|
| How to send feedback?         | <ol> <li>Answer the Legal Unit Client Feedback Form and drop it at the<br/>designated suggestion box located in front of the information desk/<br/>reception area of the Legal Unit office; or</li> </ol>                                                                                            |
|                               | 2. Contact Legal Unit at legal.fomimaropa@dswd.gov.ph.                                                                                                    |
| How feedback is processed?    | <ol> <li>Every day, the designated Legal Assistant opens the suggestion box,<br/>and collects and records feedback from all sources.</li> </ol>                                                                                                    |
|                               | <ol> <li>All feedback that requires answers are forwarded to the Legal Unit<br/>Head concerned for preparation of reply. Answers should be released<br/>not later than three (3) days from the receipt of the feedback.</li> <li>Legal Unit replies will be sent to the client concerned.</li> </ol> |
|                               | <ol> <li>Legal Onit replies will be sent to the client concerned.</li> <li>For further queries and/or follow-ups, the client concerned may contact<br/>Legal Unit at legal.fomimaropa@dswd.gov.ph.</li> </ol>                                                                                        |
| How to file a complaint?      | <ol> <li>Answer the Legal Unit Client Feedback Form and drop it at the designated<br/>suggestion box located in front of the information desk/ reception area of<br/>the Legal Unit office; or</li> </ol>                                                                                            |
|                               | 2. File a Sworn Statement, substantially compliant to the format and content requirements of the 2017 Rules on Administrative Cases in the Civil Service (RACCS).                                                                                                    |
|                               | <ol> <li>For further queries and/or follow-ups, the client concerned may contact<br/>Legal Unit at legal.fomimaropa@dswd.gov.ph.</li> </ol>                                                                                                    |
| How complaints are processed? | 1. The complaints are processed in accordance with the 2017 RACCS and the DSWD Administrative Order (AO) No. 11, series of 2013.                                                                                                    |
|                               | 2. For further queries and/or follow-ups, the client concerned may contact Legal Unit at legal.fomimaropa@dswd.gov.ph.                                                                                                    |

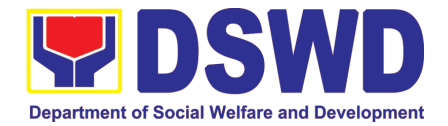

| FEEDBACK AND COMPLAINTS MECHANISM |    |                                   |
|-----------------------------------|----|-----------------------------------|
| Contact                           | 1. | PCC                               |
| Information of the                |    | 1-ARTA (1-2782)                   |
| Presidential                      |    | complaints@arta.gov.ph            |
| Complaint Center                  |    |                                   |
| (PCC), Anti-Red                   | 2. | ARTA                              |
| Tape Authority                    |    | 8888                              |
| (ARTA), and                       |    | pcc@malacanang.gov.ph             |
| Contact Center                    |    |                                   |
| ng Bayan (CCB):                   | 3. | ССВ                               |
|                                   |    | 0908-881-6565 (SMS)               |
|                                   |    | email@contactcenterngbayan.gov.ph |

## 9. National Household Targeting Section

|                                           | FEEDBACK AND COMPLAINTS MECHANISM                                                                                                    |
|-------------------------------------------|----------------------------------------------------------------------------------------------------|
| How to send feedback                      | Fill out the feedback form to be provided by the Administrative Assistant for<br>Operations and drop it in the designated drop box or email to<br>listahananmimaropa@dswd.gov.ph                                                                                                    |
| How feedbacks<br>are processed            | Every end of the week, all forms are compiled and recorded in the feedback<br>log book by the Administrative Officer.<br>Feedback requiring answers shall be forwarded to the concerned staff or<br>sections and response shall be forwarded to the client within 3 days upon<br>receipt of feedback.                                                                                                    |
| How to file a<br>complaint                | <ul> <li>Fill out the complaint form to be provided by the Administrative staff and shall be forwarded to the designated Regional Grievance Officer.</li> <li>Complaints may also be filed via electronic mail at <a href="mailto:listahananmimaropa@dswd.gov.ph">listahananmimaropa@dswd.gov.ph</a> specifying the staff being complained, incident, and evidence if available.</li> </ul>                                          |
| How complaints<br>are processed           | <ul> <li>The Regional Grievance Officer shall evaluate and discuss the complaint with the immediate supervisor of the concerned staff.</li> <li>The Complaints Officer shall investigate and create an incident report specifying the facts and results of investigation. The report shall be forwarded to the Regional Field Coordinator for appropriate action. Grievance officer shall provide feedback to the client.</li> </ul> |
| Contact<br>Information of<br>NHTO and CCB | ARTA: complaints@arta.gov.ph<br>8478 5093<br>PCC: 8888<br>CCB: 0908-881-6565 (SMS)                                                                                                    |

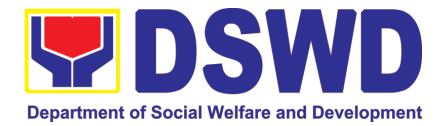

## 10. Pantawid Pamilyang Pilipino Program

|                                                | FEEDBACK AND COMPLAINTS MECHANISM                                                                                                    |
|------------------------------------------------|----------------------------------------------------------------------------------------------------|
| How to send a feedback                         | For <b>inquiries and follow-ups</b> , the client may send message to the following contact details:<br>Email: <u>4psassistance@dswd.gov.ph</u><br>4Ps Text hotline: 09189122813                                                                                                    |
|                                                | For <b>completed services</b> , the client is encouraged to fill out a Client<br>Satisfaction Survey Form downloadable from<br><u>https://pantawid.dswd.gov.ph/citizens-charter</u> and submit it to the concerned<br>office where the request was made or to any of the contact details provided<br>above.                                                                                                    |
| How feedback is processed                      | The Grievance Officers compiles and records all submitted feedback. These<br>are forwarded to the concerned offices or officers who is expected to provide<br>a response to the client via email or phone call within three (3) days from<br>receipt of email from the client.<br>On the other hand, satisfaction surveys for completed services are being<br>analyzed by the Grievance Officers as among the bases to improve its<br>service delivery.                                                                                                    |
| How to file<br>complaint                       | The client shall accomplish the grievance form and submit to Pantawid staff.<br>The client may also directly communicate through the contact details provided below:<br>Email: <u>4psassistance@dswd.gov.ph</u><br>4Ps Text hotline: 09189122813                                                                                                    |
| How complaints<br>are processed                | Upon submission of the grievance form, it will be forwarded to a technical officer or Grievance Officer for evaluation. The Grievance Officer shall conduct validation, submit report, and provide feedback to the client. It shall be primarily guided by violations and penalties under the Ease of Doing Business Act <a href="https://arta.gov.ph/about/violations-and-penalties">https://arta.gov.ph/about/violations-and-penalties</a><br>Service delivery complaints shall be automatically considered as highly technical transactions due to its nature. The client shall be provided feedback 20 days from the filing of the complaint. |
| Contact<br>Information of<br>ARTA, PCC,<br>CCB | Anti Red-Tape Authority (ARTA):         Email: complaints@arta.gov.ph         Call: 8-478-5093         Presidential Complaint Center (PCC):         Email: pcc@malacanang.gov.ph         Call: 8888         Contact Center ng Bayan (CCB):                                                                                                    |

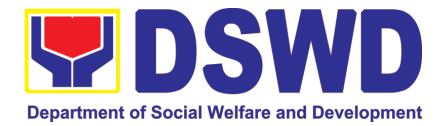

| FEEDBACK AND COMPLAINTS MECHANISM |                                                      |
|-----------------------------------|------------------------------------------------------|
|                                   | SMS: 0908-881-6565                                   |
|                                   | Call: 165 56                                         |
|                                   | P5.00 + VAT per call anywhere in the Philippines via |
|                                   | PLDT landlines                                       |
|                                   | Email: email@contactcenterngbayan.gov.ph             |
|                                   | Web: https://contactcenterngbayan.gov.ph             |
|                                   | Facebook: https://facebook.com/civilservicegovph     |

## 11. Policy Development and Planning Section

|                                                | FEEDBACK AND COMPLAINTS MECHANISM                                                                                                    |
|------------------------------------------------|----------------------------------------------------------------------------------------------------|
| How to send<br>feedback                        | Researchers/Requesting parties are requested to accomplish the <i>Client</i><br><i>Satisfaction Measurement Survey</i> to be provided by PDPS to monitor the<br>implementation of the research protocol. The feedback form shall be<br>accomplished after the processing of the request.                                                                                             |
| How feedbacks<br>are processed                 | Feedbacks are monitored and consolidated by the assigned PDPS<br>Technical Staff, Mr. Rafael L. Gaca. Responses are analyzed and will form<br>part of the <i>Client Satisfaction Measurement Report</i> . The recommendations<br>from the researchers/requesting parties are considered to improve service<br>delivery.                                                              |
| How to file a complaint                        | Feedback/remarks, including complaints, may be indicated in the <i>Client</i><br><i>Satisfaction Measurement Survey</i> and will be coursed through the assigned<br>technical staff's email for appropriate response/action.<br>In case of an appeal, the researcher/requesting party may file a written<br>appeal within 10 working days from receipt of the notice of disapproval. |
| How complaints are processed                   | PDPS Technical Staff to receive the appeal and endorse recommendation<br>with the Division/Section Chief's initials to the Regional Director. An official<br>response letter will be communicated to the researcher/requesting party<br>informing of the decision.                                                                                                    |
| Contact<br>information of<br>CCB, PCC,<br>ARTA | Anti-Red Tape Authority (ARTA)<br><u>complaints@arta.gov.ph</u><br>8-478-5093<br>1-ARTA (2782)<br>Presidential Complaint Center (PCC)<br><u>pcc@malacanang.gov.ph</u><br>8888                                                                                                    |
|                                                | Contact Center ng bayan (CCB)<br><u>email@contactcenterngbayan.gov.ph</u><br>0908-881-6565 (SMS)<br>165 56 (call)<br><u>https://facebook.com/civilservicegovph/</u> (Facebook)<br><u>https://contactcenterngbayan.gov.ph/</u> (Web)                                                                                                    |

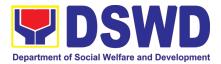

#### **12. Protective Services Division**

|                             | FEEDBACK AND COMPLAINTS MECHANISM                                                                                                    |
|-----------------------------|----------------------------------------------------------------------------------------------------|
| How to send<br>feedback     | The Protective Services Division encourage the clients and citizens to give comments, feedback and suggestions during the conduct of transaction.                                                                     |
| Teeuback                    | Clients may answer the client satisfaction form and drop it at the designated drop box located at the Public Assistance and Complaint Desk. They can also send their feedbacks through email at cnsp.dswd4b@gmail.com |
|                             | Through the email, all feedbacks are easily generated and consolidated.                                                                                                    |
| How feedbacks are processed | The Protective Services Division will conduct evaluation regarding the data gathered through root cause analysis, and identify plans and actions that must                                                            |
|                             | recommended for execution.                                                                                                    |
|                             | Feedback requiring answers are forwarded to the relevant offices and they are required to answer within three (3) days of the receipt of the feedback.                                                                |
|                             | The answer of the office is then relayed to the citizen.                                                                                                    |
|                             | For inquiries and follow-ups, clients may contact the following telephone number:                                                                                                    |
|                             | 5336-8106 loc. 24026                                                                                                    |
| How to file a complaint     | Requesting party may submit a complaint through the official email address of Protective Services Division at cnsp.dswd4b@gmail.com                                                                                   |
| •                           | For inquiries and follow-ups, clients may contact the following telephone number:                                                                                                    |
|                             | 5336-8106 loc. 24026                                                                                                    |
| Complainant<br>using 8888   | Complaint letter received by the Protective Services Division shall be forwarded to the concerned individual or office to address the concern.                                                                        |
|                             | The concerned individual will create a report after the evaluation and shall submit it to the Head of Office for appropriate action.                                                                                  |
|                             | Reply letter shall be sent to the complainant.                                                                                                    |
|                             | For inquiries and follow-ups, clients may contact the following telephone number:                                                                                                    |
|                             | a. 5336-8106 loc. 24026                                                                                                    |
| How<br>complaints are       | ARTA: <u>complaints@arta.gov.ph</u><br>8478 5093<br>PCC: 8888                                                                                                    |
| processed                   | CCB: 0908-881-6565 (SMS)                                                                                                    |

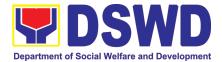

|                                         | FEEDBACK AND COMPLAINTS MECHANISM                                                                                                    |
|-----------------------------------------|----------------------------------------------------------------------------------------------------|
| Contact info of<br>ARTA, PCC<br>and CCB | The Protective Services Division encourage the clients and citizens to give comments, feedback and suggestions during the conduct of transaction.                                                                     |
|                                         | Clients may answer the client satisfaction form and drop it at the designated drop box located at the Public Assistance and Complaint Desk. They can also send their feedbacks through email at cnsp.dswd4b@gmail.com |

#### 13. Standards Section

|                                                 | FEEDBACK AND COMPLAINTS MECHANISM                                                                                                    |
|-------------------------------------------------|----------------------------------------------------------------------------------------------------|
| How to send<br>feedback                         | <ul> <li>Concerned citizen/concerned agencies send letter/email to Field Office<br/>(FO) MIMAROPA</li> <li>DSWD - Field Office send memo/email to Standards Bureau</li> </ul>                                                                                                    |
| How feedbacks<br>are processed                  | <ul> <li>FO send reply to the concerned citizen/ agencies.</li> <li>Standards Bureau shall send reply letter/memo to the concerned Field Office/concerned citizen</li> </ul>                                                                                                    |
| How to file a complaint                         | Complaints can be filed thru sending a letter or email to DSWD Field Office MIMAROPA. The name of person being complained and the circumstances of the complaint should be included in the information.                                                                                                    |
| How<br>complaints are<br>processed              | <ul> <li>The Regional Office will conduct a case conference/meeting to discuss the issue/concern. If necessary, to set a meeting with the complainant and discuss the concern.</li> <li>Internal investigation shall be conducted, then provide recommendation and officially send reply letter/memo to the concerned citizen/agencies/FO.</li> </ul> |
| Contact<br>information of:<br>ARTA, PCC,<br>CCB | ARTA: <u>complaints@arta.gov.ph</u><br>8478 5093<br>PCC: 8888<br>CCB: 0908-881-6565 (SMS)                                                                                                    |

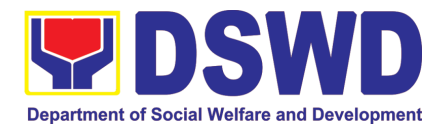

## 14. Sustainable Livelihood Program

|                                                | FEEDBACK AND COMPLAINTS MECHANISM                                                                                                    |
|------------------------------------------------|----------------------------------------------------------------------------------------------------|
| How to send<br>feedback                        | <ul> <li>Clients answer the Client Satisfactory</li> <li>Feedback (CSF) Form and drop it at the drop box in all Public Assistance<br/>and Complaints Desk (PACD) or may directly email at<br/>slp.fomimaropa@dswd.gov.ph</li> </ul>                                                                                                    |
| How<br>feedbacks are<br>processed              | <ul> <li>Feedbacks requiring actions will be discussed to the concerned<br/>GRMU Staff and required to submit incident report three (3) days<br/>after the initial discussion;</li> <li>Feedbacks will be relayed to the concerned client;</li> </ul>                                                                                                    |
|                                                | <ul> <li>For inquiries and follow-ups, clients may contact the GRMU Unit though<br/>landline 8951-2806 or email at slp.fomimaropa@dswd.gov.ph</li> </ul>                                                                                                    |
| How to file a complaint                        | <ul> <li>Officer of the day will conduct initial interview to the client and the client will fill-out the Grievance Form and will be classified if it is technical or highly technical.</li> <li>SLP – MIMAROPA<br/>Landline: 83368106 loc. 24016</li> </ul>                                                                                                    |
|                                                | Email: slp.fomimaropa@dswd.gov.ph                                                                                                    |
| How<br>complaints are<br>processed             | <ul> <li>Walk-in Client: Writing formal letter to the client through email or courier service;</li> <li>From Field Offices, OBSUs, NGAs, NGOs, CSOs, 8888 Citizens Complaint Hotline, and other institutions: Response letter to the endorsee, briefer for the Secretary (as necessary), and writing a formal letter to the client through email or courier service;</li> <li>From email, social media, phone calls and sms: Writing formal letter to the client and send through preferred</li> </ul> |
|                                                | mode of communication/feedback                                                                                                    |
| Contact<br>Information of<br>ARTA, PCC,<br>CCB | ARTA: <u>complaints@arta.gov.ph</u><br>8478 5093<br>PCC: 8888<br>CCB: 0908-881-6565 (SMS)                                                                                                    |

## 15. Social Technology Section

| FEEDBACK AND COMPLAINTS MECHANISM |                                                                                                    |  |  |  |
|-----------------------------------|----------------------------------------------------------------------------------------------------|--|--|--|
| How to send                       | The Social Technology Section encourages the clients and citizens to give                               |  |  |  |
| feedback and/or<br>complaints?    | comments, feedback and suggestions during the conduct of transactions.                                  |  |  |  |
|                                   | <ul> <li>Clients may send their feedback through email at<br/>soctech.fomimaropa@dswd.gov.ph</li> </ul> |  |  |  |

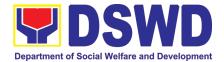

| FEEDBACK AND COMPLAINTS MECHANISM                             |                                                                                                    |  |  |
|---------------------------------------------------------------|----------------------------------------------------------------------------------------------------|--|--|
| How feedbacks<br>are processed                                | <ul> <li>Through the email, all feedback is easily generated and consolidated.</li> <li>The Social Technology Section will conduct evaluation regarding the data gathered through root cause analysis, and identify plans and actions that must be recommended for execution.</li> <li>Feedback requiring answers are forwarded to the relevant offices and they are required to answer within three (3) days of the receipt of the feedback.</li> <li>The answer of the office is then relayed to the citizen.</li> <li>For inquiries and follow-ups, clients may contact the following telephone number:</li> <li>5336-8106 loc, 24023</li> </ul> |  |  |
| How to file a<br>complaint<br>How complaints<br>are processed | <ul> <li>Requesting party may submit a complaint through the official email address of Social Technology Section at soctech.fomimaropa@dswd.gov.ph. For inquiries and follow-ups, clients may contact the following telephone number: 5336-8106 loc. 24023</li> <li>Complaint letter received by the Social Technology Section shall be forwarded to the concerned individual or office to address the concern.</li> </ul>                                                                                                    |  |  |
| are processed                                                 | The concerned individual will create a report after the evaluation and shall submit it to the Head of Office for appropriate action.<br>Reply letter shall be sent to the complainant.<br>For inquiries and follow-ups, clients may contact the following telephone number:<br>5336-8106 loc. 24023                                                                                                    |  |  |
| Contact<br>Information of<br>CCB, PCC,<br>ARTA                | ARTA: complaints@arta.gov.ph<br>8478 5093<br>PCC: 8888<br>CCB: 0908-881-6565 (SMS)                                                                                                    |  |  |

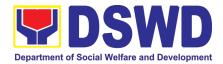

# **LIST OF OFFICES**

| Office                                                            | Address                                                    | Contact Information                         |
|-------------------------------------------------------------------|------------------------------------------------------------|---------------------------------------------|
| Office of the Regional Director                                   | 1680 F.T. Benitez St.<br>cor. Malvar St. Malate,<br>Manila | Trunk Lines: (02)5328-51111<br>Local: 24011 |
| Office of the Assistant Regional<br>Director for Operations       | 1680 F.T. Benitez St.<br>cor. Malvar St. Malate,<br>Manila | Trunk Lines: (02)5328-51111<br>Local: 24002 |
| Office of the Assistant Regional<br>Director for Administration   | 1680 F.T. Benitez St.<br>cor. Malvar St. Malate,<br>Manila | Trunk Lines: (02)5328-51111<br>Local: 24022 |
| Accounting Section                                                | 1680 F.T. Benitez St.<br>cor. Malvar St. Malate,<br>Manila | Trunk Lines: (02)5328-51111<br>Local: 24020 |
| Administrative Division                                           | 1680 F.T. Benitez St.<br>cor. Malvar St. Malate,<br>Manila | Trunk Lines: (02)5328-51111<br>Local: 24049 |
| Budget Section                                                    | 1680 F.T. Benitez St.<br>cor. Malvar St. Malate,<br>Manila | Trunk Lines: (02)5328-51111<br>Local: 24018 |
| Capability Building Section                                       | 1680 F.T. Benitez St.<br>cor. Malvar St. Malate,<br>Manila | Trunk Lines: (02)5328-51111<br>Local: 24042 |
| Cash Section                                                      | 1680 F.T. Benitez St.<br>cor. Malvar St. Malate,<br>Manila | Trunk Lines: (02)5328-51111<br>Local: 24021 |
| Crisis Intervention Unit                                          | 1680 F.T. Benitez St.<br>cor. Malvar St. Malate,<br>Manila | Trunk Lines: (02)5328-51111<br>Local: 24003 |
| Disaster Response Management<br>Division                          | 1680 F.T. Benitez St.<br>cor. Malvar St. Malate,<br>Manila | Trunk Lines: (02)5328-51111<br>Local: 24057 |
| General Services Section                                          | 1680 F.T. Benitez St.<br>cor. Malvar St. Malate,<br>Manila | Trunk Lines: (02)5328-51111<br>Local: 24050 |
| Human Resource Management<br>and Development Division             | 1680 F.T. Benitez St.<br>cor. Malvar St. Malate,<br>Manila | Trunk Lines: (02)5328-51111<br>Local: 24028 |
| Information and Communication<br>Technology Management<br>Section | 1680 F.T. Benitez St.<br>cor. Malvar St. Malate,<br>Manila | Trunk Lines: (02)5328-51111<br>Local: 24044 |
| Internal Audit Unit                                               | 1680 F.T. Benitez St.<br>cor. Malvar St. Malate,<br>Manila | Trunk Lines: (02)5328-51111<br>Local: 24006 |

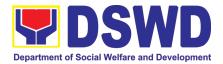

| Office                                     | Address                                                    | Contact Information                         |
|--------------------------------------------|------------------------------------------------------------|---------------------------------------------|
| KALAHI-CIDSS NCDDP                         | 1680 F.T. Benitez St.<br>cor. Malvar St. Malate,<br>Manila | Trunk Lines: (02)5328-51111                 |
| Legal Service                              | 1680 F.T. Benitez St.<br>cor. Malvar St. Malate,<br>Manila | Trunk Lines: (02)5328-51111<br>Local: 24006 |
| Minors Travelling Abroad                   | 1680 F.T. Benitez St.<br>cor. Malvar St. Malate,<br>Manila | Trunk Lines: (02)5328-51111<br>Local: 24004 |
| National Household Targeting<br>Section    | 1680 F.T. Benitez St.<br>cor. Malvar St. Malate,<br>Manila | Trunk Lines: (02)5328-51111<br>Local: 24038 |
| Pantawid Pamilyang Pilipino<br>Program     | 1680 F.T. Benitez St.<br>cor. Malvar St. Malate,<br>Manila | Trunk Lines: (02)5328-51111<br>Local: 24037 |
| Policy Development and Planning<br>Section | 1680 F.T. Benitez St.<br>cor. Malvar St. Malate,<br>Manila | Trunk Lines: (02)5328-51111<br>Local: 24015 |
| Policy and Plans Division                  | 1680 F.T. Benitez St.<br>cor. Malvar St. Malate,<br>Manila | Trunk Lines: (02)5328-51111<br>Local: 24016 |
| Procurement Section                        | 1680 F.T. Benitez St.<br>cor. Malvar St. Malate,<br>Manila | Trunk Lines: (02)5328-51111<br>Local: 24052 |
| Protective Services Division               | 1680 F.T. Benitez St.<br>cor. Malvar St. Malate,<br>Manila | Trunk Lines: (02)5328-51111<br>Local: 24032 |
| Property and Supply Section                | 1680 F.T. Benitez St.<br>cor. Malvar St. Malate,<br>Manila | Trunk Lines: (02)5328-51111<br>Local: 24053 |
| Social Marketing Section                   | 1680 F.T. Benitez St.<br>cor. Malvar St. Malate,<br>Manila | Trunk Lines: (02)5328-51111<br>Local: 24007 |
| Social Pension Program                     | 1680 F.T. Benitez St.<br>cor. Malvar St. Malate,<br>Manila | Trunk Lines: (02)5328-51111<br>Local: 24031 |
| Standards Section                          | 1680 F.T. Benitez St.<br>cor. Malvar St. Malate,<br>Manila | Trunk Lines: (02)5328-51111<br>Local: 24013 |
| Supplementary Feeding Program              | 1680 F.T. Benitez St.<br>cor. Malvar St. Malate,<br>Manila | Trunk Lines: (02)5328-51111<br>Local: 24035 |
| Sustainable Livelihood Program             | 1680 F.T. Benitez St.<br>cor. Malvar St. Malate,<br>Manila | Trunk Lines: (02)5328-51111<br>Local: 24002 |

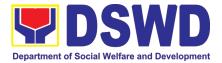

| Office                               | Address                                                    | Contact Information                         |
|--------------------------------------|------------------------------------------------------------|---------------------------------------------|
| Women and Children Welfare<br>Sector | 1680 F.T. Benitez St.<br>cor. Malvar St. Malate,<br>Manila | Trunk Lines: (02)5328-51111<br>Local: 24034 |